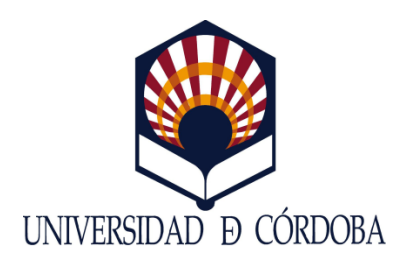

# TESIS DOCTORAL

AVANCE EN EL TRATAMIENTO DE LA INFORMACIÓN DE BIENES CULTURALES ADSCRITOS AL PATRIMONIO HISTÓRICO INDUSTRIAL PARA SU IMPLEMENTACIÓN EN ADMINISTRACIONES, MUSEOS O CENTROS DE INTERPRETACIÓN INTERACTIVOS MEDIANTE EL EMPLEO DE LAS NUEVAS TÉCNICAS GRÁFICAS Y DE ANÁLISIS

AUTOR

## D. MIGUEL CASTRO GARCÍA

*Ingeniero Agrónomo Universidad de Córdoba*

#### DIRECTORES

#### Dr. D. JOSÉ IGNACIO ROJAS SOLA

*Dr. Ingeniero Industrial Catedrático de Universidad en Expresión Gráfica en la Ingeniería Universidad de Jaén*

# Dra. Dª. MARÍA DEL PILAR CARRANZA CAÑADAS

*Dra. Ingeniero Agrónomo Profesora Titular de Universidad en Expresión Gráfica en la Ingeniería Universidad de Córdoba*

Presentada para la obtención del Título de

DOCTOR CON MENCIÓN INTERNACIONAL POR LA UNIVERSIDAD DE CÓRDOBA

DEPARTAMENTO DE INGENIERÍA GRÁFICA Y GEOMÁTICA

MAYO DE 2013

TÍTULO: Avance en el tratamiento de la información de bienes culturales adscritos al patrimonio histórico industrial para su implementación en administraciones, museos o centros de interpretación interactivos mediante el empleo de las nuevas técnicas gráficas y de análisis

AUTOR: Miguel Castro García

© Edita: Servicio de Publicaciones de la Universidad de Córdoba. 2013 Campus de Rabanales Ctra. Nacional IV, Km. 396 A 14071 Córdoba

[www.uco.es/publicaciones](http://www.uco.es/publicaciones) [publicaciones@uco.es](mailto:publicaciones@uco.es)

## Página

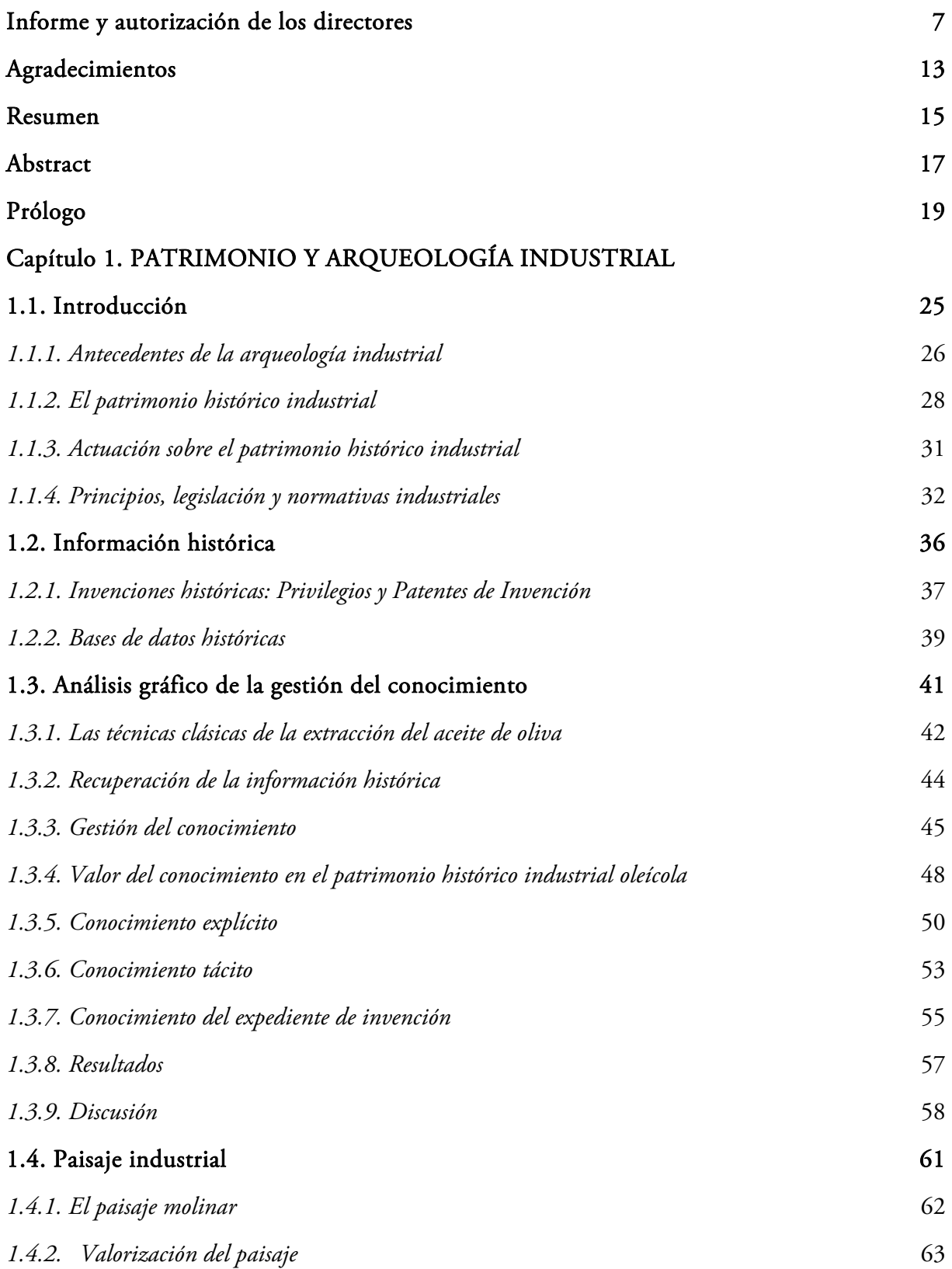

# Capítulo 2. INGENIERÍA GRÁFICA

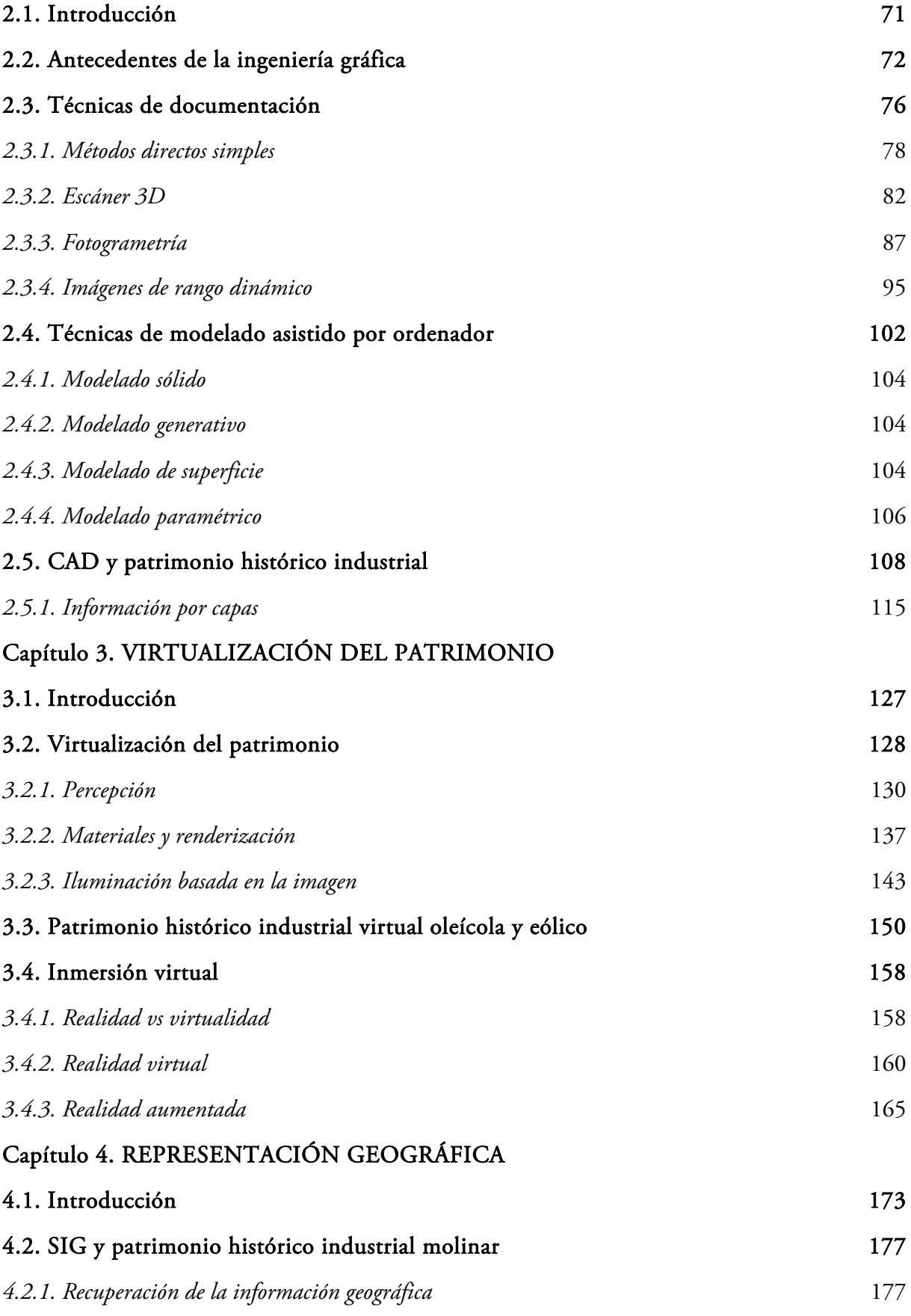

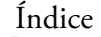

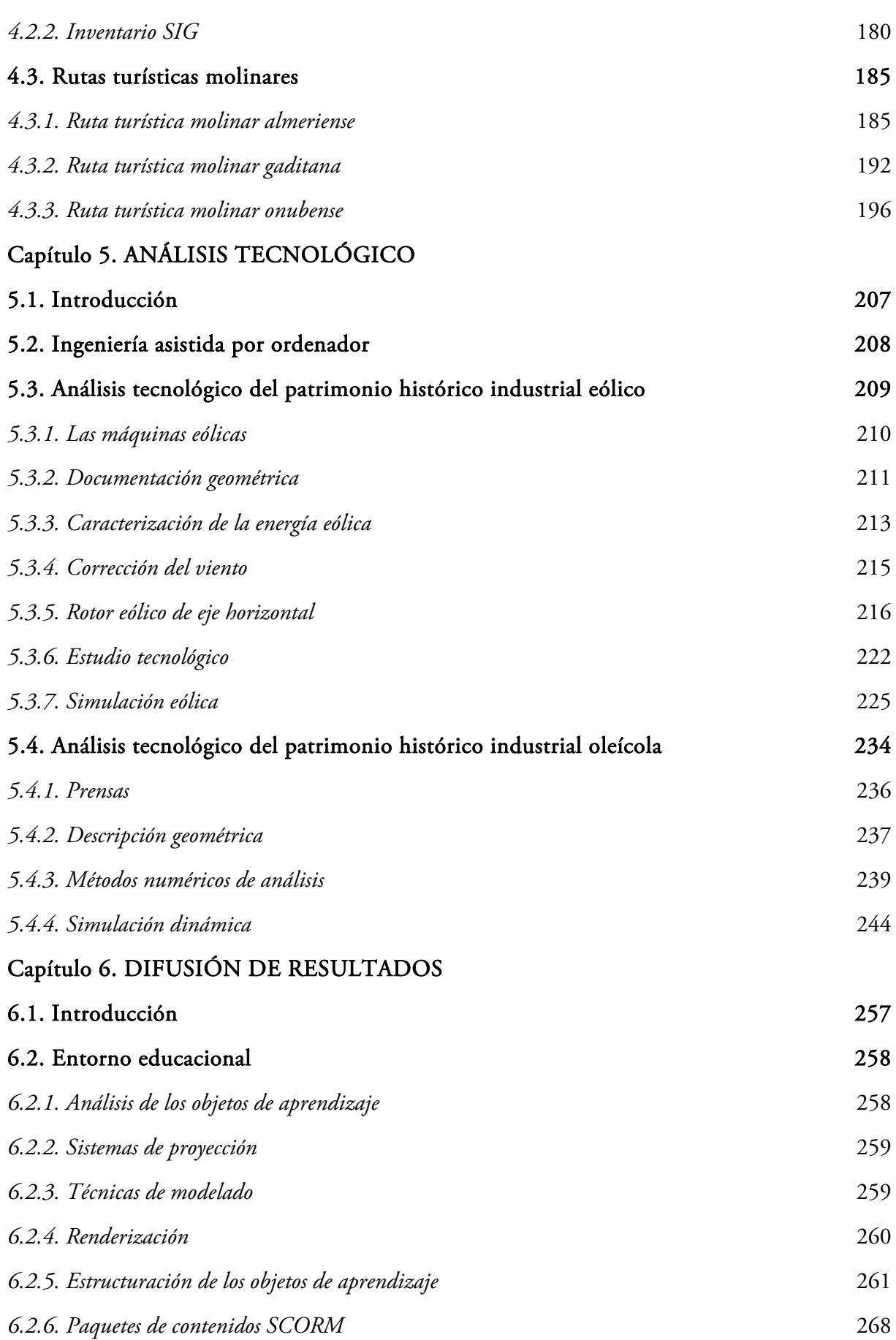

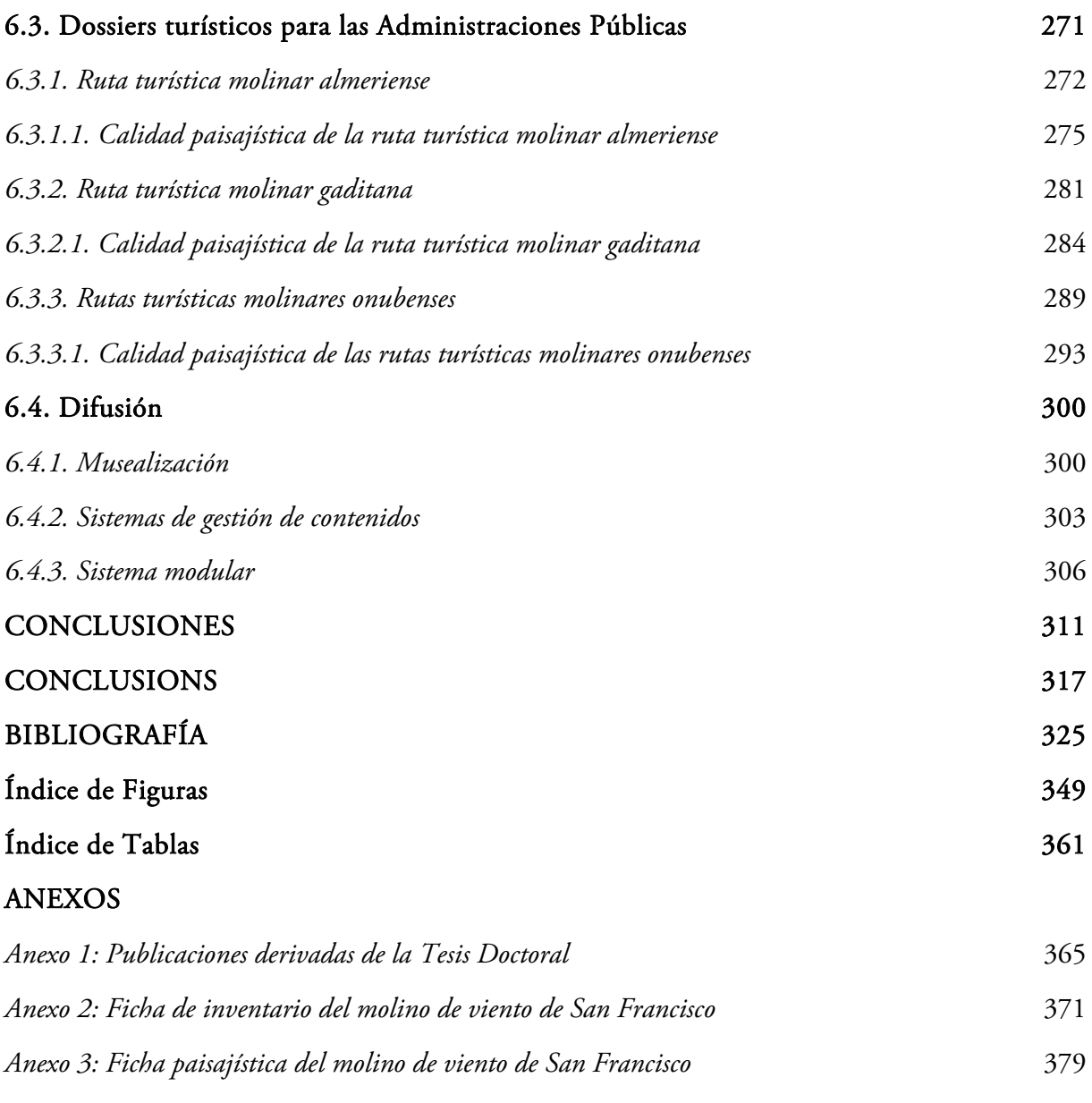

*Anexo 4: Planimetría del molino de viento de San Francisco*

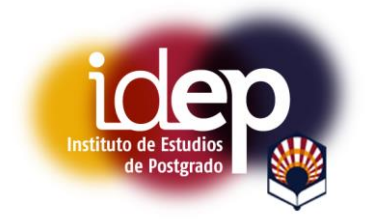

#### **TÍTULO DE LA TESIS:**

AVANCE EN EL TRATAMIENTO DE LA INFORMACIÓN DE BIENES CULTURALES **ADSCRITOS**  $AL$ **PATRIMONIO HISTÓRICO INDUSTRIAL PARA SU** IMPLEMENTACIÓN EN ADMINISTRACIONES Y MUSEOS O CENTROS DE INTERPRETACIÓN INTERACTIVOS MEDIANTE EL EMPLEO DE LAS NUEVAS TÉCNICAS GRÁFICAS Y DE ANÁLISIS

# DOCTORANDO:

MIGUEL CASTRO GARCÍA

## **INFORME RAZONADO DE LOS DIRECTORES DE LA TESIS**

(Se hará mención a la evolución y desarrollo de la tesis, así como a trabajos y publicaciones derivados de la misma).

D. JOSÉ IGNACIO ROJAS SOLA, Catedrático de Universidad adscrito al Departamento de Ingeniería Gráfica, Diseño y Proyectos de la Universidad de Jaén, y

D<sup>a</sup>. MARÍA DEL PILAR CARRANZA CAÑADAS, Profesora Titular de Universidad adscrita al Departamento de Ingeniería Gráfica y Geomática de la Universidad de Córdoba,

INFORMAN: que la Tesis Doctoral titulada "Avance en el tratamiento de la información de bienes culturales adscritos al patrimonio histórico industrial para su implementación en administraciones y museos o centros de interpretación interactivos mediante el empleo de las nuevas técnicas gráficas y de análisis", de la cual es autor D. Miguel Castro García, ha sido realizada bajo nuestra dirección y cumple las condiciones exigidas por la legislación vigente para optar al Título de Doctor con Mención Internacional por la Universidad de Córdoba.

La Tesis Doctoral es el resultado final de un gran esfuerzo realizado por su autor a lo largo de estos últimos años, habiendo disfrutado de una Beca de Postgrado en el Programa de Formación del Profesorado Universitario (FPU) del Ministerio de Educación, Cultura y Deporte con referencia AP2009-3913 (BOE 11 de octubre de 2010), mérito que destaca por sí solo las cualidades y aptitudes del doctorando para la investigación, finalizando dicha beca el 31 de octubre de 2014.

Su trabajo se ha desarrollado en el Programa de Doctorado de Ingeniería de Plantas Agroindustriales de la Universidad de Córdoba, habiendo realizado previamente el Máster Oficial de Proyectos y Gestión de Plantas Agroindustriales con perfil investigador que da acceso al Programa de Doctorado antes mencionado.

La Tesis Doctoral ha supuesto un ambicioso trabajo de investigación, habiéndose desarrollado en el seno de un Proyecto de Investigación de Excelencia concedido por la Consejería de Economía, Innovación y Ciencia de la Junta de Andalucía titulado "El patrimonio histórico molinar eólico de Andalucía" con referencia P07-HUM-2485 y desarrollado en el período comprendido del 31 de enero de 2008 al 31 de diciembre de 2012, y también en el seno de un Proyecto de Investigación del Subprograma de Investigación Fundamental No orientada del Plan Nacional de I+D+i (2008-2011) del Ministerio de Ciencia e Innovación titulado: "Las técnicas infográficas y la ingeniería industrial como apoyo de la historia de la tecnología convertida en herramienta museográfica para Centros de Interpretación y Museos del Aceite de oliva" con referencia HAR2009-06943 y desarrollado en el período del 1 de enero de 2010 al 31 de diciembre de 2012, siendo Investigador Principal en ambos el Dr. Rojas Sola.

La Tesis Doctoral presenta novedosos aspectos relativos a los molinos de viento en Andalucía, abarcando una amplio abanico de enfoques, desde el histórico, arquitectónico o etnográfico, pasando por el técnico, de ingeniería gráfica o de difusión de los resultados.

Para ello, se ha realizado una extensa revisión bibliográfica y se ha buceado en un gran número de bases de datos relacionadas con el Patrimonio Histórico tanto a nivel nacional como autonómico dando cobertura a un extenso estado del arte, lo que sin duda contribuyó a la caracterización de la temática.

También, se ha realizado un exhaustivo inventario de los molinos de viento de Andalucía, gracias a una ficha de inventario diseñada al efecto, arrojando unos resultados sorprendentes, pues se ha mejorado notablemente la información suministrada en la base de datos del Sistema de Información del Patrimonio Histórico de Andalucía (SIPHA) del Instituto Andaluz del Patrimonio Histórico (IAPH) perteneciente a la Consejería de Cultura y Deporte de la Junta de Andalucía. Con la información de dicho inventario se ha diseñado un SIG que recoge la posición geo-referenciada de cada ejemplar inventariado así como una pequeña descripción.

Gracias al inventario realizado se pudo elegir un ejemplar en muy buen estado de conservación (Molino de San Francisco en Vejer de la Frontera (Cádiz)), que conservaba los elementos funcionales para centrar en dicho ejemplar, la fase de ingeniería gráfica. Así pues, se ha modelado paramétricamente el mismo, obteniéndose los planos de la arquitectura con dimensiones generales y de despiece de sus elementos funcionales, así como dos recreaciones virtuales tanto en modo estático como dinámico, y desarrollándose aplicaciones de realidad virtual y realidad aumentada.

Asimismo, se ha realizado un detallado estudio técnico de los parámetros de diseño y funcionamiento así como cálculos productivos y de rendimiento industrial.

Por último, se ha realizado el diseño de rutas turísticas molinares a vehículo y a pie, en función de dos variables: el estado de conservación y la distancia entre molinos. Como resultados se han

redactado dossiers muy completos para favorecer el desarrollo turístico de las poblaciones que cubrían, implementándose dichas rutas en el SIG previamente creado.

Finalmente, todos estos resultados se han incorporado a un Sistema de Gestión de Contenidos (CMS, del inglés Content Management System) desarrollado en Joomla! como la mejor herramienta de difusión de resultados a través de Internet.

Sin embargo, la fase de ingeniería gráfica realizada (núcleo principal de la Tesis Doctoral), puso de manifiesto la necesidad de adquirir conocimientos sobre una nueva técnica para completar el tratamiento de información patrimonial, concretamente en lo relativo a la visualización. En particular, se trataba de las imágenes de alto rango dinámico (HDR, del inglés High Dynamic Range), o conjunto de técnicas que permiten un mejor rango dinámico de luminancias entre las zonas claras y oscuras de una imagen, del que las técnicas habituales permiten.

Por otro lado, el aprendizaje del tratamiento HDR a imágenes se convertía en una herramienta idónea para la descripción geométrica, mejorando la precisión de otras técnicas como el reconocimiento de bordes, y sobre todo, obteniendo simulaciones de distribución de la iluminación real para la recreación virtual de aspecto realista del patrimonio histórico industrial.

Por dicha razón, se realizó una estancia de investigación de tres meses (1 de noviembre de 2012 al 31 de enero de 2013) en la University of Warwick (Coventry, United Kingdom), concretamente en un centro de referencia internacional como es el International Digital Laboratory (WMG) liderado por el Profesor Alan Chalmers.

Asimismo, la Tesis Doctoral hace numerosas aportaciones originales de gran aplicabilidad en el tratamiento de la información de notable interés para Administraciones, Museos y Centros de Interpretación, basadas en la utilización de las técnicas de ingeniería gráfica y de análisis. No en vano, ha recibido el refrendo de la calidad de la investigación desarrollada, pues ha realizado numerosas publicaciones científicas en revistas internacionales con factor de impacto indexadas en los listados del Journal Citation Reports (JCR) que realiza Thomson Reuters así como en Scopus de Elsevier, un capítulo de libro en editorial internacional, amén de un sinfín de comunicaciones y ponencias presentadas a Congresos Internacionales. Entre ellas, se pueden citar:

- Rojas-Sola, J.I.; Castro-García, M. The tower and quintal beam presses for obtaining olive  $1.$ oil: new contributions from Computer-Aided Design and Computer-Aided Engineering. Journal of Food, Agriculture & Environment (aceptado para publicacion en el número de octubre de 2013). 2013. (JCR Science Edition).
- Rojas-Sola, J.I.; Gómez-Bueno, M.; Castro-García, M. Molinos de viento en Andalucía: 2. nuevas herramientas para su puesta en valor. Boletín de la Asociación de Geógrafos Españoles 62, 403-428. 2013. (JCR Social Science Edition).
- $3.$ Castro-García, M; Rojas-Sola, J.I.; Carranza-Cañadas, M.P. Caracterización tecnológica de los molinos de viento mediterráneos españoles. Dyna-Colombia 80(177), 22-30. 2013. (JCR Science Edition).
- 4. Rojas-Sola, J.I.; Castro-Garcia, M.; Carranza-Cañadas, M.P. Contribution of historical Spanish inventions to the knowledge of olive oil industrial heritage. Journal of Cultural Heritage 13 (3), 285-292. 2012. (JCR Science Edition).
- 5. Rojas-Sola, J.I.; Castro-García, M.; Carranza-Cañadas, M.P. Content Management System Incorporated in a Virtual Museum Hosting. Journal of Cultural Heritage 12(1), 74-81. 2011. (JCR Science Edition).
- Rojas-Sola, J.I.; Castro-Garcia, M. Overview of the treatment of historical industrial heritage 6. in engineering graphics. Scientific Research and Essays 6 (33), 6717-6729. 2011. (Scopus).
- Rojas-Sola, J.I.; Castro-García, M.; Carranza-Cañadas, M.P. Improvement proposal in the 7. treatment dissemination of the results of computer graphics in the study and analysis of cultural heritage. En: COMPUTER GRAPHICS, pp. 83-95. Editor: Martin J.D. Nova Science Publishers (New York, EE.UU). ISBN: 978-1-61761-811-6. 2011.
- 8. Rojas-Sola, J.I.; Castro-García, M.; Carranza-Cañadas, M.P. Herramientas CAD/CAE en la caracterización tecnológica del patrimonio histórico industrial: aplicación a una prensa de aceite de oliva. IV Congreso Internacional: "Arqueología e Informática Gráfica, Patrimonio e Innovación (ARQUEOLOGICA 2.0). Sevilla, 20 a 22 de junio de 2012. (Actas en prensa). Ponencia.
- 9. Rojas-Sola, J.I.; Castro-García, M.; Contreras-Anguita, F.J. La prensa de viga y quintal: recuperación virtual y análisis técnico desde la ingeniería gráfica. VIII Congreso Internacional de Molinología. Tui (Pontevedra), 28 a 30 de abril de 2012. (Actas en CD). ISBN: 978-84-695-3363-5. Ponencia.
- 10. Rojas-Sola, J.I.; Castro-García, M.; Contreras-Anguita, F.J. El sistema mixto de moliendaprensado: recuperación desde la ingeniería gráfica de la primera evolución hacia la extracción continua del aceite de oliva. VIII Congreso Internacional de Molinología. Tui (Pontevedra), 28 a 30 de abril de 2012. (Actas en CD). ISBN: 978-84-695-3363-5. Ponencia.
- 11. Rojas-Sola, J.I.; Castro-García, M.; Carranza-Cañadas, M.P. Spanish olive oil museums: dissemination of its cultural heritage. 5<sup>th</sup> International Conference "Science and Technology for the Safeguard of Cultural Heritage in the Mediterranean Basin". Estambul (Turquía), 22 a 25 de noviembre de 2011, pp. 142-148. ISBN: 978-88-905639-8-0. Comunicación.
- 12. Castro-García, M.; Rojas-Sola, J.I.; Carranza-Cañadas, M.P. Vertical metadata in learning objects to recovery the industrial historical heritage. International Conference on innovative methods in product design (IMProVe 2011). Venecia (Italia), 15 a 17 de junio de 2011. (Actas en CD), Libro de resúmenes, p. 34. ISBN: 978-88-7784-328-9. Ponencia.
- 13. Rojas-Sola, J.I.; Castro-García, M.; Carranza-Cañadas, M.P.; Manzano-Agugliaro, F.R. "Gestión y difusión de los resultados de investigaciones sobre patrimonio histórico industrial". I Congreso Internacional "El Patrimonio Cultural y Natural como Motor de

Desarrollo: Investigación e Innovación". Jaén, 26 a 28 de enero de 2011, pp. 2351-2360. ISBN: 978-84-7993-225-1. Comunicación.

- 14. Castro-García, M.; Rojas-Sola, J.I.; Carranza-Cañadas, M.P. Realidad aumentada aplicada al patrimonio histórico molinar. II Congreso Internacional de Arqueología e Informática Gráfica, Patrimonio e Innovación (ARQUEOLÓGICA 2.0). San José de la Rinconada (Sevilla), 16 a 19 de junio de 2010, pp. 217-220. ISBN: 978-84-694-4361-3. Ponencia.
- 15. Castro-García, M.; Rojas-Sola, J.I.; Carranza-Cañadas, M.P. Optimización del modelado CAD para el análisis del patrimonio histórico molinar. II Congreso Internacional de Arqueología e Informática Gráfica, Patrimonio e Innovación (ARQUEOLÓGICA 2.0). San José de la Rinconada (Sevilla), 16 a 19 de junio de 2010, pp. 275-278. ISBN: 978-84-694-4361-3. Ponencia.

Por todo ello, en dicha Tesis Doctoral podemos subrayar la originalidad del planteamiento, el rigor de su metodología o planteamiento y el mérito científico-técnico de sus resultados, cubriendo sobradamente todos los requisitos necesarios para que su autor alcance el grado de Doctor con Mención Internacional por la Universidad de Córdoba.

Y como consecuencia, SE AUTORIZA la presentación esta tesis doctoral ante la Comisión Académica del Programa de Doctorado de la Universidad de Córdoba, quedando firmado este informe a ocho de mayo de 2013.

Córdoba, 8 de mayo de 2013

Firma de los directores

**JOSÉ IGNACIO ROJAS SOLA** 

MARÍA EL PILAR CARRANZA CAÑADAS

### AGRADECIMIENTOS

En primer lugar, me gustaría expresar mi más sincero agradecimiento a mis directores, el Catedrático Prof. Dr. D. José Ignacio Rojas Sola por la tutela en mi formación, el inestimable apoyo y su enérgica y constante ayuda durante todos estos años y a la Profesora Dra. Dª. María del Pilar Carranza Cañadas por toda su dedicación, disponibilidad y la motivación que siempre me ha demostrado.

Además, quisiera agradecer de forma especial a los profesores de Expresión Gráfica en la Ingeniería del Departamento de Ingeniería Gráfica y Geomática de la Universidad de Córdoba por el magnífico trato académico, laboral y, sobretodo, personal que he recibido desde mi primer curso de Ingeniero Agrónomo. De igual forma, mi sincero agradecimiento a todos los miembros del Departamento de Ingeniería Gráfica, Diseño y Proyectos de la Universidad de Jaén durante todos estos años de trabajo donde me he formado académicamente y laboralmente, encontrado constantemente su aliento, compañerismo y complicidad.

Asimismo, mi agradecimiento al Professor Alan Chalmers (Ph.D.) por toda su confianza e inestimable apoyo que he recibido desde el primer y afortunado contacto, así como por descubrirme una nueva *'realidad'* en el campo de la investigación, junto a todo su equipo de WMG de la Universidad de Warwick, especialmente al Assitant Professor Kurt Debattista (Ph.D.), Thomas (Tom) Bashford-Rogers (Ph.D.), y a Martinho Gonçalves.

Quiero dedicar mi Tesis Doctoral a mis padres, Francisco y Sierri, no hay palabras para describir mi admiración y cariño por vosotros. Como no, a mis hermanos, Francisco Javier y Sergio, mis cuñadas, Maribel y Esther, y mis sobrinos, Nuria, Beatriz, Francisco y Esther, sois lo mejor que tengo.

De igual forma a Rocío, has estado presente en cada uno de los epígrafes de esta Tesis Doctoral y en cada uno de los momentos indescriptibles que tengo la suerte de compartir contigo.

Por último, agradecer a todos mis amigos de Córdoba, de Cabra, a los *agrónomos* y a esos que se escapan de los anteriores que por estar en otra página no sois menos importantes.

#### RESUMEN

La presente Tesis Doctoral desarrolla desde la ingeniería gráfica nuevas metodologías para obtener resultados en el tratamiento de la información del patrimonio histórico industrial que permitan su puesta en valor, en especial de los eólicos y oleícolas, y su implementación para su difusión por parte de las administraciones públicas, museos y centros de interpretación interactivos. Para ello, la estructura de la misma se plasma en los siguientes capítulos:

El Capítulo 1 revisa el concepto del patrimonio histórico industrial y sus fuentes de documentación, estudiando la evolución del conocimiento a lo largo del periodo histórico industrial y realizando el análisis de uno de los pilares del patrimonio cultural: el paisaje.

El Capítulo 2 se centra en las técnicas y metodologías de ingeniería gráfica para la recuperación del patrimonio histórico industrial, completándose con el estudio y perfeccionamiento de las distintas potencialidades que ofrece la ingeniería gráfica en las tareas propias de la disciplina de la arqueología industrial.

El Capítulo 3 versa sobre la recuperación de los bienes industriales desde diferentes entornos virtuales, persiguiendo el estudio e implementación de las técnicas de animación por ordenador en el patrimonio histórico industrial, en busca de recreaciones virtuales de carácter realista.

El Capítulo 4 muestra la representación de los bienes industriales sobre la superficie terrestre. De esta forma se logra inventarios cuya base es la tecnología de los sistemas de información geográfica y se llevan a cabo análisis geoespaciales cuyo objetivo será la propuesta de rutas turísticas, aplicándose al patrimonio histórico eólico andaluz.

El Capítulo 5 parte de la documentación gráfica anteriormente obtenida para someterla a distintos análisis desde la ingeniería, como el estudio clásico eólico o los análisis por elementos o volúmenes finitos, resultando nuevo conocimiento técnicotecnológico del patrimonio histórico industrial.

El Capítulo 6 desarrolla tres áreas específicas para la difusión de resultados realizando propuestas de rutas turísticas culturales, sobre estandarización de recursos educativos procedentes de la ingeniería gráfica al servicio de la arqueología industrial, así como el esquema de flujo de información de una correcta propuesta de museo virtual para su empleo por parte de la administraciones públicas, museos presenciales o centros de interpretación interactivos.

Por último, en el Capítulo 7 se exponen las conclusiones y posibles desarrollos futuros que se desprenden de la realización de la presente Tesis Doctoral.

Palabras clave: Ingeniería gráfica, Patrimonio Histórico Industrial, Arqueología Industrial, Tratamiento, Análisis y Difusión de la Información.

#### ABSTRACT

The present Ph.D. Thesis develops new engineering graphics methodologies to increase the value enhancement of historical industrial heritage information. Research applications have focused on windmill and olive oil heritage in order to their implementation for dissemination by public administrations, museums and interactive interpretation centers.

Therefore, this Ph.D. Thesis is structured in the following chapters:

Chapter 1 reviews the concept of historical industrial heritage and its documentation sources. Knowledge evolution is analyzed along the historic industrial period and landscape is assessed as one of the foundations of the cultural heritage.

Chapter 2 focuses on the techniques and methodologies of engineering graphics to recover the historical industrial heritage. Several potentialities based on normal discipline tasks of industrial archeology are studied and improvement by engineering graphics.

Chapter 3 deals with the recovery of industrial properties from different virtual environments. Computer virtual techniques are studied and implemented on virtual realistic recreations and immersive environments in the historical industrial heritage.

Chapter 4 shows the representation of industrial properties over land surface in order to generate windmill inventory based on geographic information system technologies. A geospatial analysis is performed with the main aim to propose tourist routes applied to Andalusian windmill heritage.

Chapter 5 analyzes the previously graphic documentation obtained under an engineering perspective, as classic wind study, finite and volume elements analysis. The result is a new technical-technological knowledge of historical industrial heritage.

Chapter 6 develops three specific areas for the results divulgation to make proposals for cultural tourist routes. These areas are based on a standardization of educational resources applied to industrial archaeology by engineering graphics. Additionally, information flow diagram for a suitable virtual museum is proposed to public administration, on-site museums or interactive interpretation centers.

Finally, Chapter 7 presents the conclusions of this Ph.D. Thesis and possible future works.

Key words: Engineering Graphics, Industrial Heritage, Industrial Archaeology, Management, Analysis, Information Dissemination.

# PRÓLOGO

Al igual que otras ciencias, la ingeniería debe ser partícipe activa de su historia, pues es la rama de la ciencia capaz de descifrar el conocimiento técnico-tecnológico del pasado producido por su propia evolución, proponiendo en la mayoría de los casos, iniciativas de recuperación tanto pública como privadas. Sin embargo, la puesta en marcha en régimen operativo de estos bienes patrimoniales es muy improbable puesto que la actividad industrial está unida a la producción y, en última instancia, a una viabilidad económica. Además, suele obviarse su puesta en funcionamiento debido a sus altos costes de mantenimiento e incluso de la materia prima, y por la diferencia entre el rendimiento y calidad del producto final respecto a los sistemas de producción actuales, ya sea por su resultado, adecuación a un sistema global estandarizado, trazabilidad o normativa de seguridad, siendo éste último uno de los aspectos de mayor importancia en la recuperación del patrimonio histórico industrial.

Ante la problemática de la conservación, recuperación y difusión del conocimiento tecnológico, la ingeniería gráfica como disciplina presenta una multitud de herramientas que abordan y dan respuestas, parcial o completamente, a estos tres aspectos que forman parte de la cadena de valor del patrimonio.

Así pues, en lo relativo a la conservación, permite documentar gráficamente el bien patrimonial al mismo tiempo que lo archiva a través de medios que pueden ser alterados con el paso del tiempo, como los croquis, esquemas o infografías en papel, o permanecer en el tiempo gracias al almacenamiento en formato digital.

Por otro lado, en lo referente a la recuperación, la ingeniería gráfica aporta un modelo virtual del sistema analizado que puede ser el punto de partida en el que se apoye una posterior recuperación física, así como de una multitud de trabajos que quieran estudiar la realidad del pasado previamente documentada geométricamente.

Por último, la difusión de dicho conocimiento tecnológico mediante una recreación virtual que muestre su funcionamiento es uno de los puntos más importantes para descifrar su conocimiento técnico, aunque rara vez se encuentra presente en las recuperaciones físicas reales.

En consecuencia, con estas herramientas se permite observar, analizar y comprender el cómo y el porqué del ingenio industrial que se pretende recuperar, es decir, permiten lograr un conocimiento integral del mismo.

Por otra parte, el conocimiento tecnológico del pasado entra en contraste con una sociedad actual donde el consumo de información está casi más valorado que la propia alimentación humana, todo ello bajo un formato a tiempo real como el que ofrecen los medios de comunicación. De todo ello, se vislumbra la necesidad del estudio desde la ingeniería gráfica de nuevas técnicas gráficas y de análisis del conocimiento históricotecnológico que den respuesta tanto a la conservación, recuperación y puesta en funcionamiento como a la difusión de la información relacionada, debiendo alcanzar a las administraciones públicas, museos o centros de interpretación interactivos que son los responsables últimos de la transferencia adecuada de dicho conocimiento.

Los objetivos que se pretenden abordar con la presente Tesis Doctoral, cuyo plan de investigación fue aprobado el 2 de marzo de 2010 por la Comisión Académica del Programa de Doctorado de Ingeniería de Plantas Agroindustriales, son los siguientes:

- Búsqueda de información bibliográfica existente y análisis del estado del arte sobre el patrimonio industrial, mostrando especial hincapié en el campo de las máquinas eólicas.
- Análisis de los datos obtenidos en la bibliografía histórica y de las bases de datos culturales, tanto autonómicas como nacional, para la creación una base de datos cooperativa del inventariado detallado de todos los molinos de viento harineros existentes en Andalucía.
- Realización del trabajo de campo sobre el bien patrimonial que caracterice la morfología tipo de los molinos de viento harineros de Andalucía.
- Generación y acotación de planos generales y de despiece del molino de viento elegido por el buen estado de conservación.
- Discusión sobre el método óptimo de digitalización dependiendo de la naturaleza del bien patrimonial con el fin de obtener el modelo 3D detallado.
- Tratamiento por ordenador del modelo 3D para generar la recreación virtual infográfica realista y complementada con técnicas de realidad aumentada.
- Estudio tecnológico de los parámetros de diseño y funcionamiento, así como de sus cálculos productivos para la morfología elegida.
- Consideraciones críticas de las soluciones tecnológicas aportadas por estos molinos, dentro de su entorno coetáneo, cultural y respecto a otras tipologías existentes en España.
- Generación de un Sistema de Información Geográfica (SIG) (GIS, del inglés *Geographic Information System*), realizando análisis temáticos de diferentes aspectos de los molinos de viento harineros a lo largo de toda la extensión del territorio andaluz.
- Creación de herramientas interactivas para la difusión de contenidos con fines turísticos de forma que sean apropiadas para su implementación en entornos web.
- Desarrollo de un Sistema de Gestión de Contenidos (SGC) (CMS, del inglés *Content Management System*) que sirva de plataforma para la publicar los resultados alcanzados a través de Internet.

El desarrollo de la presente Tesis Doctoral se ha realizado en el seno de 2 proyectos de investigación concedidos a la Universidad de Jaén, por lo que los resultados obtenidos y presentados aquí son propiedad de la misma.

El Investigador Principal en sendos proyectos es el Catedrático Prof. Dr. D. José Ignacio Rojas Sola que al mismo tiempo es el director de la presente Tesis Doctoral, subrayando que el autor de la misma ha sido miembro del equipo investigador en ambos y responsable del desarrollo de los resultados de investigación que afectan a la propia Tesis Doctoral.

En primer lugar, el proyecto de investigación principal ha sido un proyecto de investigación de excelencia concedido por la Consejería de Economía, Innovación y Ciencia de la Junta de Andalucía, titulado: "*El Patrimonio histórico molinar eólico de Andalucía*" con referencia (P07-HUM-2485) y desarrollado del 31 de enero de 2008 al 31 de diciembre de 2012.

Por otro lado, se ha desarrollado un proyecto de investigación fundamental no orientada en el marco del Plan Nacional de I+D+i (2008-2011) del Ministerio de Ciencia e Innovación, titulado: "*Las técnicas infográficas y la ingeniería industrial como apoyo de la historia de la tecnología convertida en herramienta museográfica para centros de interpretación y museos del aceite de oliva*" con referencia (HAR2009-06943) y desarrollado del 1 de enero de 2010 al 31 de diciembre de 2012.

Por último, indicar que las figuras y tablas desarrolladas en el seno del proyecto de investigación "*El patrimonio histórico molinar eólico de Andalucía*" han sido las tablas 3 y 16-19, las figuras 8, 12-15, 29-30, 32-41, 48-49, 70-76, 78-87, 94-129, 131-136, 163- 172, 174-179, 181-192 y los Anexos 2-4.

Respecto a las figuras y tablas desarrolladas en el seno del proyecto de investigación "*Las técnicas infográficas y la ingeniería industrial como apoyo de la historia de la tecnología convertida en herramienta museográfica para centros de interpretación y museos del aceite de oliva"* han sido las tablas 1 y 2 y las figuras 4-7,64-69, 137-139 y 144-151.

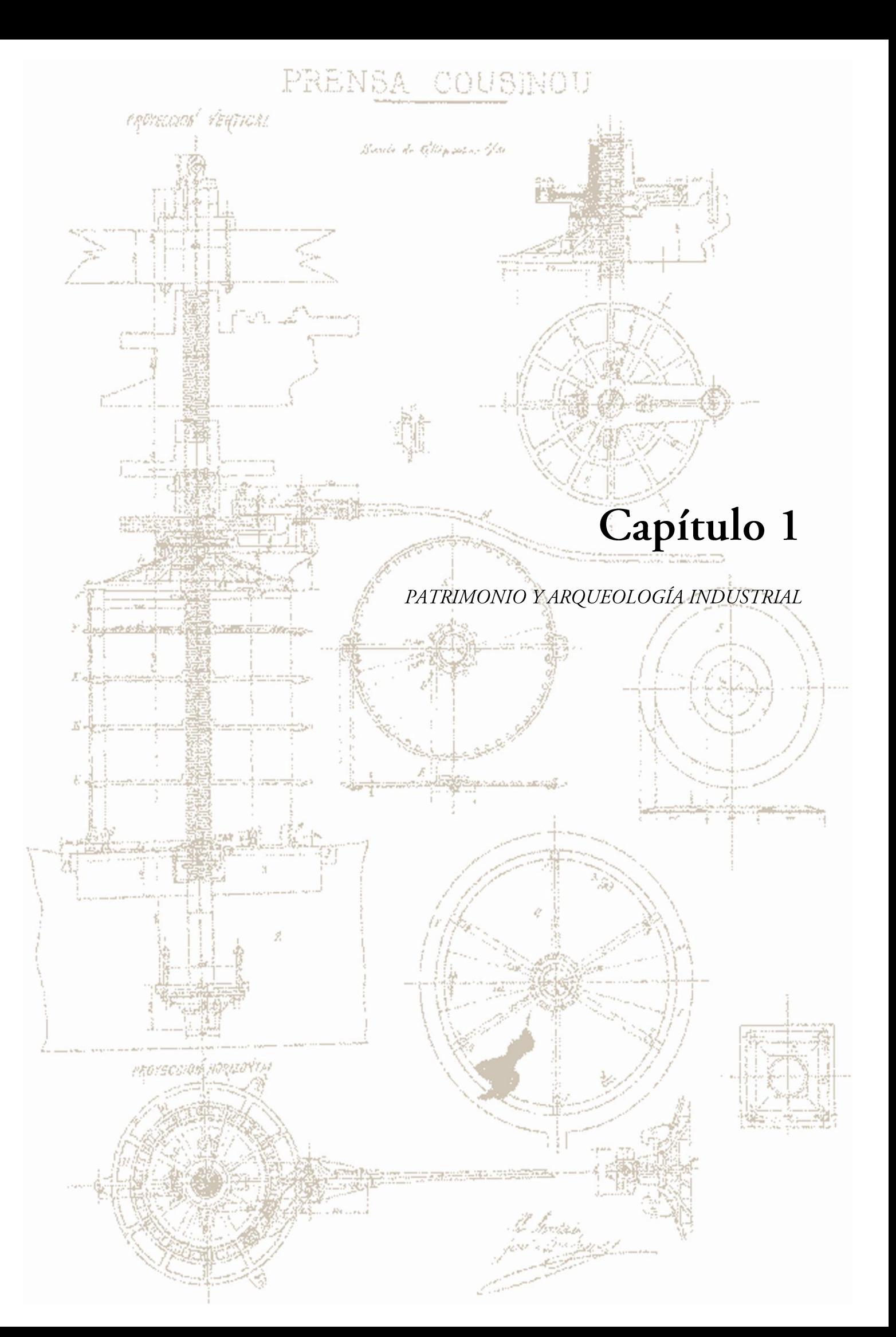

#### 1.1. Introducción

La cultura, desde la óptica de la antropología, se entiende como la agrupación de conocimiento, creencias y pautas de comportamiento de un conjunto de humanos, empleándolo tanto para comunicarse entre sí mismos como para solucionar problemas de cualquier índole. Esta aproximación generalista al término cultura está realizada desde un ámbito etimológico, sin embargo, para el estudio de la cultura es más adecuada una definición estructurada, conociéndose como definición descriptiva de la cultura. Uno de los autores más relevantes de esta variante descriptiva fue el etnógrafo Edward Burnett Tylor que definió la cultura como (Tylor, 1995):

*"…todo complejo que incluye el conocimiento, las creencias, el arte, la moral, el derecho, las costumbres, y cualesquiera otros hábitos y capacidades adquiridos por el hombre. La situación de la cultura en las diversas sociedades de la especie humana, en la medida en que puede ser investigada según principios generales, es un objeto apto para el estudio de las leyes del pensamiento y la acción del hombre."*

De esta forma, determina que la cultura pueda ser una materia que posea una estructura sistemática que propicie su estudio. Además, si se analiza el término a lo largo del tiempo pasado, se alcanza la definición de patrimonio cultural, es decir, los restos y el conocimiento de la herencia cultural que se conserva y transmite de generación en generación.

El patrimonio cultural posee una íntima asociación con una disciplina denominada arqueología. La palabra arqueología posee un origen griego y su formación procede de dos vocablos griegos: *"arkaios"* que significa antiguo y *"logos"* que hace referencia a ciencia. Por ende, esta disciplina desarrolla metodologías de trabajo para recuperar y entender todo lo relacionado con las civilizaciones de la historia encontradas en todo el planeta. Tradicionalmente, la arqueología estudiaba un período que comprendía desde los albores de la civilización hasta el siglo XIX, momento en que fue creada como ciencia. Hoy en día, se trata de una disciplina más abierta en el tiempo y se apoya en los últimos avances alcanzados en el resto del conocimiento, mostrando un carácter interdisciplinar y ofreciendo nuevas posibilidades. Prueba de ello son las nuevas subdisciplinas que han surgido recientemente como, por ejemplo, la arqueología de paisajes culturales (o arqueología espacial), de la historia contemporánea, subacuática o la relativa al patrimonio histórico industrial conocida como arqueología industrial, entre otras.

#### 1.1.1. Antecedentes de la arqueología industrial

El inicio de la arqueología industrial como disciplina tuvo lugar en Reino Unido desde finales de la década de 1950 a principios de 1960, surgiendo como un movimiento social para salvaguardar los restos industriales dejados tras los bombardeos de la Segunda Guerra Mundial. Este movimiento no fue de importancia en otros países hasta la década de 1970.

A finales del siglo XVIII se crea en París, el primer museo técnico conocido como *Conservatoire des Arts et Métiers* donde se exponen algunas máquinas y utensilios auxiliares de la producción. Un siglo más tarde se crean los primeros museos expresamente industriales (Martínez Puche & Pérez Pérez, 1998), por ejemplo, el Centro de Archivos Históricos del Museo de la Mina de Bochum (Alemania), la Fundación del Museo del Valle de Ironbridge (Reino Unido), el *Ecomusée de Le Creusot-Montceau-Les Mines* y la transformación del Museo de la Fábrica en Saint-Etienne (Francia), el Museo de la Mina de Carbón de Argentau-Trimbleur (Bélgica) o el Museo Skansen situado en la isla de Djurgården (Estocolmo).

La esencia de la arqueología industrial se ajusta a la definición dada por Kennet Hudson en 1963, recogida en español por Aguilar Civera (1998) en la siguiente cita:

*"…el descubrimiento, la catalogación y el estudio de los restos físicos del pasado industrial, para conocer a través de ellos aspectos significativos de las condiciones de trabajo, de los procesos técnicos y de los procesos productivos."*

Existe una problemática dentro del patrimonio histórico industrial y de la disciplina que se encarga de su estudio, la arqueología industrial, que es el período histórico. A grandes rasgos, la cuestión radica en especificar el momento temporal para el inicio en el estudio de esta disciplina, es decir, qué se entiende por industrial. En este sentido, se han creado cuatro grandes corrientes que proponen tanto un período histórico distinto como un enfoque industrial propio, agrupándose en cuatro grandes Escuelas (Vicenti Partearroyo, 2007; Vergara, 2011).

Los pioneros de la Escuela Inglesa como son el periodista Kenneth Hudson (Hudson, 1966), Angus Buchanan (Buchanan, 1972) de la Universidad de Bath o la *Association for Industrial Archaelogy (AIA)*, cuya sede actual se encuentra en el Ironbridge Institute, poseen un punto de vista diacrónico de la arqueología industrial, es decir, el estudio de toda la evolución y su sucesión cronológica a lo largo de la historia, incluida la prehistoria.

La Escuela Italiana defiende una arqueología industrial de carácter propio de las sociedades capitalistas, donde Andrea Carandini (Carandini, 1975) y Antonello Negri (Negri y Negri, 1978) son sus dos principales teóricos. Ambos entienden de manera sincrónica esta subdisciplina de la arqueología como un argumento para comprender a las sociedades, restándole importancia a su parte industrial.

La Escuela Francesa se caracteriza por una misma visión sincrónica, siendo más moderada que la italiana y conjunta con las sociedades modernas y contemporáneas, como las ofrecidas por los autores Maurice Daumas (Daumas, 1980) y Louis Bergueron (Bergueron y Dorel-Ferre, 1996), donde los arqueólogos centran su investigación en los restos materiales y los historiadores en la documentación, siendo éste un planteamiento clásico de estudio del pasado. Sin embargo, otra vertiente dentro de la misma Escuela defiende un tratamiento más interdisciplinar.

Por último, la Escuela Española tiene su pionero en Rafael Aracil Martí, quien definió e introdujo la arqueología industrial por primera vez dentro del territorio español (Aracil Martí, 1984). Aracil planteaba una metodología de trabajo más cercana a la Escuela Inglesa pero con una clara delimitación al fijar el inicio de la arqueología industrial en la Revolución Industrial, desde finales del siglo XVIII a principios del siglo XIX.

Ante la disparidad de planteamientos, en 2003 se redacta la Carta de Nizhny Tagil sobre el patrimonio histórico industrial por el Comité Internacional para la Conservación del Patrimonio histórico industrial de la TICCIH (del inglés, *The International Committee for the Conservation of the Industrial Heritage*), que actúa como importante asesor en el Consejo Internacional de Monumentos y Sitios (ICOMOS) (del inglés, *International Council on Monuments and Sites*). Esta Carta que incluso actualmente es referencia en la arqueología industrial precisa el periodo histórico:

*"…se extiende desde el principio de la Revolución Industrial, la segunda mitad del siglo XVIII, hasta la actualidad, incluida. Si bien también se estudian sus raíces preindustriales y protoindustriales anteriores."*

#### 1.1.2. El patrimonio histórico industrial

Tomando como punto de partida el concepto de patrimonio cultural, una posible clasificación distingue entre bienes tangibles e intangibles (Munjeri, 2004). No obstante, no se trata de dos tipologías de elementos independientes, ya que a partir de los bienes intangibles surgen los tangibles (Deacon, 2004) tal y como expresa J. L. Luxen, Secretario General de ICOMOS:

*"…la distinción entre patrimonio físico y patrimonio intangible es artificial. El patrimonio físico sólo consigue su significado verdadero cuando arroja luz sobre sus valores subyacentes. Por lo contrario, el patrimonio intangible debe ser creado encarnando en manifestaciones tangibles, señales visibles, si es que aún se conserva…".*

El patrimonio histórico industrial se puede estructurar en tres grandes agrupaciones de elementos de aptitudes similares, estando todos considerados como bienes industriales: bienes inmuebles, bienes muebles y bienes inmateriales. Esta clasificación es la realizada por el Instituto del Patrimonio Cultural de España (IPCE) que depende del Ministerio de Educación, Cultura y Deporte del Gobierno de España (IPCE, 2011), siendo:

- 1. Bienes industriales inmuebles:
	- a) Elementos industriales. Son restos aislados que pertenecieron a un conjunto pero que por su valor histórico, arquitectónico, tecnológico, etc. son capaces por sí mismos de ejemplificar una actividad industrial entera.
	- b) Conjuntos industriales. Una serie de restos de elementos que lo conforman cuyo número sea tal que supongan una muestra significativa para representar una determinada actividad.
	- c) Paisajes industriales. Están formados por la transformación del entorno natural y/o artificial debido a la propia actividad industrial.
	- d) Sistemas y redes industriales. Entidades como el transporte de agua, energía, mercancías, viajeros, etc. cuyo valor patrimonial hayan supuesto una ordenación del territorio, movilidad de personas, mercancías o constituyan en sí una obra de arte.
- 2. Bienes industriales muebles
	- a. Artefactos. Son mecanismos cuya finalidad es la obtención, transformación, conducción de sustancias, producción de energía, transporte o comunicación.
	- b. Utillajes. Herramientas tecnológicas, las cuales están relacionadas con procedimientos técnicos de la actividad económica.
	- c. Mobiliario y accesorios del entorno social del trabajo. Se encuentran los equipamientos muebles de espacios de residencia, gestión u ocio de los establecimientos industriales.
	- d. Archivos. Documentación oral, escrita o iconográfica generada por la actividad económica de la industria.
- 3. Bienes industriales inmateriales
	- a. Entidades de memoria de industria. Integra los testimonios, instituciones o colecciones unitarias que por su relevancia son memoria histórica de un proceso productivo o de la cultura del trabajo.

Además, el campo de trabajo del patrimonio histórico industrial es amplio y varía su interpretación en función del período histórico estudiado. Prueba de dicha dispersión es la creación de una lista de *"100 Elementos del Patrimonio histórico industrial en España"* que se plantea en la web de TICCIH-España (TICCIH, 2013). De forma ilustrativa, se especifican a continuación una serie de las áreas temáticas más importantes que pertenecen al patrimonio histórico industrial:

- Industria textil.
- Industria agroalimentaria.
- Industria del corcho, la madera y el mueble.
- Industria del papel y las artes gráficas.
- Industria de la piel y el calzado.
- Minería y actividades extractivas.
- Industria siderúrgica, metalúrgica y talleres mecánicos.
- Industria química.
- Industria de la construcción, cerámica y vidrio.
- Industria naval.
- Industria del juguete.
- Extracción y distribución de agua.
- Energía: gas, electricidad y petróleo.
- Transporte por carretera, ferrocarril, marítimo y aéreo.
- Comunicaciones como son el telégrafo, correo y teléfono.
- Urbanismo industrial, vivienda y equipamiento social.
- Otros elementos representativos, vinculados al ciclo de producción industrial.

#### 1.1.3. Actuación sobre el patrimonio histórico industrial

Las administraciones públicas suelen ser las grandes promotoras de la recuperación y activación del patrimonio histórico industrial en los distintos países, a pesar de las iniciativas privadas que responden más bien a la conservación de parte de sus propias instalaciones para crear un museo industrial autorreferente y aportar un valor añadido a su proceso productivo al permitir el turismo industrial.

Las actuaciones sobre el patrimonio histórico industrial presentan diferentes formatos, condicionadas por el resultado final al que se aspire. En el caso de España, el IPCE plantea una serie de fases generales para la recuperación y activación, si procede, del patrimonio histórico industrial:

- 1. Primera fase. Inventario general de los bienes industriales de España.
- 2. Segunda fase. Estudiar el bien para obtener su conocimiento y documentación con objeto de su declaración como Bien de Interés Cultural (BIC) y, de esta forma, decidir sobre su propiedad y situación jurídica.
- 3. Tercera fase. Creación de planes directores de los bienes, conjuntos o paisajes industriales que presenten dificultad para su conocimiento integral.
- 4. Cuarta fase. Proyectos de intervención sobre los bienes seleccionados para su restauración y conservación.

Un ejemplo claro de este planteamiento fue el Plan Nacional del Patrimonio Industrial (PNPI, 2013), donde se ejemplificaban 49 actuaciones en España sobre diferentes ejemplos significativos del mismo.

Ante tal planteamiento de actuaciones, cabe destacar la falta de una quinta fase donde se logre una efectiva puesta en valor del bien industrial restaurado. De esta forma se propondría una posible activación del bien, si su viabilidad económica lo permite, con fines educativos y turísticos. Esta fase de difusión contribuye a justificar las actuaciones de cara a la sociedad, incrementar el nivel cultural de la industria y lograr un respeto por el patrimonio que ayudase a su conservación y mantenimiento por el resto de la sociedad.

#### 1.1.4. Principios, legislación y normativas industriales

El patrimonio en su versión más amplia ha sido un tema de interés y debate social de gran trascendencia a lo largo de la historia. Una de las demostraciones de su importancia se encuentra en los principios, legislación y normativa que se ha alcanzado para su recuperación y conservación a lo largo de los años. Al ser el patrimonio histórico industrial una nueva tipología de patrimonio emergente, su incorporación a los textos legislativos y de referencia ha sido relativamente reciente, aunque en ciertas ocasiones aparecen menciones superfluas en los documentos estudiados. Por ello, se presenta a continuación una panorámica de los textos más relevantes sobre los principios y la legislación durante el siglo XIX y XX.

En primer lugar, existen dos instrumentos normativos de carácter general que fueron pioneros en la conservación del patrimonio:

- Convenio Cultural Europeo de 1954 redactado por el Consejo de Europa, donde se muestra el marco de cooperación entre países en los ámbitos de la educación, la cultura, la juventud y el deporte.
- Convención para la protección del Patrimonio Mundial, Cultural y Natural redactado por la Organización de las Naciones Unidas para la Educación, la Ciencia y la Cultura (UNESCO) (del inglés, *United Nations Educational, Scientific and Cultural Organization*) en París en el año 1972. Fue ratificada por España en 1982, entrando en vigor en 1975.

Continuando con la perspectiva internacional, se han creado una serie de principios rectores para las intervenciones en el patrimonio cultural, que han influido de forma decisiva en la normativa relacionada con el patrimonio histórico industrial de los distintos países, ente los cuales se encuentra España, y cuya cronología ha sido la siguiente:

- Carta de Atenas para la restauración de monumentos históricos de 1931.
- Carta Internacional para la Conservación y Restauración de Monumentos y Sitios de 1964 por ICOMOS en Venecia.
- Convenio Europeo para la Protección del Patrimonio Arqueológico redactado por el Consejo de Europa en Londres en 1969, y fruto de la evolución de las políticas urbanísticas de los países europeos.
- Declaración de Ámsterdam que recoge los principios contenidos en la Carta Europea del Patrimonio Arquitectónico por el Consejo de Europa en 1975.
- Informe Warburton de 1983 redactado por el Consejo de Europa. Este texto se hace eco de la disociación entre la tutela de monumentos históricos y la regulación del urbanismo en general, considerándose imprescindible proteger los monumentos y su entorno. Sus planteamientos son recogidos en la Ley 16/1985 del Patrimonio Histórico de España (PHE) mediante la figura de los planes especiales.
- Convenio para la Salvaguarda del Patrimonio Arquitectónico de Europa suscrito por el Consejo de Europa en Granada en 1985. Posteriormente fue ratificado por España en 1989.
- Carta Internacional para la Conservación de Poblaciones y Áreas Urbanas Históricas, propuesta por ICOMOS en la ciudad de Toledo en 1987.
- Recomendación nº R (87) 24 sobre la ciudades industriales europeas, adoptado por el Comité de Ministros del Consejo Europeo el 22 de octubre de 1987. Se basó en los informes presentados en la conferencia de *Lille* (Francia) del 30 de noviembre al 2 de diciembre de 1983 y la conferencia de *Dortmund* (Alemania) del 17 al 19 de septiembre de 1985.
- Recomendación nº R (90) 20 sobre la protección y conservación del Patrimonio histórico industrial, Técnico y Civil en Europa, adoptado por el Comité de Ministros del Consejo Europeo el 10 de septiembre de 1991. Tomó como base la Convención de París del 19 de diciembre de 1954 y la Convención de Granada del 3 de octubre de 1985.
- Recomendación nº R (91) 13 sobre la protección del Patrimonio Arquitectónico del siglo XX por el Comité de Ministros del Consejo de Europa y aprobada el 9 de septiembre de 1991.
- Convenio Europeo sobre la protección del Patrimonio Arqueológico por el Consejo de Europa en la ciudad de *La Valetta* (Malta) en 1992, siendo una revisión de la de 1969.
- Principios para la creación de archivos documentales de Monumentos, Conjuntos Arquitectónicos y Sitios Históricos y Artísticos, propuesta por ICOMOS en la ciudad de Sofía (Bulgaria) en 1996.
- Recomendación nº R (98) 4 sobre medidas para promover la conservación integral de complejos históricos compuestos por propiedades muebles e inmuebles, redactado por el Comité de Ministros del Consejo de Europa y aprobada el 17 de marzo de 1998.
- Carta de Cracovia *Principios para la Conservación y Restauración del Patrimonio Construido* propuesta por la Conferencia Internacional sobre Conservación en 2000.
- Convenio Europeo del Paisaje, redactado por el Consejo de Europa en la ciudad de Florencia (Italia) en 2000.
- Carta de Nizhny Tagil sobre el Patrimonio histórico industrial, firmada en Moscú en julio de 2003, elaborada por TICCIH. Es el documento más completo y específico de protección del patrimonio histórico industrial que existe en la actualidad.
- Convención sobre el valor del patrimonio cultural para la sociedad propuesta por el Consejo de Europa en la ciudad de Faro (Portugal) en 2005.

• Recomendación nº 266 (2009) sobre el futuro del turismo cultural - hacia un modelo sostenible, adoptado por el Congreso local y regional de las autoridades del Consejo de Europa del 5 de marzo de 2009.

Respecto a la normativa y principios de ámbito nacional relativos a la conservación del patrimonio histórico industrial se encuentran dos textos de referencia:

• Ley 16/1985, de 25 de junio, del Patrimonio Histórico Español. A pesar de que no existe mención explícita del término industrial, tiene cabida en los siguientes artículos: Artículo 1.2. *"Integran el Patrimonio Histórico Español los inmuebles y objetos muebles de interés artístico, histórico, paleontológico, arqueológico, etnográfico, científico o técnico. También forman parte del mismo el patrimonio documental y bibliográfico, los yacimientos y zonas arqueológicas, así como los sitios naturales, jardines y parques que tengan valor artístico, histórico o antropológico"*.

Artículo 40.1. *"Conforme a lo dispuesto en el artículo 1.º de esta Ley, forman parte del Patrimonio Histórico Español los bienes muebles o inmuebles de carácter histórico susceptibles de ser estudiados con metodología arqueológica, hayan sido o no extraídos y tanto si se encuentran en la superficie o en el subsuelo, en el mar territorial o en la plataforma continental…"*.

• Carta del Bierzo del Patrimonio histórico industrial Minero. El texto fue presentado en las Jornadas técnicas sobre Patrimonio histórico industrial Minero en Ponferrada en octubre de 2007 y aprobado por el Consejo de Patrimonio Histórico en 2008. Se especifican iniciativas de conservación y puesta en valor del patrimonio histórico industrial minero donde se explicitan unos mínimos.

De forma regional en ciertas Comunidades Autónomas de España existen legislaciones específicas o que en sus desarrollos recogen la protección del patrimonio histórico industrial.
- Andalucía. Ley 14/2007, de 26 de noviembre, del Patrimonio Histórico de Andalucía. Se dedica un Título en exclusividad, en concreto el Título VII, Patrimonio histórico industrial que contempla los artículos del 65 al 68.
- Aragón. Ley 3/1999, de 3 de marzo, del Patrimonio Cultural Aragonés. Dentro de su Título IV se menciona el patrimonio histórico industrial junto con el etnográfico y se le dedica el artículo 73.
- Principado de Asturias. Ley 1/2001, de 6 de marzo, de Patrimonio Cultural del Principado de Asturias. Es contemplado en la Sección 3ª del Capítulo IV del Título II que abarca del artículo 76 al 78.
- Islas Baleares. Ley 12/1998, de 21 de diciembre, del Patrimonio Histórico de las Illes Balears. Existe un Título en exclusividad, siendo el Título V del Patrimonio Histórico-Industrial, que comprende los artículos 68 y 69.
- Castilla–La Mancha. Ley 4/1990, de 30 de mayo, del Patrimonio Histórico de Castilla-La Mancha. Aparece en el Capítulo II del Título II en su Artículo 22.
- Extremadura. Ley 2/1999, de 29 de marzo, del Patrimonio Histórico y Cultural de Extremadura. Está recogido en su Título IV en su artículo 58.
- Comunidad Foral de Navarra. Ley 14/2005, de 22 de noviembre, del Patrimonio Cultural de Navarra. Se ubica dentro de su Capítulo II del Título V en los Artículos 66 y 70.

Además, existen iniciativas científico-académicas de futuro como es el Congreso de Patrimonio Técnico e Industrial que se celebrará el año 2015.

# 1.2. Información histórica

La búsqueda, recuperación y procesado de la información de carácter histórico es el punto de partida para completar cualquier proceso de investigación dentro del patrimonio histórico industrial. En general, los recursos bibliográficos son extensos y de diferente naturaleza, como escritos, testimonios, planos, cartografía, etc.

Asimismo, el período histórico en estudio tiene su comienzo, por lo general, a partir de la Revolución Industrial, lo que significa que las fuentes documentales son relativamente recientes en una escala de tiempo histórico y, globalmente, se encuentran bien conservadas. No obstante, gran parte del patrimonio histórico industrial analizado en esta Tesis Doctoral pertenece a las denominadas pre-industrias, por lo cual, existe una menor cantidad de recursos bibliográficos disponibles.

Debido al carácter técnico de la investigación, las fuentes documentales empleadas que permiten una búsqueda sistematizada han sido los privilegios y patentes de invención del Archivo Histórico de la Oficina Española de Patentes y Marcas (OEPM), el Catastro del Marqués de Ensenada, el Diccionario geográfico-estadístico-histórico de España y sus posesiones de Ultramar, las bases de datos públicas relacionadas con bienes culturales y los sistemas de recuperación de información cartográfica. Igualmente, se obtiene información puntual de autores de forma discreta y en un campo muy especializado. A modo de ejemplo, cabe destacar la obra de carácter narrativo-testimonial pero de trasfondo técnico sobre el trabajo del molinero y de sus buenas prácticas para la molienda del cereal en harina gracias a los ingenios eólicos (Gironi, 1875).

### 1.2.1. Invenciones históricas: Privilegios y Patentes de Invención

En agosto de 1824, el Rey Fernando VII decretó una orden para crear el Real Conservatorio de Artes con el ánimo de mejorar una economía que presentaba una carencia creciente en adelantos técnicos y descubrimientos científicos, encontrándose estructurado en dos departamentos. Uno de ellos era un taller de construcción de máquinas e instrumentos, y el otro departamento pretendía ser el depósito general que recopilase toda la información tecnológica de la época. Esta base de información consiguió una gran repercusión al alcanzar 5.113 expedientes de invención al término del año 1878. El Real Conservatorio de Artes se considera como el primer organismo español especializado en el registro de la propiedad industrial, siendo el germen de la actual OEPM fundada en 1992.

No obstante, el derecho de explotación en exclusividad en España de una invención propia se remonta al siglo XVI, cuando el rey Carlos V concedió al inventor Guillén Cabier un derecho de por vida sobre la invención para hacer navegar un barco en calma, siendo conocido el formato de documento empleado con el nombre de Real Cédula de Privilegio de Invención. Estas concesiones eran otorgadas por los monarcas, cuyo aspecto determinante se basaba en su correcto funcionamiento y no tanto el grado de innovación.

Con la Ley de 1826 el nombre de Real Cédula de Privilegio de Invención cambió a Privilegio de Invención. Dicha Ley no dependía de la aprobación del monarca y defendía de forma más directa y completa al inventor, siendo derogada en 1878 por un Decreto donde continuaban los principios fundamentales pero cambiaba la denominación a patente de invención. En consecuencia, al hablar de privilegio de invención o de patente de invención no se distingue entre diversos significados. Por tanto, la diferencia entre privilegio de invención y patente de invención reside más bien en un aspecto puramente léxico y no cualitativo.

Dado el potencial histórico de los adelantos tecnológicos que posee el Archivo Histórico de la OEPM del Ministerio de Industria, Turismo y Comercio del Gobierno de España, cuyos registros abarcan desde 1826 hasta 1966, ha sido posible estudiar cómo ha evolucionado la técnica. En concreto, se han realizado consultas para identificar y, posteriormente, solicitar la información relativa a los privilegios y patentes de invención, tanto de expedientes con memoria y planos si los hubiese, relacionados principalmente con los molinos de viento y con las técnicas extractivas del aceite de oliva.

Como ejemplo de este trabajo de recopilación y estudio, el privilegio de invención nº 2, cuya clasificación internacional es B02C, trata sobre el funcionamiento de un molino de viento harinero donde el aspecto innovador radica en la captación del viento incidente por medio de un eje horizontal compuesto de dos aspas más una segunda estructura de captación eólica ubicada en su chapitel cuya composición era una rueda horizontal de ocho radios uniformemente repartidos, donde se disponían ocho veleros en sendos radios. Esta invención sobre la tipología de captación tenía la intención de lograr el ahorro energético al captar una mayor fuerza del viento mediante el trabajo desarrollado por el eje horizontal de las aspas y el eje vertical de las velas, y mejorar el funcionamiento de la maquinaria puesto que supuestamente se permitía el giro simultáneo de dos piedras volanderas ubicadas en plantas diferentes. La explotación en exclusividad de esta invención tuvo una duración de 10 años, y la solicitud se realizó el 21 abril de 1826 por D. Antonio Parodi, cuyo expediente se componía por una memoria descriptiva y un plano ilustrativo del perfil, planta y sección del ingenio eólico a modo de anexo (Figura 1).

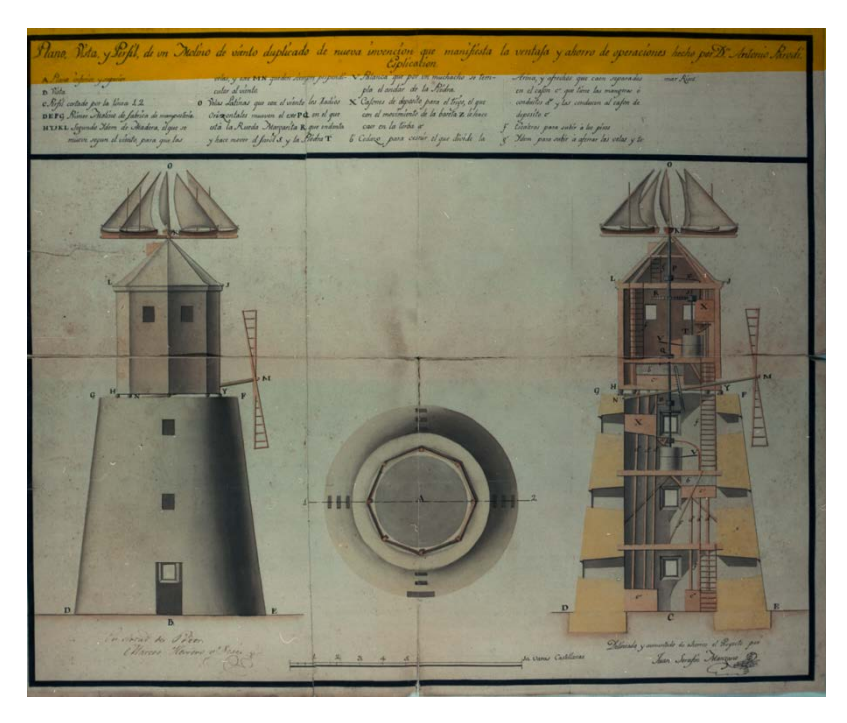

Figura 1. Ministerio de Industria, Turismo y Comercio. Oficina Española de Patentes y Marcas. Archivo Histórico. Expediente nº 2.

# 1.2.2. Bases de datos históricas

Son bases de datos donde se recopilan multitud de datos sociales, económicos y propiedad, pública y privada. A pesar de su antigüedad, se han recuperado por parte de la Administración Pública, y expuestas pública y gratuitamente para su consulta a través de Internet.

Por un lado, se encuentra el Catastro del Marqués de la Ensenada, realizado desde el año 1750 al 1754. Se basaba en la recopilación en cada uno de los municipios españoles

de 40 preguntas que fueron ordenadas por el rey Fernando VI de España a su ministro el Marqués de la Ensenada con una finalidad fiscal, generando gran cantidad de información histórica de las poblaciones de *"las Castillas"*. El proceder de este registro catastral era sistemático, serio y riguroso, comenzando con el envío de una carta, pregón o bando a la Justicia del pueblo por la autoridad que le concedía el Rey al Intendente de la provincia. El alcalde seleccionaba los representantes del concejo y a varios peritos, los cuales eran grandes conocedores de las tierras y propiedades del pueblo. Por último, el Intendente o una persona que le representase, llegaba al pueblo acompañado de un asesor jurídico, un escribano y operarios especializados en diferentes campos. Se tomaba juramento al grupo de representantes encargados de responder a las 40 preguntas del Catastro y, una vez terminado, hacían firmar los documentos a los testigos presenciales.

Como punto a destacar, es importante remarcar la recuperación de la documentación sobre la pregunta nº 15 que se refiere a *"minas, salinas, molinos y otros artefactos"*, donde se ha encontrado abundante información histórica-técnica tanto de la localización del patrimonio histórico molinar eólico y del relativo al aceite de oliva.

Por otro lado, se encuentra el *Diccionario geográfico-estadístico-histórico de España y sus posesiones de Ultramar* (Madoz, 1864-1850). Se trata de una obra de carácter estadístico, compuesta por 16 volúmenes y realizada por Pascual Madoz entre los años 1846 a 1850, en la que analiza todas las poblaciones de España. Respecto a la información encontrada se subraya la aparición de algunas referencias testimoniales a molinos de viento y molinos y prensas de aceite.

Para finalizar, los principales recursos históricos documentales de carácter sistémico consultados son las bases de datos de las administraciones públicas de los Bienes Culturales. En este sentido, el Ministerio de Educación, Cultura y Deporte del Gobierno de España facilita una base de datos on-line que recoge los bienes culturales protegidos. Los niveles de protección de dichos bienes culturales responden a la clasificación de la Ley 16/1985 Patrimonio Histórico Español (BOE de 25 de junio de 1985). La base de datos se divide en los bienes muebles, según el artículo 335 del Código Civil, y bienes inmuebles, en función del artículo 334 del citado Código, pudiendo ser los bienes inmuebles declarados como monumentos, jardín histórico, conjunto histórico, sitio histórico y zona arqueológica.

Como complemento a la base de datos estatal, existen otras a nivel de Comunidad Autónoma. La información es redundante y, en ciertas ocasiones, es complementada con estudios de inventariado más rigurosos, logrando ampliar la información y caracterizando mejor cada bien cultural. En especial, se ha realizado una búsqueda exhaustiva en la base de datos de bienes culturales protegidos que ofrece la Consejería de Cultura y Deporte de la Junta de Andalucía, a través de la base de datos SIPHA (Sistema de Información del Patrimonio Histórico de Andalucía).

### 1.3. Análisis gráfico de la gestión del conocimiento

El estudio del patrimonio histórico industrial está cobrando mayor importancia, ya que los avances tecnológicos provocan que la tecnología en uso quede desfasada de forma relativamente rápida. Así pues, es importante localizar dónde está el conocimiento y el potencial del mismo para alcanzar el siguiente escalón tecnológico.

Ante este escenario se presenta una metodología capaz de medir la evolución del conocimiento tecnológico a través del análisis gráfico de la información histórica registrada por medio de invenciones y patentes del Archivo Histórico de la OEPM. Dicho análisis se aplicará a uno de los procedimientos preindustriales de mayor repercusión en la historia: la extracción clásica del aceite de oliva.

Para tal fin, existen diferentes estudios que ofrecen metodologías que gestionan el conocimiento existente en entornos controlados, como es por ejemplo, la toma de decisión basada en la curva de experiencia para crear un modelo de restauración del patrimonio cultural (Kim *et al*., 2000). Un ejemplo de entorno son aquellas empresas que tanto su patrimonio en conocimiento como el potencial de trabajo por parte de sus operarios se registran para que esté al alcance del resto de los miembros de la empresa gracias a unas técnicas conocidas con el nombre de modelos de gestión del conocimiento (Yun *et al.*, 2011).

### 1.3.1. Las técnicas clásicas de la extracción del aceite de oliva

El olivo es uno de los árboles sobre los que más se ha escrito a lo largo de la historia, encontrándose incluso recogido en la mitología de diferentes pueblos. Dicha relevancia radica en que tradicionalmente su fruto, la aceituna, ha tenido un gran peso en el sector agroalimentario desde tiempos ancestrales. Además, es un producto que permite ser apto para su consumo mediante transformaciones de bajo nivel, como por ejemplo, la aceituna de mesa. Sin embargo, su gran potencial industrial se encuentra en la extracción del aceite de oliva. Desde hace más de 2000 años, el aceite de oliva se comercializaba en ánforas con distribuciones a puertos repartidos por todo el Mediterráneo. Este hecho pueda dar idea de la producción histórica de aceite de oliva, estableciéndose como un recurso de gran peso en el sector agrícola del Mediterráneo.

Una de las primeras técnicas de extracción del aceite de oliva se remontan al pueblo egipcio en el año 2500 a.C. Consistía en depositar aceitunas en un saco de tela recia y mediante unas pértigas de madera se producía una torsión que como resultado generaba una presión sobre los frutos. La siguiente evolución destacable fue la utilización de una cuba y unos cilindros pesados de piedra movidos por pértigas de madera en los siglos V y IV a.C. Sin embargo, se observó que los sistemas de presión directa sobre el fruto intacto eran poco productivos, obteniendo unos residuos con un alto contenido en aceite de oliva. Así pues, una gran mejora en la técnica de extracción fue someter a las aceitunas a una molturación previa, obteniendo una pulpa deshecha y el hueso triturado. A este proceso se le conoce como molienda y a la masa resultante pasta de aceituna molturada. Posteriormente, se procedía a la fase de prensado donde el rendimiento de extracción se incrementaba considerablemente respecto al prensado directo del fruto por procedimientos primitivos expuestos anteriormente.

La evolución histórica de los sistemas de molturación (Arambarri Cazalís, 1992) tiene su origen en el siglo III a.C. mediante un molino de piedras horizontales (Galerie Gouttière) cuyos restos han sido encontrados en el Norte de África (Volubilis, Marruecos). Posteriormente en el siglo II a.C., en Grecia se desarrolló el molino de piedras semiesféricas (Trapetum), siendo el Imperio Romano el responsable de extenderlo por todos sus territorios de influencia. Durante el siglo I a.C. aparece el molino de piedras verticales cilíndricas (Mola Olearia) que consistía en su origen en una piedra cilíndrica que giraba sobre un basamento de piedra respecto a un eje que se encontraba en el centro del mismo, gracias al esfuerzo humano. Con el tiempo se introdujo más de una piedra, se cambió la fuerza humana por la animal, a continuación por la fuerza del vapor y, por último, el trabajo lo produce la electricidad.

Respecto al prensado, la evolución fue más variada comenzando por el pisado de la pasta de aceituna. Así pues, se molía la aceituna mediante un mortero de mano cuya masa se depositaba en una gran cuba de cerámica a la que se le agregaba agua caliente, amasándose y pisándose para la extracción del aceite de oliva. Posteriormente, apareció la prensa de cuña en el Norte de África. No obstante, el prensado mediante el procedimiento mecánico de palanca fue una gran innovación, como la prensa de viga y quintal, posibilitando grandes presiones e incrementando el rendimiento de la extracción y la productividad industrial (Rojas-Sola & Ramírez-Arrazola, 2011a). Posteriormente, se desarrollaron prensas de tornillo de hierro de rosca de filete cuadrangular que proporcionaban una mayor presión por medio de un volante y un sistema de engranajes que multiplicaba el esfuerzo.

Por último, se produjo la introducción de las prensas hidráulicas que por medio de vapor o de electricidad, aumentaron la presión ejercida de forma sobresaliente y, en consecuencia, se obtenía una mayor cantidad de aceite de oliva en la primera prensada que era el de mejor calidad, desbancando absolutamente a cualquier otra modalidad de prensas.

### 1.3.2. Recuperación de la información histórica

En este apartado se desarrolla la recuperación y el tratamiento de la documentación obtenida sobre invenciones relacionadas con los procesos históricos de la molienda y el prensado del aceite de oliva del Archivo Histórico de la OEPM. Así pues, se pudieron rescatar 209 expedientes de invenciones españoles sobre procedimientos mecánicos para la obtención del aceite oliva en el período 1826-1966, aunque tan sólo 40 de ellos fueron puestos en práctica. En relación con esta fuente de información, existen otros estudios de innovación en la industria española que usan las patentes como documento de estudio entre otros recursos, pero desde el punto de vista de la protección legal de las mismas (González-Álvarez y Nieto-Antolín, 2007).

En concreto, para la obtención de los privilegios de invención (1826 -1878), se ha consultado la base de datos generada a partir del trabajo realizado por José Patricio Sáiz González (Sáiz González, 2000). Así pues, llevando a cabo una búsqueda por palabras clave relacionadas sobre los procesos clásicos de la extracción del aceite de oliva por procedimientos mecánicos, se lograron 19 expedientes que habían sido puestos en práctica (Rojas-Sola & Ramírez-Arrazola, 2011b).

De igual forma, se consultó la base de datos de las patentes de invención, creada a partir de la documentación recopilada por el equipo de investigación dirigido por José Patricio Sáiz González, Francisco Cayón García y Francisco Llorens Acien pertenecientes a la Universidad Autónoma de Madrid. Esta base de datos consta de 148.155 registros abarcando el período desde el 1 de agosto de 1878 al 15 de febrero de 1940. Para completar el estudio, se atendió a la información obtenida por Antonio Hidalgo de Nuchera de la Universidad Politécnica de Madrid, que recopiló 187.517 patentes de invención en el período desde el 1 de enero de 1930 al 31 de diciembre de 1966. En este caso, se realizó el mismo tipo de búsqueda por palabras clave relacionadas sobre los procesos clásicos de la extracción del aceite de oliva por procedimientos mecánicos, lográndose un total de 21 expedientes que habían sido puestos en práctica (Rojas-Sola & Ramírez-Arrazola, 2011c).

La información procesada corresponde a la documentación que acompaña a los privilegios y patentes de invención, que habitualmente constaba de una memoria descriptiva y planos. Dicha documentación ha sido clave a la hora de comprender y analizar algunos de los aspectos tecnológicos sobre sus fundamentos. Un ejemplo de plano procedente del Archivo Histórico de la OEPM sobre un molino de una única rueda cilíndrica e impulsada por la fuerza animal se recoge en la figura 2.

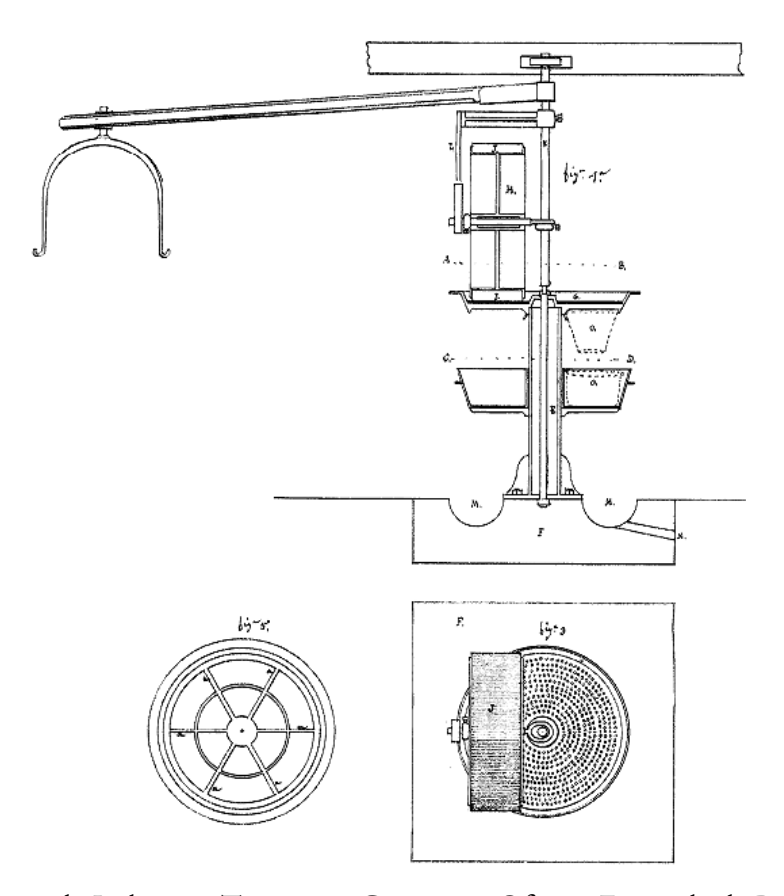

Figura 2. Ministerio de Industria, Turismo y Comercio. Oficina Española de Patentes y Marcas. Archivo Histórico. Expediente nº 2371.

### 1.3.3. Gestión del conocimiento

No existe una definición clara del concepto conocimiento, sin embargo, históricamente se ha tratado desde diversas ópticas, donde la corriente filosófica coetánea marcaba la dirección del enfoque. Dretske (1981) propuso una definición del conocimiento en relación con la información que fue la base de la gestión del conocimiento actual (KM, del inglés *Knowledge Management*) donde proponía:

*"Knowledge is identified with information-produced (or sustained) belief, but the information a person receives is relative to what he or she already knows about the possibilities at the source"*

*"El conocimiento se identifica con la información producida (o sostenida) por la creencia, pero la información que recibe una persona es relativa a lo que actualmente él o ella sabe sobre las posibilidades de la fuente"*

En 1995, Nonaka y Takeuchi publicaron un trabajo que es actualmente referencia en los sistemas de gestión de conocimiento KMS (del inglés, *Knowledge Management Systems*) (Nonaka & Takeuchi, 1995), describiendo el proceso de gestión de la creación del conocimiento en empresas japonesas. En concreto, acotan perfectamente los conceptos básicos y los modelos de creación del conocimiento organizativo, dividiendo el conocimiento en dos categorías principales: conocimiento explícito y conocimiento tácito.

El primero se refiere al conocimiento tangible que existe en un determinado momento, pudiéndose recopilar en cualquier formato físico o virtual, desde hojas de papel hasta en sistemas de bases de datos de gestión relacional RDMS (del inglés, *Relational Database Management Systems*) basados en lenguaje SQL (del inglés, *Structured Query Language*).

Por otro lado, el conocimiento tácito fue introducido por Michael Polanyi en 1967, considerándose como aquél que un ser humano es capaz de generar en función de las características cognitivas que le definen, es decir, modelos mentales como esquemas, creencias, valores y paradigmas, entre otros (Polanyi, 1967). Además, comentaba *"podemos saber más de lo que podemos decir"*. Simplificando la frase se observa que la primera parte se refiere al conocimiento tácito y la segunda al conocimiento explícito.

El modelo SECI (del inglés, *Socialization, Externalization, Combination and Internalization*) debe sus partes al trabajo de Nonaka y Takeuchi (Nonaka, 1994), Landow (Landow, 2009) y De Geytere (De Geytere, 2009). Este modelo describe las posibles interacciones que pueden existir entre el conocimiento tácito y el explícito, proponiendo como resultado cuatro modelos de conversión del conocimiento sobre todo el conocimiento existente en un entorno controlado (Tabla 1).

|       |          | $2)$ A          |                 |  |
|-------|----------|-----------------|-----------------|--|
|       |          | Tácito          | Explícito       |  |
|       | ácito    | Socialización   | Externalización |  |
| Desde | xplícito | Internalización | Combinación     |  |

Tabla 1. Modelo SECI de la conversión del conocimiento.

La socialización indica cómo se transmite el conocimiento tácito para generar conocimiento tácito. Esta conversión emplea elementos tácitos entre individuos sin usar el lenguaje formal de comunicación como son los procesos de observación, imitación o practicando la misma actividad que es desarrollada por un tercero.

Otro modo de conversión de conocimiento es la combinación donde el conocimiento explícito se vuelve a convertir en explícito, de forma que el conocimiento que se encuentra en lenguajes formales de comunicación puede ser reestructurado o incluirle información de otras fuentes para completar un texto, generando de esta forma nuevo conocimiento explícito a partir del existente.

Por otro lado, la externalización convierte lo tácito a explícito, plasmando en el lenguaje formal las ideas y el saber hacer (en inglés, *know-how*) por parte del individuo. Uno de los ejemplos más conocidos es el *"brainstorming"* donde las ideas, modelos mentales, esquemas y demás recursos tácitos se comparten para crear conocimiento en común de carácter explícito.

Asimismo, la conversión de lo explícito a lo tácito se conoce con el nombre de internalización, implicando un trabajo de interiorización por parte del individuo que se encuentra en función de sus cualidades cognitivas (López-Sáez, 2010). Un ejemplo se halla en el conocimiento capaz de extraer un individuo durante el estudio de un texto, proceso conocido de manera general como aprendizaje.

Dicho modelo SECI se ha aplicado a diferentes áreas de conocimiento como por ejemplo, en la ingeniería del software (Jaakkola *et al*., 2010), la gestión del rendimiento en alta tecnología (Liu, 2011) o en la gestión de estrategias de anuncios en el valor de mercado de las empresas (Choi & Jong, 2010).

### 1.3.4. Valor del conocimiento en el patrimonio histórico industrial oleícola

La cuantificación del conocimiento aportado por cada expediente es una cuestión compleja. En primer lugar, no existe una metodología estándar cuyo procedimiento esté totalmente definido, sino que intervienen variables con alto valor subjetivo porque se trabaja con una componente cognitiva del individuo que puede ser analizada desde diversos puntos de vista, y al tratarse de un estudio histórico, puede que la información no esté completa en su totalidad.

Continuando con las características intrínsecas del conocimiento, hay que tener en cuenta que habitualmente la creación de nuevo conocimiento puede ser útil para el desarrollo de diversas innovaciones; incluso el conocimiento generado puede ser empleado en otro momento temporal, no siendo de utilidad en el mismo momento de su creación. En consecuencia, es preciso estructurar el conocimiento tecnológico existente en la evolución de las invenciones españolas por expertos en la materia, y que además sean capaces de cuantificar la relevancia de la estructura creada mediante la propuesta de unos coeficientes.

Por un lado, la componente histórica impide tomar datos para aplicar las metodologías KMS existentes si se compara este estudio con el trabajo de investigación en empresas como el modelo de medida de efectividad de las actividades de gestión del conocimiento (Wen, 2009). No obstante, este hecho presenta una gran ventaja al conocerse la evolución de la técnica, teniendo el tiempo presente como referencia de hechos lo suficientemente alejados en el espacio temporal como para concluir que el estado actual tecnológico es el objetivo del conocimiento gestado en aquella época.

Para el desarrollo de la investigación, ha sido necesario establecer las variables clave para la evaluación del conocimiento aportado por cada una de ellas, tarea que incluye determinar las técnicas, mejoras y grado tecnológico introducido en los 140 años de estudio. Así pues, se han diseñado las variables estructuradas resultando las siguientes: *'p'* tipo de prensa, *'m'* tipo de molino, *'e'* fuente de energía, *'d'* innovaciones incorporadas y *'s'* medidas de seguridad incorporadas a cada invención.

A continuación, se evalúa el conocimiento dividido en sus dos vertientes: explícito y tácito, finalizando que el valor del conocimiento de la variable de estudio viene determinada por la ecuación (1).

$$
K_i^x = K_{i-1}^x(\boldsymbol{\Phi}_i^x \cdot \boldsymbol{\sigma}_i^x) \tag{1}
$$

donde:

 $K_i^x$  es el valor del conocimiento en el momento i de la variable en estudio  $x$ .

 $K_{i-1}^x$  es el valor del conocimiento de la variable  $x$  anterior al tiempo i.

 $\Phi_i^x$  es el coeficiente de conocimiento explícito creado por el expediente de invención analizado de la variable  $x$  en el momento i.

 $\sigma_i^x$  el coeficiente de conocimiento tácito que interviene en el mismo expediente.

#### 1.3.5. Conocimiento explícito

Como se ha indicado anteriormente, el conocimiento ha sido estudiado desde diversas ópticas, sin embargo, la metodología de referencia en esta investigación es el modelo SECI. En este apartado se estudia la metodología para la evaluación del conocimiento explícito, interviniendo el proceso de conversión por combinación y externalización.

En el período objeto de estudio, la extracción del aceite de oliva por procedimientos mecánicos se ha estructurado en una serie de variables clave que a su vez se componen de distintas categorías y subcategorías. La estructura de cada variable varía en función del conocimiento tecnológico creado a través de los expedientes de invención de la variable  $x$ (Tabla 2).

Como consecuencia, se establece una variable de ponderación del conocimiento explícito generado por cada expediente denominado  $\theta^x$ , y también cada variable se categoriza mediante una estructura que ordena el ratio de innovación tecnológica. Por tanto, la variable  $\theta^x$  posee el valor 1 cuando se trate de la categoría cuyo conocimiento tecnológico se considere como el mayor, y el valor del resto de categorías irá disminuyendo de forma consensuada por expertos.

Como ejemplo, se analiza la variable *'p'*. La categoría '*p1'* contempla la extracción de aceite de oliva mediante una presión gravitatoria unida a una bomba de vacío y conocida como Sistema Acapulco, considerándose como la categoría que supone un valor de conocimiento tecnológico superior al resto, e implicando que el valor  $\theta^p$  sea igual a 1.

Por otro lado, la subcategoría *'p7.1'* consiste en una prensa de tornillo cuya gran innovación fue la incorporación de platos repartidos uniformemente provocando que la presión se realice de forma más homogénea a lo largo de la columna creada con la pasta de aceituna molturada (Figura 3).

| Variable | Categoría                               | Subcategoría               |  |
|----------|-----------------------------------------|----------------------------|--|
|          | p1: Sistema Acapulco                    |                            |  |
|          | p2: Prensa Hidráulica alta presión      |                            |  |
|          | p3: Prensa Hidráulica por superficie    |                            |  |
|          | p4: Prensa Hidráulica de sangre         |                            |  |
|          | p5: Prensa Hidráulica a mano            |                            |  |
|          | p6: Prensa de tornillo de Arquímedes    |                            |  |
| p        | p7: Prensa de husillo                   | p7.1: Tornillo             |  |
|          |                                         | p7.2: Palanca              |  |
|          | p8: Prensa por trinquete                |                            |  |
|          | p9: Prensa de cuerpo de bomba           |                            |  |
|          | p10: Prensa directa por palanca         | p10.1: Viga                |  |
|          |                                         | p10.2: Palanca             |  |
|          | p11: Prensado con eje excéntrico        |                            |  |
| m        | m1: Piedras cilíndricas                 | m1.1: Lisa                 |  |
|          |                                         | m1.2: Estriada             |  |
|          | m2: Piedras cónicas                     | m2.1: Lisa                 |  |
|          |                                         | m2.2: Estriada             |  |
|          | m3: Molino de martillo                  |                            |  |
|          | e1: Hombre                              |                            |  |
|          | e2: Animal                              |                            |  |
| e        | e3: Mecánica                            | e3.1: Vapor                |  |
|          |                                         | e3.2: Eléctrica            |  |
|          |                                         | d1.1: Medición de presión  |  |
|          | d1: Medición de presión                 | d1.2: Regulación de        |  |
| d        |                                         | presión                    |  |
|          |                                         | d2.1: Refuerzo estructural |  |
|          | d2: Diseño mecánico                     | d2.2: Geometría            |  |
|          |                                         | d2.3: Transmisión          |  |
|          |                                         | mecánica                   |  |
|          |                                         | d3.1: Agua caliente        |  |
|          | d3: Pretratamiento con calor            | d3.2: Vapor                |  |
|          |                                         | d3.3: Resistencias         |  |
|          | $\overline{d4}$ : Procesado diferencial |                            |  |
|          | d5: Nuevo método                        |                            |  |
| s        | s1: Parte de la maquinaria              |                            |  |
|          | s2: Totalidad de la maquinaria          |                            |  |

Tabla 2. Variables en los procedimientos clásicos de extracción de aceite de oliva.

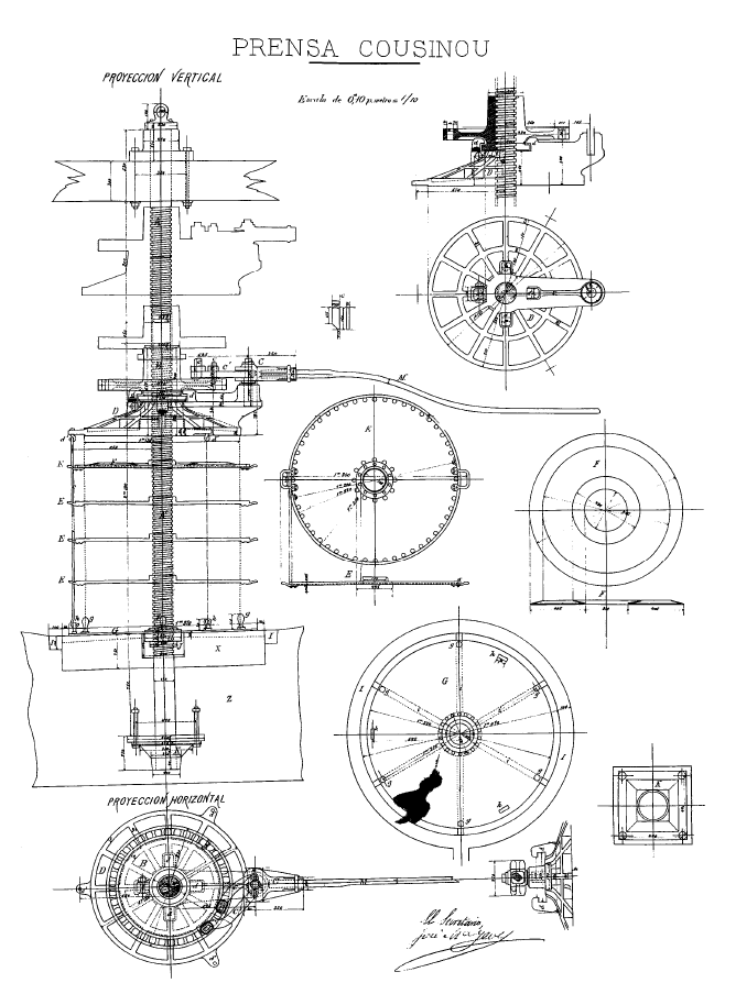

Figura 3. Prensa de tornillo correspondiente a la subcategoría *"p7.1"*. Ministerio de Industria, Turismo y Comercio. Oficina Española de Patentes y Marcas. Archivo Histórico. Expediente nº 5338.

Este tipo de categorización permite realizar un ajuste para una variable, pudiendo trabajar con un rango continuo cuando se requiera destacar alguna mejora no tipificada. Esta consideración se produce al observar algún rasgo tecnológico superior en su mecanismo dentro de la misma variable en estudio. Además, las variables claves son definidas de forma discreta mediante valores de pesos crecientes en abscisas (Tabla 2). Por ello, es necesario ajustar los datos a una función que se adapte correctamente a su morfología. De esta manera, se logra dotar de valores continuos al rango de trabajo comprendido entre 0 a 1.

Así pues, se opta por escoger un ajuste de las variables por curvas mediante polinomios de grados apropiados gracias al software estadístico SigmaPlot. Como resultado, se 52

consigue obtener con mayor precisión el conocimiento explícito introducido por la invención. De esta forma, para la variable *'p'* se obtiene el ajuste propuesto por la ecuación (2).

$$
\theta^p = -0.0001p^3 - 0.001p^2 - 0.0309p + 1.0078\tag{2}
$$

Continuando con el ejemplo anterior, para la citada prensa de tornillo y sustituyendo en la ecuación (2) el valor de *p* = 7 que se obtiene de su propia posición dentro de la categoría recogida en la Tabla 2, resultando un valor para la variable  $\theta^p$  de 0.74.

Tras el ajuste de las restantes variables, se logra el valor del coeficiente de conocimiento explícito  $\boldsymbol{\varPhi}_{\boldsymbol{t}}^{\boldsymbol{x}}$  para cada variable de cada expediente de invención mediante la ecuación (3)

$$
\Phi_i^x = \frac{\theta_{i-1}^x - \theta_i^x}{1 - \theta_i^x} \tag{3}
$$

En esta expresión se observa que el valor del coeficiente de conocimiento explícito depende de la diferencia del coeficiente  $\theta_{i-1}^x$  del expediente de invención previo. Además, la ecuación (3) relaciona el valor de la variable en estudio respecto al máximo de su propia categoría que coincide con el valor 1.

#### 1.3.6. Conocimiento tácito

El conocimiento tácito depende de las características cognitivas y de los modelos mentales del individuo, tal y como se ha indicado anteriormente. Tanto la socialización como la internalización dan lugar a nuevo conocimiento que puede ser aplicado a los procesos clásicos de extracción de aceite de oliva. Además, el conocimiento tácito es la parte más abstracta del propio conocimiento cuya cuantificación directa resulta sumamente compleja. Asimismo, las habilidades adquiridas pueden resultar útiles para más de una de las variables de estudio, pudiendo ser explotadas con un considerable desfase temporal.

Sin embargo, el personal que trabajaba en el proceso de extracción de aceite de oliva, ganaba conocimiento tácito con el trascurso de las campañas agrícolas, puesto que el proceso de trabajo era cíclico, es decir, se repetía varias veces al día. Por tanto, el trabajador incrementaba su experiencia en sus habilidades y modelos mentales de forma continua, pero no constante.

Ello se debe a que la repetición de un mismo proceso implica la conversión a conocimiento tácito por parte del trabajador, como puede ser mediante el proceso de internalización. No obstante, este proceso presenta una gran evolución durante los primeros años y, pasado un cierto tiempo, el trabajador no es capaz de obtener más información de la repetición de su propio trabajo. Esta evolución del conocimiento tácito (Xu & Bernard, 2011) sigue la ecuación (4).

$$
\sigma_i^x = 1 - (1 - \alpha)^n \tag{4}
$$

El coeficiente de conocimiento tácito  $\sigma_i^x$  está relacionado con la variable  $\alpha$  que representa la potencialidad cognitiva y sus habilidades para generar conocimiento tácito. El valor que toma la variable  $\alpha$  es de 0.2, valor escogido por las experiencias registradas en otros trabajos de investigación por un operario medio. Además, otra variable que interviene en la ecuación  $(4)$  es el tiempo  $(n)$ . Su relación se observa en la figura 4.

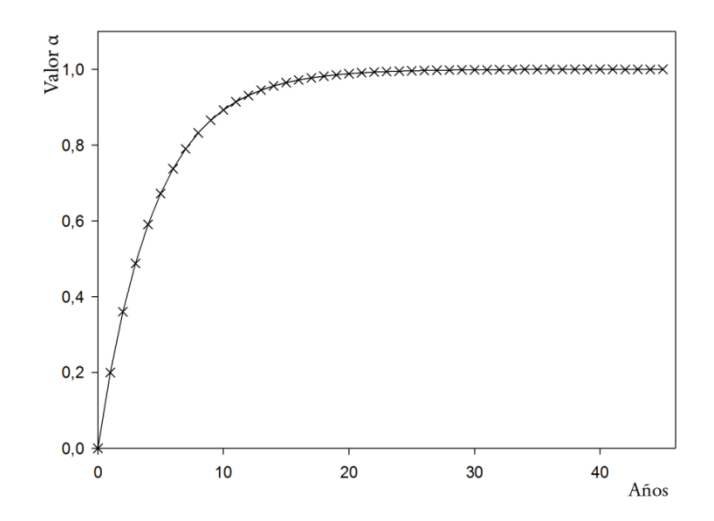

Figura 4. Curva del coeficiente α vs años existentes entre expedientes de invención.

Así pues, el comportamiento de la creación de conocimiento tácito se produce durante los primeros 7 años. Esta progresión se suaviza desde los 7 a los 15 años. A partir de este momento,  $\alpha$  tiende a ser 1.

#### 1.3.7. Conocimiento del expediente de invención

Una vez definidas las variables implicadas en la investigación y qué valores toman el conocimiento explícito y tácito en cada variable clave, es necesario obtener apoyándose en la metodología propuesta, un valor final de conocimiento con el que contribuye cada expediente de invención.

Como se puede intuir de la Tabla 2, las variables definidas para este estudio pueden clasificarse en dos conjuntos bien definidos.

Por un lado, existe un grupo de variables cuya estructura está basada en un orden tecnológico que coincide prácticamente con su evolución histórica y, al mismo tiempo, una innovación técnica correlativa; es el caso de las variables *'p'*, *'m'* y *'e'*. En este conjunto de variables clave, el valor de conocimiento aportado por dichas variables se obtiene mediante la ecuación (1).

Sin embargo, las restantes variables, *'d'* y *'s'*, presentan una estructura que no tiene el carácter evolutivo del primer grupo. Su filosofía es recopilar las distintas innovaciones y medidas de seguridad que se registran en el periodo de tiempo analizado, y en consecuencia, su estructura se basa en que el conocimiento creado es siempre positivo sin que ninguna de sus categorías suponga un decremento respecto a los anteriores expedientes de invención. Esto se debe a que su presencia revela una innovación única e irrepetible a lo largo del período objeto de estudio, implicando que la ecuación (1) no es válida para obtener su valor de conocimiento, considerándose más correcta la expresión  $(5).$ 

$$
K_i^x = 100(\phi_i^x \cdot \sigma_i^x) \tag{5}
$$

55

Se observa que el valor de referencia en este caso, no corresponde con el valor de conocimiento previo de la variable en estudio  $K_{i-1}^x$ , sino que se escoge un valor constante y arbitrario como referencia. Igualmente, el coeficiente de conocimiento explícito  $\boldsymbol{\phi}_i^x$ coincide con la variable estructural  $\theta_i^x$ .

Alcanzado este punto, se plantea el valor global del expediente de invención a través de la ponderación de las variables claves según se observa en la ecuación (6). Sin embargo, en el reparto de la contribución de cada una de las variables, se observa que las variables tecnológicas relacionadas con el prensado *'p'* y con la molienda *'m'*, poseen un mayor protagonismo al contribuir con el 59% al valor global del expediente de invención. La razón de este hecho se encuentra en que cada tipología de proceso industrial estructurada de forma lógica en cada variable supone una mejora evidente en los rendimientos industriales y la calidad del aceite de oliva extraído. Concretamente, el prensado contribuye un 5% más al valor global de conocimiento del expediente de invención por ser una técnica con unos fundamentos tecnológicos más complejos y, al mismo tiempo, vitales en el porcentaje de grasa extraída de la pasta de aceituna molturada.

Por otro lado, el resto de variables representan el 41% del valor global del conocimiento del expediente de invención en estudio. El hecho de que la variable fuente de energía *'e'* represente tan sólo un 8%, se debe a que el conocimiento aportado es de índole general por todos los sectores productivos y cuya implantación no supone un cambio decisivo en las técnicas de obtención de aceite, a pesar de que la estructura de esta variable clave suponga una mayor potencia motriz disponible en la industria; por ello, se le resta importancia en el ámbito de la creación de conocimiento específico en el sector de la extracción de aceite de oliva.

En cuanto a la variable de innovaciones incorporadas *'d'*, se observa que es fruto de un extenso conocimiento tácito en la materia, sustentado por el conocimiento explícito de la época. El conocimiento creado por la variable se traduce en un mejor funcionamiento del sistema, influyendo en aspectos como el control, vida útil o rendimiento graso.

$$
K = 0.32p + 0.27m + 0.08e + 0.22d + 0.11
$$
 (6)

### 1.3.8. Resultados

Una vez aplicada la metodología propuesta con las variables clave específicas para este período de tiempo, se obtiene el valor del conocimiento aportado por cada expediente en función del nivel de conocimiento tecnológico registrado de la época. De esta forma se observa el valor y la tendencia histórica que ha seguido el aporte de conocimiento (Figura 5).

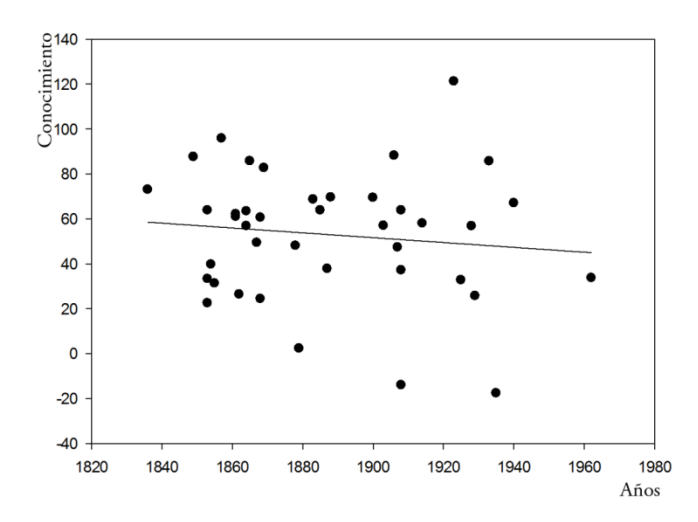

Figura 5. Evolución histórica del conocimiento de los expedientes de invención.

Como es conocido, dentro del proceso clásico de extracción de aceite de oliva, se contemplan dos fases de suma importancia: la molienda y el prensado. Si se filtran los expedientes de invención mediante la exclusión de aquellos que no presenten la variable 'm' se consigue obtener todos los relacionados con esta fase de vital importancia. Ajustando adecuadamente la ecuación (6) se logra obtener la evolución del conocimiento de la técnica de molienda en el período de tiempo en estudio (Figura 6).

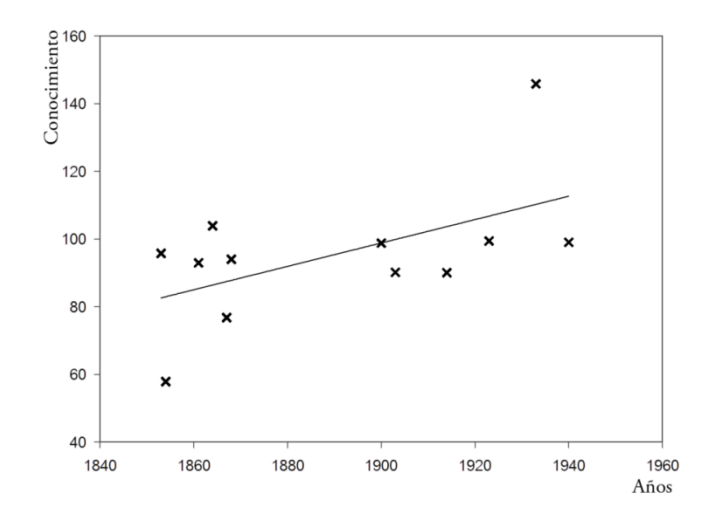

Figura 6. Evolución histórica del conocimiento de las invenciones sobre la molienda.

De igual forma, si se filtran los expedientes de invención mediante la exclusión de aquellos que no presenten la variable *"p"*, el resultado es la evolución histórica del conocimiento de la técnica del prensado (Figura 7).

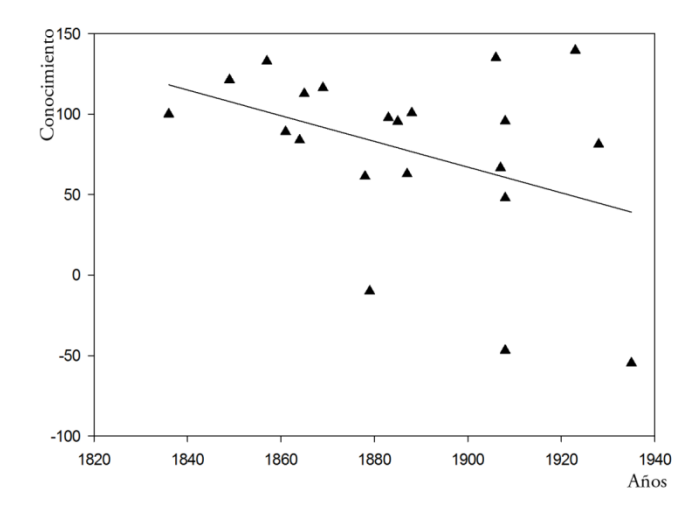

Figura 7. Evolución histórica del conocimiento de las invenciones sobre el prensado.

#### 1.3.9. Discusión

El período histórico seleccionado coincide en su inicio con el comienzo de la Primera Revolución Industrial en España, alrededor de 1827 (Grabuleda i Teixidor, 2000), y su fin con la llegada de la mecanización del olivar que supuso un punto de inflexión en este cultivo, cuyo gran exponente es el tractor agrícola, introducido en el año 1950. Asimismo, este trabajo original de investigación ha sido posible gracias a la información tecnológica detallada conservada en los expedientes de invención, documentación que en la mayoría de los casos se encuentra en un estado de conservación que se puede calificar como bueno o muy bueno. Como muestra de ello, se han podido recopilar 40 invenciones puestas en práctica sobre procedimientos mecánicos para la extracción del aceite de oliva, de los que 19 expedientes corresponden a privilegios de invención y 21 a patentes de invención.

Por otro lado, se comprueba que el conocimiento es complejo de cuantificar. Como prueba de ello, la metodología propuesta se basa en el estudio de la evolución relativa al conocimiento generado de un expediente de invención respecto a otro, observándose que este tipo de estudio puede ser de la misma utilidad para comprobar los cambios en la generación de conocimiento que el análisis a través de unidades absolutas, como por ejemplo, el metro para medir la distancia o el segundo para medir el tiempo.

Uno de los primeros aspectos que se desprende de la metodología propuesta es la necesidad de estructurar el conocimiento creado mediante variables clave, en este caso de carácter tecnológico. Al mismo tiempo, se consigue una estructura ideal para establecer coeficientes que cuantifiquen el conocimiento de cada una de las categorías y subcategorías de las que se componen cada variable clave.

Otra ventaja de la creación de variables clave en función del estado del conocimiento al inicio respecto del final de período histórico analizado es la posibilidad de agruparlas en dos conjuntos. La estructura de las variables claves del primer conjunto ha contribuido a facilitar la relación de tipo de evolución tecnológica entre los distintos expedientes de invención. De esta forma, se consigue la vinculación entre las variables clave de tal manera que puedan aparecer valores de conocimiento positivos, siendo por tanto la creación de conocimiento, superior a la tecnología previa. Por el contrario, los valores negativos suponen que el conocimiento generado ha sido empleado en una tecnología que no tendrá gran repercusión en el entorno o que se ha mejorado una categoría de las variables claves del primer conjunto que está muy por debajo del conocimiento previo. El segundo tipo de estructura hace referencia a la generación de conocimiento que aporta innovación tecnológica de referencia de carácter puntual en el período de estudio, resaltando que se trata de conocimiento que es perfectamente aplicable de nuevo a otras categorías de las variables clave del primer conjunto.

Como resultado de la investigación se obtiene la evolución del conocimiento a lo largo del período histórico estudiado. Esta evolución muestra que la tendencia de los datos obtenidos marca una evolución del conocimiento decreciente al estudiar la evolución del conocimiento en las prensas. La explicación de este hecho se debe a que la creación de conocimiento en el proceso clásico de extracción de aceite de oliva durante el período de estudio se ha producido mayoritariamente sobre una tecnología de prensas hidráulicas, correspondiendo a las variables *"p2"*, *"p3"*, *"p4"* y *"p5"*. Las prensas hidráulicas son una tecnología con menor rendimiento industrial y obligaba a un sistema discontinuo de procesamiento de la pasta de aceituna molturada respecto a la tecnología recogida por la variable *"p1"*, denominado como Sistema Acapulco. Este último sistema ha sido el precursor del sistema continuo de extracción por centrifugación que actualmente se utiliza en la industria oleícola. En concreto, esta apuesta por mejorar un tecnología errónea, tal y como muestra la Figura 4, se debe a que Francisco Belda y Anduaga (IV Marqués de Cabra) influyó de forma más efectiva a favor de las prensas hidráulicas gracias a su importancia dentro de la política española, que la ejercida por Miguel Antonio del Prado y Lisboa (VIII Marqués de Acapulco) en defensa del Sistema Acapulco. En definitiva, se constata que la evolución de la fase de prensado no fue en la dirección correcta para la creación de conocimiento tecnológico y supuso un descenso del conocimiento al sistema de extracción en comparación con la técnica que ya existía por aquel entonces.

En los resultados mostrados para las dos fases fundamentales del proceso clásico de extracción se comprueba que la generación de conocimiento en la molturación sigue una tendencia creciente. La explicación de este hecho se debe a que la creación de conocimiento ha sido progresiva, innovando tecnológicamente en las técnicas y procedimientos de molturación de nueva aparición, siendo estos últimos tecnológicamente superiores.

### 1.4. Paisaje industrial

Como punto de partida, el Convenio Europeo del Paisaje (Consejo de Europa, 2000), dio origen a las orientaciones para la aplicación del Convenio Europeo del Paisaje, entrando en vigor en España el 1 de marzo de 2008. Tiene como objetivo fundamental promover la protección, gestión y ordenación de los paisajes españoles y europeos, definiéndose el paisaje en su artículo 1 de su capítulo 1 como:

*"…cualquier parte del territorio tal y como lo percibe la población, cuyo carácter sea el resultado de la acción e interacción de factores naturales y/o humanos."*

Dentro de las distintas categorías de paisajes, se encuentra el paisaje industrial que constituye por sí mismo un valor intrínseco del concepto de patrimonio histórico industrial. Tal es así que desde los albores de los movimientos sociales en el Reino Unido a favor de la protección, ya se tenía en cuenta el paisajismo industrial como un elemento característico de este tipo de patrimonio.

Existen autores que mencionan el paisajismo industrial como uno de los aspectos más duraderos en el tiempo, ya que la evolución tecnológica tiene una gran obsolescencia y tanto la maquinaria como en ciertas ocasiones la arquitectura, pueden variar relativamente en poco tiempo. Sin embargo, el proceso industrial altera de tal forma el entorno y lo singulariza, que el resultado de la industrialización perdura en el tiempo; por ejemplo, los efectos creados en el paisaje por una mina al aire libre, alterando su entorno de manera casi permanente en el tiempo. Asimismo, desde las administraciones públicas se articulan herramientas para el tratamiento en exclusividad de los paisajes, por ejemplo, el registro de Paisajes de Interés Cultural de Andalucía (PICA) y, también por iniciativas particulares como son los paisajes reconocidos y emblemáticos con significado histórico (Ortega Cantero, 2009).

El estudio del paisaje industrial tiene importancia en la presente Tesis Doctoral porque dependiendo de su valoración, se permitirá la propuesta de rutas turísticas estableciéndose por lo tanto, como una variable decisiva en la creación de esta tipología de turismo. Para tal fin, se expondrá en este primer capítulo la metodología seguida y, en posteriores capítulos, se utilizará su valoración.

## 1.4.1. El paisaje molinar

Los molinos de viento que actualmente perduran, forman parte de un paisaje cultural, no degradado, aunque sí antropizado (Rodrigo Cámara *et al.*, 2012). Debido a su ubicación en montículos o montes para mejorar su captación del viento, se divisa una amplia panorámica desde su posición, dando lugar a auténticos miradores que ofrecen al visitante magníficas vistas del entorno circundante, tal y como se observa en la fotografía panorámica del molino de Manuel Gil (Figura 8), ubicado en la población de Fernán Pérez (Almería). Todos ellos vienen a conformar espacios de gran valor paisajístico entremezclados con un rico legado cultural, predominantemente agrícola. Tanto su arquitectura como el propio paraje donde se erigen, son dignos de protección y valoración social (Sobrino Simal, 1997).

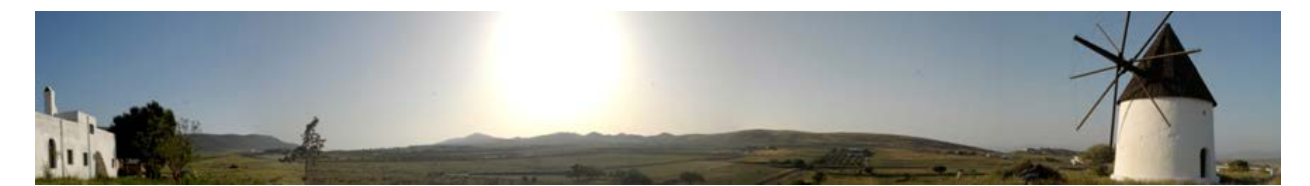

Figura 8. Panorámica desde el molino de Manuel Gil en Fernán Pérez (Almería).

Los paisajes continuos, como los observados en los molinos de viento, son aquellos *"que retienen un papel social activo en la sociedad contemporánea, estrechamente asociado con la forma tradicional de vida y cuyo proceso evolutivo está todavía en curso. Al mismo tiempo, exhibe evidencias materiales significativas de esta evolución en el transcurso del tiempo"*, según la Carta del ICOMOS sobre el Patrimonio Vernáculo Construido ratificado por la 12ª Asamblea General de ICOMOS que tuvo lugar en México en octubre de 1999 (Martínez Yánez, 2010). Además, reúne aspectos diversos tales como naturales, históricos, funcionales, psicológicos, adquiriendo un valor simbólico y subjetivo reflejo de la cultura e identidad de un pueblo (Hernández Hernández, 2009).

### 1.4.2. Valorización del paisaje

La valorización del paisaje constituye una de las variables decisivas para la viabilidad de una ruta turística. Para ello se ha tomado como referencia la metodología propuesta por el Dr. Cañas Guerrero de la Universidad Politécnica de Madrid. Gracias a la misma, se ha podido detallar de forma cuantitativa cuál es la calidad natural de los paisajes en los que se encuentran enclavados estos ingenios eólicos, llevando a la práctica su propuesta de cuantificación '*in situ'* (Cañas Guerrero, 1995).

Dicha metodología consiste en segmentar el paisaje en tres atributos: físicos, artísticos y psicológicos. A su vez, cada atributo se desglosa en una serie de descriptores que están formados por las variables de trabajo, de forma que a las variables se les asigna un valor tabulado en el momento en el que se esté realizando el trabajo de campo '*in situ'*. En consecuencia, resulta que los atributos físicos están compuestos por 11 descriptores que albergan 33 variables, los atributos artísticos por 3 descriptores con 9 variables, y los atributos psicológicos por 2 descriptores con un total de 5 variables. En la tabla 3 se observan todas las variables mencionadas y empleadas en las visitas a campo.

| <b>ATRIBUTOS FÍSICOS</b> |                |        |            |              |            |  |  |  |  |
|--------------------------|----------------|--------|------------|--------------|------------|--|--|--|--|
| <b>AGUA</b>              |                |        |            |              |            |  |  |  |  |
| Tipo                     | Zona pantanosa | Arroyo | Rio        | Lago/Pantano | Mar        |  |  |  |  |
| Orillas                  | Sin Vegetación |        | Con        |              | Mucha      |  |  |  |  |
|                          |                |        | vegetación |              | vegetación |  |  |  |  |
| Movimiento               | Ninguno        | Ligero | Meandros   | Rápido       | Cascada    |  |  |  |  |
| Cantidad                 | Baja           |        | Media      |              | Alta       |  |  |  |  |
| FORMA DEL TERRENO        |                |        |            |              |            |  |  |  |  |
| Tipo                     | Llano          | Costa  | Colinas    | Montañoso    |            |  |  |  |  |
| VEGETACIÓN               |                |        |            |              |            |  |  |  |  |

Tabla 3. Ficha para la valoración *in situ* de la calidad paisajística (Cañas Guerrero, 1995)

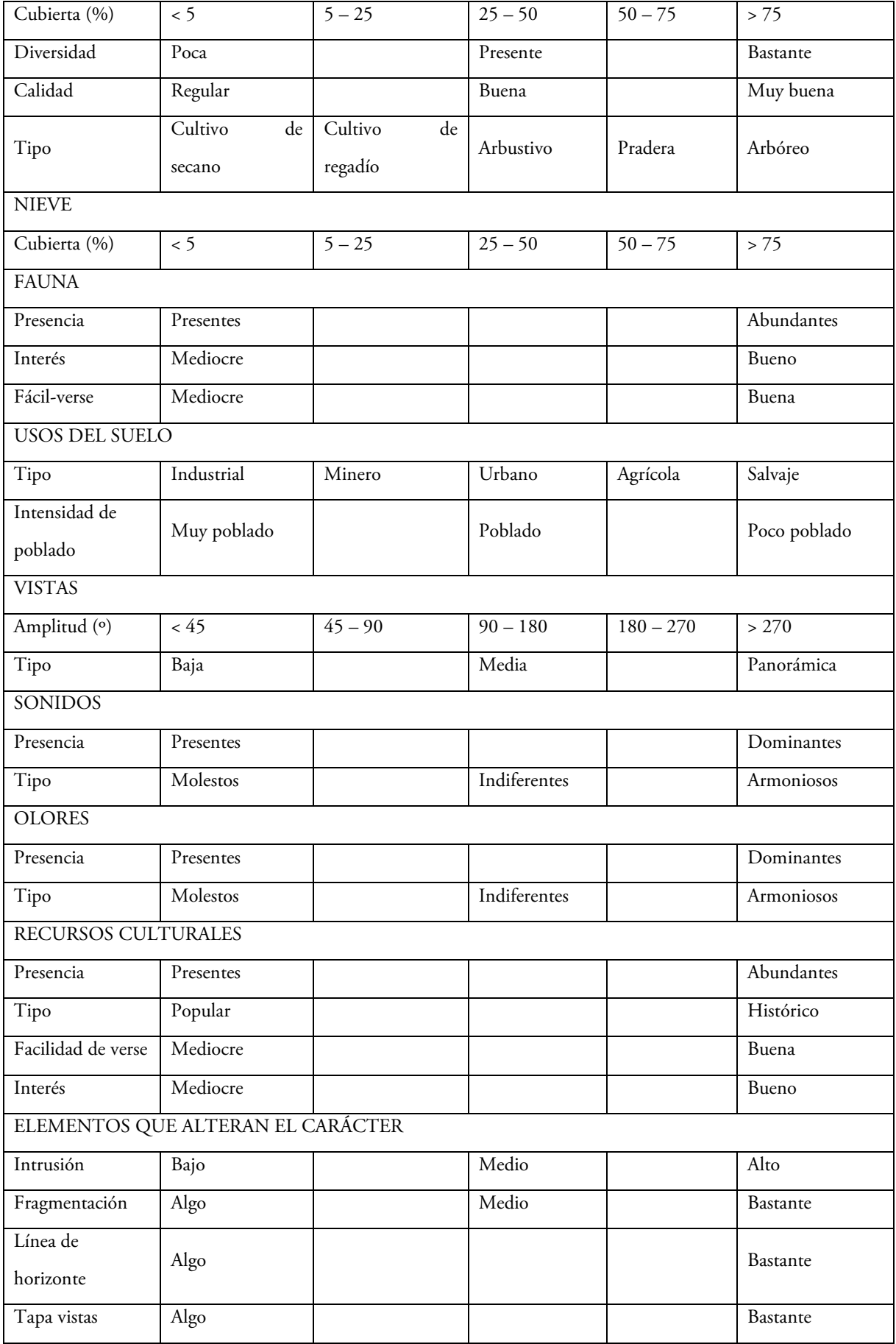

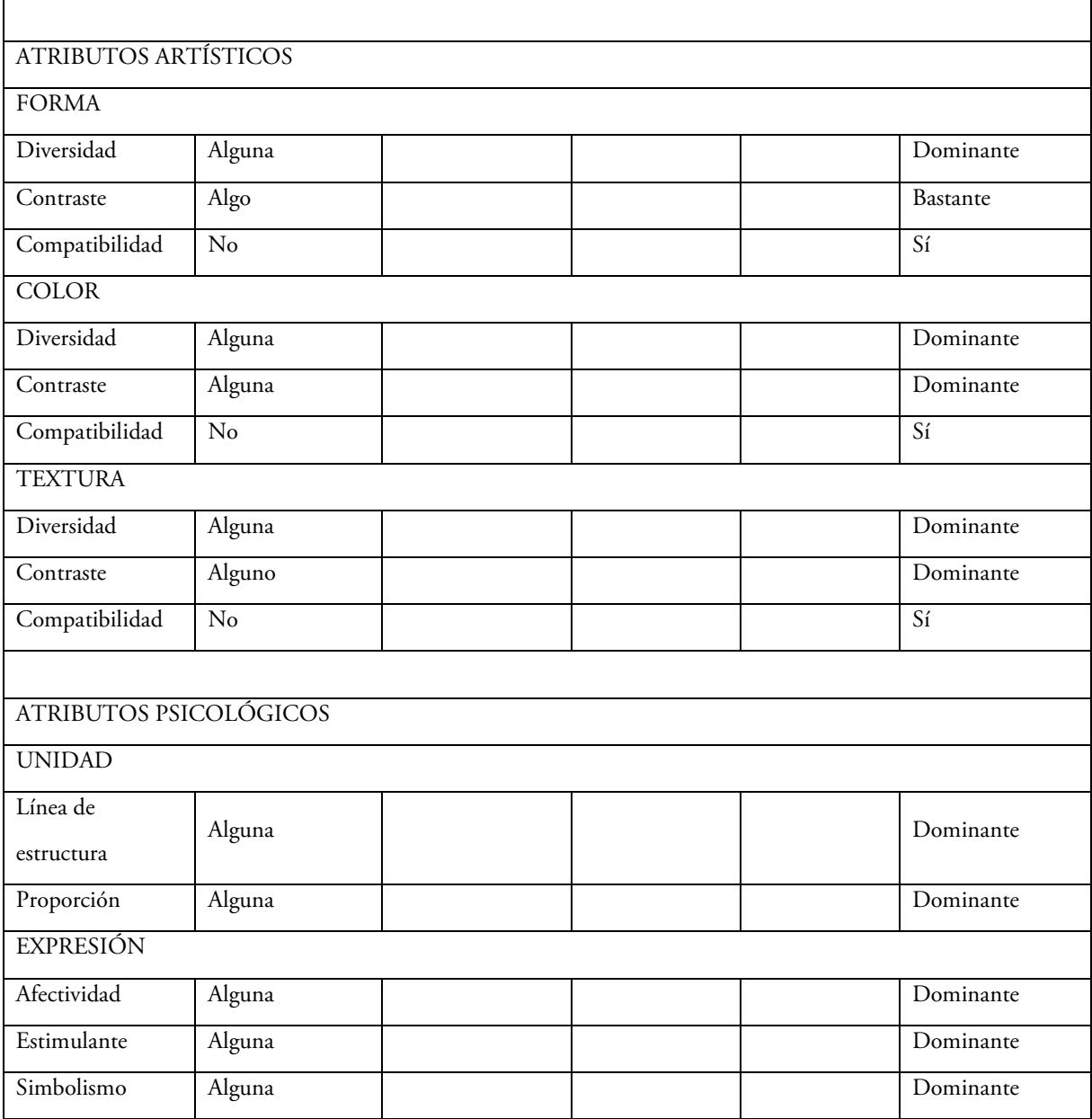

Los atributos físicos son los elementos visibles, tangibles y sus propiedades, incluyendo descriptores como el agua, forma del terreno, vegetación, nieve, fauna, usos del suelo, vistas, sonidos, olores, recursos culturales y elementos que alteran el carácter, y todas ellas con sus respectivas variables.

Los atributos artísticos contemplan aquellas abstracciones de elementos físicos del paisaje que se combinan para formar pautas o modelos en el ojo humano siendo sus descriptores la forma, el color y la textura con sus distintas variables.

Por último, los atributos psicológicos, es decir, un grado más de abstracción, son las propiedades del paisaje que no son visibles. En estos se contemplan los descriptores de unidad y expresión (Gobster & Chenoweth, 1989).

Una vez completado el trabajo de campo con la toma de datos en los distintos puntos de observación, se está en disposición de obtener una puntuación del valor del paisaje final (Vm) cuyos valores están comprendidos entre 0 y 100, relacionándose con una calidad paisajística concreta que se encuentra tabulada en rangos de valores como se comprobará posteriormente. La expresión de  $V_m$  se obtiene a través de la ecuación (7):

$$
V_m = \sum_{x=1}^n V_{xi} \tag{7}
$$

donde  $V_{xi}$  corresponde al valor de cada descriptor del atributo en estudio. Al mismo tiempo, V<sub>xi</sub> depende del valor de las variables afectado a su vez por una serie de coeficientes como se observa en la siguiente ecuación (8):

$$
V_{xi} = Z \cdot P_j + K \cdot f_{xi} \cdot \sum_{j=n}^{m} V_{xj}
$$
\n
$$
(8)
$$

siendo Z y K coeficientes cuyo valor lógico es de 0 ó 1, con la particularidad de que cuando un coeficiente tiene uno de los valores, el otro tiene el opuesto;  $P_i$  es el peso de la variable de descriptor x, que sólo se define cuando  $Z = 0$  y K = 1;  $f_{xi}$  es el factor de multiplicación para la variable i perteneciente al atributo x, y sólo toma valor cuando Z = 1 y K = 0; Vxj es el valor otorgado durante la observación '*in situ*' de la variable i del descriptor x. Tanto los coeficientes Z y K como  $P_j$  y  $f_{xi}$  dependen de cada variable en estudio y su valor está estipulado de forma general para cualquier paisaje considerado.

En consecuencia, se obtiene el valor cuantitativo de  $V_m$  que se relaciona con un valor cualitativo tabulado del paisaje en función de la puntuación obtenida, siendo: *"Degradado"* para valores entre 0 y 20, *"Deficiente"* para valores entre 20 y 32, *"Mediocre"* con valores entre 32 y 44, *"Buena"* con valores entre 44 y 56, *"Notable"* para valores entre

56 y 68, *"Muy Buena"* con valores entre 68 y 80 y *"Excelente"* para valores comprendidos entre 80 y 100.

Es de destacar que el método es sensible a pequeños cambios en el paisaje que son reflejados en la puntuación final. Además, se ha comprobado durante su empleo que para algunas variables es necesario recurrir a la información recogida '*in situ'* y completarla con la información de la cartografía disponible, así como con otro tipo de información recogida en la bibliografía, como la climática, de relaciones económicas, históricas o sociales, entre otras.

Tras llevar a la práctica la metodología '*in situ'* anteriormente expuesta, se obtuvieron resultados de gran calidad paisajística, mostrándose así la gran calidad del paisaje industrial que ofrecen los molinos de viento como patrimonio histórico industrial.

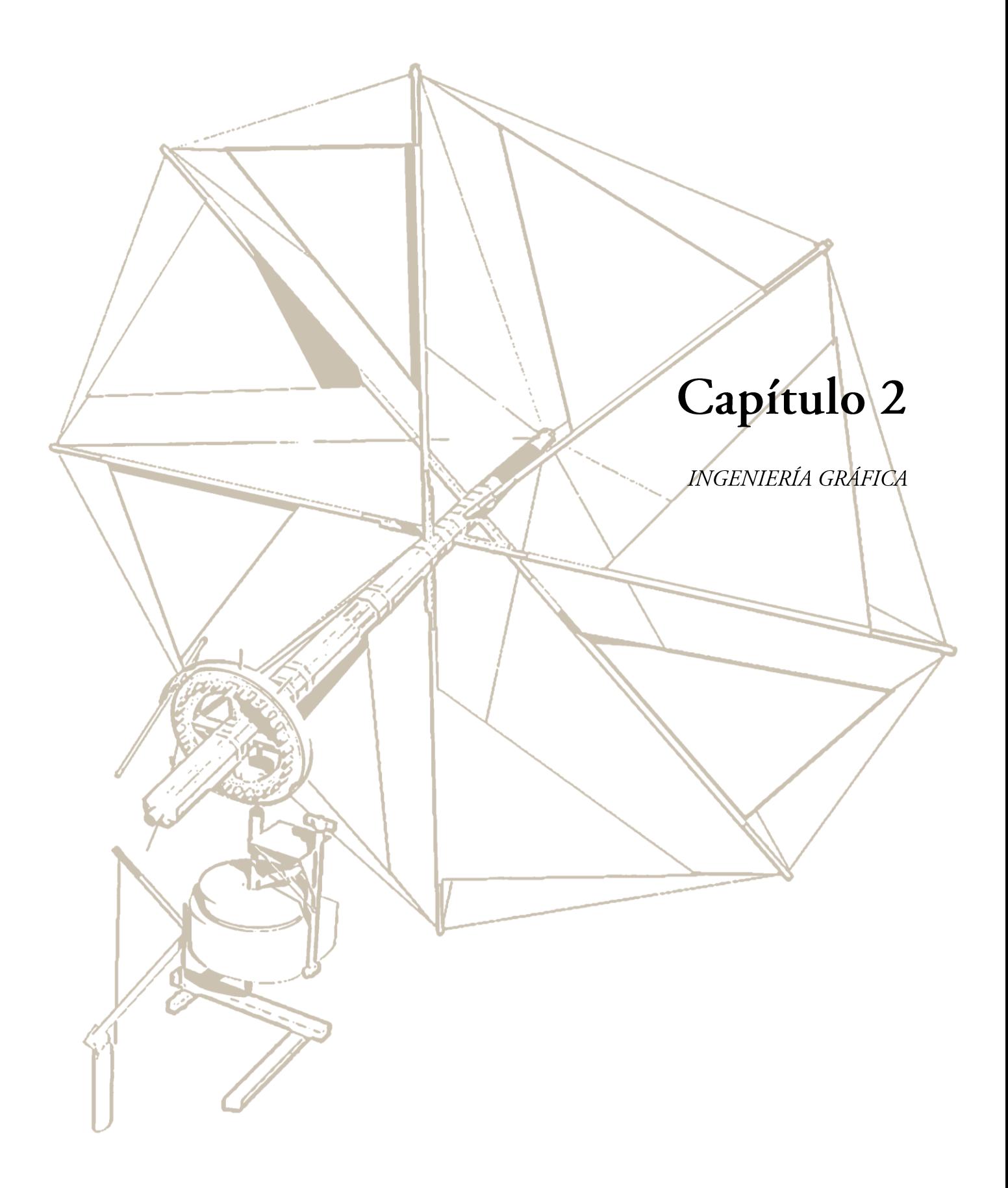

## 2.1. Introducción

Habitualmente, la arqueología aplica de forma directa o indirecta, herramientas y metodologías procedentes de otros campos científicos. Esta tesis doctoral contribuye al uso factible de herramientas gráficas para el estudio de la arqueología industrial y, al mismo tiempo, que faciliten la difusión del patrimonio histórico industrial en sus vertientes educacionales y culturales. Para tal fin, se subrayan dos aspectos: el gráfico y el de ingeniería, pues la ingeniería debe estudiar su propia evolución y hacerlo como una disciplina. Ambos a su vez, son los pilares sobre los que se asienta la ingeniería gráfica, cada vez más propensa al empleo de gráficos en formato digital, en declive del tradicional formato de trabajo de acetato o papel.

La utilización de la expresión gráfica para el inventario y estudio de cualquier tipo de restos arqueológicos, ha sido de gran ayuda a lo largo de la historia. En el pasado, los profesionales de perfil técnico generaban resultados gráficos en forma de croquis o planos que, en la actualidad, se emplean como documentación de referencia para dar sentido a los restos de la actividad industrial; como se ha comprobado en el capítulo anterior con el estudio y análisis del conocimiento albergado en las invenciones históricas.

Sin embargo, no siempre existe archivada información técnica relevante del patrimonio histórico industrial, o su estado de conservación no es el deseable para obtener datos. Ante esta situación es necesario un trabajo de campo con toma de datos y, a continuación, la creación de un registro ordenado de los mismos, como son los archivos gráficos.

Este es el objetivo del presente capítulo: presentar y discutir las técnicas de documentación gráfica, desde la toma de datos en los restos arqueológicos hasta la generación de las salidas gráficas propias de la fase de descripción, exponiendo los fundamentos necesarios para la arqueología industrial, y las bases de las técnicas de representación asistidas por ordenador.

Así pues, se evidencia la relación existente entre la ingeniería gráfica y la arqueología industrial, cuyo fruto esperado es la obtención de la documentación gráfica detallada
cumpliendo los estándares establecidos. Por consiguiente, la documentación gráfica en el patrimonio histórico industrial tiene como objetivos:

- La descripción geométrica del bien patrimonial.
- El almacenamiento digital y permanente de modelos gráficos constituyendo una réplica virtual fidedigna. Con ello, se consigue preservar los datos originales del bien ante posibles deterioros o poder conservar virtualmente el estado original tras una posterior fase de recuperación.
- La sustentación de investigaciones y actuaciones posteriores, es decir, la documentación geométrica permite obtener material original para otros procesos de estudio.
- La creación de recursos culturales que se utilicen para su difusión tanto desde el punto de vista educacional como divulgativo.

## 2.2. Antecedentes de la ingeniería gráfica

La ingeniería gráfica es una disciplina auxiliar de otras y, en consecuencia, su campo de actuación es muy amplio, resultando difícil encontrar una buena aproximación que explique esta disciplina. Una de las posibles definiciones, podría ser la que expresan los profesores Félez Mindán y Martínez Muneta de la Universidad Politécnica de Madrid, donde la definen como (Félez Mindán & Martínez Muneta, 2008):

*"La ingeniería gráfica comprende todas las técnicas de comunicación gráfica que emplean los ingenieros, técnicos y personal no técnico para expresar ideas y conceptos."*

La humanidad se ha expresado gráficamente desde sus albores. Prueba de ello se halla en las expresiones artísticas que existen en las galerías subterráneas como es el caso de las pinturas rupestres encontradas en la cueva de Altamira en Santander de más de 14.000 años de antigüedad. Por otro lado, la primera muestra de dibujo de características técnicas es un plano de la planta de una fortaleza que está esculpido en una tablilla de piedra,

formando parte de la estatua del rey caldeo Gudea de Lagash (Figura 9), datado en el 2140 a.C., y que se conserva en el Museo del Louvre en París (Rojas-Sola *et al.*, 2011).

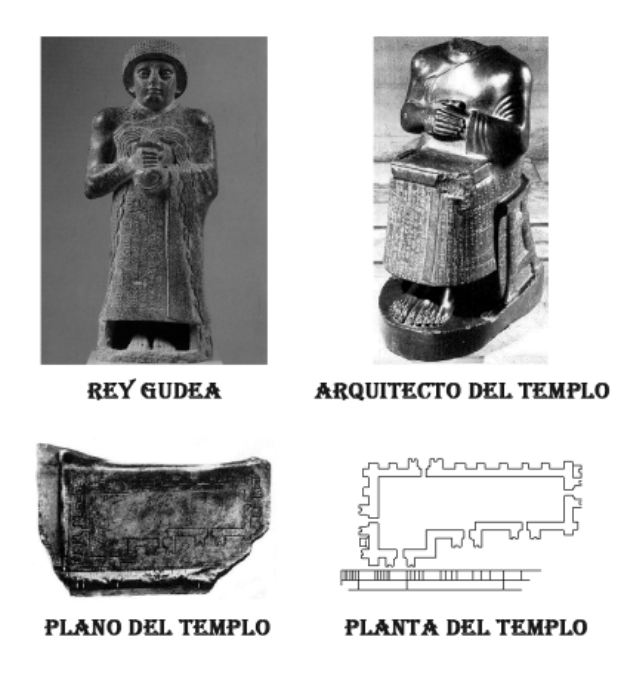

Figura 9. Plano en planta del templo del rey caldeo Gudea (Rojas Sola *et al.*, 2011).

De esta forma se representaban objetos tangibles, pero carecía de la expresión del conocimiento tácito. Para su representación surgió el concepto de símbolo cuyo desarrollo se produjo gracias al pueblo egipcio a través de los jeroglíficos. Otro requerimiento técnico fue expresar gráficamente medidas, y como primera constancia de tal hecho, se produjo en el reparto de tierras entre habitantes de Egipto durante el período histórico de Sesostris, según lo recoge el padre de la historia Herodoto.

Resulta interesante destacar el primer caso documentado del empleo de la representación gráfica para expresar una realidad futura antes de que sea construida. Esta referencia se encuentra en el arquitecto romano Marco Lucio Vitrubio Pollione (Vitrubio Pollione, 1761) que proyectó por medio de planos la ejecución de una construcción que data del año 30 a.C.

De la Edad Media destaca el comienzo del empleo de perspectivas y sombras como aparecen en los mosaicos del Mausoleo de Gala Placidia en Ravena del siglo V. Al mismo tiempo, apareció el primer compendio técnico sobre consejos en el arte de la albañilería y carpintería que posee un gran empleo de las técnicas de representación por Villard de Honnecourt en el siglo XIII (Bechmann, 1991).

Durante el Renacimiento surge la geometría que utiliza coordenadas conocida como geometría cartesiana (Descartes, 1664) que fue desarrollada por René Descartes. Además, aparece otro fundamento que es la geometría proyectiva por Gérard Desargues, cuyo principal teorema enunciaba que *"dos triángulos que son perspectiva de un punto también son perspectiva de una línea"*. Como aplicación se muestra la figura 10 donde expresa cómo dibujar una figura en perspectiva sin recurrir a puntos de fuga (Crannell & Douglas, 2012).

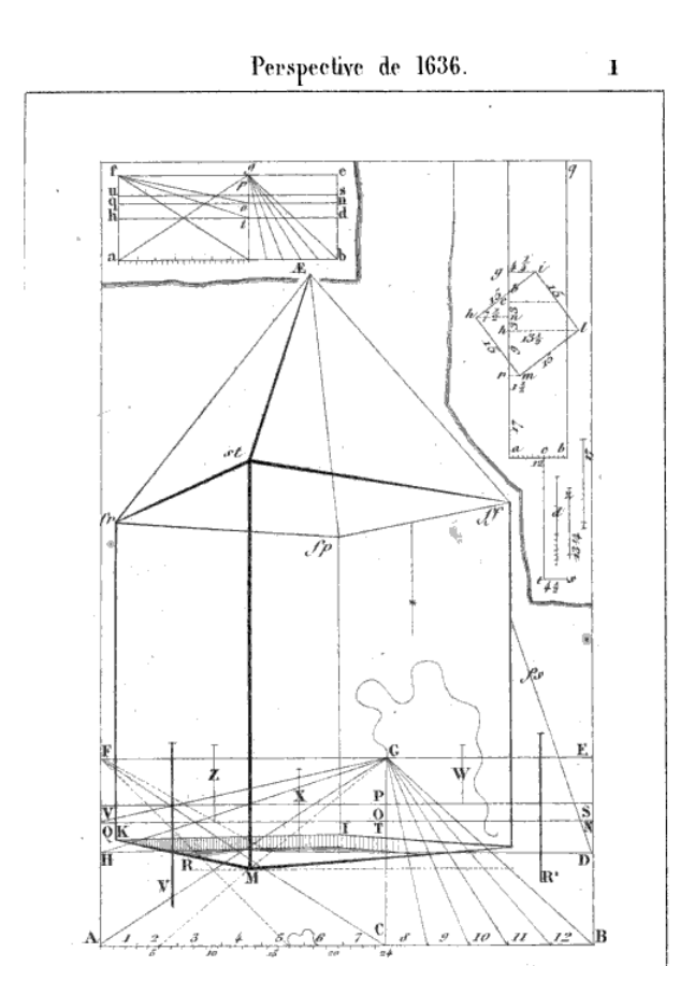

Figura 10. Figura en perspectiva sin apoyo en puntos de fuga (Crannell & Douglas, 2012).

La perspectiva se basa en el trazado de líneas donde la representación de la profundidad se representa por medio de líneas oblicuas (perspectiva caballera), o convergentes en uno o varios puntos (perspectiva cónica o lineal). La perspectiva cónica tiene su primer tratado en *"Della Pittura Libri Tre"* de Leone Battista Alberti (Alberti, 1436). El gran desarrollo de la perspectiva tuvo a Albrecht Dürer y a Leonardo da Vinci, éste último con su Tratado de la pintura de 1498, como grandes exponentes. Según da Vinci, si se tiene una ventana y con un lápiz se perfila lo que se ve a través de los cristales, el resultado obtenido es una perspectiva cónica.

La Época Moderna está eclipsada por Gaspard Monge que es el conocido como el creador de la geometría descriptiva recogida en su obra de 1795 (Monge, 1795). Gracias a la geometría descriptiva se representan cuerpos mediante proyecciones utilizando los sistemas de representación. En su inicio, la geometría descriptiva fue un tratado secreto dentro de las escuelas militares francesas en la segunda mitad del siglo XVIII, siendo posteriormente el punto de partida para el inicio de otros sistemas de representación como el sistema de planos acotados y los sistemas axonométricos.

Danielle Barbaro (1569) publica una obra que recoge los métodos perspectivos acompañados de un desarrollo profundo y, además describe sólidos geométricos como son los poliedros arquimedianos y su representación en la proyección ortogonal bajo un criterio diédrico, conocido como lenguaje ortogonal.

A mediados del siglo XVIII se completan los teoremas relativos al sistema de planos acotados. Así, el geógrafo francés Philippe Bouache presentó el concepto de línea de nivel para la representación topográfica. De su cartografía *"Carte du globe terrestre"* (figura 11) aparecieron rápidamente aplicaciones prácticas, por ejemplo, para situar sobre el terreno las apariciones de la fiebre amarilla en el continente de África a lo largo del siglo XVIII (Jarcho, 1970).

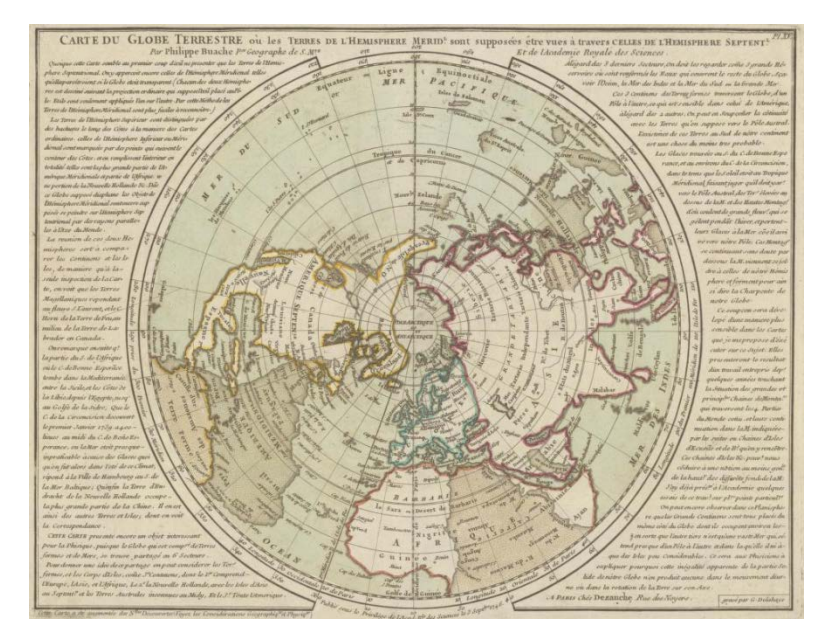

Figura 11. Carta del Globo Terrestre (Bouache, 1746).

Por último, el Reverendo William Farish de la Universidad de Cambridge y como presidente de la *Cambridge Magdalene College* fue quien impulsó el sistema axonométrico llamado Isométrico dentro del campo de la mecánica de máquinas, presentado como un método basado en el modelo diédrico de Monge (Farish, 1822). Su estudio fue completado por Julius Weisbach con instrumentos matemáticos que no contemplaba William Farish (Weisbash, 1857).

# 2.3. Técnicas de documentación

En este apartado se presentan las técnicas de documentación más relevantes tanto para la documentación geométrica y gráfica de los restos industriales como para la caracterización de otro tipo de información. Al igual que no sería lógico trabajar con precisiones de milímetros al caracterizar un terreno, no siempre la técnica más precisa será la más adecuada para el trabajo de arqueología industrial. En otras palabras, es recomendable seleccionar bien la técnica de documentación para ser coherentes con el trabajo perseguido. Para tal objetivo, la elección de la técnica de documentación estará condicionada por los siguientes supuestos:

- Dimensión y complejidad del bien.
- Restricciones de acceso y captura de datos.
- Características del resultado esperado.
- Disponibilidad de instrumentación y medios.

Por otra parte, independientemente de la técnica seleccionada para la documentación de los restos industriales, se plantea una cuestión que afecta de forma global a todas las técnicas: la exactitud. Este concepto es el valor que responde a la proximidad de la medida tomada al valor real, cuyos errores serán los denominados sistémicos, es decir, intrínsecos del propio aparato de medida. No obstante, la exactitud es necesario diferenciarla de la precisión, siendo ésta la proximidad entre las medidas tomadas respecto a sí mismas. Por ende, en la precisión interviene la variable de error accidental como el producido por un hecho puntual, normalmente de origen humano, y no relacionado con otros sucesos. Por último, la reproducibilidad se distingue de la precisión en que la primera asegura la repetición del mismo valor de la medida a lo largo de un gran periodo de tiempo, mientras que la precisión lo asegura de forma discreta y específica en el tiempo.

En consecuencia, es aconsejable manejar un rango estándar de precisión en los instrumentos de documentación relativa al patrimonio histórico industrial. Para tal fin, se muestra la tabla 4 que recoge la precisión lineal.

|       |            |     | Escala de trabajo   Precisión máxima   Margen de tolerancia   Precisión Recomendada |  |
|-------|------------|-----|-------------------------------------------------------------------------------------|--|
|       | $(+/- mm)$ |     | $(+/- mm)$                                                                          |  |
| 1:5   |            | 2,5 | 2,5                                                                                 |  |
| 1:10  |            | 1,5 |                                                                                     |  |
| 1:20  |            | 1,5 |                                                                                     |  |
| 1:50  | 10         | 1,5 | 15                                                                                  |  |
| 1:100 | 20         |     | 30                                                                                  |  |

Tabla 4. Tolerancias de precisión recomendables en trabajos de documentación geométrica del patrimonio histórico (IAPH, 2011).

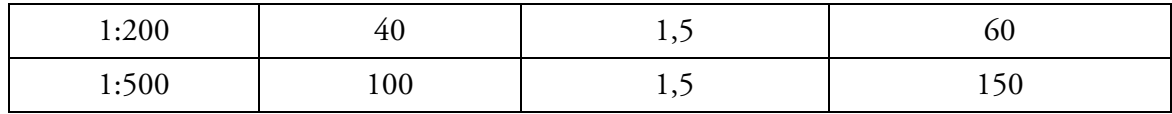

## 2.3.1. Métodos directos simples

Los métodos directos simples son aquellas técnicas de medidas o captura de cualquier naturaleza cuya lectura sea directa y no dependan de ningún tipo de post-procesamiento para obtener el valor final, por ejemplo, la lectura de una dimensión lineal por medio de una regla. En este sentido, entre los aparatos y medios englobados dentro de los métodos simples se encuentran: pie de rey, regla, cinta métrica, distanciómetro láser o aparatos topográficos como la estación total, entre otros.

Como supuesto práctico se expone la toma de medida *in situ* en el molino de viento de San Francisco (Vejer de la Frontera, Cádiz). Esencialmente se emplearon métodos directos como una cinta métrica de longitud 10 m (Figura 12) y un jalón con divisiones de 10 cm.

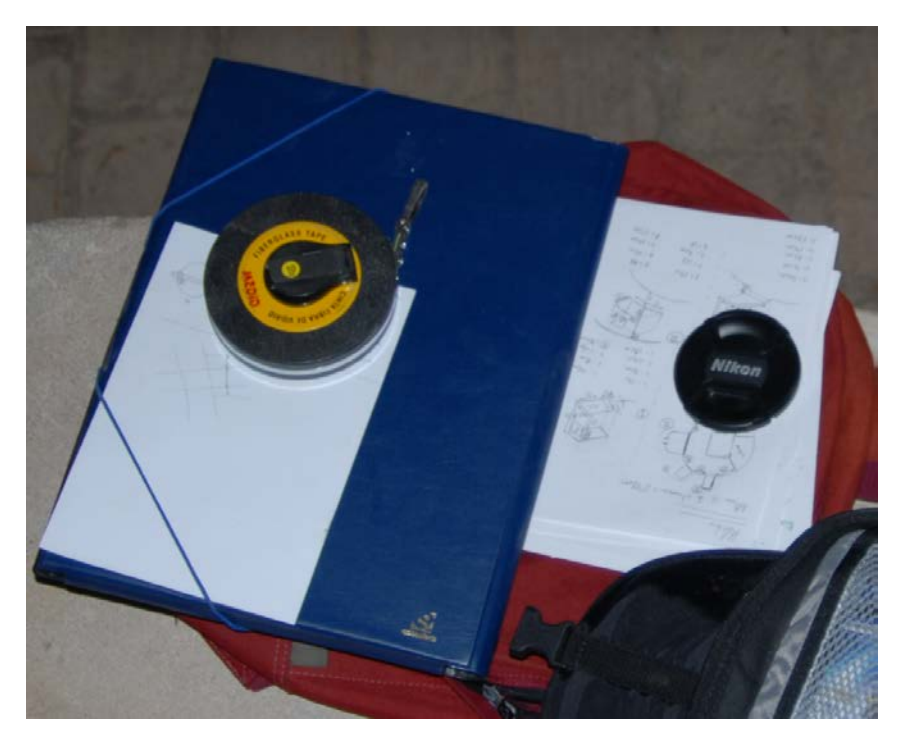

Figura 12. Cinta métrica y croquizado del molino de viento de San Francisco (Vejer de la Frontera, Cádiz).

De esta forma aparecen los primeros resultados gráficos (croquis acotados), siendo de baja calidad pero con un alto grado de abstracción y resumen de la realidad a documentar. En sí, el croquizado se puede definir como (Corbella Barrios, 2010):

*"Dibujo realizado a mano alzada a medida arbitraria que procura guardar aproximadamente las porciones del objeto representado (pieza o conjunto de piezas o esquema) y contiene informaciones de interés (dimensiones u otras indicaciones escritas, etc.) que servirá para la realización de un dibujo definitivo."*

De esta definición se desprende la utilidad de un croquis y será por tanto, la primera representación gráfica que dará lugar al modelado fidedigno. Igualmente son de gran utilidad los esquemas de disposición o funcionamiento de los distintos elementos, de carácter ilustrativo debido a su relativa simplicidad. A modo de ejemplo se observa la figura 13 que corresponde a la fotografía que muestra parcialmente el sistema de alivio del molino de viento de San Francisco. Además del propio sistema de alivio se observa parte de la arquitectura interior, el canalón de la harina y el forjado de madera de la planta superior.

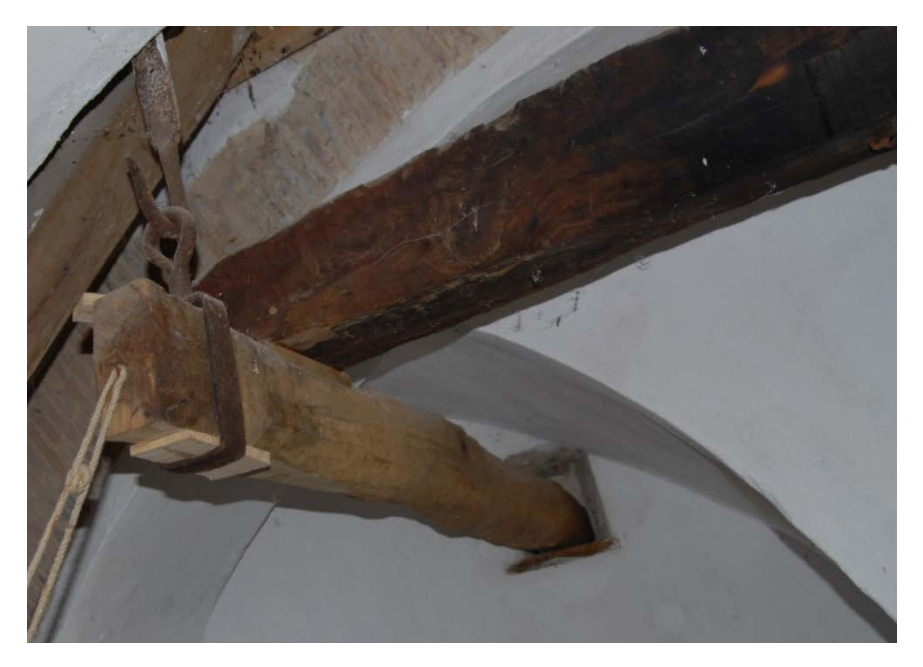

Figura 13. Fotografía de parte del sistema de alivio del molino de viento.

De la fotografía anterior, no se deduce bien la disposición y la lógica del sistema de alivio del molino, una perspectiva que muestre la disposición relativa de los elementos de que se compone dicho sistema, abstrayendo, resumiendo y simplificando el mecanismo de alivio del molino de viento (Figura 14). Así pues, sin la necesidad de recurrir a herramientas informáticas de altas prestaciones, es posible obtener representaciones de bajo coste e ilustrativas.

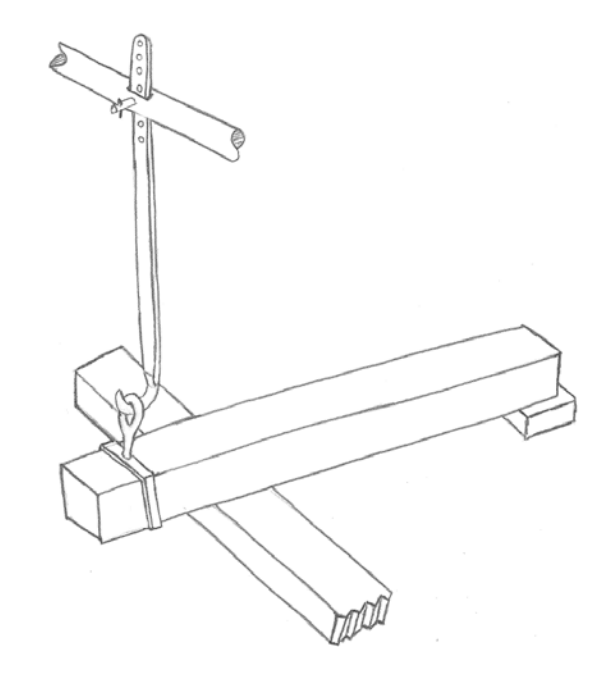

Figura 14. Perspectiva axonométrica del sistema de alivio del molino de viento.

Asimismo, dependiendo de la zona de trabajo, los elementos pueden tener diferentes denominaciones, aunque la misma aplicación funcional. Para evitar errores e incrementar el conocimiento funcional y técnico, es recomendable contar con la presencia de personas que hayan trabajado en la industria analizada, es decir, contar con la memoria del trabajo. La ventaja respecto a otras tipologías de patrimonio radica en que la industrial sí permite este tipo de testimonio ya que en multitud de ocasiones se logran testimonios reales de los propios trabajadores de la industria.

En la figura 15 se muestra a D. Luis Ortiz que fue ayudante molinero en el molino de San Francisco y que acompañó en las labores de documentación geométrica de todo el conjunto, aportando la memoria del trabajo en el molino de viento de San Francisco. Así pues, gracias a él, se obtuvo un conocimiento más profundo tanto descriptivo como de las operaciones industriales concretas llevadas a cabo en este molino, es decir, un proceso de externalización del conocimiento de tipología *know-how*.

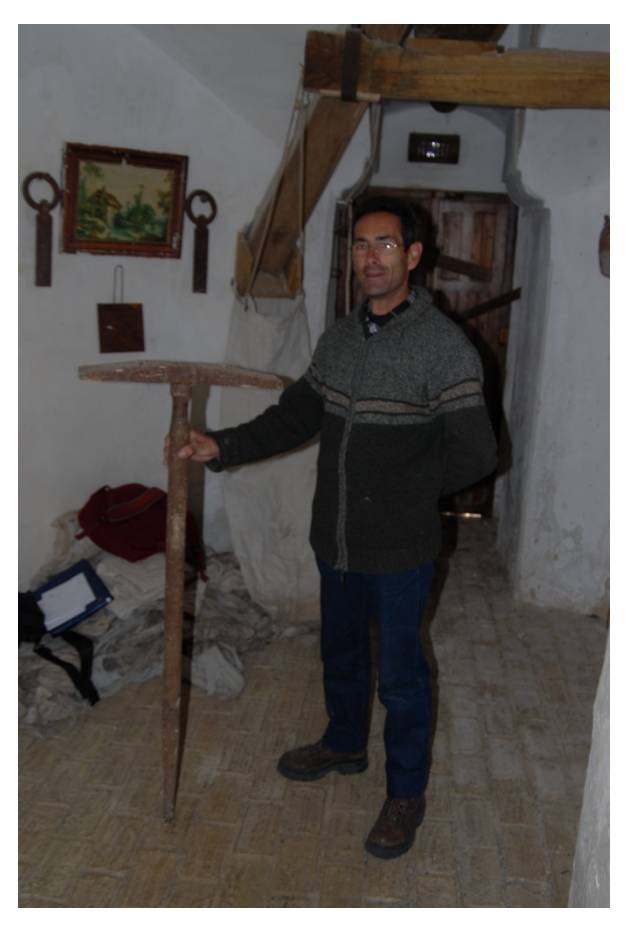

Figura 15. Antiguo ayudante del molinero en el molino de viento San Francisco.

En síntesis, los métodos directos simples de documentación geométrica son indicados para aquellos trabajos que no dispongan de grandes recursos económicos e instrumentales, y cuya precisión pueda oscilar desde centímetros a milímetros. Además, permite representar elementos de gran complejidad que en función del equipo de medida podrá perder precisión al aumentar la dificultad del elemento. Sin embargo, su empleo está condicionado a que se permita la disposición del instrumento de medida de forma que sea factible el acceso de la persona que vaya a realizar la toma de datos.

## 2.3.2. Escáner 3D

Un escáner 3D es aquel dispositivo capaz de obtener a distancia la representación del cuerpo en función de las tres direcciones principales del espacio y, en ocasiones, su aspecto exterior. Su fundamento está basado en la descripción de las coordenadas espaciales de puntos discretos de las superficies de los cuerpos, con una densidad tal de puntos que permita su extrapolación para obtener un modelo final de gran precisión. Se trata de una definición amplia, concretándose en función de la tecnología que se seleccione para la documentación. En arqueología industrial se pueden emplear ciertas tecnologías, siendo las principales las siguientes:

- Tiempo de vuelo. Esta tecnología se basa en pulsos de luz emitida por un láser que impacta sobre los objetos a escanear. El tiempo de ida y vuelta de cada pulso se conoce como tiempo de vuelo, al ser la velocidad de la luz una constante (299.792.458 m/s), se determina fácilmente la distancia a la que se encuentra el punto.
- Desplazamiento de desfase. Se emplea un haz de luz de fase dada que al impactar con el cuerpo se desfasa. Al calcular la medida del desfase de la luz a su regreso se obtiene la distancia a la que se encuentra dicho cuerpo.
- Triangulación. Al proyectar un haz de luz sobre un objeto se estimula un sensor de imagen CCD (del inglés, *Charge-Coupled Device*) que está a una distancia conocida. En función de la localización que registra el haz de luz dentro del sensor y de las constantes conocidas del triángulo láser-punto-sensor, es posible determinar la distancia del punto deseado.
- Holografía conoscópica. Fue desarrollada por Gabriel Sirat y Demetri Psaltise en 1985 (Sirat & Psaltise, 1985). Un haz de luz (no tiene que ser la fuente un láser, pudiendo ser una luz monocromática) atraviesa un cristal birrefringente, es decir, que posee dos índices de refracción: el primero constante y el segundo en función del ángulo de incidencia del haz, generándose dos haces paralelos. Una lente cilíndrica posterior provoca su intersección, siendo dicho fenómeno recogido por un sensor

imagen de una cámara fotográfica que registrará franjas. El análisis de las frecuencias de las franjas indicará las distancias a que se encuentran las superficies.

- Luz estructurada. Se emiten patrones lumínicos sobre los objetos y se estudia la deformación de la geometría de los patrones debido a la superficie del cuerpo. Para mejorar la resolución de la deformación en huecos y diferencias de profundidad se introdujo el método conocido como triangulación láser multifranja MLT (del inglés, *Multistripe Laser Triangulation*). Con estos tipos de desarrollos, lo escáneres de luz estructurada son capaces de obtener los modelos de cuerpos en movimiento.
- Luz modulada. Se proyecta luz de variación continua sobre el cuerpo, este cambio de amplitud suele ser cíclico o senoidal. Un sensor de imagen capta las variaciones en el patrón para determinar así la distancia a la que se encuentra.

Independientemente de la tecnología empleada, el proceso de escaneo debe seguir unas pautas para lograr unos resultados satisfactorios. Previamente a la toma de datos, es aconsejable planificar las posiciones que va a adoptar el instrumento de medida o el movimiento impuesto al objeto escaneado, en otras palabras, que sea el instrumento el que varíe su posición o el propio objeto; por ejemplo, una cerámica rotando en un plato y con un escáner 3D de posición fija, permite obtener información de todas las superficies de los cuerpos que intervienen en esta tarea de documentación geométrica, consiguiéndose además una disminución de las zonas de sombras, es decir, de aquellas superficies que por su morfología impiden al instrumento obtener información de las mismas.

Por otro lado, en aquellos restos arqueológicos cuya ubicación sobre el terreno sea importante, se debería optar por el uso del escáner 3D que permita la referenciación sobre la superficie terrestre, aspecto que se desarrollará con mayor profundidad en el capítulo 4.

Para finalizar las consideraciones de emplear estas tecnologías de escaneo, cabe destacar que el resultado en bruto de la toma de datos es una nube de puntos, cuyo número puede ser muy elevado (de decenas de millones de puntos). Por lo tanto, es preciso conocer la densidad de punto escaneado que se pretende obtener *in situ.* En la tabla 5 se recogen los valores recomendados para la elección de la densidad de puntos en función de la escala de trabajo.

|       | Escala de trabajo   Densidad de puntos | Radio de captura        | Precisión de medida |  |
|-------|----------------------------------------|-------------------------|---------------------|--|
|       | (mm)                                   | (mm)                    | $(+/- mm)$          |  |
| 1:10  |                                        | $2 - 30$ (máx 0,5 m)    |                     |  |
| 1:20  | 3                                      | 5 - 60 (máx 1 m)        | 3                   |  |
| 1:50  |                                        | 10 - 100 (máx 2 m)      |                     |  |
| 1:100 | 15                                     | $20 - 200$ (máx 3 m)    | 15                  |  |
| 1:200 | 30                                     | 50 - 600 (máx 5 m)      | 30                  |  |
| 1:500 | 75                                     | $0,1 - 1,5$ (máx 10 mm) |                     |  |

Tabla 5. Recomendaciones de escaneo láser en función de la escala (English Heritage, 2007).

A diferencia de los métodos directos simples, el escaneo 3D implica un post-procesado que puede llegar a consumir grandes cantidades de recursos y tiempo. El procesado de la nube de puntos no es una tarea trivial. En primer lugar, exige la unión de las diferentes tomas de datos, es decir, la asociación de las diferentes nubes de puntos, siendo necesario que las nubes de puntos posean puntos comunes de parámetros conocidos, comúnmente denominados dianas. En la figura 16 se muestra el escaneo por medio de la tecnología "tiempo de vuelo", habiéndose empleado el escáner láser LEICA C10 para obtener la nube de puntos de la terraza visitable del edificio de Ingeniería y Tecnología (A3) ubicado en el Campus de las Lagunillas de la Universidad de Jaén (Figura 17).

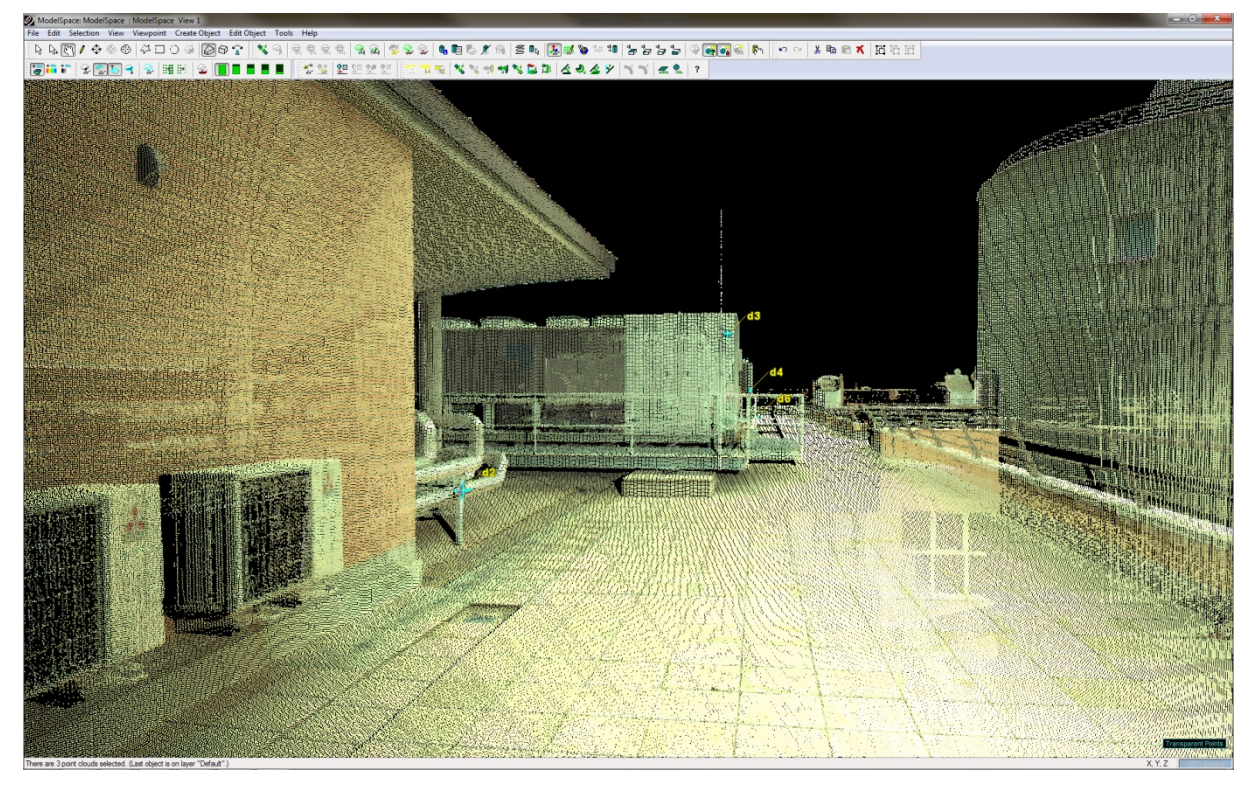

Figura 16. Visualización de la nube de puntos de la terraza del edificio de Ingeniería y Tecnología (A3) de la Universidad de Jaén mediante el escáner láser LEICA C10.

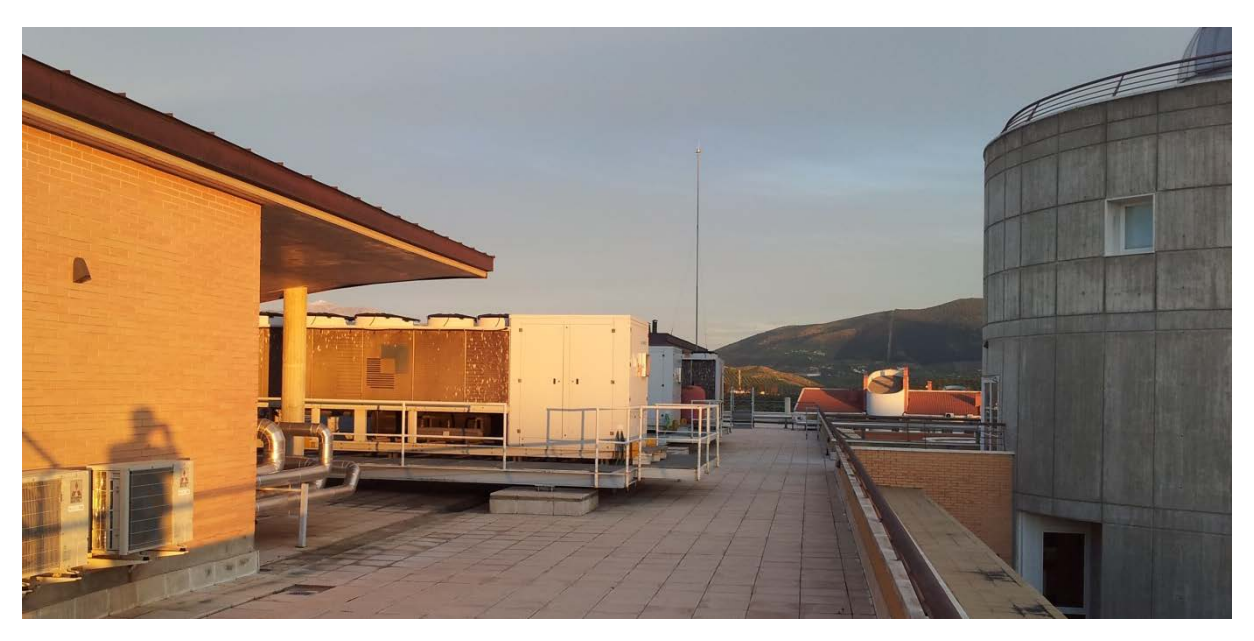

Figura 17. Fotografía de la terraza del edificio de Ingeniería y Tecnología (A3) de la Universidad de Jaén.

Como aspecto a destacar, se puede observar que los puntos poseen cuatro variables de información. Tres de ellas corresponden a su posición espacial y la cuarta al aspecto exterior, en concreto, al valor de intensidad y color. Además, se comprueba la existencia de puntos nombrados como *"d2"*, *"d3"*, *"d4"* y *"d6"* que representan las dianas para conectar de una forma coherente, las diferentes tomas de las distintas nubes de puntos. Por ello, se recomienda la visualización de un mínimo de cuatro dianas para que el ajuste entre las nubes se realice de una forma exacta, reduciendo al máximo los posibles errores de alineación.

Una vez conseguida la nube de puntos global, se continúa con el refinamiento de la misma para lograr unos datos depurados y sin cuerpos o datos no deseados, como puede ser delimitar el escaneo o la información extra que puede generar un animal, por ejemplo, un pájaro posado. En esta situación, la nube de puntos es operativa para tareas tales como medición de elementos, visualización y mapeo para la texturización de los puntos. Sin embargo, la verdadera potencialidad se encuentra en obtener sólidos de superficies que permitan realizar todo tipo de trabajos sin limitaciones, en otras palabras, para extrapolar las superficies a partir de los puntos capturados de las mismas.

Las transformaciones pueden ser en mallas triangulares (las más frecuentes), en malas poligonales u otro tipo de superficies. Un procedimiento de obtención de la malla sería la triangulación de Delaunay, basada en la circunferencia circunscrita en un triángulo de la red de vértices que no debe contener a ningún vértice de otro triángulo (Delaunay, 1934), para lograr un volumen de vóxel (del inglés, *volumetric pixel*) y reconstruir la superficie implícita a partir de un algoritmo gráfico como el marcado de cubos (Lorensen & Cline, 1987). No obstante, este proceso requiere de la corrección manual de los acabados y encuentro de las superficies y, además, el relleno manual de aquellas zonas de sombra en las que no existe información para que los algoritmos trabajen adecuadamente. En consecuencia, el procesado de la nube de puntos suele representar un gran consumo de tiempo si se compara con el resto de tareas en el proceso del escaneo 3D.

En resumen, los escáneres 3D son idóneos para conseguir una documentación gráfica con un alto grado de exactitud y cubrir grandes extensiones de superficies. Si bien este tipo de toma de datos es idóneo para la arquitectura de las edificaciones industriales y para aquellas maquinarias que puedan ser desmontadas para someterlas a esta técnica, en máquinas que no permitan su estudio unitario, la aplicación de medidas de escáner puede llegar a crear un grado tal de sombras en las lecturas que provoque la falta de información a la hora del procesamiento de los modelos digitales de los bienes industriales.

Además, estas tecnologías son relativamente caras y su amortización se alcanza gracias a grandes cantidades de trabajos de documentación geométrica. Por lo tanto, se recurre a empresas de servicios que trabajen con estas tecnologías, donde el coste horario de la instrumentación es relativamente alto. Por último, el tiempo de procesamiento hasta obtener la documentación geométrica de los restos arqueológicos industriales es elevado, siendo uno de los factores a tener en cuenta dentro de la elección de la técnica de documentación.

#### 2.3.3. Fotogrametría

Esta técnica de documentación consiste en captar imágenes de los bienes culturales y realizar un tratamiento tal que permita la medición directa de dimensiones sobre la misma. Para ello, se toma una fotografía con una cámara no métrica, empleando técnicas de bajo coste, y siendo recomendable que las mediciones se obtengan de superficies planas y que el plano de la imagen quede lo más paralelo posible a la superficie.

Como se ha señalado, el paralelismo es vital para conseguir medidas exactas, y para ello se procesa la imagen mediante técnicas conocidas como rectificación de la imagen, existiendo diferentes metodologías para la rectificación de las fotografías para su medición. Una de ellas consiste en colocar elementos físicos reales sobre el plano del elemento a medir para crear un sistema coordenado local por los ejes X' e Y' como el observado en la figura 18 que corresponde a uno de los paramentos de la torre de defensa avanzada, conocida como la Torre Malmuerta de la muralla de la ciudad de Córdoba.

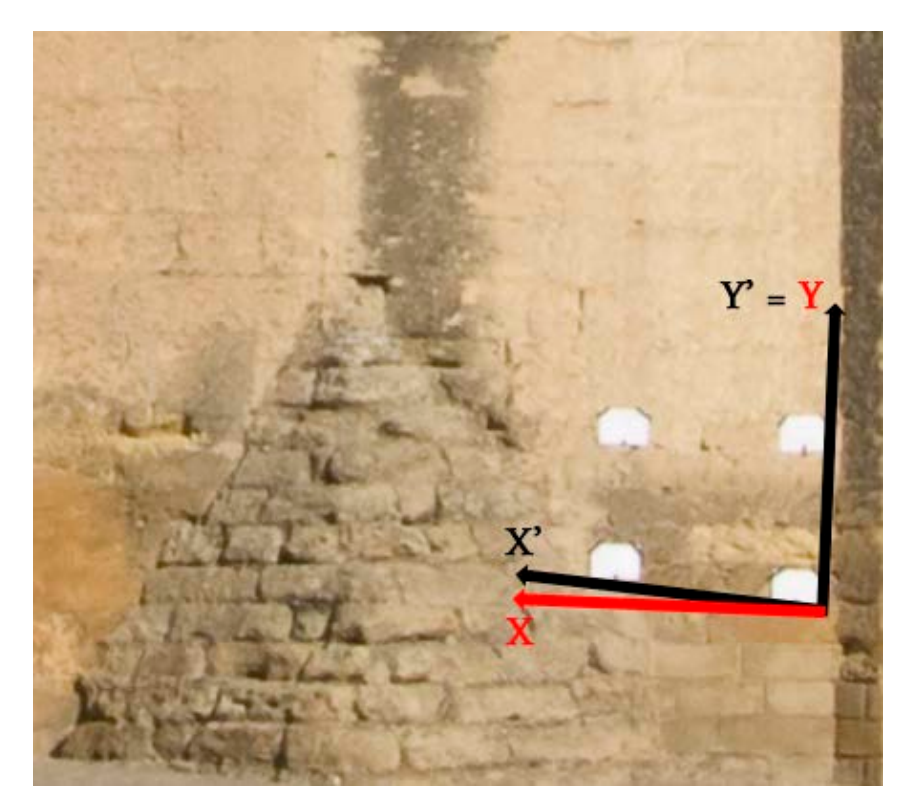

Figura 18. Vectores X' e Y' y ejes coordenados locales X e Y sobre un paramento de la Torre de la Malmuerta (Córdoba).

Estos ejes coordenados locales sólo afectan a los elementos que pertenecen al propio plano definido por X e Y. Sin embargo, para su obtención es preciso partir de dos vectores como son X' e Y' que, a su vez, proceden de la unión de los puntos físicos de referencia dispuestos a tal efecto, en este caso, sobre el paramento de la torre. Gracias a cuatro formatos blancos UNE-A4 se consigue delimitar un paralelogramo, y uniendo sus esquinas exteriores, se pueden conocer la medida de los lados siempre y cuando se hayan tomado *in situ* las medidas entre los mismos.

Así, se llevan a cabo las transformaciones tanto de escala, traslación y rotación para obtener el sistema de ejes coordenados locales. En este momento se permite la toma de medidas de los distintos elementos que se encuentran en el plano de trabajo, tal y como aparece en la figura 19.

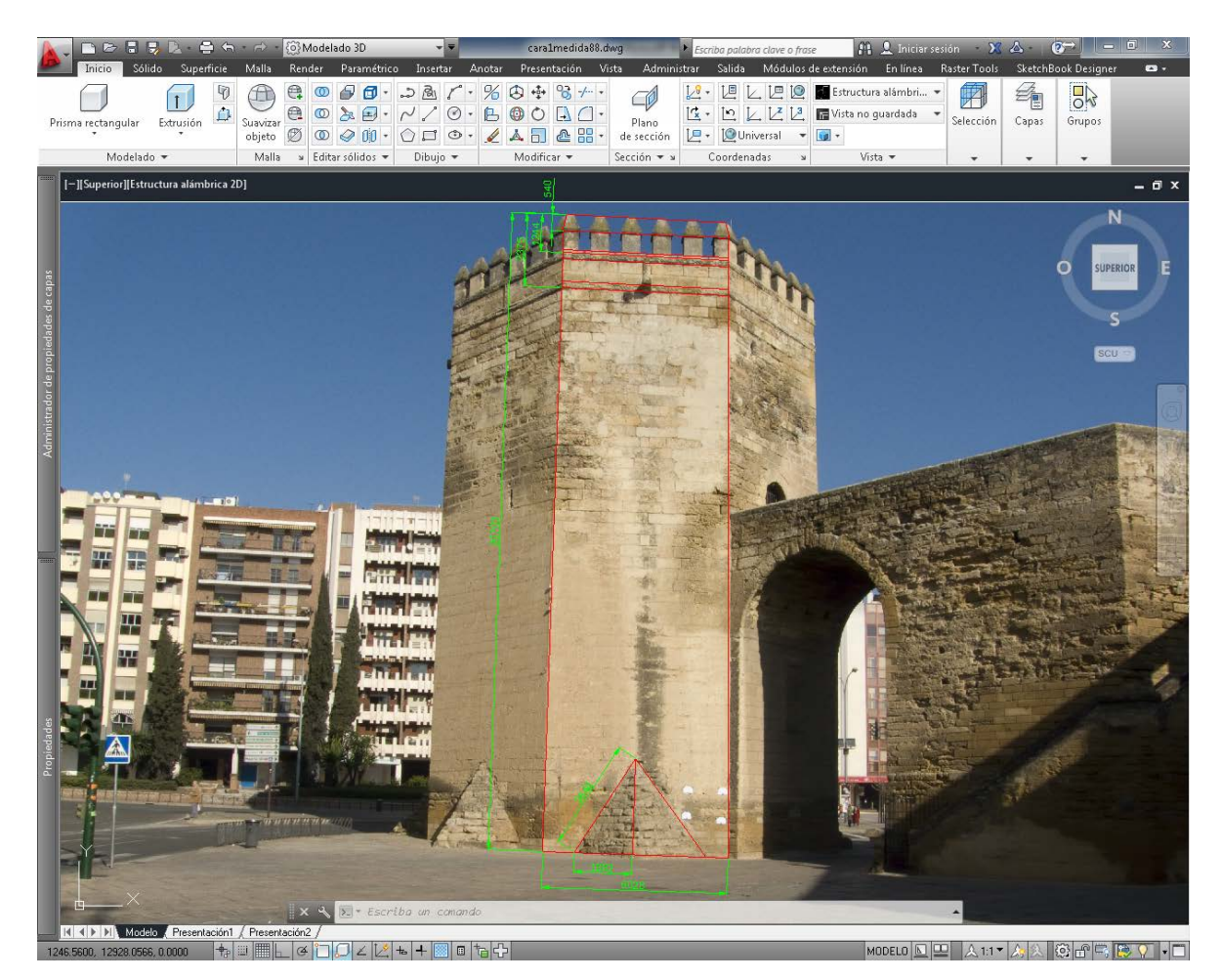

Figura 19. Medición sobre una imagen rectificada de las dimensiones generales de un paramento de la Torre de la Malmuerta (Córdoba).

Para este tipo de trabajo de restitución de imágenes es útil seguir metodologías de tomas de fotografías como la expuesta por el Dr. Antonio Almagro Gorbea del Consejo Superior de Investigaciones Científicas (CSIC). En otros aspectos, es importante conocer en qué escenarios es recomendable la toma de imágenes mediante cámaras no-métricas o cuando es necesario el uso de cámaras métricas para la descripción geométrica, recogidas las especificaciones en lo que se denominan las reglas 3x3, así como identificar el número de tomas, mediante la elección de la posición idónea para salvar obstáculos (Almagro, 2004).

Así pues, la calidad de imagen en los procesos de rectificación de fotografías es de gran relevancia de cara a obtener en la documentación geométrica del patrimonio un resultado final de exactitud. Por ello, atendiendo a las características del sensor, es recomendable que posea una resolución mínima de 12 Megapíxeles para lograr una mejor precisión en la elección de las referencias de las medidas. Además, el tamaño del píxel en la realidad GSD (del inglés, *Ground Sample Distance*), esto es, la distancia que existe entre los centros de los píxeles en el plano en que se desee obtener las medidas, debe ser menor o igual a 0,05 mm en una escala 1:1 y extrapolando a diferentes escalas se obtiene la tabla 6.

Escala de trabajo Tamaño del píxel máximo (mm) 1:5 0,25 1:10  $0,5$ 1:20 1 1:50 2 1:100  $\vert$  4

Tabla 6. Tamaño de píxel real para captura de imágenes en patrimonio histórico industrial (IAPH, 2011).

Tomando como referencia la escala de trabajo, ésta no debe de ser 10 veces mayor a la escala establecida en el negativo, es decir, la relación entre la focal del objetivo y la distancia ente el sensor de imagen y el plano sobre el que se quiera medir.

Asimismo, las imágenes obtenidas con una cámara fotográfica son susceptibles de contener errores conocidos como distorsión. Esta tipología de errores es de carácter geométrico, debiéndose dicha distorsión a que la lente no es perfecta y, aparte de poseer imperfecciones, provoca variaciones en la geometría de los cuerpos recogidos en la imagen, siendo de mayor cuantía cuanto más periféricos se encuentren (Fryer & Brown, 1986).

En consecuencia, es vital conocer estos errores para corregirlos adecuadamente y llegar a obtener una imagen rectificada sobre la que se pueda medir de forma óptima. Así pues, se ha completado la calibración de un sensor de imagen de tipo BSI (del inglés, *Back-Side Illumination*) que posee una novedosa gestión de los elementos de la escena al incrementarse su luminosidad y mejorar las capturas en ambientes de bajo nivel de luz. Además, se basa en un procesador de señal de imagen de tipo CMOS (del inglés, *Complementary Metal-Oxide Semiconductor*).

Para su calibración se emplea *Camera Calibration Toolbox for Matlab* bajo licencia *Open Source* y cuyo autor es el Dr. Jean-Yves Bouguetque del Instituto de Tecnología de California. Se compone de un conjunto de herramientas que trabajan en la plataforma de Matlab, en especial, contiene un metodología que se basa en conseguir la calibración de una cámara descrita por el investigador Zhengyou Zhang de la empresa Microsoft (Zhang, 1999), y cuyo objetivo es la obtención de los parámetros extrínsecos e intrínsecos de una cámara digital que prácticamente son únicos para cada cámara fotográfica. Los primeros hacen referencia a la rotación y translación que experimentan los puntos al ser conducidos a través de la lente y los segundos son el tamaño horizontal  $(1/s<sub>u</sub>)$  y vertical  $(1/s<sub>v</sub>)$  del aspecto proporcional de los píxeles (Aracena Pizarro, 2005). Con ellos, es posible calibrar una cámara para, posteriormente, corregir sus imágenes.

Para la calibración de la cámara es necesario partir de un mínimo de 20 imágenes diferentes del conocido tablero de ajedrez de Zhang de 13 filas por 14 columnas, que no es más que un patrón a partir del cual se detectarán las esquinas de los cuadrados formados (Figura 20).

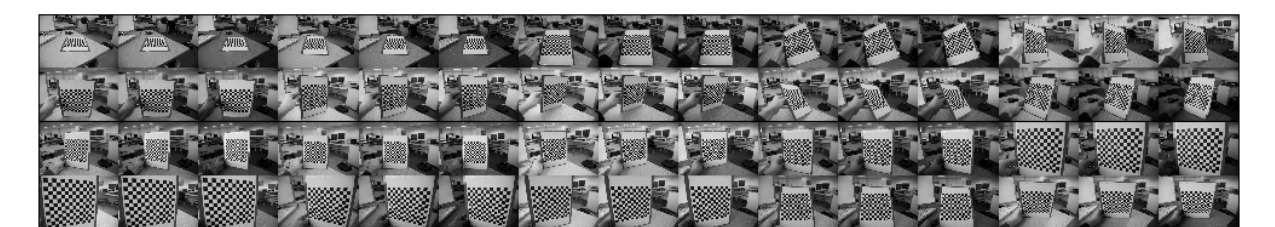

Figura 20. Colección de imágenes del patrón en forma de tablero de ajedrez necesario para aplicar el reconocimiento de esquinas.

De esta forma se logra que la cámara capte el mismo patrón desde posiciones diferentes con la finalidad de que se manifiesten de forma óptima los parámetros extrínsecos de la cámara en estudio (Figura 21a) o, en otras palabras, que la cámara capte una cantidad de posiciones tal que contemple una gran variedad de imágenes con diferentes grados de distorsión (Figura 21b).

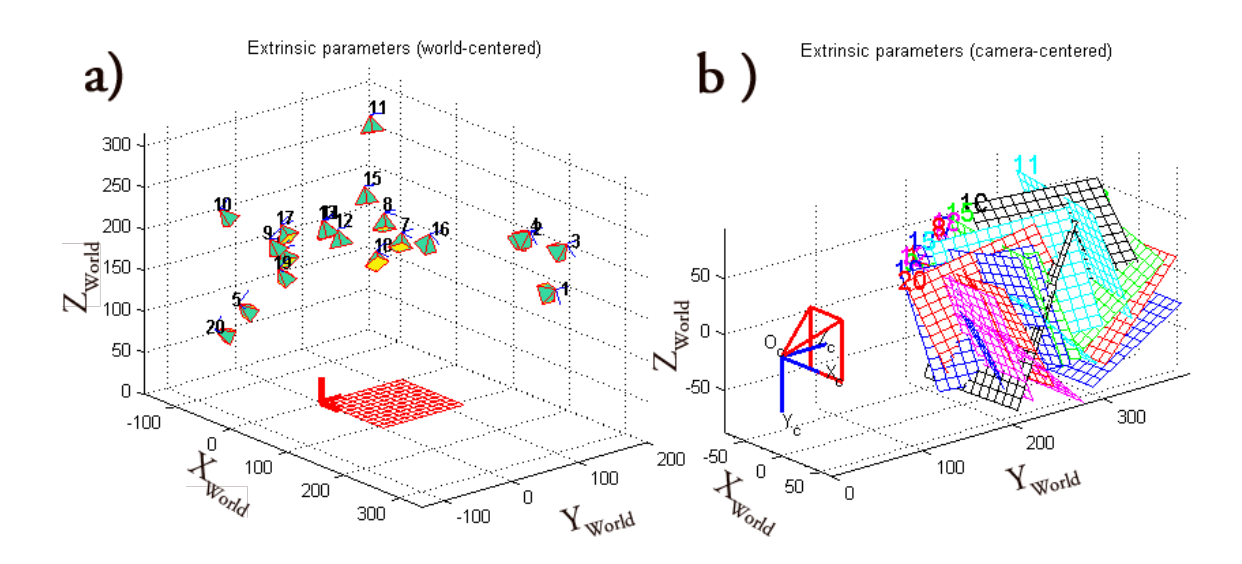

Figura 21. (a) Gráfico de las posiciones espaciales de la cámara con referencia el patrón. (b) Gráfico de las posiciones espaciales del patrón en función de la posición de la cámara.

El procesamiento consiste en la extracción de las esquinas con la ayuda de la introducción manual de ciertos puntos base. De esta forma empieza un bucle de ajuste de cada una de las imágenes iniciales, resultando un ajuste de una rejilla proyectada sobre el patrón a modo de tablero de ajedrez, tal y como se aprecia en la figura 22.

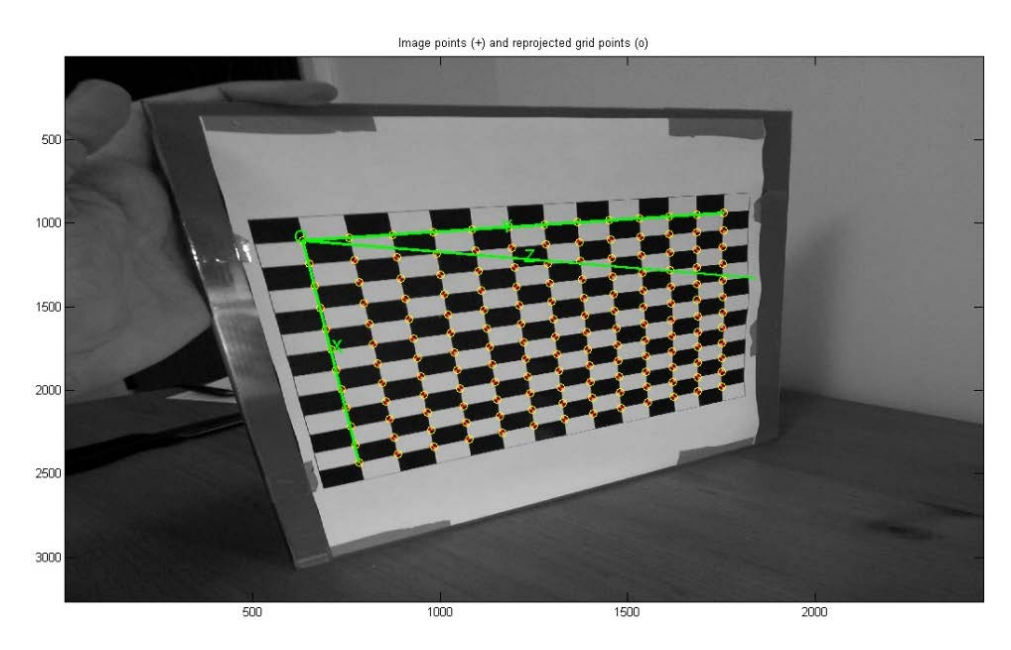

Figura 22. Rejilla virtual proyectada en función del reconocimiento de las esquinas del patrón de calibración.

Finalmente, se obtienen los parámetros propios para la calibración de las imágenes de la cámara. Los parámetros extrínsecos son: vector de traslación  $(Tc_{ext})$ , vector de rotación (omcext) y la matriz de rotación (Rcext). Por tanto, para el ejemplo de la cámara objeto de calibrar, se han logrado los siguientes valores:

$$
Tc_{ext} = (-43,991692 \quad -34,556740 \quad 209,491864)
$$

 ${omc}_{ext} = (2,063575 \quad 1,751503 \quad 0,962984)$ 

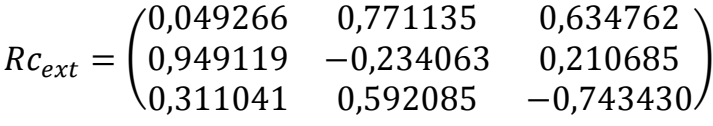

Los parámetros extrínsecos responden en este caso práctico a un error en el píxel según la siguiente matriz:

$$
Pixel_{error} = (1,50913 \quad 0,92370)
$$

En cuanto los parámetros intrínsecos de la calibración de la cámara son: longitud focal (fc), punto principal (cc), desviación ( $\alpha$ c), y la distorsión (kc). De nuevo, los valores resultantes de la calibración de la cámara anterior son:

$$
f_c = (2931,06282 \quad 2937,72782) \pm (6,08776 \quad 6,28964)
$$

 $c_c = (1283,03066 \quad 1590,57309) \pm (9,66909 \quad 9,84678)$ 

$$
\alpha_c = 90^o
$$

$$
k_c = (0,06609 -0,29464 0,00130 0,00081 0)
$$
  
 
$$
\pm (0,01084 0,05816 0,00129 0,00126 0)
$$

Con un error relativo al píxel de:

$$
Pixel_{error} = (1,21393 \quad 1,58559)
$$

Lograda la calibración de la cámara, se dispone de una información muy útil para su utilización en la documentación geométrica en arqueología industrial. De hecho, el objetivo de esta información es corregir la distorsión geométrica de las imágenes de tal forma que permita ver el plano de medida en verdadera magnitud. Para tal finalidad se emplea la técnica de homografía (Agarwal *et al*, 2005) que consiste en hallar la relación lineal no singular que existe entre los puntos contenidos en un plano. Además, existen trabajos de fotografía métrica para la reconstrucción por ordenador que se basan en este tipo de técnicas (Leibowitz & Zisserman, 1998; Criminisi *et al*, 2000). Por ello, es muy recomendable que en el trabajo dentro del campo de la arqueología industrial se emplee la homografía para extraer los datos de forma fidedigna.

En esta tesis doctoral se ha empleado esta técnica, basándose en el procesado de homografías en 2D por medio de un algoritmo de transformación lineal directa normalizadas dado por Richard Hartley y Andrew Zisserman (Hartley & Zisserman, 2004). Como ejemplo de aplicación se muestra-una fotografía del patrón de tablero de ajedrez (Figura 23a), y la perspectiva corregida a través de una transformación homográfica (Figura 23b).

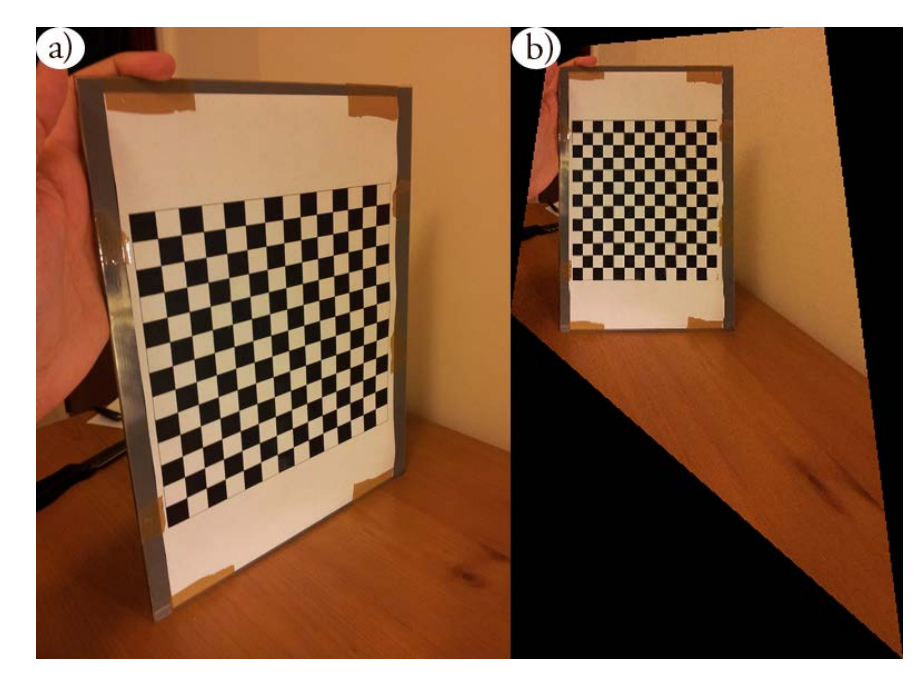

Figura 23. (a) Fotografía del patrón de tablero de ajedrez. (b) Fotografía corregida mediante técnicas homográficas.

# 2.3.4. Imágenes de rango dinámico

Al igual que para la obtención de las dimensiones geométricas del patrimonio histórico es importante adoptar una técnica con una sensibilidad adecuada, en la fase de documentación gráfica mediante fotografías se presenta el mismo paradigma. Como se ha comprobado anteriormente, las imágenes son versátiles puesto que se emplean tanto para labores de medida, como en procedimientos de tratamiento de imagen o para la iluminación virtual, tanto de forma pasiva como activa.

Así pues, la captura de las imágenes debe ser lo más completa posible desde el punto de vista de la información potencial que existe en su entorno. En concreto, el sensor de la cámara fotográfica digital o analógica puede llegar a saturarse por la intensidad de la iluminación o, por el contrario, no alcanzar la excitación suficiente para registrar información alguna, es decir, puede darse el caso de pérdida de información lumínica que es la encargada de transportar la información del entorno al sensor de la cámara. Como se observa en la figura 24, la luz visible forma una pequeña parte del espectro electromagnético, oscilando desde los 400 nm hasta los 700 nm de longitud de onda.

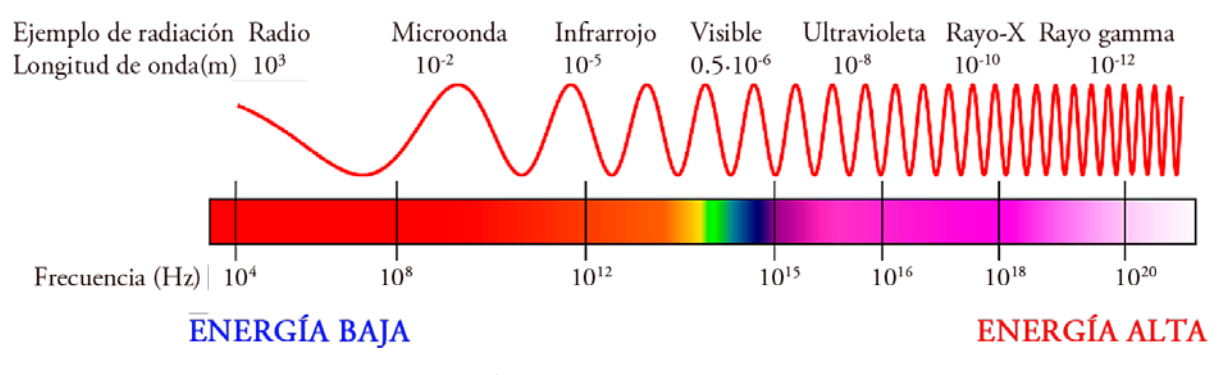

Figura 24. Espectro electromagnético.

La problemática de saturación del sensor o la falta de información es lo que se conoce como las zonas subexpuestas o sobrexpuestas en una imagen, fenómeno que actualmente ocurre de una forma habitual en la mayoría de los sensores de imagen de cualquier dispositivo. Desde el punto de vista físico, la variable de que depende este fenómeno se conoce como luminancia ( $L_v$ ) medida en Nits o candela/m<sup>2</sup> y definida como (9):

$$
L_v = \frac{d^2 F}{dS d\Omega cos\theta} \tag{9}
$$

donde *F* es el flujo luminoso incidente en lúmenes (lm), *S* es el elemento diferencial del área de incidencia sobre el elemento en estudio (m<sup>2</sup>),  $\Omega$  es el ángulo sólido resultante medido en estereorradianes y θ es el ángulo entre la normal de la superficie y la dirección de la luz considerada.

Así pues, el rango dinámico de una imagen será aquella horquilla de luminancia capaz de ser captada por el sensor empleado. De esta definición aparecen las dos tipologías en las que se clasifican las imágenes en función de su sensibilidad a la luminancia: imágenes de bajo rango dinámico LDR (del inglés, *Low Dynamic Range*) y de alto rango dinámico HDR (del inglés, *High Dynamic Range*).

La luminancia de una imagen es de vital importancia a la hora de crear escenas donde se requiera la simulación de aspectos físicos de la luz para lograr un fotorrealismo más cercano a la propia realidad que se ve afectada por el entorno donde se encuentre. Sin embargo, en fotografía la luminancia está controlada por medio del valor de exposición (EV), siendo un valor que relaciona el tiempo de exposición del sensor de la imagen en la escena y el diámetro de apertura del diafragma de la cámara fotográfica. Los valores de EV se encuentran en una escala logarítmica de base dos en función de la siguiente expresión  $(10):$ 

$$
EV = \log_2\left(\frac{N^2}{t}\right) \tag{10}
$$

donde N es la apertura relativa, conocida como número f, y t es el tiempo de exposición en segundos, conocido como velocidad de obturación. En la tabla 7 se presentan los valores más frecuentes de trabajo en cámaras semiprofesionales y profesionales, soliéndose especificar el valor de EV para definir los dos restantes.

| EV             | Número f       |                |                |      |       |                 |                 |                 |                  |
|----------------|----------------|----------------|----------------|------|-------|-----------------|-----------------|-----------------|------------------|
|                | 1.0            | 1.4            | 2.0            | 2.8  | 4.0   | 5.6             | 8.0             | 11              | 16               |
| $-2$           | 4s             | 8 s            | 15 s           | 30 s | 1 min | $2 \text{ min}$ | $4 \text{ min}$ | 8 min           | $16 \text{ min}$ |
| $-1$           | 2s             | 4s             | 8 s            | 15s  | 30 s  | 1 min           | $2 \text{ min}$ | $4 \text{ min}$ | 8 min            |
| $\bf{0}$       | 1 <sub>s</sub> | 2s             | 4s             | 8 s  | 15s   | 30 s            | 1 min           | $2 \text{ min}$ | 4 min            |
| $\mathbf{1}$   | 1/2s           | 1 <sub>s</sub> | 2s             | 4s   | 8 s   | 15 s            | 30 s            | 1 min           | $2 \text{ min}$  |
| $\overline{2}$ | 1/4s           | $1/2$ s        | 1 <sub>s</sub> | 2s   | 4s    | 8 s             | 15s             | 30 s            | 1 min            |

Tabla 7. Tiempos de exposición a la luz en función de valores frecuentes de EV y número f.

A modo de ejemplo, la figura 25 muestra dos imágenes LDR de un bola espejo ubicada en la terraza de la Torre de la Malmuerta (Córdoba) cuya toma fue automática compuesta por 9 fotografías, y donde la única diferencia registrada fue la variación del valor EV, procedimiento conocido como *bracketing*, desde un valor de -1,3 hasta +1,3 EV con un paso de 1/3 EV, realizándose el 23 de noviembre de 2012 a las 17.37 horas. La imagen (a) es una captura realizada con un valor de EV de - 1,3 y la imagen (b) corresponde a la captura con un valor EV de + 1,3.

El efecto de sobrexposición y subexposición de algunas zonas de las fotografías es evidente en ambas, siendo el color blanco aquél que representa el mayor valor de exposición en una imagen, mientras el color negro representa el de menor valor. Al mismo tiempo, surge la importancia de capturar el mayor rango dinámico en una imagen pues se evita pérdidas de información debidas al fenómeno anteriormente descrito.

Para ilustrar este caso, se compara la sombra arrojada por la bola espejo en el suelo de la terraza de la Torre de la Malmuerta. Al comparar ambas imágenes se verifica que en la (b) no es posible obtener información que revele cómo es la superficie cubierta por la sombra de la bola espejo, aunque pueda parecer evidente la continuidad del suelo de la azotea, y además no sería posible albergar cualquier detalle o elemento clave de importancia, escenario que sí se verifica en la imagen (a). Por el contrario, si se pretende determinar el estado del cielo que se encuentra reflejado en la bola espejo, se logra más información de la imagen (b) que la obtenida en la (a).

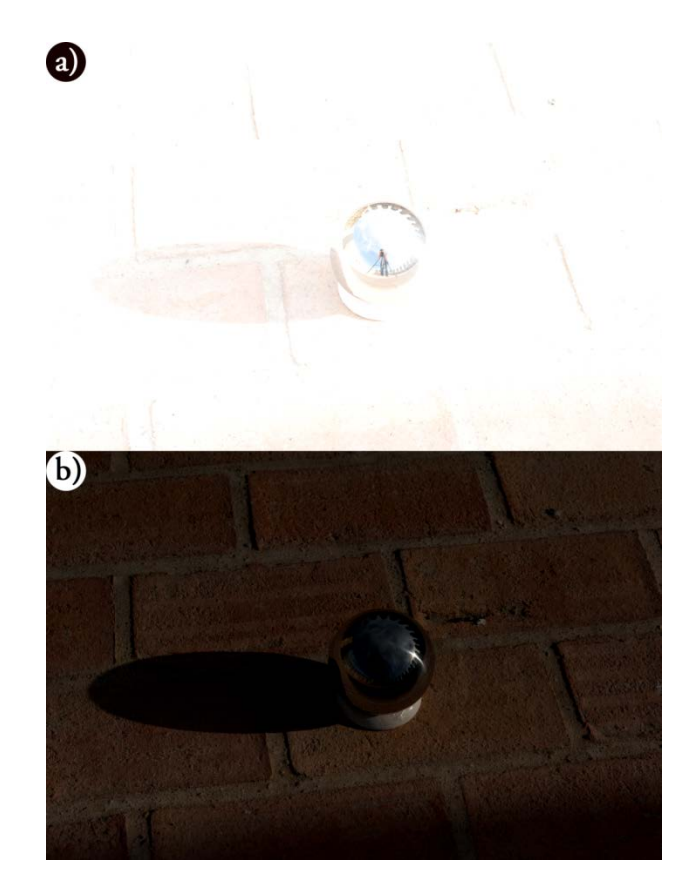

Figura 25. Imagen LDR de la bola espejo en la terraza de la Torre de la Malmuerta (Córdoba). (a) con - 1,3 EV y (b) con + 1,3 EV.

En efecto, se evidencia la potencialidad de las imágenes HDR desde el punto de vista de la captura de información de la escena, ya que desde su aplicación puede servir para multitud de tareas como la mejora del reconocimiento de formas, creación de materiales en ambientes virtuales, información física de la luz para la síntesis de imágenes virtuales, procesado para obtención de la propiedades físicas de los elementos reales, entre otras.

Consecuentemente, las imágenes HDR se pueden obtener por técnicas de *bracketing* al extraer información de una serie de imágenes o empleando dispositivos que capten directamente el rango dinámico que se desea almacenar.

Respecto al primer método, el problema que se presenta en la mayoría de las cámaras de consumo actuales, se produce debido a que la información se escribe en archivos de imágenes de 8 bits o 12 bits, aspecto que no permite cubrir el rango dinámico potencial en los entornos reales. Como propusieron Mann y Picard (1995) es posible combinar cada canal de color en función de la respuesta de la cámara a la irradiancia, o potencia energética de la radiación electromagnética por unidad de superficie, considerándose la respuesta lineal. Sin embargo, en realidad la respuesta de las cámaras no es perfecta en todo el rango electromagnético, y por ende, es inevitable acudir a los valores de la calibración de la cámara, para conseguir una buena combinación del conjunto de imágenes LDR. Esta puntualización es tenida en cuenta más tarde en la metodología simple propuesta por Debevec y Malik (1997) siendo de referencia hoy en día.

Por otro lado, se encuentran los dispositivos capaces de obtener todo el rango dinámico de una escena, conocidas como cámaras de captura multiexposiciones. Algunas de las cámaras de captura de 360º son SpheronCam HDR desarrolladas por SpheronVR (SpheronVR, 2013), Panoscan MK-3 por Panoscan Ltd (Panoscan, 2013) y Civetta 360 por Weiss AG (Weiss AG, 2013), siendo estas cámaras relativamente caras con un coste aproximado de 27.000 €.

La tecnología HDR es idónea para la captura y documentación gráfica de los bienes patrimoniales, aunque presenta un inconveniente ya que ni el sistema de visión humano, ni la mayoría de los dispositivos de visualización electrónicos de hoy en día, como pantallas o televisiones, son capaces de mostrar las imágenes HDR. En consecuencia, resulta necesario recurrir a procedimientos que permitan transformar una imagen HDR en una imagen LDR, conociéndose este proceso como mapeo tonal (del inglés, *tone mapping*).

En la actualidad, una pantalla o monitor normal posee un contraste alrededor de 200:1, aunque existen pantallas LCD (del inglés, *Liquid Criystal Display*) que posee un ratio de contraste sobre 10.000:1, donde la información por canal suele ser de 8 bits y, raramente, de 10 bits. Este hecho significa que las salidas están limitadas a valores máximos de 255, lo cual no se considera como HDR. Así pues, se han realizado investigaciones centradas en reducir el rango de HDR y mostrar la imagen de manera que resulte natural al observador; en otras palabras, que la transformación tenga en cuenta las características del sistema de visión humana para que en la imagen obtenida no se aprecien elementos o características que no se adapten a lo esperado por el observador. Esta cuestión se resalta en la figura 26 donde se plantea si un observador que visualice directamente la realidad y otro que visualice una imagen LDR que procede de una captura HDR tras un mapeo tonal, poseen la misma percepción en ambos casos.

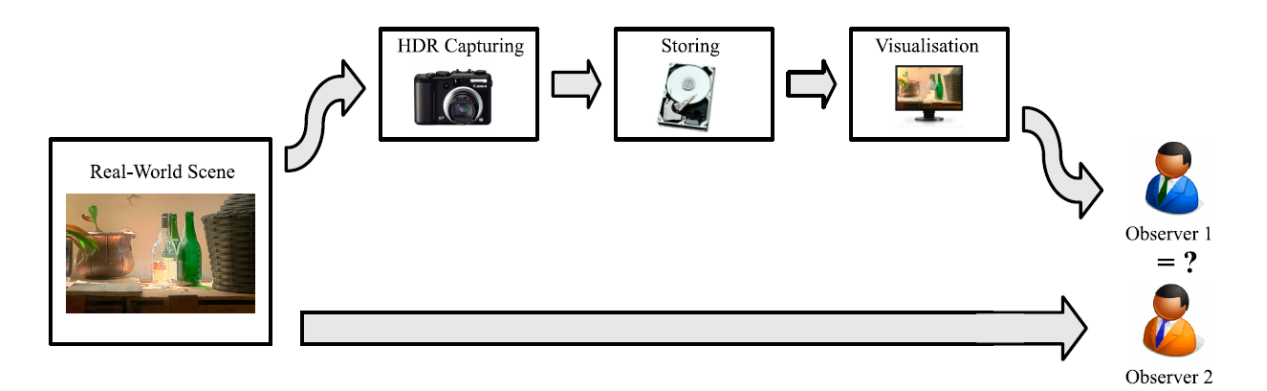

Figura 26. Relación entre visualización de imágenes procesadas con un mapeo tonal y la contemplación directa del mundo real (Banterle *et al.*, 2011).

A partir de la relación expuesta entre ambos observadores surgen dos cuestiones. La primera es la importancia de los mapeos tonales para la utilización real de las imágenes HDR; por el contrario, se intuye que el mapeo tonal es un procedimiento transitorio en el tiempo, ya que busca solventar las carencias del pasado e incluir en la actualidad la tecnología de visualización HDR de consumo normal a un precio asequible.

De cualquier forma, el mapeo tonal es un procedimiento esencial en la tecnología HDR pues ajusta el rango de la información primitiva al rango del dispositivo de visualización. Para ello, se recurren a los llamados operadores de mapeo tonal TMO (del inglés, *Tone Mapping Operator*), que se pueden clasificar según la función aplicada para su transformación de HDR a LDR (Banterle *et al.*, 2011):

- Operadores globales. La función TMO es aplicada a todos los píxeles de la imagen por igual (Schlick, 1994; Tumblin *et al.*, 1993; Ward, 1994; Ferwerda, J. A. *et al.*, 1996).
- Operadores locales. En función de los píxeles circundantes que se toman como valor de referencia, se aplica la función TMO al píxel central (Chiu *et al.*, 1993; Reinhard *et al.*, 2002; Pattanaik *et al.*, 1998; Ashikhmin, 2002).
- Operadores de segmentación. La imagen es divida en zonas y se le aplica una función TMO diferente a cada una en función de sus características (Lischinski *et al.*, 2006; Mertens *et al.*, 2007; Yee & Pattanaik, 2003; Krawczyk *et al.*, 2005).
- Operadores de frecuencia/gradiente. La imagen se divide en altas y bajas frecuencias, aplicándose una función TMO a las bajas frecuencias, y preservando en su estado original las altas frecuencias para conservar un mayor número de detalles en la imagen (Tumblin & Turk, 1999; Durand & Dorsey, 2000; Fattal *et al.*, 2002; Chaoudhury & Tumblin, 2003).

Continuando con el ejemplo anterior del conjunto de 9 fotografías tomadas en la terraza de la Torre de la Malmuerta, se puede obtener en primer lugar la imagen HDR procedentes del bracketing conseguido y, en un paso posterior, aplicar un TMO global para poder visualizar correctamente la imagen (Figura 27).

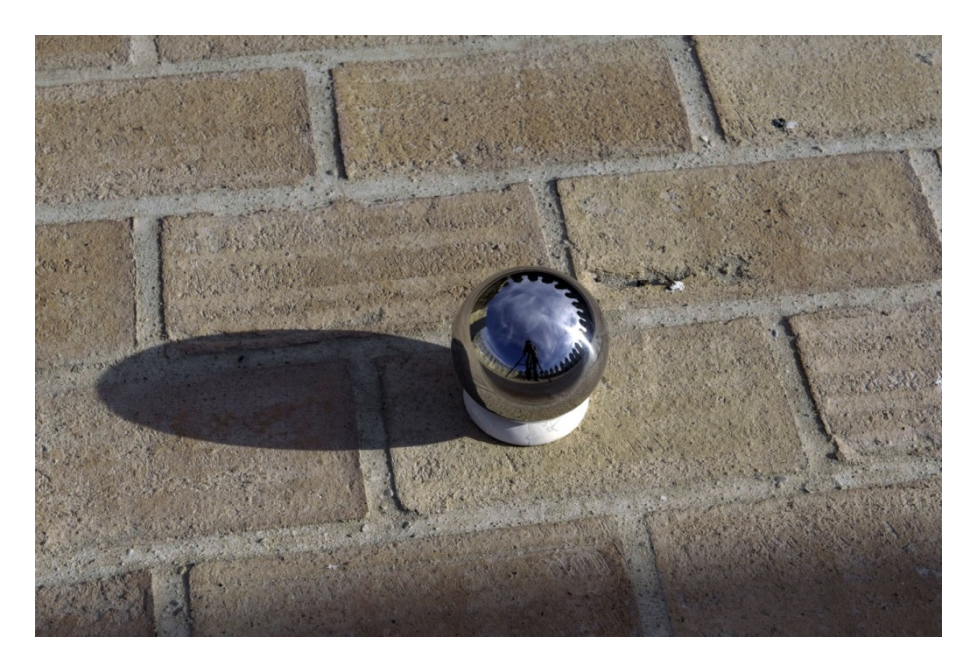

Figura 27. Imagen HDR de la bola espejo en la Torre de la Malmuerta (Córdoba).

En consecuencia, se obtiene una imagen que no presenta zonas subexpuestas ni sobreexpuestas, a excepción del reflejo del sol directamente en la bola de espejo debido al propio proceso de reducción de rango dinámico con el empleo de TMO. Así pues, se comprueba cómo no se pierde información en la zona de sombra arrojada por la bola espejo, y cómo se contempla perfectamente el cielo reflejado en la propia bola espejo.

En resumen, la tecnología HDR será de uso habitual en un futuro no lejano, donde no existirá la pérdida de información causada por la limitación de rango dinámico de los sensores. Por ello, tanto para la tarea de documentación gráfica como para el procesamiento propio de la imagen, cuyas posibles aplicaciones se han descrito anteriormente, se comprueba la necesidad de su empleo en la arqueología industrial debido a la tipología de materiales utilizados como los metálicos.

## 2.4. Técnicas de modelado asistido por ordenador

La arqueología industrial requiere de las herramientas de ingeniería gráfica para representar los restos existentes y su apariencia original. En la actualidad, la ingeniería gráfica se apoya, como es habitual en cualquier disciplina, en los adelantos informáticos. Así, aparecen en un primer momento las herramientas denominadas como Diseño Asistido por Ordenador DAO o CAD (del inglés, *Computer-Aided Design*).

En 1979 el laboratorio de investigación balística BRL (del inglés, *Ballistic Research Laboratory*) tuvo la necesidad de crear herramientas para la simulación por ordenador y el análisis de ingeniería para el registro sobre el terreno de las posiciones de los vehículos de combate. Liderada dicha iniciativa por Mike Muuss, se desarrolló una herramienta informática capaz de crear modelos geométricos vectoriales cuyas características eran la interacción en pantalla para su creación, edición y consulta (Figura 28).

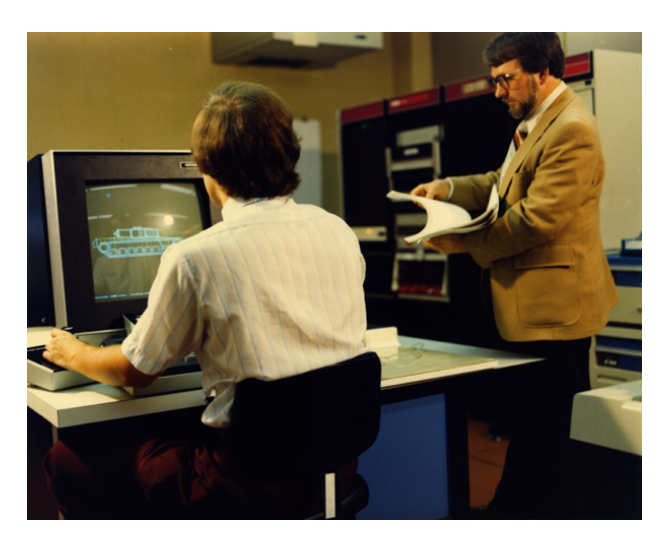

Figura 28. Fotografía de Mike Muuss trabajando con BRL-CAD (BRL-CAD, 2013).

La siguiente etapa de los sistemas CAD era evidente: las representaciones pasaron de 2D a 3D. De esta forma, se conseguían modelos más completos y se presentaban como punto de partida en otras tareas investigadoras, como el análisis funcional y la obtención de propiedades físicas, entre otras.

Para la optimización de los sistemas CAD que se emplean como herramientas a disposición de la arqueología industrial, los modelos virtuales de trabajo se pueden obtener gracias a cuatro técnicas principales de modelado: modelado sólido, modelado generativo, modelado por superficie y modelado paramétrico.

### 2.4.1. Modelado sólido

La primera tipología para lograr modelos 3D son las técnicas de Geometría Constructiva de Sólidos (GCS) de forma implícita o mediante sólidos de transformación, que pueden responder a características físicas y químicas inherentes a su material constituyente. Su fundamento se encuentra en la utilización de formas primitivas, como esferas, cubos, pirámides o conos entre otras, que se combinan realizando operaciones booleanas de estructura lineal (en árbol), tales como unión, diferencia o intersección, para dar como resultado el sólido deseado.

#### 2.4.2. Modelado generativo

El modelado generativo se apoya en un conjunto de técnicas que se basan en directrices procedentes de la naturaleza cuyo ajuste a determinados sólidos es el más apropiado, regido en su conjunto por algoritmos. Estas técnicas se clasifican principalmente en L-System, también conocidos como Lidenmayer, partículas y fractales.

## 2.4.3. Modelado de superficie

El modelado de superficie por polígonos se utiliza tanto en el modelado 3D exacto de un ente patrimonial como en el modelado orgánico, donde se sacrifica la precisión en favor de la creatividad de la persona que interpreta los datos a la hora de la representación gráfica de la realidad estudiada.

Una malla consiste en la descripción de una superficie mediante una serie de puntos situados en el espacio que, estando conectados entre sí, conforman una estructura alámbrica. Esta estructura presenta distintas configuraciones en función de los modelos geométricos seleccionados como curvas, modelos poligonales de Bézier, B-spline, T-spline o NURBS (del inglés, *Non-Uniform Rational B-Splines*) (Quiroz Larrea & Ibáñez Elissalde, 1994). De todos ellos, se analizan aquellos en los que la superficie la describe una malla poligonal frente a la descrita por NURBS.

El modelo superficial poligonal se basa en una malla que tiene como base un sistema tridimensional de puntos denominados 'vértices'. A partir de ellos, se construye la estructura de alambres mediante uniones entre los mismos, formando triángulos u otro tipo de polígonos. En la figura 29 se observa el modelo de alambres basado en un modelo superficial poligonal perteneciente al sistema de linterna-palahierro-barrilete de un molino de viento.

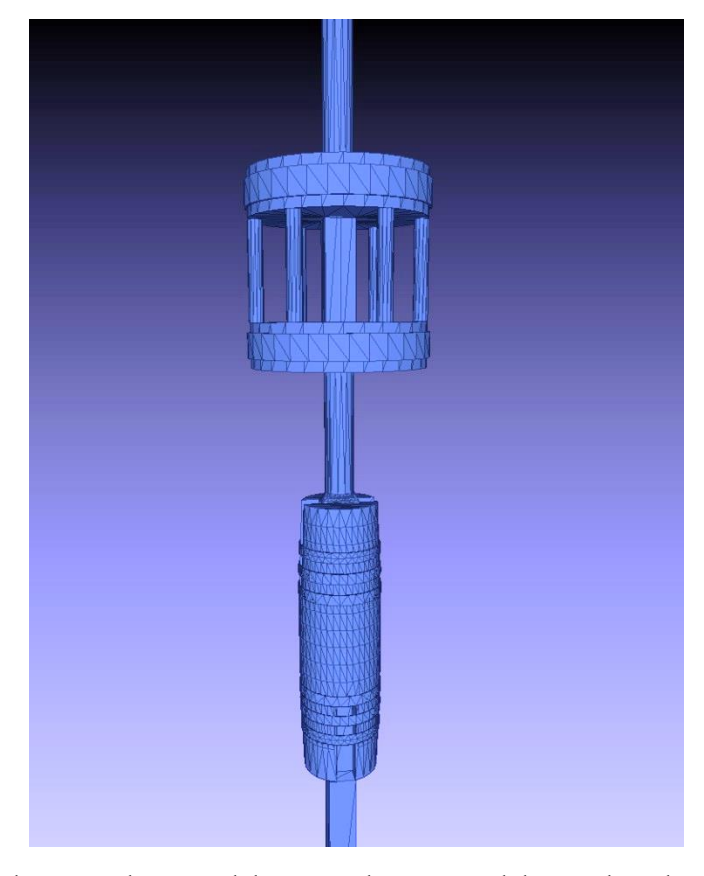

Figura 29. Modelado por polígonos del sistema linterna-palahierro-barrilete que forma parte de la transmisión vertical del molino de viento.

Este tipo de modelo geométrico es el más frecuente dentro del software dedicado al modelado vectorial y paramétrico, puesto que se trata de un modelo que presenta una gran exactitud en su realización y se ajusta perfectamente a las formas primitivas de su diseño inicial.

Por otro lado se encuentra el modelado superficial NURBS, que se puede definir como el producto tensorial de dos líneas, cuyos parámetros descriptivos son una serie de puntos de control que tienen asociados un determinado grado de libertad en el espacio en que se represente. De esta forma, se genera una superficie cuya geometría puede describir desde modelos simples a modelos complejos, como son las formas orgánicas (Mateus Santiago, 2007). No obstante, la fase de modelado puede resultar más compleja cuando se pretende obtener un diseño con formas simples y detalles finos, como es el diseño de la maquinaria de un molino de viento. En la figura 30 se puede observar un cilindro y los puntos de control de su superficie NURBS.

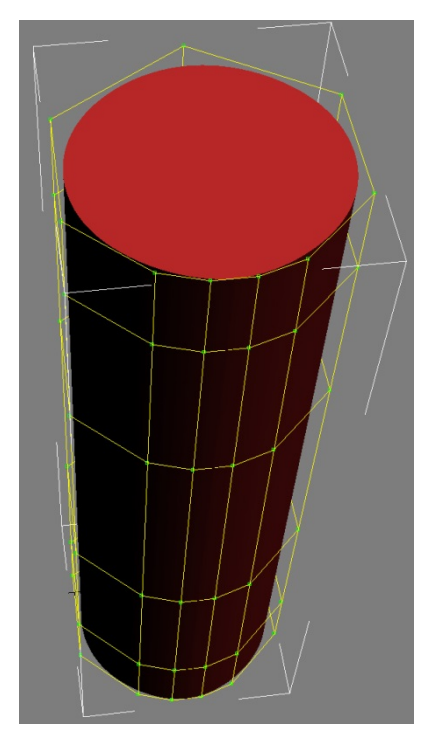

Figura 30. Modelado de un cilindro y puntos de control de su superficie NURBS.

## 2.4.4. Modelado paramétrico

Por último, el modelado paramétrico es el que se está imponiendo dentro del ámbito de trabajo del ingeniero y del arquitecto respecto a las otras tipologías de modelado anteriormente mencionadas, ya que éstas últimas se basan en una geometría explícita por medio de coordenadas que producen elementos 2D independientes.

En cambio, el fundamento del modelado paramétrico se encuentra en las condiciones que existen entre los elementos del dibujo, conocidas como restricciones. Existen dos tipologías de restricciones: geométricas y dimensionales. Las geométricas son las relativas a las posiciones y pertenencias de los elementos del dibujo entre sí. En la figura 31 las líneas 1 y 3 están relacionadas por una restricción de paralelismo, por lo tanto, si se modifica la posición de los extremos de la línea azul en el plano de trabajo desde 1 hasta 2, la línea verde se actualiza su posición para cumplir tal restricción geométrica, por tanto, cambia su posición en el plano desde 3 hasta 4.

Las restricciones dimensionales son ecuaciones matemáticas de las que dependen las magnitudes características de los elementos gráficos. Por ejemplo, el diámetro de la circunferencia 2 puede presentar la restricción dimensional respeto al radio de la circunferencia 1 donde la primera siempre sea la mitad del radio especificado en la segunda. En consecuencia, si se modifica el valor del diámetro de cualquier circunferencia, la restante actualizará su diámetro en la mitad o el doble según sea el sentido de la relación previamente especificada.

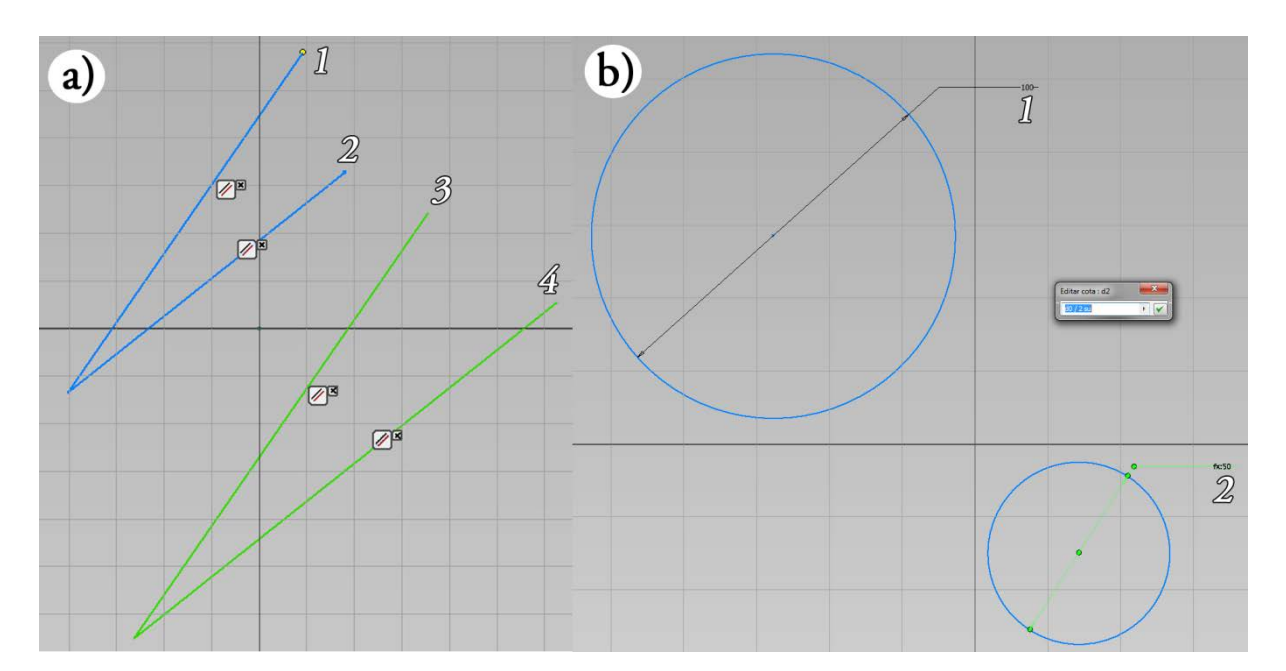

Figura 31. (a) restricciones geométricas y (b) dimensionales del modelado paramétrico.
Gracias a las restricciones geométricas y dimensionales, se permite una total interacción a tiempo real con el modelo. A diferencia de los otros modelados que obligan a repetir el elemento si presenta algún tipo de error, en el modelado paramétrico sólo es necesario su variación geométrica o dimensional para que se actualice y se ajuste a las necesidades el elemento dibujado. En resumen, esta metodología de modelado es muy recomendable cuando se quiere documentar el patrimonio histórico industrial y, al mismo tiempo, que sea el punto de partida de estudios posteriores.

## 2.5. CAD y patrimonio histórico industrial

En este capítulo se describen diferentes metodologías para la documentación geométrica y los principios de la ingeniería gráfica en el entorno del patrimonio histórico industrial. Este apartado pretende discutir y mostrar resultados que son fruto de la combinación de la documentación geométrica y CAD junto al hilo conductor de los resultados obtenidos para el patrimonio histórico molinar eólico en la Comunidad Autónoma de Andalucía.

La implementación del CAD en la arqueología industrial tiene una serie de bondades:

- El empleo de capas de información CAD cuyos responsables pueden ser interdisciplinares. Esto es, cada profesional puede trabajar con los datos de otros campos de una forma ordenada, estructurada e independiente, surgiendo la necesidad de establecer un convenio de nomenclatura de las capas.
- Los modelos CAD muestran los restos recuperados desde diversos puntos de vistas, incluso de aquellos que en la realidad serían imposibles de apreciar, por lo que permiten explorar y analizar el patrimonio histórico con mayor profundidad.
- La consulta de dimensiones y propiedades de los objetos posee la misma exactitud que la consulta sobre los restos originales, siempre y cuando la toma de datos sea adecuada.

El patrimonio histórico industrial posee diferencias respecto al resto del patrimonio y una de ellas, se centra en las peculiaridades que presenta en el proceso de modelado. Para ello, se emplean técnicas de modelado pero con una máxima, el uso de sistemas coordenados de modelado. En capítulos posteriores se comprobarán las ventajas de emplear técnicas de modelado paramétricos para recuperar el conocimiento técnico gracias a la posibilidad de someter los modelos a pruebas y análisis tecnológicos avanzados. Sin embargo, los sistemas CAD que se fundamentan en la descripción geométrica por coordenadas son adecuados sólo si se pretenden tareas exclusivas de documentación y almacenamiento gráfico del patrimonio en general y, en concreto del industrial.

A modo de ejemplo, se muestran las figuras 32 a 38, que representan el modelado CAD por coordenadas de un molino de viento mediterráneo conocido con el nombre del molino de viento de San Francisco ubicado en la Finca de las Tres Aves Marías de la localidad de Vejer de la Frontera (Cádiz). Además, se ha realizado un detallado trabajo de documentación geométrica de un molino de viento mediterráneo ubicado en el Vejer de la Frontera (Cádiz). La planimetría se observa en el Anexo 1 y se ha obtenido a través de métodos directos utilizados *in situ*. Asimismo, todo el proceso de modelado 2D y 3D se ha realizado mediante el software Autodesk AutoCAD.

En primer lugar se muestra la arquitectura vernácula con las cotas principales que presentan los edificios donde se alberga el proceso preindustrial agroalimentario de la transformación del cereal en harina (Figura 32).

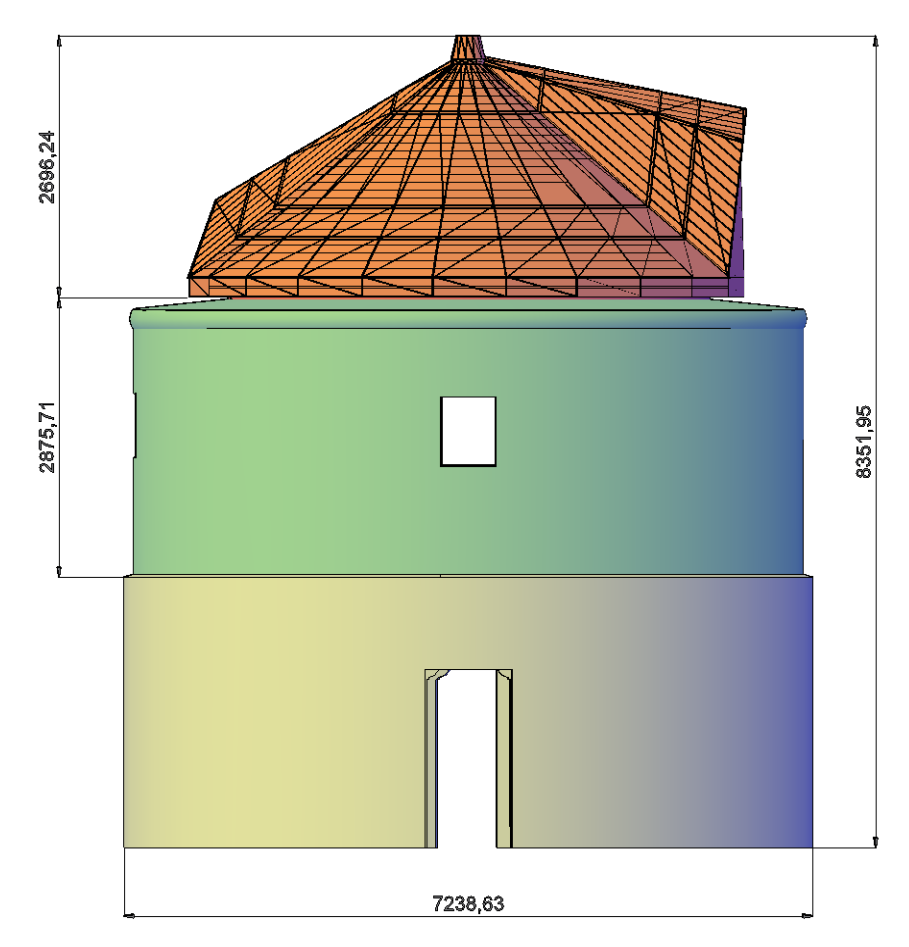

Figura 32. Dimensiones generales de la arquitectura vernácula del molino de viento.

El edificio está dispuesto con dos niveles en forma de cono de gruesos muros en su arranque, sobre un metro de anchura, y su cubierta, conocida como chapitel, está compuesta de madera y con un recubrimiento exterior metálico. El chapitel posee un entramado de vigas de madera, teniendo disposición radial las vigas conocidas como pares que están arriostradas por travesaños de madera y en su base están unidas por una viga de madera de forma circular conocida como cabeza de los pares (Figura 33). Este esqueleto es recubierto por tablas de madera, cuya superficie generada es recubierta por un material metálico. Además, el chapitel posee en su base cuatro grandes vigas conocidas como madres que apoyan en la cabeza de los pares. Éstas forman la estructura portante principal sobre las que reposará la parte de la maquinaria de molienda con ayuda de otras vigas de menor tamaño conocidas como marranos.

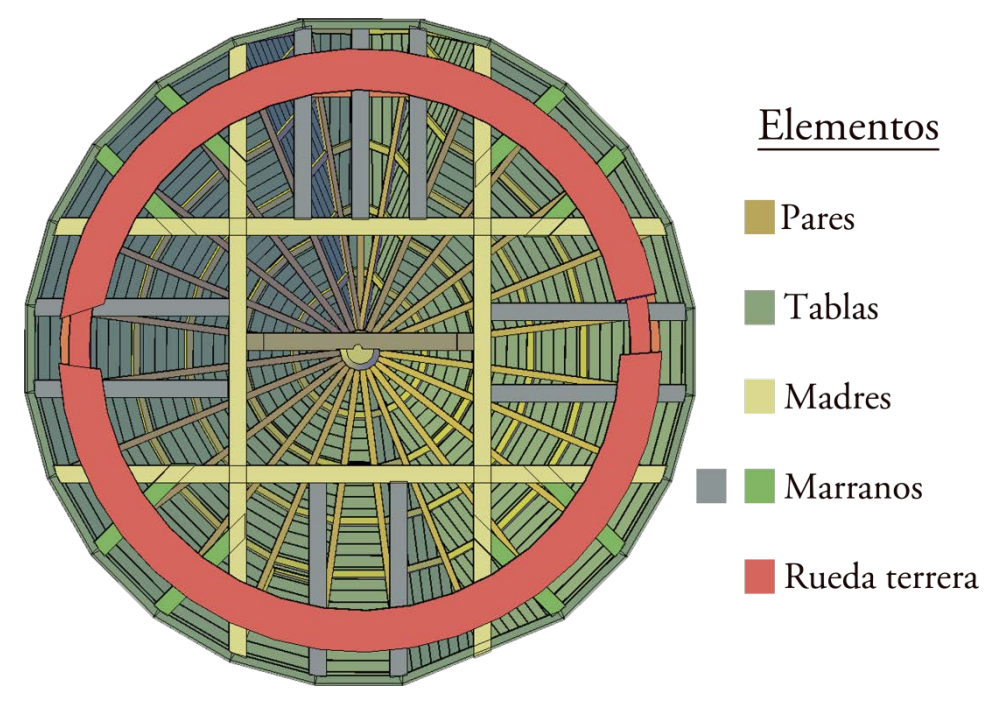

Figura 33. Planta inferior del chapitel del molino de viento.

Respecto a la maquinaria empleada, hay que distinguir tres tipos de sistemas: captación-transmisión, molienda y sistemas auxiliares. El sistema de captación se realizaba gracias a unas velas triangulares de estilo mediterráneo que se disponían de manera perpendicular a la dirección del viento con un inclinación de 10 a 15º respecto a la horizontal. Estas velas pueden desplegarse en número par (2, 4 u 8) en función de las condiciones de viento en el momento de funcionamiento.

Estas velas triangulares se encontraban en largos vástagos cilíndricos de madera conocidos como 'botalones', siendo solidarios al eje principal del molino que transmitían el esfuerzo de la vela provocando su rotación. En el otro extremo del eje principal se encuentra una rueda dentada que se unía fijamente al eje mediante cuatro radios (Figura 34).

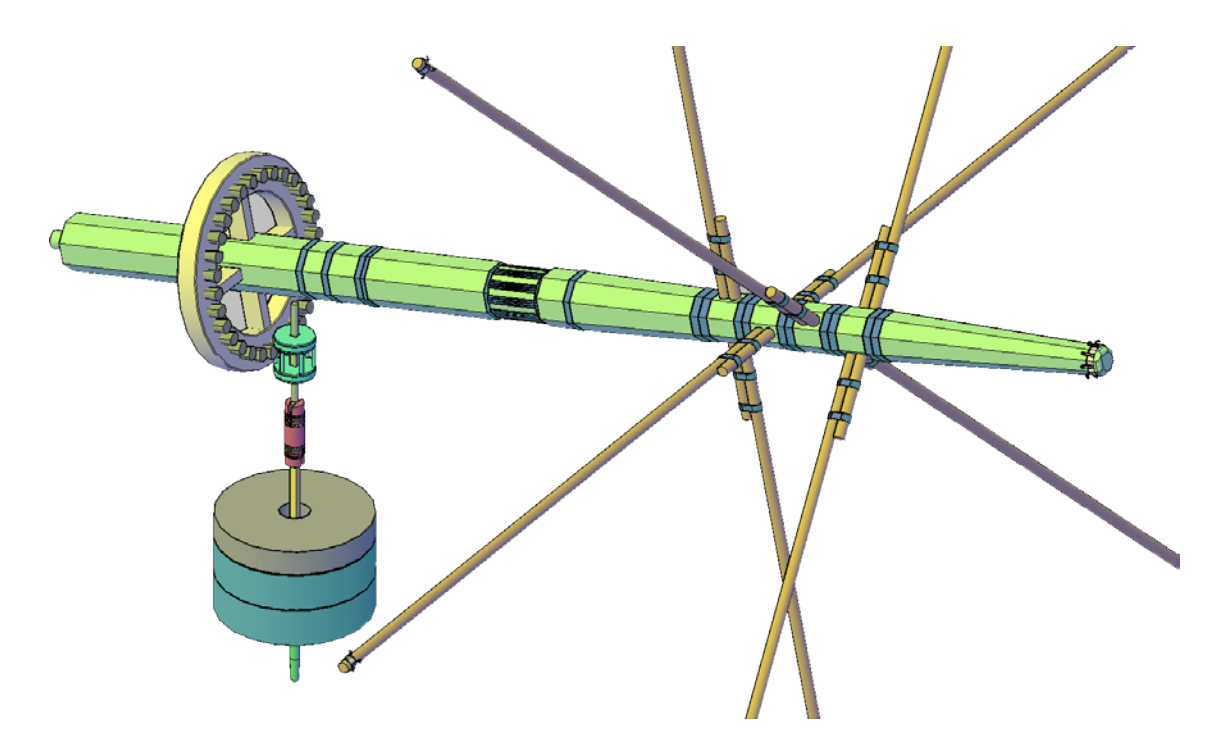

Figura 34. Sistema de transmisión del movimiento y molienda en el molino de viento.

El movimiento de la rueda dentada solidaria al eje, conocida como 'catalina', es transferido a una jaula de barrotes cilíndricos metálicos conocida como 'linterna', con una relación de transmisión de 1:5, de forma que se convierte un movimiento horizontal en uno vertical. La linterna está unida al palahierro que es una pieza metálica que la atraviesa y que se encuentra solidaria a un cilindro de madera denominado barrilete, utilizado para evitar que los atascos que se produzcan en la cadena de producción puedan llegar a generar esfuerzos que provoquen roturas en otros elementos.

Con el mismo tipo de vinculación del palahierro al barrilete se presenta el 'varón de la tenaza' que prosigue con la trasmisión del movimiento hasta la 'lavija', paralelepípedo metálico donde se apoya la piedra volandera o móvil. Por último, la transmisión vertical de movimiento se apoya en una viga existente en la planta baja gracias al 'varón de la zangua', que está unido a la lavija y uno de cuyos extremos se desliza con un casquete esférico en dicha viga (Figura 35).

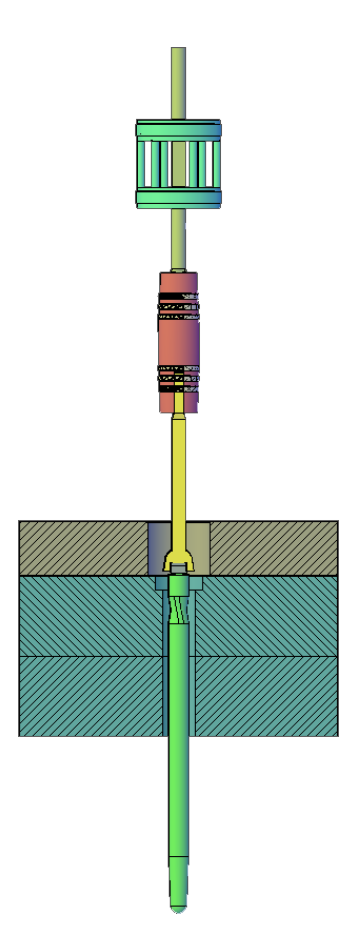

Figura 35. Sistema de transmisión horizontal-vertical en el molino de viento.

El giro de la piedra volandera sobre otra piedra fija denominada 'solera', produce la trituración del grano de cereal hasta convertirse en harina. El grano es dispensado por una pequeña tolva que posee un canalón de madera que hace depositar el cereal sobre la piedra solera, y debido al giro de la piedra volandera, el grano pasa entre las piedras y de esta forma queda molturado y convertido en harina a la salida de las mismas, recorrido que recoge la figura 36.

Para complementar el sistema de molienda, existen dos sistemas auxiliares. El primero de ellos se observa en la figura 37 donde alrededor de la rueda catalina se dispone una banda metálica con forma semicircular (sistema de frenado). Por uno de los extremos de la banda metálica hay una palanca de madera con una cuerda en su extremo por la que el molinero tiraba para ajustar la banda metálica a la rueda catalina y, de esta forma, detener el movimiento giratorio de eje.

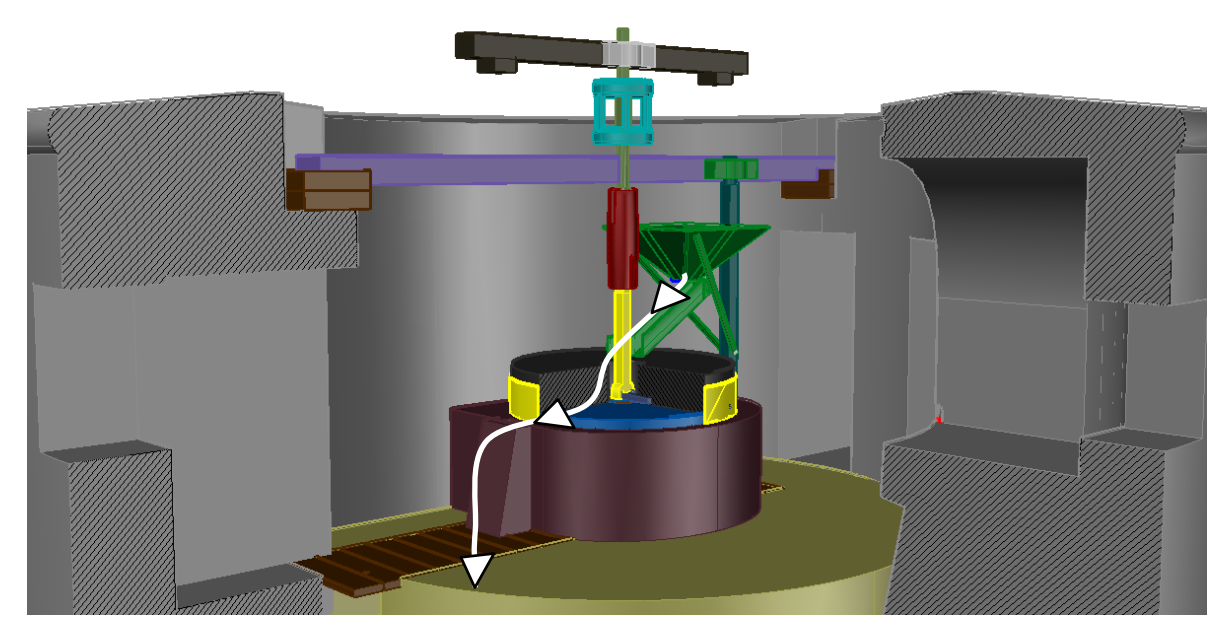

Figura 36. Recorrido de un grano desde la tolva de alimentación hasta su salida por el canalón de la harina del molino de viento.

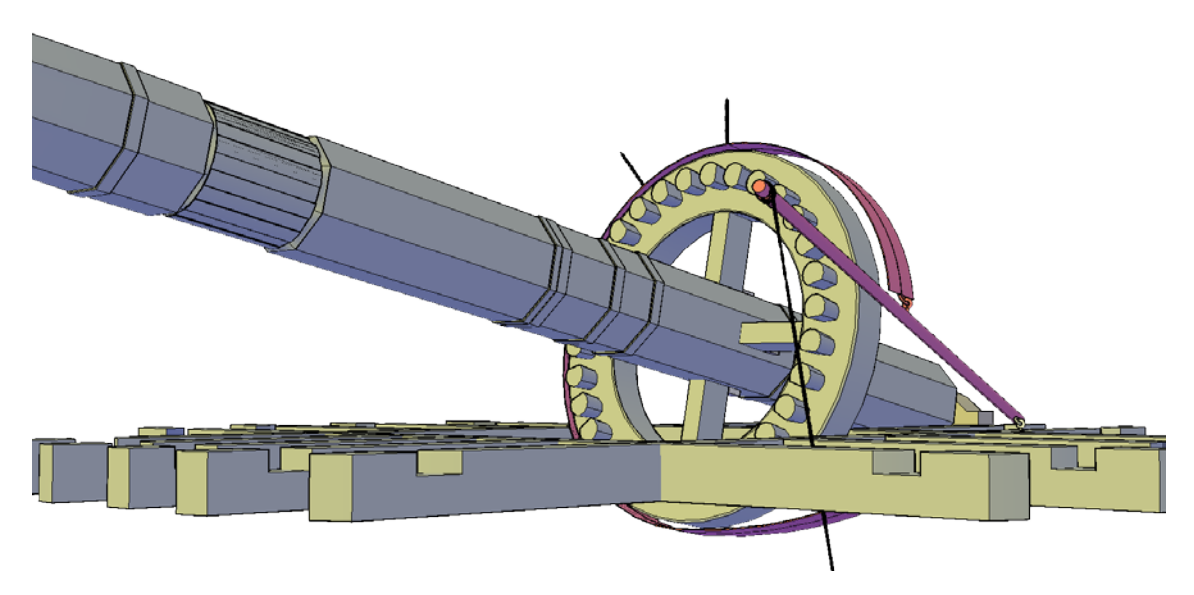

Figura 37. Sistema auxiliar de freno del molino de viento.

Por último, está el sistema de alivio de la molienda. Éste se utilizaba para controlar la calidad de la molienda de forma que fuera fina y homogénea, y como medida de seguridad por si se producía algún atasco. Su funcionamiento consistía en que al accionar una cuerda, unas vigas se movían provocando desplazamientos en la vertical. Así pues, al estar apoyado el varón de la zangua sobre una de estas vigas provocaba su elevamiento o rebaje,

y por tanto, la lavija y finalmente la piedra volandera se acercaba más o se alejaba de la piedra solera (Figura 38).

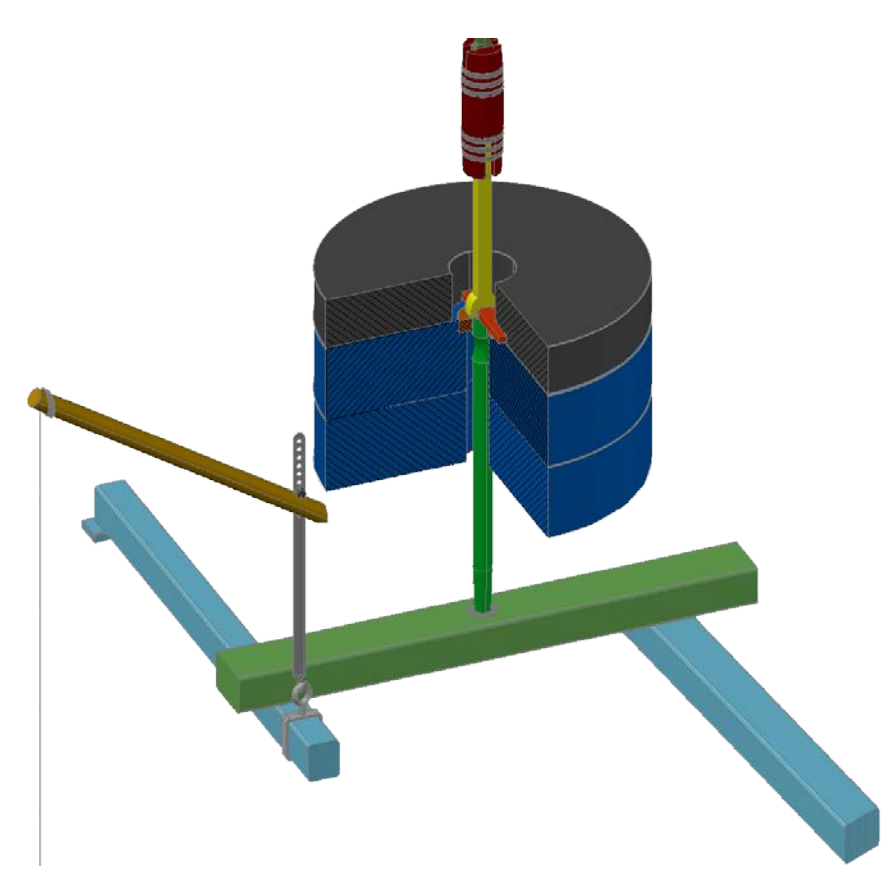

Figura 38. Sistema auxiliar de alivio del molino de viento.

# 2.5.1. Información por capas

La documentación gráfica del patrimonio histórico industrial se compone de una gran cantidad de elementos distintos creando una gran complejidad en los modelos creados tal y como se comprueba en la figura 39.

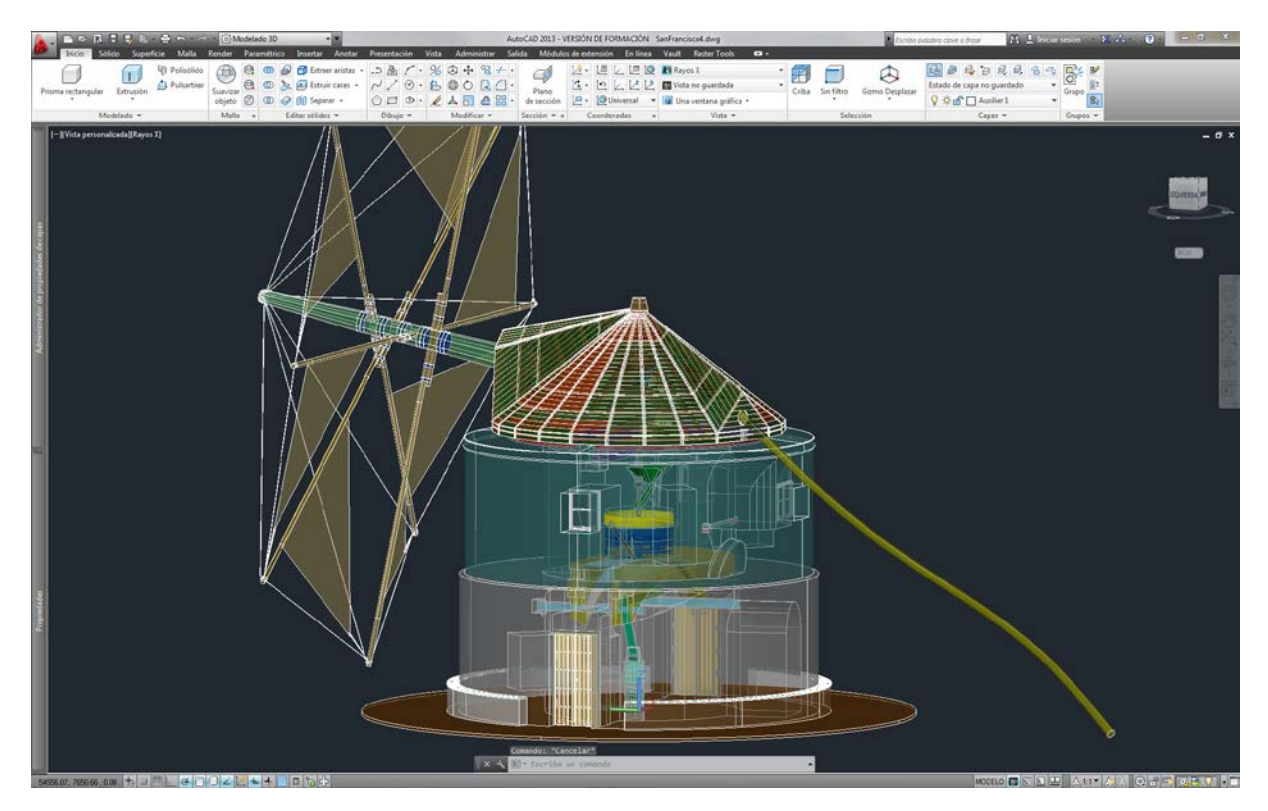

Figura 39. Modelo CAD del molino de viento San Francisco (Vejer de la Frontera, Cádiz).

El almacenamiento de esta información CAD suele encontrarse en formatos propietarios como son DWG que procede de la palabra ingles *drawing* y cuyo propietario es Autodesk y el formato DGN de la palabra inglesa *design* y de propiedad de MicroStation. No obstante, el formato DWG se considera como el estándar de intercambio de información CAD, existiendo organismos como la alianza del diseño libre ODA (del inglés, *Open Design Alliance*) que promueve el formato openDWG estableciendo estándares públicos para su desarrollo y uso. Además, existen otros archivos de intercambio de información CAD como es el formato de intercambio neutro DXF (del inglés, *Drawing Interchange Format*), el formato web de diseño DWF (del inglés, *Design Web Format*) optimizado para su difusión de la información CAD a través de Internet o el QCAD que se extiende por los nuevos software de CAD en plataforma Linux.

En consecuencia, la estructuración de la información es vital y, como se había apuntado anteriormente, en los sistemas CAD se realiza por medio de capas de información. Como toda estructuración, requiere de una normativa que estandarice el

trabajo y facilite el intercambio de información en todo el proceso de documentación gráfica en CAD.

En 2002 se publicó una guía CAD de buenas prácticas (*CAD Guide to Good Practice*) por el Servicio de Datos Arqueológicos del *The Digital Archaeological Record* de Reino Unido, planteándose la necesidad de la normalización del nombre de las capas de información en los documentos CAD. Tomando como base este documento, se ha propuesto una nomenclatura que sea adecuada para los trabajos relacionados con la arqueología industrial.

La nomenclatura consta de dos partes: una primera compuesta por letras y una final de números. En cuanto a la primera parte sirve para especificar las características del modelo. El primer carácter indica la tipología de la documentación gráfica como se observa en la tabla 8.

| Primer carácter | Definición                                                           |
|-----------------|----------------------------------------------------------------------|
| A               | Artefactos. Iconos que representan gráficos en su posición apropiada |
| B               | Modelos tridimensionales                                             |
| C               | Roturas o daños del modelo 2D, del modelo 3D o de las superficies    |
| D               | Enlaces a las bases de datos (Harrison, 2002)                        |
| E               | Dimensiones explícitas (acotación)                                   |
| H               | Agujeros o cavidades en superficies tridimensionales                 |
|                 | Etiquetas de texto en representación de vistas o planos              |
| M               | Superficies 2D o 3D modeladas                                        |
| N               | Anotaciones                                                          |
| P               | Planos (sólo el trazado de las líneas)                               |
| S               | Modelos sólidos                                                      |
| T               | Texturas                                                             |

Tabla 8. Primer carácter de la nomenclatura de las capas CAD (adaptación de CSA, 2002).

El segundo carácter de la nomenclatura indica una propiedad u objeto que ha sido alterado de su posición de uso (Tabla 9).

| Segundo carácter | Definición                                                             |
|------------------|------------------------------------------------------------------------|
| A                | No se encuentra in situ y cercana al área original de su uso           |
| B                | No se encuentra in situ y cercana al área original pero no de su uso   |
| H                | Material hipotético situado en su sitio                                |
| $\mathbf I$      | In situ, sin presentar ninguna distorsión                              |
| J                | In situ, en su última posición pero no en su uso original              |
| K                | In situ, pero perturbada su posición por un desastre natural           |
| M                | In situ, pero perturbada su posición por consecuencia del abandono     |
| N                | In situ, pero no en una posición original debido a un desastre natural |
| $\overline{O}$   | In situ, pero no en una posición original debido a la acción humana    |
| $\mathbf{P}$     | In situ, pero no en una posición original debido al abandono           |
| $\mathbf R$      | Encontrada en un lugar aleatorio                                       |
| S                | Encontrada en roca sólida                                              |
| T                | Encontrada en roca adornada                                            |
| V                | Encontrada en suelo no alterado                                        |
| X                | Encontrada en un caballón                                              |
| Z                | Sin relevancia                                                         |

Tabla 9. Segundo carácter de la nomenclatura de las capas CAD (adaptación de CSA, 2002).

El tercer carácter de la nomenclatura de capa tiene relación con el lugar donde se encontró el resto (Tabla 10).

| Tercer carácter | Definición           |
|-----------------|----------------------|
| A               | Agraria              |
| B               | Cementerio           |
| $\mathsf{C}$    | Comercial            |
| D               | Doméstico            |
| E               | Educativa            |
| G               | Gubernamental        |
| $\rm K$         | Palacio de uso mixto |
| L               | Legal                |
| М               | Militar              |

Tabla 10. Tercer carácter de la nomenclatura de las capas CAD (adaptación de CSA, 2002).

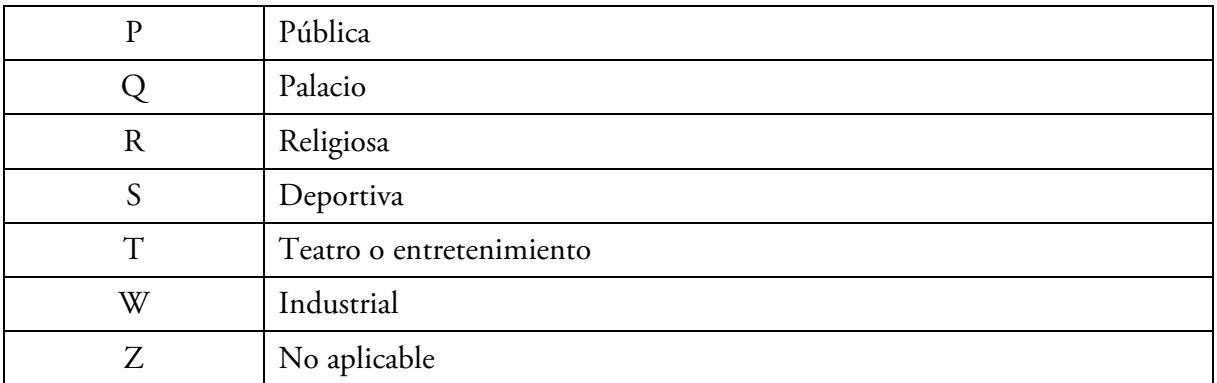

El cuarto carácter de la nomenclatura de capa especifica dónde se ubica dentro de la zona del área anteriormente descrita (Tabla 11).

| Cuarto carácter | Definición                                                    |
|-----------------|---------------------------------------------------------------|
| A               | Antesala                                                      |
| B               | Cuartel o caserón                                             |
| $\mathsf{C}$    | Patio                                                         |
| E               | Entrada                                                       |
| ${\bf F}$       | Fortificación, área comercial o espacio de trabajo industrial |
| H               | Recepción                                                     |
| $\rm K$         | Horno                                                         |
| L               | Administración                                                |
| $\overline{O}$  | Cocina                                                        |
| $\mathbf{P}$    | Sala de reunión                                               |
| $\mathbf R$     | Viales                                                        |
| S               | Cerca de lugares religiosos o teatros                         |
| T               | Templo, iglesia, santuario o mezquita                         |
| U               | Desconocido                                                   |
| $\rm V$         | Chimenea                                                      |
| W               | Taller                                                        |
| X               | General no especificado                                       |
| Z               | No aplicable                                                  |

Tabla 11. Cuarto carácter de la nomenclatura de las capas CAD (adaptación de CSA, 2002).

El quinto y sexto carácter tiene relación con el uso desde un punto de vista general y específico, respectivamente (Tablas 12 y 13 respectivamente).

| Quinto carácter | Definición         |
|-----------------|--------------------|
| B               | Muro de contención |
| $\mathsf{C}$    | Columna            |
| D               | Pilar              |
| G               | Puerta             |
| M               | Monumento          |
| $\mathbf{P}$    | Suelo              |
| $\mathbf R$     | Techo              |
| S               | Escalera           |
| $\mathbf T$     | Ornamentación      |
| W               | Pared              |
| X               | General            |
| Z               | No aplicable       |

Tabla 12. Quinto carácter de la nomenclatura de las capas CAD (adaptación de CSA, 2002).

Tabla 13. Sexto carácter de la nomenclatura de las capas CAD (adaptación de CSA, 2002).

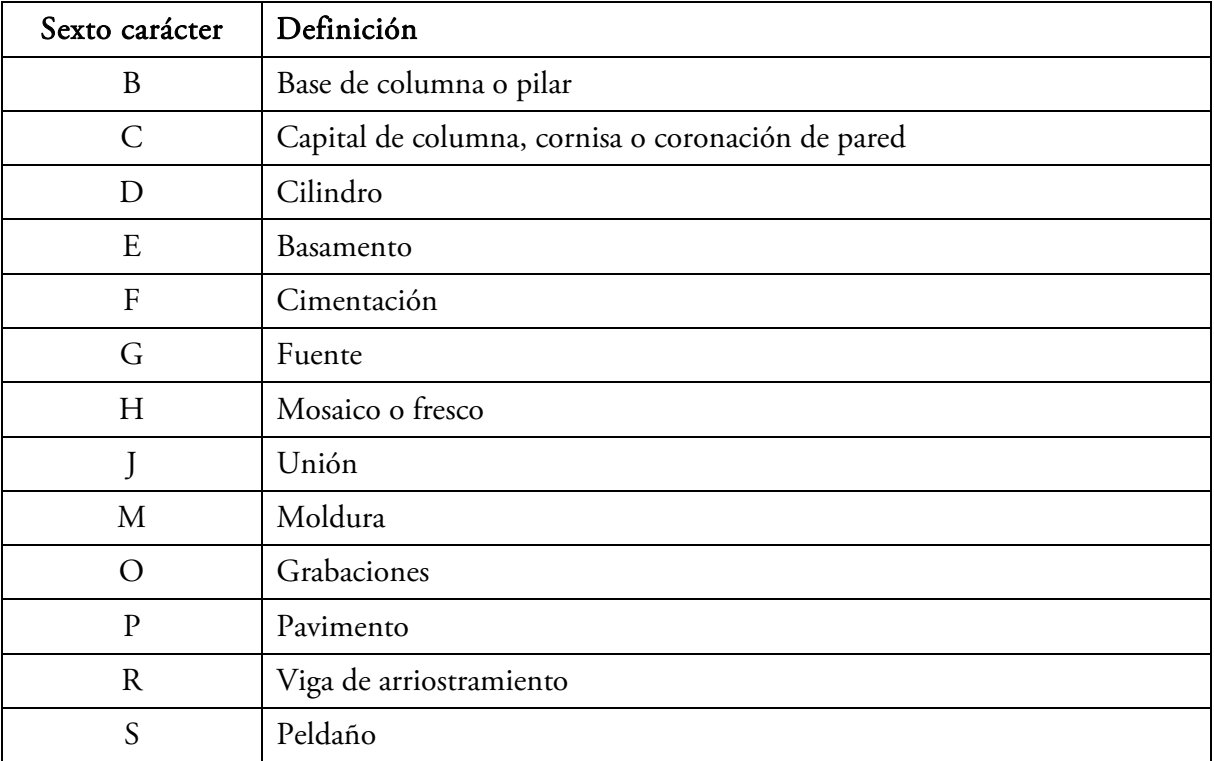

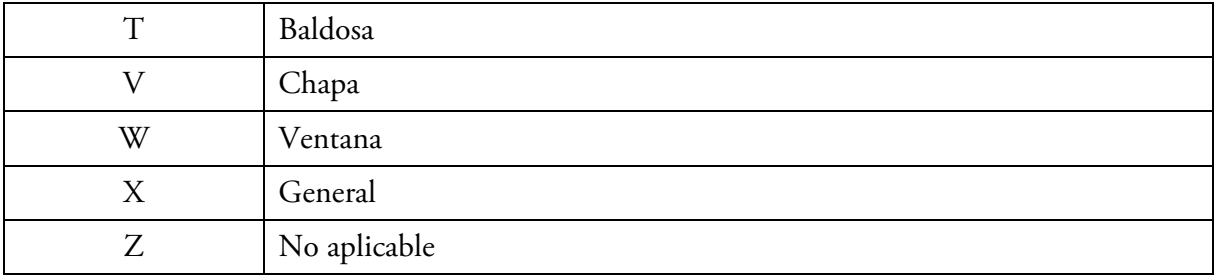

El séptimo y octavo carácter indica el material del elemento que contiene la capa de información en CAD (Tablas 14 y 15 respectivamente).

| Séptimo carácter | Definición      |
|------------------|-----------------|
| $\boldsymbol{A}$ | Fibra animal    |
| $\, {\bf B}$     | Sillar          |
| $\mathcal{C}$    | Cemento         |
| $\mathbf D$      | Hueso           |
| E                | Arcilla         |
| M                | Metal           |
| $\mathbf P$      | Fibra vegetal   |
| ${\bf R}$        | Piedra en bruto |
| S                | Piedra labrada  |
| $\mathbf T$      | Terracota       |
| $\mathbf{V}$     | Adobe           |
| W                | Madera          |
| X                | Roca firme      |
| Z                | No aplicable    |

Tabla 14. Séptimo carácter de la nomenclatura de las capas CAD (adaptación de CSA, 2002).

Tabla 15. Octavo carácter de la nomenclatura de las capas CAD (adaptación de CSA, 2002).

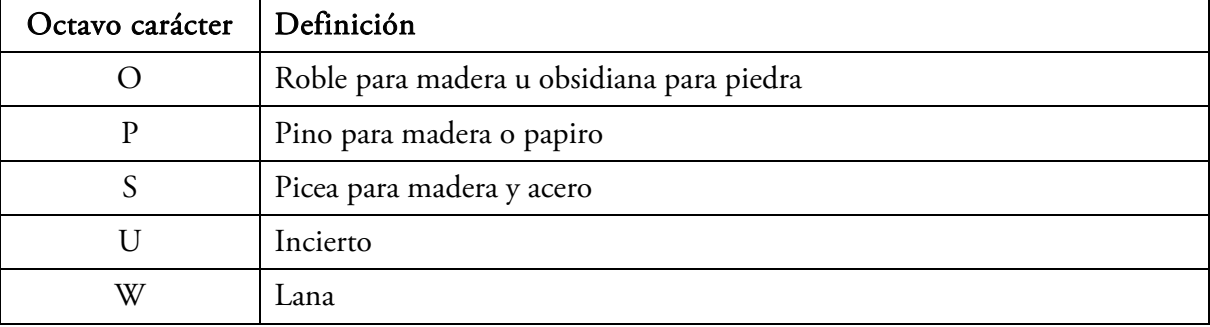

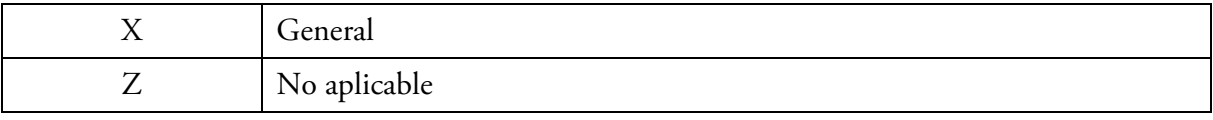

Para completar la nomenclatura de las capas en CAD, es preciso definir la parte numérica que a su vez, agrupa a dos conjuntos de números y se localiza inmediatamente después de los caracteres. El primer conjunto corresponde al año del que datan los restos y la segunda al año que concluyó su actividad industrial, tomando como referencia el patrimonio histórico industrial. Respecto a la codificación de los dígitos es preciso señalar que si la fecha es a.C., se antepone el signo menos y si la fecha es d.C. no es necesario especificar ningún símbolo especial. Además, siempre hay que disponer como primera cifra visible el 0. Así pues, si un elemento patrimonial industrial se constituyó en 1889 y cesó su actividad en 1912, la codificación numérica sería 0188901912.

Continuando con el ejemplo del molino de viento de San Francisco, la fecha de inicio de su actividad fue 1863 (Figura 40), terminando la misma en 1972, y sufriendo una restauración de la maquinaria. Por tanto, se puede plantear el ejemplo de la piedra volandera del sistema de molienda del molino de viento. En la figura 41 se observa una fotografía de la posición actual de la piedra volandera (a) y su modelado a través de la técnica CGS en CAD (b). Asimismo, es recomendable que cada elemento o grupo de elementos que posean una función común alojen la información en la misma capa CAD.

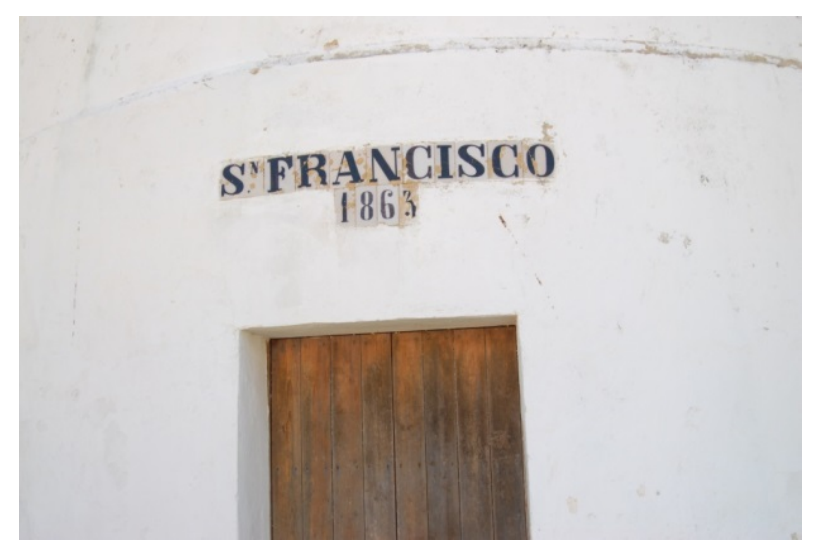

Figura 40. Puerta de acceso al molino de viento San Francisco (Vejer de la Frontera, Cádiz).

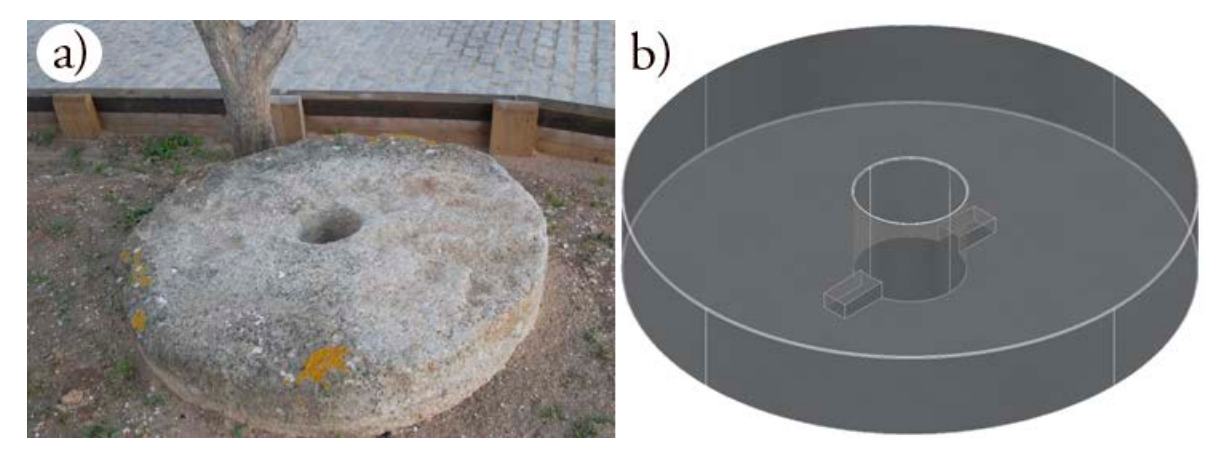

Figura 41. Fotografía del estado actual de la piedra volandera y su modelo CGS CAD.

Por tanto, en el caso de la piedra volandera se alojaría en una capa independiente con la siguiente nomenclatura (Figura 42).

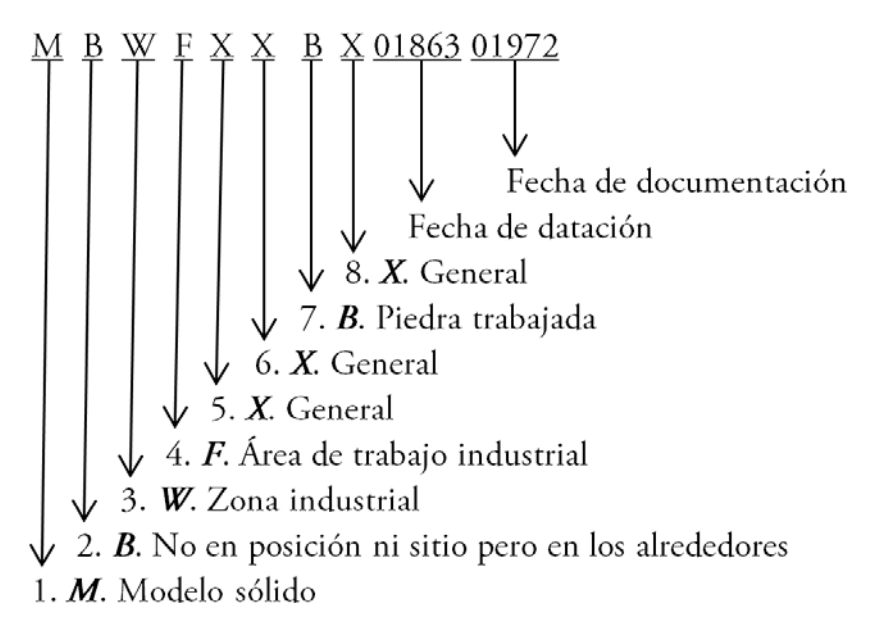

Figura 42. Ejemplo de nomenclatura normalizada de las capas CAD para la piedra volandera.

El primer carácter sería M porque se trata de un sólido, siendo el segundo carácter B porque no está en la posición correcta ni en la estancia donde debiera (moledero o segunda planta del molino de viento), aunque sí está en la zona de influencia exterior del edificio. Su tercer carácter es W debido a que la zona donde se ubica el molino de viento de San Francisco corresponde a un cerro donde coexiste con más ejemplares; por tanto, dicha zona es un área preindustrial. El cuarto carácter es F al encontrarse dentro del área preindustrial. El quinto carácter es X al ser una parte de la maquinaria que no corresponde a la arquitectura, carácter que coincide con el sexto por ser un uso específico no registrado. Asimismo, los caracteres séptimos y octavos son B y X, respectivamente, al ser el material piedra y sin especificar qué tipo de piedra. Por último, los dos caracteres numéricos juntos serían 0186301972. En consecuencia, la nomenclatura final de la capa resulta: MBWFXXBX0186301972.

# Capítulo 3

# *VIRTUALIZACIÓN DEL PATRIMONIO*

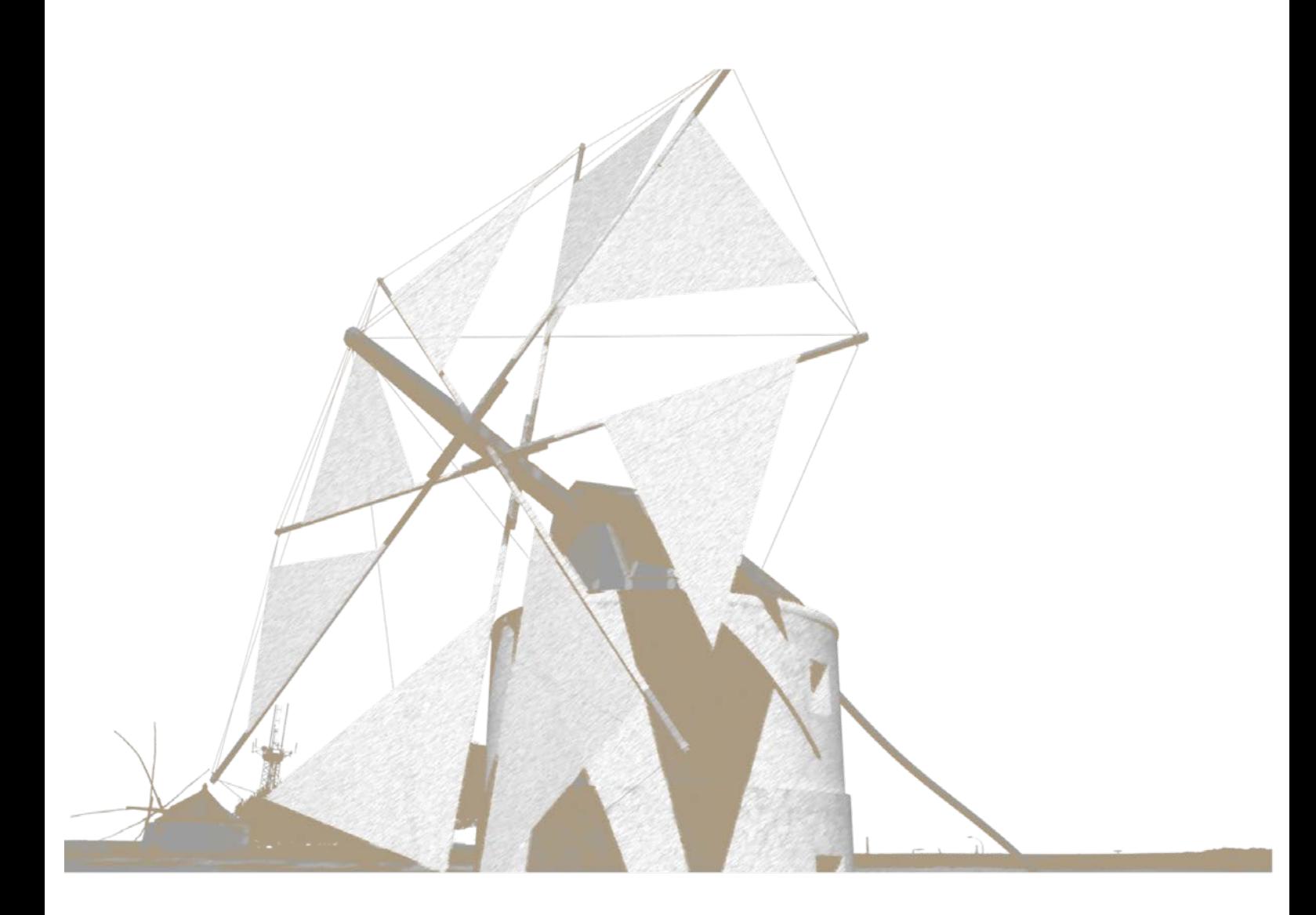

#### 3.1. Introducción

Las imágenes de síntesis juegan un papel de gran importancia en la recuperación del patrimonio histórico industrial y como consecuencia, su utilización ha aumentado exponencialmente durante los últimos años. Gracias a la rápida evolución de la tecnología informática, entre otras ciencias, las imágenes de síntesis permiten la preservación e interpretación de una realidad patrimonial, desde la perspectiva de la arquitectura y/o de la ingeniería. Por ejemplo, un aspecto a destacar es la utilización de modelos virtuales, pues permiten trabajar con el modelo original real sin alteración ni modificación, realizándose en general, propuestas de mejora en el tratamiento de la diseminación de los resultados de la informática gráfica en el estudio y análisis del patrimonio cultural.

Otras ventajas se encuentran en los propios fines de la animación por ordenador. En primer lugar, existe un fin socio-cultural, puesto que se recupera la memoria histórica colectiva de una zona determinada, donde existió dicho patrimonio histórico, mostrando datos sobre la evolución de la sociedad en la que estuvo inmerso. En segundo lugar, existe un fin claramente educativo, pues muestra detalles de una cultura abandonada que influyen de manera beneficiosa en el proceso de enseñanza-aprendizaje (Rojas-Sola & López-García, 2007) y, en tercer lugar, un interés tecnológico debido a que la metodología expuesta en el proceso de aplicación de las técnicas de animación por ordenador, supone un conocimiento explícito novedoso del *know-how,* hoy día muy valorado. Por todo ello, es preciso que se cuestione la verosimilitud de la imagen obtenida por ordenador, al igual que lo es una figura en una revista, aunque en raras ocasiones el medio digital facilita esta tarea (Bakker *et al.*, 2003).

Igualmente, otro de los principales aliados de las técnicas virtuales es el aspecto económico, ya que la reconstrucción virtual representa una pequeña parte del coste de una reconstrucción convencional, aunque para que resulte viable, conviene presentarla considerando los estudios sobre el comportamiento de los órganos sensoriales humanos (Popovici *et al.*, 2010). Teniendo en cuenta este factor, se desarrollan productos para la virtualización del patrimonio gracias a diversas tipologías de formatos como son los 'tours'

mediante narraciones interactivas que sumergen al visitante en el entorno de los lugares históricos (Tuck & Kuksa, 2009).

Una de las consecuencias de este hecho es la posibilidad de reconstruir bienes culturales que no sean viables de forma convencional debido a su gran coste económico o a que no poseen el interés de otros monumentos por parte de los diversos promotores. En ciertas ocasiones, este hecho ocurre en el patrimonio histórico industrial cuya riqueza cultural se encuentra en la evolución de la técnica y de la maquinaria a lo largo del tiempo histórico.

En lo referente al patrimonio en general, los estudios realizados hasta la fecha proponen que disponer del patrimonio en su versión virtual anima a las personas a visitar el sitio real, proporcionando un conocimiento extra que complementa la visita presencial (Refsland *et al.*, 2000) y, de esa forma, aprovechar todos los valores y oportunidades potenciales que ofrece al visitante (Arnold, 2001). Desde hace tiempo se considera que las fases de trabajo en el patrimonio virtual responden a tres etapas bien diferenciadas: documentación 3D completa, representación 3D (desde la reconstrucción histórica a la visualización), y difusión 3D (desde los mundos inmersivos a la realidad aumentada) (Addison, 2000). Son muchas las aplicaciones realizadas sobre lugares históricos o edificios, pero ya en el año 2000, se anotaba que en la década 2000-2010, el avance estaría centrado sobre el patrimonio histórico industrial virtual (Stone & Ojika, 2000).

El presente capítulo busca analizar algunas de las técnicas importantes de virtualización de los modelos CAD que se han aplicado a trabajos de recuperación del patrimonio histórico industrial, así como mostrar resultados virtuales de casos estudiados y algunos métodos de inmersión virtual del usuario en el campo del patrimonio.

# 3.2. Virtualización del patrimonio

Como se ha señalado anteriormente, la visualización asistida por ordenador de los bienes culturales presenta una gran proyección en la actualidad. De hecho, el uso cada vez más habitual dentro del ámbito patrimonial, ha producido el nacimiento de la arqueología virtual como disciplina. Tal y como apuntaba la Carta de Londres de 2009, esta disciplina tiene por objeto la visualización computerizada del patrimonio cultural, y en ella se expresa la amplitud que tiene y su futuro. Tanto es así, que dio lugar a la creación de los Principios de Sevilla de la arqueología virtual en el seno del III Congreso Internacional de Arqueología e Informática Gráfica, Patrimonio e Innovación (ARQUEOLOGICA 2.0) celebrado en San José de la Rinconada (Sevilla) en junio de 2011. En este texto se concreta la dimensión de la arqueología virtual, cuya definición propuesta del término es:

*"…es la disciplina científica que tiene por objeto la investigación y el desarrollo del formas de aplicación de la visualización asistida por ordenador a la gestión integral del patrimonio arqueológico."*

Así pues, se desprende que lo virtual ha creado un nuevo significado para las técnicas clásicas de la arqueología, de manera que las intervenciones virtuales en el patrimonio cultural ofrecen nuevas dimensiones cuyos resultados serían complejos o imposibles de alcanzar en la realidad. Sin embargo, hay que resaltar que el entorno virtual sólo es un conjunto de herramientas a disposición de la arqueología y que en ningún caso serán sustitutivas por sí mismas de las intervenciones clásicas, es decir, tienen una finalidad complementaria a la realidad patrimonial. De este modo, se precisa la redefinición de los términos clásicos en la arqueología dentro de un ámbito virtual, y entre ellos se encuentran:

- Anastilosis virtual. Técnica que trata de disponer virtualmente en posición y uso las partes desmembradas de los restos con materiales propios del bien en su tiempo histórico.
- Reconstrucción virtual. Proceso de recuperación visual de un modelo a partir de las evidencias físicas encontradas, inferencias científicamente acordes con el estudio

histórico, así como los estudios del resto de disciplinas que puedan explicar total o parcialmente dicho modelo.

• Recreación virtual. Recuperación visual del bien cultural, incluyendo los bienes tangibles e intangibles, paisajes, usos y cualquier otro significado cultural.

#### 3.2.1. Percepción

La síntesis de imágenes asistida por ordenador tiene por objetivo principal la interacción con el sistema de visión humano. Dicho sistema de visión se compone de una parte física, como son los órganos de la vista, y de otra psicológica, al interpretar la información captada. En consecuencia, ambos componentes se engloban en un concepto denominado la percepción visual, cuya definición puede ser (Correa Alfaro, 2011):

*"…es la sensación interior de conocimiento aparente que resulta de un estímulo o impresión luminosa registrada en nuestros ojos."*

Desde esta definición se justifica el estudio de la percepción visual en el ámbito de las recreaciones virtuales, pues la generación de imágenes debe producir la transferencia de información hacia las personas con la intención para las que fueron creadas. Así pues, para satisfacer todas las necesidades perceptivas visuales humanas se recurre a la síntesis de imágenes, conocidas como imágenes realistas, siendo difícil o imposible discernir entre una imagen captada directamente de la realidad o creada por ordenador. La búsqueda de un mayor grado de realismo en las imágenes se inicia desde que aparecen las primeras síntesis de imágenes asistida por ordenador, basadas en la emulación de la física en un entorno de programación, como es el trazado de rayos en modelos sólidos procedentes de CAD/CAM (Roth, 1982). Actualmente, se investiga ampliamente el hecho de lograr un mayor grado de realismo en la síntesis de imágenes lo que aporta constantemente un mayor conocimiento sobre la materia, protegiéndola a través de patentes, y potenciándola con nuevos componentes hardware que aporten mejores rendimientos o que soporten las nuevas metodologías.

De este modo el estudio de la relación percepción y síntesis de una imagen virtual, en cualquiera de sus aplicaciones, presenta dos aspectos a destacar. Por un lado, entender qué y cómo percibimos, para mejorar los rendimientos de producción de imágenes y, por otra parte, lograr un mayor grado de realismo, siendo el realismo el máximo exponente al que se aspira en el campo de la informática gráfica.

En lo relativo a la percepción visual humana, no es una preocupación reciente, sino una temática científica que ha inquietado a los científicos desde hace tiempo (Yantis, 1996; Itti & Koch, 2000). Prueba de ello es la investigación sobre el seguimiento de la dirección observada por la mirada llevada a cabo por Alfred L. Yarbus del Instituto de Problemas de Transmisión de Información de Moscú (Rusia) a principios del siglo XX. En este estudio se utilizaron unas superficies fotosensibles que registran el haz de luz emitido por lentes de contacto dispuestas sobre la córnea del ojo humano. De este modo era posible registrar en un plano todos los movimientos, cuya finalidad principal, era el estudio de la componente psicológica en la observación humana, es decir, cómo influía el conocimiento previo a la hora de mirar (Yarbus, 1967).

Uno de los experimentos planteados en este estudio fue el rastreo y registro de la mirada de voluntarios al ser preguntados por la obra de arte titulada *No lo esperaban*  (Figura 43) del pintor ruso IliáYefímovichRepin (1844-1930).

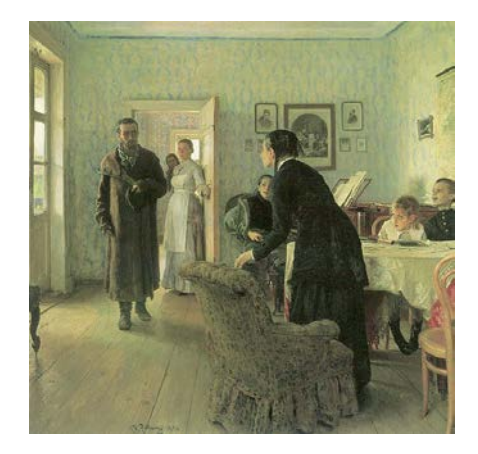

Figura 43. Obra *No lo esperaban* del pintor ruso Iliá Yefímovich Repin (Yarbus, 1967).

No obstante, antes de visualizar esta obra de arte, se facilitaba una serie de instrucciones e hipótesis que debían tener en cuenta:

- Instrucción 1: Visualización libre.
- Instrucción 2: Determinación dela edad de las personas.
- Instrucción 3: Recordar la ropa que llevan puesta las personas.
- Instrucción 4: Recordar la posición de las personas y de los objetos en la habitación.
- Instrucción 5: Estimar cuánto tiempo ha estado el visitante alejado de su familia.

Con dicha metodología de registro de la mirada, y en función de las instrucciones facilitadas al principio del experimento y de forma secuencial, surgen una serie de patrones de movimiento de los ojos al contemplar una obra de arte (Figura 44).

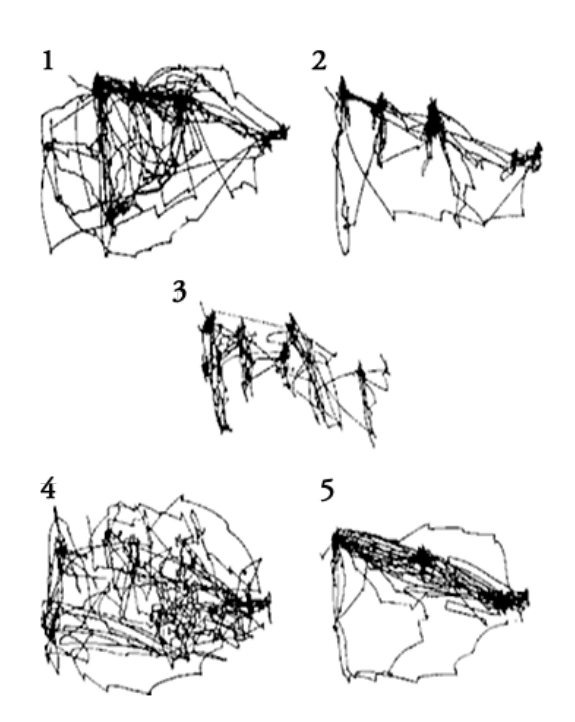

Figura 44. Registro de la mirada en función de las 5 instrucciones previas (Yarbus, 1967).

De los resultados de este experimento se desprende que la mirada humana, de forma voluntaria o involuntaria, se fija en aquellos elementos de la escena cuya información sea crucial y útil, tal y como se comprueba en la instrucción 1 de la figura 44. Incluso se deduce que mientras más información posea un elemento, el ojo permanece observándolo durante más tiempo porque necesita analizar más información.

Por otro lado, los patrones desde el 2 hasta el 5 son distintos debido al propósito que plantea la instrucción en cada caso, relevando este hecho que la mirada es fruto de un proceso en paralelo de análisis de la información en la mente humana. Así pues, la propia mirada estará condicionada a la información que procese el cerebro, de este razonamiento procede la explicación de la frase de A.L. Yarbus *"hence people who think differently also, to some extent, see differently"* (*por lo tanto, las personas que piensan de manera diferente también, hasta cierto punto, miran diferente*).

Habiendo comprobado cómo varía la percepción en función de los aspectos psicológicos del individuo, se da un nuevo paso al relacionar la percepción con la síntesis de imágenes asistida por ordenador. Para tal finalidad, se estudia un experimento que consiste en la observación de un vídeo de un escenario virtual (Cater *et al.*, 2002), en concreto, se visualiza el paso por cuatro habitaciones y, a modo de instrucción, se pide contar el número de lápices existentes en el lapicero, tal y como aparece en un fotograma del experimento (Figura 45).

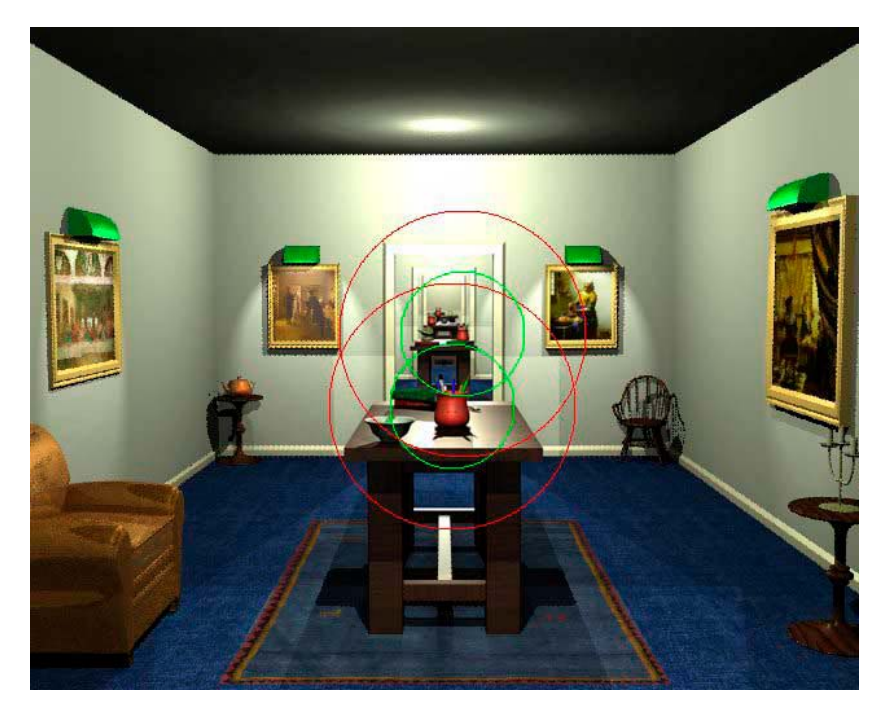

Figura 45. Fotograma del vídeo para el experimento de percepción (Cater *et al.*, 2002).

Por otro lado, se crearon tres vídeos idénticos, con la única salvedad de la variación de las calidades de las imágenes en cada una de las secuencias, siendo:

- Alta calidad (AC). La animación fue sintetizada a la máxima calidad como la silla de la izquierda de la figura 45.
- Baja calidad (BC). La animación fue sintetizada a baja calidad y sin el uso de antialiasing, como la silla de la derecha de la figura 45.
- Calidad circular (CC). Coexisten la alta calidad con la baja calidad en función de los grados de la fóvea, siendo ésta la superficie de la retina donde se enfocan los rayos luminosos y se excita a las células fotoreceptoras: bastones y conos. En concreto, la alta calidad se encuentran en los círculos delimitados por la circunferencia verde de la figura 45 y corresponde a 2 grados estereorradianes de la fóvea. Asimismo, la alta calidad está mezclada con la baja calidad en un área de transición que corresponde a la diferencia del área de la circunferencia verde menos la de la roja y abarca 4,1 grados estereorradianes de la fóvea (McConkie & Loschky, 1997), estando el resto de la imagen a baja calidad. En la figura 46 se pueden apreciar las diferencias existentes entre la síntesis de una imagen a alta calidad (a) y otra a baja calidad (b).

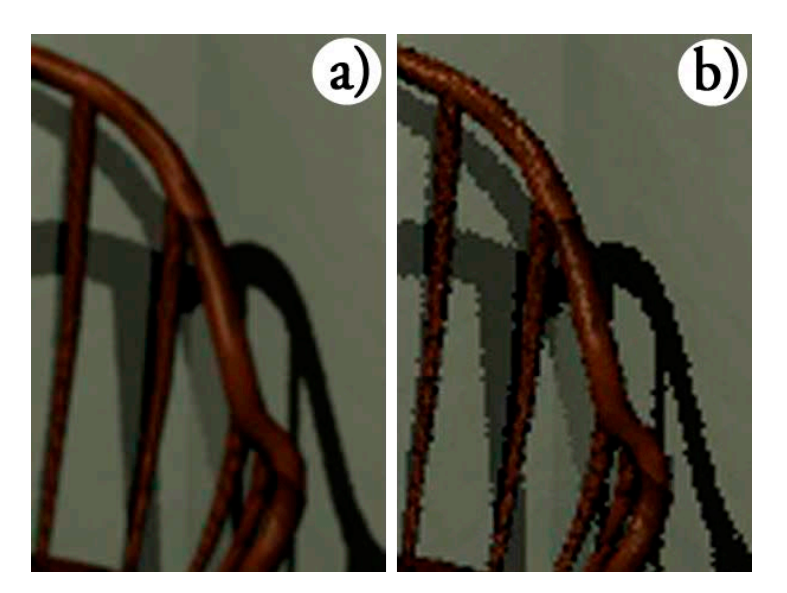

Figura 46. Diferencias entre la síntesis de imagen de alta calidad (a) y de baja calidad (b) (Cater *et al.*, 2002).

Al alcanzar este punto, reluce el concepto introducido por Kirsten Cater, Alan Chalmers y Patrick Ledda de ceguera intencionada (del inglés, *inattentional blindness*) (Cater *et al.*, 2002). Dicho concepto surge de los resultados obtenidos del experimento anteriormente presentado, los cuales muestran que los voluntarios del experimento al ser preguntados si existen diferencias después de visualizar las secuencias de vídeos AC–CC y CC–AC, en general, eran capaces de percibir la diferencia de calidades cuando observaban libremente el vídeo. De forma sorprendente, prácticamente todos los voluntarios eran insensibles a percibir las diferencias de calidades al seguir la tarea de contar los lápices de las habitaciones como se comprueba en los resultados mostrados en la figura 47.

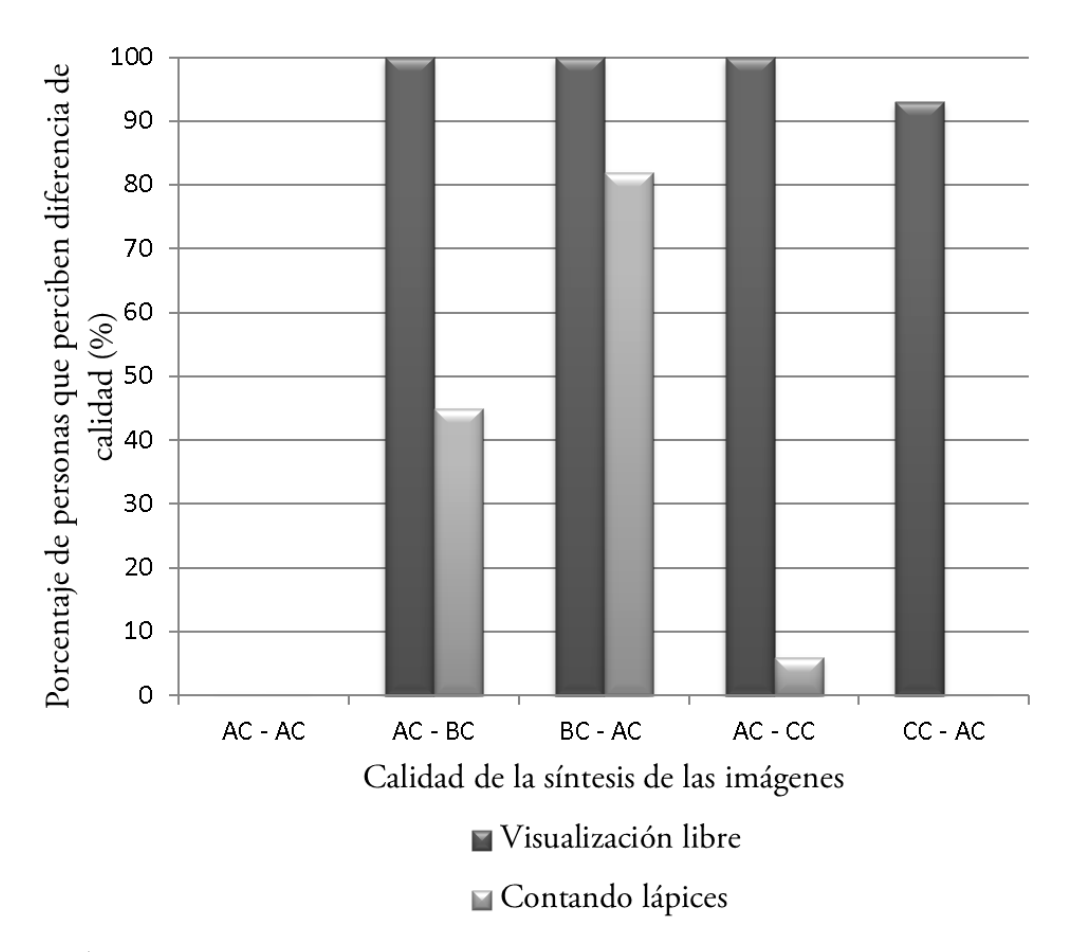

Figura 47.Gráfica que presenta el porcentaje de voluntarios que notaron diferencias entre secuencias de vídeos a distinta calidad (adaptación de Cater *et al.*, 2002).

De esta forma, se introduce la componente de percepción dentro de la representación realista tridimensional del patrimonio en general y cuyo potencial se encuentra en aquellas síntesis de imágenes que se emplearán como entretenimiento o educativas, ya que para las tareas de documentación no suele interesar las síntesis de imágenes realistas. Así pues, aprovechando la ceguera intencionada es posible ahorrar en tiempo de síntesis de imágenes, rendimiento económico en la recuperación virtual y optimizar el resultado obtenido.

Como ejemplo práctico aplicado al patrimonio histórico industrial se muestra la figura 48 donde se observa la representación 3D del modelo de un molino de viento mediterráneo. En sí mismo, la importancia de este ejemplo se encuentra en el entorno al modelo del molino de viento puesto que si se condiciona al espectador de la imagen al inculcar que lo importante radica en cierta partes arquitectónicas y mecánicas del conjunto, es posible obviar efectos distorsionantes como el producido por la imagen panorámica proyectada sobre el cilindro periférico que rodea al ingenio eólico. Como semejanza al experimento de percepción expuesto anteriormente, la síntesis de imágenes en alta calidad sería el propio bien industrial y a baja calidad se encuentra el entorno que lo rodea. De esta forma, en la figura 49 se muestra la síntesis de la imagen objeto de estudio, habiendo empleado para la síntesis de imágenes virtuales el software Autodesk 3ds Max Design y Autodesk Maya durante todo el desarrollo de la presente Tesis Doctoral.

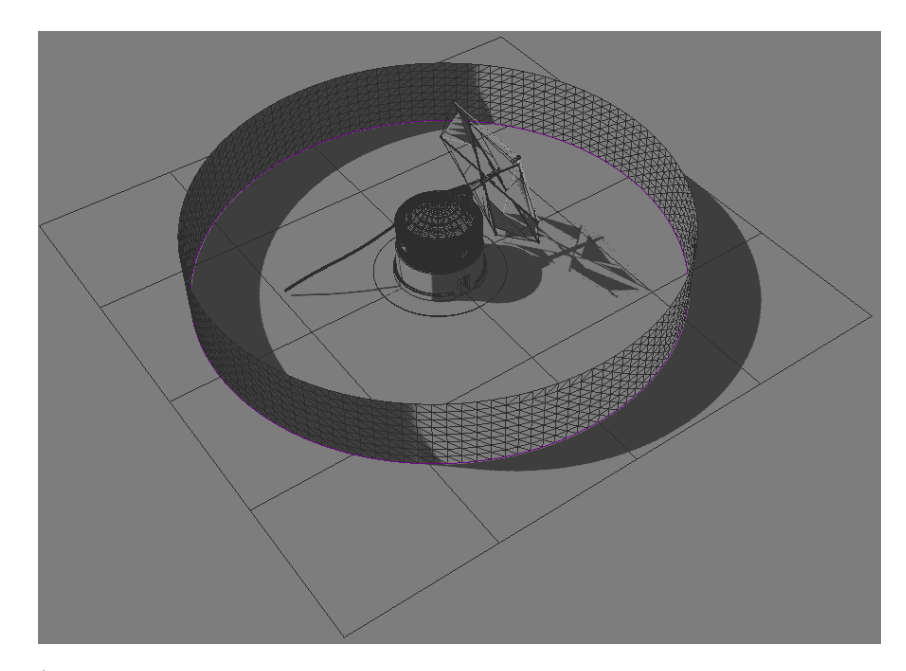

Figura 48. Configuración global de la escena 3D del molino de viento y su entorno.

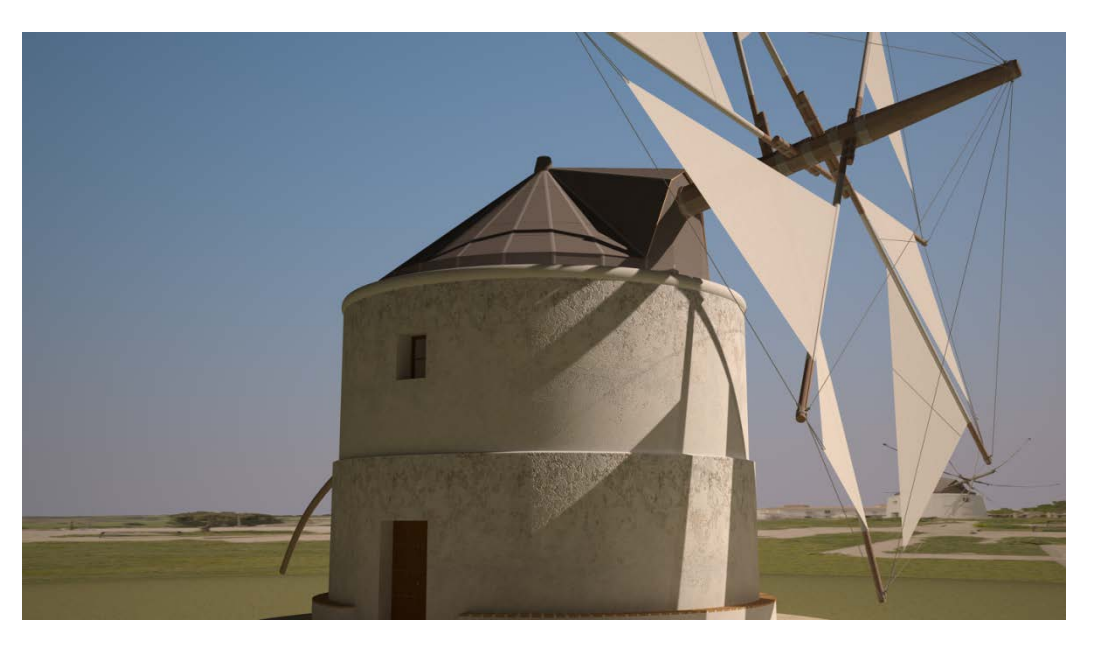

Figura 49. Síntesis de la imagen tras la correcta configuración de la escena 3D.

## 3.2.2. Materiales y renderización

La síntesis de imágenes asistida por ordenador procede de los cálculos de iluminación que tienen lugar en una escena virtual tridimensional. Al igual que en la realidad, la luz es necesaria para la visualización de cualquier objeto; por ejemplo, si se toma una fotografía de un objeto en una habitación totalmente a oscuras mediante una cámara digital réflex, el resultado será una imagen totalmente negra. Dicha imagen no significa que falle el proceso de captar en 2D una escena real en 3D, es decir, tomar la fotografía, sino que se debe a que no hay luz en la escena que pueda recoger el sensor de la cámara y, de forma unitaria, que cada uno de sus elementos (píxeles) sean excitados con una intensidad y color en función de la iluminación que llega a los mismos.

En consecuencia, la síntesis de imágenes que proceden de una escena virtual obtenida por emulación de los medios físicos, como el trazado de haces de rayos lumínicos, dependerá del cálculo de la luz que rebota en la escena y excita a cada uno de los píxeles del plano del cuadro virtual, lo que corresponde a la resolución de la imagen final.

Al proceso por el cual se obtiene una imagen 2D a partir de una escena virtual 3D, se conoce con el nombre de renderización. Este término será el cálculo de intensidad lumínica en un plano de cámara virtual que está perfectamente planteado por la ecuación que apareció en 1986 de la mano deJames T. Kajiya (Kajiya, 1986) (Figura 50).

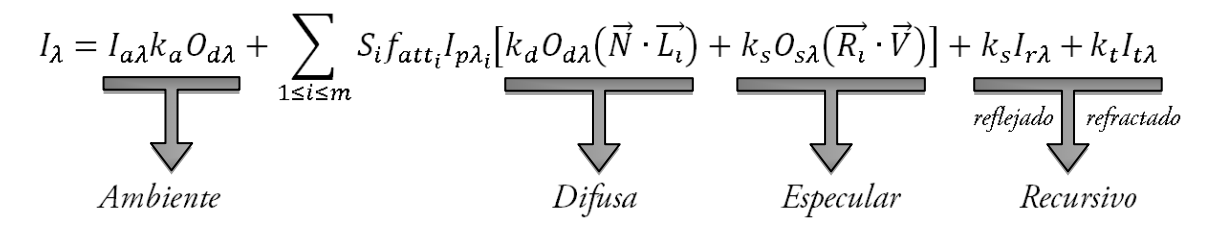

Figura 50. Ecuación de render simplificada y desglosada por términos (adaptación de Kajiya, 1986).

donde:

- $I_3$ : Intensidad lumínica resultante.
- $I_{r\lambda}$ : Intensidad del rayo reflejado.
- : Intensidad del rayo transmitido refractado.
- $I_{n\lambda}$ : Intensidad de la fuente de luz.
- $I_{a\lambda}$ : Intensidad de la luz de ambiente.
- $k_a$ : Coeficiente de reflexión ambiente, toma valores de 0 a 1.
- $k_d$ : Coeficiente de reflexión difusa, toma valores de 0 a 1.
- $k_s$ : Coeficiente de reflexión especular, toma valores de 0 a 1.
- $k_t$ : Coeficiente de transmisión, toma valores de 0 a 1.
- $O_{d\lambda}$ : Color difuso del objeto.
- $O_{s\lambda}$ : Color especular del objeto.
- : Función continua en *kt* que mide el grado de ocultación del rayo de la fuente *i*.
- : Factor de atenuación de la fuente de luz *i*.

Esta ecuación simplificada no tiene solución directa y es necesario recurrir a métodos numéricos y de aproximación para obtener el valor de la intensidad lumínica resultante. Además, se comprueba cómo las propiedades físicas de los objetos que existen en la escena intervienen modificando el resultado final, con mayor o menor peso.

Como se observa de los términos presentes en la ecuación de renderización, la iluminación viene recogida en función de los distintos comportamientos ópticos que tienen lugar al interactuar con las superficies. Principalmente existen dos comportamientos ópticos: el primero de ellos es conocido como reflexión especular de los cuerpos (figura 51), de forma que al incidir un rayo lumínico sobre una superficie que a nivel microscópico es lisa y plana, el rayo es reflejado con el mismo ángulo que el de incidencia, como es el caso del vidrio float; el segundo se produce al incidir un rayo de luz sobre el cuerpo conociéndose como reflexión difusa. En este caso, la superficie es rugosa y se puede descomponer en microcaras. En función del tamaño y posición aleatoria de las microcaras, el rayo de luz se refleja en todas las direcciones del espacio, en forma de semiesfera (figura 51). En una superficie que se considere de reflexión perfecta difusa, conocida como difusor perfecto, la reflexión se produce por igual en todas las direcciones el espacio.

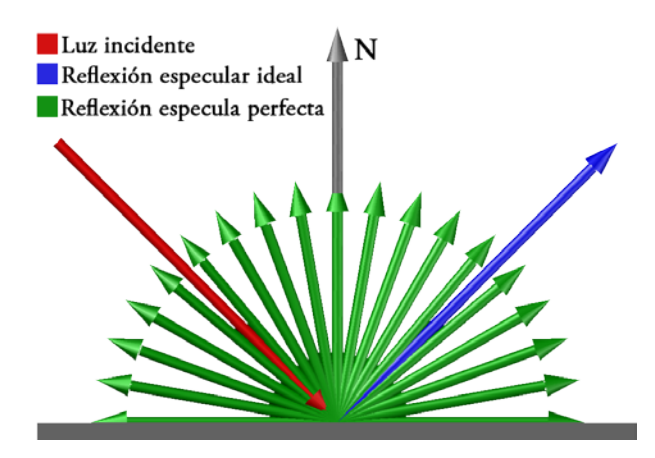

Figura 51. Comportamientos ópticos sobre una superficie: reflexión especular y reflexión difusa.

De esta manera se pone de manifiesto la importancia del material aplicado sobre las superficies de los modelos sólidos o los modelos de mallas 3D. El comportamiento óptico que presenta una superficie real de cualquier material, como puede ser piedra, madera o metal entre otros, al incidir un rayo lumínico, viene dado por la función de distribución de la reflectancia bidireccional BRDF (del inglés, *Bidirectional Reflectance Distribution*  *Function*), que engloba a la reflexión especular y difusa anteriormente expuestas. BRDF es una propiedad óptica de todos los cuerpos reales y se ha estudiado desde mediados del siglo XIX para su simulación en el campo de la informática gráfica. La primera persona que definió un modelo de ajuste de BRDF fue Fred E. Nicodemus en el año 1965, vinculando en una función de distribución, la energía lumínica que incidía en una superficie y su dispersión en función de la normal a ésta (Nicodemus, 1965). Esta distribución es la conocida como Lambertian o de difusor perfecto, puesto que el rayo lumínico incidente se dispersa hacia todas las direcciones del espacio con la misma magnitud creando un casquete esférico tal y como se observa en la figura 52.

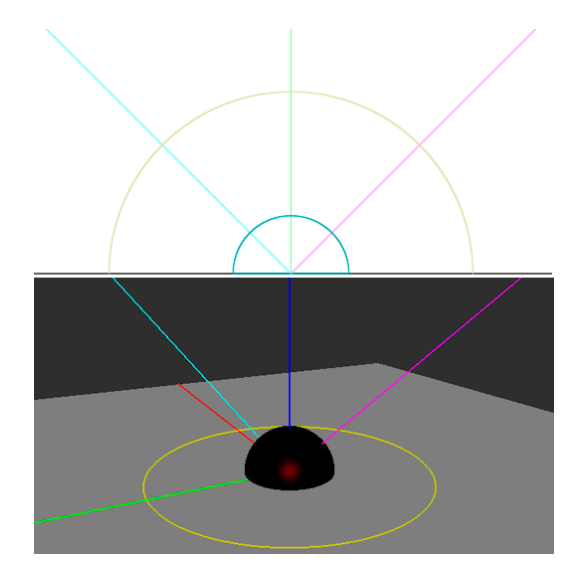

Figura 52. BRDF correspondiente al modelo de Lambertian.

Posteriormente, surgió otro ajuste BRDF desarrollado por Bui Tuong Phong de la Universidad de Utah como resultado de la investigación realizada para su tesis doctoral en 1973. Este modelo posee una distribución espacial del rayo incidente como se observa en la figura 53, siendo un comportamiento típico de los metales. Este modelo fue optimizado por el investigador en informática gráfica Jim Blinn, dando paso al modelo Phong modificado o Blinn-Phong (Blinn, 1977).

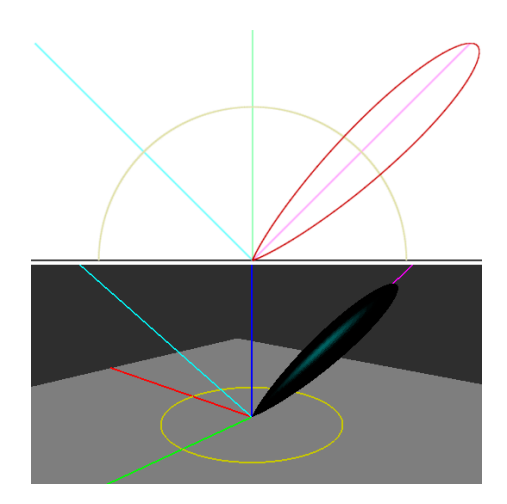

Figura 53. BRDF correspondiente al modelo de Phong.

Posteriormente, se han realizado multitud de estudios cuyo objeto ha sido obtener el modelo BRDF de cada uno de los materiales que existen para disponer de un mayor control de su comportamiento al ser iluminados. Algunos ejemplos son los modelos BRDF de Cook-Torrance (Cook & Torrance, 1981), Edwards Neumann (Neuman *et al.*, 1999), Walter (Walter *et al.*, 2005), Ward (Ward, 1992), Oren-Nayar (Oren & Nayar, 1994), Ashikhman-Shirley (Ashikhman & Shirley, 2000), siendo este último modelo el que se observa en la figura 54, y comprobándose la mayor complejidad que resulta para representar la reflexión de la luz en este tipo de superficie anisotrópicas, es decir, de diferente comportamiento en función del ángulo de incidencia de la luz.

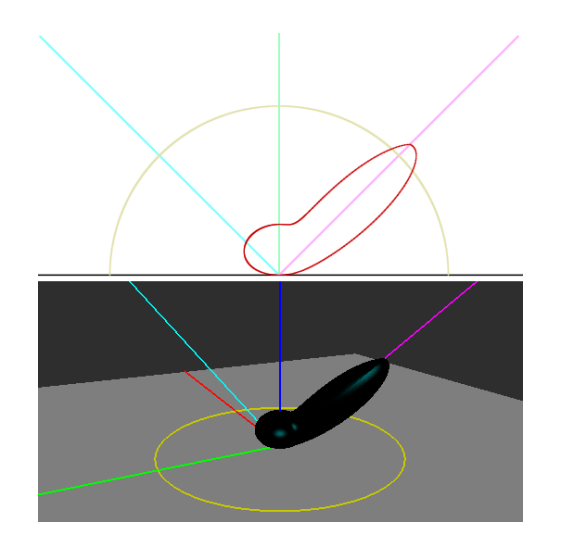

Figura 54. BRDF correspondiente al modelo de Ashikhman & Shirley.

Por tanto, será condición indispensable la correcta caracterización de las superficies de los materiales que intervienen en una escena virtual que se desea renderizar cuyo objetivo sea lograr una apariencia inforrealista. En la figura 55 se observa el modelo de un conejo cuya iluminación está basada en la imagen que aparece de fondo. La diferencia entre cada uno de ellos radica en la variación de su modelo BRDF y, en consecuencia, su aspecto exterior varía radicalmente. Así pues, el conejo de la izquierda tiene un aspecto metálico, el central lo tiene de escayola en bruto sin tratar, y el de la derecha de escayola con barniz.

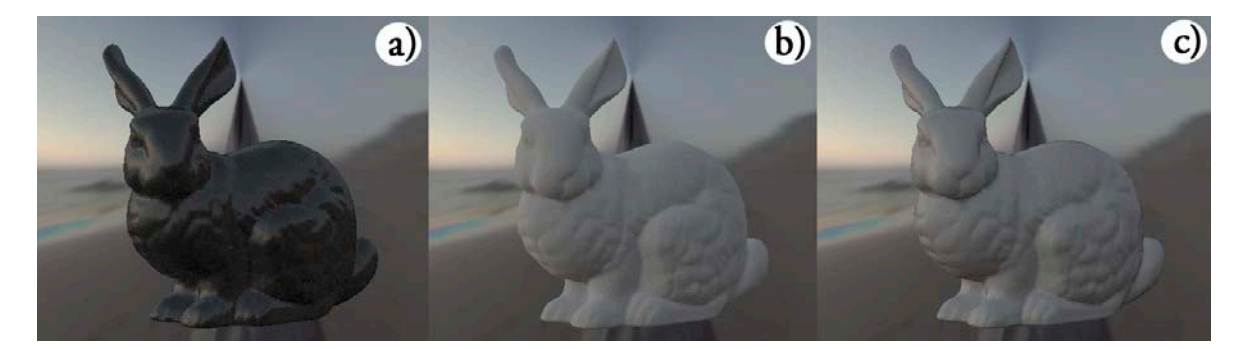

Figura 55. Modelo de conejo con diferentes modelos BRDF. (a) Blinn, (b) Lambert y (c) Ashikhman & Shirley.

De esta forma se pone de manifiesto la importancia de considerar estos modelos BRDF a la hora de sintetizar imágenes, y sobre todo cuando se busca el estudio de la iluminación en el patrimonio cultural en general (Chalmers & Zángi, 2010).

No obstante, en un ambiente virtual, es necesario simular este comportamiento físico de la luz y otras características visuales propias de las superficies de las mallas o sólidos obtenidos gracias a la metodología de documentación gráfica. Esto se consigue gracias a los materiales que se aplican sobre las superficies, cuyo grado de complejidad puede llegar ser muy alto, si dicha superficie tiene esa misma complejidad en la realidad. Estableciendo como referencia de máxima calidad e innovación fotorrealista la industria cinematográfica, la figura 56 muestra un modelo orgánico de un Tiranosaurio Rex procedente de la película de animación *Descubriendo a los Robisons* estrenada en el año 2007. En ella se muestra la complejidad del material empleado para simular la piel del dinosaurio y, para ello es necesario aplicar 8 mapas distintas que determinen sus características de aspecto visual, más un modelo BRDF que interaccione la luz correctamente (Burley & Lacewell, 2008).

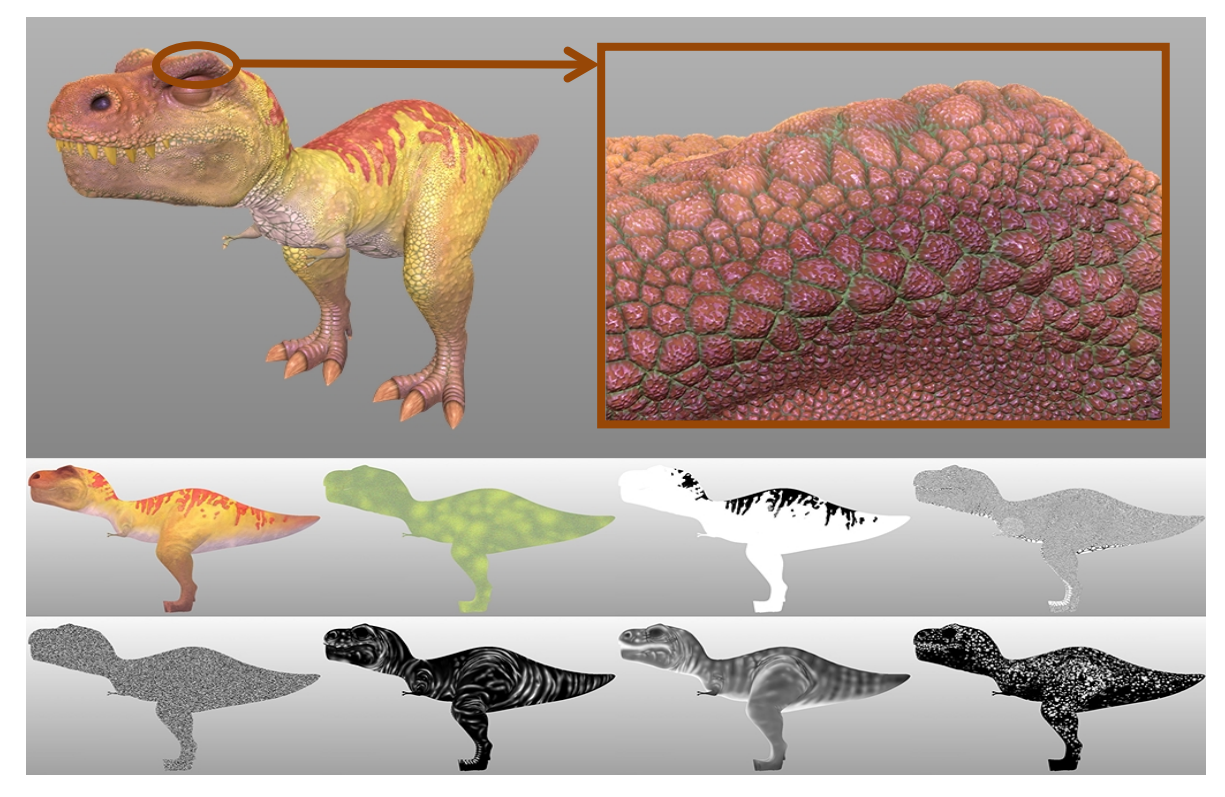

Figura 56. Aplicación de los mapas de material a un dinosaurio (Burley & Lacewell, 2008).

# 3.2.3. Iluminación basada en la imagen

En el capítulo anterior se sugería la utilización de las imágenes HDR para crear las condiciones necesarias de simulación del comportamiento físico real en un entorno virtual, y lograr así renderizados con un mayor grado de realismo. Pero a diferencia del uso que se proponía de las imágenes HDR para la documentación y visualización de toda la información en un amplio rango dinámico, en este punto se tratará esta tipología de imágenes como elementos capaces de registrar la intensidad lumínica del entorno en el que se encuentra el objeto patrimonial, aportando además las características propias de dispersión de la luz y dotándolas de color.
El espectro electromagnético se recogía en la figura 24 del capítulo anterior, donde se indicaba tanto las longitudes de ondas grandes como las ondas de radio que poseen menos energía que las más pequeñas que eran los rayos gamma. Por tanto, relacionando el concepto de irradiancia, se puede decir que la radiación solar puede generar una potencia energética en función de la longitud de onda por unidad de superficie (Figura 57).

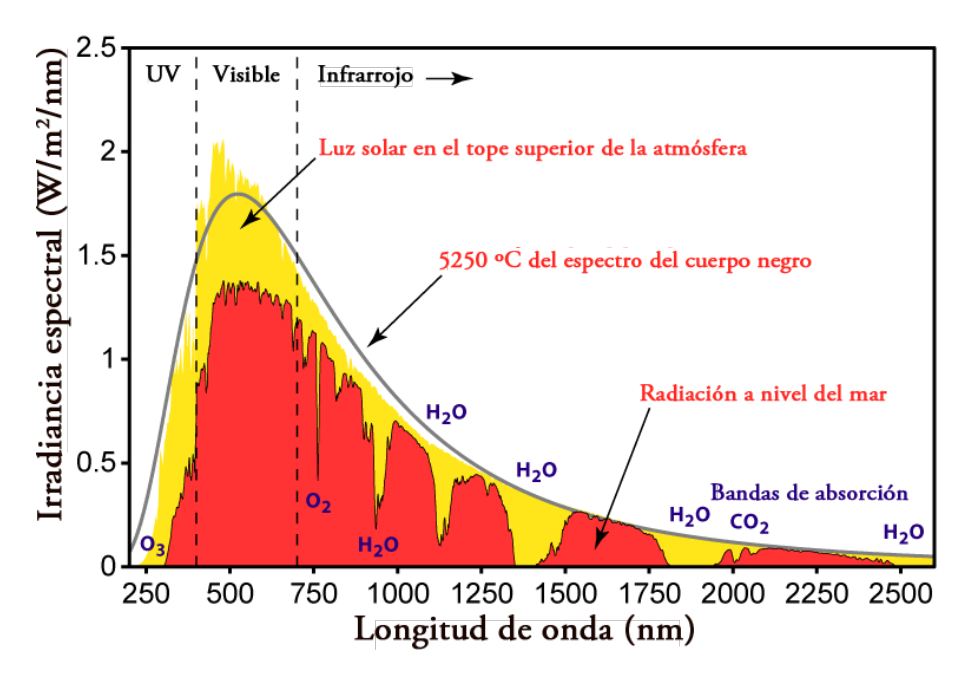

Figura 57. Espectro de irradiación solar (adaptación de Wikipedia).

Al captar las imágenes HDR todo el rango dinámico, es posible determinar la irradiancia de estas imágenes, es decir, convertir esta imágenes en mapas de irradiancia por lo que se simular mejor la iluminación aportada por cada elemento de un entorno. Para ello, se recurre a procesar una serie de imágenes obtenidas mediante la técnica de *bracketing*, cuyos tiempo de exposición en segundos son 0,03125, 0,0625, 0,125, 0,25, 0,5, 1, 2, 4, 8, 16, 32, 64, 128, 256, 512 y 1024. Bajo estas condiciones, la figura 58 muestra el conjunto de las 16 imágenes originales del Memorial Church ubicada en la Universidad de Harvard (Reino Unido) en la que se basó Paul Debevec para introducir la captación de mapas de irradiancia a partir de imágenes HDR (Debevec & Malik, 1997).

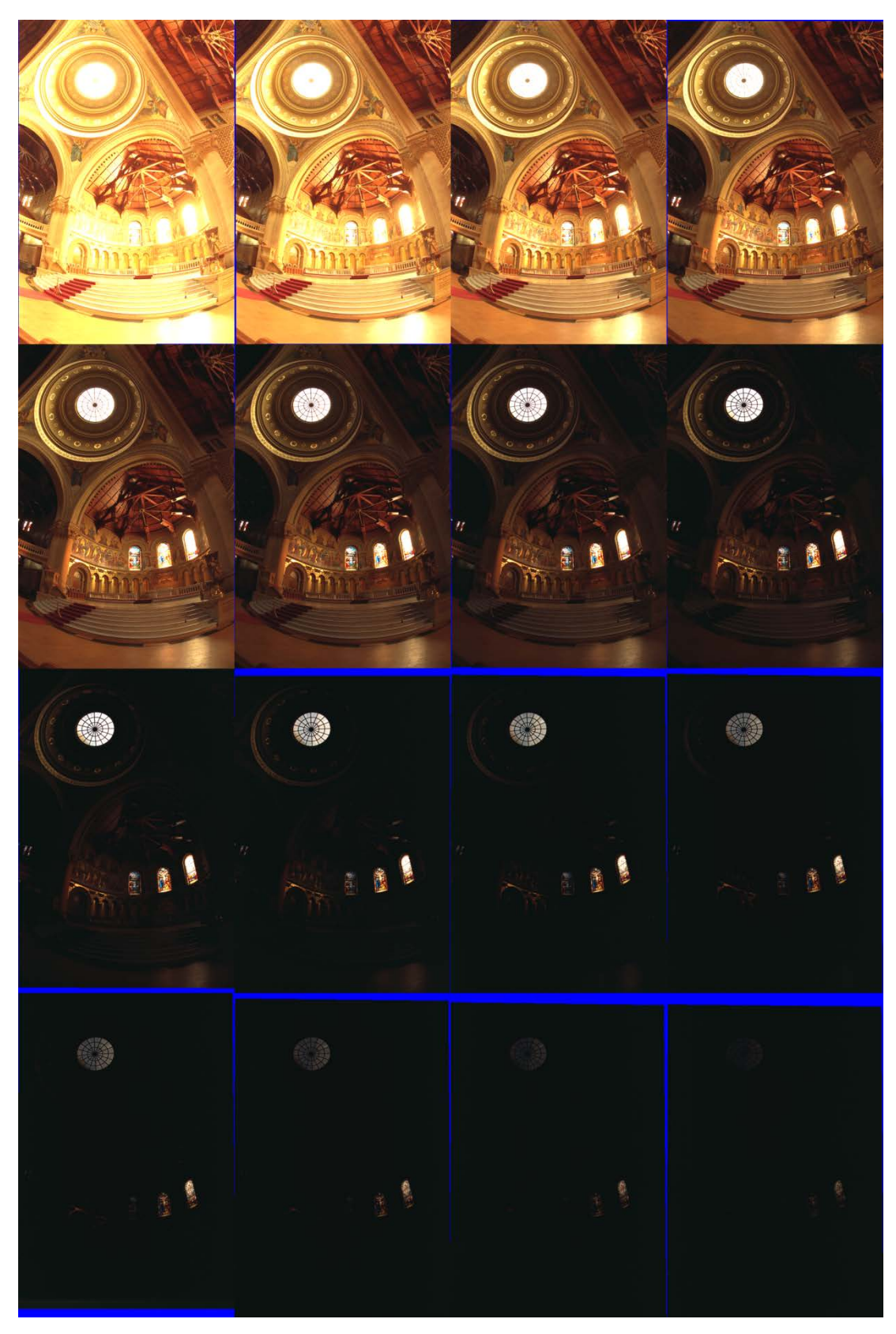

Figura 58. Secuencia original de fotografías del Memorial Church de la Universidad de Harvard (Reino Unido) (Debevec, 2013).

El procesamiento de estas imágenes está basado en trabajar con una escala de grises de la serie de fotografías, correspondiendo a cada píxel un valor diferente de intensidad en cada una de las imágenes anteriores  $(Z_{ij})$ . La figura 59 muestra la relación de los valores en escala de gris de cada píxel respecto al tiempo de exposición (escala logarítmica), que es constante para cada una de las fotografías.

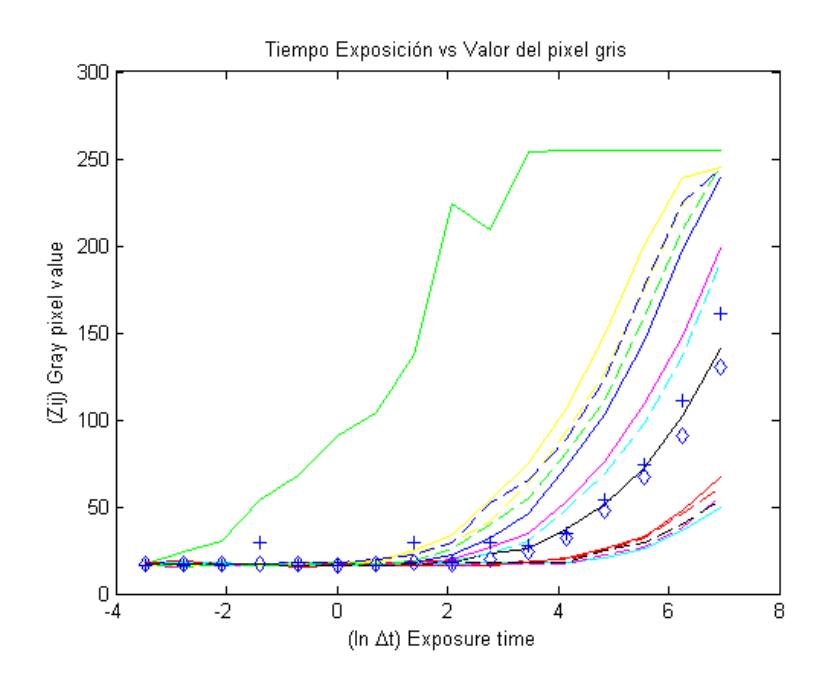

Figura 59. Relación entre el valor de la escala de gris de cada uno de los píxeles respecto al tiempo de exposición en cada una de las imágenes.

Con esta información se está en disposición de procesar cada valor de Z<sub>ij</sub> con el objetivo de obtener la curva de respuesta del sensor de la cámara con la que se ha realizado la serie de las 16 fotografías. Entre los algoritmos existentes, se emplea el propuesto por Debevec y Malik (11) que devuelve la respuesta del sistema creado por las imágenes como los valores de irradiancia observados para cada píxel (Debevec & Malik, 1997):

$$
\ln E_i = \frac{\sum_{j=1}^{P} w(z_{ij})(g(z_{ij}) - \ln \Delta t_j)}{\sum_{j=1}^{P} w(z_{ij})}
$$
(11)

donde E es el valor de la irradiancia del píxel *i*, g es la función del nivel de exposición para cada píxel *i*, t es el tiempo de exposición y w es la función de pesos del suavizado y ajuste de los valores cuando se aproximan a la mitad del desarrollo de la curva de respuesta de la cámara (12):

$$
w(z) = \begin{cases} z - Z_{min}, & z \le \frac{1}{2}(Z_{min} + Z_{max}) \\ Z_{max} - z, & z > \frac{1}{2}(Z_{min} + Z_{max}) \end{cases}
$$
(12)

siendo  $Z_{\text{max}}$  y  $Z_{\text{min}}$  los valores extremos de la escala de grises de la imagen procesada y z el valor de ponderación final de la curva. En el caso de las imágenes del Memorial Church, la curva de respuesta del sensor que captó la secuencia de imágenes se muestra en la figura 60.

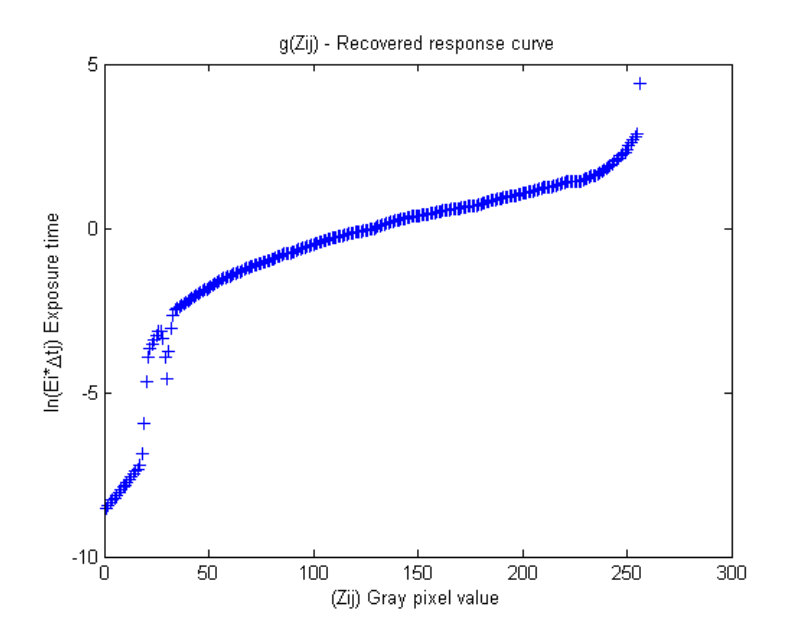

Figura 60. Curva de respuesta de la cámara en función del tiempo de exposición y el valor de grises de la imagen del Memorial Church de la Universidad de Harvard (Reino Unido).

La función de respuesta de la cámara anterior se aplica a la imagen HDR resultante del *bracketing* del Memorial Church y se obtiene una imagen con valores comprendidos entre 0 a 255 que corresponde a los valores energéticos de cada uno de los píxeles (Figura 61a).

Así pues, si se convierte la imagen a falso color (Figura 61b), se observan, desde una perspectiva más racional, aquellas zonas de alto valor energético como es la cúpula de la techumbre de la iglesia y los ventanales existentes en sus cerramientos laterales.

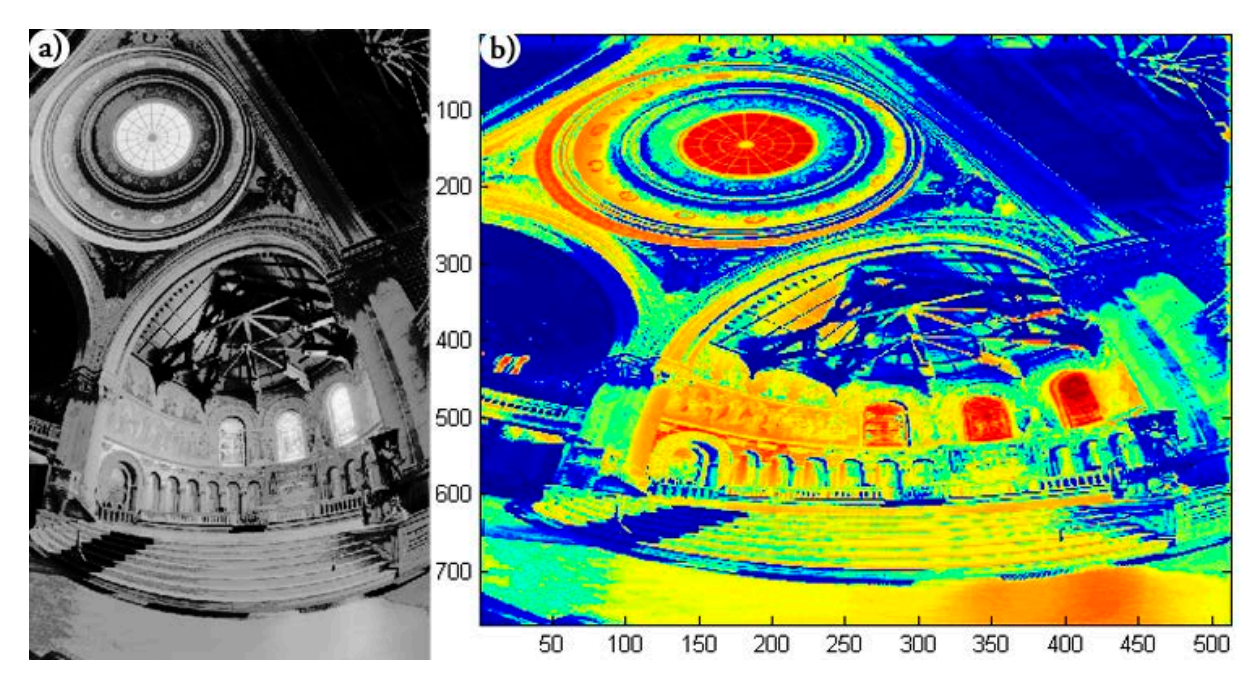

Figura 61. (a) Imagen de valores energéticos de cada píxel cuyo rango es de 0 a 255. (b) Imagen a falso color de los niveles energéticos de cada píxel.

De esta forma se consigue que una imagen HDR se convierta en elemento esencial de la iluminación de una escena 3D, mediante el valor energético y las características de color que presenta cada imagen. Esta técnica de iluminación se denomina iluminación basada en imagen IBL (del inglés, *Image-Based Lighting*).

Sin embargo, estas imágenes deben contemplar los 360º del entorno que se pretende iluminar para explotar todo su potencial, soliéndose emplear mapas de ambiente bajo los formatos de mapa angular, mapa de cubo o mapa longitud-latitud (Banterle *et al.*, 2011).

Como ejemplo práctico, se selecciona la bola de espejo de la imagen HDR que aparece en la figura 27 de capítulo anterior. Esta bola representaría un mapa angular, aunque para el empleo en determinados programas de animación es necesario convertirla en otro formato como es el mapa longitud-latitud observado en la figura 62.

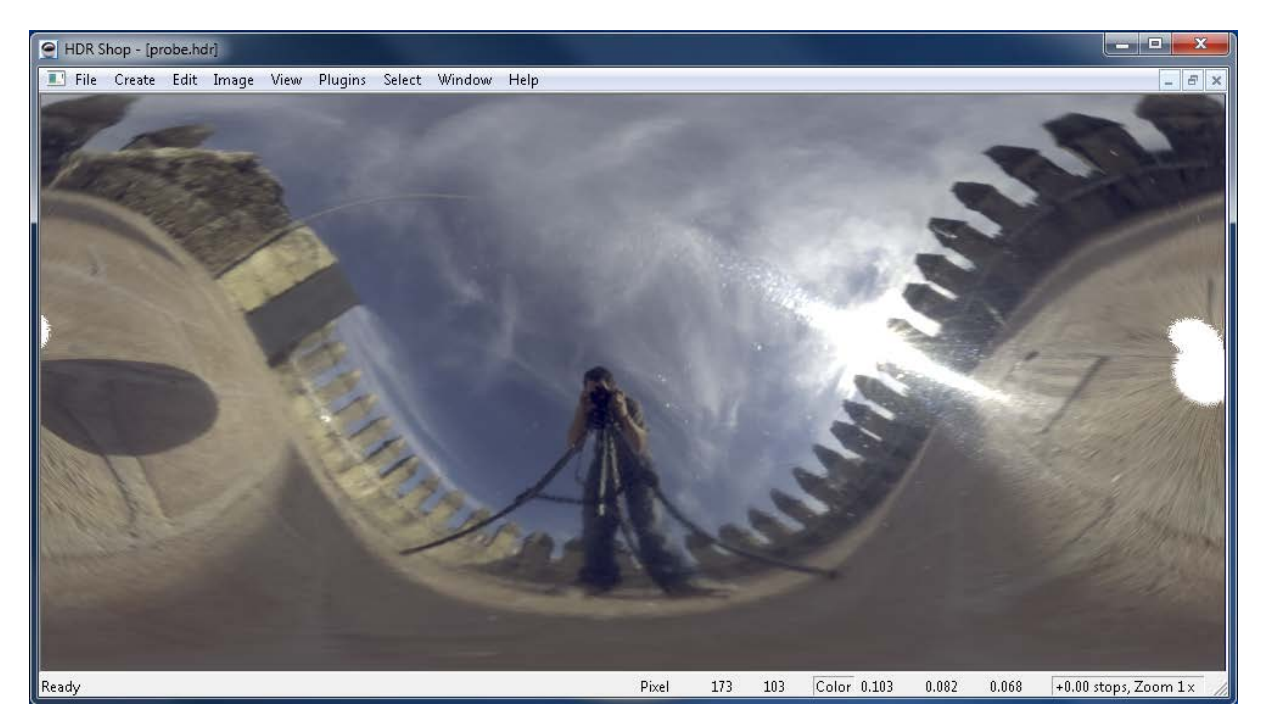

Figura 62. Mapa de longitud-latitud para IBL de la terraza de la Torre de la Malmuerta (Córdoba).

Si se aplica el mapa anterior de una escena virtual en modo IBL, resulta que la iluminación será la correspondiente a la existente en el momento de la toma de la fotografía HDR. Así pues, se obtiene el renderizado de un entorno virtual como el observado en la figura 63, observándose un render básico para comprobar cómo afecta la IBL y cómo transmite las características de la propia imagen a los distintos materiales aplicados, por ejemplo, la tonalidad azul de los sillares de la propia Torre de la Malmuerta, consiguiendo además que la iluminación sea físicamente correcta y que el proceso de renderización dependa de la caracterización BRDF de la superficie de cada uno de los elementos para conseguir un resultado realista.

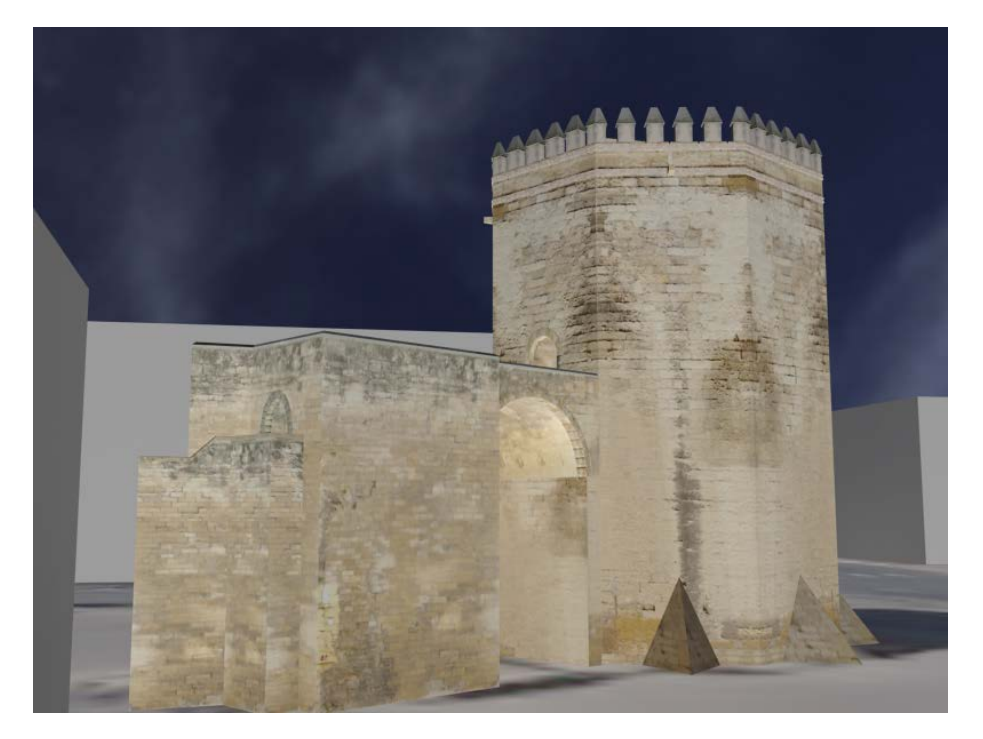

Figura 63. Render básico de la Torre de la Malmuerta (Córdoba) con una iluminación basada en la técnica IBL.

# 3.3. Patrimonio histórico industrial virtual oleícola y eólico

En el apartado anterior se han tratado conceptos importantes y sobre los que se han incidido de forma especial desde el punto de vista de la investigación y desarrollo de la virtualización del patrimonio histórico industrial. Igualmente, estas técnicas de virtualización poseen una gran proyección de futuro, pero con la finalidad de dotar más herramientas para lograr un mayor realismo en su recreación virtual.

Para tal fin, se exponen dos casos en estudio de virtualización inforrealista, que muestran las características y especificaciones que requiere el patrimonio histórico industrial, y diferencia el método de trabajo de la arqueología industrial frente a otro tipo de patrimonio cultural.

En primer lugar, se expone la recreación virtual de carácter inforrealista de las prensas de aceite de oliva más importantes de la historia. Se comienza con la documentación gráfica 3D del patrimonio histórico oleícola, cuyos antecedentes se introdujeron en el Capítulo 1, que pretende fomentar el oleoturismo, y que se encuentra en el museoalmazara Núñez de Prado ubicada en la localidad cordobesa de Baena (Figura 64).

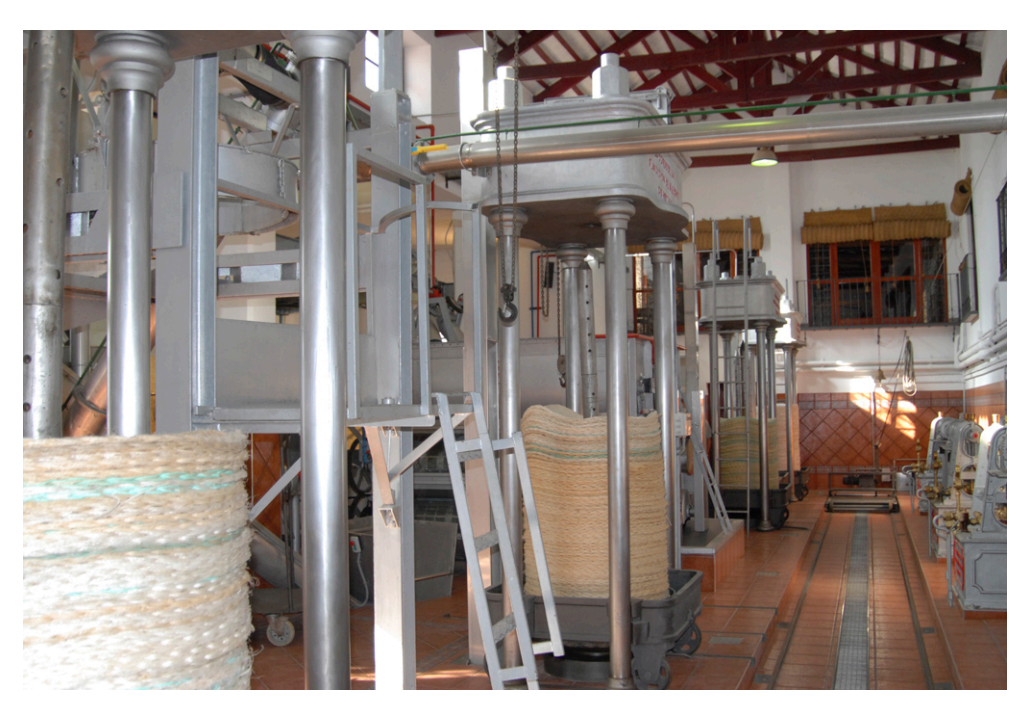

Figura 64. Museo-Almazara Núñez de Prado en Baena (Córdoba).

Gracias a los métodos directos simples, se obtiene una descripción geométrica basada en croquis acotados de las prensas hidráulicas y maquinaria auxiliar como la bomba de impulsión. Así pues, con esta información se está en disposición de obtener un modelo CAD 3D de dicha prensa cuyo modelado es paramétrico (Figura 65). De esta forma se consigue un modelo fidedigno de la realidad y además, cuyos sólidos interactúan entre sí de una forma coherente desde el punto de vista técnico-mecánico.

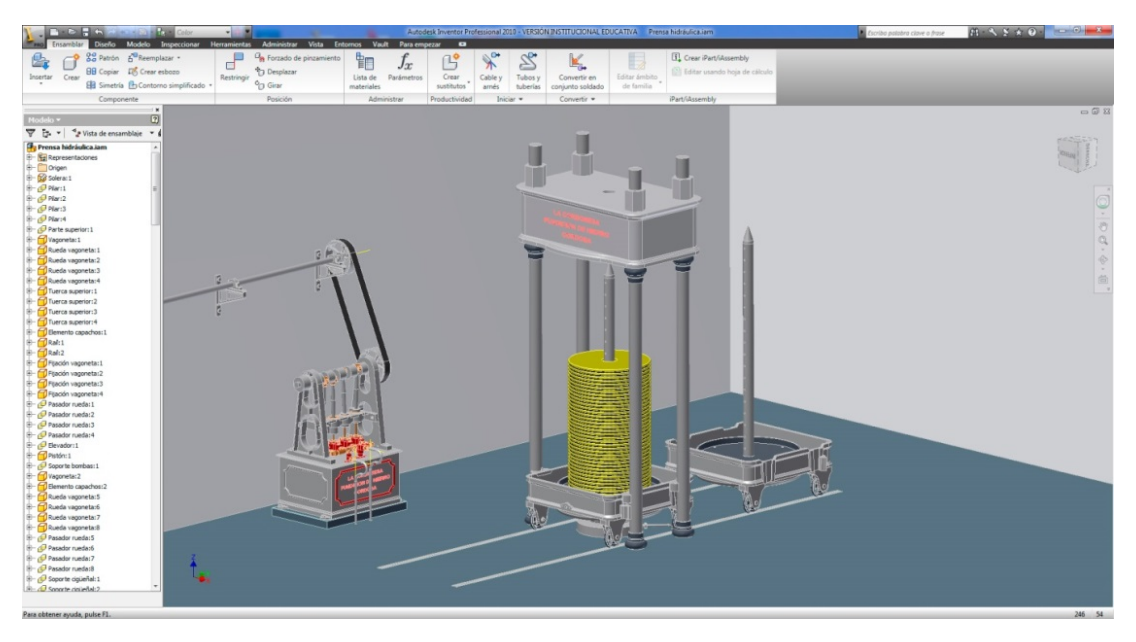

Figura 65. Modelo CAD paramétrico de una prensa hidráulica de aceite de oliva.

La virtualización del modelo CAD de la prensa hidráulica y sus componentes auxiliares tiene gran relevancia a la hora de la animación por ordenador bajo entornos físicos y el trabajo de la creación de materiales como los capachos y la pasta de aceite. Finalmente, se obtiene el renderizado de la escena (*frame*) con un carácter completamente inforrealista como se observa en la figura 66.

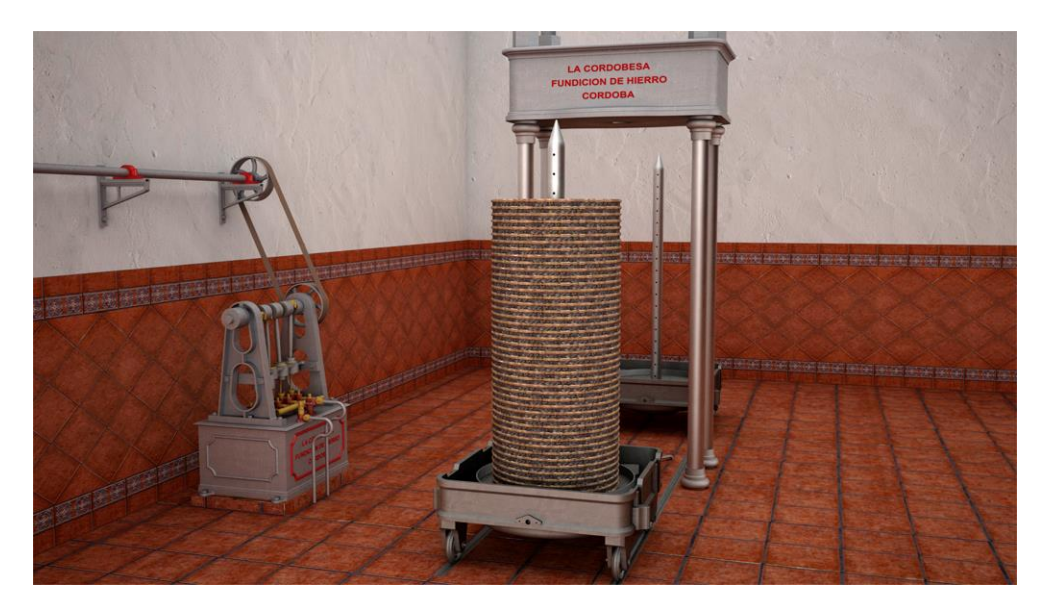

Figura 66. Escena de la recreación virtual de una prensa hidráulica de aceite de oliva.

Asimismo, continuando con el patrimonio histórico industrial oleícola, se muestran una serie de escenas cuya finalidad ha sido mostrar el funcionamiento de las técnicas de molienda (Figura 67), prensado (Figura 68) y almacenamiento (Figura 69) clásicas de la cultura del aceite de oliva, gracias a la animación por ordenador.

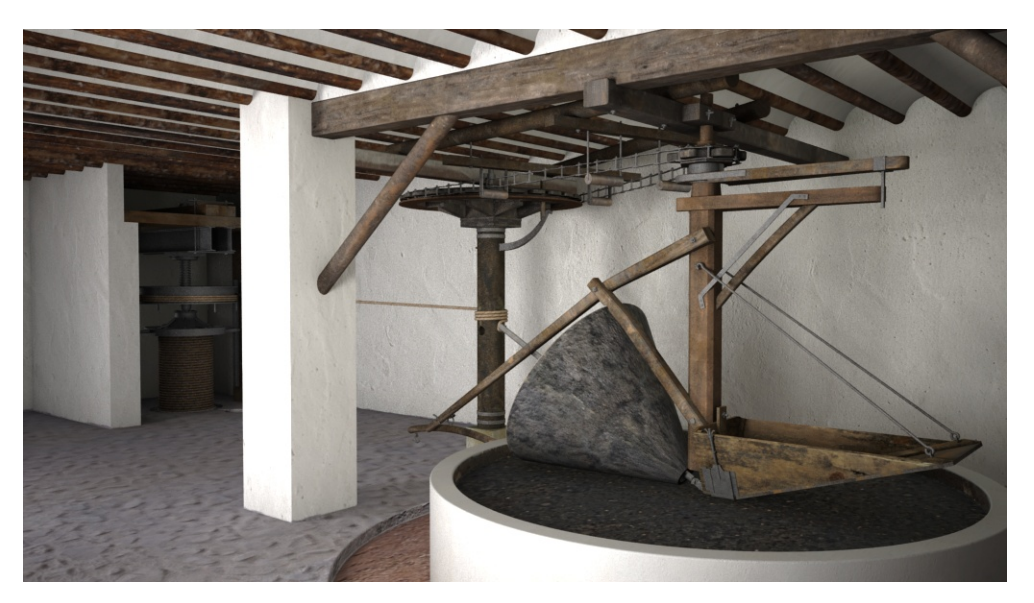

Figura 67. Escena de la recreación virtual de un molino de piedra cónica y una prensa de capilla.

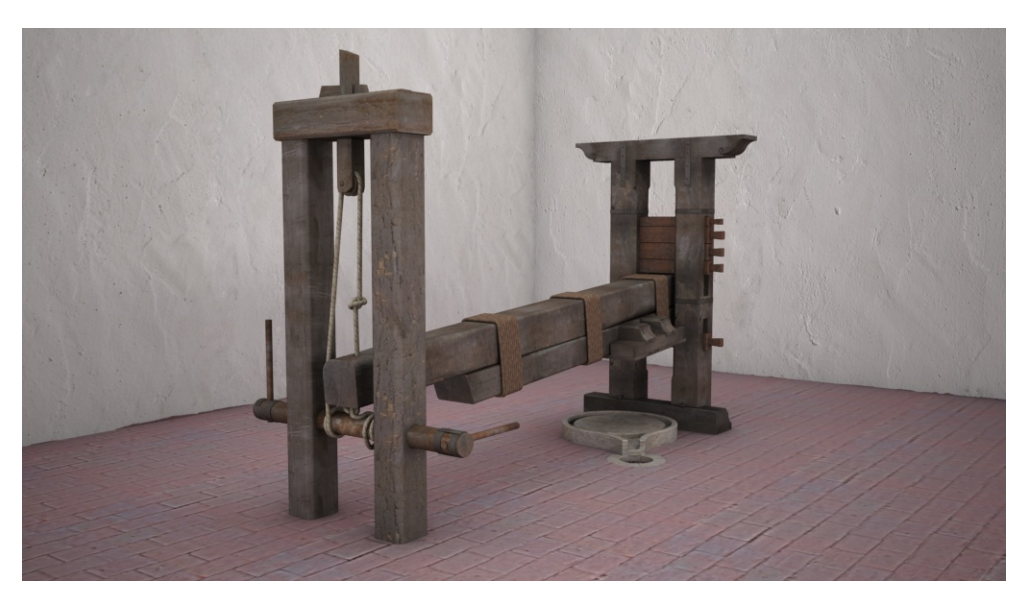

Figura 68. Escena de la recreación virtual de una prensa de palanca y torno.

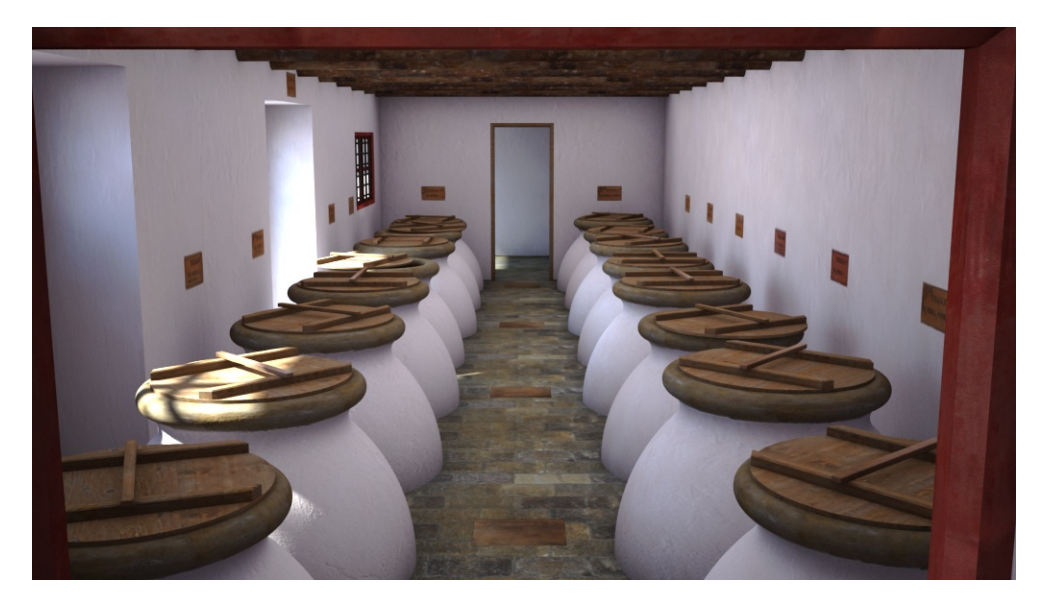

Figura 69. Escena de la recreación virtual de la sala de almacenamiento de aceite de oliva.

Como segundo ejemplo práctico, se muestra el trabajo de recuperación virtual del patrimonio histórico industrial eólico, donde se subraya la importancia de comprender el funcionamiento industrial para obtener conocimiento técnico que permita interpretar y poner en valor sus características. Como se observa en la figura 70, lo más conocido de este tipo de patrimonio histórico es la captación de la energía de viento gracias a las velas triangulares que presentan todos los molinos de viento de Andalucía.

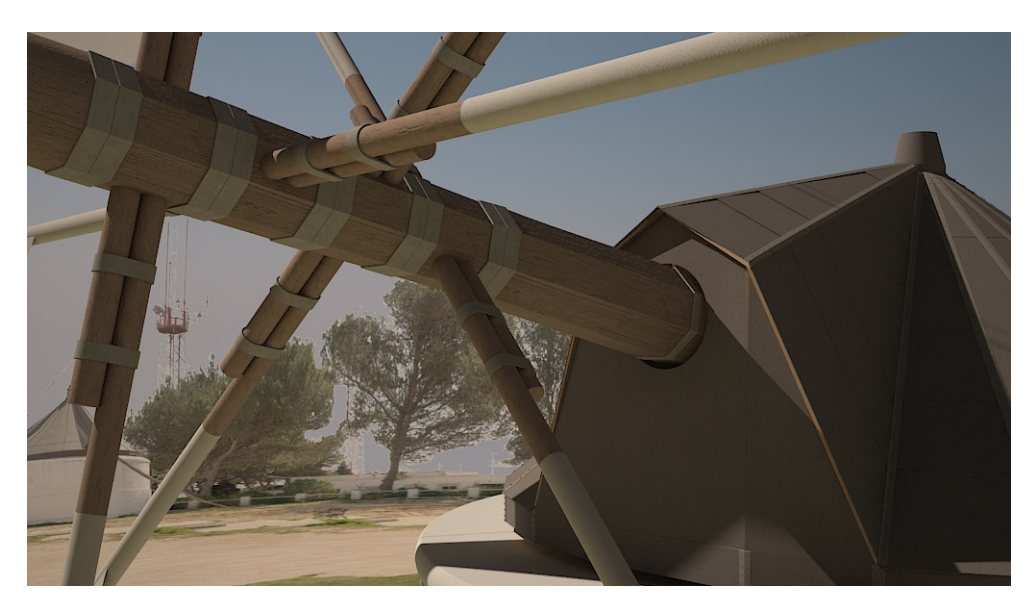

Figura 70. Escena de la recreación virtual de un molino de viento mediterráneo (eje y chapitel).

Por ejemplo, existían varios procedimientos normales en la vida de un molinero, como era el cambio de velas o el arreglo de las mismas. Para ello, en el chapitel existe una puerta de acceso a la arboladura (sistema de captación del viento) (Figura 71). Este detalle no se aprecia durante una visita turística real, ya que no está señalizado para su visualización o porque no se permite el acceso al mismo.

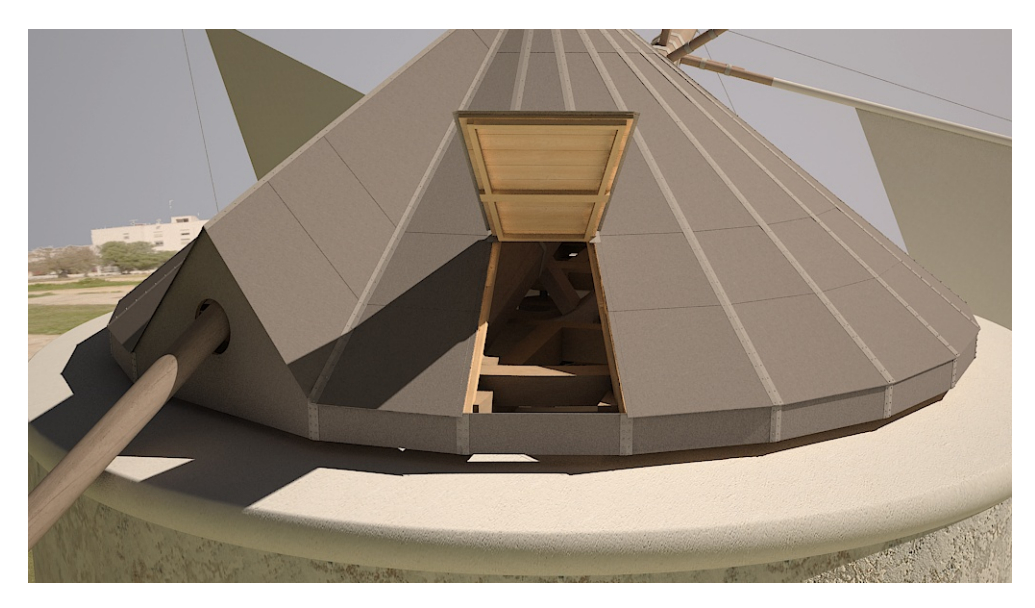

Figura 71. Escena de la recreación virtual de un molino de viento mediterráneo (apertura practicada en el chapitel).

Por otro lado, existen elementos auxiliares que suelen ser los primeros en deteriorarse y desaparecer, cuando no están protegidos, como por ejemplo la tolva de alimentación de grano. En este caso, el abastecimiento auxiliar que representa la tolva y la alimentación del grano de cereal desde la misma hasta las piedras molineras, se realizaba con un canalón (Figura 72), estando ambos recreados virtualmente en las figuras73 y 74 en pleno funcionamiento.

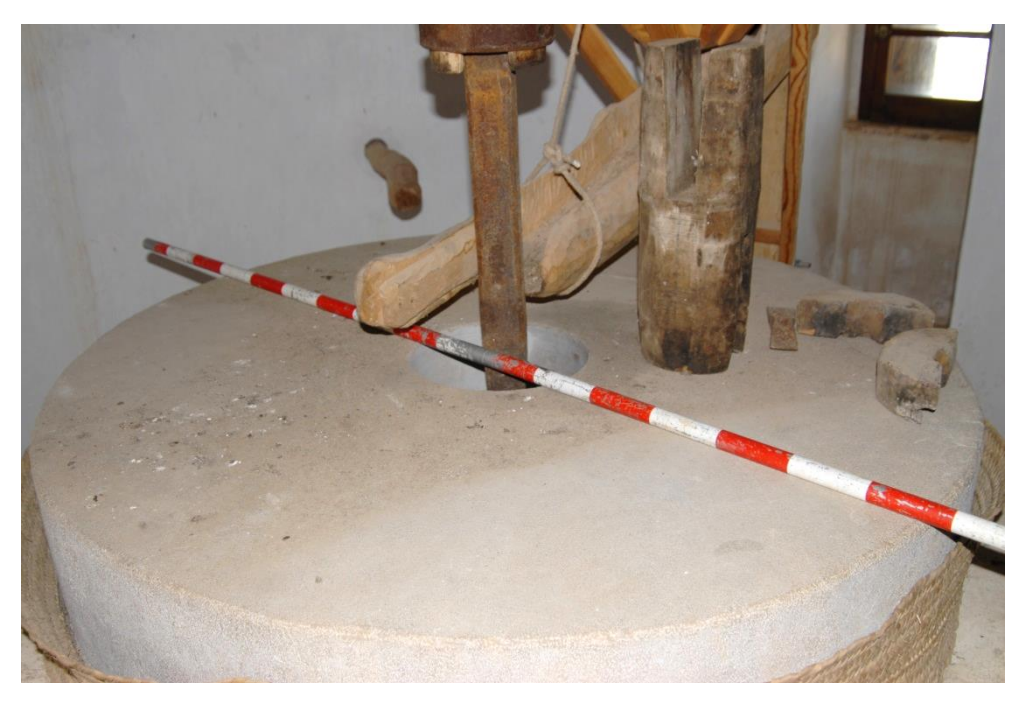

Figura 72. Fotografía del moledero del molino de viento de San Francisco (Vejer de la Frontera, Cádiz).

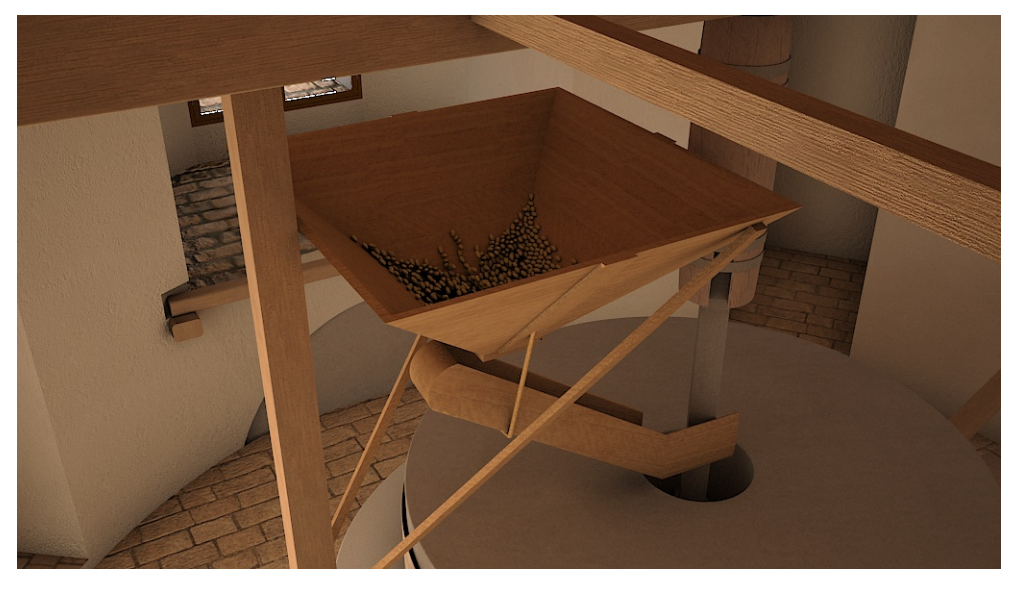

Figura 73. Escena de la recreación virtual de la tolva de alimentación de grano.

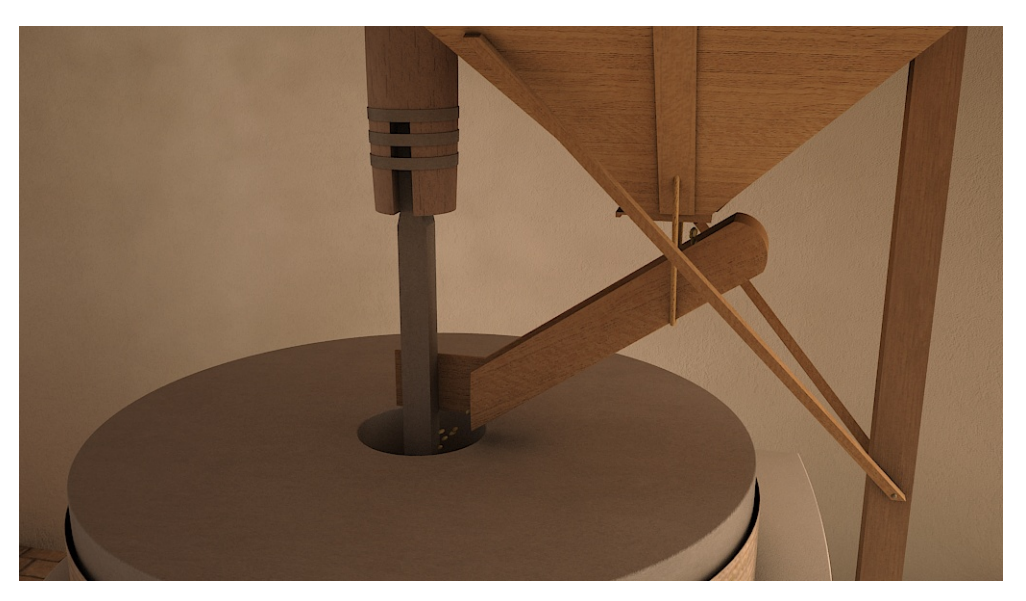

Figura 74. Escena de la recreación virtual del moledero.

Para terminar, se muestran en las figuras 75 y 76, la molienda del cereal para lograr la harina que saldrá despedida por la periferia entre las dos piedras de molienda (volandera y solera). A continuación, se conduce la harina hacia un conducto denominado 'canalón de la harina', elemento que comunica el moledero con el ensacado de la flor de harina.

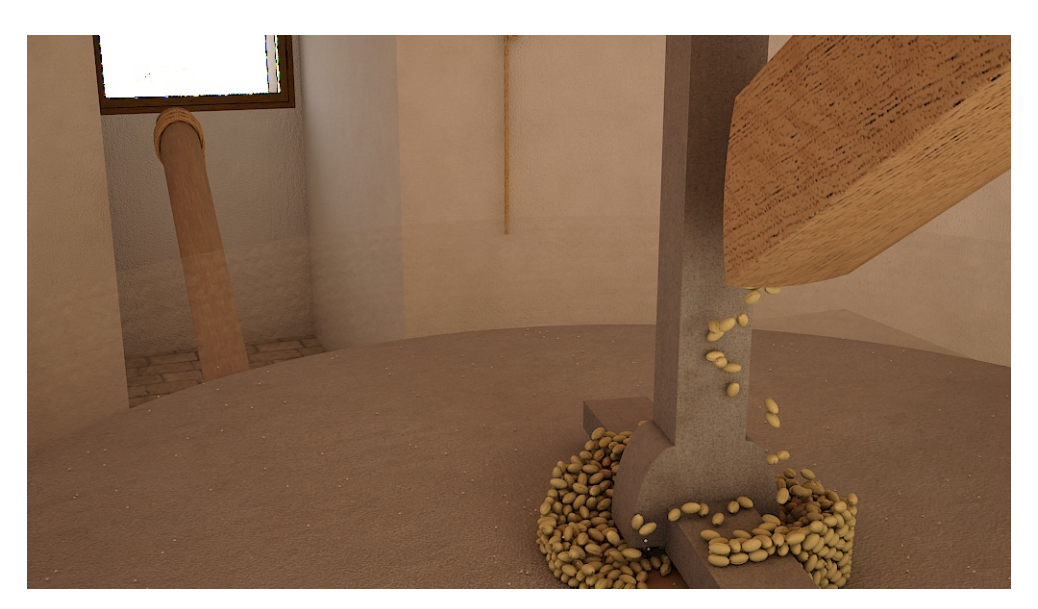

Figura 75. Escena de la recreación virtual de la molienda.

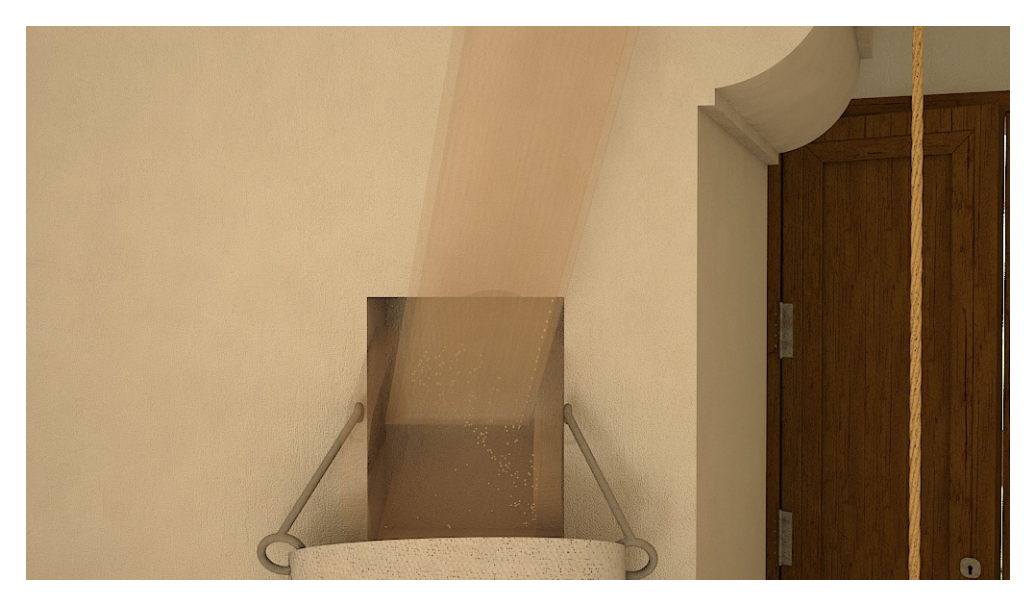

Figura 76. Escena de la recreación virtual de la bajada de la harina hasta el ensacado.

# 3.4. Inmersión virtual

Una vez completada la visualización virtual, el siguiente paso es la inmersión virtual de aquellas personas que deseen interactuar con el patrimonio histórico industrial, siendo potenciales visitantes de los restos originales tras haber interactuado con los virtuales. En consecuencia, la inmersión se plantea desde el punto de vista virtual, como realidad aumentada (basada en el patrimonio real), y como realidad virtual. Pero, ¿qué se entiende por realidad?

### 3.4.1. Realidad vs virtualidad

El concepto de realidad ha sido debatido a lo largo de la historia, debiéndose recurrir a los primeros filósofos griegos para encontrar una explicación de su significado. Así pues, Aristóteles considera la realidad como la información que es capaz de captar los sentidos (Aristoteles, 1994), mientras que Platón señalaba (Platón, 1994) que lo observable por los sentidos tan sólo es el reflejo de la verdadera realidad, consistente en un universo de ideas. La evolución de este concepto continúa hasta que Kant afirma que la realidad consiste tanto en lo percibido por los sentidos como las categorías mentales que a estos se les aplica.

Hoy en día, una definición ampliamente aceptada sobre el término de realidad engloba a todo aquello, perceptible o no, que sea accesible por la ciencia, filosofía o cualquier otro sistema de análisis. Se desprende por tanto, que la realidad no es única y admite ser categorizada en función del enfoque de análisis.

De esta forma, se considera realidad virtual al entorno tecnológico cuya finalidad es recrear una realidad que haya sido previamente generada y definida por elementos computacionales, logrando un mayor grado de realismo mediante dispositivos periféricos que interactúan con los sentidos del usuario.

Habiendo definido el término realidad y su categoría de virtual, es posible expresar la realidad aumentada mediante el esquema (Figura 77), que plantea Paul Milgram y Fumio Kishino de los entornos reales y virtuales (Milgram & Kishino, 1994).

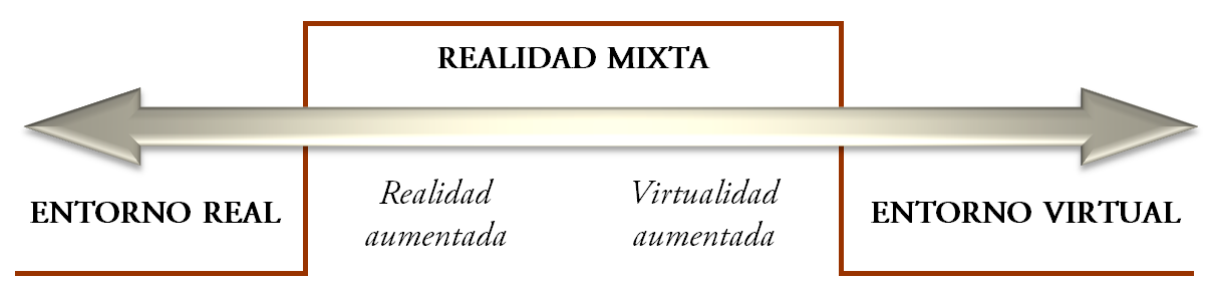

Figura 77. Esquema de la graduación existente entre entornos reales y virtuales (adaptación de Milgram & Kishino, 1994).

Así pues, la realidad aumentada se considera como la percepción del entorno real, de forma directa o indirecta, al tiempo que se incluyen elementos virtuales en forma de complemento o cuyo fin sea incrementar la percepción. La realidad aumentada se vale de metodologías y técnicas estándares de aplicación a multitud de campos, como es el caso de la arqueología industrial. En este sentido, se pueden poner como ejemplo algunos proyectos cuyo objetivo es la conservación de los restos arqueológicos, como el proyecto PRISMA donde se utilizan técnicas 3D aplicadas a aplicaciones turístico-culturales. En consecuencia, la realidad virtual es el conjunto de técnicas y metodologías cuya base es el entorno virtual, pudiendo incorporar elementos reales.

#### 3.4.2. Realidad virtual

La interacción con la realidad virtual se denomina inmersión, de forma que una persona pueda participar mediante diferentes métodos de interacción, naturales o no. En el extremo opuesto se encuentra la realidad no inmersiva, caracterizándose por no presentar posibilidad de interacción entre el entorno virtual y el usuario. No obstante, la inmersión más común en la actualidad es aquélla que se basa en los movimientos corporales como método de interacción, transmitidos a diferentes periféricos como por ejemplo, un ratón y en la que intervienen dos sentidos principalmente: la vista y el oído, conociéndose como inmersión parcial.

La idea que se persigue en este subapartado es lograr un entorno virtual en el que el usuario pueda interactuar con total libertad con el modelo en estudio, en este caso, los molinos de viento de Andalucía. Además de desarrollar el trabajo con la premisa de aproximarse en la medida de lo posible al inforrealismo, es necesario que cumpla los requisitos exigidos por el hardware más empleado actualmente. Esta limitación es necesaria para que cualquier usuario pueda emplear el entorno virtual adecuadamente, resultando viable su difusión a través de Internet.

Para el desarrollo de los entornos virtuales existen múltiples herramientas que se seleccionan en función de los objetivos perseguidos. Existe un organismo que destaca en establecer estándares y herramientas si se persigue la implantación de la realidad virtual sobre una plataforma web, como Web3D Consortium. Su actividad central es la creación y mejora de un formato de archivo libre de gráficos 3D que sea capaz de distribuirse por Internet. En los inicios del Consorcio, el estándar seleccionado y desarrollado fue *Virtual Reality Modeling Language* (VRML) en su versión 1.0 en el año 1994. Durante el año 1997 se presenta el estándar VRML97 que estuvo implantándose en el mercado hasta el año 2002, y en paralelo se desarrolló el estándar sucesor al VRML conocido como *Extensible 3D* (X3D).

VRML está reconocido por la *International Organization for Standarization* (ISO) como estándar de creación, distribución y representación de elementos 3D a través de Internet. Su primera versión surgió para representar mundos 3D estáticos y ser visualizados por un único usuario; sin embargo, las expectativas no quedaban resueltas puesto que no permitía animación ni manipulación de objetos, siendo estas deficiencias corregidas en 1997 mediante la creación de VRML97 (ISO/IEC 14772-1:1997).

Respecto al lenguaje, se trata de una estructura jerárquica compuesta por nodos, eventos y campos, tanto para entornos estáticos como dinámicos. En la figura 78 se observan las líneas de código que se emplean para crear un punto de luz, en este caso, una luz omnidireccional cuyos parámetros representativos son la intensidad, color, ubicación, activación y el radio del elemento.

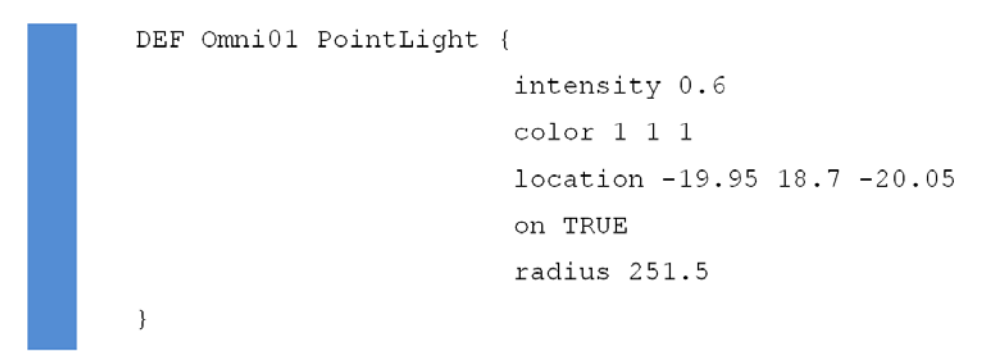

Figura 78. Código perteneciente a VRML97 para la creación de un punto de luz.

Continuando con los estándares desarrollados por Web3D Consortium, desde 1997 estuvo consolidándose el borrador del estándar X3D hasta que en 2002 se aprueba el mismo de forma definitiva, surgiendo el siguiente año la versión definitiva (ISO/IEC FDIS 19775:200x). Se trata de un estándar integrado en *Extensible Markup Language* (XML), corrigiendo múltiples deficiencias que presentaba su antecesor, y siendo algunas de las más importantes:

- Incremento de las capacidades gráficas (API).
- Modelo de programación de aplicaciones unificado y revisado.
- Métodos de codificación de archivos que describen modelos abstractos.
- Arquitectura modular con diferentes niveles de adopción.

• Soporte particular en función de las necesidades, ideal para que las empresas desarrollen módulos propios.

Además, Web3D Consortium ofrece la herramienta X3D-Edit para gráficos basados en X3D que representa un entorno de creación, comprobación, visualización y publicación de los entornos creados. Se trata de una aplicación escrita en Java y XML que usa el entorno de desarrollo abierto (IDE) denominado Netbeans, trabajando ambas bajo licencia de recurso libre y combinando en su interfaz un visualizador del entorno virtual y del código, además de las herramientas propias del programa. En la figura 79 se observa una captura de pantalla en el momento de trabajo en X3D-Edit (versión 3.2) creando la realidad virtual de un molino de viento, cuyos resultados son mucho mejores que los resultados conseguidos con VRML.

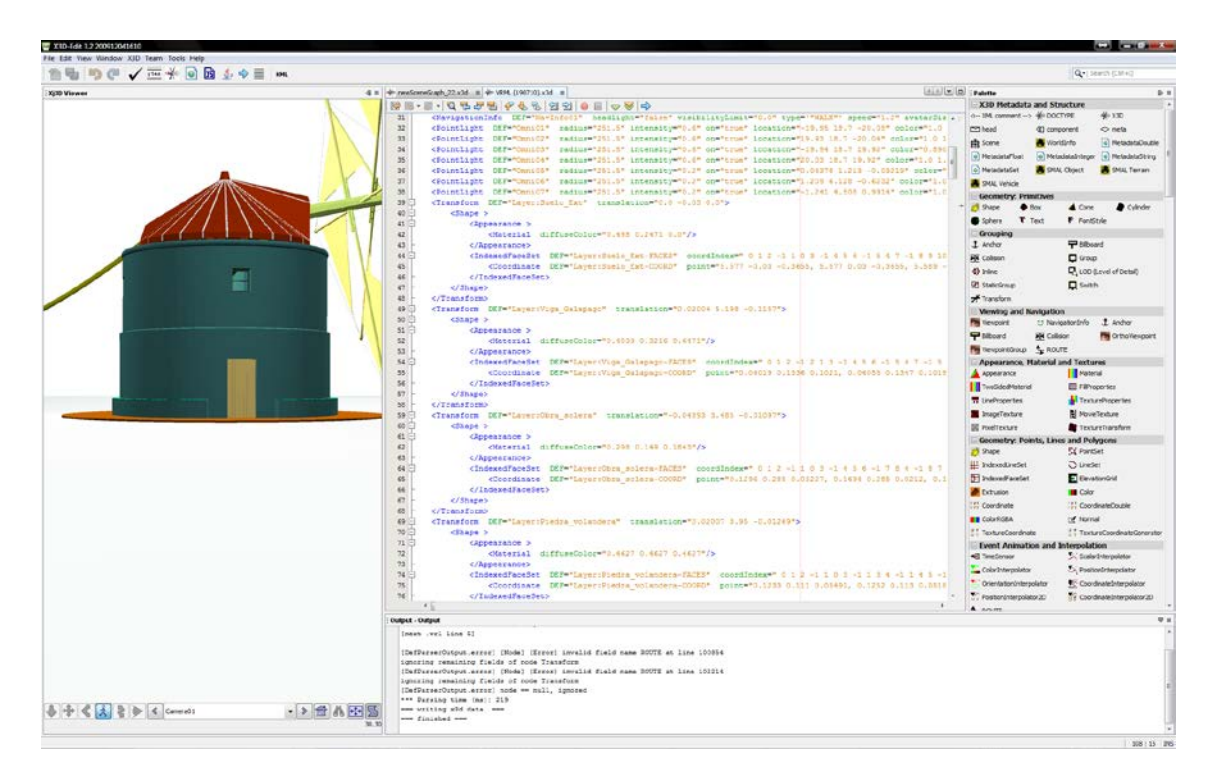

Figura 79. Interfaz de trabajo X3D-Editor 3.2 durante la creación de un entorno virtual.

No obstante, como estándar de trabajo se ha seleccionado VRML97. Su elección se ha basado en que es el formato de trabajo compatible con el software empleado durante la tarea de modelado y animación de los modelos involucrados. Un ejemplo de la fase de trabajo para crear el entorno dinámico interactivo propicio para su difusión a través de Internet, se puede observar en la figura 80 donde se muestran las herramientas específicas de VRML97 de Autodesk 3ds Max Design.

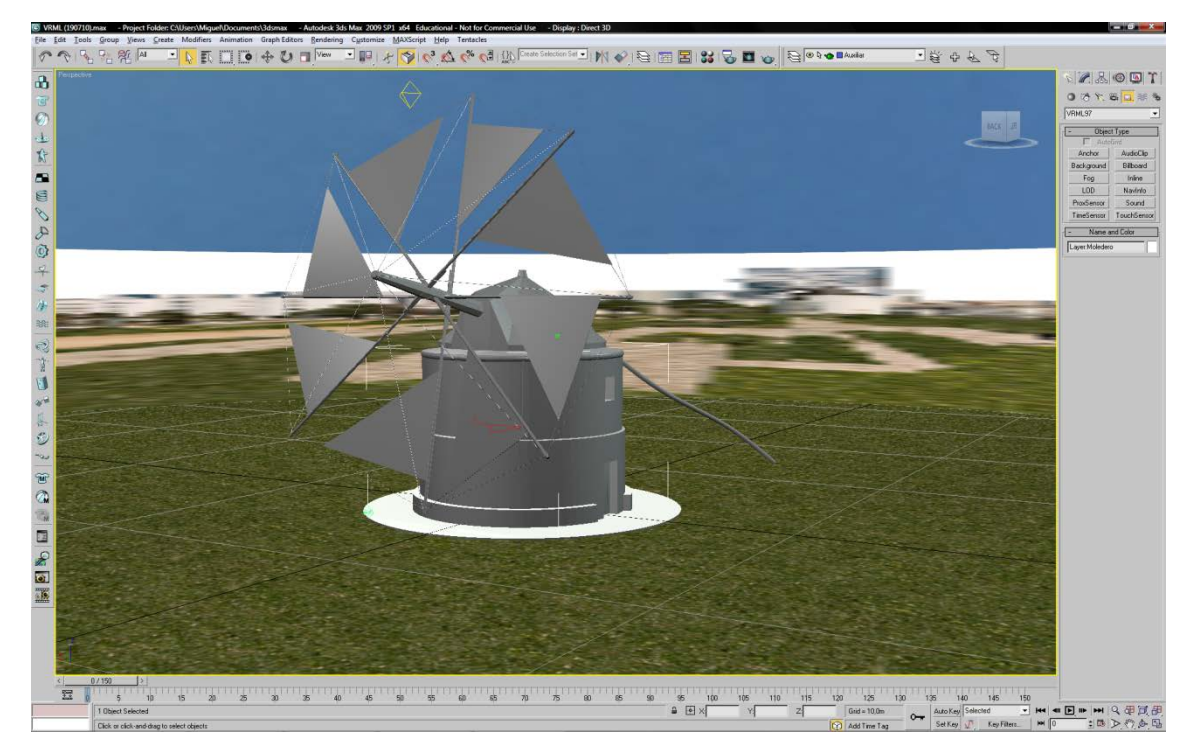

Figura 80. Entorno de 3ds Max Design en la creación del entorno virtual en VRML97.

A pesar de que X3D posee mayor potencialidad de resultados que VRML97, el nivel conseguido con éste último ha sido satisfactorio y cumple los objetivos esperados. No obstante, tal y como se ha señalado con anterioridad, el empleo de X3D será un desarrollo futuro, cuyos resultados y posibilidades serán comparadas de forma crítica.

Una vez obtenidos los escenarios de realidad virtual convenientemente configurados en lo que respecta al navegador, iluminación, animación y sensores, es necesario emplear un navegador apropiado para posibilitar la interacción con los mismos. Existe un amplio abanico de navegadores VRML, miembros o no del Web3D Consortium, aunque los más importantes son Cosmo Player 2.1.1, FreeWRL 6, OpenVRML 0.18.9, Cortona3D Viewer 7.0 y Octaga Player 4.0.3.

Los navegadores que se han empleado y con los que se han ensayado los modelos creados en VRML97 han sido en Cortona3D Viewer (Figura 81) y Octaga Player (Figura 82), pudiéndose calificar de muy satisfactoria la experiencia del usuario con la realidad virtual generada.

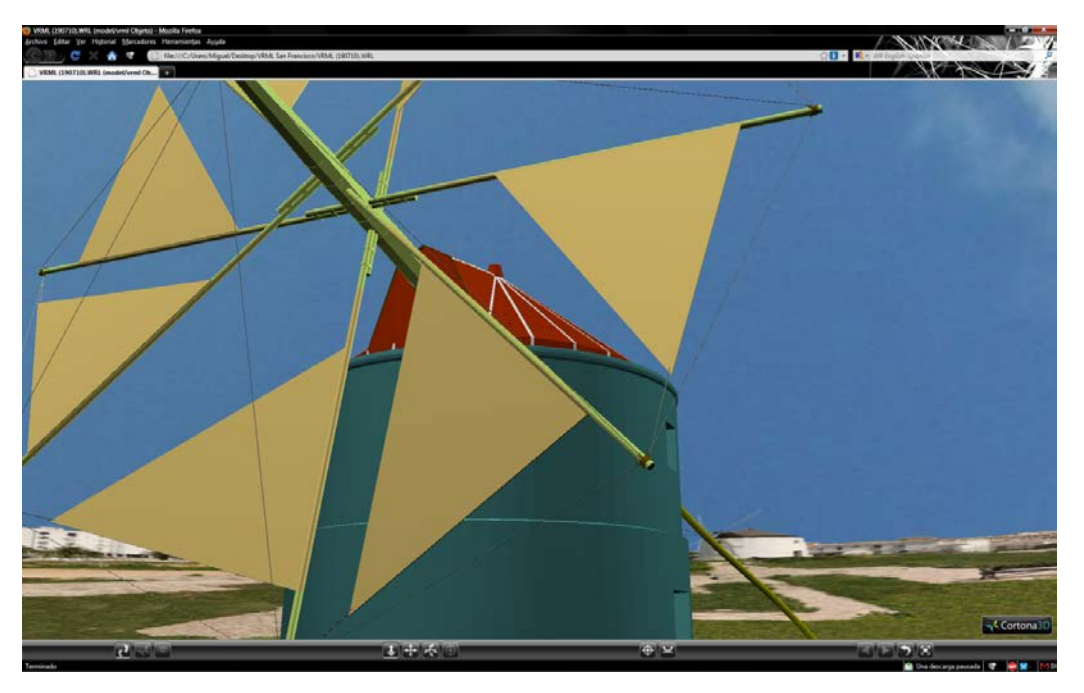

Figura 81. Navegador Cortona Viewer 6.0 durante la interacción con el modelo VRML97.

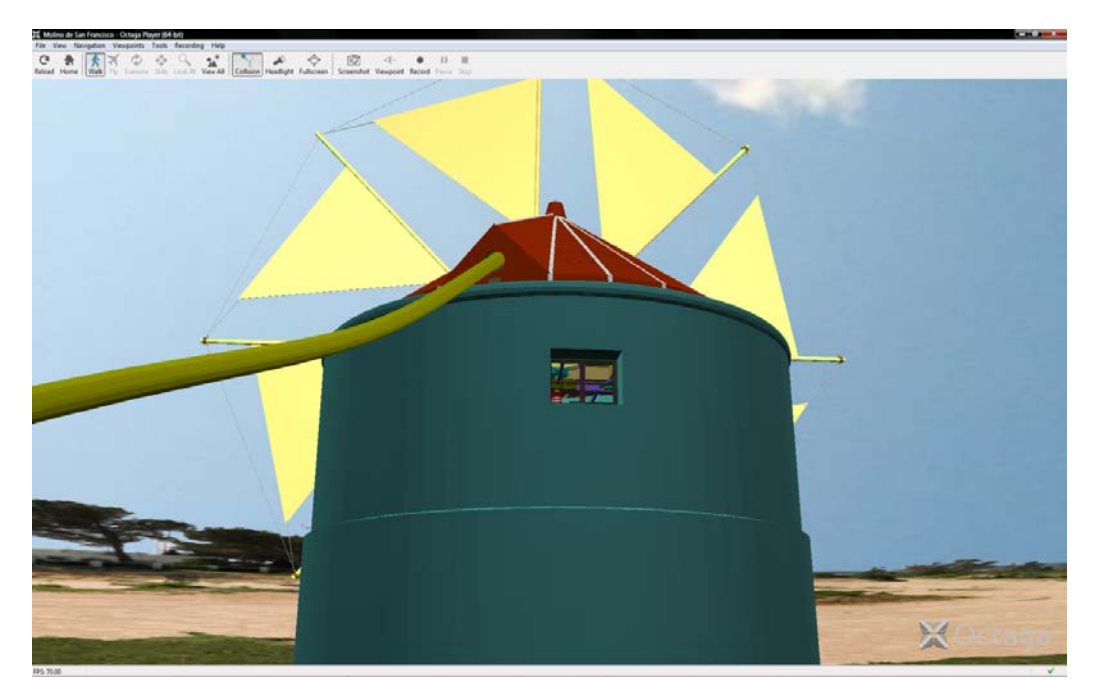

Figura 82. Navegador Octaga Player 3.0 durante la interacción con el modelo VRML97.

### 3.4.3. Realidad aumentada

Otra posibilidad de inmersión que se plantea con el patrimonio histórico industrial es la realidad aumentada, presentando diversas técnicas de interacción por parte del usuario con el sistema generado. A grandes rasgos, es posible realizar una primera clasificación de las técnicas de interacción (Garrido & García-Alonso, 2008).

En primer lugar se encuentran los interfaces tangibles basados en uso de marcadores; técnica en que se basa la inmersión en la realidad virtual planteada. Consiste en el reconocimiento de un marcador (Kato *et al.*, 2000) por un dispositivo de captación de imágenes, como una webcam o una cámara digital de un dispositivo móvil. Localizado e identificado el marcador, se procede a superponer un modelo 3D o cualquier archivo multimedia perteneciente tanto al entorno virtual como al real sobre la imagen captada del entorno real. De esta forma, los movimientos realizados por el marcador serán extrapolados al elemento implementado, siendo principalmente dos las formas que puede adoptar el marcador: estar impreso sobre cualquier parte de un objeto que sirva como soporte ó a través de una proyección luminosa (Figura 83).

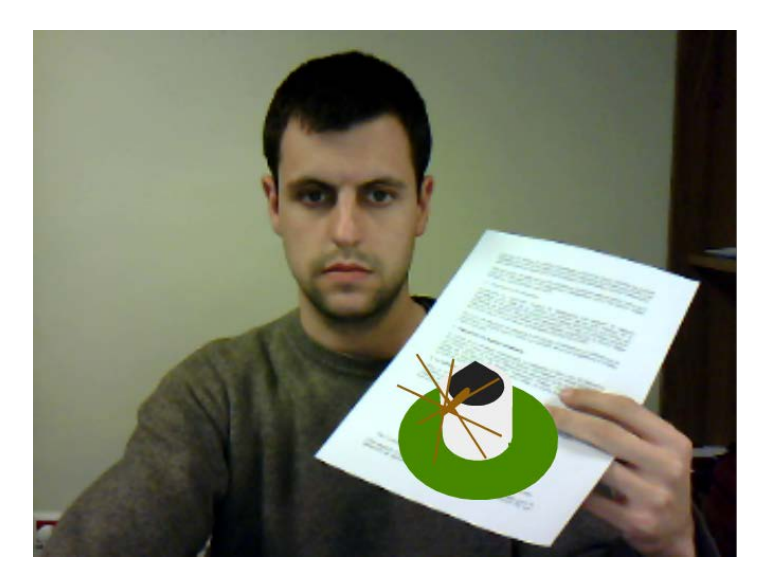

Figura 83. Usuario empleando la aplicación de realidad aumentada.

Otro tipo de técnicas de interacciones son las conocidas como multimodales, que consisten en utilizar métodos de entradas naturales como la voz, lápiz y movimientos corporales que serán reconocidos. Para tal fin, se debe recurrir a periféricos diseñados a tal efecto, como es el caso de la AR Mask (Grasset *et al.*, 2005), o a dispositivos inespecíficos como una cámara digital, micrófonos o acelerómetros, entre otros.

Por último, existen otras técnicas de interacción que desarrollan en la actualidad gran multitud de aplicaciones que emplean la realidad aumentada. Un ejemplo de los más exitosos es la integración de la tecnología de posicionamiento global GPS junto a una cámara digital de dispositivos de telefonía móvil de última generación, como los smartphone. Con ello se consigue introducir elementos del entorno virtual dentro de las imágenes captadas del entorno real por la cámara digital en función de las coordenadas indicadas por el GPS. Otra forma de interacción, es mediante la AR Pad (Mogilev *et al.*, 2002). Consiste en un sistema que se compone de un joystick, sensor visual y un marcador, en el cual se generará el modelo virtual pretendido.

Como se ha indicado con anterioridad, el presente estudio se basa en el empleo de un marcador como forma de interacción del entorno virtual sobre el entorno real (Figura 84). Algunas de las características recomendables para la creación de este tipo de marcador son su simplicidad, así como evitar la simetría en cualquiera de sus ejes principales.

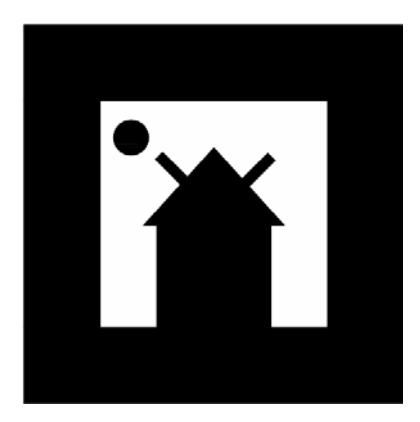

Figura 84. Marcador empleado en la aplicación desarrollada.

Cabe destacar el desarrollo de la librería que ha sido empleada como base para la generación de aplicaciones de realidad aumentada, denominada ARToolkit (Kato & Billinghurst, 1999), que ha servido para el desarrollo de nuevas librerías para otros lenguajes de programación. Dicha librería vio la luz en 2009 de la mano de Saqoosha, empleándose con lenguaje ActionScript e implicando por tanto, que la realidad aumentada se integre en aplicaciones de fácil difusión web como son las aplicaciones Flash.

El potencial de la herramienta Flash reside en su diseño especialmente creado para su difusión por Internet y, además, en que puede ser ejecutada en dispositivos móviles de última generación como pueden ser las PDA (*Personal Digital Assistant*) o los Smartphone. Además, los modelos tridimensionales deben encontrarse en un formato de intercambio que soporte las tres dimensiones. En este caso se selecciona COLLADA (*Collaborative Design Activity*) que está basado en esquemas XML de estándares de carácter libre.

En resumen, en la figura 85 se muestra el diagrama de flujo de funcionamiento de una aplicación de realidad aumentada que está implementada mediante el empleo de marcadores.

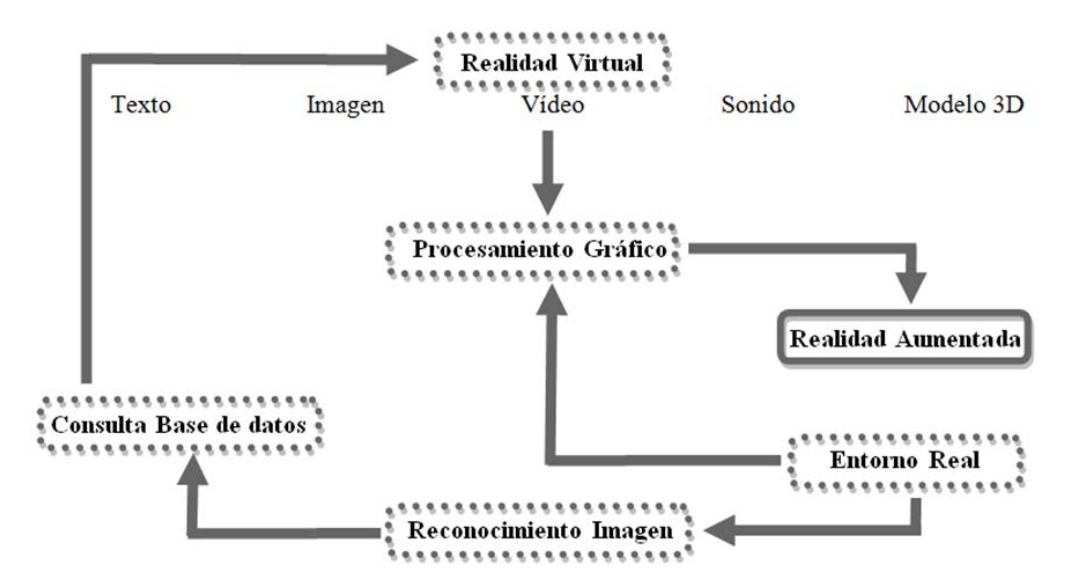

Figura 85. Esquema de funcionamiento de una aplicación de realidad aumentada mediante el reconocimiento de marcadores.

En cuanto a los dispositivos móviles de última generación, la forma de interacción se realiza mediante la cámara digital, captando el marcador situado en los tablones de información aledaños que actualmente existen en los molinos de viento (Figura 86).

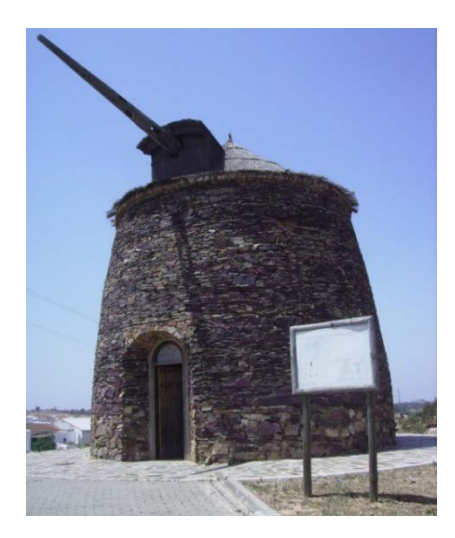

Figura 86. Tablón de información situado en un molino de viento.

A modo de ejemplo de la potencialidad que presenta este tipo de aplicaciones, se presenta en la figura 87, la interacción mediante un smartphone con un molino de viento mediterráneo donde la información virtual ofrecida al reconocer el marcado que está en un panel transparente son los componentes de la maquinaria en funcionamiento. De esta forma, se incrementa la experiencia del turista que visite este patrimonio histórico industrial mediante modelos tridimensionales, ya sea visualizando el funcionamiento de todo su conjunto o de partes de él, habiendo almacenado previamente la aplicación en su dispositivo.

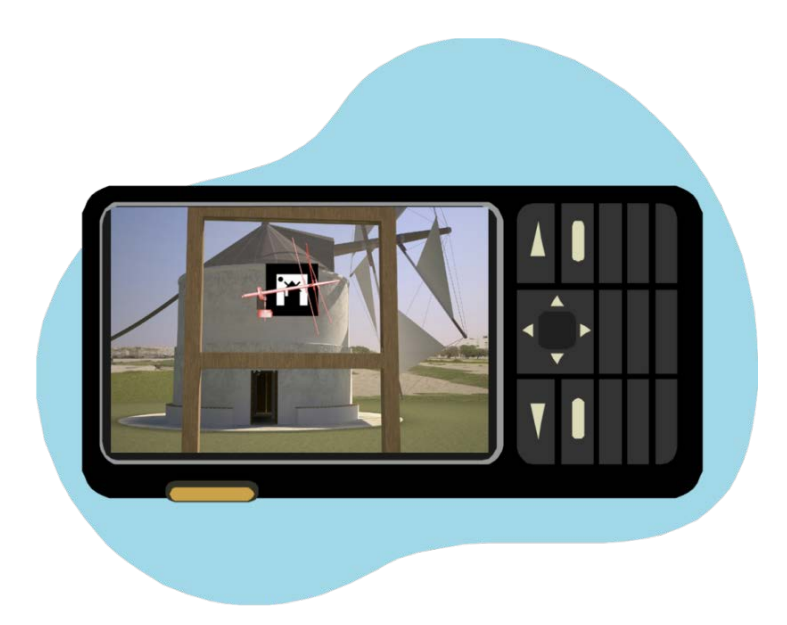

Figura 187. Funcionamiento de la realidad aumentada mediante marcador con un smartphone.

De esta forma, se incrementa la experiencia del turista que visite este patrimonio histórico industrial mediante modelos tridimensionales, visualizando tanto el funcionamiento de todo el conjunto como de detalles, previo almacenamiento de la aplicación en el dispositivo.

# Capítulo 4

# *REPRESENTACIÓN GEOGRÁFICA*

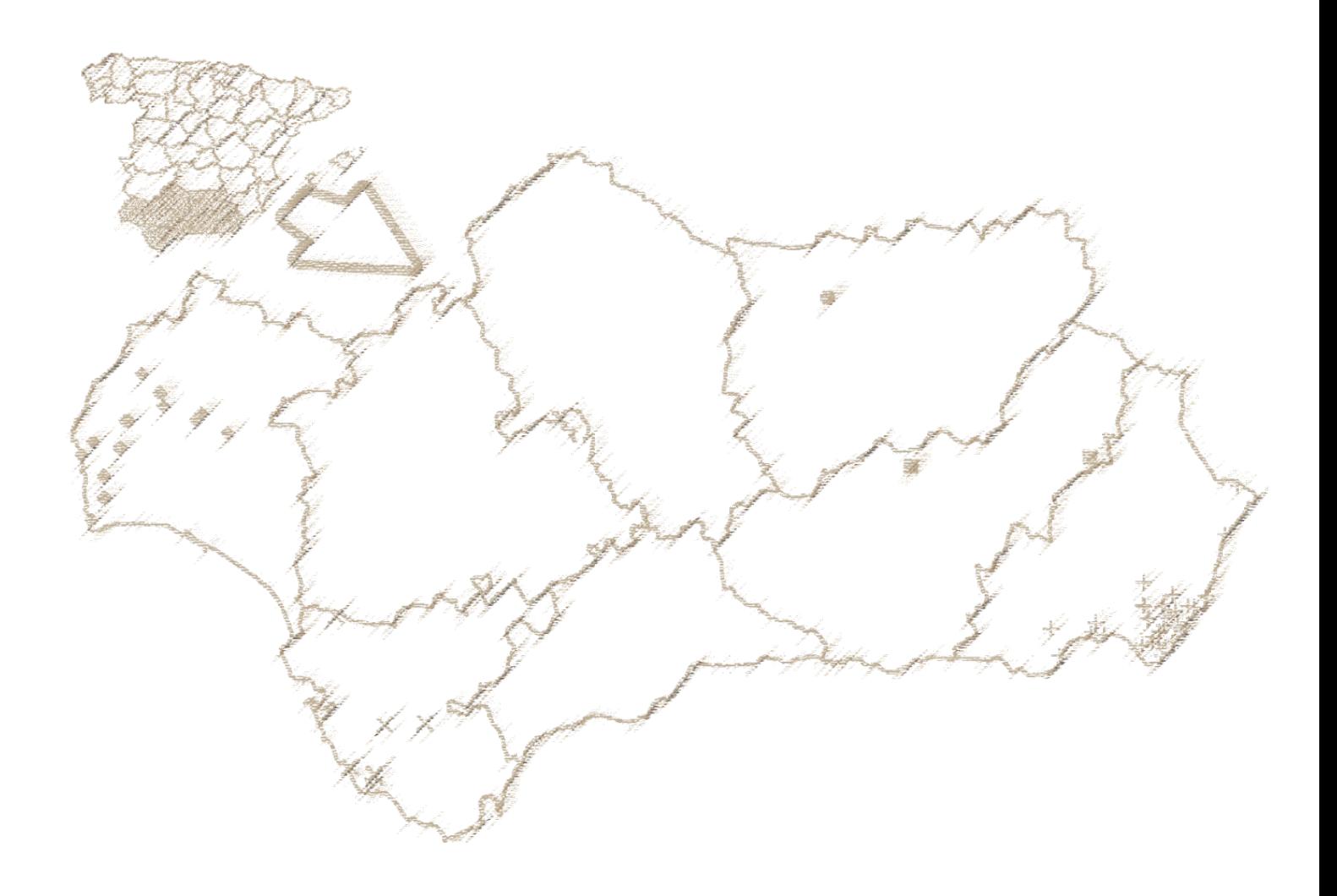

# 4.1. Introducción

En los capítulos anteriores se ha abordado la documentación del patrimonio histórico industrial y su representación gráfica apoyada en las técnicas que ofrece la ingeniería gráfica e informática gráfica. Buena parte de dicho patrimonio se encuentra en forma de bienes materiales, ubicándose en el entorno natural, donde sus restos son los indicios de la causa principal de la transformación de dicho entorno que lo rodea debido al gran impacto de la actividad industrial. De hecho, el grado de industrialización supone mayor o menor variación de las entidades propias del enclave en el que se sitúa el patrimonio histórico industrial, como el paisaje, economía, sociedad o la arquitectura, entre otros.

Este capítulo presenta la investigación llevada a cabo durante la Tesis Doctoral relativa a la representación y tratamiento geoespacial de los datos relacionados con el patrimonio histórico industrial; en concreto, se aplica a todos los ejemplares de molinos de vientos que existen en la Comunidad Autónoma de Andalucía para su documentación georreferenciada y puesta en valor cultural.

Para ello, es necesario la utilización de los Sistemas de Información Geográfica (SIG o GIS) (del inglés, *Geographic Information System*) como base para el almacenamiento y análisis de información estructurada. Una definición de los SIG se recoge en el Acuerdo del Consejo de Gobierno de Andalucía del 16 de septiembre de 2008, redactado en el BOJA nº 215, 29/10/2008:

*"Los SIG constituyen el conjunto de recursos de hardware, software, datos geográficos y capital humano necesarios para la integración, estructuración, análisis y difusión de la información geográfica."*

Al igual que los sistemas CAD, los SIG presentan una gestión de la información gráfica y temática cuya base es la estructuración y superposición de capas de datos independientes, con la capacidad de realizar análisis que sean interacciones entre las mismas. A grandes rasgos, la información de cada capa se agrupa en dos tipologías principales: vectorial y ráster. Las capas vectoriales se componen de elementos singulares definidos en un espacio 2D, por ejemplo, aquellas entidades que poseen características unidimensionales como son los puntos y líneas o bidimensionales como círculos, polígonos, etc., aunque últimamente se está extendiendo el empleo en las capas vectoriales de elementos tridimensionales cuya función principal es la visualización, por ejemplo, edificios 3D sobre ortofotografías. Además, cabe destacar que las capas vectoriales sólo almacenan la información discreta que generan los elementos mencionados.

Por otro lado, la información de la tipología ráster son las imágenes de mapas de bits que tienen al píxel como entidad mínima estructural. Al contrario de las capas vectoriales, la capas ráster poseen información en todo el espacio definido, es decir, son matrices con información en cada uno de sus píxeles, generando archivos de mayor volumen que las vectoriales. Asimismo, entre ambas tipologías existen relaciones en ambos sentidos que permiten convertir la información de una tipología en la otra, de forma que el proceso de transformación de datos ráster a vectoriales, se denomina vectorización, y se produce gracias al empleo de las curvas de Bézier o algoritmos como las transformadas de Fourier convirtiendo información procedente del mapa de bits. Al proceso inverso se denomina rasterización, completando la información de la superficie definida en cada celda de cada píxel. Como ejemplo, se muestran cuatro capas distintas de información que se superponen para obtener un SIG de la ciudad de Córdoba (Figura 88), siendo las capas 1, 3 y 4 de tipología ráster y la capa 2 de tipología vectorial.

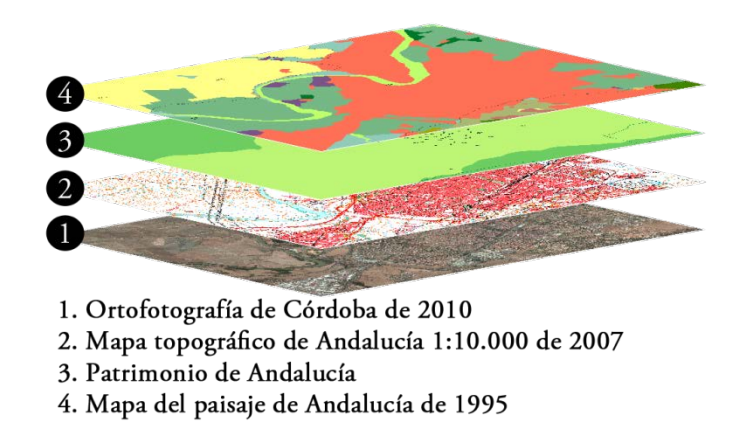

Figura 88. Esquema de la información por capas de un SIG aplicado a la ciudad de Córdoba. 174

Las capas de información pierden su sentido cuando se desvinculan de la superficie terrestre. A esta relación entre ambos elementos se la conoce como proyección y se consigue gracias a los distintos sistemas de coordenadas cartesianas con el objetivo de trabajar con medidas reales que representen dicha superficie.

Los sistemas de coordenadas cartesianas, son modelos matemáticos de superficies cuyo objetivo es adaptar una superficie teórica a un cuerpo irregular y asimétrico como la superficie terrestre. Así pues, existen dos tipos de aproximaciones para la proyección de la superficie terrestre, una general, asumiendo que la Tierra es esférica, por lo que se comete una gran inexactitud en las medidas, y otra local, pudiéndose representar sólo ciertas porciones de la misma pero con una mayor exactitud. Normalmente, el cuerpo empleado para realizar la aproximación es el elipsoide que mejor se adapte a la zona de estudio, habiendo cambiado cada país su modelo de ajuste para conseguir una mejor exactitud en la proyección.

En lo que respecta a España, el primer elipsoide de referencia fue expuesto por Hayford en 1924 en la Asamblea Internacional de Geodesia y Geofísica de Madrid. En 1970 se adoptó como referencia el sistema *European Datum* 1950 (ED50) que tomó los parámetros definidos por Hayford en 1924. Más tarde, en 1987 se estableció el sistema *World Geodetic System* (WGS84) que es utilizado por la tecnología de Sistemas de Posicionamiento Global (GPS) (del inglés, *Global Positioning System*) ya que era el sistema empleado por los satélites de navegación NNSS (del inglés, *Navy Navigation Satellite System)* más conocido como TRANSIT pues era el de mayor exactitud por aquél tiempo y, en consecuencia, se trataba del mejor ajuste a toda la superficie terrestre. Como resultado de este modelo se obtenían proyecciones únicas para cada uno de los puntos, aspecto esencial en los sistemas GPS. Como último acuerdo, la Subcomisión de la Asociación Internacional de Geodesia propuso el marco para un sistema de referencia terrestre para toda Europa, cuyo acuerdo se tomó en Florencia (Italia) en 1990, denominado *European Terrestrial Reference System* (ETRS89). Finalmente, el Real Decreto

1071/2007 establece como sistema de referencia geodésico oficial en España el ETRS89 para la referenciación geográfica y cartográfica en la Península Ibérica y las Islas Canarias.

La combinación de sistemas de referencia terrestres y las capas de información vectorial y ráster hacen que los SIG posean un gran potencial para la representación, planificación y gestión de la información sobre el terreno. Dichas tareas de planificación y análisis geográficos tuvieron como pionero al Dr. John Snow del campo de la epidemiología cuando creó el primer SIG del distrito de Soho de Londres (Reino Unido) en 1854. En este SIG (Figura 89) se plasmó sobre el plano del distrito, las viviendas de los enfermos de cólera y los puntos de agua que empleaban para estudiar qué tipo de relación existía entre ambos datos (Snow, 1849).

Con el tiempo, la aplicación de los SIG se ha extendido a multitud de ciencias. A modo de ejemplo entre los estudios recientes en el ámbito de la agricultura, se encuentran estudios de precisión sobre técnicas para la mejora de la gestión de los cultivos de olivo en el Sur de España (Álamo *et al.*, 2012); mediciones del hábitat físico en el río Denwa (Vyas *et al.*, 2013) en el ámbito de la biología; análisis multinivel de muerte infantil en Rumanía (Burlea, 2012) en el ámbito de la medicina, entre muchos otros. Asimismo, relacionados con el patrimonio existen estudios recientes que emplean herramientas SIG en estudios sobre eficiencia energética en edificios patrimoniales (Fabbri *et al.*, 2012), o sobre la extracción de información turística de colecciones de imágenes en línea (Ardizzone *et al.*, 2012), lo que lleva a pensar el enorme potencial que podría tener en el campo de la arqueología industrial.

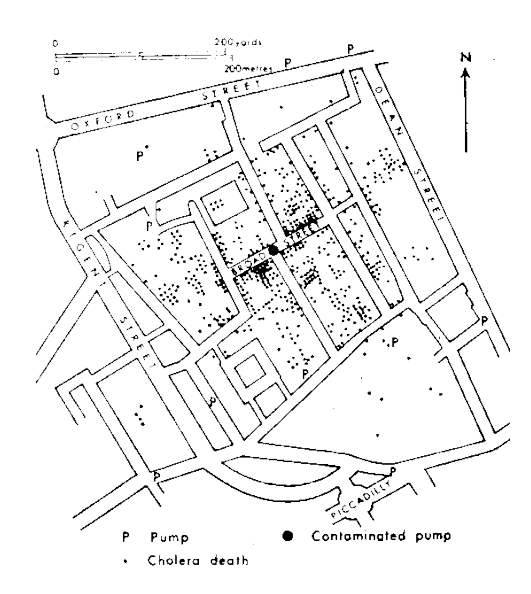

Figura 89. Plano original del Dr. John Snow donde se posicionan los afectados por el cólera y los puntos de agua que empleaban (Snow, 1849).

# 4.2. SIG y patrimonio histórico industrial molinar

La aplicación de la tecnología SIG en el campo del patrimonio histórico industrial molinar, ha permitido obtener un inventario de todos los ejemplares de molinos de viento, tanto mediterráneos como de aspas, existentes en la Comunidad Autónoma de Andalucía en el año 2009, buscando desarrollar herramientas turísticas que aporten un valor añadido a esta tipología de patrimonio histórico industrial. Para lograr este objetivo, se ha completado una primera fase de recuperación de datos geográficos sobre el patrimonio histórico molinar eólico conducente a la obtención de un inventario SIG de todos los molinos de viento andaluces así como a una fase de estudio y análisis para realizar propuestas de rutas turísticas molinares.

### 4.2.1. Recuperación de la información geográfica

Existe multitud de documentación histórica y técnica que contiene detalles y anotaciones de la localización sobre el terreno, a modo de coordenadas exactas en algún sistema de proyección histórico, de bienes culturales o referencias fijas como puentes, torres, formaciones naturales, etc. Estos datos pueden transformarse en información geoespacial con posibilidad de ser transferida a los SIG para su análisis y gestión, resultando en determinadas ocasiones, la única forma de localizar el bien cultural en estudio.

Se pueden encontrar diferentes sistemas integrales de gestión de la información relativa al terreno capaces de relacionarla con otro tipo de información cultural con el fin de ser accesible al usuario final. Algunos de estos proyectos son el sistema de procesamiento de información georreferenciada GIPSY (del inglés, *Georeferenced Information Processing System*) (Woodruff & Plaunt, 1994), el motor de búsqueda espacial SPIRIT (Jones *et al.*, 2004) o los itinerarios virtuales en los Pirineos PIV (del inglés, *Virtual Itineraries in the Pyreness*) (Gaio *et al.*, 2008), proyectos publicados en los años 1994, 2004 y 2008 respectivamente.

La filosofía de todos estos modelos geoespaciales es la de gestionar la información no estructurada en forma de capas o conjuntos que permitan el acceso a los datos geográficos. Por ejemplo, una de las características a destacar del proyecto PIV es la recuperación de localizaciones por medio de un motor de búsqueda semántica a través de documentos, resultando un gran avance en la labores de documentación de cualquier investigación. A este proceso de extraer información geoespacial procedente de documentos u otros tipos de fuentes se denomina Recuperación de Información Geográfica (RIG o GIR) (del inglés, *Geographic Information Retrieval*).

Por otro lado, es posible emplear capas temáticas para extraer información o para estudiar la evolución de elementos ubicados en el terreno, en especial, en el caso del patrimonio histórico industrial pues es considerado como relativamente reciente. Para ilustrar este hecho, se muestran en las figuras 90 a 93 distintas ortofotografías correspondientes a la localidad de Vejer de la Frontera (Cádiz) donde se señalan mediante circunferencias rojas, la posición de seis molinos de viento mediterráneos. Consecuentemente, será posible estudiar la evolución histórica desde el año 1956 hasta 2010 correspondientes a los molinos en pleno estado operativo hasta su transformación e integración como bienes culturales, obteniéndose estos datos de los servicios de datos espaciales de las distintas Administraciones. En España existe una gran base de servidores temáticos alojados y actualizados por el Instituto Geográfico Nacional (IGN) (IGN, 2013), aunque en el caso expuesto de la serie histórica de ortofotografías, se han recopilado de los servicios *Web Map Service* (WMS) de la Infraestructura de Datos Espaciales de Andalucía (IDEA) (IDEA, 2013).

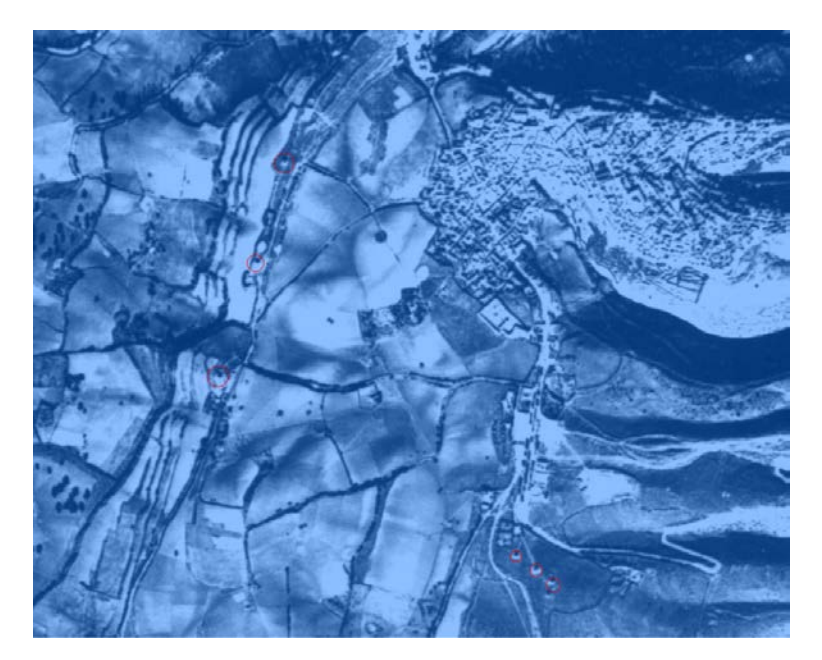

Figura 90. Ortofotografía del vuelo americano de los años 1956-1957 (IDEA, 2013).

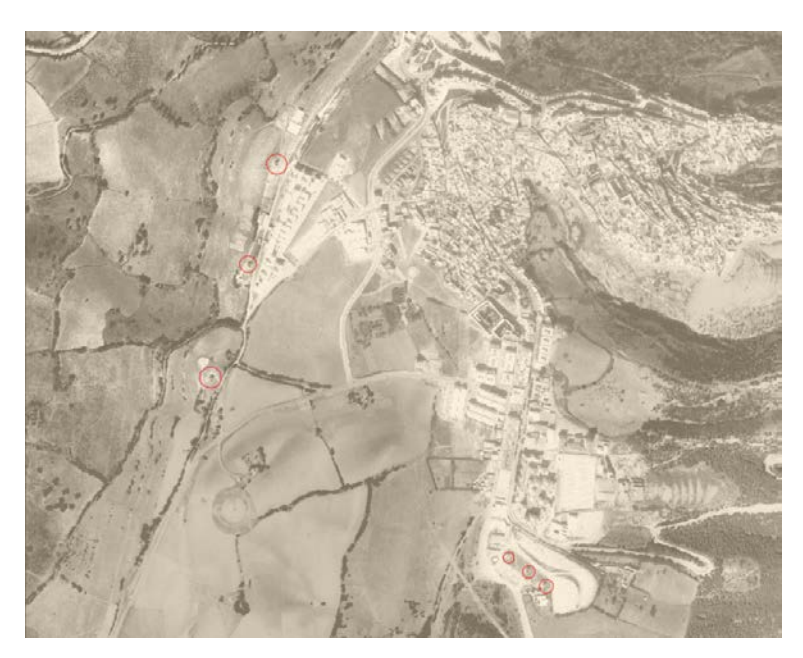

Figura 91. Ortofotografía digital histórica pancromática de Andalucía de los años 1984-1985 (IDEA, 2013).
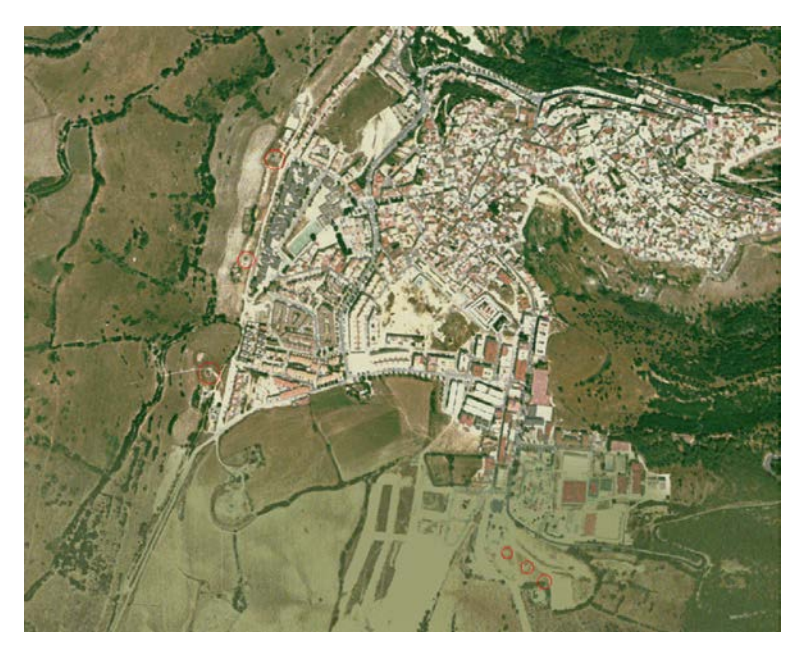

Figura 92. Mosaico de orto-imágenes IRS del año 1998 (IDEA, 2013).

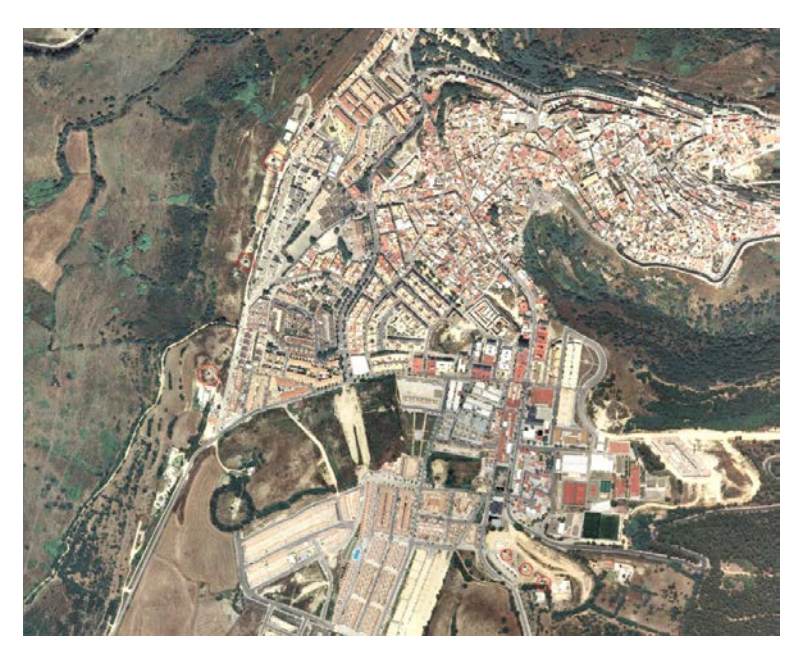

Figura 93. Ortofotografía básica en color de Andalucía del año 2010-2011 (IDEA, 2013).

# 4.2.2. Inventario SIG

Una vez completada la etapa RIG, por la que se han localizado las coordenadas de los bienes culturales, es necesario realizar visitas '*in situ'* para obtener información específica de cada molino de viento así como los rasgos comunes que los caracterizan. Estas

prospecciones en campo se basan en completar fichas diseñadas al efecto que necesitan de un conocimiento interdisciplinar del patrimonio histórico industrial en estudio. Además, tal y como se refleja en el Plan Nacional de Patrimonio Industrial (IPCE, 2011), existe la preocupación de la Administración Pública por completar más catálogos que recojan un mayor número de inventarios de los ya existentes, por ejemplo, el inventario del conjunto de industrias textiles de la Comunidad Autónoma de Castilla y León realizado en 2003 por Mª Carmen León y Joaquín Pérez o el inventario y estudios previos del poblado ferroviario de Monfragüe de la Comunidad Autónoma de Extremadura realizado en 2003 por la Fundación de Ferrocarriles Españoles. Además, los inventarios se consideran como el punto de partida para establecer los criterios para que un conjunto patrimonial sea catalogado como bien protegido y por tanto, preservar su conservación así como una justificación más completa desde el punto de vista de la inversión.

En el caso de esta Tesis Doctoral, se presenta el estudio de los molinos de viento existentes en Andalucía, existiendo previamente fichas realizadas por el Instituto de Patrimonio Cultural Español o en el Instituto Andaluz de Patrimonio Histórico (IAPH). Sin embargo, la información recogida por estos organismos suele ser deficiente y, por ello, con esta Tesis Doctoral, se pretende mejorar notablemente la información que ofrecen las distintas Administraciones.

El procesado y tratamiento de la información de las fichas realizadas ha derivado en la creación de una base de datos, cuya función es doble: de un lado, almacenar la información de forma permanente y sin pérdida de calidad de la misma con el paso del tiempo, y de otro, seleccionar un tipo de tecnología tal que cumpla los estándares de compatibilidad tanto en la actualidad como en el futuro para incrementar su potencialidad a la hora de su empleo tanto para la investigación como para la difusión, aspecto éste último tratado en el Capítulo 6.

A modo de ejemplo, en la figura 94 se muestra la salida proporcionada por la base de datos tras una consulta acerca de un molino de viento, cuya información procede de las fichas de inventario originales diseñadas para la prospección en campo que, a modo de ejemplo de las 89 fichas existentes, se muestra en el Anexo 2 la ficha original relativa al ingenio eólico que se ha seleccionado para su estudio en profundidad, el molino de viento de San Francisco ubicado en Vejer de la Frontera (Cádiz).

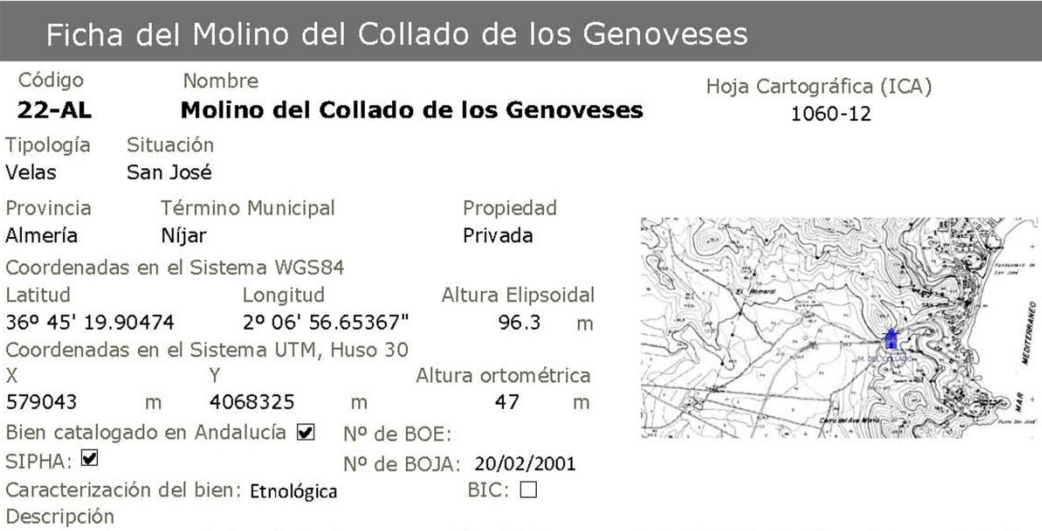

Se encuentra en perfecto estado de conservación, debido a su actual rehabilitación financiada por la Junta de Andalucía, al estar dentro del Catálogo General del Patrimonio Histórico Andaluz. La obra de rehabilitación la ha realizado la Empresa de Transformación Agraria S.A (TRAGSA).

La torre consta de tres tramos casi cilíndricos, con una base de 6.5 m de diámetro y en total 4.5 m de altura, habiendo sido revocada en blanco, y además se le han cambiado todos lo elementos constructivos de madera. El chapitel es completamente nuevo, con una tonalidad marrón oscuro. Se han realizado incluso pruebas de funcionamiento y en el estado de rehabilitación actual se puede considerar que está en perfecto estado permitiendo el funcionamiento para realizar labores de molienda.

Accesos

Se encuentra ubicado en un collado que separa las zonas de San José y el Campillo de los Genoveses.

Aparece reflejado en:

- □ Castrasto del Marqués de la Ensenada (1752)
- $\Box$  Diccionario de Pascual Madoz (1845)

Elementos funcionales conservados

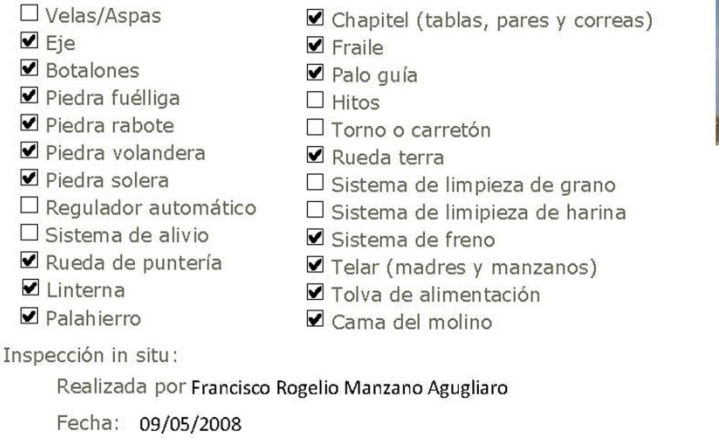

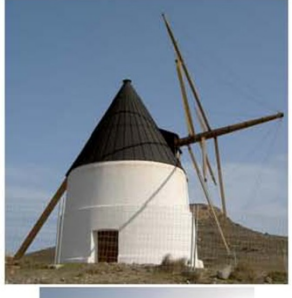

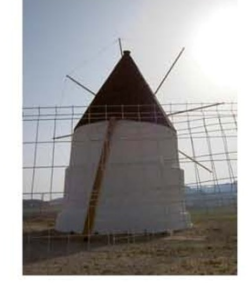

Figura 94. Ficha de inventario del molino de viento del Collado de los Genoveses (Almería).

En primer término, se muestra la información relativa a la descripción general del molino donde se observa su nombre, un código interno y único de identificación, la tipología del ingenio eólico, el tipo de propiedad, una descripción de los elementos singulares no recogidos en los apartados restantes y un reportaje fotográfico que consta de dos imágenes desde diferentes perspectivas. Asimismo, aparece una descripción de su información geográfica, mostrándose la hoja de cartográfica del Instituto de Cartografía de Andalucía (ICA), coordenadas en el sistema WGS84 y UTM Huso 30, así como su ubicación en municipio y provincia. Además, se especifican las distintas bases históricas en la que puede estar recogido el bien industrial. Posteriormente, se validan los elementos funcionales presentes en el molino de viento visitado de entre todos los posibles, y por último, se indica la persona que realiza la prospección *in situ* y la fecha.

Se han inventariado 89 ejemplares, muchos de ellos convertidos en auténticos monumentos e hitos paisajísticos, recuperados e intervenidos para perpetuar la memoria histórica de las distintas localidades. La localización de los mismos se observa en la figura 95.

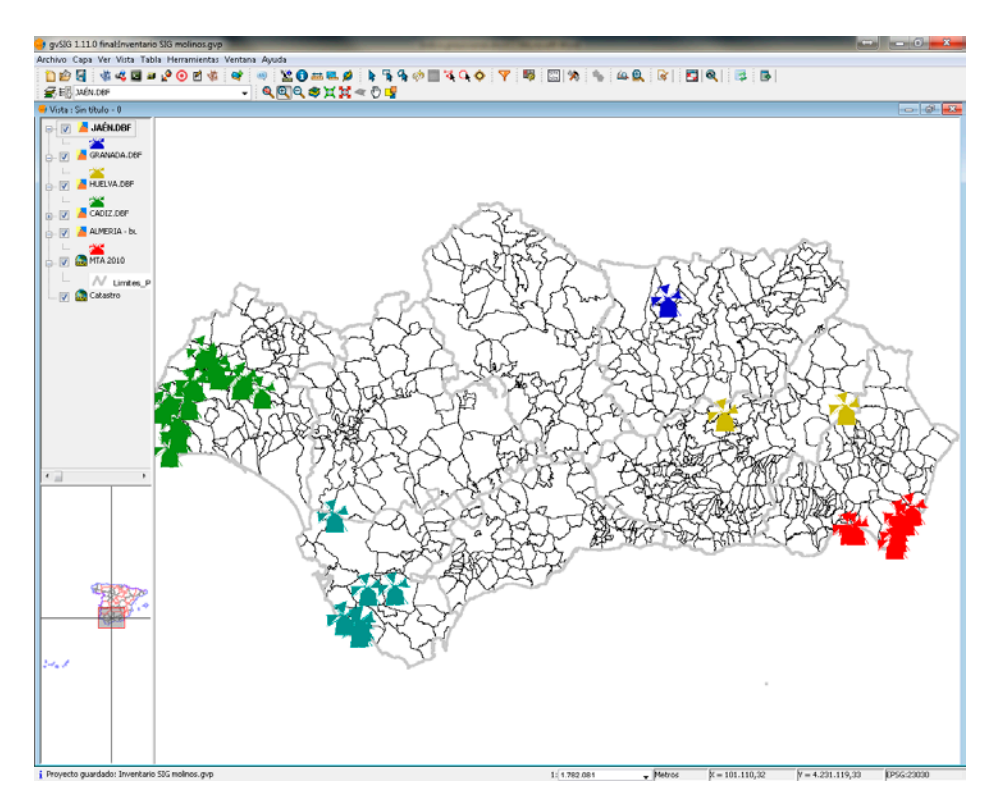

Figura 95. Localización de los 89 molinos de viento en Andalucía.

El historiador y antropólogo Julio Caro Baroja hace una amplia disertación sobre molinos de viento y denomina a estos ingenios eólicos andaluces como molinos mediterráneos o molinos de torre con techo giratorio (Caro Baroja, 1996). Apoyándose en los estudios del alemán Fritz Krüger (Krüger, 1950), y al igual que éste, Caro Baroja agrupa a estos ingenios en tres tipologías distintas atendiendo a la forma de sus aspas: tipología A, con eje atravesado por cuatro pares de varas que sostienen cuatro velas triangulares; tipología B, con eje que sostiene cuatro aspas, compuestas cada una de una vara central, dos vergas laterales, paralelas a aquélla y ocho travesaños de velas rectangulares, y tipología C con eje que sostiene también cuatro aspas, compuestas cada una de una vara central, cuatro o seis vergas laterales y paralelas con quince o más travesaños, y con velas rectangulares largas y estrechas.

Los ejemplares recogidos en este estudio son molinos de viento mediterráneos de tipología A según Krüger, o lo que es lo mismo, molinos de velas triangulares con paralelismos con los existentes en Portugal, Madeira, Azores, Cartagena o Grecia, entre otros, a excepción de un ejemplar ubicado en Baños de la Encina (Jaén) que es de la tipología B. A grandes rasgos se explica la predominancia de la tipología A sobre el resto porque en Andalucía existe un régimen de vientos relativamente fuertes, siendo los molinos de viento mediterráneos los que mejor se adaptan a dicha situación.

Generalmente, son construcciones de torre cilíndrica y vela latina con techo cónico que se sitúa sobre plataforma anular móvil girando gracias a una rueda inserta en un carril de madera (Rojas-Sola & Amezcua-Ogayar, 2005). El conjunto alcanza unos 7 u 8 metros de altura según provincia, siendo sus gruesos muros de mampostería de piedra a veces enfoscada y enlucida por mortero de cal, con dos plantas bien diferenciadas, una primera o baja que servía de recogida y almacén de la harina, y una segunda planta donde se hallan el eje, los engranajes y demás elementos o mecanismos de la molienda.

## 4.3. Rutas turísticas molinares

Actualmente es posible obtener información sobre rutas turísticas de diversa naturaleza que tienen como base el patrimonio cultural. Se pueden citar rutas turísticas de diversas temáticas, como la de la cultura del vino o enoturismo (Enoturimo, 2013), o aquella de temática bélica, como es el caso de los edificios y emplazamientos defensivos que constituyen la ruta de los Castillos y las Batallas que discurre por las provincias de Ciudad Real, Jaén y Granada, si bien la mayoría de la ruta se localiza en la provincia jiennense, pues no en vano es la región de Europa con mayor densidad de castillos. (Castillos y Batallas, 2013).

Esta es la idea que se ha perseguido para plasmar en el territorio una serie de rutas turísticas molinares para su realización tanto en vehículo como a pie, actividad que se encuentra favorecida gracias a la existencia de una gran concentración de estos ingenios en zonas muy localizadas de Andalucía.

Para ello, se ha empleado la tecnología SIG con el objetivo de realizar un análisis de proximidad y de accesos a los molinos, a partir de la información recopilada en el inventario anteriormente expuesto.

## 4.3.1. Ruta turística molinar almeriense

Como se observa en la figura 96, se realiza una primera aproximación mediante un análisis gráfico para comprobar la viabilidad y planificar las posibles rutas turísticas molinares, en este caso de la provincia de Almería, de forma que se muestren las diferentes zonas de influencia por colores para los molinos de viento almerienses. El círculo verde corresponde a un radio de influencia de 1.750 m apta para desplazarse andando, el azul tiene por radio 2.000 m mostrando el recorrido en bicicleta o caballo, mientras que el rojo es de 8.000 m propia para el desplazamiento con vehículos.

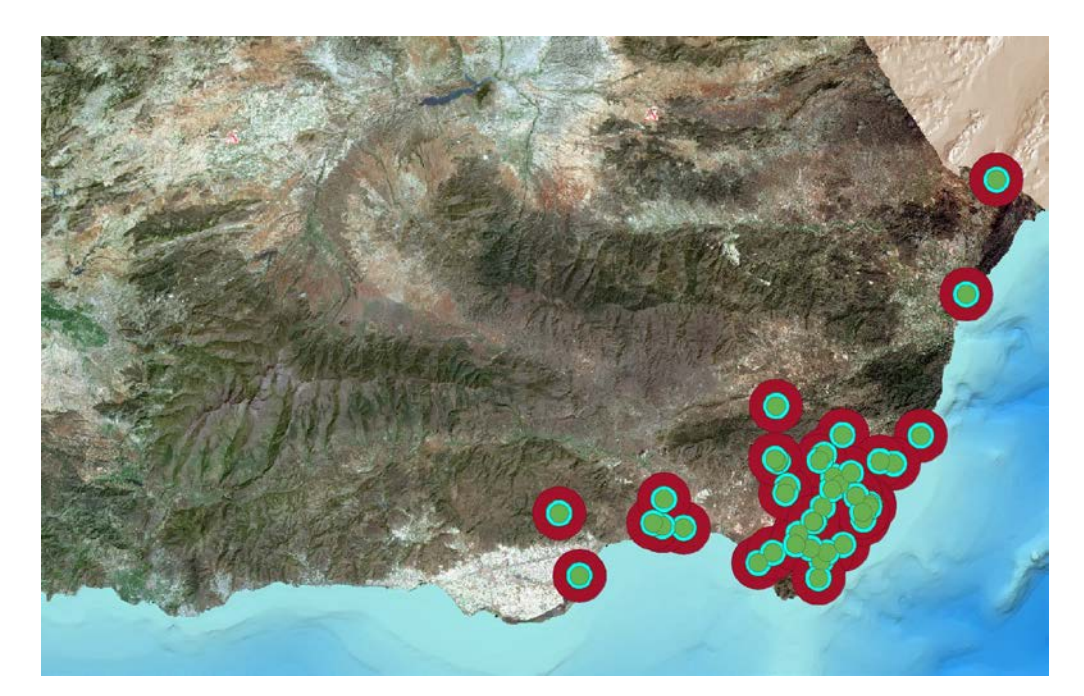

Figura 96. Análisis por áreas de influencia de los molinos de viento ubicados en Almería.

A primera vista se comprueba que es factible el trazado de rutas molinares a pie, caballo, bicicleta o vehículo. Sin embargo, la distancia no es la única variable que se contempla. El segundo paso es verificar cuáles de las posibles rutas contienen molinos de vientos que sean de interés turístico real, ya que existen una multitud de ingenios eólicos que se encuentran en un estado de conservación malo o muy malo, restándole de esta forma el interés en su visita a través de una ruta turística molinar. En consecuencia, se plantea el escenario de estudio más favorable para diseñar una ruta molinar, donde van a intervenir dos variables con un mayor peso específico:

• Distancia: el medio de transporte que más distancia permite recorrer es el vehículo, implicando por tanto, que va a resultar más sencillo encontrar un mayor número de molinos, puesto que se trabaja sobre un área potencial mayor. Para este escenario se ha considerado una ruta cuya distancia no sobrepase los 48 km, con una zona de influencia de cada molino de viento de 8.000 m de radio, pensando que el número máximo de molinos visitables sean 6.

Interés turístico: esta variable se centra en que los molinos objeto de ser visitados reúnan una serie de características como la integridad del edificio y de su maquinaria, la calidad paisajística del entorno donde se ubiquen o el acceso, entre otras consideraciones. Así pues, en la provincia de Almería el número de molinos visitables asciende a 7.

La figura 97 recoge el primer escenario con todos los molinos de viento factibles de estar en una ruta turística a vehículo.

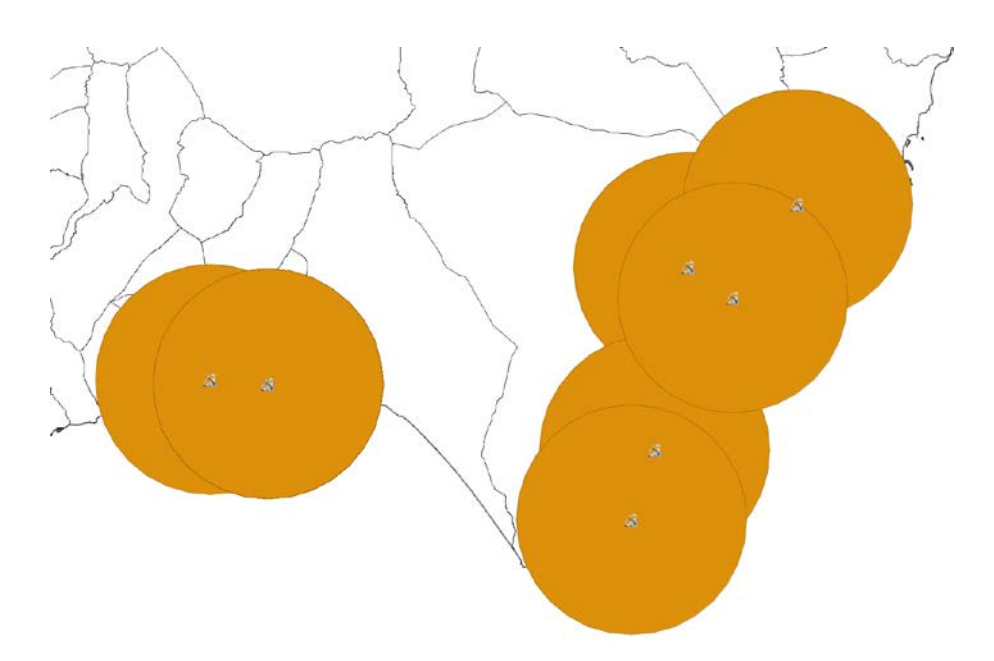

Figura 97. Zonas de influencia para los molinos de viento almerienses en la ruta a vehículo.

Sin embargo, de este análisis en el primer escenario se observa que existe una ruta a vehículo que comprende sólo a 5 molinos de viento de interés turístico.

El siguiente paso es comprobar que se puede realizar la ruta a través de carreteras públicas, donde se escogen las vías más rápidas en la medida de lo posible para hacer la ruta en el menor tiempo y de la forma más segura. En la figura 98 se observa el detalle del trazado de la ruta molinar almeriense a vehículo (línea de color naranja), donde se contempla cómo se desvía de una vía principal para continuar por un camino de tierra que llega al molino de viento y, posteriormente, prosigue la ruta por la misma carretera principal. En la figura 99 se observa en trazado completo de la ruta a vehículo cuya distancia recorrida oscila alrededor de los 38 km.

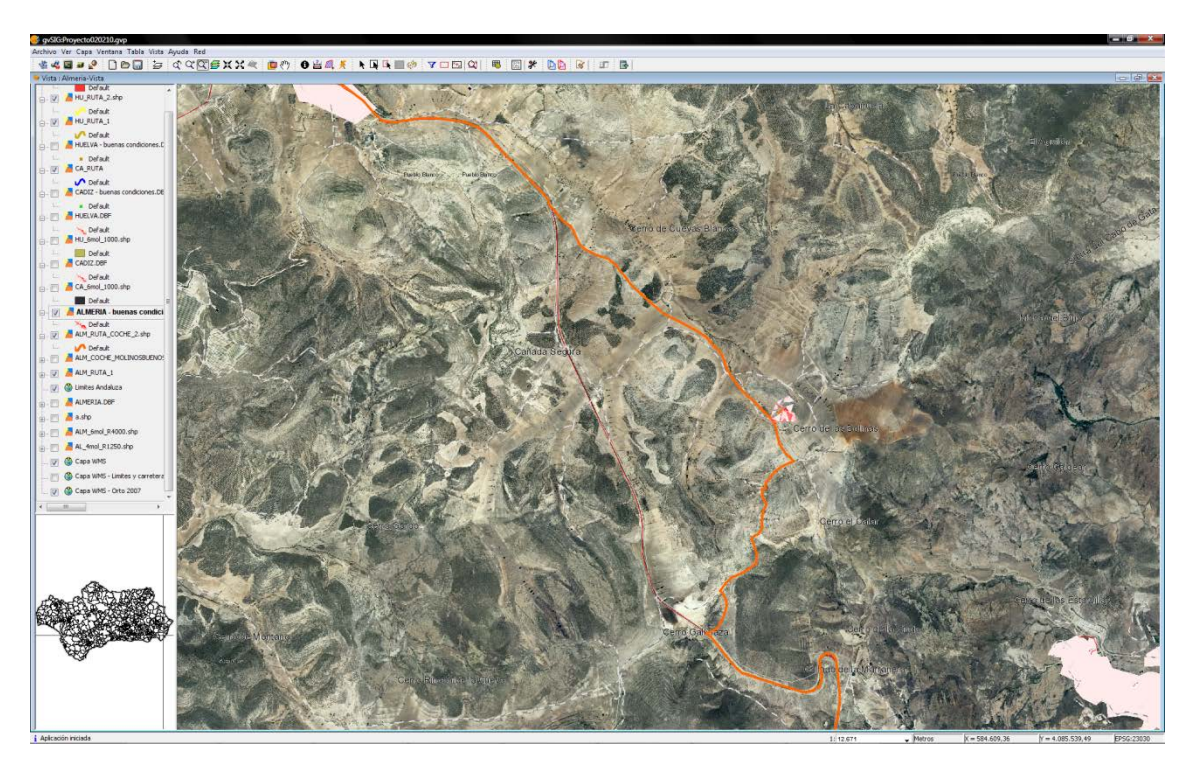

Figura 98. Elaboración de la ruta turística almeriense a vehículo (línea naranja).

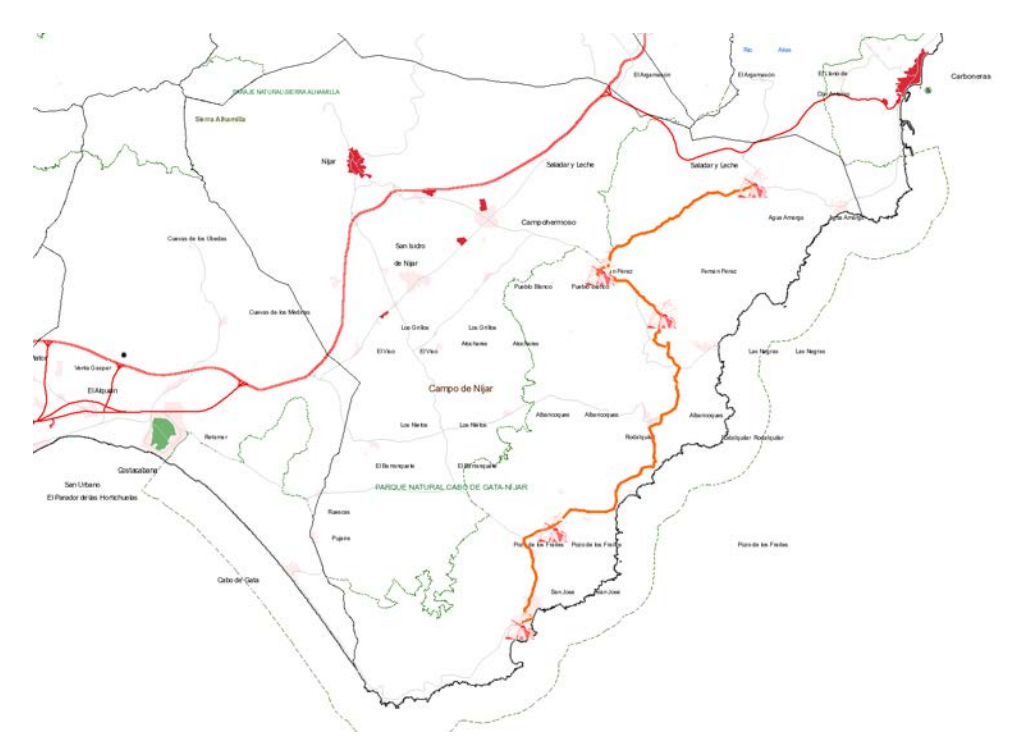

Figura 99. Trazado de la ruta turística almeriense a vehículo (línea naranja).

Las poblaciones que recorre dicha ruta turística son las de San José, Pozo de los Frailes, Las Hortichuelas, Fernán Pérez y Agua Amarga viendo el Molino del Collado de los Genoveses (Figura 100), Molino de los Roperos, Molino de la Cortijada de Bornos, Molino de Manuel Gil y Molino de Arriba de Agua Amarga (Figura 101).

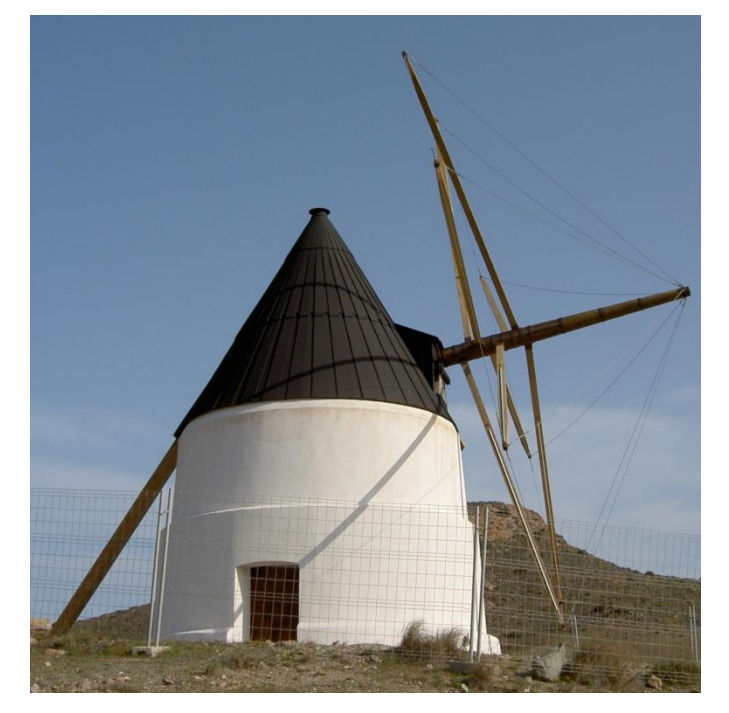

Figura 100. Molino del Collado de los Genoveses en la ruta turística almeriense a vehículo.

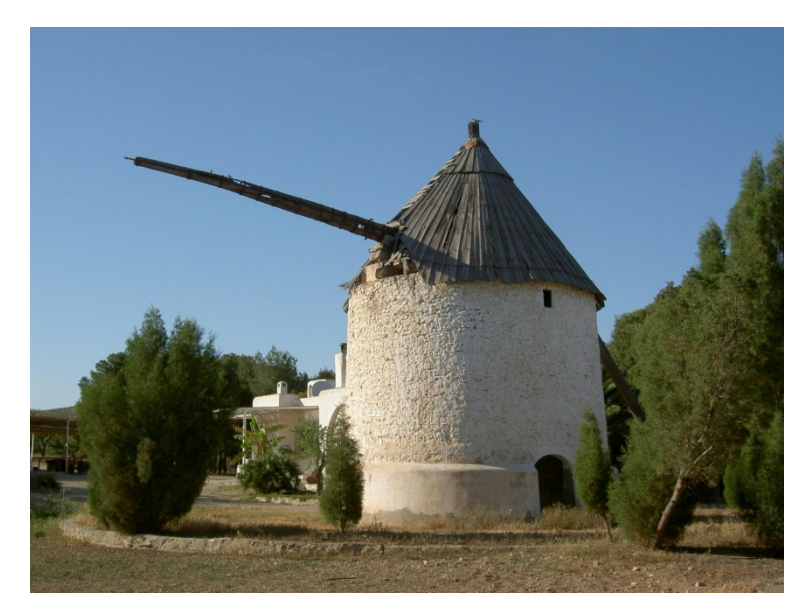

Figura 101. Molino de Arriba de Agua Amarga en la ruta turística almeriense a vehículo.

Un segundo escenario sería el de las rutas turísticas a pie (Figura 102). Para ello, se plantean las siguientes variables:

- Distancia: se debe limitar a 7 km la máxima distancia a recorrer, de forma que si se establece que la ruta debe contener al menos 5 molinos de viento, resultará que el radio de influencia de cada molino de viento será de 700 m.
- Interés: el filtrado de los molinos se realizará en función del grado de conservación, considerando mínimo el estado de deterioro, y valorizando de forma especial, el entorno paisajístico en el que se encuentre ubicado.

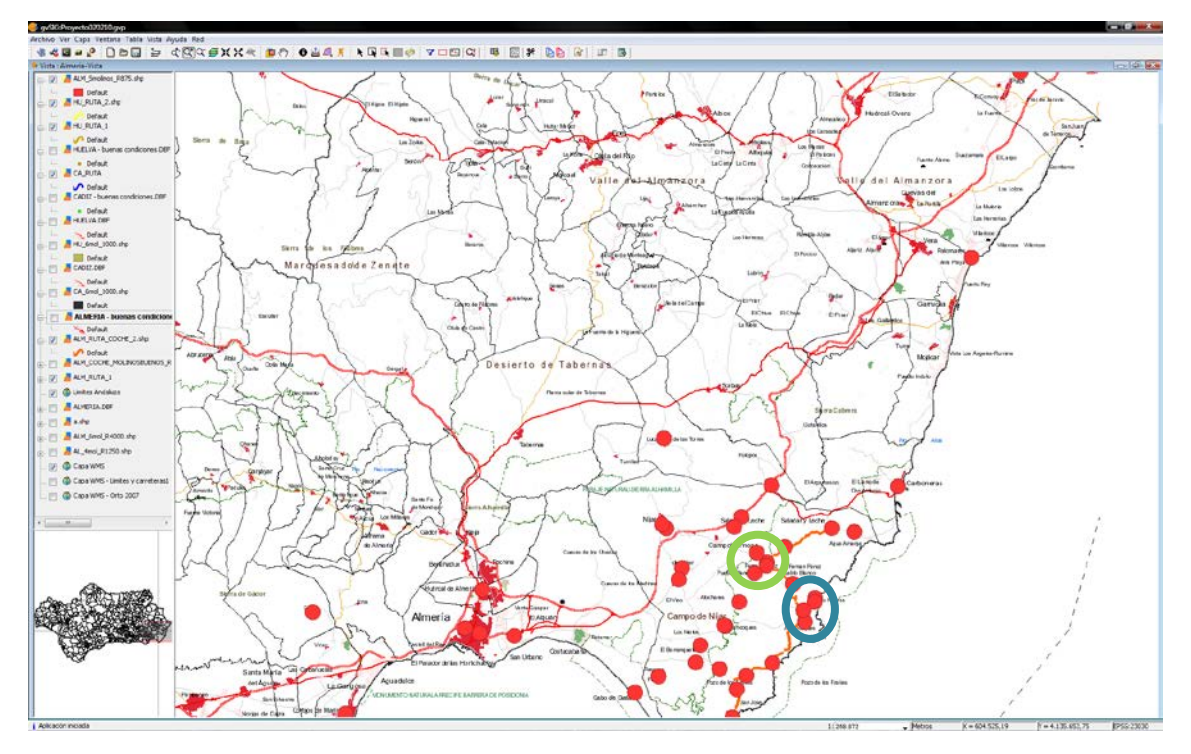

Figura 102. Zonas de influencia de cada molino de viento en las posibles rutas turísticas almerienses a pie.

En la figura anterior, se muestra la posibilidad de generar dos rutas turísticas molinares a pie (formas de color verde y azul). Analizando la primera ruta turística molinar, se observa que todos sus molinos de vientos se encuentran situados en propiedades privadas y por tanto, con acceso no permitido. Por ello, se descarta dicha ruta turística.

La segunda ruta turística molinar a pie se desarrolla en el entorno de la población de Las Negras (Figura 103). Se ha seleccionado que su transcurso se complete, de forma casi íntegra, a través caminos de tierra donde gran parte del tiempo se tiene unas vistas típicas de tierras almerienses y de fondo el Mar Mediterráneo. En este escenario, es factible visitar 4 molinos de viento ubicados en zonas elevadas, donde se incrementa el valor visual del entorno. Durante la ruta se podrá recorrer 5,4 km y visitar los molinos de Molinos de Abajo de las Negras, Molino de Arriba de las Negras, Molino de Rodalquilar (Figura 104) y el Molino de Carlos.

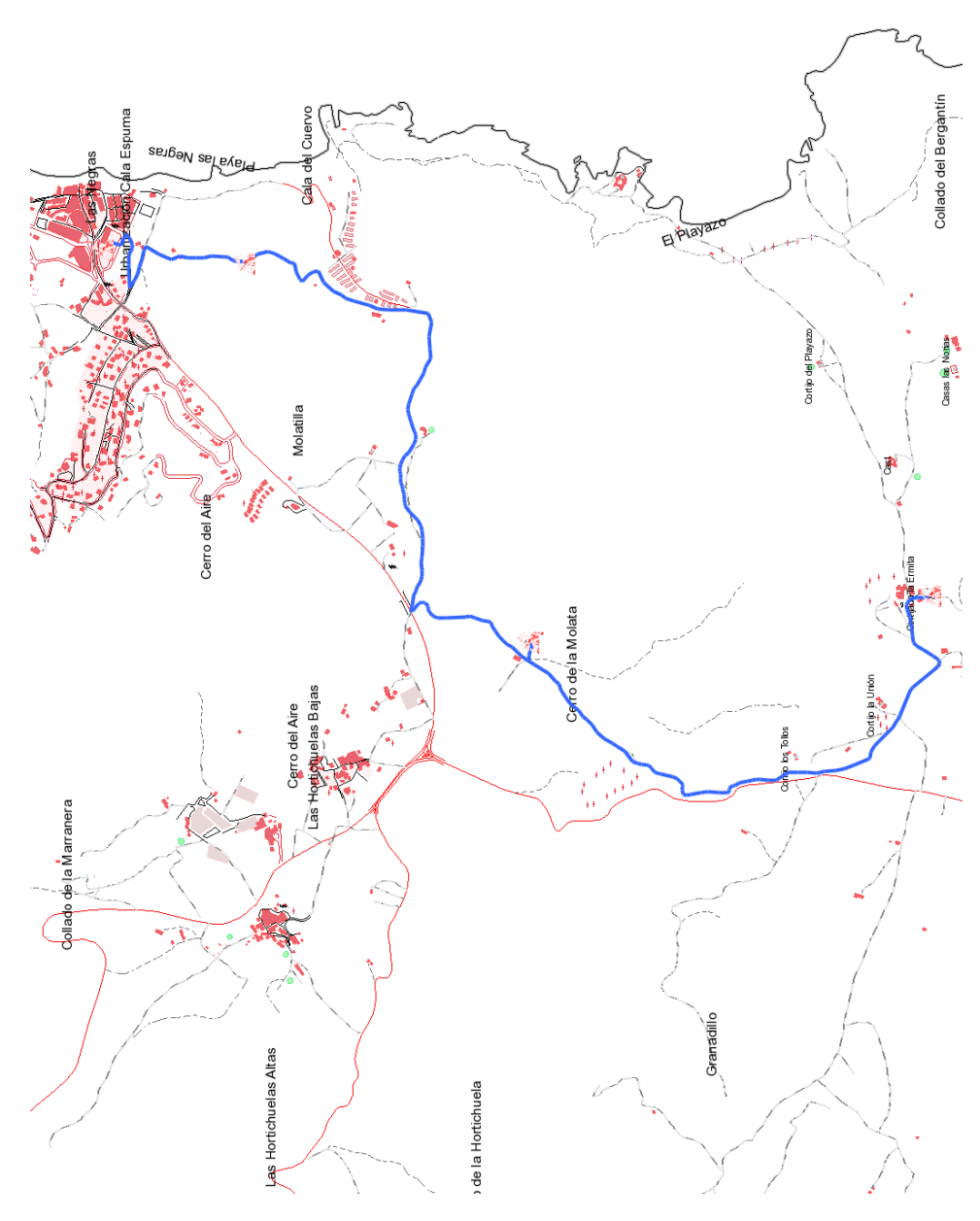

Figura 103. Trazado de la ruta turística almeriense a pie (línea azul).

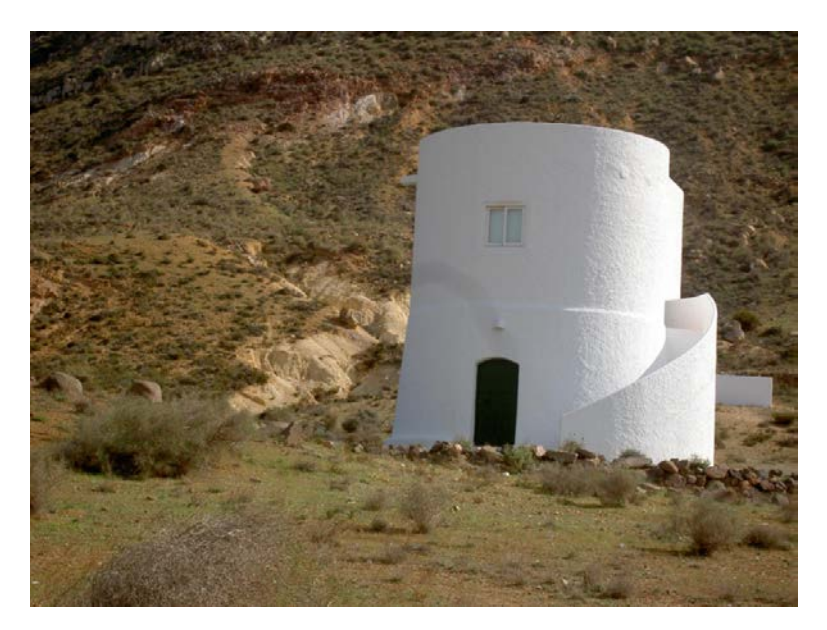

Figura 104. Molino de Rodalquilar perteneciente a la ruta turística almeriense a pie.

# 4.3.2. Ruta turística molinar gaditana

La provincia de Cádiz es otra candidata para plantear posibles rutas turísticas molinares por su concentración de molinos de viento. En la figura 105 se puede observar la distribución de todos los molinos de viento gaditanos que se han inventariado, en total, 15 ejemplares

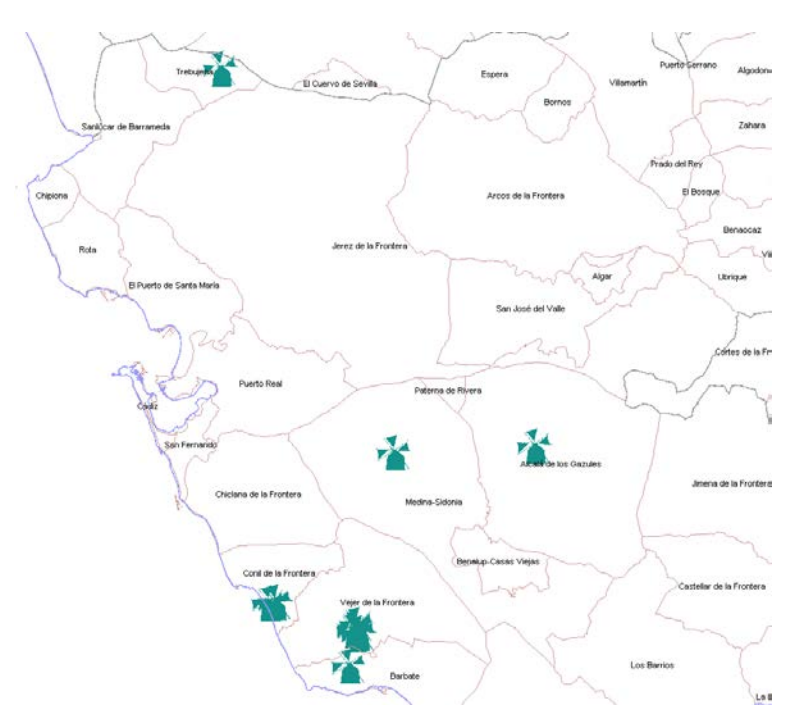

Figura 105. Distribución de los molinos de vientos inventariados en la provincia de Cádiz.

De la figura anterior, se advierte que existen dos concentraciones de molinos de viento susceptibles de formar una ruta turística molinar. La primera se concentra en la localidad de Conil de la Frontera y la segunda en Vejer de la Frontera.

En Conil de la Frontera existen 4 ingenios eólicos que presentan un estado de conservación muy malo. Por ejemplo, en la figura 106 se comprueba el mal estado del molino de viento del Barón, lo que indica la conveniencia de descartar una ruta turística molinar en dicha localidad.

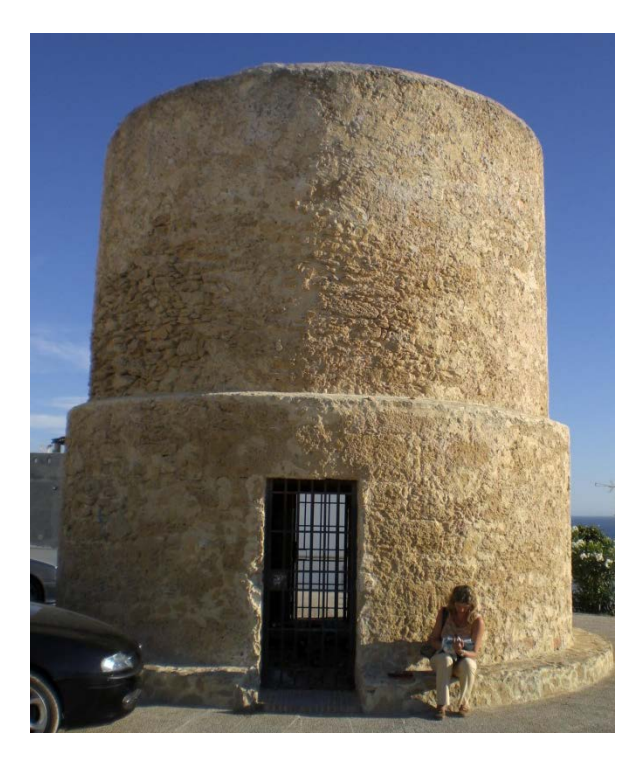

Figura 106. Fotografía del molino de viento del Barón en Conil de la Frontera (Cádiz).

Asimismo, en Vejer de la Frontera existe una elevada densidad de molinos de viento, asciendo a 7 ejemplares. Además, hay que destacar que el Ayuntamiento de dicha localidad ha llevado a cabo trabajos de recuperación patrimonial tanto de los ingenios eólicos como de su entorno, lo que aconseja plantear una ruta turística molinar por dicho este pueblo gaditano (Figura 107).

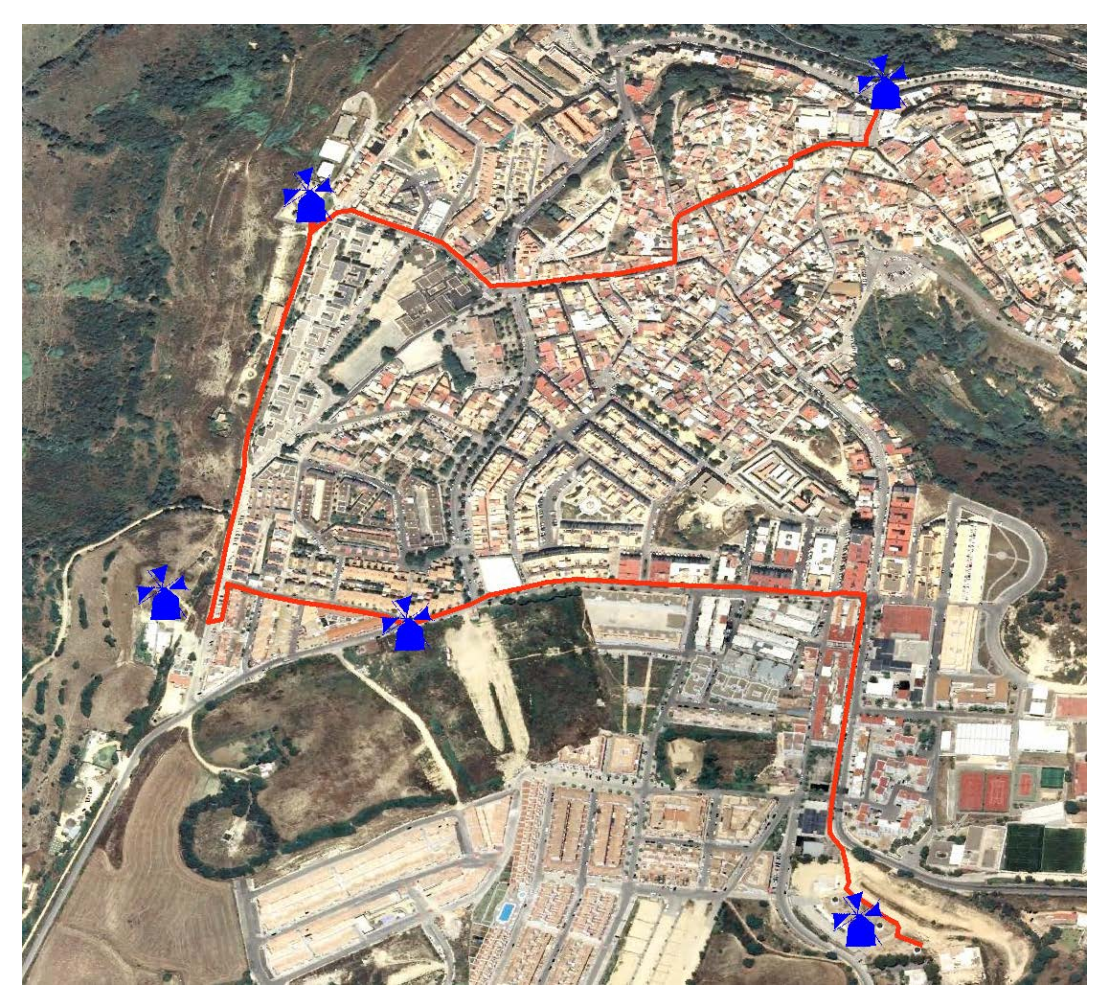

Figura 107. Ruta turística molinar a pie por Vejer de la Frontera.

Los molinos visitados en dicha ruta son el Molino de Buenavista, Molino de San José, Molino de San Francisco y Molino de San Antonio, recorriendo para ello 1.100 m a pie, al mismo tiempo que se permite una visita a la localidad como un típico pueblo andaluz. Algunos de los molinos de viento de dicha ruta se muestran en las figuras 108 y 109.

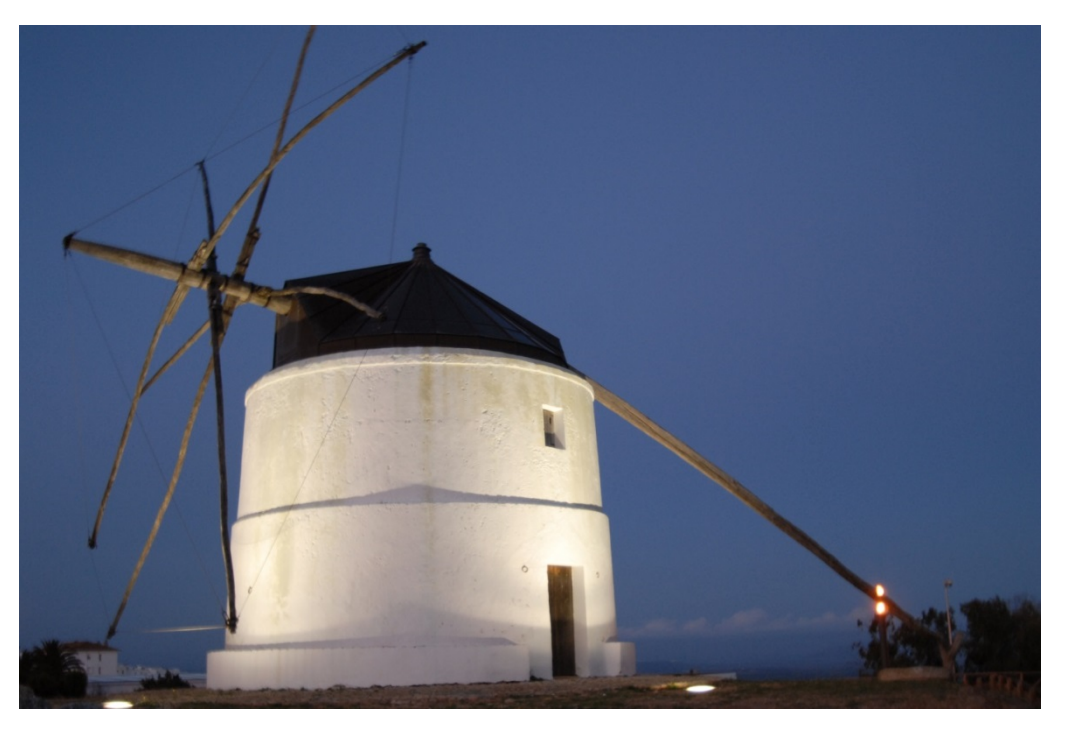

Figura 108. Molino de viento de San Francisco en Vejer de la Frontera (Cádiz).

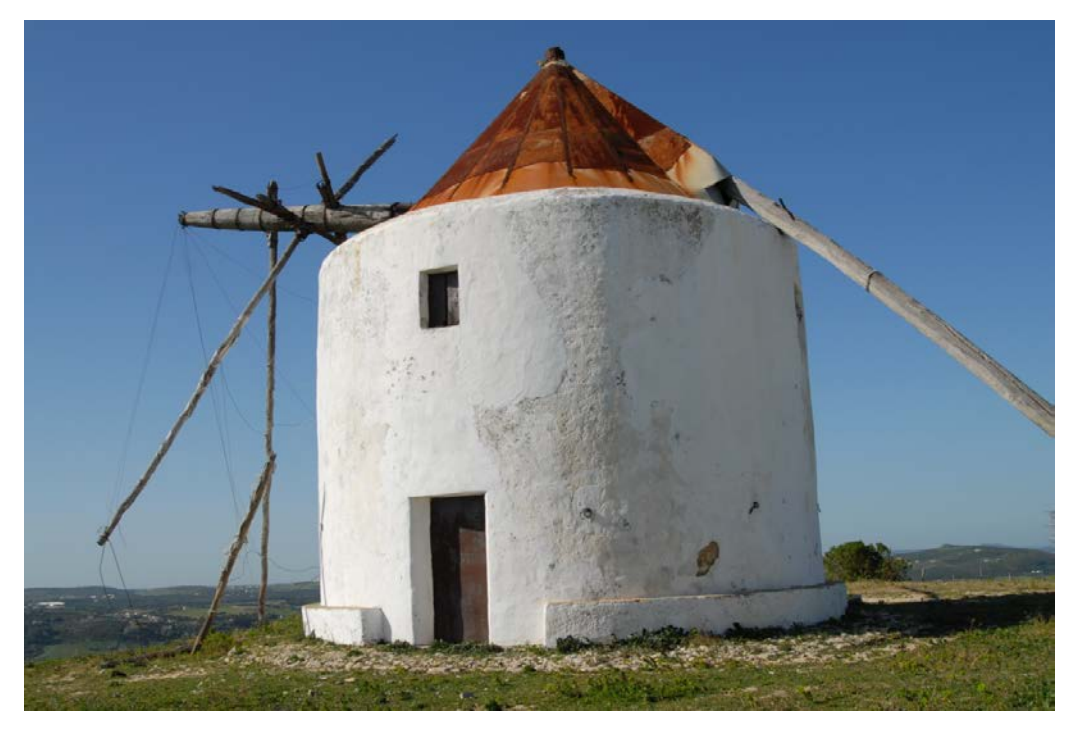

Figura 109. Molino de viento de Buenavista en Vejer de la Frontera (Cádiz).

#### 4.3.3. Ruta turística onubense

La última provincia en la cual tiene sentido plantear rutas turísticas molinares es Huelva, debido al elevado número de molinos de viento que presenta, existiendo 29 ingenios eólicos que están distribuidos tal y como aparece en la figura 110.

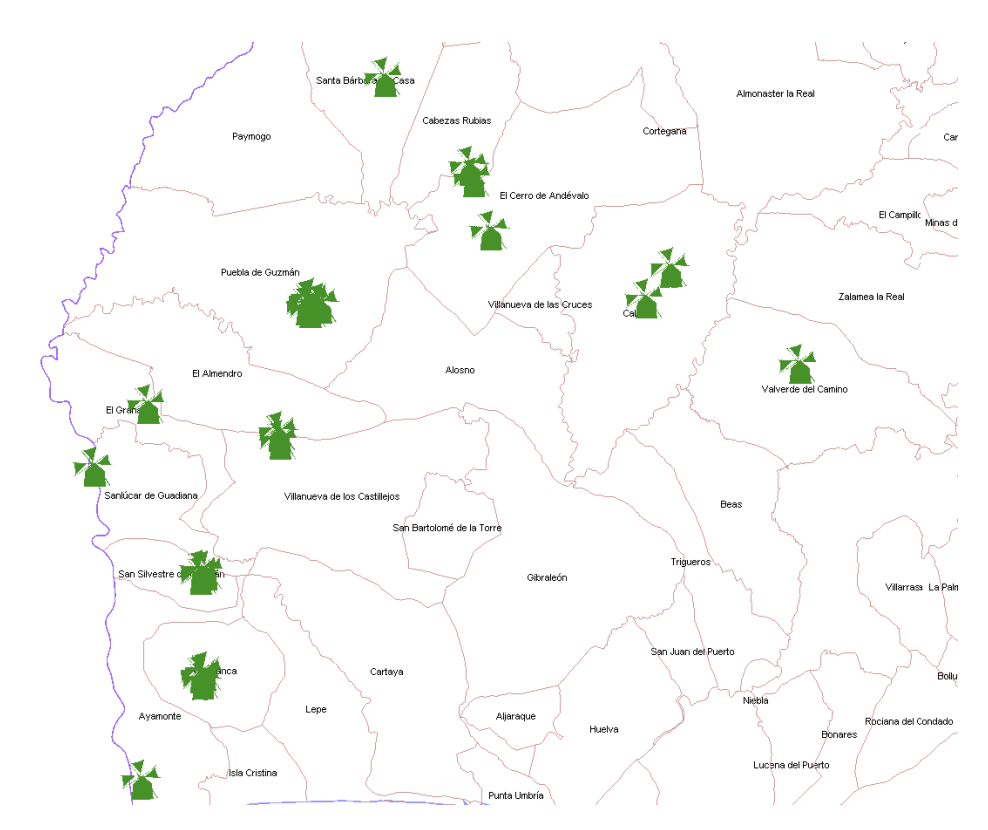

Figura 110. Distribución de los molinos de viento inventariados en la provincia de Huelva.

Las rutas turísticas molinares que incorporan molinos de viento con interés turístico real incluyen a 12 ejemplares agrupados en torno a 8 localidades como Calañas, Cabeza Rubia, San Silvestre de Guzmán, Sanlúcar de Guadiana, El Granado, Villanueva de los Castillejos, El Almendro y Puebla de Guzmán (Figura 111).

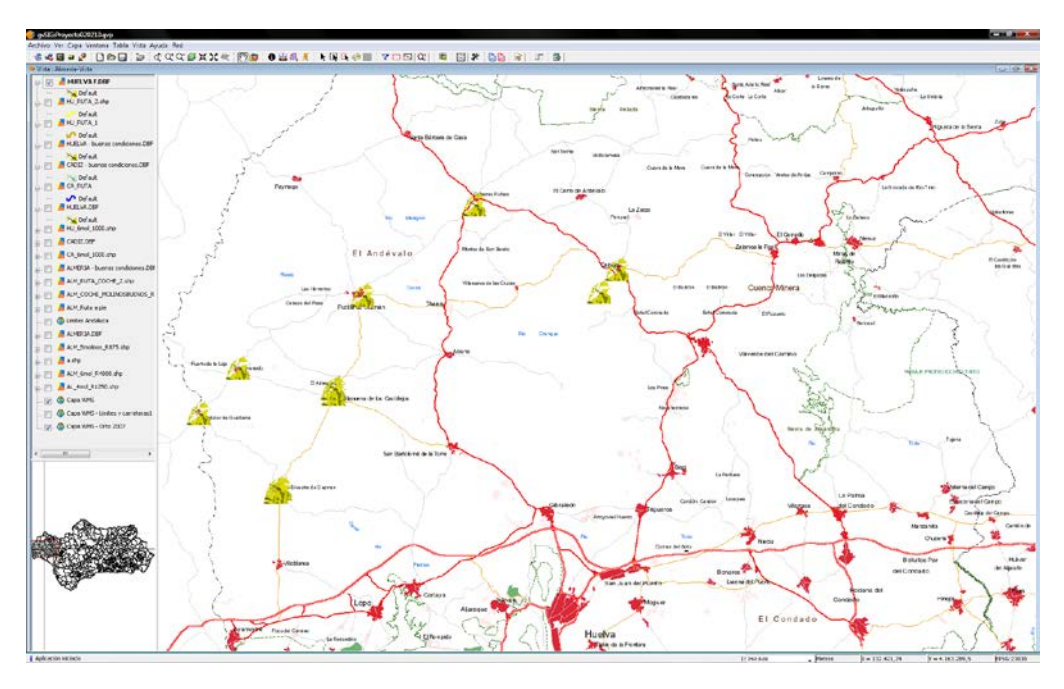

Figura 111. Distribución de los molinos de viento en Huelva con interés turístico.

Ante este escenario de múltiples rutas molinares es necesario introducir nuevas variables de decisión. Así pues, restringiendo el número mínimo de ingenios eólicos a visitar a pie en un municipio a tres, surgen tres localidades que cumplen dicha condición: San Silvestre de Guzmán, Villanueva de los Castillejos y El Almendro que aparecen con elipses de contorno naranja en la figura 112.

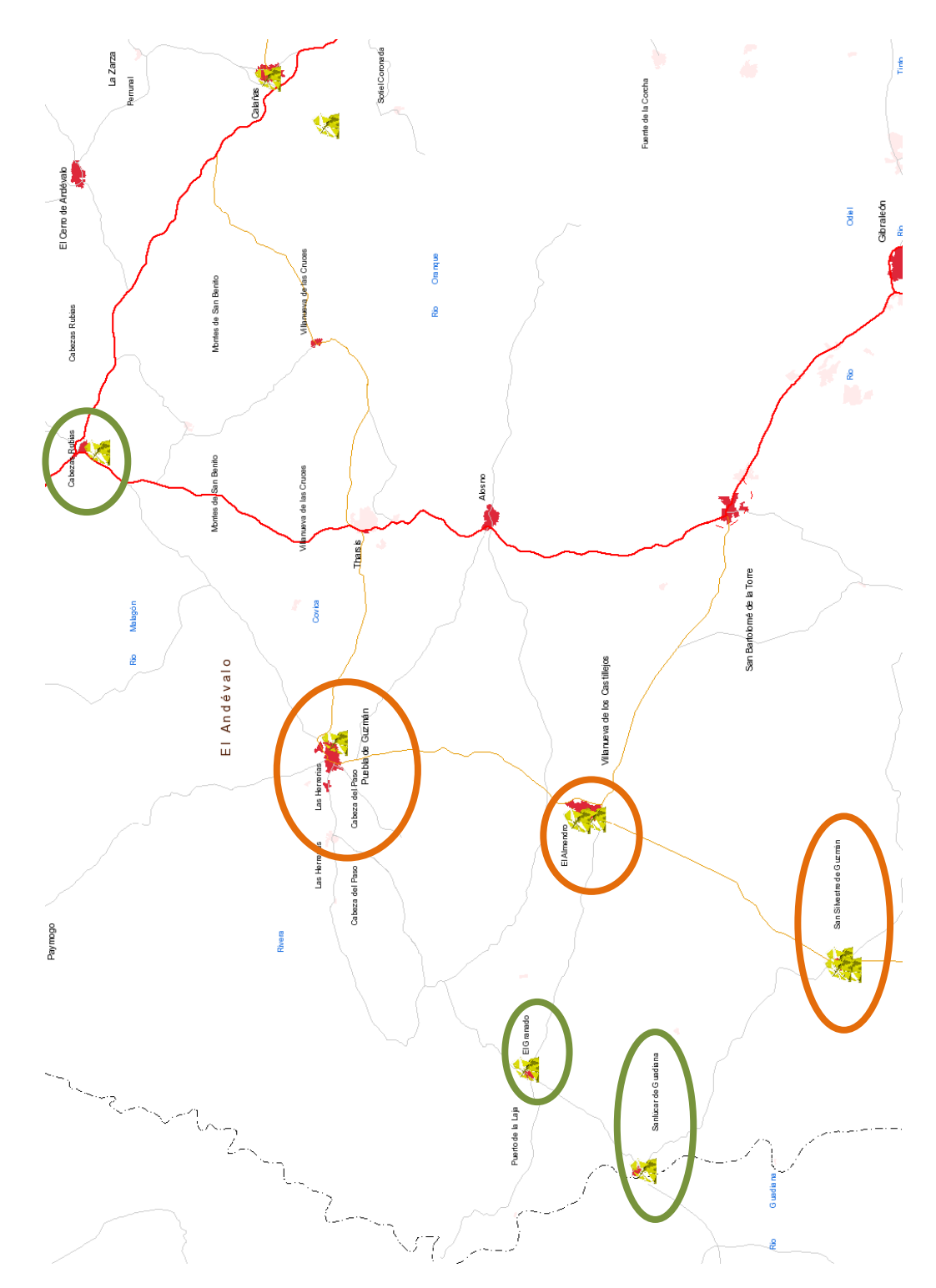

Figura 112. Distribución geoespacial de los molinos de viento onubenses con interés turístico.

Por tanto, la primera ruta turística molinar a pie se ubica en el término municipal de San Silvestre de Guzmán, visitando tres molinos de viento que se encuentran en un estado de conservación bueno, siendo de propiedad pública y teniendo un acceso fácil y rápido. En la ruta turística molinar se recorren 1.440 m a través de caminos rurales y calles aceradas (Figura 113).

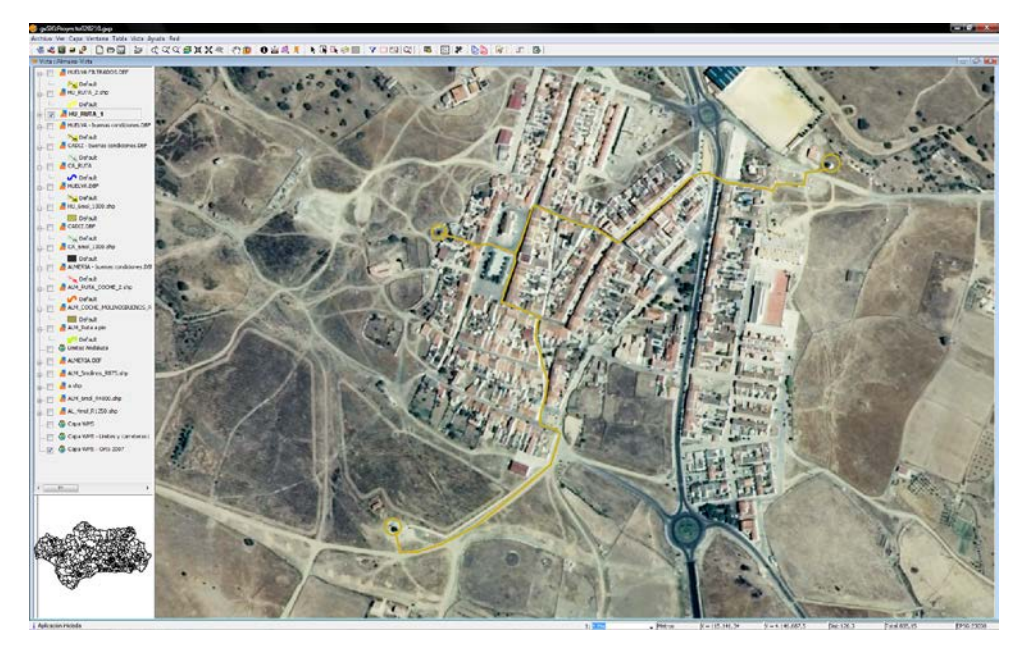

Figura 113. Recorrido de la ruta turística onubense a pie por San Silvestre de Guzmán.

Los molinos de viento que se pueden visitar se aprecian en las figuras 114 y 115.

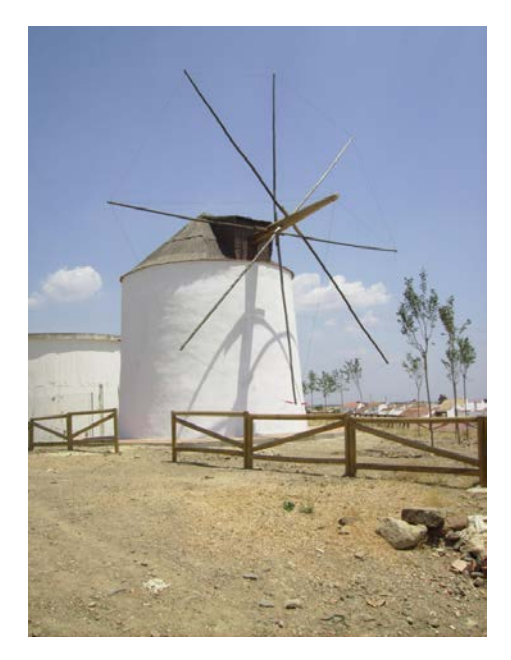

Figura 114. Molino de viento de la localidad onubense de San Silvestre de Guzmán.

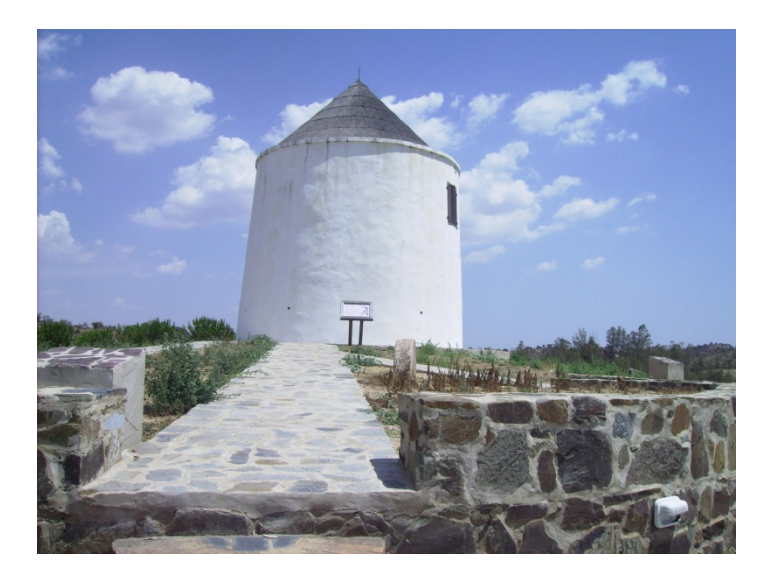

Figura 115. Molino de viento de la localidad onubense de San Silvestre de Guzmán.

La segunda ruta turística molinar onubense se desarrolla en la frontera de las localidades de Villanueva de los Castillejos y El Almendro, visitando tres molinos de viento, dos de ellos en el municipio de El Almendro (Figura 116).

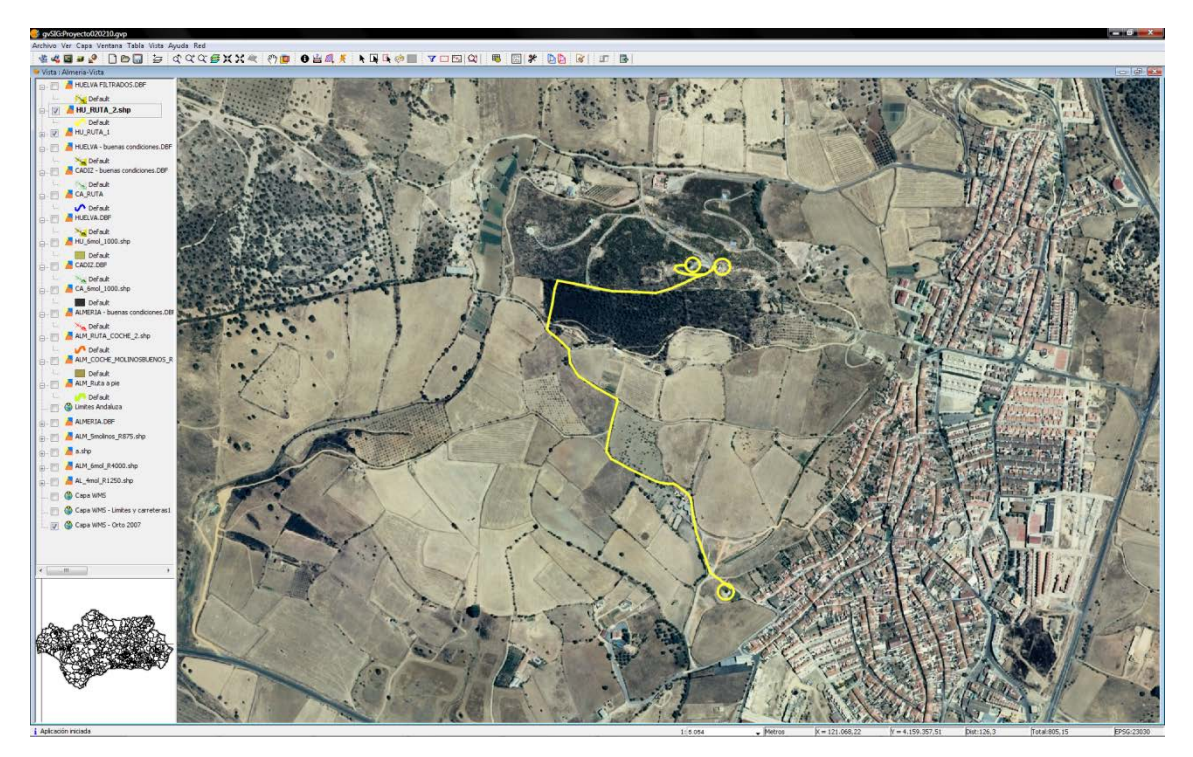

Figura 116. Ruta turística molinar a pie desarrollada entre los municipios onubenses de Villanueva de los Castillejos y El Almendro.

Las características principales de dicha ruta son su distancia de 1.500 m a través de caminos rurales, campos de cultivo y, en su parte final, rodeado de una arboleda. Esta ruta de 3 km, de ida y vuelta, es ideal para aquellas personas que buscan tener gran parte del día para disfrutar de la localidad de Villanueva de los Castillejos, y comprende a los molinos de viento El Zahurdón y El Almendro (Figuras 117 y 118).

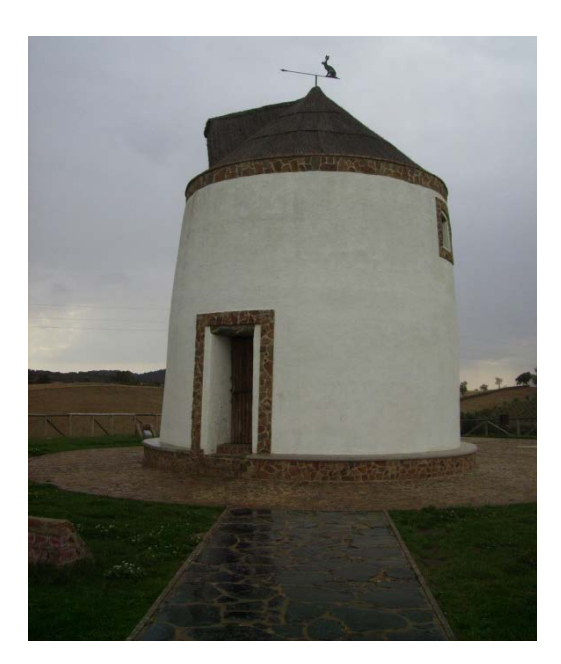

Figura 117. Molino de viento El Zahurdón en Villanueva de los Castillejos (Huelva).

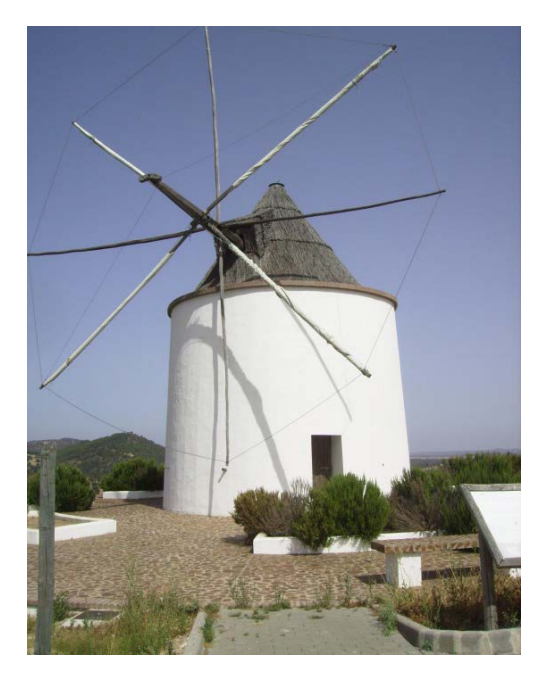

Figura 118. Molino de viento ubicado en el municipio de El Almendro (Huelva).

La siguiente ruta turística molinar es la recorrida a vehículo. Como se ha comprobado en la figura 112, se han escogido localidades, rodeadas por una forma de color verde, que poseen molinos de viento de especial interés turístico. En concreto, se tratan de ingenios eólicos cuyo estado de conservación es muy bueno, puesto que han sufrido trabajos de recuperación, son visitables, algunos de ellos son museos, y además de propiedad pública. Además, otra de las restricciones que se presenta y provoca la viabilidad de la ruta es que se recorren aproximadamente 50 km por carreteras en buen estado (Figura 119).

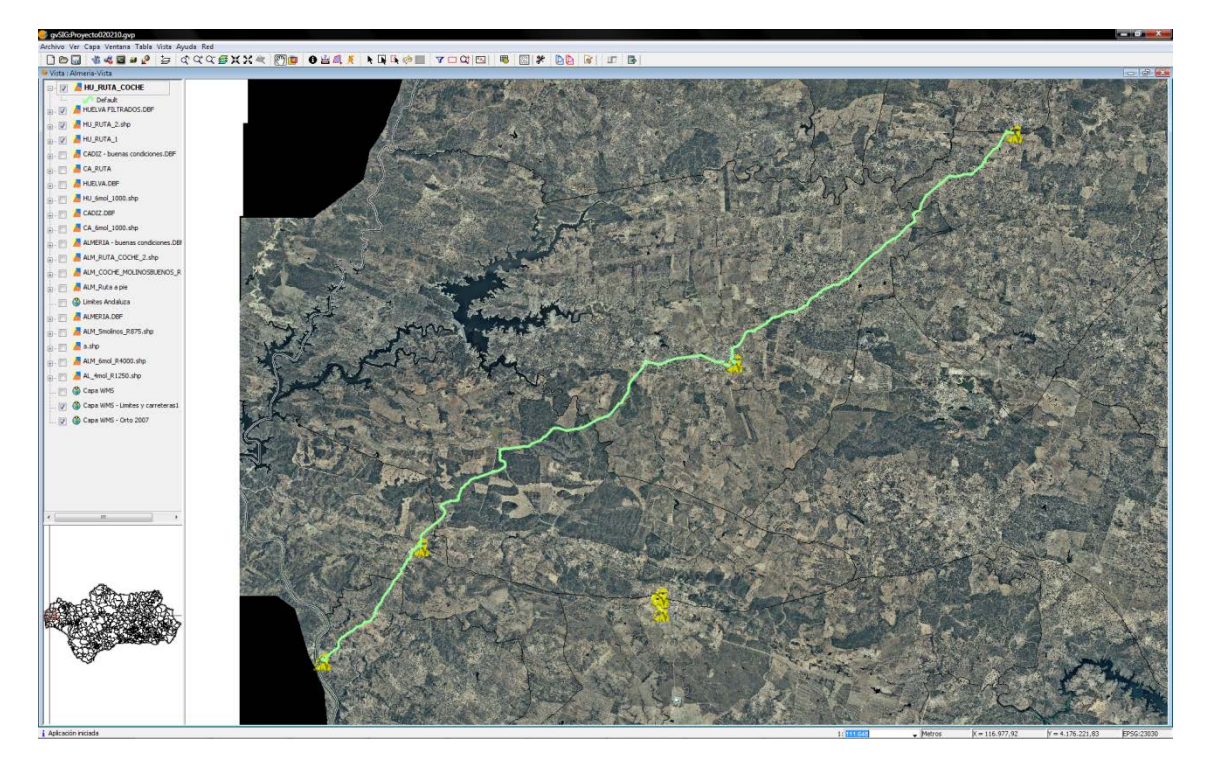

Figura 119. Ruta turística onubense a vehículo por las localidades de Sanlúcar de Guadiana, El Granado, Cabezas Rubias y Puebla de Guzmán.

Las localidades que componen dicha ruta turística son: Sanlúcar de Guadiana, El Granado, Cabezas Rubias y Puebla de Guzmán. En las tres primeras existe en cada una de ellas, un único molino en un excelente estado de conservación (Figura 120); sin embargo, en Puebla de Guzmán existen 9 molinos de los cuales tan sólo uno de ellos reúne el interés turístico necesario (Figura 121). Por tanto, se consigue la visita a 4 magníficos ejemplares de molinos de viento mediterráneos de velas triangulares a lo largo de una ruta de 48,5 km.

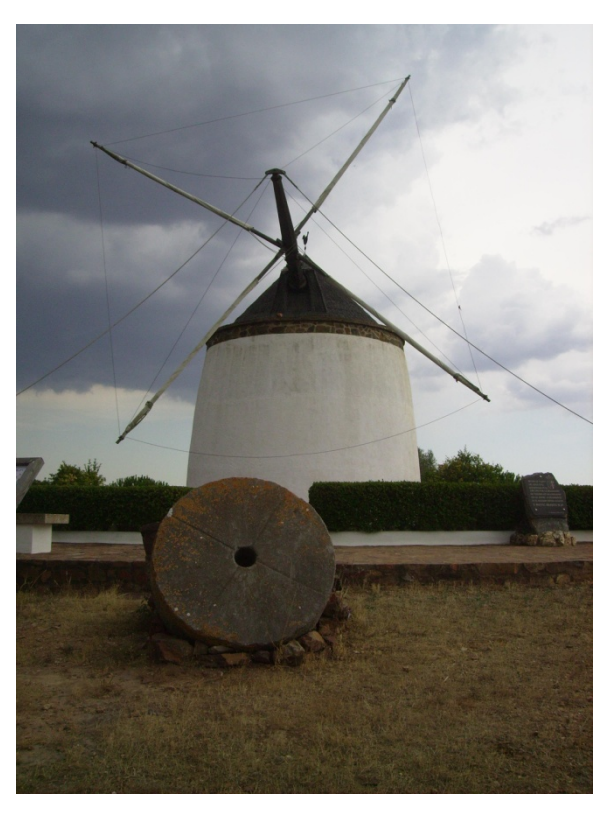

Figura 120. Molino de viento de la localidad de El Granado (Huelva).

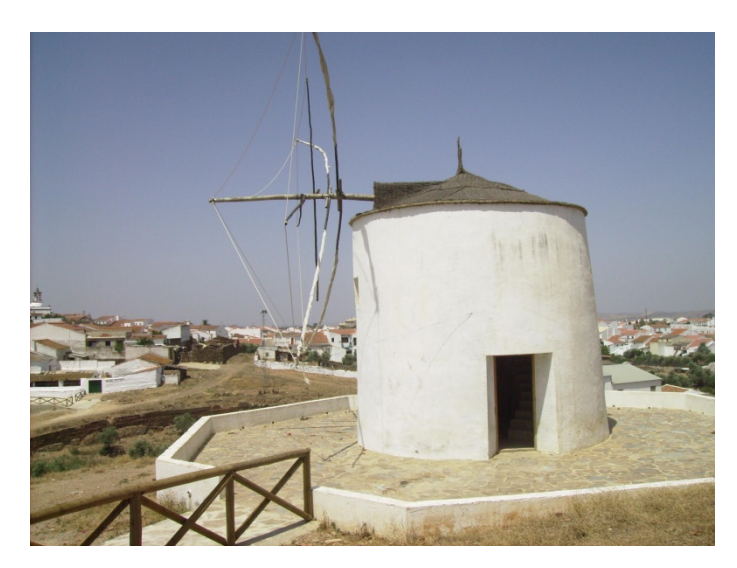

Figura 121. Molino de viento de la localidad de Puebla de Guzmán (Huelva).

# Capítulo 5

*ANÁLISIS TECNOLÓGICO*

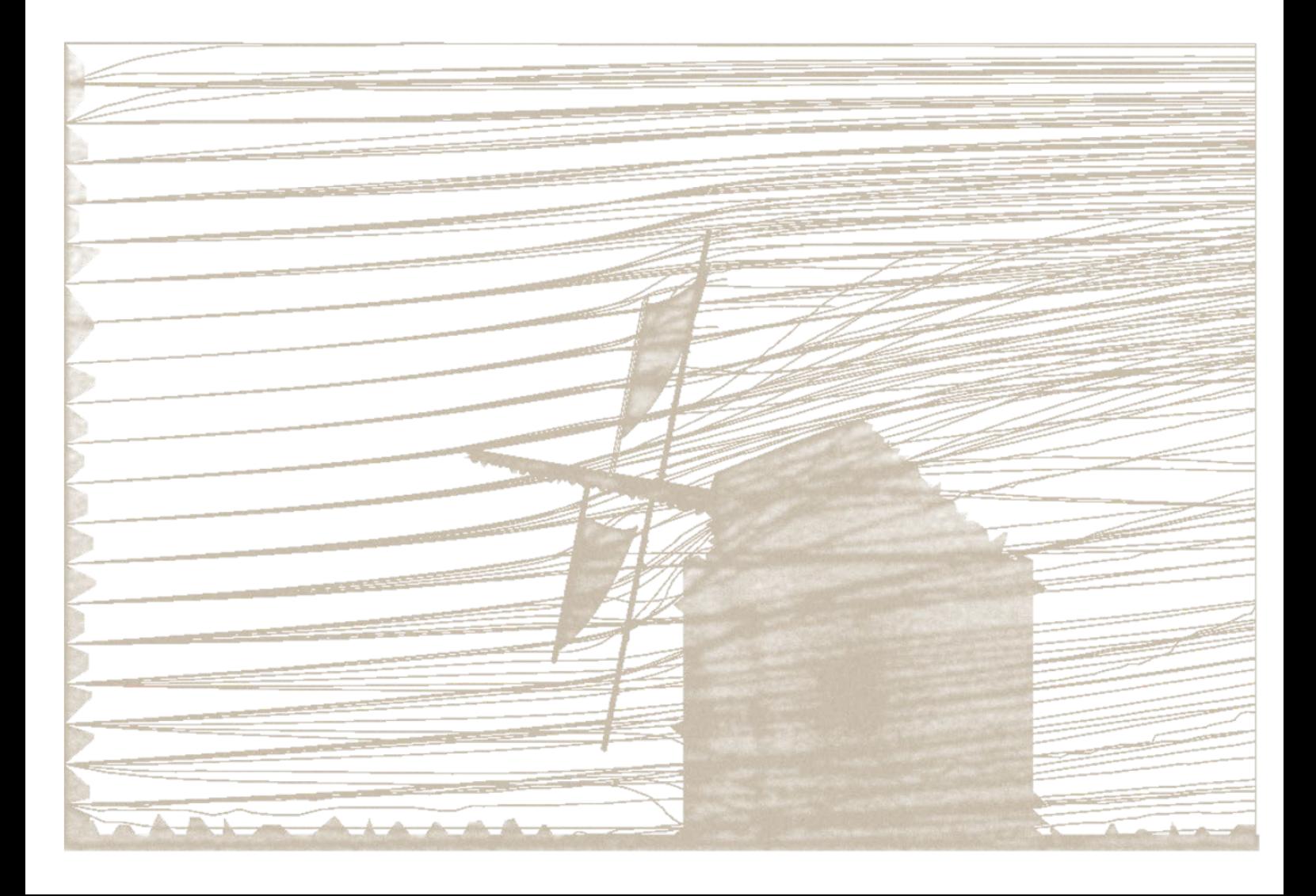

## 5.1. Introducción

La ingeniería nace y se desarrolla desde los orígenes de la humanidad, aunque tal vez no desde un punto de vista formal como disciplina. La transmisión del tallado de piedras y el curtido de pieles en los orígenes, el cultivo de plantas y su sistema de riego, el manejo de la alimentación de los animales en el comienzo de la domesticación de ciertas especies o la creación y desarrollo de útiles y maquinaria bélica, son ejemplos de cómo la ingeniería estaba presente en los albores de la civilización. Estas evidencias prácticas se plasmaron en el libro *"Mecánica"*, considerado como el primer texto de ingeniería del que se tiene constancia, atribuyéndose al filósofo griego Estratón de Lámpsaco (320-269 a.C.), aunque ciertos historiadores apuntan que su autoría era del propio Aristóteles (384-322 a.C.)

La ingeniería de manera amplia se puede entender según la propuesta de la New Encyclopaedia Britannica en su 15ª edición (Encyclopædia, 2007).

*"The application of scientific principles to the optimal conversion of natural resources into structures, machines, products, systems, and processes for the benefit of humankind."*

*"La aplicación de los principios científicos para la conversión óptima de los recursos naturales en estructuras, máquinas, productos, sistemas y procesos para el beneficio de la humanidad."*

Así pues, en este capítulo se pretende obtener el conocimiento técnico que proporcionan los restos de la actividad industrial (patrimonio histórico industrial), entendido como patrimonio intangible. Para ello, se han caracterizado los procesos industriales en el ámbito eólico y oleícola ofreciendo más y mejor información para explicar de forma óptima su razón de ser y para su puesta en valor.

### 5.2. Ingeniería asistida por ordenador

El trabajo de ingeniería se fundamenta en el diseño para idear y describir un elemento de características acordes con las funciones particulares que ha de desempeñar, satisfaciendo las necesidades y requisitos previos. De hecho, el diseño se considera como una ciencia en cuyo concepto se engloban términos como creatividad, búsqueda heurística, optimización u organización (Hubka & Eder, 1996). Hoy en día, es habitual que el diseño se plasme en elementos virtuales gracias a las herramientas CAD que se fundamentan en la ingeniería gráfica y apoyándose en la ingeniería informática. Como se amplió en el capítulo 2, en la actualidad los CAD son un medio frecuente para obtener modelos que constituyan la base de distintos procesos de estudio y análisis propios de la ingeniería, cuyos modelos deben de satisfacer las restricciones impuestas por el proceso de su diseño. Para tal objetivo, se desarrollaron herramientas informáticas conocidas como la ingeniería asistida por ordenador CAE (del inglés, *Computer-Asisted Engineering*), basadas en la tecnología CAD y cuyo potencial radica en la presencia de extensiones capaces de analizar y simular el elemento deseado en un entorno real de trabajo para obtener multitud de variables y parámetros que caractericen y expliquen el sistema. Una de las extensiones más importantes es la simulación dinámica que comprende el estudio de la cinemática propia del modelo o conjunto de elementos y las causas, generalmente fuerzas externas o internas que producen el movimiento. Otra extensión interesante desde el punto de vista de la ingeniería es el análisis por métodos numéricos; por ejemplo, el método de mínimos cuadrados para sistemas lineales o el método de Newton para sistemas no lineales, teniendo que recurrir a este tipo de análisis al presentarse problemas que a priori no poseen solución o que por su complejidad es difícil alcanzar un resultado satisfactorio. Asimismo, al basarse los CAE en las herramientas CAD, se comprobará como la técnica de modelado seleccionada influye en los posteriores análisis de ingeniería.

En resumen, la aplicación de las herramientas CAD en los procesos CAE aplicados a dos casos diferentes de patrimonio histórico industrial, dan como resultado un valioso conocimiento técnico para su aplicación en los casos de análisis que se puedan encontrar en trabajos de arqueología industrial.

# 5.3. Análisis tecnológico del patrimonio histórico industrial eólico

Los molinos de viento son construcciones preindustriales que están condicionadas por las singularidades climáticas de la zona en la que se enclavan y, al mismo tiempo, por el empleo de los materiales constructivos autóctonos (Agudo Torrico, 1999), adaptadas tanto al medio físico en el que se ubican como a la actividad desarrollada por sus habitantes (Romero Torres, 2000), deduciéndose el gran abanico existente de tipologías de estos ingenios eólicos repartidas en el mundo. Asimismo, otro aspecto a destacar es el importante factor de desarrollo socioeconómico que han representado dentro de las poblaciones donde estuvieron enclavados, habitualmente concentrados en un número de 2 a 4 por localidad en la Comunidad Autónoma de Andalucía.

La caracterización tipológica de los molinos de viento ha sido tratada en diversas ocasiones (Shepherd, 1990), pero fue Fritz Krüger (1950) quien efectuó una completa clasificación de los molinos de viento utilizada en el presente estudio. En concreto, se han escogido los molinos de viento pertenecientes a la tipología *"A"* conocidos como molinos mediterráneos. Estos poseen unos rasgos propios diferenciadores, tanto en características arquitectónicas como tecnológicas.

En cuanto a la caracterización arquitectónica estándar de esta tipología, destaca la altura del edificio que oscila alrededor de los 10 m, con dos plantas y tres ventanas en su estancia superior, así como una cubierta compuesta por elementos de madera con geometría cónica (chapitel). La forma de cada planta es tronco-cónica, siendo la planta baja de mayor diámetro y cuyo grosor de muro varía drásticamente entre la baja y la primera planta, debido a las necesidades portantes de cada uno de los muros de sendas plantas. Respecto a las características tecnológicas, poseen un rotor que puede presentar hasta 8 velas latinas, de forma que la regulación de la superficie expuesta al viento (9,5 m<sup>2</sup>) por vela totalmente desplegada, es buena y rápida, precisando tan sólo enrollar las mismas

para que la superficie expuesta al viento sea menor, en contraste con los molinos de aspas que poseen 4 lienzos (13,9 m<sup>2</sup>) por aspa totalmente desplegados, pero con la imposibilidad de replegar los mismos, lo que supone una nula regulación de su superficie además de algunas mejoras mecánicas, como la existencia de un regulador centrífugo para la molienda del cereal.

La presente investigación se centra en el estudio de los 89 molinos de viento encontrados en Andalucía repartidos en cuatro provincias y destacando por número de ejemplares, los de Almería, Huelva y Cádiz (Figura 122). No obstante, tres de estos 89 molinos de vientos son de la tipología *B* de Krüger, y por ello, han sido excluidos de la investigación.

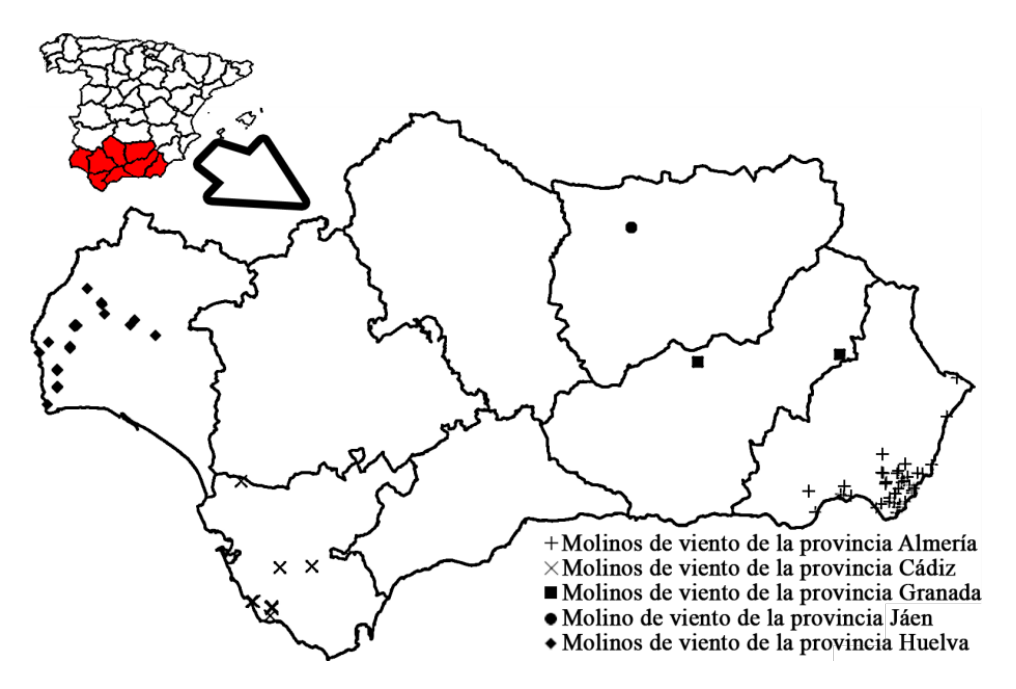

Figura 122. Distribución de los molinos de viento en Andalucía.

#### 5.3.1. Las máquinas eólicas

Los molinos de viento son máquinas eólicas lentas cuyo funcionamiento se basa en el empuje que ejerce el viento sobre la superficie de la vela o aspas que presenta el rotor de estos ingenios eólicos. Este principio tan simple permitió la aparición de los generadores eólicos desde tiempos ancestrales, como fueron los molinos de viento de eje vertical para bombeo de agua en el lejano Oriente (Tsun-Yi & Wen-Feng, 2012).

Por otra parte, el viento como fuente de energía tiene la ventaja de ser una fuente limpia y gratuita, aunque presenta algunos inconvenientes como es una reducida velocidad de giro y su condición de variabilidad en el tiempo; de hecho, el número de horas de viento efectivo o número de horas de viento que por su intensidad es aprovechado por el rotor del molino de viento para su captación puede variar, siendo frecuente encontrar valores de 2.500 horas al año en Andalucía (IDAE, 2013). Sin embargo, las máquinas eólicas clasificadas como máquinas lentas, cuya explicación se completará más adelante, tienen como característica la gran superficie expuesta al viento al presentar un gran número de palas o aspas (Newman, 1986), y por tanto, el giro del rotor se produce bajo unas condiciones de velocidad de viento mínimas, obteniéndose un par elevado. En consecuencia, debido a su tecnología y siendo capaces de vencer las apreciables resistencias mecánicas, se han convertido a lo largo de la historia en máquinas de una singular relevancia en trabajos como la molienda del cereal o el bombeo de agua de un pozo o de diques de mar, entre otros (Boomgaard, 2008).

#### 5.3.2. Documentación geométrica

Una vez completadas las tareas de georreferenciación de todos los molinos de viento de Andalucía en el capítulo anterior y disponiendo de la documentación geométrica tanto de la arquitectura como de la maquinaria realizada en el capítulo 2, se obtuvieron medidas y simulaciones que han permitido comprender su funcionamiento y lograr un análisis técnico-tecnológico detallado y realista.

La figura 123 muestra el modelo 3D obtenido del sistema de molienda a partir de la documentación geométrica en el seno de la fase de ingeniería gráfica realizada, donde se observan los principales elementos mecánicos de los que se compone un molino de viento mediterráneo destinado a la molienda del cereal.

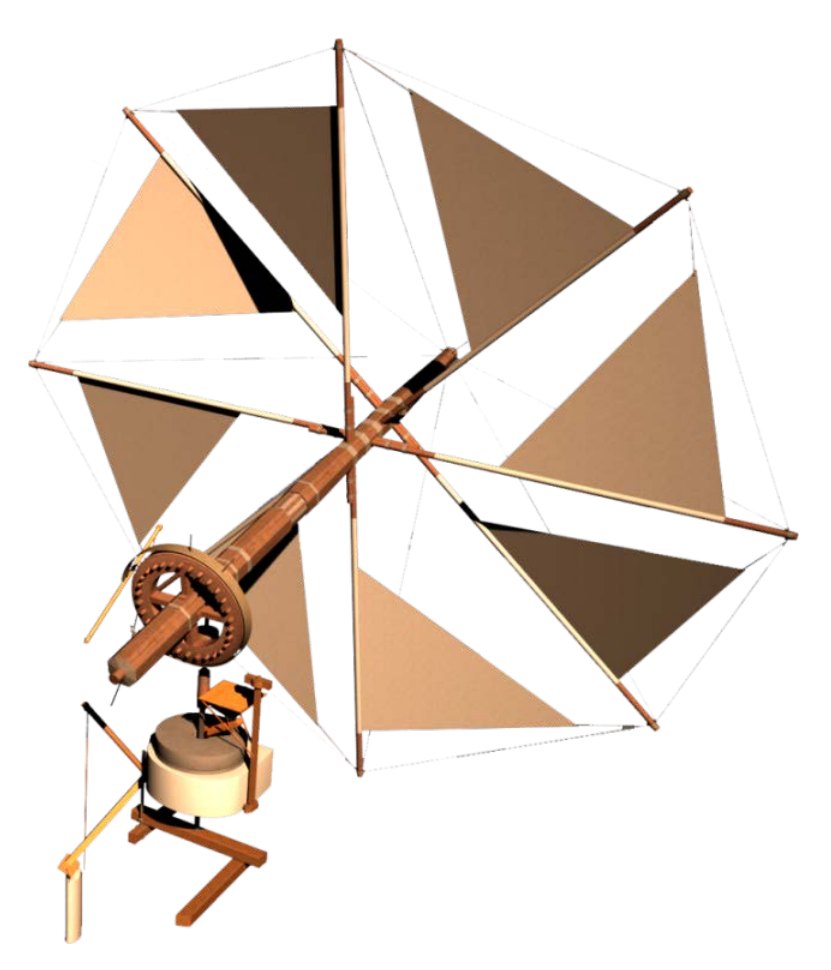

Figura 123. Recreación virtual del sistema de molienda de un molino de viento mediterráneo.

A grandes rasgos, un molino de viento mediterráneo se componía de un rotor con una arboladura formada por 8 velas latinas enrolladas en palos de madera y arriostradas por un sistema de cuerdas. El empotrado de los palos de las velas se realiza en el eje principal y en el extremo opuesto se localiza una rueda dentada conocida como rueda catalina. Dicha rueda engranaba con otra rueda con forma de jaula cilíndrica (linterna), logrando de esta manera la transmisión del movimiento convirtiéndolo de horizontal a vertical. Solidario a la linterna se encuentra un eje que se apoya en su extremo inferior en una viga en voladizo y en su zona central se encuentra la piedra volandera (piedra de molienda o móvil), separada unos milímetros de la piedra solera (fija), y entre las cuales se hacía pasar el grano del cereal para su molienda.

En la tabla 16 se expone un resumen de las características funcionales más relevantes, clasificadas por provincias debido a la gran similitud entre sus ejemplares.

|                                      | Almería |    | Cádiz   Granada | Huelva |
|--------------------------------------|---------|----|-----------------|--------|
| Número de molinos                    | 42      | 15 |                 | 27     |
| Huecos en la linterna                |         |    |                 |        |
| Dientes de la rueda catalina         | 40      | 30 |                 | 30     |
| Relación de engranaje                |         |    |                 |        |
| Radio del rotor $(R, m)$             |         |    |                 |        |
| Altura del rotor al suelo $(h_2, m)$ |         |    |                 |        |

Tabla 16. Caracterización de los molinos de viento por provincias en Andalucía.

siendo la relación de engranaje el coeficiente de transmisión mecánica existente entre el número de dientes de la rueda catalina respecto al número de huecos de la linterna.

#### 5.3.3. Caracterización de la energía eólica

La caracterización del viento es uno de los aspectos más importantes para obtener los datos iniciales de una investigación relacionada con el potencial eólico (Hernández-Escobedo *et al.*, 2012; Realpe Jiménez *et al.*, 2012). Para ello, es necesario acceder al registro de las medidas eólicas que dependen de las estaciones climáticas, constituyéndose como bases de datos climáticas temporales incrementado su número en la actualidad.

En concreto, para este estudio se ha seleccionado como fuente primaria de datos eólicos los ofrecidos por el Instituto para la Diversificación y Ahorro de la Energía (IDAE), dependiente del Ministerio de Industria, Energía y Turismo del Gobierno de España. Específicamente, se ha utilizado el Atlas Eólico de España (IDAE, 2013) en el que se ofrece información fiable tanto de la velocidad del viento a distintas alturas, como de la densidad del aire, el potencial eólico disponible, la topografía o el coeficiente de rugosidad del terreno, consultándose todo ello gracias a un visor que permite explorar los datos bajo la estructura de un SIG de consulta pública, considerándose como una de sus principales características la resolución de mallado de 100 m, suficiente para el trabajo de investigación planteado.

Por otro lado, se encuentra el Atlas Eólico de España, fundamentado en un modelo de simulación meteorológica y de prospección del recurso eólico a largo plazo, y que estudia su interacción con la superficie topográfica. Así pues, los datos extraídos se obtienen para cada uno de los molinos de viento en estudio, localizados gracias a sus coordenadas UTM en los husos 29 y 30. En el caso tratado, se han obtenido la velocidad media anual a 30 m de altura y el coeficiente de rugosidad al viento, siendo este último el parámetro que especifica el grado de resistencia ofrecido al avance del flujo de aire que circula por la superficie de la Tierra.

Las figuras 124 y 125 ejemplifican algunos de los datos consultados para cada uno de los ejemplares en estudio donde se observa el SIG de dicho atlas eólico georreferenciado; en este caso, se trata del molino de viento de San Francisco situado en la localidad de Vejer de la Frontera (Cádiz), cuyas coordenadas UTM del huso 30 son X: 233634,4966 e Y: 4015563,9194. En el mapa de la figura 124 se muestran los datos relativos a la velocidad media anual a 30 m de altura y en el mapa de la figura 125 el coeficiente de rugosidad del terreno de la zona, dos de los múltiples parámetros que ofrece esta herramienta.

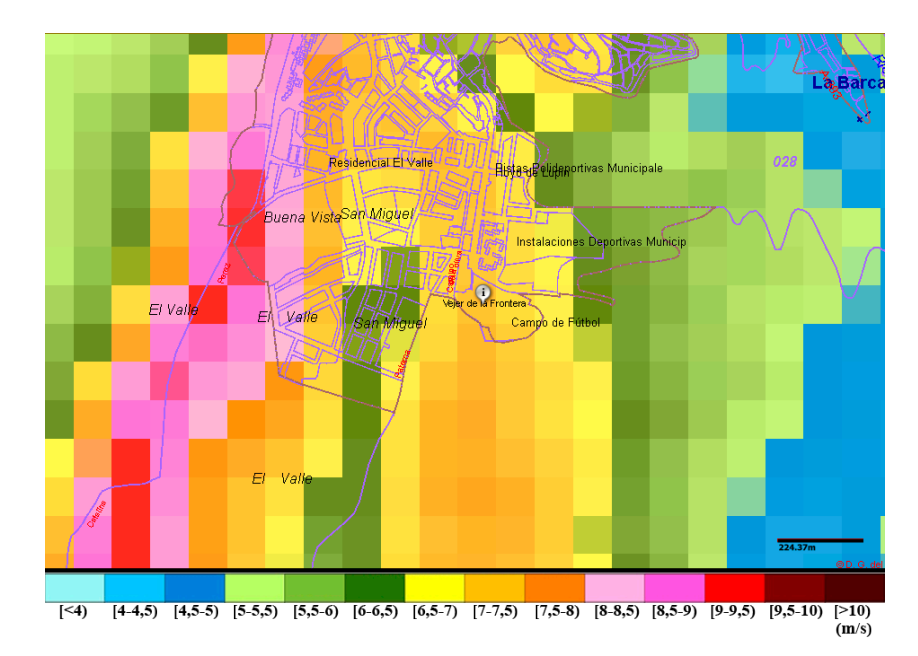

Figura 124. Mapa de velocidades medias anuales de viento a 30 m en Vejer de la Frontera. El molino de viento de San Francisco aparece identificado con una "i" encerrada en un globo blanco (adaptación de IDAE, 2013).

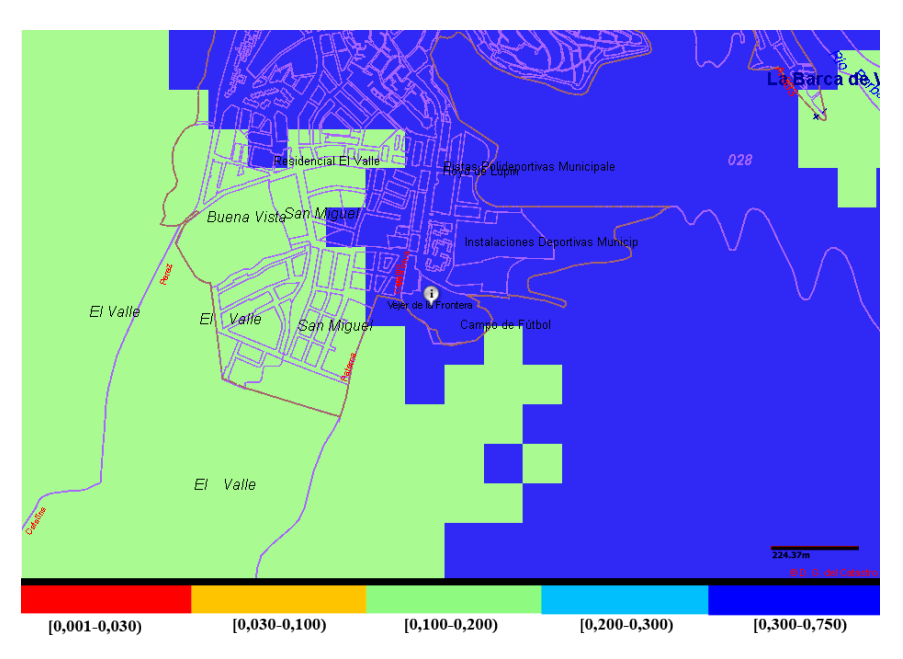

Figura 125. Mapa de coeficientes de rugosidad del terreno en Vejer de la Frontera. El molino de viento de San Francisco aparece identificado con una "i" encerrada en un globo blanco (adaptación de IDAE, 2013).

# 5.3.4. Corrección del viento

Una vez registrada la velocidad media anual de cada uno de los molinos de viento es necesario realizar una transformación para extraer el valor de la velocidad de trabajo (*v*) a la altura del eje principal que sostiene la arboladura del molino de viento mediante la expresión (13):

$$
v = v' (h_2/h_1)^{\alpha} \tag{13}
$$

donde:

*v*´: velocidad media anual leída del Atlas Eólico a 30 m de altitud (m/s).

h<sub>2</sub>: Altura del rotor al suelo (m).

h<sub>1</sub>: altura de la velocidad leída del Atlas Eólico (m). En este caso, 10 m.

α: coeficiente de rugosidad del terreno.
Transformadas las velocidades para cada uno de los molinos, se obtiene la distribución de velocidad y la velocidad media por provincias (Figura 126).

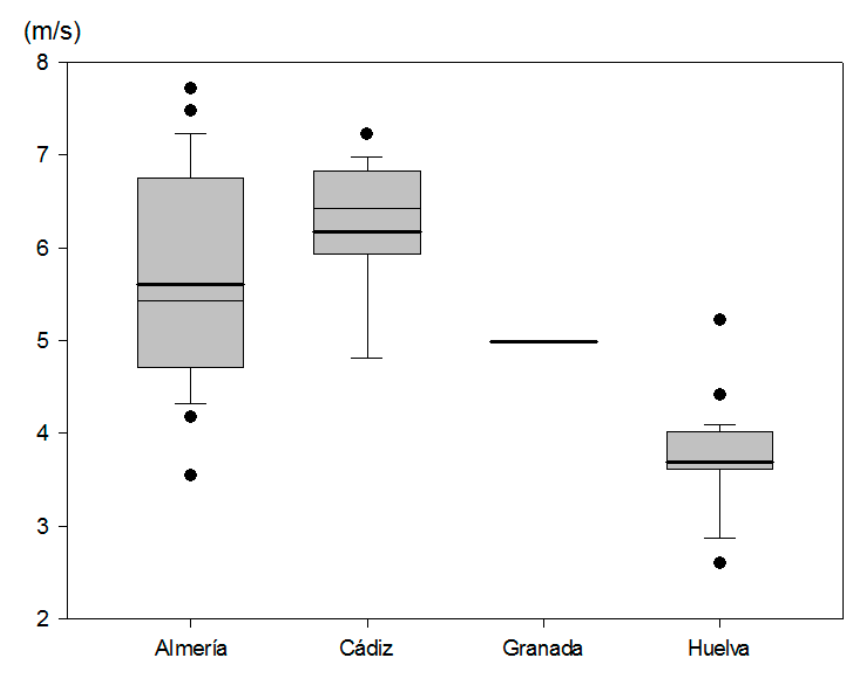

Figura 126. Distribución de velocidad y velocidad media por provincias en Andalucía.

#### 5.3.5. Rotor eólico de eje horizontal

Para calcular la potencia que una masa de aire en movimiento cede a los álabes de un rotor de eje horizontal, se presupone un tubo de sección variable (Figura 127). Se contemplan tres secciones: la central es la que contiene el plano donde se ubican las velas del rotor, mientras que en la primera y en la última sección se sitúan unos diámetros del rotor de separación de la central para estudiar el flujo en régimen estacionario.

Así pues, para calcular el trabajo desarrollado por los álabes, es necesario calcular la diferencia de energía cinética del viento antes y después de encontrarse con las velas. La diferencia entre estas dos energías cinéticas es el trabajo que el viento transfiere mecánicamente a los álabes del molino de viento en estudio, sin tener en cuenta las pérdidas aerodinámicas.

Según la ley de la continuidad en un fluido, el caudal que atraviesa cualquier sección de un tubo, es constante en todo momento permitiendo establecer la siguiente relación de caudales (14):

$$
S_1 \cdot v_1 = S \cdot v = S_2 \cdot v_2 \tag{14}
$$

donde:

 $S_x$ : sección *x* escogida en el tubo planteado (m<sup>2</sup>).

*v1*: velocidad del viento en la sección correspondiente (m/s).

*v2*: velocidad del viento después (m/s).

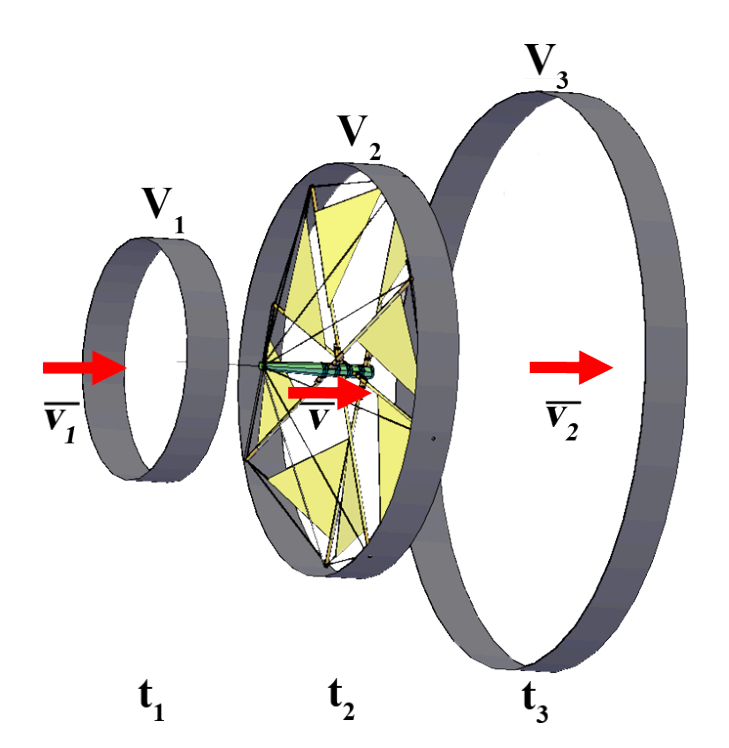

Figura 127. Tubo de sección y masa de aire que atraviesa las velas de un molino de viento.

Una vez establecida esta relación (15), se calcula la potencia captada por los álabes (P), que será la diferencia de las energías cinéticas por unidad de tiempo (16). Así:

$$
Ec_1 - Ec_2 = \frac{1}{2} \cdot \rho \cdot V \cdot (v_1^2 - v_2^2)
$$
 (15)

217

$$
P = (Ec1 - Ec2)/t
$$
 (16)

donde:

Ec1,2: energía cinética del viento antes y después del molino de viento (J). ρ: densidad del aire. En este estudio se han obtenido un rango de densidades [1,10-1,25] (Kg/m<sup>3</sup>), aplicándose el correspondiente valor para cada molino de viento. V: volumen de la sección en estudio  $(m^3)$ . t: tiempo transcurrido (s). *v1*: velocidad del viento en la sección correspondiente (m/s).

*v2*: velocidad del viento después (m/s).

La primera cuestión que sugiere la expresión (16) es encontrar el punto donde la potencia captada es máxima, es decir, donde se cumple la expresión:

$$
dP/(dv_2) = 0 \tag{17}
$$

Sin embargo, la ecuación (15) no contempla las distintas singularidades geométricas y mecánicas de las velas, rotor y transmisión del movimiento al interior del molino de viento. Fue el físico alemán Albert Betz quien demostró que existe un máximo teórico de la potencia eólica captada (P<sub>max</sub>) conocido como el Límite de Betz (Betz, 1966). Este límite viene determinado por la expresión (18), conocida como la ecuación de Betz, que indica que la potencia máxima aprovechable es el 59,3 % de la potencia eólica potencial incidente:

$$
P_{\text{max}} = 16/27 \ (1/2 \cdot \rho \cdot S \cdot v_1^3) \tag{18}
$$

Sin embargo, el límite aprovechable del 59,3% de la energía eólica potencial incidente no se alcanza ni tan siquiera por los aerogeneradores más perfeccionados de hoy en día que llegan a valores cercanos al 50% (ABB, 2012), debido a que la teoría propuesta por Betz presenta ciertas limitaciones aerodinámicas que no contempla, como son la resistencia aerodinámica de las velas, la interferencia del giro del rotor de las velas, la pérdida de energía por la estela generada en la rotación y la compresibilidad del aire.

Existe un coeficiente de potencia  $(C_p)$  que es el encargado de considerar todas las limitaciones aerodinámicas consideradas en el apartado anterior, y que depende del tipo de aerogenerador considerado. Para su determinación,  $C_p$  se relaciona con un parámetro fundamental como es la velocidad específica  $(\lambda_0)$ .

En la figura 128 se recogen distintas máquinas con rotor eólico donde se observan las diversas curvas de  $C_p$  en función de  $\lambda_o$ .

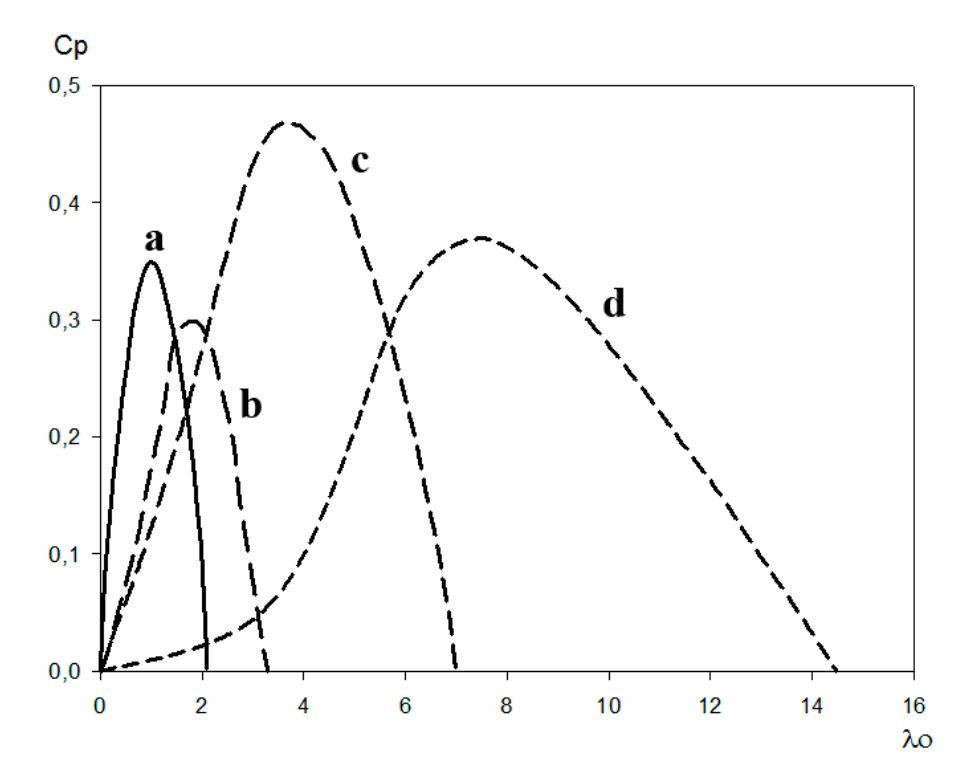

Figura 128. Coeficiente de potencia (C<sub>p</sub>) vs velocidad específica ( $\lambda$ <sub>o</sub>) de ciertos rotores de eje horizontal. (a) turbina americana de bombeo de 16 palas, (b) molino de viento de aspas, (c) aerogenerador moderno 3 palas y (d) aerogenerador moderno de 2 palas.

La clasificación entre máquinas eólicas lentas o rápidas (Fraquesa, 1989), depende de la velocidad específica máxima (*λd*) que está en función del máximo que presente la curva Cp vs *λo*. Además, la relación entre *λ<sup>d</sup>* y la distancia entre aspas es inversamente proporcional y directamente proporcional al par obtenido, respectivamente. Por tanto, se consideran máquinas eólicas lentas las que presentan aproximadamente un *λ<sup>d</sup>* hasta 3, considerándose rápidas el resto máquinas eólicas. Asimismo,  $\lambda$ <sub>o</sub> se determina en función de la expresión (19):

$$
\lambda_{o} = U_{o}/v_{I} \tag{19}
$$

siendo  $v_1$  la velocidad del viento y U<sub>0</sub> la velocidad periférica del rotor del molino de viento, determinada por la expresión (20):

$$
U_0 = 2\pi \cdot R \cdot N_R \tag{20}
$$

donde R es el radio del rotor y  $N_R$  es velocidad angular del eje del rotor (rpm).

La velocidad angular del eje del rotor está relacionada con la velocidad del viento de trabajo en la zona de estudio y con la velocidad angular óptima de la piedra volandera (*NV*), siendo importante que se encuentre en un determinado rango de funcionamiento entre 50 y 60 rpm, ya que afecta a la calidad de la harina obtenida. La variación dentro del propio rango de funcionamiento se podía regular en función de la separación de las propias piedras (volandera y solera), y dependía de las características del grano de cereal.

Un molino podía trabajar con vientos normales e intensos. En presencia de los primeros, estas máquinas eólicas eran capaces de molturar 1.000 kg por día, mientras que si se trataba de vientos intensos, su producción se reducía a unos 520 kg por día. Estos datos se han obtenido gracias a los testimonios orales de antiguos molineros, siendo clave esta información en el proceso de la arqueología industrial conocida como la memoria del trabajo.

En consecuencia, de la expresión (19) se puede obtener otra expresión (21) como una función de trabajo  $C_p = f(\lambda_o)$  que se ajusta a una distribución cuadrática, siendo muy similar a la curva b de la Figura 128, y teniendo en cuenta además otros trabajos previos (Kanaki & Probert, 1979; Fleming & Probert, 1982).

$$
C_p = -0.0976\lambda_0^2 + 0.322\lambda_0\tag{21}
$$

Dados los valores característicos expresados en la figura 126 de la velocidad anual media y la expresión (21), se obtiene la figura 129 que ilustra la curva característica para cada conjunto de molinos de viento agrupados por provincias en el rango de funcionamiento deseable de la piedra volandera.

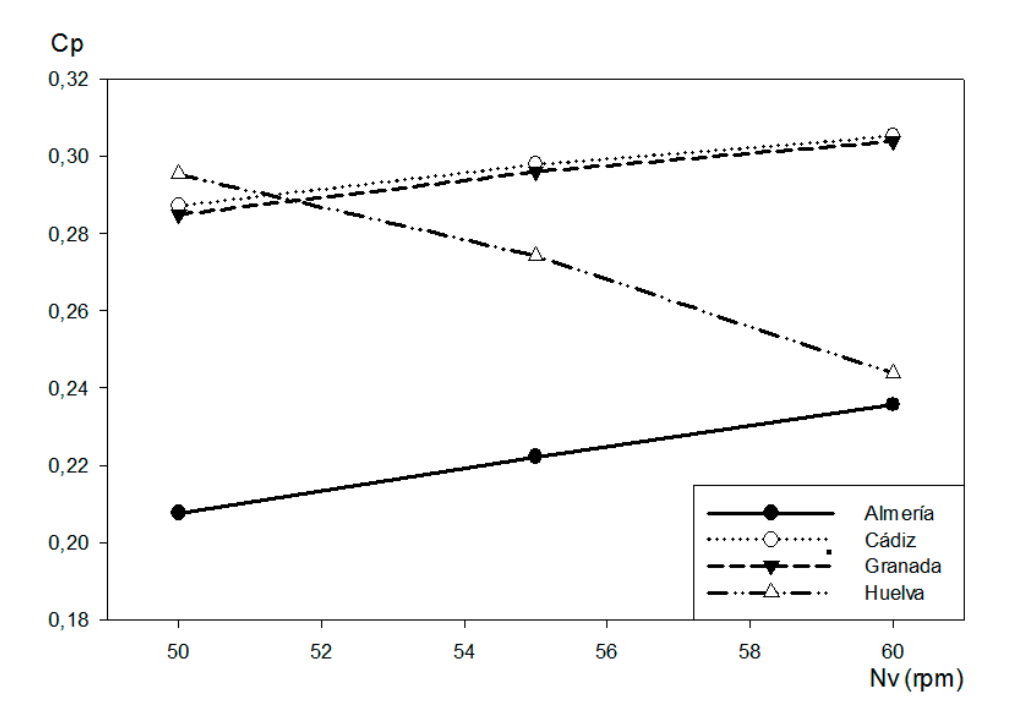

Figura 129. Coeficiente de potencia (Cp) vs velocidad de trabajo de la piedra volandera (Nv) por provincias.

Hay que destacar cómo los molinos de viento pertenecientes a Cádiz y Granada alcanzan prácticamente el máximo C<sub>P</sub> al final de su rango de funcionamiento de la piedra volandera. Asimismo, los ingenios eólicos de Huelva alcanzan su máximo C<sub>p</sub> con la mínima velocidad angular operativa, y en lo que respecta a los de Almería están lejos de lograr un buen rendimiento eólico debido a las características mecánicas seleccionadas para su diseño, como es la relación de transmisión o el diámetro y la altura del rotor sobre el suelo.

#### 5.3.6. Estudio tecnológico

Una vez comentados los distintos parámetros que forman parte del análisis eólico, se calcula la potencia real disponible (*Pd*) para los molinos de viento mediterráneos en estudio según la expresión (22):

$$
P_d = \frac{1}{2} \cdot C_p \cdot \eta \cdot \rho \cdot S \cdot v_l^3 \tag{22}
$$

parámetros que han sido definidos previamente.

Asimismo, se ha estimado un rendimiento mecánico (*η*) del 60% como cómputo global de todas las transmisiones mecánicas implicadas, pues se producía un gran rozamiento entre los diferentes elementos fabricados con madera que necesitaban ser engrasados periódicamente.

Para el estudio del momento par (*MN*) que proporciona el viento incidente al eje principal del molino de viento, se debe considerar que la velocidad angular del rotor de un mecanismo de una máquina lenta de eje horizontal no es infinita, concepto que se desprende de la teoría general del momento realizada por Glauert (Glauert, 1963). A partir de este supuesto, se permite hallar el momento par en el eje de rotor, mediante la expresión (23):

$$
M_N = \frac{1}{2} \cdot C_m \cdot \rho \cdot S \cdot R \cdot v^2 \tag{23}
$$

definiéndose un nuevo parámetro (Cm) denominado Coeficiente de Momento, cuyo valor viene expresado por la relación (24) entre  $C_p$  (21) y  $\lambda_o$  (19).

$$
C_m = C_p / \lambda_o \tag{24}
$$

Así pues, es posible obtener todos los datos mecánicos de funcionamiento por provincias de los molinos de viento mediterráneos de Andalucía, que se resumen en la tabla 17, siendo Nv la velocidad angular de la piedra volandera, NR la velocidad angular del rotor, λ<sub>o</sub> la velocidad específica del viento, P<sub>B</sub> la Potencia de Betz, P la potencia captada del viento, Pd la potencia disponible, E la eficiencia de transformación de la potencia eólica máxima que se puede captar  $(P_{\text{max}})$  respecto a la realmente aprovechada por los molinos de viento  $(P_d)$ , y  $M_N$  es el momento par del rotor.

Por último, es muy interesante conocer qué par es generado en un molino de viento mediterráneo en el momento de su puesta en marcha, conocido como par de arranque (*Mo*). Sin embargo, como λ<sup>o</sup> es 0 ya que el rotor está parado, no se puede obtener mediante la expresión (24). Por tanto, es necesario recurrir a la fórmula empírica propuesta por Lysen (Lysen, 1983) donde *Cmo* es el conocido como coeficiente de par de arranque.

$$
C_{\rm mo} \approx 0.31/\lambda_d^2 \tag{25}
$$

Consecuentemente, se puede hallar el par de arranque gracias a la expresión (26), cuyos resultados por provincias se exponen en la tabla 18.

$$
M_o = C_{mo} \cdot 1/2 \cdot R \cdot S \cdot \nu^2 \tag{26}
$$

|                | Nv(rpm) | $\mathbf{N}_{\mathbf{R}(\text{rpm})}$ | $\boldsymbol{\mathcal{Z}}$ | $P_{max}$ (KW) | $P_B$ (KW) | $P$ (KW) | $P_d$ (KW) | $\mathbf{E}$ (%) | $M_N$ ( $N_m$ ) |
|----------------|---------|---------------------------------------|----------------------------|----------------|------------|----------|------------|------------------|-----------------|
| <b>ALMERÍA</b> | 50      | 6,3                                   | 0,7                        | 11,1           | 6,6        | 2,3      | 1,4        | 12,5             | 3.532,3         |
|                | 52      | 6,5                                   | 0,7                        | 11,1           | 6,6        | 2,4      | 1,4        | 12,8             | 3.494,2         |
|                | 54      | 6,8                                   | 0,8                        | 11,1           | 6,6        | 2,4      | 1,5        | 13,2             | 3.456,0         |
|                | 56      | 7,0                                   | 0,8                        | 11,1           | 6,6        | 2,5      | 1,5        | 13,5             | 3.417,9         |
|                | 58      | 7,3                                   | 0,8                        | 11,1           | 6,6        | 2,6      | 1,5        | 13,8             | 3.379,8         |
|                | 60      | 7,5                                   | 0,8                        | 11,1           | 6,6        | 2,6      | 1,6        | 14,1             | 3.341,7         |
| <b>CÁDIZ</b>   | 50      | 10,0                                  | 1,2                        | 19,6           | 11,6       | 5,6      | 3,4        | 17,2             | 5.377,3         |
|                | 52      | 10,4                                  | 1,2                        | 19,6           | 11,6       | 5,7      | 3,4        | 17,5             | 5.254,1         |
|                | 54      | 10,8                                  | 1,3                        | 19,6           | 11,6       | 5,8      | 3,5        | 17,8             | 5.131,0         |
|                | 56      | 11,2                                  | 1,3                        | 19,6           | 11,6       | 5,9      | 3,5        | 18,0             | 5.007,9         |
|                | 58      | 11,6                                  | 1,4                        | 19,6           | 11,6       | 5,9      | 3,6        | 18,2             | 4.884,7         |
|                | 60      | 12,0                                  | 1,4                        | 19,6           | 11,6       | 6,0      | 3,6        | 18,3             | 4.761,6         |
| GRANADA        | 50      | 6,3                                   | 0,8                        | 10,8           | 6,3        | 2,4      | 1,5        | 13,5             | 9.178,6         |
|                | 52      | 6,5                                   | 0,8                        | 10,8           | 6,3        | 2,5      | 1,5        | 13,9             | 9.063,8         |
|                | 54      | 6,8                                   | 0,8                        | 10,8           | 6,3        | 2,6      | 1,5        | 14,2             | 8.949,0         |
|                | 56      | 7,0                                   | 0,9                        | 10,8           | 6,3        | 2,6      | 1,6        | 14,6             | 8.834,2         |
|                | 58      | 7,3                                   | 0,9                        | 10,8           | 6,3        | 2,7      | 1,6        | 14,9             | 8.719,4         |
|                | 60      | 7,5                                   | 0,9                        | 10,8           | 6,3        | 2,7      | 1,6        | 15,2             | 8.604,6         |
| <b>HUELVA</b>  | 50      | 10,0                                  | 2,0                        | 6,9            | 4,1        | 2,0      | 1,2        | 17,7             | 1.179,3         |
|                | 52      | 10,4                                  | 2,1                        | 6,9            | 4,1        | 2,0      | 1,2        | 17,3             | 1.105,7         |
|                | 54      | 10,8                                  | 2,2                        | 6,9            | 4,1        | 1,9      | 1,2        | 16,7             | 1.032,1         |
|                | 56      | 11,2                                  | 2,3                        | 6,9            | 4,1        | 1,9      | 1,1        | 16,1             | 958,5           |
|                | 58      | 11,6                                  | 2,3                        | 6,9            | 4,1        | 1,8      | 1,1        | 15,4             | 885,0           |
|                | 60      | 12,0                                  | 2,4                        | 6,9            | 4,1        | 1,7      | 1,0        | 14,6             | 811,4           |

Tabla 17. Datos de funcionamiento de los molinos de viento mediterráneos por provincias.

|         | $M_o$ (Nm) |
|---------|------------|
| Almería | 2.301,7    |
| Cádiz   | 4.339,1    |
| Granada | 6.182,8    |
| Huelva  | 1.549,0    |

Tabla 18. Momento de arranque de los molinos de viento mediterráneos por provincias.

Como se muestra presentan un elevado par de arranque a bajas velocidades, debido a la gran superficie expuesta en función de las velas (Calvert, 1978).

## 5.3.7. Simulación eólica

Las herramientas CAE pueden utilizarse en el patrimonio eólico con dos claros objetivos de investigación: la captación energética del flujo del viento y el comportamiento mecánico del conjunto que compone la molienda, aunque en este caso se tratará el primer punto, pues es el más interesante.

La fuente de energía de cualquier molino de viento es el aire, útil cuando no presenta una elevada velocidad, siendo la mecánica de fluidos la ciencia que estudia el comportamiento de cualquier fluido, incluido el aire. Esta ciencia, cuenta con una potente herramienta conocida como la dinámica de fluidos computacionales CFD (del inglés, *Computational Fluid Dynamics*) basada en el uso de métodos numéricos para simular el comportamiento de fluidos, puesto que el análisis del flujo continuo del fluido llevaría a una cantidad de cálculos tal que tiende a infinito. Para solventar tal problemática, es necesario recurrir a métodos que proporcionen una aproximación adecuada, como las ofrecidas por los métodos numéricos de análisis debido a que discretizan el problema. En concreto, se ha empleado en este estudio el método de volúmenes finitos FVM (del inglés, *Finite-Volume Method*).

Las simulaciones CFD arrojan información sobre multitud de parámetros clave del modelo que se pretende analizar y, gracias a los mismos, es posible explicar y comprender el comportamiento de los elementos que componen las hipótesis de estudio. En principio, la utilización del análisis de flujo de viento computacional sólo puede garantizar un comportamiento aproximado, debiéndose validar el modelo en túneles de viento, en este caso, mediante un estudio a escala por tratarse de una vasta extensión de terreno. No obstante, este tipo de estudios puede llegar a proporcionar una fiable evaluación numérica del comportamiento del flujo de viento con los molinos de viento mediterráneos mediante los modelos CFD con resultados satisfactorios si se siguen unos principios durante la simulación (Chattot, 2002). Incluso existen escenarios donde los CFD pueden llegar a ser la forma más rentable para obtener los valores deseados respecto a los estudios clásicos mediante los tradicionales túneles de viento, sobre todo en aquellos casos de investigaciones de flujo de viento sobre terrenos complejos y en ausencia de modelos físicos y matemáticos precisos que se ajusten a las hipótesis de trabajo.

Por otro lado, según la búsqueda bibliográfica realizada, no existen hasta la fecha modelos 3D de molinos de viento ubicados en superficies reales del terreno que se hayan sometido a simulaciones que empleen CFD para describir el flujo de viento sobre el patrimonio eólico. La bibliografía encontrada en este tipo de patrimonio histórico industrial, sólo caracteriza de forma somera la geometría de las velas latinas (Ahmadi, 1980) o extrapolaciones de simulaciones realizadas en otros campos, como pueden ser las velas de embarcaciones (Viola & Flay, 2011; Spenkuch *et al.*, 2011; Spalatelu-Lazar *et al.*, 2008), todas ellas sin contar con la influencia del terreno.

Sin embargo existen estudios que revisan el uso de CFD para las simulaciones de entornos al aire libre sobre superficies complejas de terreno (Stathopoulos, 1997; Reichrath & Davies, 2002; Blocken & Carmeliet, 2004; Bitsuamlak *et al.*, 2004; Meroney, 2004; Franke *et al.*, 2004). Por ejemplo, hay que destacar el trabajo de implementación de un flujo de viento 3D para la predicción de su comportamiento sobre terrenos complejos que ha realizado por Prospathopoulos y Voutsinas (2006), proporcionando las líneas maestras para la definición apropiada de las condiciones de contorno y la construcción de un adecuado esquema computacional al implantar algoritmos empleados en el FVM como es el promedio de Reynolds Navier-Stokes RANS (del inglés, *Reynolds-Averaged Navier–Stokes*). Así pues, es preciso seguir un esquema de trabajo (Figura 130) para alcanzar un resultado satisfactorio en este tipo de simulación de flujo de viento sobre superficies terrestres, como es el caso del patrimonio histórico molinar eólico, siendo válido el propuesto por Ashraf S. Hussein y Hisham El-Shishiny (Hussein & El-Shishiny, 2009).

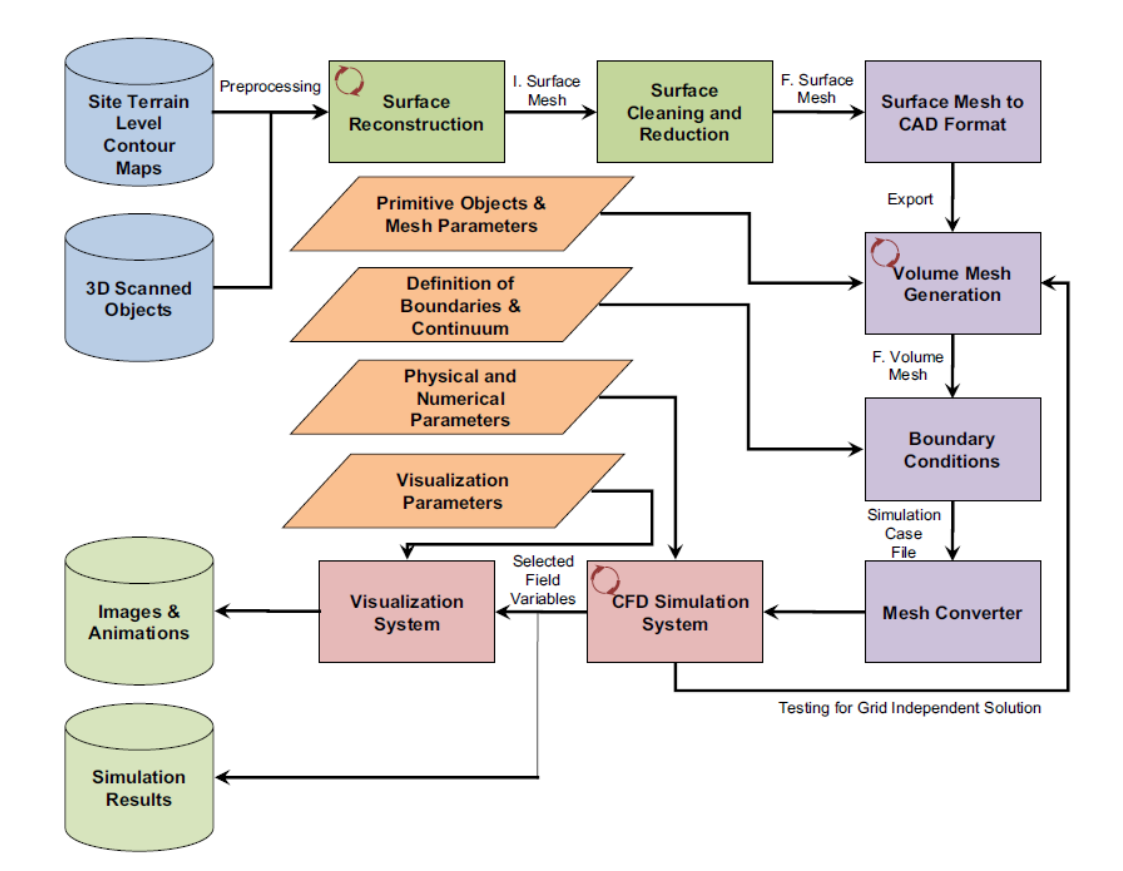

Figura 130. Visualización y simulación de CFD (Hussein & El-Shishiny, 2009).

Una vez establecida la metodología de trabajo, se crea la superficie 3D real sobre la que se ubican los molinos de viento gracias a los datos de los modelos de elevación del terreno (IDAE, 2013) que son tratados por los sistemas SIG. En la figura 131 se observa la superficie del terreno con la proyección de una ortofotografía georreferenciada que sirve a modo de textura y los modelos 3D de los molinos de viento que son objeto de este estudio, ubicados en la finca de las Tres Aves Marías (Vejer de la Frontera, Cádiz). El software utilizado ha sido Google Skecht Up, AutoCAD, 3ds Max Design e Inventor Professional de la firma Autodesk.

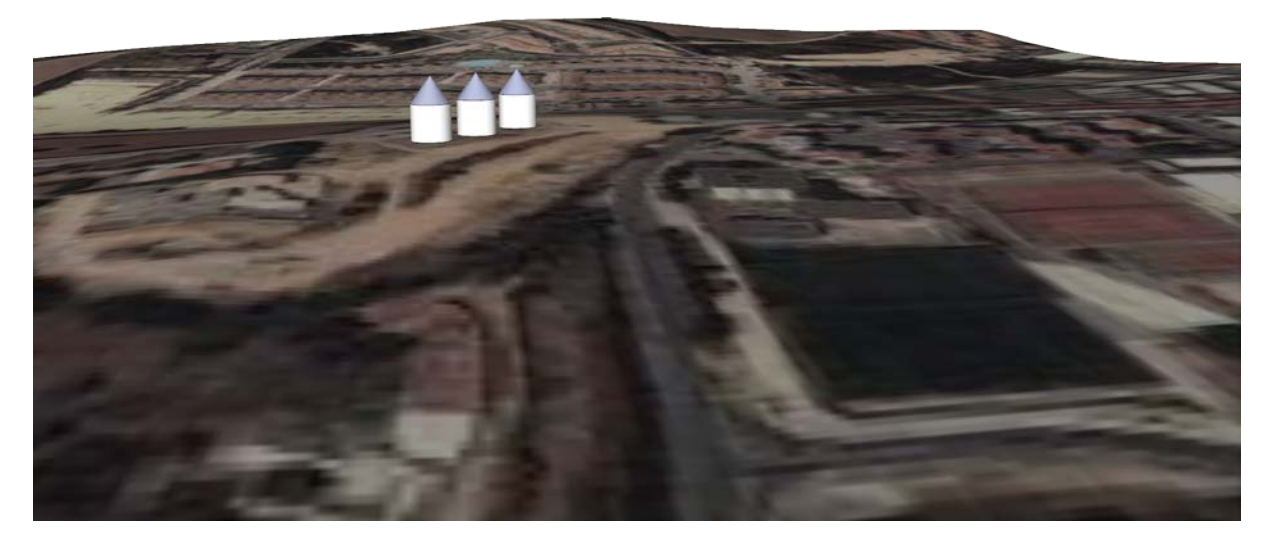

Figura 131. Modelos simplificados de molinos de viento sobre la superficie del terreno real ubicados en la finca de las Tres Aves Marías (Vejer de la Frontera, Cádiz).

De esta forma y junto al coeficiente del terreno obtenido con anterioridad, se concretan las condiciones de contorno correspondientes a la cara inferior del paralelepípedo que conforma el escenario 3D. Las otras condiciones son las relativas a los límites laterales y superior del paralelepípedo, basándose en planos que delimitan la acción del flujo del viento, coincidiendo la mayor magnitud del cuerpo con el vector de flujo de viento más frecuente. Asimismo, se deben tener en cuenta la forma y coeficientes de fricción correspondiente al modelo 3D del molino de viento con las velas desplegadas. Dicho modelo se ha simplificado en pos de una mejora en la etapa computacional de la fase de cálculo.

En consecuencia, se crea el modelo 3D de fluido para su análisis CFD mediante herramientas CAE, como se muestra en la figura 132, gracias al concurso del software Autodesk Simulation. Al emplear un modelado paramétrico, el modelo 3D tiene el potencial de adaptarlo rápidamente a las nuevas condiciones de entorno, parametrizando aquellas variables de trabajo como el número de velas expuestas o la propia superficie de lienzo de cada vela.

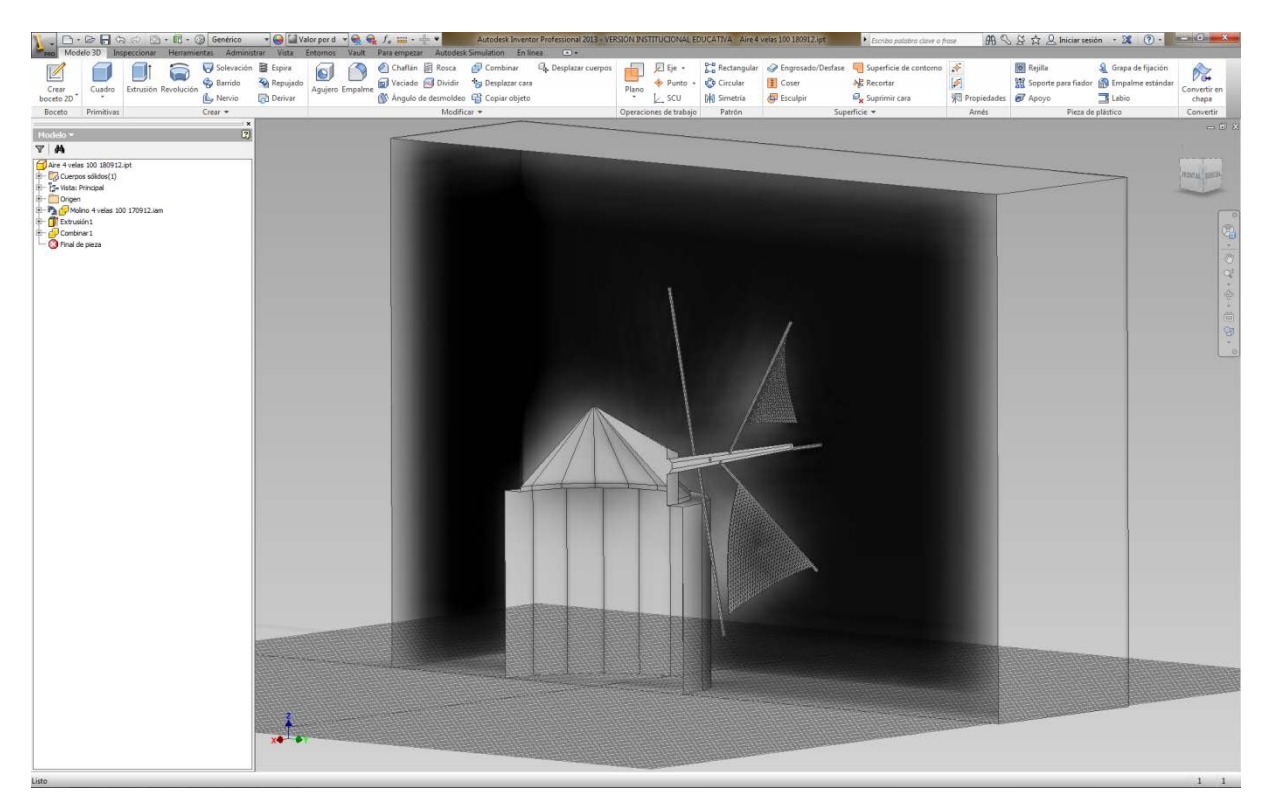

Figura 132. Sección del modelo paramétrico y del volumen de aire alrededor del molino de viento de San Francisco (Vejer de la Frontera, Cádiz).

Para finalizar con las condiciones de contorno, hay que recurrir a estudios eólicos que complementen a los expuestos en los puntos anteriores para obtener nueva información. En este caso se precisa la frecuencia de la dirección del viento y su magnitud. Al estar georreferenciado el modelo 3D a ensayar, se consigue orientar los vectores de flujo correctamente para que será real su impacto en la superficie terrestre y sobre la propia anatomía del molino de viento. La rosa de los vientos empleada (Figura 133) proviene de la base de datos del Centro Nacional de Energías Renovables (CENER, 2013) que depende del Ministerio de Economía y Competitividad de España. En este portal Web es posible encontrar series históricas de distintos parámetros meteorológicos para analizar y obtener la tendencia del viento en la ubicación geográfica donde se enclavan estos ingenios eólicos.

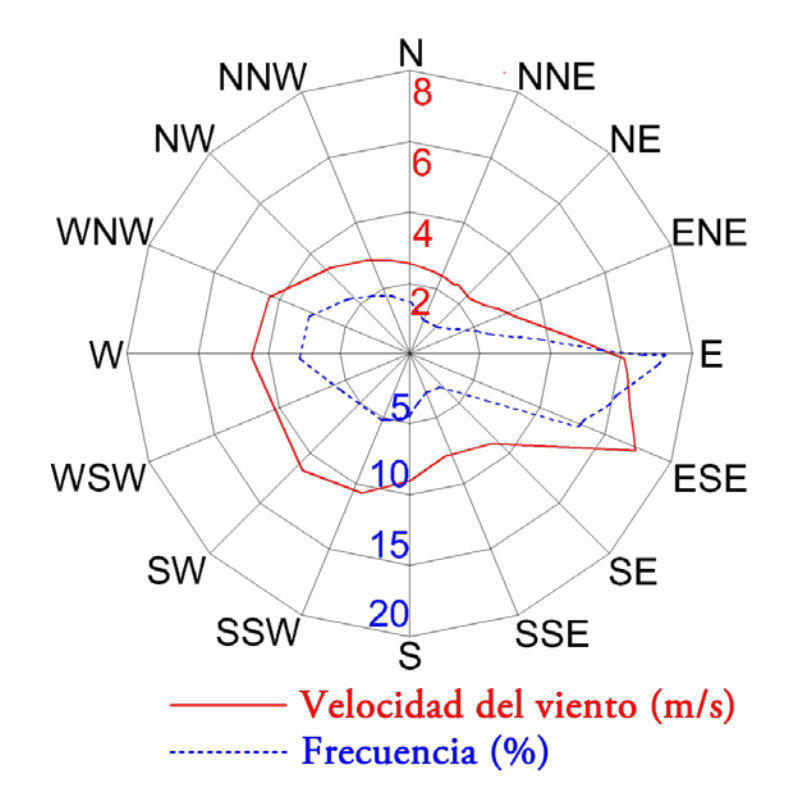

Figura 133. Rosa de los vientos de las velocidades y frecuencias del viento en el molino de viento de San Francisco (Vejer de la Frontera, Cádiz) (adaptación CENER, 2013).

Se continúa con la fase del ajuste del sistema CFD para las condiciones de contorno especificadas y bajo los propios requisitos del FVM. Este método consiste en discretizar el espacio mediante una malla 3D resultando un conjunto de pequeños volúmenes sobre los que se aplicarán los cálculos de manera singular mediante ecuaciones discretas de continuidad, generalmente gracias a procedimientos iterativos que impliquen a todos los volúmenes diferenciales próximos. En presencia de la ley de continuidad enunciada con anterioridad, la ley de conservación del momento lineal (Landau & Lifshitz, 1991), y suponiendo la incomprensibilidad de las partículas de fluido en el lecho de volúmenes diferenciales propuesto, surgen las ecuaciones de Navier-Stokes (27):

$$
\begin{cases}\n\rho \left( \frac{\partial u_i}{\partial t} + u \cdot \nabla u_i \right) = -\frac{\partial p}{\partial x_i} + v \Delta u_i + f_{\varepsilon}^i \\
\nabla u_i = 0 \\
\rho_t + u \cdot \nabla \rho = 0\n\end{cases}
$$
\n(27)

donde ρ representa la densidad, ui (para i = 1, 2, y 3) son las componentes cartesianas de la velocidad, ν la viscosidad dinámica, f las fuerzas aplicadas sobre el cuerpo y p la presión del fluido.

Considerando el aire como un fluido ideal al ser incompresible ( $\nabla \cdot u = 0$ ), perfecto (v  $= 0$ ) y homogéneo ( $\rho = 1$ ), se operan con las ecuaciones previamente definidas, resultando las ecuaciones de Euler (28) que son las empleadas en las hipótesis de trabajo en el caso de los molinos de viento. Dichas ecuaciones se unen al estándar de modelo de turbulencia k-ε (Bechmann *et al.*, 2007), cuyo empleo es extendido en esta tipología de simulación, demostrándose su estabilidad y robustez numérica.

$$
\begin{cases}\n\frac{div(u) = 0}{\partial t} + u \nabla_x u = -\nabla_x p + v \Delta u \n\end{cases}
$$
\n(28)

Consecuentemente, se procede a la etapa de cálculo computacional del sistema definido. Esta tarea suele presentar un gran coste computacional, frecuentemente se recurre a supercomputadores, y se puede llegar a emplear una gran cantidad de tiempo para alcanzar los resultados dependiendo de la complejidad del modelo 3D y de la superficie terrestre contemplada. Así pues, se obtienen como resultados los análisis mostrados en las figuras 134 y 135, donde se observan los perfiles aerodinámicos del flujo de aire sobre el rotor eólico y la propia estructura del molino de viento de San Francisco (Vejer de la Frontera, Cádiz).

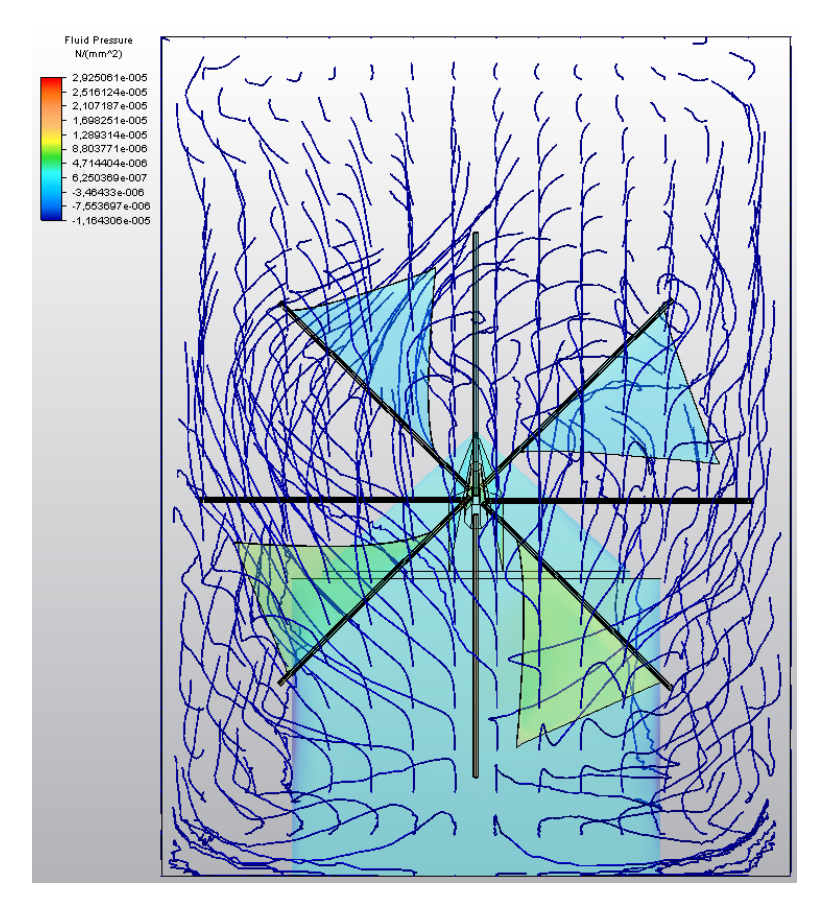

Figura 134. Simulación CFD por FVM del rotor del molino de viento San Francisco (Vejer de la Frontera, Cádiz).

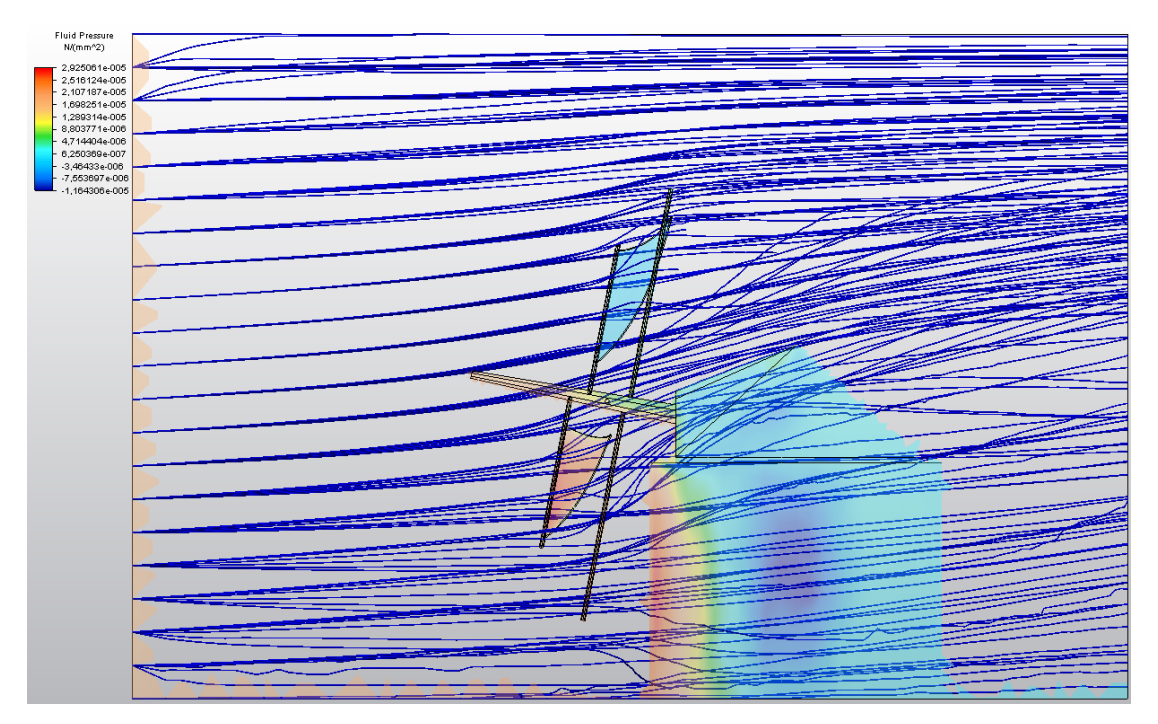

Figura 135. Simulación CFD por FVM de la estructura del molino de viento San Francisco (Vejer de la Frontera, Cádiz).

A la luz de los resultados obtenidos, hay que destacar dos aspectos: por un lado, la interacción del flujo de aire con la superficie del terreno, afectando de forma diferente a las velas que se encuentren en la posición más cercana al suelo dentro de su ciclo de revolución alrededor del eje, y por otro lado, la interacción del flujo de aire con las superficies de lienzo de las velas del rotor eólico del molino, que contemplando el perfil aerodinámico del flujo de la figura 135, se comprueba la gran diferencia existente entre las distintas velas que se encuentran en las zonas más altas del ciclo de revolución respecto a las más bajas, donde las turbulencias en aquéllas son menores que las encontradas en éstas últimas.

Asimismo, para desglosar la cuestión se necesita realizar un análisis pormenorizado sobre las superficies de las velas, evaluándose por tanto, la distribución de presiones de las 4 velas desplegadas al 100 %, desde un punto de vista gráfico (Figura 136) y mediante una tabla resumen del tratamiento de los datos resultantes dispersados por toda la superficie del lienzo de la vela (Tabla 19).

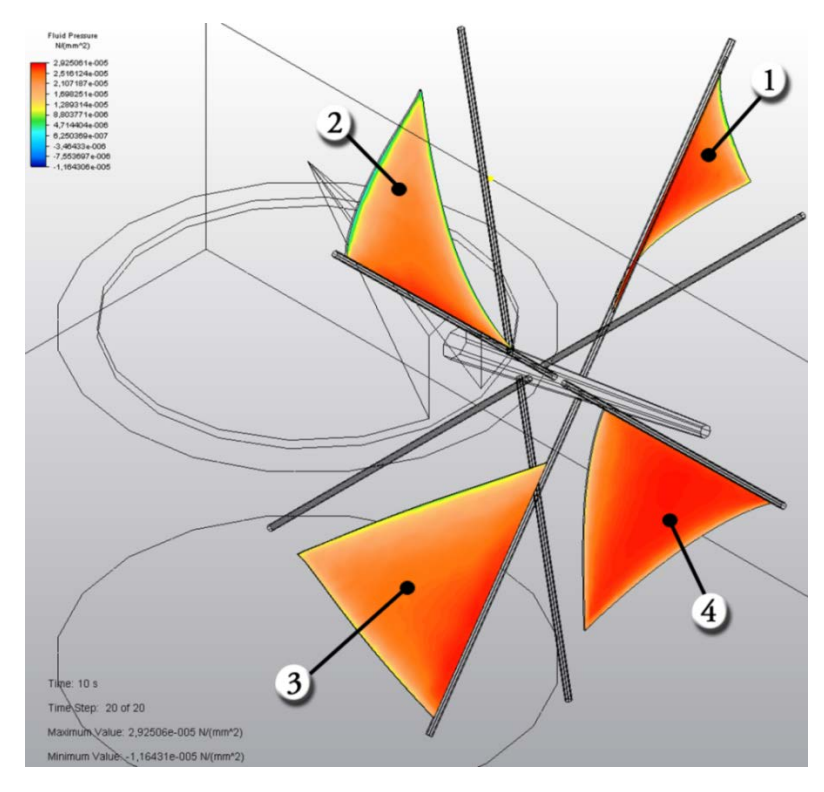

Figura 136. Presión en la superficie de las velas totalmente desplegadas del molino de viento de San Francisco (Vejer de la Frontera, Cádiz).

| Presiones<br>(Pa) | Vela 1 | Vela 2  | Vela 3 | Vela 4 |
|-------------------|--------|---------|--------|--------|
| Valor medio       | 22,9   | 19,2    | 21,5   | 25,1   |
| Rango             | 25,3   | 27,4    | 20,7   | 16,4   |
| Máximo            | 28,1   | 27,0    | 27,9   | 28,1   |
| Mínimo            | 2,80   | $-0,36$ | 7,24   | 11,8   |

Tabla 19. Presiones en las distintas superficies de las velas totalmente desplegadas del molino de viento de San Francisco (Vejer de la Frontera, Cádiz).

Por lo tanto, se deduce que la velocidad del viento correspondiente a la mayor frecuencia en la ubicación del ingenio eólico en estudio, produce una presión media en los lienzos de las velas de una magnitud de 22,18 Pa. No obstante, existen diferencias significativas del 23,5 % entre las presiones máximas en las superficies de los lienzos de las distintas velas. Si se tiene en cuenta el perfil aerodinámico entre las zonas altas y bajas del molino de viento comentado con anterioridad, se explica que las zonas superiores ofrecen una menor resistencia al aire y, por ende, la caída del gradiente de velocidad del flujo del aire antes y después de la vela es menor, entre otras razones, por las bajas turbulencias que se generan. Por otro lado, las mayores presiones se encuentran en las zonas bajas donde la fricción del terreno unida a las perturbaciones de la propia arquitectura del molino de viento genera una mayor presión en el lienzo de las velas. Sin embargo, esta circunstancia puede ser perjudicial para el propio avance del rotor del molino de viento al encontrarse con un flujo turbulento en las zona bajas que ofrezca una mayor resistencia al avance del propio rotor respecto a las resistencias aerodinámicas que se presentan en las zonas altas.

# 5.4. Análisis tecnológico del patrimonio histórico industrial oleícola

En el capítulo 1 se estudió ampliamente, a través de la información gráfica de las invenciones históricas (privilegios y patentes de invención), el conocimiento introducido en el proceso industrial de extracción del aceite de oliva, basado en los datos tecnológicos actuales. De manera complementaria, este punto pretende emplear simulaciones tecnológicas de recreaciones virtuales de prensas en condiciones reales de funcionamiento, como elemento clave en dicho proceso industrial.

La evolución en la producción de aceite de oliva está ligada a la técnica empleada para su obtención y condicionada por su viabilidad económica, pudiendo ser contemplada desde el punto de vista del rendimiento productivo o desde el estudio de la calidad del producto final. En las prensas utilizadas en las almazaras tradicionales, dicha evolución tecnológica ha sido siempre un tema muy interesante de estudio (Pequeño y Muñoz Repiso, 1879; Manjarrés y de Bofarull, 1896; Montes Tubío & Rojas Sola, 2008), no sólo desde el punto de vista de la historia de la tecnología, sino por su importancia en la producción vegetal del preciado 'oro líquido', ya que el prensado se engloba dentro de los métodos físicos de extracción, obteniendo el aceite de oliva de mayor calidad al compararlo con el obtenido en aquellos extraídos de procesos químicos o refinamiento en general.

Según la clasificación de las prensas establecidas por Rojas Sola (Rojas-Sola, 1997), sin lugar a dudas, las prensas más extendidas en las almazaras clásicas y tradicionales hasta la primera mitad del siglo XX han sido las prensas de viga y quintal (prensas de acción por palanca), y las prensas de torre o torrecilla (prensas de acción directa). Posteriormente, se produjo un notable aumento en la utilización de las prensas de tornillo e hidráulicas con un mayor rendimiento industrial debido a su alta capacidad de agotamiento de la masa molturada de aceitunas, que conformaban el cargo de capachos (discos filtrantes que contienen a la masa de la aceituna molida y apilados uno encima de otro). Por otro lado, existen investigaciones realizadas que presentan a las prensas desde diversos puntos de vista, como el histórico, documental o arquitectónico (López *et al.*, 2012), analizando los principales parámetros de funcionamiento, entre ellos fundamentalmente la presión ejercida sobre el cargo de capachos (Carpio Dueñas & Carpio Dueñas, 1996; Rojas Sola, 1995; Rojas Sola, 1998).

Por otro lado, desde hace algunos años se realizan estudios desde la perspectiva de la ingeniería gráfica que suponen un nuevo enfoque sobre la temática (Rojas Sola, 2005; Rojas-Sola & Ramírez-Arrazola, 2011), ya que disponer de modelos paramétricos tridimensionales fidedignos de las citadas prensas, posibilitan el realizar un estudio de ingeniería asistida por ordenador.

Habitualmente dichos estudios permiten conocer diversos aspectos técnicos y de funcionamiento, como por ejemplo, la distribución de las tensiones de Von Mises para descubrir los puntos críticos de las morfologías donde se acumulan las mismas por estar sometidas a unas solicitaciones fuera de su rango operativo, pero a la vez y de forma paralela, constituyen una herramienta muy útil para realizar estudios sobre las posibles optimizaciones que hubieran permitido diseñar unas máquinas más eficientes.

Concretamente, los objetivos perseguidos son dos: obtener la distribución de tensiones del conjunto mecánico de cada prensa y posteriormente, la distribución de tensiones y de desplazamientos en el cargo de capachos, factores que influyen claramente en el rendimiento industrial de la producción de aceite de oliva y por ello, en su valorización económica.

#### 5.4.1. Prensas

Para realizar la investigación se ha consultado un gran número de referencias bibliográficas y se han visitado museos y centros de interpretación de la cultura del olivo que pudieran contener ejemplares en buen estado de conservación de las prensas objeto de análisis. Concretamente, se han visitado los museos de Núñez de Prado en Baena (Córdoba), el museo del molino viejo de Cabra (Córdoba), el museo de Hojiblanca en Antequera (Málaga), el museo de Nigüelas (Granada), y el museo de la Cultura del Olivo en el Puente del Obispo (Baeza, Jaén).

De entre todas las visitas realizadas, se ha elegido éste último debido al magnífico estado de conservación de los ejemplares encontrados. Como material de trabajo han seleccionado la prensa de capilla cuya altura rondaba los 2 m y una base de 1,42 m de anchura por 1,36 m de profundidad la prensa de viga y quintal que tiene unas dimensiones de 19,20 m de longitud, 0,51 m de anchura y una altura que oscila entre 0,90 y 1,90 m por ser de sección variable, que la convierten en la de mayor envergadura de España; y por último, la prensa de torre que posee también unas dimensiones nada desdeñables, concretamente 6,34 m de altura, 2,05 m de anchura y 1,56 m de profundidad.

Respecto a sus materiales, la prensa de capilla está constituida en su totalidad de madera de roble y sus barras accionadoras de acero. En el caso de la prensa de viga y quintal, la viga es de roble y el quintal es de granito, y en la prensa de torre está realizada con piedra arenisca en su mayor parte. Con estos datos se han podido conocer datos fundamentales como su densidad, el módulo de Young, comportamiento mecánico (isotrópico u ortotrópico), coeficiente de Poisson o coeficiente de amortiguación, entre otros.

## 5.4.2. Descripción geométrica

La fase de descripción geométrica de cada prensa de aceite empezó con el modelado CAD basado en la documentación gráfica mediante métodos directos simples (ver capítulo 1). Posteriormente, se obtuvieron los modelos geométricos tridimensionales paramétricos de las dos prensas, que han posibilitado entre otras soluciones, conseguir una animación por ordenador de su funcionamiento real (capítulo 3).

Por último, se han sometido a las dos prensas a un análisis mediante técnicas CAE, simulándose su comportamiento en condiciones normales de operación para obtener una distribución de tensiones de Von Mises y de desplazamientos.

En esta etapa es crucial que tanto la apariencia geométrica como la mecánica de los elementos sólidos sea la real. Para ello, se realiza un modelado geométrico paramétrico y, a continuación, una simulación dinámica del conjunto, consiguiendo que los posibles errores cometidos en el proceso de documentación geométrica de los elementos sólidos creados, se detecten y corrijan con agilidad y exactitud a través de la detección de contactos e incompatibilidades de movimiento, pues cualquier error provocaría un mal funcionamiento del conjunto mecánico durante la simulación dinámica del mismo en un entorno virtual.

Tras la aplicación detallada de la metodología explicada con anterioridad, se han obtenido los modelos paramétricos tridimensionales de las prensas de capilla (Figura 137), de torre (Figura 138) y de viga y quintal (Figura 139).

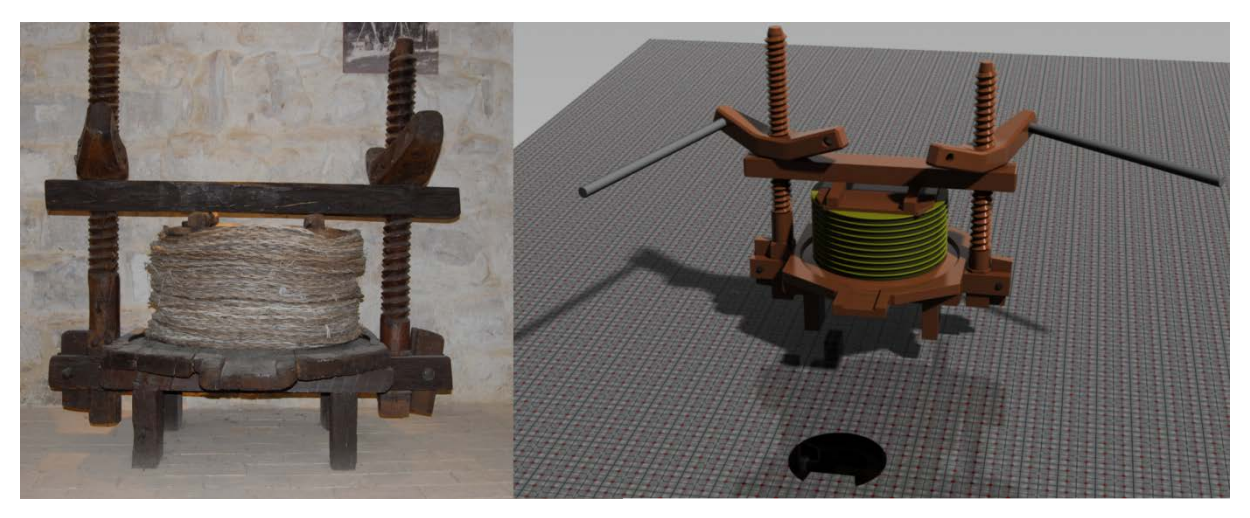

Figura 137. Fotografía y modelo paramétrico de la prensa de capilla.

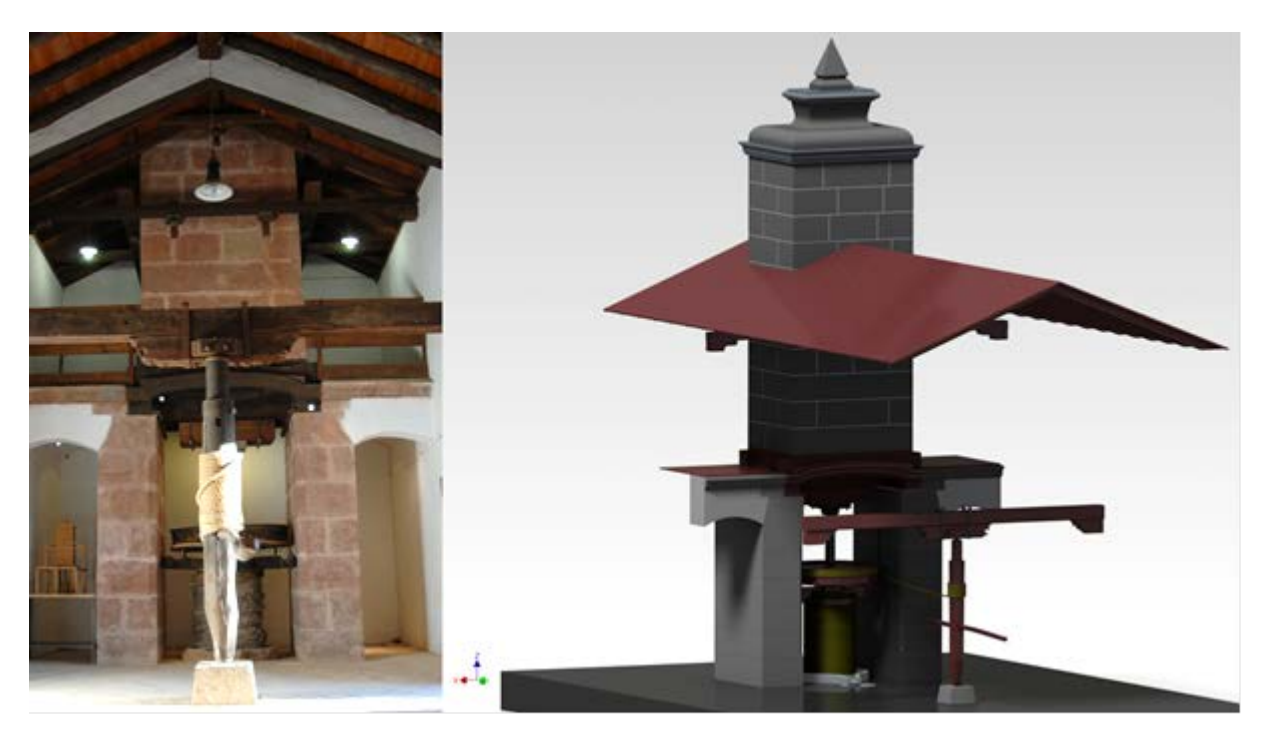

Figura 138. Fotografía y modelo paramétrico de la prensa de torre.

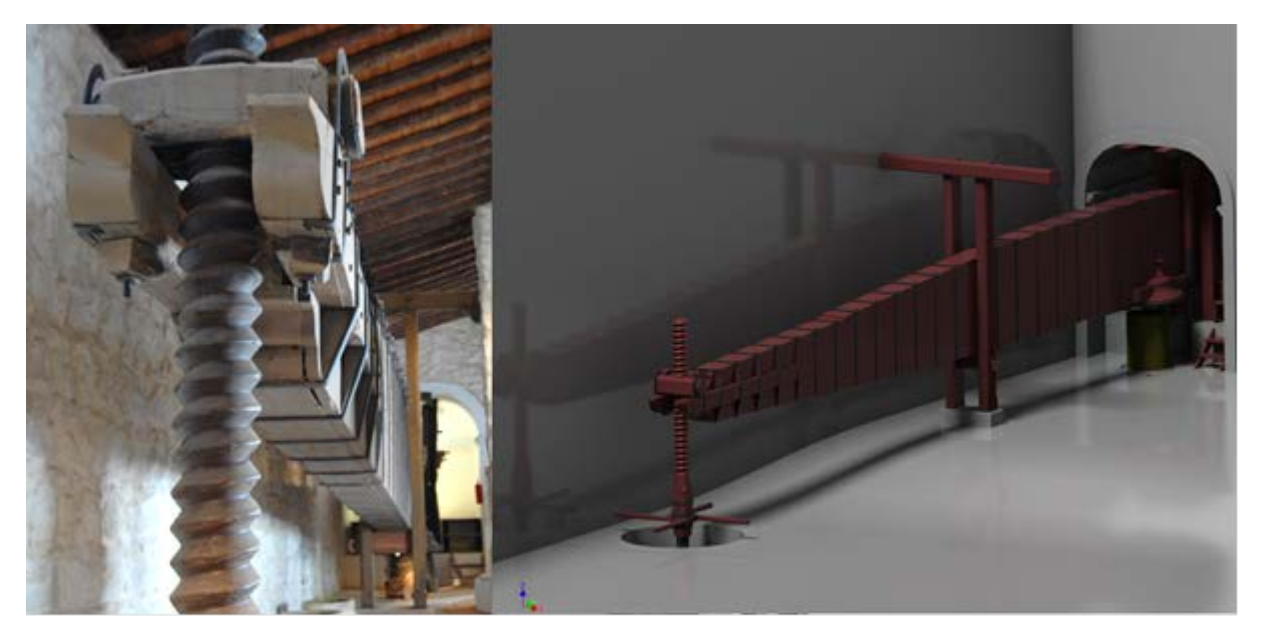

Figura 139. Fotografía y modelo paramétrico de la prensa de viga y quintal.

Los modelos paramétricos anteriores constituyen el punto de partida para las siguientes fases de simulación dinámica y de método numérico de análisis.

# 5.4.3. Métodos numéricos de análisis

Para la realización de esta etapa en la investigación, es necesario conocer las condiciones de contorno y los coeficientes que intervienen durante su funcionamiento, como por ejemplo, el rozamiento entre los diferentes elementos, para posibilitar el estudio de las fuerzas resultantes del conjunto. Además, se deben disponer los elementos mecánicos en su posición espacial correcta en un entorno virtual para que todos los conjuntos mecánicos intervinientes en la simulación respondan correctamente, posibilitando que las prensas puedan variar de posición dependiendo del momento del ciclo de funcionamiento que se desee estudiar.

La fuerza resultante de las acciones que intervienen en el proceso de prensado, está directamente relacionada con la acción de la gravedad, provocando que el cargo de capachos trabaje a compresión, generando dicho esfuerzo de compresión una energía de deformación (29) en los sólidos deformables. Por tanto, se obtiene la tensión principal del conjunto mecánico, conocida también como tensión de Von Mises (30) (Von Mises, 1913), así como los desplazamientos de deformación de dichos sólidos:

$$
E_{def} = \frac{1}{2} \int_{V} \sum_{i,j} \sigma_{ij} \varepsilon_{ij} dV
$$
 (29)

$$
\sigma = \sqrt{\frac{(\sigma_1 - \sigma_2)^2 + (\sigma_2 - \sigma_3)^2 + (\sigma_3 - \sigma_1)^2}{2}}
$$
\n(30)

donde E<sub>def</sub> es la energía de deformación que depende de las tensiones unitarias (σ<sub>ij</sub>). Además, los desplazamientos unitarios  $(\epsilon_{ij})$  se encuentran en función del elemento básico indivisible seleccionado, como pueden ser tetraedros o cubos, y σ es la tensión de von Mises, siendo  $\sigma_1$ ,  $\sigma_2$ ,  $\sigma_3$  las tensiones principales en función del elemento de referencia escogido.

Asimismo, esta energía de deformación se puede calcular cuando la geometría es básica; sin embargo, esto no ocurre con la geometría que caracteriza a una prensa de torre o de viga y quintal, sino que por contra, es necesario recurrir a modelos numéricos cuya base sea la discretización de la superficie del elemento, conocido como mallado. Entre los métodos numéricos existentes, se ha seleccionado el conocido como análisis de elementos finitos FEA (del inglés, *Finite Element Analysis*), donde el mallado de las superficies permite la simplificación gracias a la discretización de la misma logrando de esta forma dar solución al problema.

En este sentido y como se apuntaba al tratar las técnicas de modelado durante el capítulo 2, se pueden conseguir distintas naturalezas de superficies como las resultantes del modelado poligonal y NURBS. Como punto de partida, se ha experimentado con cilindros (Figura 140), estando elaborados mediante técnicas de modelado de geometría poligonal (a) y de geometría NURBS (b).

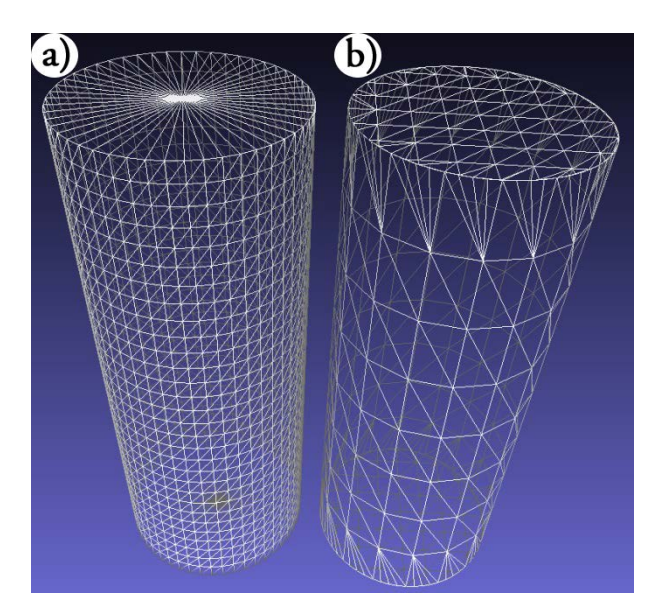

Figura 140. (a) Modelado con geometría poligonal. (b) Modelado con geometría NURBS.

Para ejemplificar la diferencia de modelados, se presenta una deformación de sus caras superiores según un modificador de malla denominado deformación de forma libre FFD (del inglés, *Free Form Deformation*). Una vez establecida las mismas coordenadas finales, resulta una deformada como la que se muestra en la figura 141.

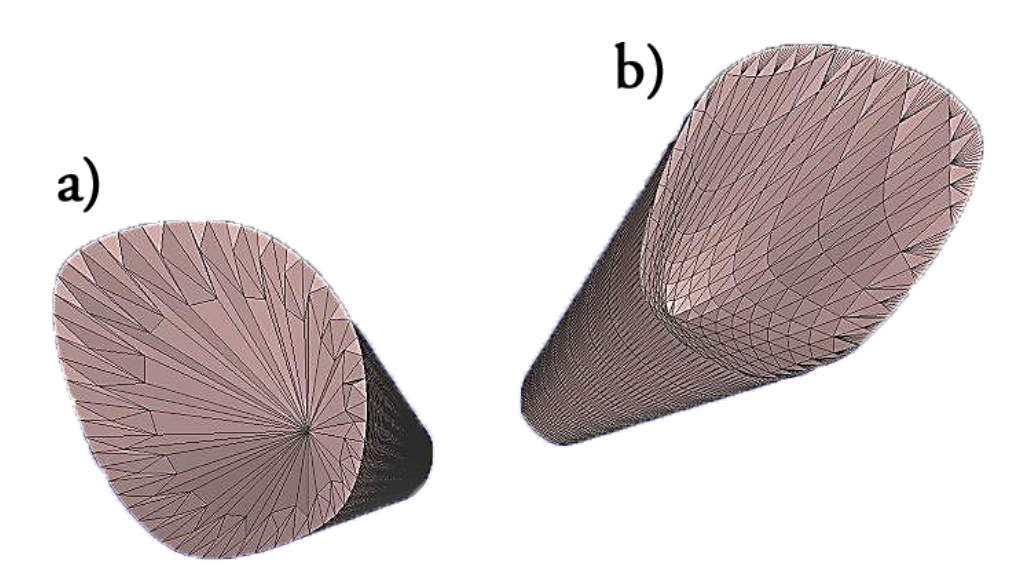

Figura 141. Resultante de la deformación FFD en cilindros bajo la misma hipótesis.

A partir del estudio de la modificación de la malla de la figura anterior, se puede comprobar cómo se adapta mejor a la deformación FFD el cilindro modelado bajo la geometría NURBS respecto a la poligonal mediante un análisis de curvatura (Pérez Arribas, 2004). El modelo de geometría poligonal aproximación a la deformada resta suavidad a la nueva superficie generada, al mismo tiempo que muestran ciertas discontinuidades cerca de los bordes superiores y en el centro, provocando un cálculo erróneo por las distorsiones producidas en procesos como FEA.

Por tanto, a la hora de modelar es preciso tener en cuenta el resultado esperado de la simulación, escogiendo previamente la mejor geometría de malla de trabajo. Así pues, se evitan posibles errores en el método posterior de análisis.

Los elementos del patrimonio histórico industrial presentan habitualmente una morfología compleja que implica el empleo de métodos de mallado que requieran del refinamiento manual o el empleo de parches en la distribución espacial de la malla para obtener un mejor resultado en el análisis (Auricchio, 2010). No obstante, existen códigos procedentes de la investigación académica que afronta este problema de una forma satisfactoria, aunque el software profesional actual se rige por códigos propietarios y el parcheado de la malla puede presentar deficiencias debido al desconocimiento de los algoritmos empleados, generando errores en su resultados (Dörfel, 2010).

Así pues, uno de los problemas de mallado se produce a la hora de generar las conexiones entre los diferentes parches para el ajuste de la geometría de trabajo. Para clarificar esta idea, en la figuras 142 y 143 se conectan dos mallas bidimensionales como puede ser el caso de la unión entre los diferentes parches empleados en un análisis de modelos.

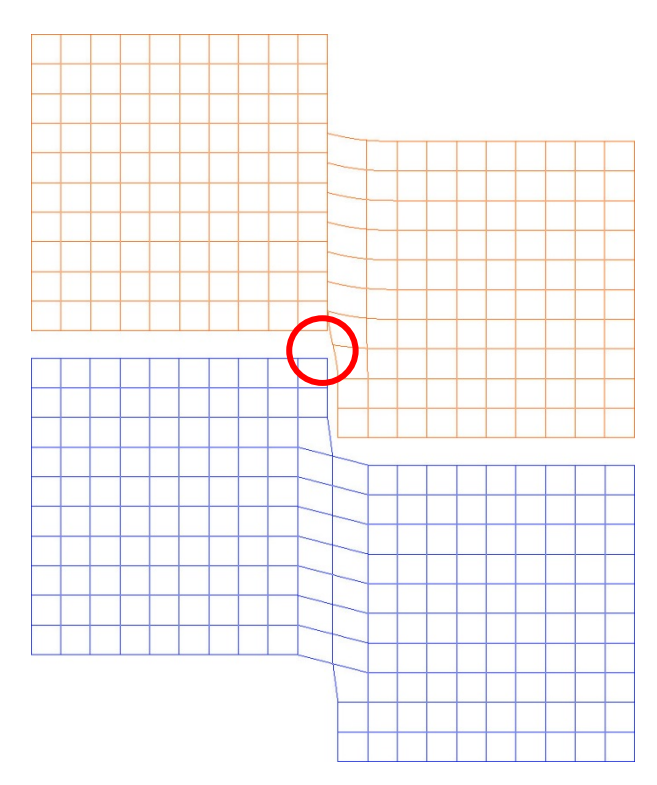

Figura 142. Mallas bidimensionales conectadas. Malla superior de geometría NURBS y malla inferior de geometría poligonal.

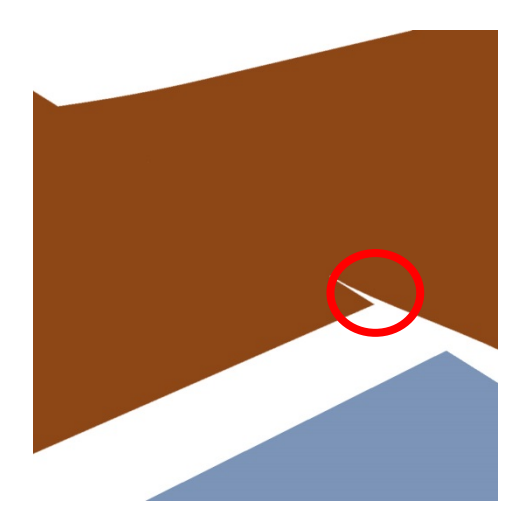

Figura 143. Detalle del error que se produce al conectar dos mallas bidimensionales.

Al trabajar con geometrías NURBS pueden aparecer problemas en la conexión debido a incoherencias en la malla al unir los puntos de control de ambas geometrías (formas de color rojo en las figuras 142 y 143) (Sederberg *et al.*, 2004; Echter & Bischoff, 2010).

En cuanto a los análisis de simulación (FEA), la estructura de malla poligonal ofrece un menor esfuerzo en la creación de superficies de trabajo precisas, aunque en FEA su ajuste puede crear tensiones no deseadas en la malla. Sin embargo, las superficies NURBS poseen una gran potencialidad a la hora de generar una solución de malla debido a su mejor ajuste a las superficies, aunque poseen ciertos problemas como la necesidad de un refinamiento en la conexión entre elementos de parche en modelos 3D complejos. Además, en el proceso de simulación en el que interacciona la geometría 3D, existe una mejor adaptación al proceso de deformación o degradación del mismo, de las superficies NURBS que las poligonales.

## 5.4.4. Simulación dinámica

El estudio dinámico tiene por objeto comprobar el correcto funcionamiento de la geometría y obtener los parámetros de trabajo dinámico como fuerzas, momentos, desplazamientos o velocidades entre otras, en distintas partes de la prensa, con especial interés en las superficies de interacción entre dos elementos. Tras la definición correcta de las condiciones de contorno internas y externas relacionadas con el modelado geométrico paramétrico realizado, es posible operar con las prensas para su posicionamiento en el momento determinado del ciclo de trabajo que se quiera estudiar.

En la figura 144 se observa la posición de la prensa de capilla cuando se encuentra preparada para empezar con el prensado. Como se muestra, la viga de cabecera está en contacto con el cargo tan sólo por la fuerza de gravedad y las tuercas de apriete están unidas a las barras accionadoras, que a su vez poseen en su extremo sendas fuerzas horizontales de 150 N simulando el esfuerzo humano de empuje.

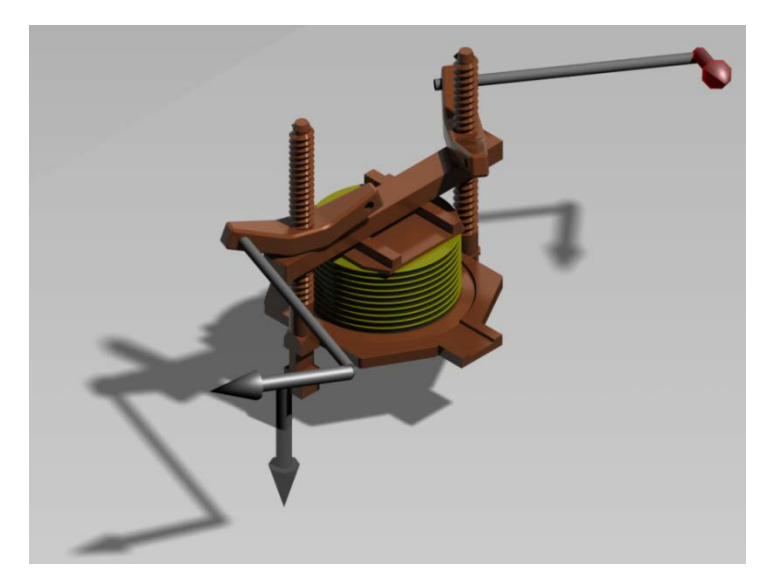

Figura 144. Posicionamiento previo y fuerzas intervinientes en la prensa de capilla.

La figura 145 muestra las dos posiciones más importantes de la prensa de torre: (a) representa el momento donde la torre está elevada y bloqueada, al objeto de formar el cargo de capachos y (b) representa el fin de la operación de prensado descansando sobre los muros de apoyo construidos al efecto.

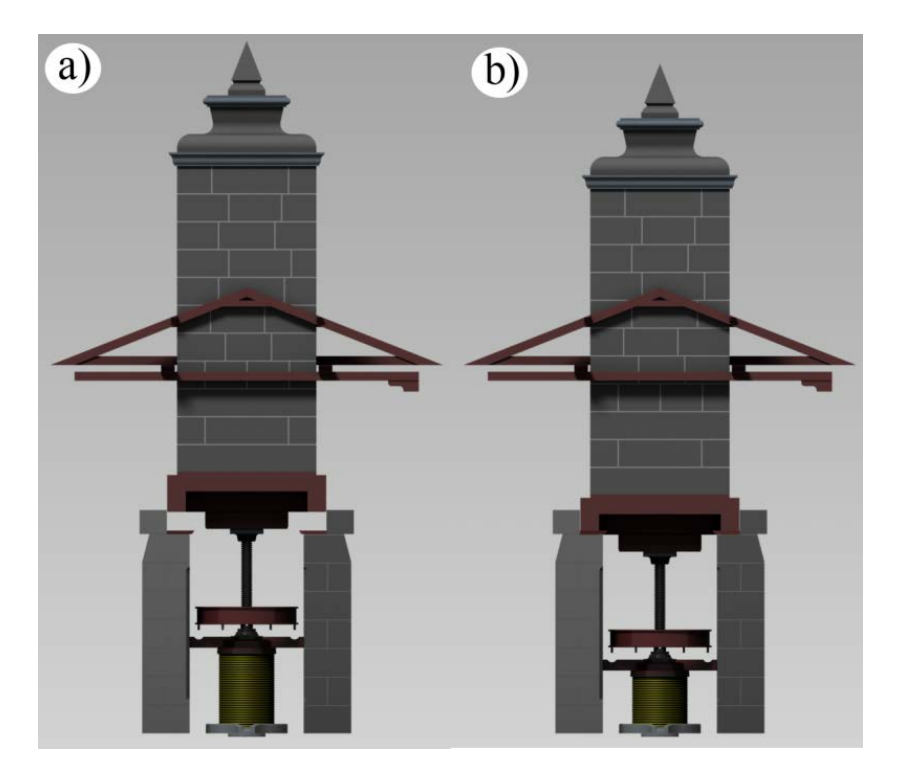

Figura 145. Posicionamiento de la prensa de torre. (a) formación del cargo de capachos y (b) finalización del prensado.

La figura 146 muestra la prensa de viga y quintal tanto en su posición de formación del cargo de capachos (a) como en su posición de inicio del prensado (b).

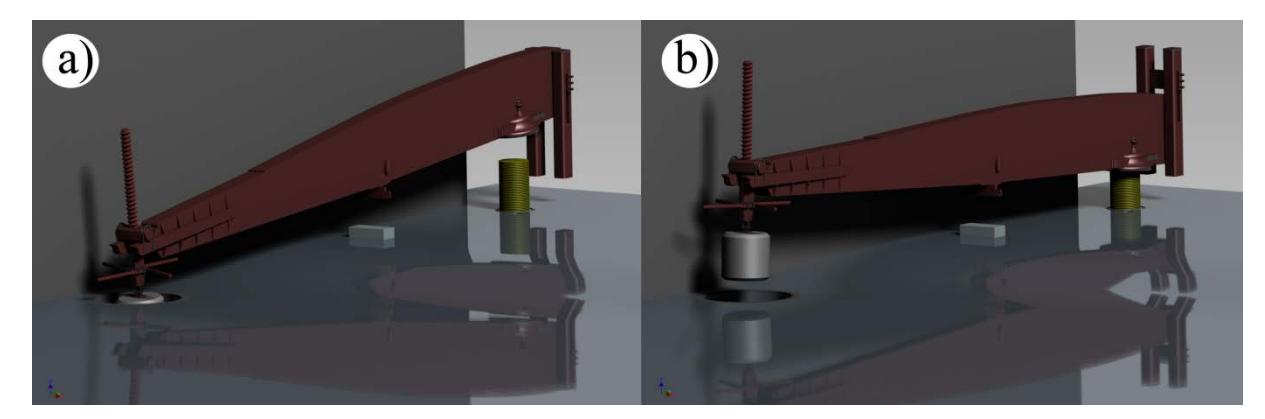

Figura 146. Posicionamiento de la prensa de viga y quintal. (a) formación del cargo de capachos y (b) comienzo del prensado.

Tal y como se ha explicado anteriormente, el estudio del comportamiento de estas prensas en condiciones de trabajo se realiza mediante el análisis por elementos finitos. Para ello, es preciso definir correctamente las condiciones de contorno, materiales empleados, acciones exteriores y el mallado de la superficie.

La prensa de capilla presenta un funcionamiento simple, siendo preciso destacar el rozamiento entre las maderas, y asignándole un valor de 0,18 pues presenta grasa en el contacto de ambas superficies.

Las condiciones de contorno en la prensa de viga y quintal son las guías verticales de madera que existen en la parte media de su longitud para restringir su movimiento en un plano horizontal, así como los travesaños horizontales de madera también colocados en su parte de apoyo para limitar su movimiento en el plano vertical, bloqueando dicha prensa en la operación de la formación del cargo de capachos. En el entorno del software CAE utilizado, estas restricciones se llevan a cabo condicionando tanto el desplazamiento como la rotación para realizar la simulación correctamente.

Por su parte, la prensa de torre establece sus restricciones mediante unos huecos esbeltos labrados en los muros de apoyo donde se insertan los extremos del marrano, elemento que presiona directamente al cargo de capachos, limitando el desplazamiento en un plano horizontal. Además, dichas restricciones están reforzadas gracias a las barras colocadas en el artesonado del edificio que impiden, desde dos cotas distintas los movimientos de cabeceo de la torre, es decir, el movimiento contenido en un plano horizontal.

Por otro lado, los materiales que componen estas tipologías de prensas están disponibles en la biblioteca de materiales de uso habitual. Sin embargo, cabe destacar los materiales empleados para caracterizar los capachos y la pasta de aceituna molida. Así pues, para los capachos se ha empleado Nylon 6/6 y para la pasta de aceituna molida se ha escogido el plástico Bingham (Derksen, 2009).

Respecto a las acciones exteriores en común en todas las prensas es la acción de la fuerza de la gravedad, generando una fuerza vertical en todos los sólidos que, a su vez, dependerá de la masa. Sin embargo, en la prensa de capilla existen las fuerzas de empuje humanas anteriormente especificadas.

Por último, el proceso de mallado es una tarea clave de la que depende directamente el resultado final, puesto que la discretización de una superficie es una forma de simplificación del cálculo introduciendo fenómenos de interpolación de los resultados y, por ende, errores en los datos procesados. En consecuencia, se debe configurar el mallado seleccionando el tipo de elemento base en el que se descompondrá el sólido (en este caso, han sido tetraedros), su tamaño mínimo y máximo, y ángulo de giro del mallado, entre otras variables.

De todo ello y una vez especificadas todas estas condiciones, se logran los resultados de las figuras 147 a 150.

La prensa de capilla presenta una distribución de tensiones como la mostrada en la figura 147. Cabe destacar que el apriete de cada tornillo se realiza en ciclos de prácticamente una revolución de forma alterna, provocando que en cada ciclo de apriete de cada tuerca provoque una distribución en el cargo de forma desigual, como se observa la distribución de tensiones a lo largo de los capachos y masa de aceite con aspecto triangular invertido.

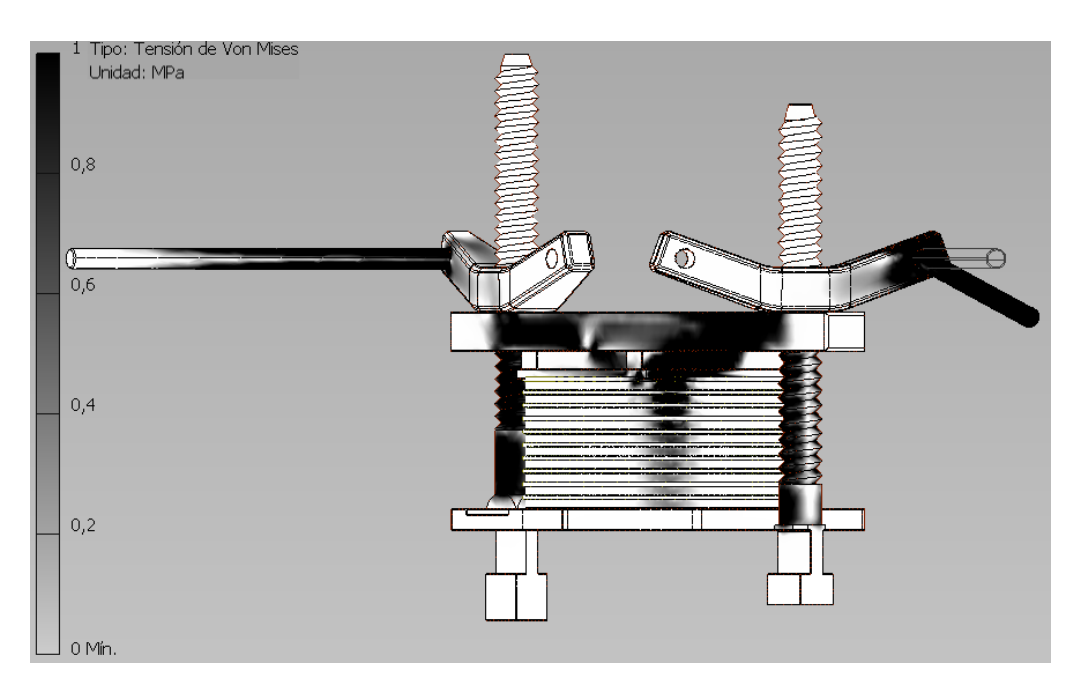

Figura 147. Distribución de tensiones del conjunto mecánico de la prensa de capilla.

En la figura 148 se representa la distribución de tensiones de la prensa de torre en un primer momento del prensado. Como consecuencia de la gran masa de la torre (37.398 kg), se genera una gran fuerza, conocida como peso, transmitida íntegramente a través del husillo y que presenta la mayor concentración de esfuerzos internos de todo el conjunto. Es importante resaltar que todos los desplazamientos que posee este conjunto mecánico son verticales, gracias a la acción de las guías por las que se desplaza la torre y de las guías labradas en las paredes interiores de los muros de apoyo donde deslizan los extremos del marrano que ejerce presión sobre el cargo de capachos.

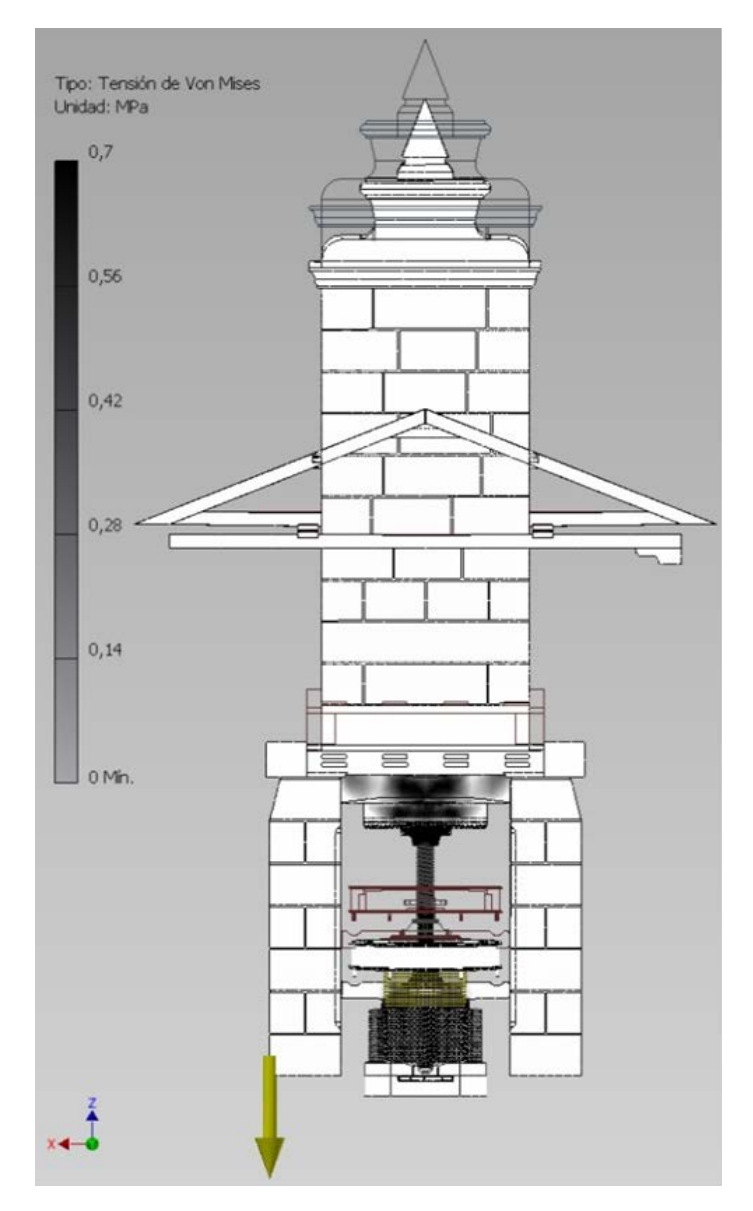

Figura 148. Distribución de tensiones del conjunto mecánico de la prensa de torre.

Por último, la prensa de viga y quintal muestra una distribución de tensiones en los primeros estadíos del prensado como la mostrada en la figura 149. Se trata de un comportamiento lógico al esperado para una palanca de segundo género, existiendo la mayor concentración de tensiones del conjunto en el extremo más cercano al quintal o piedra de contrapeso. En cuanto a los desplazamientos, se comprueba cómo son mayores justamente en el extremo mencionado de la viga, puesto que el cargo de capachos ofrece una resistencia inicial a la deformación y la fuerza aplicada por el marrano no posee una componente exclusivamente vertical, sino una resultante con sus dos componentes en direcciones diferentes.

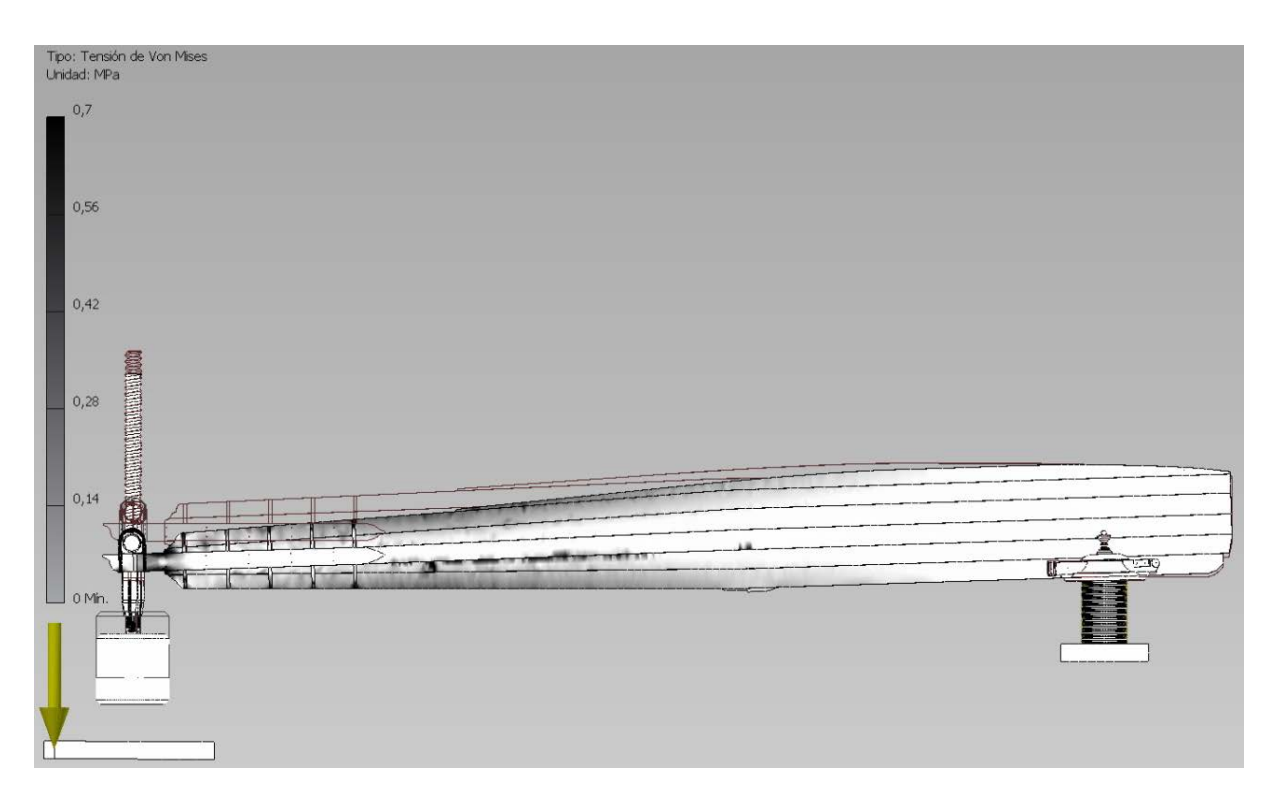

Figura 149. Distribución de tensiones del conjunto mecánico de la prensa de viga y quintal.

De lo visto, se manifiesta la existencia de diferencias significativas en el funcionamiento de las prensas. No obstante, es interesante comparar el funcionamiento de dos grandes prensas como son la de viga y quintal y la de torre, tanto por los esfuerzos que son capaces de realizar como por el volumen de cargo similar que prensan. Así pues, el mecanismo de prensado en la prensa de viga y quintal trabaja gracias al momento generado por la palanca (viga), de forma que la presión ejercida se puede descomponer en dos vectores principales del espacio. Por contra, la prensa de torre aplica directamente el gran peso de la torre sobre el cargo de capachos con una única fuerza vertical lineal y directa, presentado un mejor comportamiento en un primer estadio del prensado. Sin embargo, los resultados del comportamiento global de cada una de las prensas demandan un estudio pormenorizado de lo que sucede en cada uno de los cargos de capachos.

Así pues, en la figura 150 se muestran la distribución de tensiones (a) y los desplazamientos (b) obtenidos sobre el cargo de capachos de la prensa de torre. Asimismo, la figura 151 recoge la distribución de tensiones (a) y los desplazamientos (b) ocurridos en el cargo de capachos de la prensa de viga y quintal en un primer estadio del prensado.

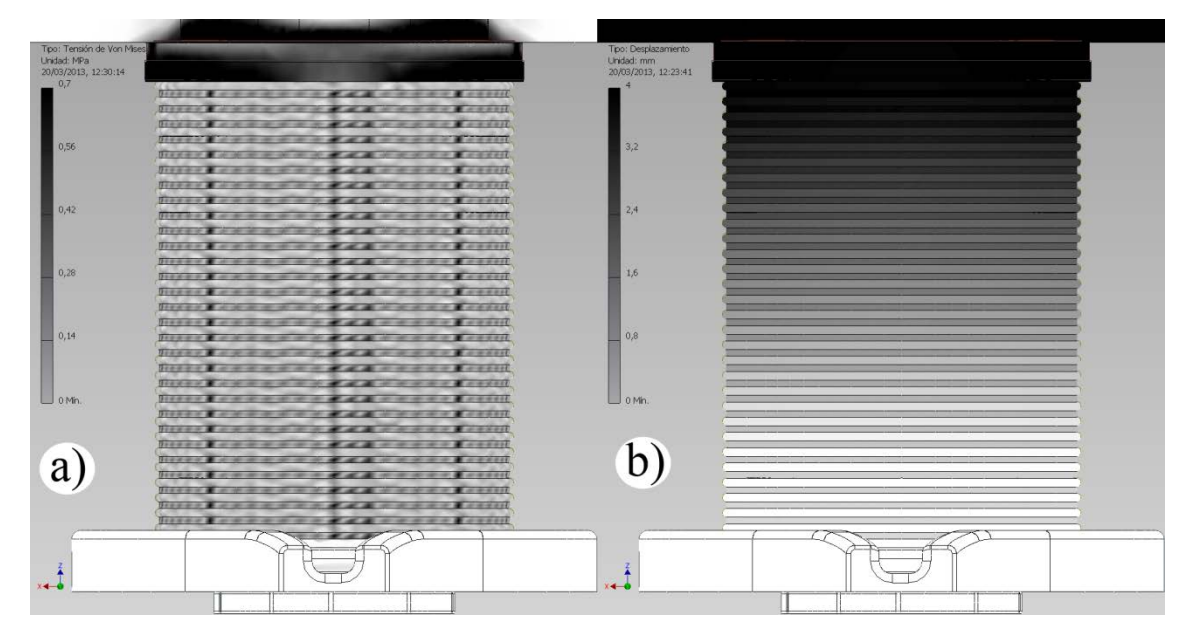

Figura 150. (a) Distribución de tensiones y de (b) desplazamientos del cargo de capachos durante los primeros instantes del proceso de prensado en la prensa de torre.

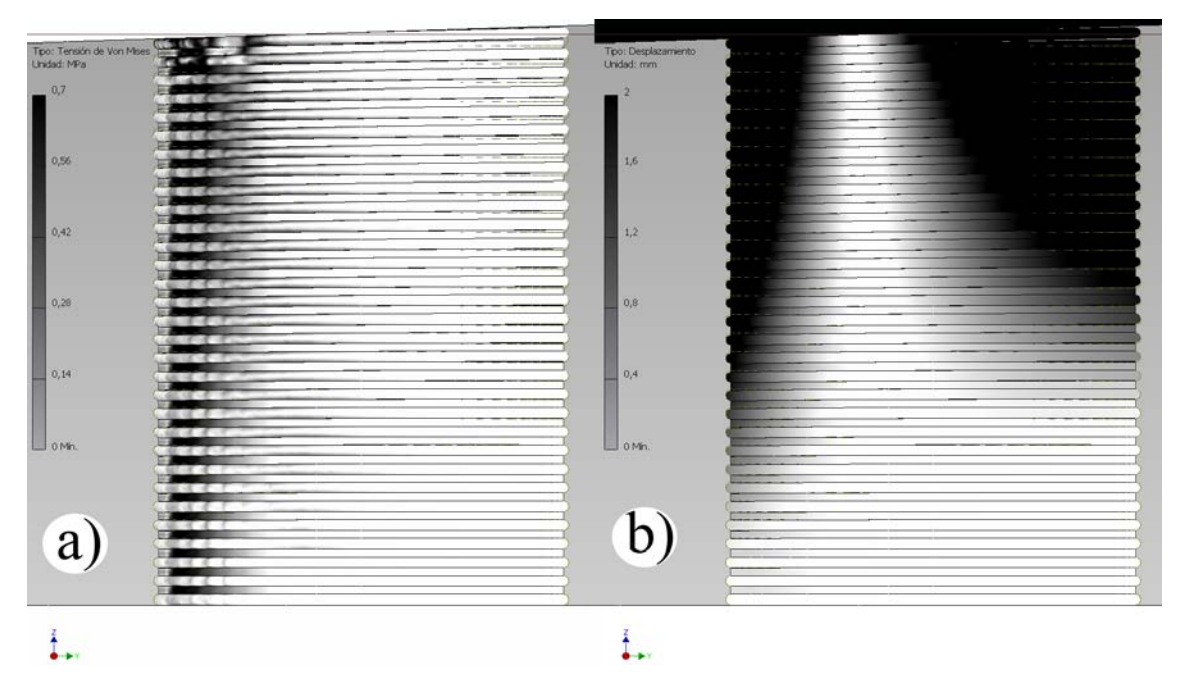

Figura 151. (a) Distribución de tensiones y (b) de desplazamientos del cargo de capachos durante los primeros instantes del proceso de prensado en la prensa de viga y quintal.
A la luz de los resultados obtenidos en las figuras 150 y 151, se aprecian diferencias de operación en cada tipología, no siendo este hecho un aspecto trivial, sino que es la clave para entender algo tan importante como es la formación del cargo de capachos.

Esta operación tiene mayor dificultad en la prensa de viga y quintal si se la compara con la prensa de torre, pues una asimetría a la hora del depósito de la aceituna molida sobre los capachos a lo largo de toda la longitud del cargo, podía generar la no actuación como un todo del mismo, y por consiguiente, la disgregación violenta de la pasta de aceituna molida y de los capachos. Esta consecuencia es evidente (figura 151), pues en ella se observa cómo la distribución de tensiones y desplazamientos se concentra en la parte izquierda del cargo que es justamente la zona primera en la que actuaba el marrano. Además, si se produjera dicha disgregación del cargo de capachos, otra consecuencia negativa sería el fuerte impacto del quintal sobre la solera de la almazara, generando el riesgo de rotura de algún componente de la prensa.

Por su parte, en la prensa de torre este fenómeno era más difícil que se diera, por la uniformidad en la distribución de tensiones y desplazamientos en un plano horizontal, como se aprecia en la figura 150.

Como aspecto positivo de la prensa de viga y quintal, se puede deducir la mejora de la operación para la extracción del aceite de oliva. La explicación radica en que la distribución espacial de tensiones en el cargo de capachos facilitaba la salida del aceite de oliva, ya que se produce un gradiente de esfuerzos de compresión en el plano horizontal. Concretamente, en uno de los extremos del cargo de capachos (figura 151 (a)), se produce una presión mayor que en el extremo opuesto (a la derecha en la figura 151 (b), lo que facilita la salida del aceite de oliva por uno de los extremos con un bajo estado tensional.

Sin embargo, en la prensa de torre el aceite de oliva puede que en ocasiones no encontrara una salida desde el centro del cargo de capachos, debido a que la presión impida un flujo hacia el exterior a través del medio poroso que forman los capachos y la propia estructura de la pasta de aceituna molida. Al mismo tiempo, este fenómeno se ve agravado por la formación de círculos de mayor tensión que acentúan este efecto, llegando en ocasiones a ocluir el medio poroso circundante al líquido.

Así pues, de acuerdo con estudios desde la mecánica clásica, la presión ideal obtenida en la prensa de viga y quintal resulta de 15.900 Pa, aplicación del cálculo según Rojas Sola (1997) frente a los 8.340 Pa que proporcionaba la prensa de torre, mediante un sencillo cálculo de la masa de la misma multiplicada por la aceleración de la gravedad y dividido por la superficie de los capachos.

Por todo ello, se demuestra que la distribución de tensiones producidas por la prensa de viga y quintal es más favorable para el proceso de prensado desde el punto de vista del rendimiento industrial, quedando además esta afirmación validada por otros estudios que concluyen que el rendimiento industrial en dicha prensa sobrepasa el 9% (Rojas Sola, 1997) y el rendimiento de la prensa de torre está entorno al 7 % (Rojas Sola, 1998), y ambos muy lejos del rendimiento industrial actual alrededor del 24 %.

Recuperando los resultados de la prensa de capilla, se observa la gran diferencia de presiones logradas en función de las conseguidas por los otros dos tipos de prensas. Así pues, la prensa de capilla lograba alcanzar sobre los 2.000 Pa en el cargo, destacando que la diferencia entre ambas es de 100 veces menor en la prensa de capilla. Sin embargo, la potencialidad radicaba en su utilización en aquellas almazaras de pequeña dimensión o, incluso, en su uso doméstico, tanto históricamente como hoy en día.

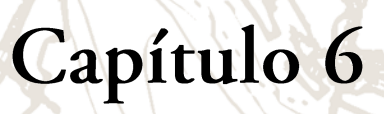

لحے

**Green** 

 $\overline{\phantom{a}}$ 

 $\bullet$ 

DIFUSIÓN DE RESULTADOS

# 6.1. Introducción

Los capítulos previos han mostrado y desarrollado técnicas gráficas con las que se ha tratado la información para la documentación y análisis del patrimonio histórico industrial desde distintas ópticas. A pesar de que los resultados obtenidos en el desarrollo de la Tesis Doctoral son mayoritariamente gráficos, estos provienen de estudios de distinta naturaleza y sus objetivos específicos son claramente divergentes. No obstante, todos ellos pretenden describir y dar sentido al patrimonio histórico industrial desde el punto de vista de la ingeniería, obteniendo como resultado contenidos y herramientas de gran interés para la puesta en valor de dicho patrimonio.

Partiendo de esta premisa, se plantea este capítulo con el objetivo de completar el proceso de documentación, representación y análisis realizado hasta el momento, desde el punto de vista de la difusión de los resultados, presentándolo desde tres enfoques diferentes:

- Entorno educacional. Se entrelazan los recursos educacionales que proceden del estudio realizado desde la ingeniería gráfica y, por otro lado, las plataformas virtuales de aprendizaje, donde se incide en la normalización del lenguaje descriptivo de los recursos patrimoniales para su correcto empleo a través de las nuevas tecnologías de enseñanza.
- Dossiers turísticos para las Administraciones Públicas. El trabajo de prospección en campo, documentación y representación se resume en una serie de dossiers que describen desde el punto de vista histórico-tecnológico la potencialidad del patrimonio histórico industrial presente en el territorio, lo que pueden aprovechar las administraciones públicas y entidades privadas para impulsar intervenciones turísticas que añadan valor al territorio donde se enclava dicho patrimonio.
- Difusión. Con la pretensión de llegar al mayor número de usuarios, se plantea la difusión del patrimonio histórico industrial mediante plataformas que operen en Internet de una manera ordenada y sistematizada.

# 6.2. Entorno educacional

Los estudios arqueológicos en general, y en mayor medida sobre el industrial, se potencian a través de otras materias científicas con objeto de captar durante la fase de su recuperación integral una misma realidad patrimonial bajo distintas ópticas, generando unos resultados de naturaleza diversa.

Como se ha explicado en el capítulo 2, la ingeniería gráfica permite documentar geométricamente un bien patrimonial y obtener salidas bi y tri-dimensionales que son el punto de partida para otras disciplinas científicas, por ejemplo, para el análisis CAE visto en el capítulo anterior.

En este epígrafe, se expondrá el ejemplo de un recurso educacional relativo a la recuperación del patrimonio histórico molinar eólico de Andalucía. Además, se ha visto la necesidad de generar objetos de aprendizaje LOs (del inglés, *Learning Objects*) que sean aprovechados para la formación de estudiantes y futuros investigadores en la materia, como sucede en otras disciplinas (Latorre *et al.*, 2008).

Para ello, se analizan las posibilidades de lograr LOs propios de la ingeniería gráfica para su empleo en la arqueología industrial. Así pues, una vez que se conocen los recursos educacionales disponibles, se describen mediante metadatos que cumplan un estándar y satisfagan una serie de requisitos, proponiéndose una selección y aplicación del estándar a los metadatos. En consecuencia, se obtiene el vocabulario específico para definir metadatos propios de la ingeniería gráfica para su aplicación en la arqueología industrial de forma estándar y concisa. Por lo tanto, es posible acceder, gestionar y reutilizar los recursos LOs por las plataformas educativas virtuales conocidas como aprendizaje a distancia o E-Learning.

# 6.2.1. Análisis de los objetos de aprendizaje

Una vez comprobada la potencialidad y los principales recursos aportados desde la ingeniería gráfica a la arqueología industrial, se extraen distintos metadatos (datos que contienen información de los propios datos) que sean capaces de describir a los LOs de esta disciplina científica.

Los principales LOs sobre los que se ha trabajado son la generación de planos, los modelos tridimensionales cuyo grado de detalle puede variar según su posterior procesado y la creación de resultados multimedia de aspecto realista. Por tanto, se establecen tres grandes conjuntos de LOs que recogen las etapas más importantes en la fase de aprendizaje: sistemas de proyección, técnicas de modelado y renderización.

#### 6.2.2. Sistemas de proyección

Los sistemas de proyección pertenecen al campo de la geometría descriptiva, que es la rama de la geometría que se encarga de representar los cuerpos empleando proyecciones. La importancia de escoger un sistema de representación u otro radica en las operaciones geométricas que se deben llevar a cabo para pasar de 3D a 2D y el fin de la misma.

Por tanto, uno de los identificadores clave para clasificar un LOs perteneciente al ámbito de la ingeniería gráfica es el tipo de sistema de proyección empleado para obtener los resultados de la investigación en forma de planos, clasificándose en sistemas de proyección cilíndrica o paralela y central u oblicua.

Dentro de la proyección cilíndrica ortogonal, se encuentran los sistemas de representación como el Diédrico, Planos Acotados y Axonométrico, y si la proyección fuera oblicua se presenta la axonometría oblicua. Asimismo, la proyección central u oblicua, se conoce como el sistema cónico de representación.

#### 6.2.3. Técnicas de modelado

El proceso de modelado CAD consiste en crear las representaciones gráficas con ayuda del software de diseño obteniéndose los registros bi y tri-dimensionales según la información extraída del trabajo de campo. En arqueología industrial, la elección de la técnica de modelado dependerá de la tipología del objeto para su documentación geométrica y posterior procesado.

Como se expuso previamente, en el modelado sólido se consiguen modelos 3D mediante las técnicas de geometría constructiva de sólidos (GCS) de forma implícita o mediante sólidos de transformación.

El modelado de superficie consiste en una técnica donde los modelos 3D obtenidos son creados mediante operaciones de malla que, a su vez pueden ser de diferente naturaleza como poligonal, NURBS o T-Spline, entre otras. Es una técnica muy empleada en numerosos programas de simulación y animación, resultando muy ventajosa si se estudian diferentes aspectos como CAE para FEA o FMUSEO VIRTUAL, análisis de curvatura o termodinámicos, entre otros.

El modelado generativo abarca un conjunto de técnicas que se basan en directrices procedentes de la naturaleza cuyo ajuste a determinados sólidos resulta el más apropiado. Estas técnicas se clasifican a grandes rasgos en L-System (también conocidos como Lidenmayer), partículas y fractales, como se ha explicado anteriormente.

Por último, el más reciente es el modelado paramétrico que se fundamenta en la relación existente entre los distintos elementos gráficos mediante restricciones que pueden ser dimensionales, relacionando la magnitud de las dimensiones a través de expresiones matemáticas, o geométricas como el paralelismo, perpendicularidad, coincidencia o concentricidad, entre otras.

#### 6.2.4. Renderización

La última fase clave en el proceso educativo dentro del campo de la ingeniería gráfica aplicada al patrimonio histórico industrial es la renderización de los modelos 3D. En el proceso de renderización se consigue la síntesis de imágenes que contienen información de materiales, iluminación o física, logrando salidas con formatos de archivos multimedia. Por tanto, se obtienen resultados con un grado de realismo que dependerá de las necesidades del resultado perseguido. Generalmente, se emplean cuatro tipos de renderización:

- *Radiosity* o radiosidad, es el primer método que se utilizó para simular la interacción de los haces de luz al intersectar con una superficie. Esta técnica permite crear escenas más realistas mediante unos sombreados más elaborados y heredando las propiedades del color y el tipo de reflexión de la propia superficie, y por tanto, los objetos cercanos quedan influenciados por los primeros.
- *Scanline,* es el segundo tipo de renderización y emplea un algoritmo para la determinación de la superficie visible en una escena 3D cuyo trabajo se basa en la creación de matrices por medio de la técnica fila por fila, donde los polígonos aparecen en orden superior y cuya coordenada sea la que primero aparezca. El algoritmo presenta variaciones, como Z-buffer, para mejorar su rendimiento y prestaciones.
- *Ray casting* emplea el algoritmo del mismo nombre que fue presentado por Arthur Appel en 1968 (Apple, 1968). El proceso de renderización se materializa mediante el trazado de rayos luminosos desde el punto de vista del observador. Uno de los problemas más destacados es el de no computar los efectos que produce el rebote del rayo de luz en otros objetos, generando la imposibilidad de crear refracciones y reflexiones y por tanto, restando realidad al resultado final.
- *Ray tracing* que se considera el más completo, ya que en el proceso de cálculo se tiene en cuenta la aparición de tres nuevos rayos de luz procedentes de la interacción del rayo incidente con la superficie de trabajo, modelándose de esta forma, los efectos de refracción, reflexión y sombreado.

### 6.2.5. Estructuración de los objetos de aprendizaje

Las tecnologías aplicadas al ámbito de la educación son un conjunto de aplicaciones informáticas en las que la comunicación entre las mismas y los recursos educativos empleados, como los LOs, deben cumplir unos estándares para el correcto funcionamiento del sistema. Así se consigue que la base de datos de conocimiento para plataformas de E-Learning tenga una extensa dimensión, a la vez que presenta un acceso universal en todos los sentidos, con independencia del país, lengua o cualquier otra consideración.

Hoy en día, las organizaciones más importantes que desarrollan estándares para plataformas E-Learning son Interoperable Learning Technology (IMS, 2013), the Aviation Industry CBT Committee (AICC, 2013), Alliance of Remote Authoring and Distribution Networks (ARIADNE, 2013) y Advance Distributed Learning (ADL, 2013a). Además, existen organizaciones que tratan de la elaboración de estándares de forma integral como International Organization for Standardization (ISO, 2013), Institute of Electrical and Electronics Engineers (IEEE, 2013) o CEN/ISSS Cultural Diversity Focus Group (CEN/ISSS, 2013).

No obstante, la especificación que se analizará para la difusión de los recursos educativos procedentes del trabajo de la arqueología industrial mediante la ingeniería gráfica será el conocido modelo de referencias a objetos de contenido escalable SCORM (del inglés, *Sharable Content Object Reference Model*), en concreto, la versión de trabajo es la tercera edición de SCORM 2004. Se trata de un estándar que aspira a convertirse en el modelo final y único para crear los metadatos de los recursos educativos utilizados en las plataformas E-Learning. Este estándar ha sido desarrollado por ADL, considerando el trabajo de otras instituciones en la estandarización de los metadatos, como IEEE, IMS y EML, éste último de la Universidad Abierta de Holanda (OUML). Además, la idea de ADL era alcanzar 4 requerimientos de alto nivel a través de su estándar: reusabilidad, accesibilidad, durabilidad e interoperabilidad.

Por otro lado, la estructura de los metadatos que emplea las directrices de SCORM se recopilan principalmente en tres libros técnicos:

• Modelo de agregación de contenido CAM (del inglés, *Content Agregation Model*). Se centra en la descripción de los componentes que forman parte del aprendizaje, así como del paquete. De esta forma se logra que sean intercambiables entre distintas plataformas y cuya estructuración de la información sea de utilidad para su identificación.

- Entorno Run-Time (RTE) (del inglés, *Run-Time Enviroment*). Este libro se ocupa de la interoperabilidad entre los objetos de contenido escalable SCOs (del inglés, *Sharable Content Objects*) y los de los sistemas de gestión del aprendizaje LMSs (del inglés, *Learning Mangement Systems*) o los sistemas de gestión del contenido de aprendizaje LCMSs (del inglés, *Learning Content Management Systems*).
- Navegación y secuenciación SN (del inglés, *Sequencing and Navigation*). Este último libro ofrece la información relativa a la forma de operación de los procesos de secuenciación y navegación que emplean los LMSs o LCMSs.

El modelo de contenido de SCORM recoge los distintos elementos de los que se compone CAM, tanto los recursos educacionales como los propios de un sistema E-Learning. El esquema conceptual en que se estructura un CAM se recoge en la figura 152 (LTSC, 2013).

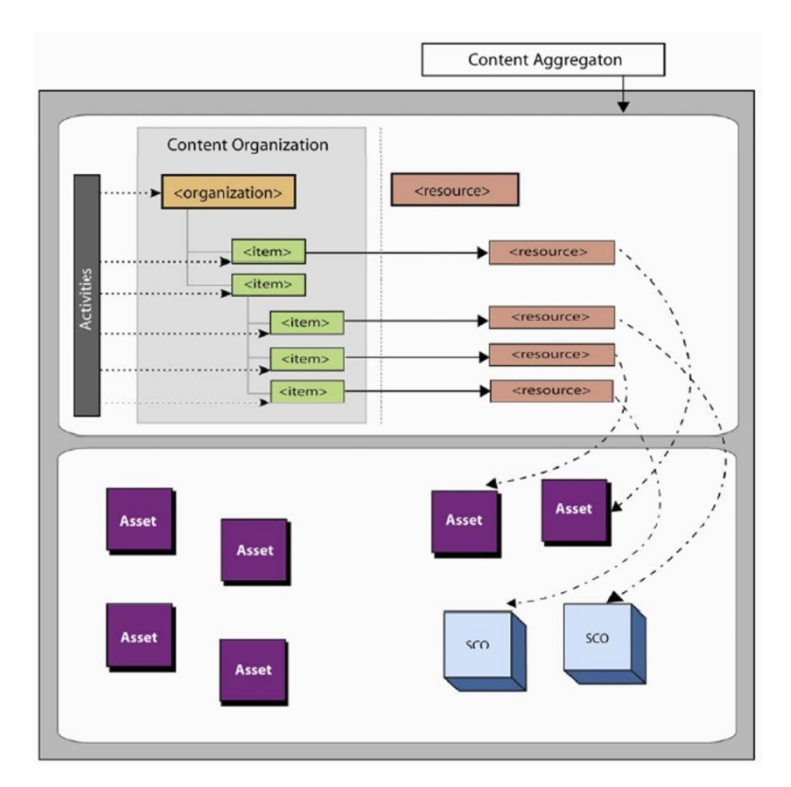

Figura 152. Mapa conceptual de una agregación de contenido (ADL, 2013b).

'Asset' es el elemento más básico dentro de los recursos de aprendizaje. Puede estar formado por datos con diversos formatos, por ejemplo, audio MP3, documentos XML, imágenes JPEG, objetos Flash o funciones JavaScript, entre otros. No obstante, existe un nivel superior que está formado por un conjunto de Asset, denominado SCOs, cuya característica principal es la posibilidad de comunicarse con un LMS o LMCS usando el estándar propuesto por IEEE.

Las actividades consisten en realizar el esquema que se debe crear para planificar un recurso o escenario de aprendizaje, como puede ser el temario de un curso, una práctica de autoaprendizaje, ejercicios de autoevaluación, wikis, etc. De este esquema resulta una organización del contenido cuya jerarquía es vertical, estando compuesto de subactividades que a su vez, pueden estar asociadas a recursos educacionales como son Asset o SCO.

Una vez que los componentes del modelo de contenido de SCORM han sido creados, es necesario buscar la forma en la el profesor pueda obtener la información de todos las entidades educativas integrantes. Esto se logra gracias a los metadatos, que aportan información de los propios datos. Para ello, SCORM se basa en el estándar de IEEE 1484.12.1-2002 de los metadatos de LOs conocidos como LOM (del inglés, *Learning Object Metadata*) (IEEE, 2005), no teniendo definida SCORM una directriz para describir los componentes del modelo de contenido SCORM, sino que insta de forma enérgica a utilizar el IEEE LOM. El esquema de definiciones de LOM XML (LTSC, 2013; W3C, 2006) propone 64 elementos de metadatos, de los cuales, SCORM clasifica algunos como obligatorios y considera el resto como opcionales o no permitidos, según corresponda. Los metadatos en SCORM tiene la instancia parental <lom> de la que depende los hijos, siendo los de carácter obligatorio los siguientes: <general>, <lifeCycle>, <metaMetadata>, <technical>, <educational>, <rights>, <relation>, <annotation> y <classification>. Cada hijo posee unas especificaciones o relaciones con otros elementos (Lu *et al.*, 2010) y puede contener su fichas de vocabulario, habiéndose definido previamente y siendo globalmente aceptadas. Por consiguiente, el objetivo último de este epígrafe es definir un vocabulario específico para los metadatos de los distintos recursos educacionales que se puedan extraer de la ingeniería gráfica aplicada a trabajos de arqueología industrial. Para ello, se crea un vocabulario específico para el hijo <classification> que cumpla los requisitos de buenas prácticas en función de las especificaciones recogidas en LOM XML Binding (LSAL, 2003).

<purpose> describe el propósito que será el encargado de clasificar de manera general al CAM. IEEE LOM define <source> como subelemento de <purpose>. Por ejemplo, para el valor de este parámetro en el vocabulario específico se propone "COMPUTER GRAPHICS v1.0" y como sub-elemento <value> que posee un vocabulario de fichas propio, se selecciona "discipline" (Figura 153).

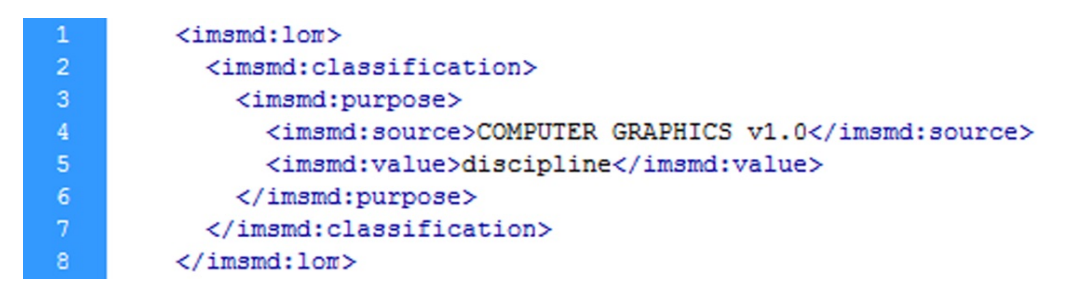

Figura 153. Ejemplo de código de un elemento <purpose>.

<taxonPath> describe un sistema de clasificación específico a través de una ruta taxonómica correctamente elaborada. Dicho elemento se divide en dos elementos hijos: <source> y <taxon>.

<source> se emplea para describir o nombrar el sistema de clasificación seleccionado. El nombre del sistema de vocabulario para continuar el ejemplo es "GC1.0", procediendo de "COMPUTER GRAPHICS v1.0".

<taxon> se emplea para referenciar un campo específico dentro de una taxonomía, siendo el nodo una etiqueta o término que se define dentro del propio sistema. Su estructura es alfanumérica y posee dos descendientes: <id> y <entry>. Estos se pueden emplear simultáneamente o puede que sólo sea necesario que aparezca alguno de los dos. En la formulación del vocabulario específico se ha escogido como obligatorio el hijo <id>, ya que es suficiente para definir el término específico de la taxonomía. A continuación se muestran las figuras 154 a 156, donde se observan los diferentes <id> de los tres recursos educacionales propuestos en el anterior punto.

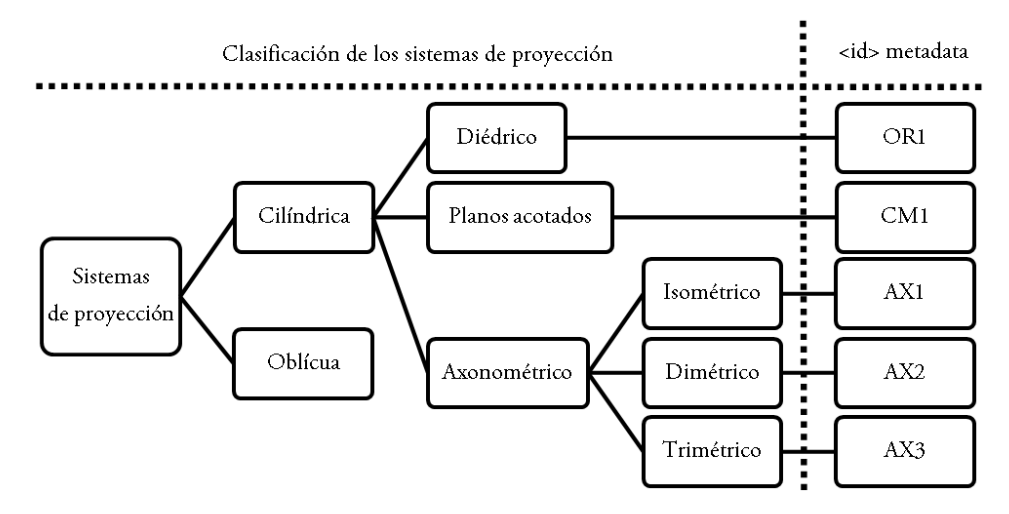

Figura 154. Clasificación de los sistemas de proyección.

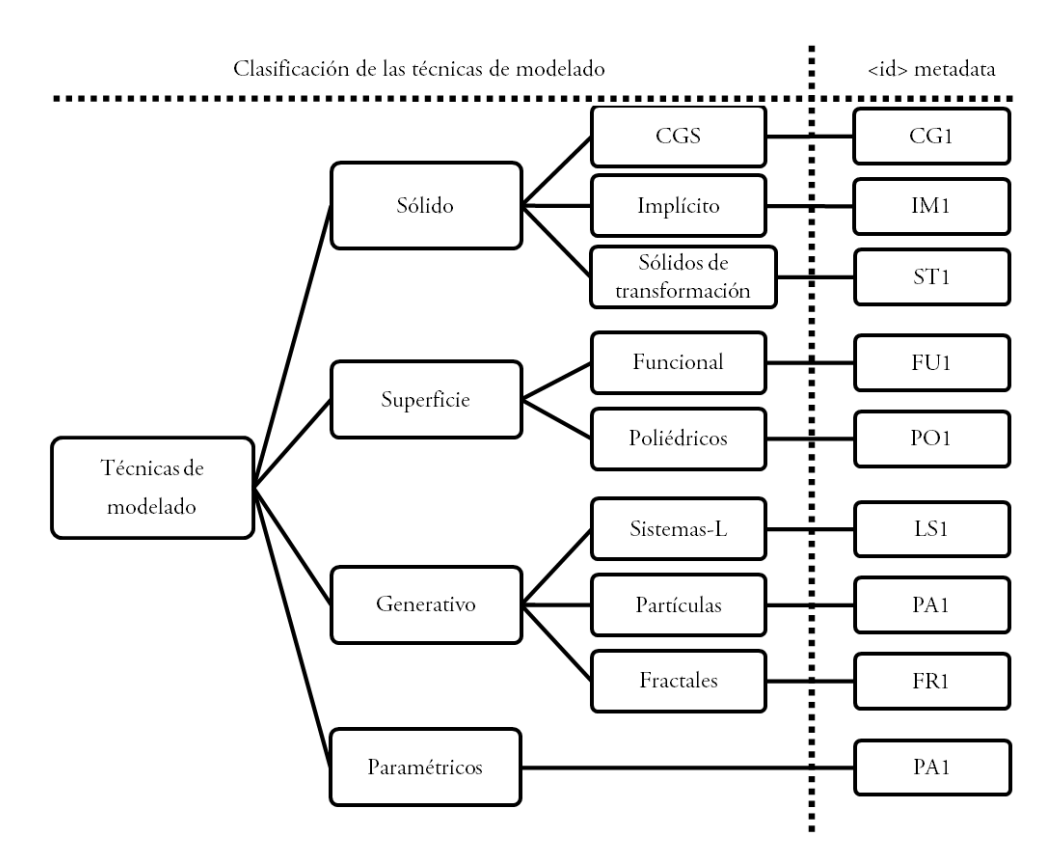

Figura 155. Clasificación de las técnicas de modelado.

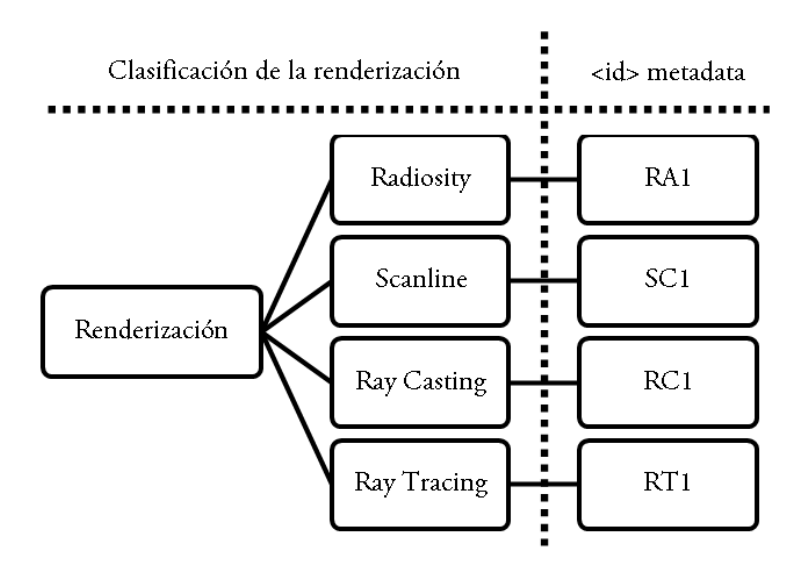

Figura 156. Clasificación de las técnicas de renderización.

Como ejemplo, en la figura 157 se observa un fragmento de código en el que se ha seleccionado la etiqueta "CM1" que hace referencia a la secuencia del recurso educacional: Sistema de proyección  $\rightarrow$  Cilíndrica  $\rightarrow$  Planos Acotados.

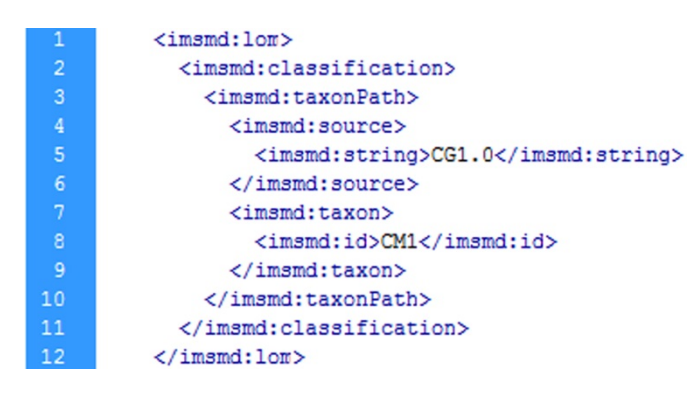

Figura 157. Ejemplo de código de un elemento <taxonPath>.

<description> trata de crear una idea del propósito de los LOs, en este caso la disciplina, a través de una explicación estructurada en formato de cadena de caracteres. En el sistema de vocabulario propuesto, este elemento queda como opcional, empleándose si se necesitara desarrollar una idea que no quede totalmente expresada en un elemento <keyword>. En la figura 158 se observa un ejemplo de <description> sobre el recurso "CM1".

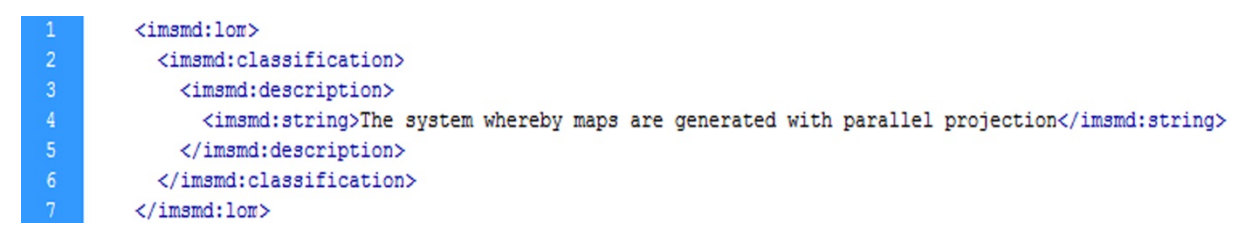

Figura 158. Ejemplo de código de un elemento <description>.

Por último, <keyword> recoge las palabras clave que describen de forma más detallada el propósito, que en este caso es "discipline". En la figura 159 se observa un ejemplo de código de las palabras claves <keywords> correspondientes a los elementos <purpose> y  $<$ id $>$ .

```
<imsmd:lom>
  <imsmd:classification>
    <imsmd:kevword>
      <imsmd:string>projection system parallel contour maps</imsmd:string>
    </imsmd:keyword>
  </imsmd:classification>
</imsmd:lom>
```
Figura 159. Ejemplo de código de elemento <keyword>.

### 6.2.6. Paquetes de contenidos SCORM

Como se ha indicado anteriormente, la ingeniería gráfica es empleada para múltiples objetivos en el campo de la arqueología industrial. De hecho, ciertos resultados finales en el patrimonio histórico industrial se expresan mediante la representación 2D o 3D de las realidades patrimoniales en estudio y, en ocasiones, la creación de los modelos son el punto de partida para otros análisis.

En consecuencia, se ha creado un repositorio de LOs de ingeniería gráfica para el aprendizaje en el campo del patrimonio histórico industrial. La clasificación principal de este depósito de aprendizaje se ha realizado en función del vocabulario de metadatos propuesto anteriormente, donde el elemento metadato <taxonPath> juega un papel relevante en la reutilización y clasificación de los LOs, siendo empleado como elemento planificador de la asignatura al mismo tiempo.

La plataforma escogida para el proceso de E-Learning es un LMS de amplia difusión denominado Moodle (Moodle, 2013), de libre distribución y que se utiliza en grandes centros educativos, como por ejemplo la Universidad de Córdoba, entre otras 38 instituciones en España, así como a nivel internacional. No obstante, cualquier otro LMS que contemple el estándar LOM será capaz de emplear los paquetes de contenido de SCORM generados.

Además, para la creación de dichos paquetes de contenido, se ha empleado el software Reload Editor basado en la plataforma de cliente Eclipse Rich y que soporta IMS MD (versiones 1.1, 1.2.1 and 1.2.4), IEEE LOM, IMS CP (versiones 1.1.1, 1.1.2 and 1.1.4) y, al mismo tiempo, las especificaciones de SCORM 1.2 y SCORM 2004 (3ª edición). En la figura 160 se observa la creación de uno de los módulos correspondientes a un curso activo para el estudio del patrimonio histórico industrial para cualquier plataforma LMS o LCMS mediante la creación de paquetes SCORM.

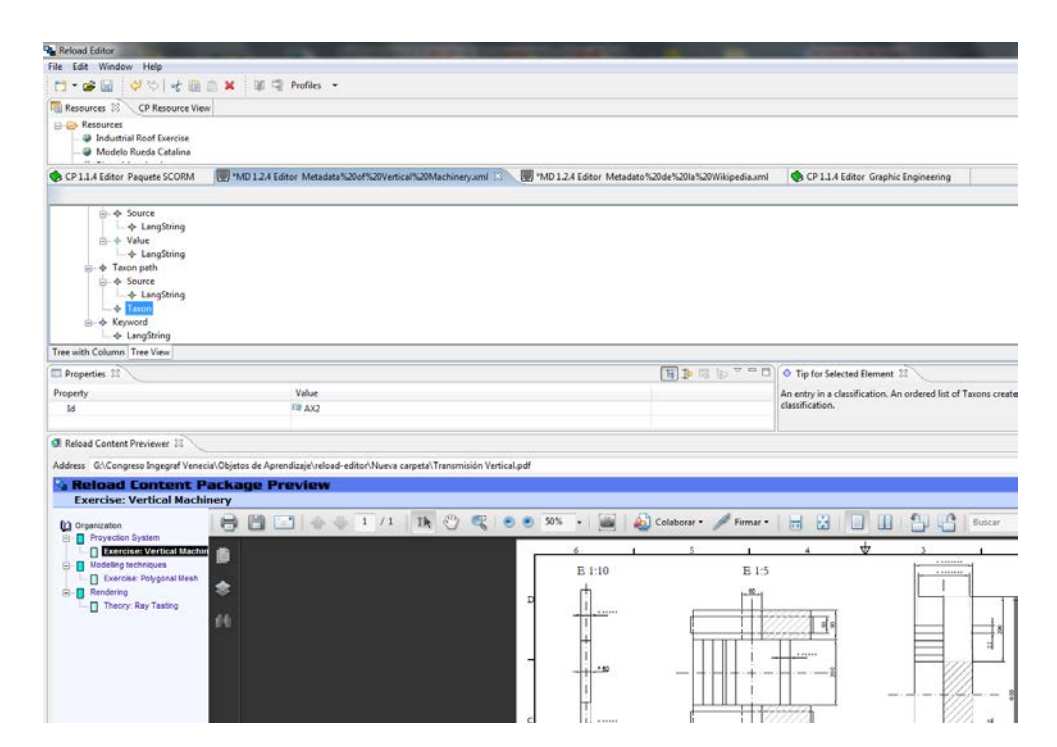

Figura 160. Editor de paquetes SCORM de creación de LOs para un curso sobre Moodle.

Una vez creados los recursos educacionales, se integran en la plataforma E-Learning. A modo de ejemplo, se visualiza en la figura 161 un LOs llamado Graphic Representation dentro del curso Industrial Heritage ubicado en la plataforma Moodle, correspondiente al plano del conjunto mecánico de transmisión vertical de un molino de viento mediterráneo, encargado de transmitir el movimiento a la piedra volandera para llevar a cabo del proceso de molienda del cereal (Anexo 2).

Se comprueba por tanto, cómo en la propuesta de ejemplo de LMS, en este caso Moodle, el repositorio creado de LOs ha permitido reutilizar los recursos gracias a una búsqueda específica de su contenido descrito con el vocabulario preciso, concretamente mediante la instancia <taxonPath>, lo que demuestra su efectividad para la transferencia de los resultados de la investigación al campo de la educación, donde los nuevos profesionales podrán contar con la experiencia de los trabajos más actuales en el sector.

A pesar de que las recomendaciones de los estándares de metadatos para LOs indican que la línea de actuación debe homogeneizar la estructura de las instancias para los motores de búsqueda, sin embargo, la propuesta de estructuración de metadatos muestra la necesidad de estandarizar el vocabulario de las disciplinas que intervienen en los distintos trabajos de investigación.

En este caso, ha resultado un vocabulario pensado para clasificar las técnicas de ingeniería gráfica aplicadas a la arqueología industrial. De esta forma, la estrategia de creación de LOs es más evidente al estar los metadatos relacionados bien estructurados, así como la búsqueda y reutilización de aquellos recursos en otros repositorios de plataformas E-Learning como los existentes en las distintas plataformas de LMS y LCMS.

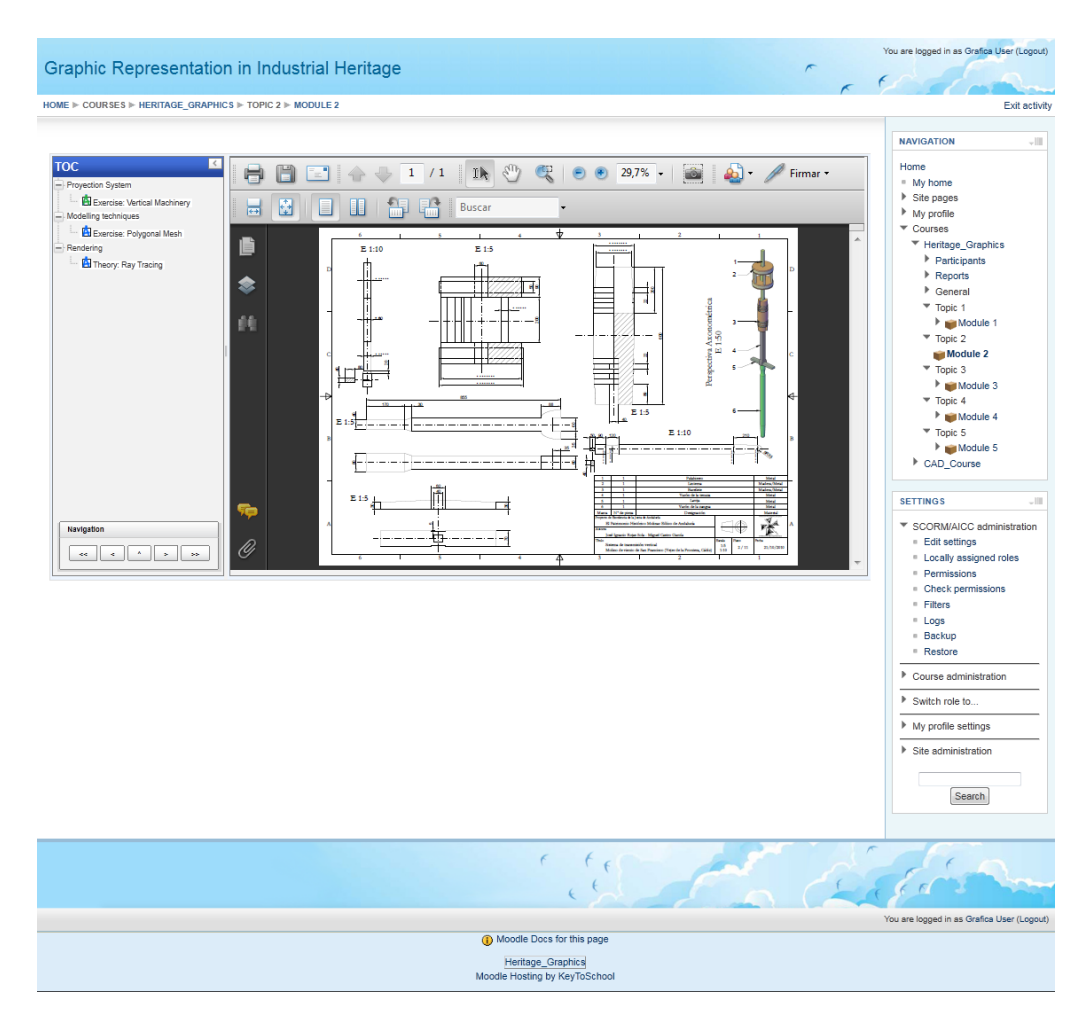

Figura 161. Representación gráfica en un curso de arqueología industrial sobre Moodle.

# 6.3. Dossiers turísticos para las Administraciones Públicas

La segunda área de difusión de la información basada en la metodología de la presente Tesis Doctoral tiene lugar mediante la creación de dossiers que contengan la información procesada de uso generalista para su empleo por parte de las Administraciones Públicas, Museos o Centros de Interpretación.

Así pues, se plantea la realización de completos dossiers que se basen en la fase de documentación del bien patrimonial (capítulos 1 y 2), y la representación sobre el territorio (capítulo 4), para el tratamiento de la información y propuesta de rutas turísticas molinares una vez comprobadas su viabilidad técnica.

Así pues, se proponen dos rutas a vehículo por las provincias de Almería y Huelva y tres rutas molinares a pie, dos de ellas en la provincia de Huelva y la restante en la provincia de Cádiz, en concreto, en la localidad de Vejer de la Frontera. En cada una de las rutas turísticas se encontrará información relativa a los puntos de observación propuestos, en los que se estudia la calidad paisajística a lo largo de todo el recorrido, tanto en presencia de los ingenios eólicos como otros lugares de interés, que deberán ser al menos calificados mayoritariamente de buena calidad paisajística mediante la metodología propuesta para su estudio (capítulo 1).

Con todo ello, se redactan unos documentos que proporcionan robustez, seriedad y fundamentos a las distintas Administraciones e incluso a entes privados para promover y acometer actuaciones cuya finalidad sea la puesta en valor y, si fuera el caso, la recuperación del patrimonio histórico industrial perdido. Estos documentos son aplicados al patrimonio histórico molinar eólico de Andalucía y pretender ser referencia para la elaboración de iniciativas que contemplen rutas turísticas basadas en el patrimonio cultural en general.

## 6.3.1. Ruta turística molinar almeriense

La provincia de Almería cuenta con 42 ejemplares de molinos de viento, 12 de ellos recogidos en el Catálogo General del Patrimonio Histórico Andaluz de la Consejería de Cultura y Deporte de la Junta de Andalucía y ubicados en el Parque Natural Cabo de Gata-Níjar, 5 de los cuales han sido restaurados. Estos ingenios eólicos, ubicados en zonas de buena recepción de vientos, han existido en la provincia desde el siglo XIX, ingenios que han utilizado la fuerza del viento como instrumento para la molienda del cereal y así abastecer a gran parte de sus poblaciones durante décadas. La Comarca de Níjar es una de las más importantes cuanto a patrimonio molinar se refiere, aunque son muy pocos los que han sobrevivido al paso de los años conservándose en buen estado el cuerpo arquitectónico principal compuesto por la torre, pero perdidos el chapitel, la maquinaria y los forjados. Así pues, los molinos de viento propuestos a visitar en la ruta molinar de Almería son:

- Molino de Cabecico del Aire en Carboneras.
- Molino de Manuel Gil en Fernán Pérez.
- Molino de Abajo en Las Negras.
- Molino de Los Roperos en Los Escullos.
- Molino de Pozo de los Frailes en Pozo de los Frailes.
- Molino del Collado de los Genoveses en San José.

La ruta programada para la provincia de Almería parte desde el municipio de Carboneras donde se ubica el Molino Viejo o Molino de Cabecico del Aire, junto a la playa Cocones. Desde allí se toma la carretera N-341; pasando por la localidad de Campohermoso se llega a el segundo destino, Fernán Pérez. Entre ambas localidades, Carboneras y Fernán Pérez hay una distancia de unos 35 km de carretera en buen estado donde se observan cultivos bajo plásticos, colinas que dominan amplios llanos áridos y desérticos poblados de vegetación propia del Parque Natural predominando el palmito y el matorral bajo. En la periferia de la pedanía de Fernán Pérez se alza el Molino de Manuel Gil en un pequeño promontorio del terreno rodeado de amplios llanos y colinas.

De Fernán Pérez la ruta prosigue hacia el municipio de Las Negras, carretera local AL-3106, separadas ambas localidades por 9,4 km. Este corto trayecto recorre una carretera con estado firme amenizado por paisajes de cerros poco elevados y áridos llanos con vegetación autóctona, desapareciendo ya el cultivo bajo plástico. En la entrada a la población de Las Negras se alza en primera línea y sobre un pequeño montículo terroso el recién restaurado Molino de Abajo.

Partiendo desde Las Negras durante 12,3 km, por la carretera local AL-4200 hacia los Escullos, se divisan bonitas vistas a lo largo de largas carreteras, rectas, empinadas y con cambios de rasantes desde donde se observan auténticas postales naturales predominando el azul intenso del mar, la aridez terrosa de llanos, colinas y monumentos naturales pétreos fosilizados. En este discurrir del trayecto se viaja en paralelo a playas tan conocidas como El Playazo (Rodalquilar), Playa de la Isleta del Moro (Isleta del Moro), Playa del Arco (Los Escullos) y se pasa por el Mirador de La Amatista desde donde se divisan magníficas vistas del Parque Natural Marítimo-Terrestre de Cabo de Gata. El ingenio eólico a visitar en Los Escullos es el Molino de Los Roperos que se emplaza en el término de dicho municipio y se divisa desde la propia carretera, levantándose sobre un extenso llano.

Desde Los Escullos, continuando 6 km por la misma carretera local AL-4200 y en lazando con la AL-3108, se llega al siguiente destino, Pozo de los Frailes. A las afueras del municipio, dirección San José, en un amplio llano se ubica el Molino Pozo de los Frailes, recientemente intervenido, recuperado y restaurado por las Consejerías de Medio Ambiente y Cultura de la Junta de Andalucía, al igual que los demás ejemplares a excepción de Los Roperos.

Continuando por carretera local AL-3108 desde Pozo de los Frailes y tras recorrer 3,9 km, se concluye la ruta a vehículo en la localidad más turística del Parque Natural Cabo de Gata, como es San José, que posee las playas por excelencia de la Comarca de Níjar, Genoveses y Mónsul. El Molino del Collado de Genoveses como su nombre bien indica se localiza en el camino hacia dicha playa. El acceso al mismo se hace a través de un amplio camino de albero muy transitado puesto que es paso obligado para todos aquellos playeros o amantes del Parque Natural y el Medio Ambiente.

A modo de actividades complementarias, a excepción de Carboneras, las demás localidades de la ruta a vehículo propuesta son competencias del municipio de Níjar, todas comprenden y forman la Comarca de Cabo de Gata-Níjar y desde allí se ha creado un plan turístico en el que priman rutas desarrolladas a través de todo el Parque Natural, como por ejemplo, la Ruta Etnográfica, la Ruta del Cine, la Ruta Pirata y la Ruta de los Volcanes y las Flores.

No son sólo éstas las rutas que se pueden encontrar si se visita el Parque Natural Cabo de Gata ya que municipios como San José ofrecen otro tipo de rutas que parten desde su localidad y que pueden realizarse a pie o en bici, tales como una ruta de senderismo desde San José a las Playas de los Genoveses y Morrón de los Genoveses o la también ruta senderista desde San José, pasando por Los Escullos, hasta el Pozo de los Frailes.

Desde el propio Parque Natural Cabo de Gata-Níjar se proponen diversas rutas guiadas, son las rutas de la naturaleza que se pueden llevar a cabo a pie, en 4 x4, en autobús y en bicicletas, todas ellas recorren el parque y muestran al visitante la riqueza no sólo natural del mismo sino también monumental.

#### 6.3.1.1. Calidad paisajística de la ruta turística molinar almeriense

El Parque Natural marítimo-terrestre Cabo de Gata-Níjar fue declarado como tal en 1987 y posee una excepcional riqueza botánica, faunística, biológica y ecológica, tanto en ámbito terrestre como marino. Su comunidad botánica contempla más de 1000 especies, muchas de ellas son taxones endémicos como, por ejemplo, Dragoncillo del Cabo (*Antirrhinum charidemi*) o Aulaga Mora (*Ulex canescens*), entre otros. Este último ejemplar es una especie incluida en la lista roja de la flora vascular española y andaluza, considerada en peligro de extinción (Moreno, 2008). La mayor parte de las formaciones vegetales están constituidas por especies típicas mediterráneas como son los palmitos, lentiscos, acebuches, espinos negros, aladiernas y coscojas. El Parque Natural también posee un amplio abanico de avifauna como pueden ser especies del tipo de collalba negra, roquero solitario, vencejo real, camachuelo trompetero.

En el ámbito marino también se ha de destacar que es el único lugar de la Península Ibérica donde viven todas las especies de invertebrados marinos incluidos en el Catálogo Nacional de Especies Amenazadas, incluidos también en el Catálogo Andaluz de Especies Amenazadas, de entre todos ellos: gasterópodo Patella *ferruginea*, *cnidario antozo*, *astroides calycularis*, bivalvo *Pinna nobilis*.

El Cabo de Gata (Figura 162), aparte de ser Parque Natural también posee otras figuras de protección como ZEPA desde 1989 (Zona de Especial Protección para las Aves), humedal de importancia internacional desde 1989, reserva marina en 1995, reserva de la biosfera desde 1997, ZEPIM desde 2001 (Zona Especialmente Protegida de Importancia para el Mediterráneo), y por último fue nombrado por la UNESCO en 2007 Geoparque.

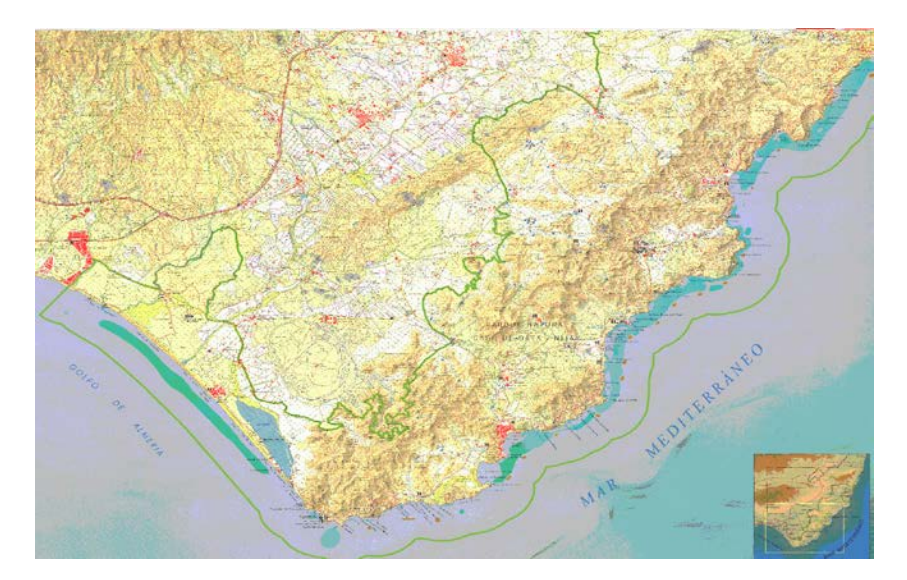

Figura 162. Parque Natural Cabo de Gata Níjar (Almería) (IDEA, 2013).

A continuación, se procederá a describir los puntos de observación de los que se compone la ruta molinar almeriense, tanto aquellos que contemplan los ingenios eólicos como los puntos de paso intermedios que posean interés y aporten un valor añadido a la propia ruta turística.

El primer punto de observación, punto de observación 1, corresponde al molino de Cabecico del Aire ubicado en la localidad de Carboneras (Almería). Se encuentra enclavado en un pequeño montículo terroso entre construcciones contemporáneas. Desde él, a muy pocos metros se encuentra la playa de los Cocones (Figura 163).

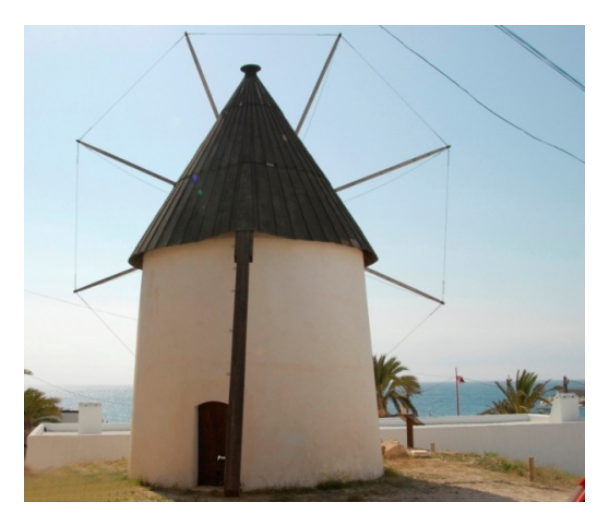

Figura 163. Molino Viejo o Cabecico del Aire.

La valoración se ha llevado a cabo mediante el método de valoración paisajística *in situ*, siendo de deficiente con una puntuación de 29,5, la calificación del paisaje que ofrece este punto de observación. El lugar donde se emplaza el molino de viento está rodeado de construcciones actuales que impiden la visión hacia la costa, reduciéndose así el valor que podría obtener.

El siguiente punto de observación es el 2, nombrado como la Venta del Pobre en la carretera N-341, entre las localidades de Carboneras y Fernán Pérez. En este paraje predominan los amplios llanos de carácter semiárido, se aprecian diversas fábricas y cultivos bajo plástico, muy común en esta zona almeriense (Figura 164).

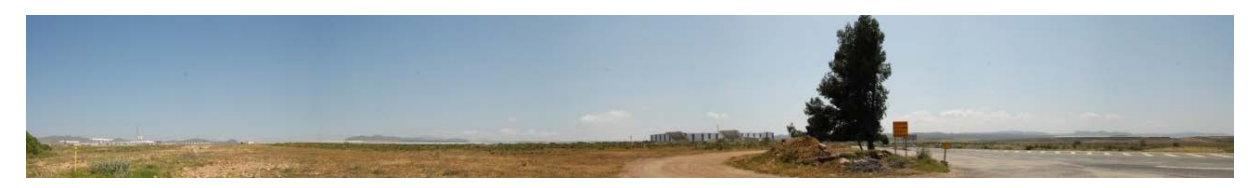

Figura 164. Panorámica desde la Venta del Pobre.

La calificación del paisaje que ofrece este punto de observación es de mediocre, con una puntuación de 39,75. Es un lugar que no aporta ningún valor paisajístico, distorsionado y contaminado visualmente por diversas instalaciones industriales e invernaderos.

Continuando con el punto de observación 3 que recoge al Molino de Manuel Gil, en Fernán Pérez, donde se divisan llanos y pequeñas colinas pobladas de vegetación autóctona. Desde este mismo lugar se observa la presencia de otros ingenios, hoy día en ruinas, además del conocido acueducto que recorre el extremo de la localidad (Figura 165).

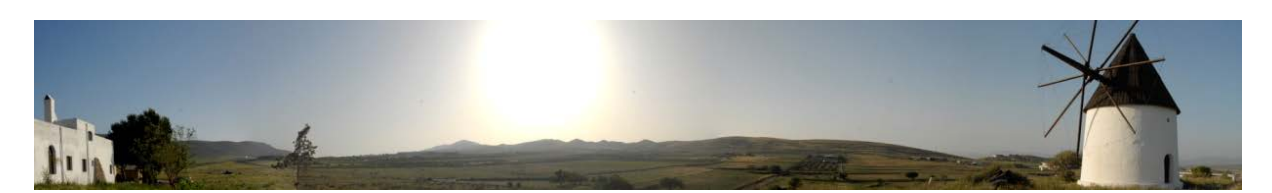

Figura 165. Panorámica desde el molino de Manuel Gil de Fernán Pérez.

La calificación del paisaje que ofrece este punto de observación es de mediocre, con una puntuación de 39,5. No se trata de una zona con gran atractivo paisajístico, ni un lugar muy representativo de la Comarca de Níjar puesto que carece de la aridez que define a los parajes del Parque Natural, aunque sí es un destino de sosiego.

El punto de observación 4 corresponde al denominado como Risco de Bornos, que se sitúa entre las poblaciones de Fernán Pérez y Las Negras. Desde este lugar se visualizan abundantes colinas no muy elevadas, pobladas de vegetación de secano, propias del Parque Natural (Figura 166).

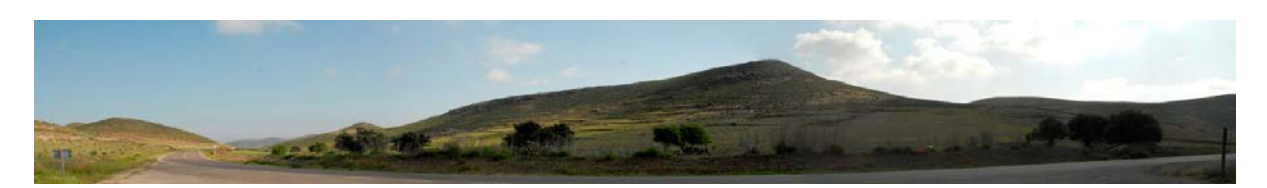

Figura 166. Panorámica desde el Risco de Bornos.

Llevando a la práctica el método de valoración paisajística *in situ*, la calificación de este paisaje es de mediocre, con una puntuación de 41,5. Este punto de observación no es un lugar atrayente que destaque por su riqueza natural, es lugar de paso hacia distintas localidades y no ofrece al viajero vistas bellas ni presencia de otros recursos turísticosculturales.

En el punto de observación 5 se encuentra el Molino de Abajo, ubicado a la entrada de la localidad costera de Las Negras. Emplazado sobre un diminuto cerro se levanta el ingenio y tras él varias edificaciones contemporáneas. Desde este lugar se divisa la costa, colinas y los restos del Molino de Arriba, hoy día abandonado y en ruinas (Figura 167).

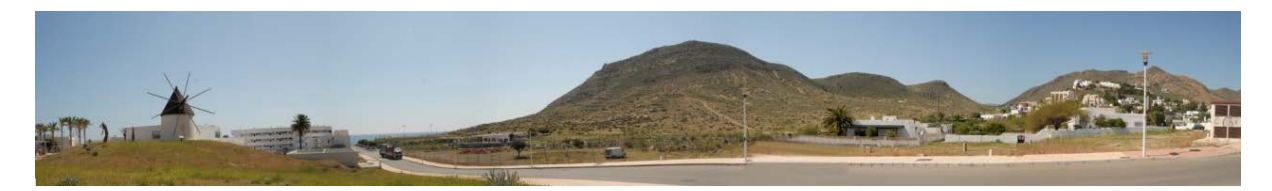

Figura 167. Panorámica desde el molino de Abajo.

La valoración paisajística realizada *in situ*, arroja una calificación de notable, con una puntuación obtenida de un 58,25. Este lugar presenta características paisajísticas más enriquecedoras para el visitante ya que se aúnan mar y tierra, conjugación perfecta que definen al Parque Natural Cabo de Gata-Níjar.

Continuando con el punto de observación 6, se propone el paraje de la Playa del Arco, encontrándose entre las localidades de Las Negras y Los Escullos. En este paraje típico de la zona costera Parque Natural Cabo de Gata se pueden divisar colinas pobladas de vegetación de secano, amplia playa de arena y grandes zonas rocosas, muestras de ser el principal complejo volcánico fósil de la península (Figura 168).

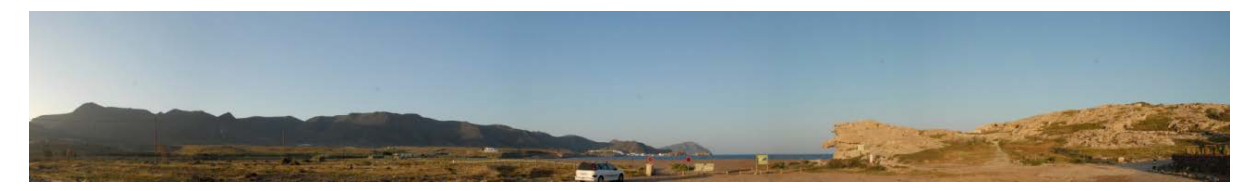

Figura 168. Panorámica desde la Playa del Arco.

La valoración paisajística *in situ*, la calificación de este paisaje es de excelente, con una puntuación obtenida de 83,25. A pesar de no ser de las playas más demandadas y turísticas de la zona de Cabo de Gata presenta valores y riqueza paisajística que la hace merecedora de una alta puntuación.

El punto de observación 7 se establece en el Mirador La Amatista, dentro de la localidad de Los Escullos. Se ubica en la carretera AL-4200 entre altas rocas habiendo sido anteriormente puesto de vigilancia de la Guardia Civil. Desde él se puede contemplar el mar Mediterráneo, acantilados, playas, sierras y los picos más altos como es el de Los Frailes, con casi 500 metros de altura (Figura 169).

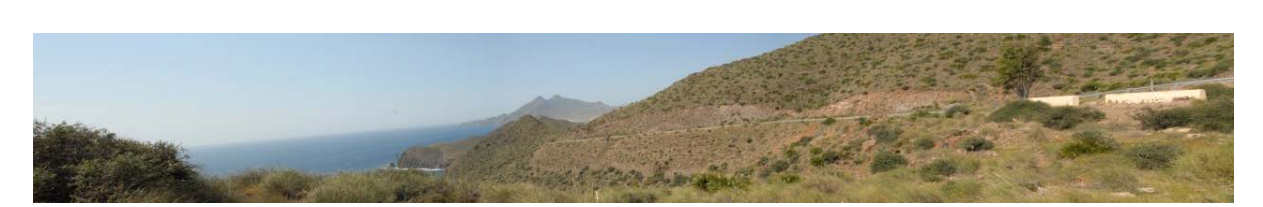

Figura 169. Panorámica desde el Mirador La Amatista.

De la valoración paisajística *in situ* resulta una calificación de excelente, con una puntuación obtenida de 88,625, siendo la más alta hasta el momento. Es lugar de obligada visita para cualquier viajero puesto que desde él se obtienen las mejores vistas del Parque Natural.

El punto de observación 8 engloba al Molino de Los Roperos en el municipio de Los Escullos, estando emplazado en un llano rodeado de pequeñas colinitas pobladas de vegetación autóctona, a lo lejos se divisa el mar. Es una zona tranquila donde no existe nada más que el propio molino y la vivienda familiar anexa de los propietarios (Figura 170).

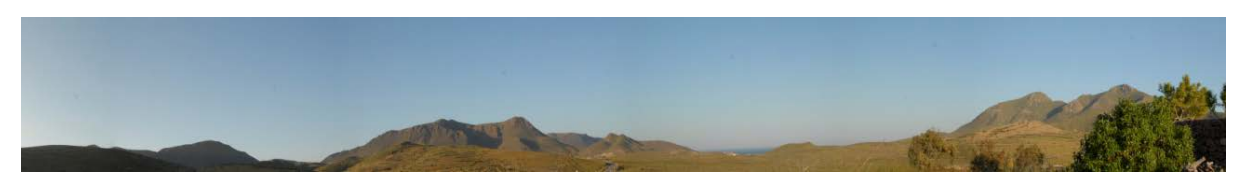

Figura 170. Panorámica desde el molino de viento de Los Roperos.

Llevado a la práctica el método de valoración paisajística *in situ*, la calificación de este paisaje es de muy bueno, con una puntuación de 74,5. El paisaje que se puede contemplar es el característico del Parque Natural Cabo de Gata-Níjar, sin que existan instalaciones a su alrededor que contaminen la visualización.

En cuanto al punto de observación 9 muestra el molino del Pozo de los Frailes en la periferia del municipio de Pozo de los Frailes, cerca de la carretera AL-3108, dirección San José. Desde él se observa la pedanía con casas blanqueadas y rodeada de pequeñas cadenas de colinas pobladas de vegetación propia de la Comarca de Níjar (Figura 171).

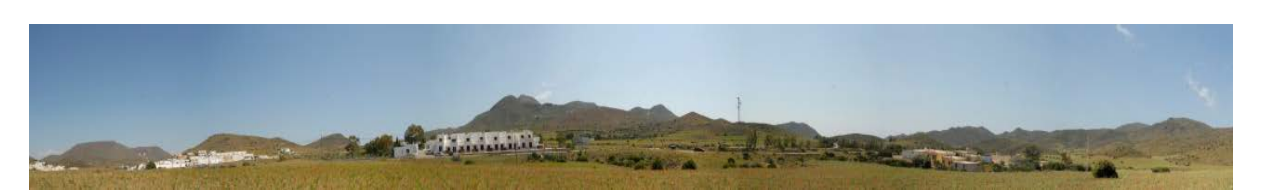

Figura 171. Panorámica desde el molino de viento del Pozo de los Frailes.

La valoración paisajística arroja una calificación de este paisaje de bueno, con un valor de 51,25 puntos. Al igual que en el punto de observación anterior el paisaje es el predominante del Parque Natural Cabo de Gata.

Como último punto de observación de esta ruta molinera, se encuentra el punto de observación 10 que contempla el Molino del Collado de los Genoveses, en el municipio de San José. Este molino como su nombre bien indica está emplazado sobre un collado desde donde se aprecian decenas de colinas pobladas de vegetación autóctona. Es un lugar muy visitado ya que se localiza en el camino hacia las playas de Genoveses y Mónsul, las más visitadas del municipio de San José (Figura 172).

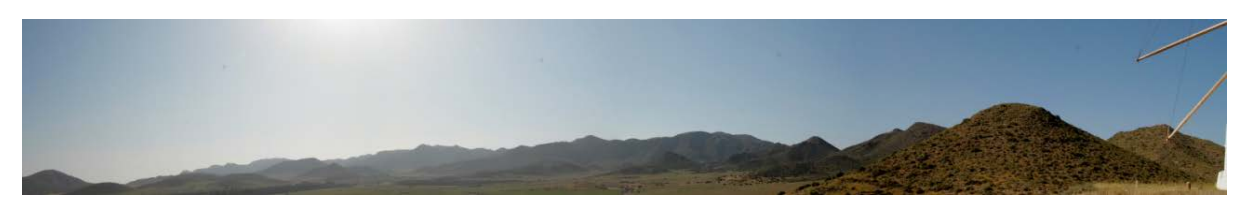

Figura 172. Panorámica desde el molino del Collado de los Genoveses.

La valoración paisajística es de bueno, con una puntuación total de 48,5. Se trata de un emplazamiento que ofrece riqueza geomorfológica, siendo el principal complejo volcánico fósil de la Península.

# 6.3.2. Ruta turística molinar gaditana

En el capítulo 4 se comprobó que tan sólo existe una ruta molinar viable desde el punto de vista técnico en la provincia de Cádiz, desarrollada en su totalidad en la localidad de Vejer de la Frontera. Se trata de una localidad rica en tierras dedicadas al cultivo extensivo, con una especial relevancia de pastos y cereales, y emplazada en un lugar idóneo donde confluyen vientos de levante y poniente; por ello, desde el siglo XIX se implantaron en el municipio, ingenios hidráulicos y eólicos, estos últimos en la década de los 60 de dicho siglo, construcciones que aprovechaban esos recursos y abastecían económicamente a la población.

Hoy día se conservan 6 ejemplares, tres de los cuales, en la Barriada de San Miguel, se encuentran en perfecto estado de conservación, restaurados por el Excmo. Ayuntamiento de Vejer de la Frontera. Así pues, la composición de los molinos de viento a visitar en la ruta molinar propuesta son:

- Molino de Santa Inés.
- Molino de Márquez.
- Molino de Morillo.
- Molino de San José.
- Molino de San Francisco.
- Molino de San Antonio.

Respecto a las características que presenta esta ruta molinar se puede resaltar que el municipio de Vejer de la Frontera posee un rico patrimonio cultural y monumental, por ello, la ruta propuesta parte desde pleno corazón de la ciudad donde se podrán observar muralla, torres, conventos y palacios.

La ruta molinar comienza en la calle Corredera que presenta al visitante una amplia vista de la Comarca de La Janda con llanos y verdes colinas y desde donde se divisan pueblos vecinos, como es Conil de la Frontera. Para continuar el trayecto de la ruta molinar, el siguiente destino es calle La Plazuela donde se ubica el antiguo Convento de San Francisco, hoy rehabilitado y convertido en Hotel-Restaurante.

Callejeando por Juan Relinque y Bellido se aprecian cientos de casas encaladas con bonitos y adornados patios, considerados patrimonio cultural del Municipio. El entramado urbano que presenta la calle Juan Relinque es de zona llana, peatonal y comercial mientras la calle Bellido es empinada, estrecha y transitada por vehículos.

Llegado al Parque del Molinero se atraviesa la calle con el mismo nombre, dejando atrás la zona más antigua del municipio y adentrándose en los barrios más contemporáneos donde continúa esa tradición de viviendas blancas encaladas, pero ahora se emplean en edificios de varias alturas sin romper con la estética del propio pueblo.

Uniendo esta última con la calle San Ambrosio, dirección noroeste, se enlaza el trayecto hacia la calle Ereta, de poca pendiente y bien asfaltada la cual conduce a la calle Miramundo, lugar donde se localiza en primer lugar el Mirador de El Santo, desde donde se aprecia una espectacular vista de todo el casco antiguo de Vejer de la Frontera enclavado en pleno Parque Natural, los molinos de viento de Santa Inés, también mirador, Molino de Márquez y Molino de El Morillo o de Buenavista, desde donde se divisa toda la Costa de Trafalgar, pedanías próximas y un maravilloso entorno natural.

Al finalizar la visita de los tres primeros ingenios se ha de tomar dirección carretera de los Militares, que conduce al siguiente destino: la Avenida Buenavista, zona comercial, bien asfaltada y acerada con pequeña pendiente que conducirá al visitante hacia la Avenida de San Miguel, desde donde se divisa al término de la misma, el Parque del Viento. En él se ubican los otros tres ingenios de la localidad de Vejer de la Frontera y a los que se accederá a través del Camino de la Oliva. Es un recinto o zona recreativa donde se levantan los molinos de viento de San José, San Francisco y San Antonio, símbolos de la ciudad vejeriega, y magníficos miradores de la Comarca de La Janda y del Parque Natural de la Breña y Marismas del Barbate.

Durante todo el trayecto de la ruta diseñada se encontrarán diversas zonas de descanso y lugares de ocio además de bares y restaurantes donde poder disfrutar y degustar de la rica y variada gastronomía de la localidad, cocina tradicional con cierto carácter andalusí.

A modo de actividades complementarias del municipio de Vejer de la Frontera, se ofrece a sus visitantes varias alternativas de rutas programadas desde el Patronato Provincial de Turismo de la Diputación de Cádiz, como desde el propio Ayuntamiento de la localidad, entre ellas podemos destacar: las Rutas Verdes de interior que unen las localidades de Conil de la Frontera con Vejer de la Frontera, Vejer de la Frontera con Palomar de la Breña y Vejer de la Frontera con Cantarranas. Además otras rutas como son la ruta del caballo, ruta de los castillos, ruta de la costa, ruta del flamenco, ruta gastronómica, ruta Gótico-Mudéjar, ruta romana, ruta de los Parques Naturales, ruta de Buenavista, ruta senderos, ruta El Abejaruco, ruta molinos de agua, ruta por el conjunto histórico artístico, ruta de Vejer y su término municipal, ruta de patios, ruta nocturna y rutas por la localidad con los burros de Juanillo.

Para los amantes del turismo activo desde la localidad de Vejer de la Frontera se ofrecen actividades al aire libre que pueden ser en bicicleta, a caballo, a pie, práctica del windsurf y kitesurf, parapente, ala delta o golf, entre otros.

### 6.3.2.1. Calidad paisajística de la ruta turística molinar gaditana

Andalucía es sin duda, una de las regiones europeas con mayor riqueza de valores y recursos patrimoniales, tanto culturales, ambientales como paisajísticos, fruto de un medio natural y de su historia humana. Los valores más altos de diversidad paisajística se registran en las zonas del litoral y concretamente en la Bahía de Cádiz y La Janda.

Vejer de la Frontera posee un medio natural muy bien conservado, enclavado en el Parque Natural La Breña y Marismas de Barbate (Figura 173) (RENPA) con bosques de pinos piñoneros, acebuchales, alcornocales y bosques mixtos. Este Parque se caracteriza por ser de los menos extensos de Andalucía, unas 5.000 ha que albergan cinco ecosistemas diferentes, adherido a la Carta Europea de Turismo Sostenible (CETS). Es además uno de los lugares de la Lista Nacional de Zona de Especial Protección para las Aves (ZEPA), por ser paso obligado por la avifauna en sus rutas migratorias.

No sólo es interesante desde el punto de vista paisajístico, sino también desde el botánico puesto que el término municipal de Vejer de la Frontera alberga taxones vegetales endémicos, raros y amenazados; por ejemplo, *Anthemis Bourgaei*, *Euphorbia Gaditana* y *Ononis Azcaratei* (Muñoz Rodríguez, 2007).

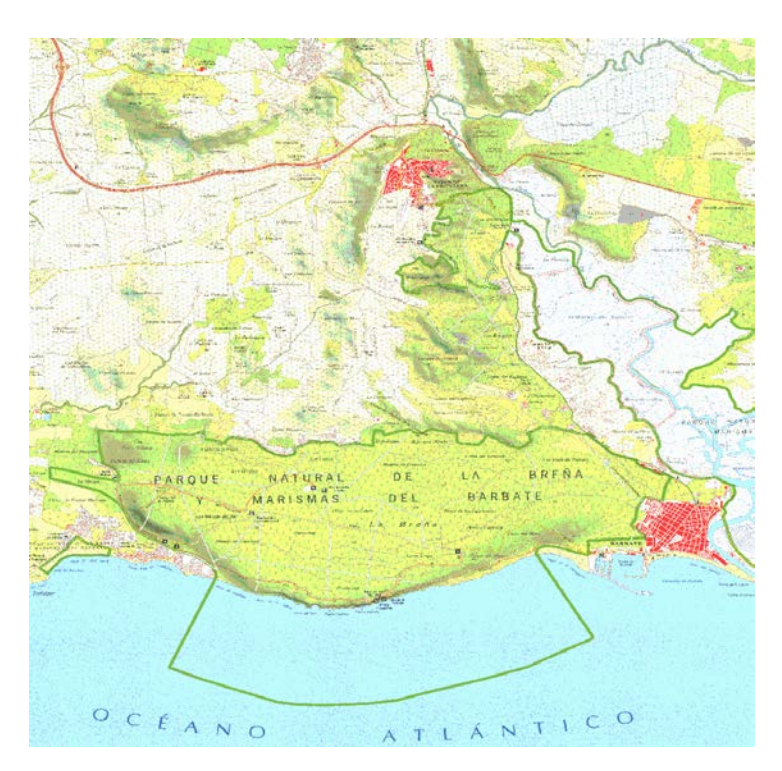

Figura 173. Parque Natural de la Breña y Marismas de Barbate (IDEA, 2013).

A continuación, se procederá a describir los puntos de observación de los que se compone la ruta molinera vejeriana, tanto aquellos que contemplan los ingenios eólicos como puntos de paso intermedio que posean interés y aporte un valor añadido a la propia ruta turística.

El inicio de la ruta molinar se encuentra en el punto de observación 1, situado en Calle de la Corredera. Se trata de una céntrica calle del municipio de Vejer de la Frontera, que viene a ser el balcón de la comarca de la Janda y del Parque Natural de La Breña y Marismas de Barbate como se comprueba en la figura 174. Desde este lugar se observa la alternancia de llanos con cultivos de regadío, pequeños cerros poblados de pino piñonero, así como de los nuevos ingenios eólicos del siglo XXI, los aerogeneradores. Además de todo ello, se muestran a espaldas, los fragmentos de paño de las murallas musulmanas y torre defensiva de la antigua Villa de Vejer de la Frontera, hoy día, camufladas entre construcciones contemporáneas.

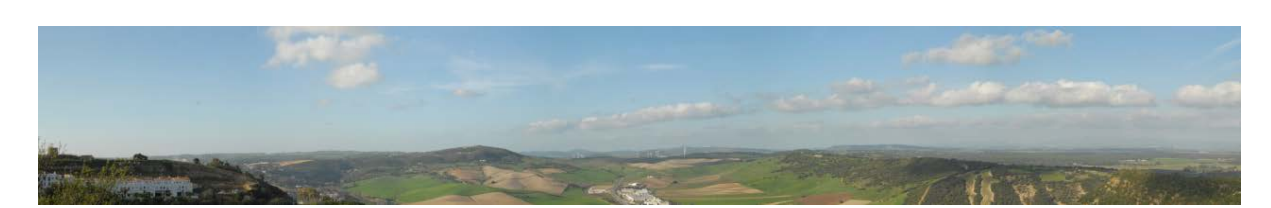

Figura 174. Panorámica desde la calle de la Corredera.

Llevando a la práctica el método de valoración paisajística *in situ*, la calificación del paisaje que ofrece este punto de observación es de notable con una puntuación de 65,5. En él se aúnan elementos naturales propios del Parque Natural, de gran interés paisajístico, con elementos culturales con gran valor histórico-artístico que anteriormente se han descrito.

El punto de observación 2 es el denominado como el mirador El Santo. Se encuentra en la periferia del municipio de Vejer de la Frontera, sobre el denominado Cerro de los Molinos, se levanta una pequeña plazoleta desde donde se divisa la Comarca de La Janda y el Parque Natural de La Breña donde existen valles, colinas y llanos con rica vegetación. Desde este mismo lugar, se observa además todo el municipio de Vejer de la Frontera destacándose entre sus blancas casas, el Castillo y la Iglesia Parroquial de Nuestro Divino Salvador (Figura 175).

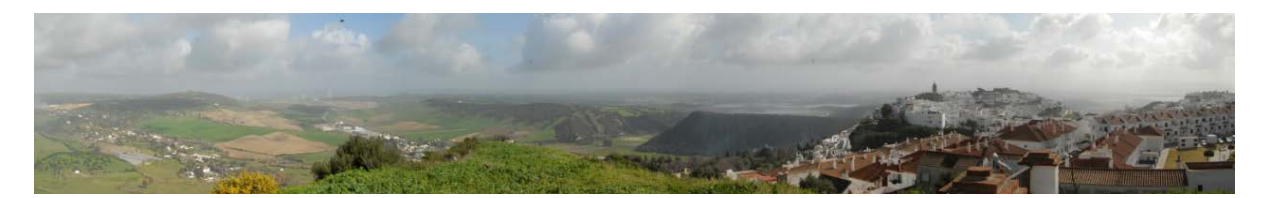

Figura 175. Panorámica desde el mirador El Santo.

Desde este lugar se alcanza una magnífica vista de toda la Comarca de La Janda y del propio municipio de Vejer de la Frontera. La valoración obtenida mediante el desarrollo del método de valoración del paisaje *in situ* es de excelente, con una puntuación final de 90,5. No se ha de olvidar que existe contaminación visual por la existencia de grandes antenas de telefonía, que distorsionan el entorno más cercano de observación pero no las vistas que desde allí se divisan.

Se continúa con el punto de observación 3 donde está el Molino de Santa Inés, emplazado a pocos metros del anterior punto de observación. El Molino de Santa Inés muestra al visitante la Costa de Trafalgar, el Palmar y Conil de la Frontera y elementos tan característicos como la torre defensiva Torrenueva o Cerro Patría. Desde este punto de observación no se divisa el caso antiguo del municipio sino las nuevas construcciones y ampliaciones de la propia localidad. Al igual que en el punto de observación anterior también se observan valles, colinas y llanos repletos de vegetación autóctona del Parque Natural (Figura 176).

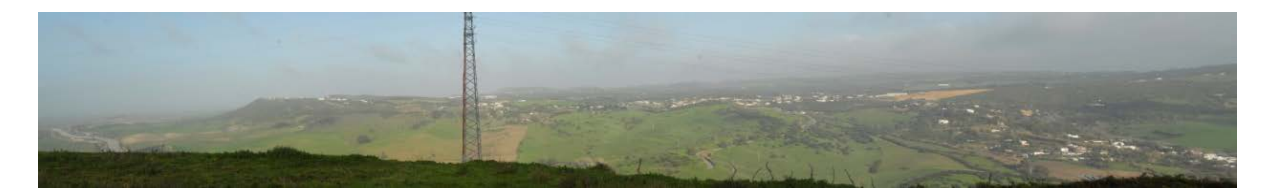

Figura 176. Panorámica desde el molino de Santa Inés.

El paisaje que desde este lugar se aprecia tiene una valoración de muy bueno, habiendo conseguido una puntuación final de 76,5. En él también existe contaminación visual debido a las mencionadas antenas de telefonía pero aun así, las vistas son excepcionales, transmitiendo paz y tranquilidad.

El punto de observación 4 se concreta en el Molino de Buenavista o del Morillo. Este nuevo punto de observación acerca más hacia la costa con lo que ésta se aprecia con mayor nitidez. Las características que definen este paisaje son las mismas que los puntos anteriores, valles, colinas y llanos repletos de vegetación típica del Parque Natural (Figura 177).
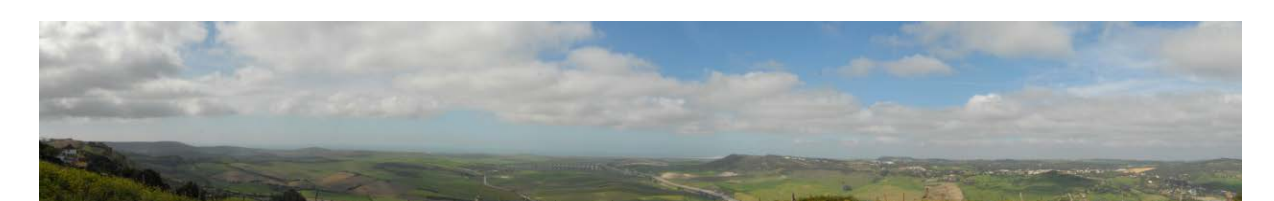

Figura 177. Panorámica desde el molino de Buenavista.

Mediante el método de valoración *in situ*, el paisaje que ofrece este nuevo punto es de excelente, logrando la puntuación final de 92,5. Destaca la contaminación visual por paneles solares y el mal olor por ser zona de pasto, aunque su valor paisajístico es elevado por poseer características y atributos determinantes para considerarse como un lugar de interés turístico.

El siguiente punto de observación 5 está sobre la carretera militar. Este lugar es de paso obligado para la ruta propuesta, enlazando el Cerro de los Molinos de Buenavista con los de la Barriada de San Miguel, tratándose de un camino asfaltado que circunda el municipio de Vejer de la Frontera (Figura 178).

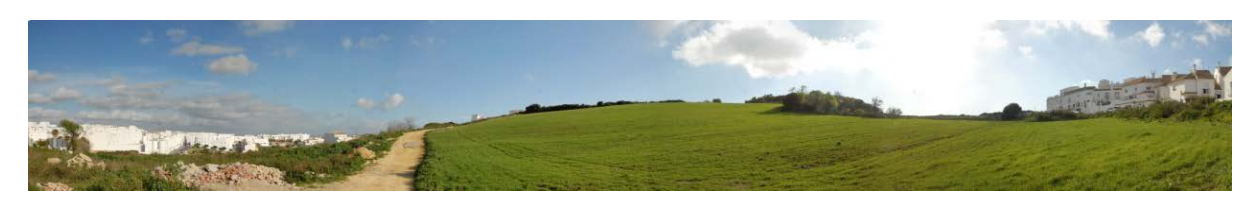

Figura 178. Panorámica desde la carretera militar.

Este punto de observación propuesto para esta ruta no es de interés paisajístico, de hecho la valoración obtenida tras el análisis del método *in situ* es de degradado, alcanzando una puntuación de 19,75. La baja puntuación se debe a que se localiza en un camino del poblado donde se presentan casas blancas adosadas, cubos de basura, escombreras, y restos de construcciones contemporáneas a medio terminar que afean el recorrido.

Por último, el punto de observación 6 se ubica en la Finca de las Tres Avemarías. Desde la Finca de las Tres Avemarías en la barriada de San Miguel, se levantan tres ingenios, conocidos como los molinos de viento de San José, San Francisco y San Antonio, desde donde se aprecian llanos con cultivos de regadío y cerros poblados de pinos piñoneros y carrascos, salpicados estos por blancas casas (Figura 179).

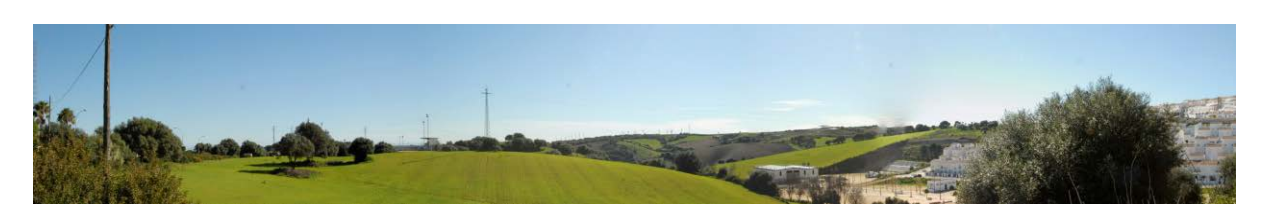

Figura 179. Panorámica desde la finca de las Tres Avemarías.

Así pues, este último punto de observación con el que finalizaría la ruta propuesta obtiene el valor de muy bueno, con una valoración final de 68. A modo de ejemplo, se muestra en el Anexo 3 la ficha de paisajismo de este último punto de observación con el valor de cada uno de los 16 descriptores. En él se aprecian los grandes ingenios restaurados por el Excmo. Ayuntamiento de Vejer de la Frontera enmarcado en un alto del municipio rodeado del Parque Natural de la Breña, desde donde se invita al turista a descansar y a apreciar los molinos y las vistas que ofrece la comarca con sonidos tan relajantes como los de las campanadas y los de los pájaros sobrevolando la zona.

#### 6.3.3. Rutas turísticas molinares onubenses

Las rutas molinares propuestas para la provincia de Huelva se encuadran en la Comarca del Andévalo, la cual, presenta una clara topografía acolinada, con cabezas, altos y cumbres donde en antaño se emplazaron ingenios abiertos a los vientos atlánticos. Estos vientos eran aprovechados para la molienda del cereal que abastecerían a diversas poblaciones. La tradición molinar de esta comarca hunde sus raíces en el siglo XVIII, siendo instrumentos claves para la supervivencia de los moradores. Fueron decenas los construidos por estas tierras andevaleñas, según Julio Caro Baroja, la presencia de estos ingenios abundaban sobre todo en La Mancha y en El Andévalo Onubense.

Hoy día aún perviven varios ejemplares en diferentes municipios, vestigios del pasado y que poco a poco se están recuperando como memoria de la historia de la Comarca, muestra de ello son los ejemplares recogidos en las siguientes propuestas de rutas molinares.

En primer lugar, se plantea una ruta molinar a pie (ruta a pie 1), en la que se puede visitar los siguientes ingenios eólicos:

- Molino de José Gómez García en El Almendro.
- Molino de Cabezo Pie Castillo en El Almendro.
- Molino de Zahurdón en Villanueva de los Castillejos.

Además, se propone una segunda ruta molinar a pie (ruta a pie 2) en la que se puede visitar los siguientes molinos de viento:

- Molino de Vilán en San Silvestre de Guzmán.
- Molino de Tía Juana Correa en San Silvestre de Guzmán.
- Molino de Juan Francisco Cantero en San Silvestre de Guzmán.

Por último, se presenta una ruta molinar a vehículo para visitar los molinos de viento contemplados en la ruta a pie 1 y 2 y, además, los siguientes ingenios eólicos:

- Molino de La Solana en El Granado.
- Molino de El Santo en El Granado.
- Molino de Sanlúcar de Guadiana I en Sanlúcar de Guadiana.
- Molino de Sanlúcar de Guadiana II en Sanlúcar de Guadiana.

A continuación, se prosigue con la exposición de las características de cada una de las rutas molinares planteadas.

290

En primer lugar, la ruta a pie 1 de la provincia de Huelva recorre las localidades de El Almendro y Villanueva de los Castillejos. Partiendo desde el primer municipio por el Camino de Herraduras a Piedras Albas se localiza el Cabezo Pie de Castillo, pequeño cerro donde se ubican dos de los ingenios de la ruta, el Molino de José Gómez García y el Molino de Plaza de Museos presenciales.

El Cabezo hoy día es un parque educativo que ofrece al visitante tres sendas o itinerarios a recorrer, la senda Historia es la que nos lleva hacia los molinos de viento. Tras la subida y la visita a los mismos, se continúa bordeando la Plaza de los Museos a través de un camino adoquinado. Al recorrer 30 m, se desvía a la izquierda para adentrarse en una vereda de tierra con balaustrada de madera en sus laterales.

Para continuar con la ruta se ha de recorrer ese camino de arena y enlazar después con el Camino de La Raya, un camino asfaltado rodeado de fincas de ganado. Al bajar el mismo se toma el siguiente camino de tierra hacia la derecha y se continúa recto por el mismo durante unos diez minutos caminando junto a cercados de pastos y ganado. Al finalizar esa vereda se toma el camino de la izquierda continuando por el mismo hasta que se bifurque escogiendo en este caso el sendero de la derecha que recorriéndolo en su totalidad conducirá al visitante al Molino de Zahurdón, localidad de Villanueva de los Castillejos.

Respecto a la ruta a pie 2 propuesta, se localiza en su totalidad en la periferia del municipio de San Silvestre de Guzmán, caminando por fincas de pastos y ganado. Partiendo del Camino de Zahurda o de la Zaballa donde se ubica el Molino de viento de Vilán o de los Ejidos, a continuación se toma la travesía de Frías escogiendo la segunda calle a la derecha recorriendo el perímetro de la localidad pasando por Callejón del Olivo. Siguiendo el itinerario marcado, el visitante ha de continuar recto y tomar la primera calle hacia la derecha y a su vez la siguiente calle a la izquierda desde donde ya se divisa los depósitos del agua, el Centro de Interpretación del Agua y el Molino de Tía Juana Correa.

Tras la visita se toma la vereda Colada de Espada o Camino de San Silvestre de Guzmán a Villanueva de los Castillejos enlazando todo recto con el camino de San Bartolomé donde se ubica el tercer y último ingenio de esta localidad, el Molino de Juan Francisco Cantero, localizado junto a merendero municipal donde el visitante podrá descansar.

Por último, la ruta molinar a vehículo recorre las localidades de El Ganado y Sanlúcar de Guadiana, la distancia entre ambas es de 7,7 km y la carretera a tomar es la HU-4402. Al llegar al municipio de El Granado a través de la HU-4402, se toma a la derecha la carretera La Isabel que conducirá al visitante al cerro donde se localiza el primer ejemplar de esta ruta, el Molino de la Solana, el cual ofrece unas magníficas vistas de la localidad y su entorno.

Para la visita del segundo ejemplar de esta localidad se ha de tomar dirección Ayuntamiento y recorrer la Calle La Plaza hasta desembocar a Plaza de El Santo. Allí atravesando por un camino de albero se llegará al Molino de El Santo donde se emplaza junto con merenderos y parque infantil.

Saliendo del municipio y continuando por la HU-4402 por donde se podrán divisar varios ejemplares molinares hoy día en ruinas, se llega al siguiente destino, Sanlúcar de Guadiana, pequeña población frontera con Portugal. A su llegada y tomando la primera salida de la rotonda se observa un elevado cerro donde se ubican los dos ingenios de esta localidad. Para acceder a los mismos se ha de subir por una estrecha y empinada vereda de tierra. En su cima se alzan los dos ejemplares molinares desde donde se divisan unas espectaculares vistas de la propia localidad, el municipio vecino de Alcoutim y el río Guadiana.

Como actividades complementarias a las rutas molinares, la Comarca del Andévalo y, concretamente, la Mancomunidad de Municipios de Beturia gracias a la Junta de Andalucía, ha desarrollado un plan turístico cuyo objetivo es la mejora y demanda de estos municipios como destinos turísticos, y para ello se ofertan diversas rutas y guías que dan a conocer al visitante la riqueza cultural, natural y gastronómica de la Comarca.

Debido al escasísimo desarrollo del sector turístico en la zona, se procede a la confección de diversas iniciativas que den a conocer la riqueza de los distintos lugares, aprovechando así recursos como los espacios naturales que aunque no están catalogados como tales son de verdadero valor medioambiental, y fomentando el turismo cinegético, gran potencial de la Comarca, al igual que sus valores etnográficos, entre otros.

Desde la Mancomunidad de Municipios de Beturia y La Junta de Andalucía se promueven iniciativas como la guía gastronómica del bajo Guadiana; guía turística del bajo Guadiana; el Bajo Guadiana, un mundo a orillas de un río; la vía verde del Guadiana, tanto a pie, a caballo como bicicleta; rutas cicloturistas y ferias como la Feria Gastronómica, Feria de la Artesanía, Expo-citfresa o la Feria Agroalimentaria del Cerdo Ibérico.

### 6.3.3.1. Calidad paisajística de las rutas turísticas molinares onubenses

Los molinos de viento forman parte del paisaje, elementos integrantes del patrimonio de la comunidad, en el que se une naturaleza y diversos condicionantes sociales, como fue en este caso, la preindustrialización en la comarca del Andévalo Occidental (Navarro Sáinz, 2009).

La comarca del Andévalo (Figura 180) y, en especial la zona occidental, posee un vasto espacio forestal. Cuenta con numerosos espacios naturales de interés por la belleza de sus paisajes o tipología de sus aprovechamientos aunque no exista figura legal que lo recoja a excepción de la mención y delimitación llevada a cabo por el Plan Especial de Protección del Medio Físico de la provincia de Huelva, que aplicó distintos grados de protección, y una agrupación por categorías según elementos que los integran y los procesos naturales que se producen. Son los casos de la zona de Ribera del Guadiana, municipios que lo integran: El Granado, Sanlúcar de Guadiana, San Silvestre de Guzmán y Ayamonte. Espacio sujeto al grado de protección espacial en la categoría de Ribera Forestal de Interés Ambiental. La zona de dehesas de Piedras Albas, municipios integrantes son: El Granado, El Almendro y Villanueva de los Castillejos. Espacio sujeto al grado de protección general en la categoría de Espacios Rurales con aprovechamientos tradicionales.

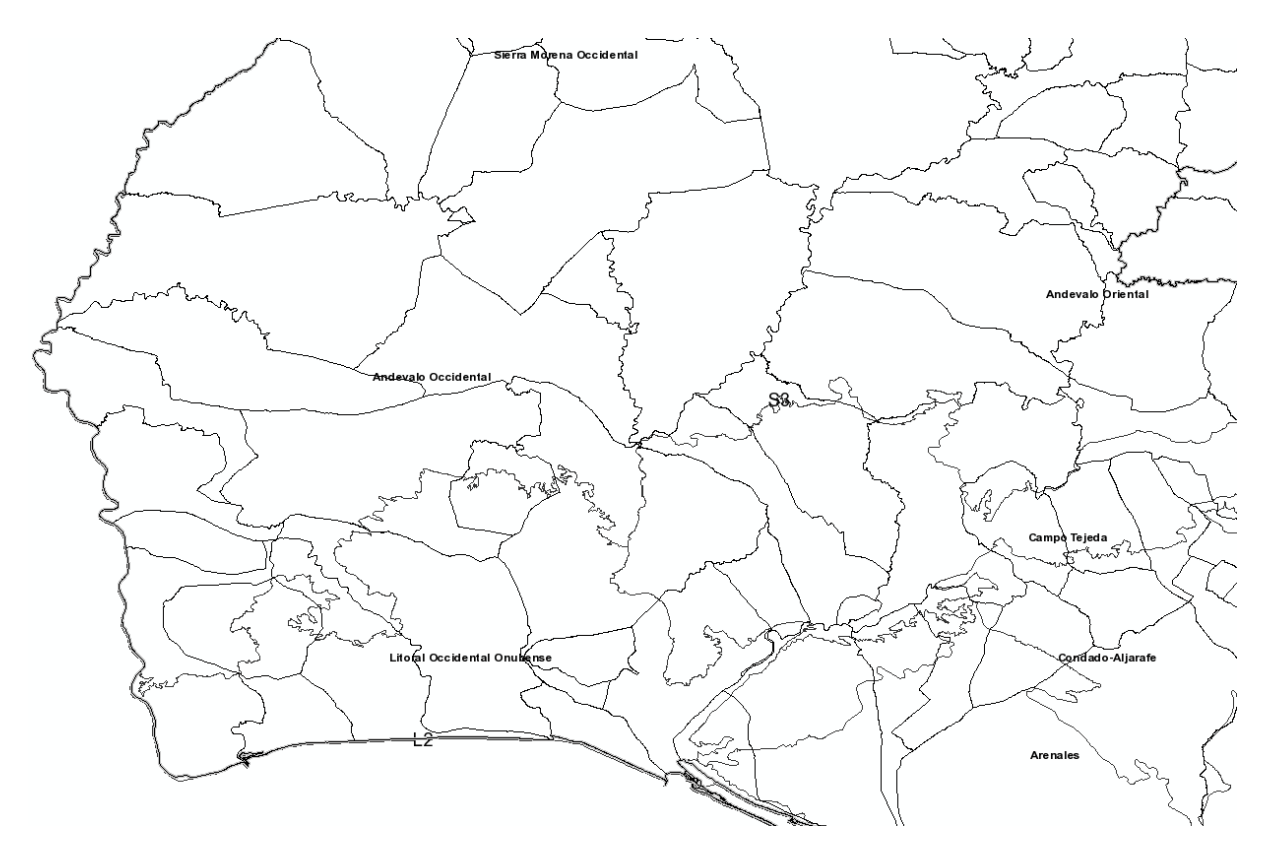

Figura 180. Comarca del Andévalo Occidental (IDEA, 2013).

El paisaje de la comarca se caracteriza por un relieve alomado con dehesas de encinas, repoblaciones de eucaliptos y áreas de matorral de jaras. La supervivencia de sus poblaciones estuvo y está basada en la explotación agroganadera y forestal y una práctica generalizada de la caza. La zona se encuentra asentada geológicamente en la parte meridional del macizo Ibérico, en el cinturón pirítico hispano-portugués (Guerra Rosado *et al.*, 2006). No sólo es interesante desde el punto de vista paisajístico sino también desde el botánico puesto que la comarca del Andévalo alberga taxones vegetales comunes y llamativos como el *Quercus faginea* (quejigo) o la *Cistus albidus* (jaguarzo blanco), y también especies singulares, amenazadas o endemismos como es el caso de *Iberis pectinata* (carraspique blanco) o *Erica andevalensis* (brezo de las minas).

A continuación, se procederá a describir los puntos de observación de los que se compone la ruta molinera onubense a pie 1, tanto aquellos que contemplan los ingenios eólicos como puntos de paso intermedio que posean interés y aporte un valor añadido a la propia ruta turística.

Como lugar de inicio se escoge el punto de observación 1 donde está ubicado el Molino José Gómez García. Desde la cumbre del cerro Pie Castillo, hoy parque educativo, se localizan las ruinas del antiguo Castillo y dos de los molinos de viento que aún perduran del municipio. Desde allí se divisan colinas y llanos donde se asientan las localidades de El Almendro y Villanueva de los Castillejos rodeados de dehesas de encinas y alcornocales, además de amplias zonas de cultivo de regadío (Figura 181).

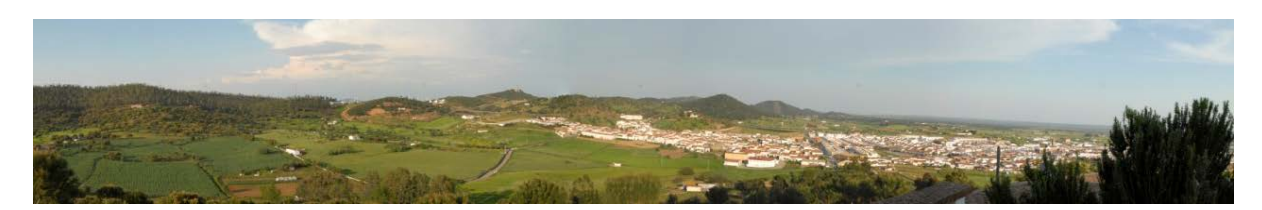

Figura 181. Panorámica desde el molino José Gómez García en El Almendro.

Según la metodología empleada, llevando a la práctica el método *in situ*, la calidad paisajística que ofrece este punto de observación es de muy buena, con puntuación de 73,37. El entorno recoge los elementos naturales propios de la Comarca de El Andévalo Occidental como son las dehesas de encinas, repoblaciones de eucaliptos y áreas de matorral de jaras.

Se continúa con el punto de observación 2 en el Camino de la Raya que discurre entre los municipios de El Almendro y Villanueva de los Castillejos, abajo del cerro Pie Castillo, entre varias fincas de propiedad privada de ganadería y cría de animales. Desde él se divisan colinas y llanos donde se emplaza la localidad de Villanueva de los Castillejos (Figura 182).

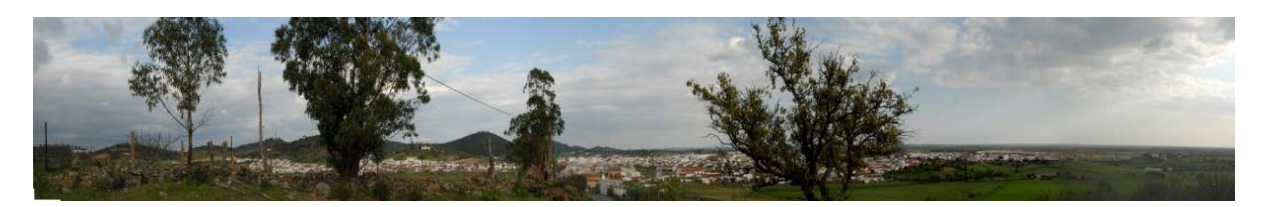

Figura 182. Panorámica desde el camino de la Raya entre El Almendro y Villanueva de los Castillejos.

Según la metodología empleada y llevando a la práctica el método *in situ*, la calidad paisajística que ofrece este punto de observación es de notable con un total de 60 puntos. En él se aúnan los elementos más característicos de la Comarca de El Andévalo Occidental como son las dehesas de encinas, repoblaciones de eucaliptos y áreas de matorral de jaras.

En cuanto el punto de observación 3, se encuentra el Molino de Zahurdón cuya localización está en el extremo sureste del municipio de Villanueva de los Castillejos, al margen izquierdo del Arroyo de los Montes. Desde este lugar se divisan grandes fincas de pastos y colinas con extensiones de eucaliptos y pinos. Se aprecia también el Cerro Pie de Castillo de la localidad vecina de El Almendro (Figura 183).

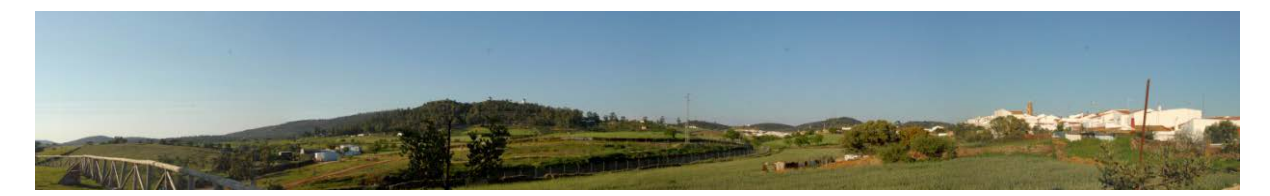

Figura 183. Panorámica desde el Molino de Zahurdón en Villanueva de los Castillejos.

Según la metodología empleada y llevando a la práctica el método *in situ*, la calidad paisajística que ofrece este punto de observación es de buena con un valor final de 54,75. En él se aúnan los elementos más característicos de la Comarca de El Andévalo Occidental como son las dehesas de encinas, repoblaciones de eucaliptos y áreas de matorral de jaras.

Respecto a las calidades paisajísticas de la ruta a pie 2 de la provincia de Huelva. Como inicio se encuentra el punto de observación 4, donde está el Molino de Vilán. Es el primer punto de observación de la segunda ruta a pie recorre el municipio de San Silvestre de Guzmán y su periferia. Desde él se divisa la pequeña población enclavada entre llanos y colinas, con vegetación de secano y presencia de los nuevos ingenios del siglo XXI, aerogeneradores que se emplazan sobre las cumbres de los diminutos cerros que rodean la localidad (Figura 184).

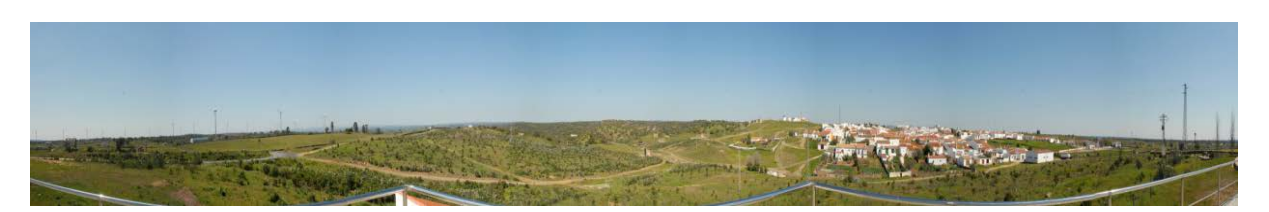

Figura 184. Panorámica desde el molino de Vilán en San Silvestre de Guzmán.

En función de la metodología empleada y llevando a la práctica el método *in situ*, la calidad paisajística que ofrece este punto de observación es de muy buena, con un valor de 73,75 puntos. Presenta los mismos rasgos y características de las distintas poblaciones de la comarca de El Andévalo Occidental.

El siguiente punto de observación es el 5 donde se encuentra el Molino de Tía Juana Correa. Este segundo punto de observación de la ruta a pie 2, se localiza en la periferia del municipio de San Silvestre de Guzmán, al noroeste del mismo. Desde él predominan los cercados de pastos con ganado y cría de animales, y pequeñas colinas. En este mismo lugar se emplaza el Centro Municipal de Interpretación del Agua (Figura 185).

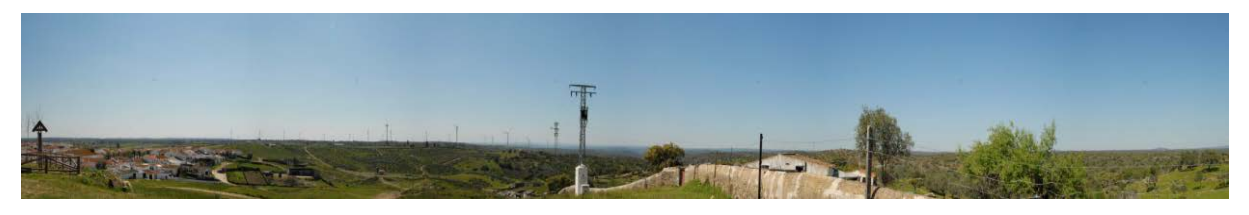

Figura 185. Panorámica desde el molino Tía Juana Correa de San Silvestre de Guzmán.

Según la metodología empleada y llevando a la práctica el método *in situ*, la calidad paisajística que ofrece este punto de observación es de notable, con valor final de 66,25 puntos. En él se aúnan los elementos y rasgos más característicos de la Comarca de El Andévalo Occidental aunque no nos encontramos ante el mejor ejemplar paisajístico de la comarca, puesto que el entorno con las instalaciones de los depósitos de agua y el abandono de la zona degradan el medio.

Prosiguiendo, el punto de observación 6 es el Molino de Juan Francisco Cantero que también se localiza en la periferia del municipio de San Silvestre de Guzmán,

caracterizándose por estar rodeado de llanos con cercados de pastos con cultivo de secano y ganado (Figura 186).

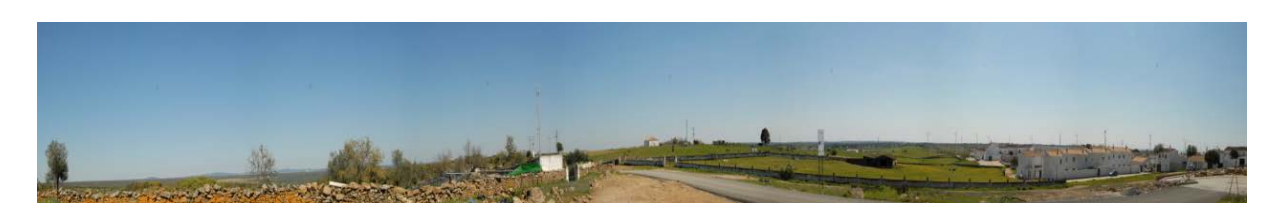

Figura 186. Panorámica desde el molino de Juan Francisco Cantero en San Silvestre de Guzmán.

Así pues, la calidad paisajística que ofrece este punto de observación es de notable, su puntuación es de 65,5. En él se aúnan los rasgos y elementos más característicos de la Comarca de El Andévalo Occidental aunque como ocurre en el punto de observación anterior, este emplazamiento tampoco es el mejor ejemplar del paisaje andevaleño puesto que las instalaciones de la piscina municipal y la dejadez de la zona degradan el medio.

Por último se estudian las calidades paisajísticas de la ruta a vehículo que comprende los municipios de El Granado y Sanlúcar de Guadiana de la provincia de Huelva. Se debe puntualizar que esta ruta se compone de los 6 puntos de observación anteriores más los que se describen a continuación.

El punto de observación 7 será el Molino de La Solana en el municipio de El Granado, situado sobre un alto cerro desde donde se divisa el propio municipio y la localidad vecina de Sanlúcar de Guadiana. Se observan además abundantes colinas pobladas de matorrales, pinos y eucaliptos, y llanos con cultivos de secano (Figura 187).

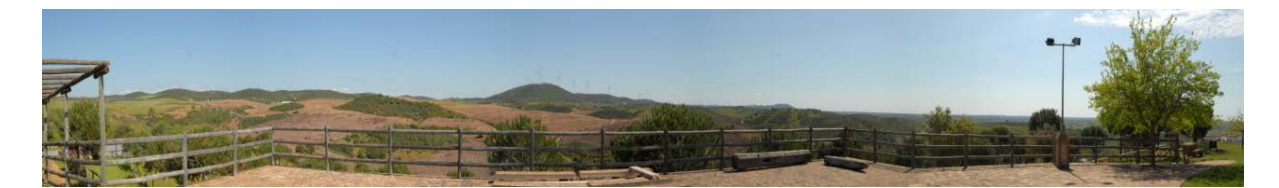

Figura 187. Panorámica desde el molino de la Solana de El Granado.

La calidad paisajística que ofrece este punto de observación es de muy buena, cuyo valor final es de 74 puntos. En él se aúnan los elementos más característicos de la Comarca de El Andévalo Occidental siendo un excelente ejemplar de los paisajes andevaleños.

Se prosigue con el punto de observación 8 donde se ubica el Molino de El Santo al sur de la localidad de El Granado, rodeado de cercados de pastos con ganado y cría de animales, y pequeñas colinas pobladas de matorrales. Desde este lugar se divisa además la pequeña localidad de El Granado y los nuevos ingenios del siglo XXI, los aerogeneradores (Figura 188).

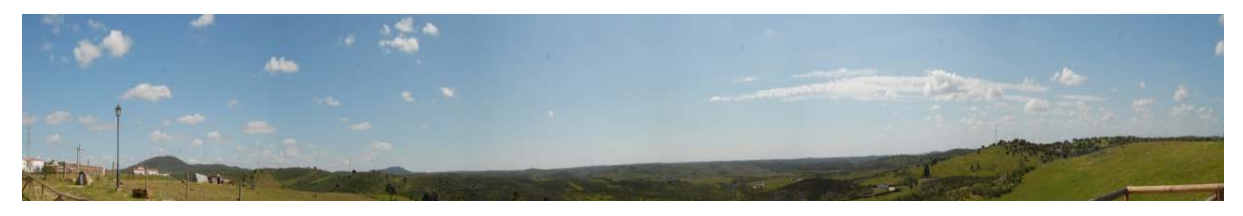

Figura 188. Panorámica desde el molino El Santo de El Granado.

Según la metodología empleada y llevando a la práctica el método *in situ* aquí expuesto, la calidad paisajística que ofrece este punto de observación es de muy buena, con una puntuación de 72. En él se aúnan los elementos más característicos de la Comarca de El Andévalo Occidental siendo, al igual que el paisaje anterior, claras muestras de la riqueza natural que presenta los paisajes andevaleños.

El punto de observación 9 es el último, donde se encuentra el Molino de Sanlúcar de Guadiana I de la localidad onubense de Sanlúcar de Guadiana, sobre un alto cerro desde donde se percibe el municipio y la localidad vecina portuguesa de Alcoutim, el río Guadiana que sirve de frontera entre ambos países y numerosas colinas pobladas de matorrales y pinos (Figura 189).

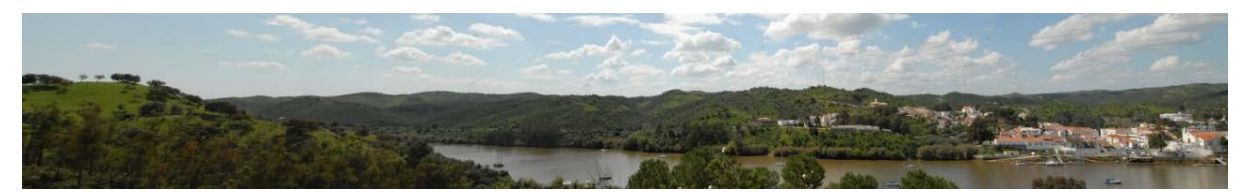

Figura 189. Panorámica desde el molino de Sanlúcar de Guadiana.

Según la metodología empleada y llevando a la práctica el método *in situ*, la calidad paisajística que ofrece este punto de observación es de muy buena con un valor final de 79 puntos. En él se aúnan los elementos más características de la Comarca de El Andévalo Occidental siendo un excelente ejemplar de los paisajes andevaleños.

## 6.4. Difusión

Independientemente de la forma de presentación de los resultados, es recomendable establecer un esquema de operación que permita que la información se pueda compartir a cualquier nivel y de forma universal, a través de la red.

En este epígrafe, se establece un flujo de información independiente de la entidad patrimonial, y para ello, se presenta un caso práctico aplicado al patrimonio histórico molinar eólico de Andalucía, creándose una base de datos de carácter multimedia que trate integralmente este patrimonio histórico industrial y que sea capaz de integrarse en un medio formal de comunicación como puede ser la plataforma de un museo virtual o un centro de interpretación.

### 6.4.1. Musealización

Tradicionalmente, los museos presenciales se han dedicado fundamentalmente a la catalogación, conservación e investigación del patrimonio cultural; sin embargo, con el tiempo se ha ampliado el concepto de museo de manera que se han incorporado algunas características propias de hoy en día, y surgen así, los museos virtuales. Al principio eran meras páginas web en las que se exponían la información y una parte o todo el catálogo que se encontraban en los museos presenciales, no obstante, han evolucionado hasta llegar a ser museos orientados a actividades educativas, informativas, enciclopédicas o de consulta, entre otras. Así pues, conforme avanzaba la tecnología se desarrollaba el concepto de museo virtual y se lograba ampliar sus funciones pudiendo crear una clasificación según la finalidad de los mismos (Santacana Mestre & Serrat Antolí, 2005; Rojas-Sola, 2006):

- Informativa. Se presenta información relativa a una descripción general de los museos presenciales, los horarios de visita y su localización. Se conocen como museos de folletos electrónicos.
- Catálogo virtual. Se digitalizan tanto los bienes expuestos como el entorno de los museos presenciales, permitiendo acceder a toda la información expuesta de forma virtual. Este tipo se denominan museos con reconstrucciones virtuales del entorno.
- Plataforma de aprendizaje. Se generan tanto aplicaciones como textos educativos con objeto de que el visitante puede interactuar con los bienes con una finalidad de aprendizaje. Son aquellos museos denominados interactivos.
- Complementaria. Se trata de digitalizar todo el catálogo expuesto de bienes en los museos presenciales, pudiéndose captar también su entorno y, además, ampliar el contenido con bienes procedentes de otros museos, excavaciones arqueológicas u otras fuentes. Estos museos se conocen como grandes bases de datos en línea.

Por lo tanto, se plantea en este epígrafe un esquema capaz de unir los diferentes módulos que constituyen la recuperación integral del patrimonio histórico industrial propuesta en la presente Tesis Doctoral, facilitando la posibilidad de añadir nuevos módulos, en otras palabras, de generar una estructura abierta gracias a un esquema de flujo coherente.

En el esquema de funcionamiento de cualquier museo virtual se pueden encontrar dos fundamentos: el almacenamiento de la información mediante una base de datos y un sistema de gestión de la base de datos DBMS (del inglés, *Data Base Management System*) encargado de guardar los datos, facilitando a la vez el acceso rápido y estructurado a los mismos (Styliadis *et al.*, 2009).

La base de datos del museo virtual se considera como un almacenamiento dinámico de información, que se completará de acuerdo a futuras investigaciones. Esto implica una estructura de datos más compleja (Liu *et al.*, 2006) mediante una lógica compatible con las futuras tecnologías. Para ello, se ha optado por diseñar el esquema de la base de datos a nivel de mapa conceptual que viene recogido en la Figura 190.

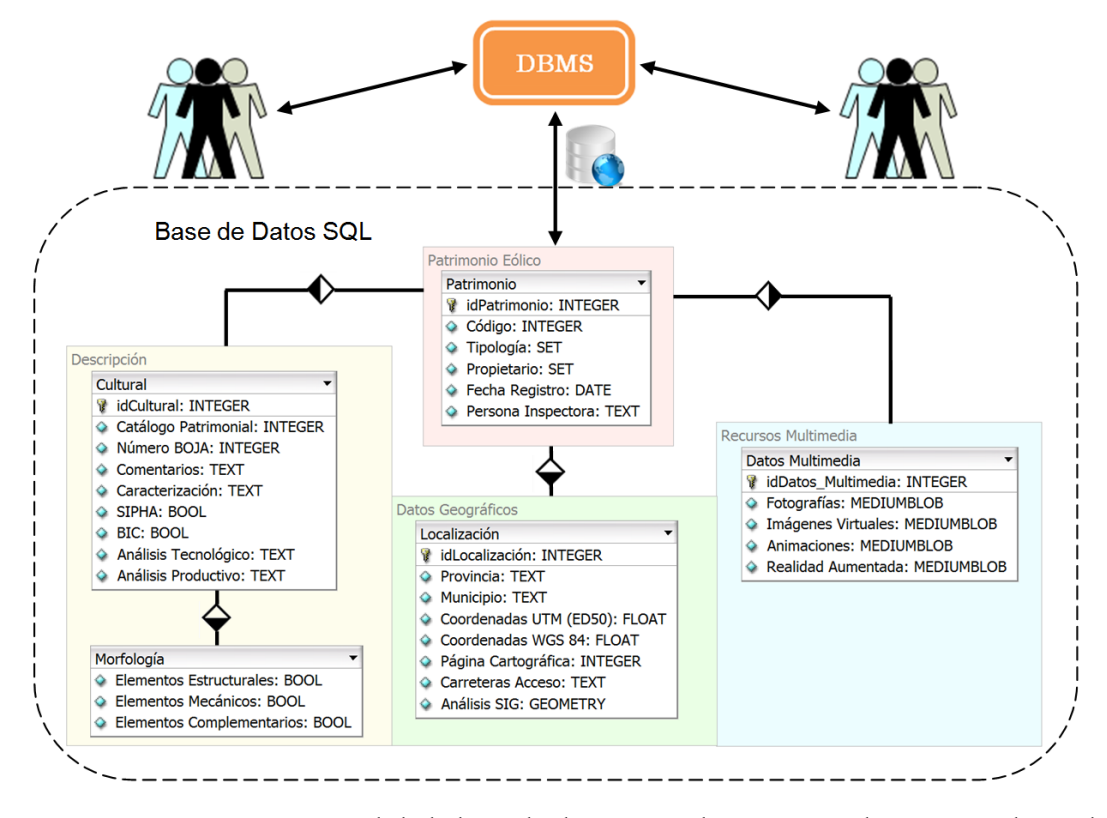

Figura 190. Mapa conceptual de la base de datos para el patrimonio histórico industrial.

En dicha figura se observa cómo la base de datos se encuentra estructurada en cuatro grandes conjuntos de datos. En el conjunto 'Patrimonio Eólico' se encuentra la información básica de cada bien patrimonial inventariado, en este caso los molinos de viento mediterráneos de Andalucía, posibilitando su referenciación y codificación propia dentro de la base de datos.

El conjunto 'Descripción' tiene dos subconjuntos: Cultural y Morfología. El primero (Cultural) está compuesto por diferente información como la descripción histórica, los comentarios descriptivos de carácter general, la inclusión del bien patrimonial en otras bases de datos regionales, por ejemplo en SIPHA o BIC, así como estudios tecnológicos de funcionamiento, productividad y rendimiento tanto de la maquinaria como de los procesos industriales.

El segundo (Morfología) comprende información de la existencia o ausencia de los elementos estructurales, mecánicos o complementarios que conforman el bien patrimonial.

En cuanto al conjunto 'Localización' se compone de una agrupación de información que tiene por objetivo referenciar geoespacialmente cada molino de viento, mediante datos pertenecientes al territorio y datos propios de cualquier GIR

Por último, el conjunto 'Recursos Multimedia' recoge la información de diversos formatos, por ejemplo, fotografías, imágenes, realidad aumentada (RA) y realidad virtual (RV), así como herramientas de integración web con programas Java Runtime Environment (JRE) o Adobe Flash, entre otros.

De esta forma, cualquier usuario podrá consultar o recibir informes de la base de datos interactuando con un DBMS. Como se puede intuir, la condición necesaria para que se posibilite la comunicación entre todas las partes es que exista un estándar, en este caso, mediante la arquitectura ANSI/X3/SPARC. Como DBMS se ha seleccionado MySQL por ser uno de los DBMS más potentes actualmente junto a Oracle y a SQL (del inglés, *Structured Query Language)* Server de Microsoft, multiplataforma (Linux, Windows, MAC), disponiendo de interfaces de aplicaciones de programación API (del inglés, *Application Programming Interface*) que presenta características esenciales como la creación de aplicaciones en múltiples lenguajes de programación (C, C++, Delphi, PHP, REALbasic, Phiton, Lisp o Perl, entre otros) y de manejo extendido, además de ser un software libre bajo la licencia GNU (del inglés, *GNU is not Unix*).

#### 6.4.2. Sistemas de gestión de contenidos

El planteamiento inicial se propone un esquema de funcionamiento que posibilite la integración de las diferentes partes de las que consta un museo virtual, de forma que se pueda implementar sin necesidad de una gran inversión ni mantenimiento. Estas características son cubiertas a través de un sistema de gestión de contenido CMS (del inglés, *Content Management System*) (Ottosson & Holmdahl, 2007). Se trata de una interfaz de usuario que controla una o varias bases de datos cuyo punto fuerte radica en permitir el manejo de manera independiente del contenido alojado, respecto al diseño de la plantilla web seleccionada. Esto se consigue a través de su estructura de zona pública y zona administrativa, siendo la primera la accesible por los visitantes, registrados o no, y la segunda es sólo visible por los administradores y encargados del mantenimiento del CMS. Este concepto es la clave para justificar su empleo en la propuesta de esquema de funcionamiento, ya que se pretende encontrar una forma estructurada de implementación de la información de una investigación sobre patrimonio histórico industrial en la plataforma de un museo virtual, sin que suponga grandes cambios en la estructura del sistema de difusión.

Un ejemplo de empleo de CMS institucional es MMBase (Becking *et al.*, 2005) desarrollada por el gobierno de Los Países Bajos para su empleo por parte de diferentes departamentos gubernamentales, como la ciudad de Amsterdam, emisoras de radio como Liberal Protestant Radio Broadcasting Company (VPRO) o Evangelical Broadcast (EO), organizaciones holandesas por Internet para la educación y muchas otras organizaciones culturales.

El CMS se define como una aplicación informática que permite crear, editar, gestionar y publicar contenido digital de diversa naturaleza, consiguiendo como resultado un entorno web dinámico donde al museo virtual se le posibilita ofrecer los servicios de colaboración y opinión (blogs y foros), educativos con aplicaciones interactivas, comercio y, por supuesto, las propias de difusión del patrimonio cultural.

No obstante, para la gestión de los archivos del museo virtual es necesario que los mismos posean información acerca de su contenido. Dicha información está recogida en los metadatos, escritos en XHTML, y son empleados por los motores de búsqueda para que cualquier tipo de usuario pueda obtener la información relevante que necesite. El modelo de metadatos debe adaptarse a un estándar que sea reconocido internacionalmente, como Dublin Core, utilizado en distintos CMS. Este estándar se desarrolló por la Dublin Core Metadata Initiative (DCMI) y recoge 15 definiciones semánticas para describir los datos. De ellos, sólo algunos poseen carácter obligatorio y los restantes son opcionales. Algunas de estas definiciones de carácter obligatorio empleadas son 'Title', 'Description', 'Language' o 'Creator', entre otras.

La idea es que los metadatos se rijan por un estándar para evitar problemas que se deriven de la heterogeneidad de las definiciones ofrecidas para cada archivo. Por ello, puede parecer contradictorio que se emplee un vocabulario específico para la arqueología industrial, aspecto que se recomienda siempre y cuando tenga carácter vertical, por ejemplo, en el caso de una actividad específica en un sector industrial o en un campo de conocimiento concreto, como el mostrado para las tareas educativas en este mismo capítulo. Así pues, el uso de SCORM en LMS o LCMS (Lu *et al.*, 2010) es recomendado si se pretende potenciar la función de plataforma de aprendizaje, donde los recursos sean reutilizables y empleados por cualquier institución.

Continuando con la descripción de contenidos, los CMS posibilitan la utilización de motores de búsqueda optimizados SEO (del inglés, *Search Engine Optimization*) cuya tarea es incluir la información descriptiva del CMS o de cualquier otro sitio web, dentro de las bases de datos de los grandes buscadores de Internet, consiguiendo con esta técnica mejorar su posicionamiento web, pues SEO divide la información perteneciente a la descripción del museo virtual en una serie de etiquetas conocidas como Meta-Tags que contienen información relativa a 'Title', 'Description', 'Keywords' o 'Author'. Los Meta-Tags siguen el vocabulario propio y de carácter vertical perteneciente a la arqueología industrial anteriormente especificado.

Como resultado de todo este proceso se obtiene una herramienta CMS alojada en un servidor local u on-line, con la posibilidad de modificar su apariencia en función del visitante a través de su propio gestor de usuarios o cambiar el aspecto del portal web mediante la creación de una nueva plantilla, tal y como se observa en la figura 191, cubriendo las necesidades de adaptación del CMS al entorno global del museo virtual en cualquier momento, sin alteración alguna de la base de datos ni de sus contenidos.

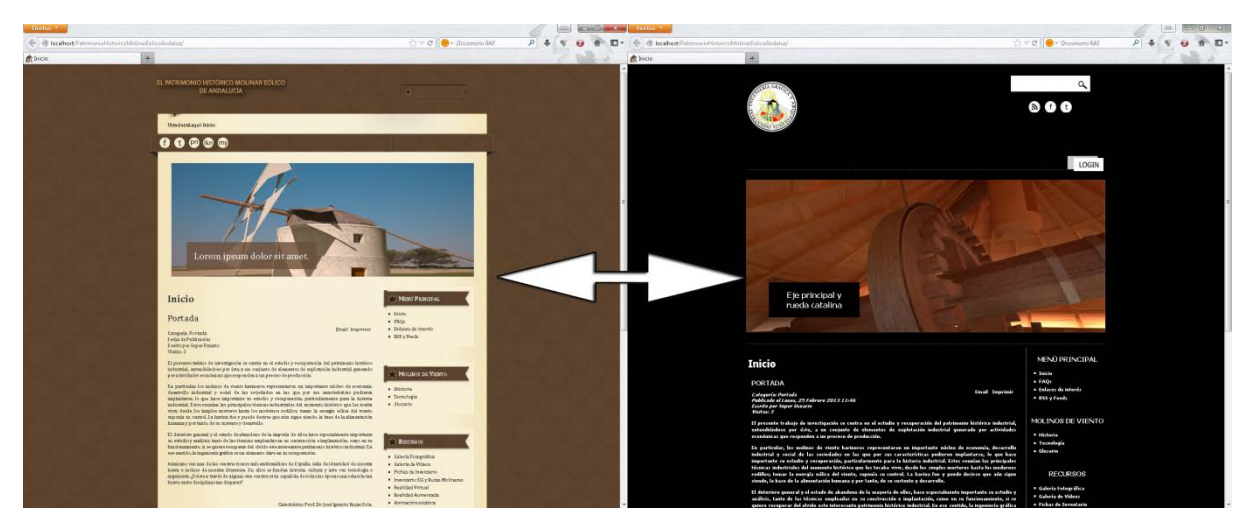

Figura 191. Dos plantillas para un mismo museo virtual de un CMS sobre patrimonio histórico industrial molinar eólico.

## 6.4.3. Sistema modular

Definidos los recursos y las partes más importantes de un museo virtual, se presenta el esquema modular de funcionamiento para un museo virtual sobre patrimonio histórico industrial, habiéndose creado tres módulos que operan con cierta autonomía, donde la clave radica en la comunicación entre los mismos. Esquemáticamente se representa en la figura 192, observándose en el diagrama de flujo que se puede actualizar constantemente con nueva información hasta llegar a los usuarios finales.

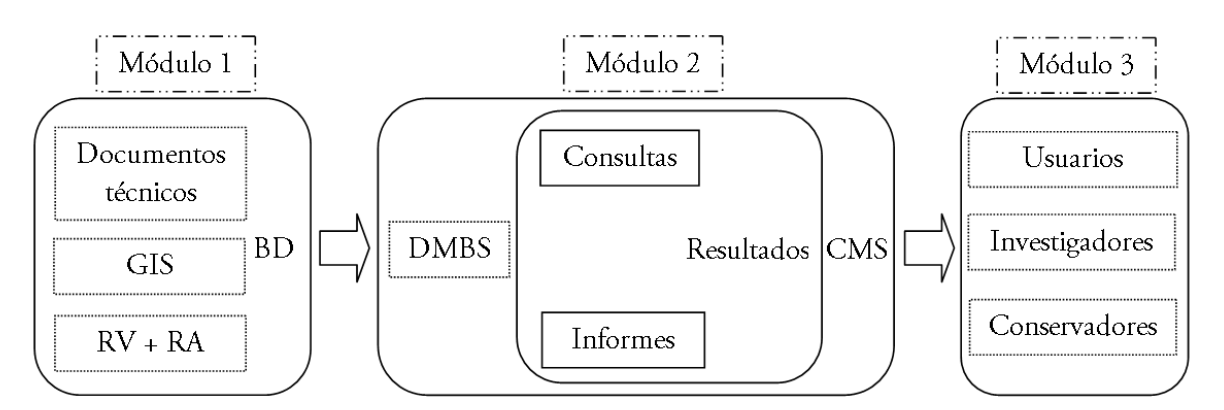

Figura 192. Esquema de funcionamiento de los módulos propuestos.

El módulo 1 consiste en una base de datos que recoge la distinta información perteneciente al patrimonio histórico industrial objeto de recuperación, permitiendo su descomposición en documentos técnicos con diversos estudios como los arqueológicos, históricos, arquitectónicos o de ingeniería, entre otros. También contiene información relativa al GIR, como la localización geoespacial del bien patrimonial y la búsqueda semántica estructurada en capas (Junyong *et al.*, 2008), así como toda la información multimedia tanto de la documentación gráfica como de VR y AR del sistema de patrimonio virtual. De esta forma se disponen de bases de datos temáticas sobre el patrimonio histórico industrial de amplitud variable, colaborativas, intercambiables y actualizables.

El módulo 2 engloba principalmente al CMS, aplicación que se incorpora directamente a la plataforma del museo virtual con la mejor apariencia para ser coherente con el mismo. Sin embargo, además del diseño web, contiene el DMBS que se encarga de interactuar con el módulo 1, de ahí, que se requiera una estandarización entre los distintos elementos, permitiendo además la incorporación de nuevos componentes y extensiones que incrementan la funcionalidad del sistema, como el caso de galerías de imágenes y vídeo, multilenguaje, paquetes extras de metadatos o traductores, entre otros.

El módulo 3 lo componen los distintos usuarios del museo virtual, al estar integrados en el mismo, como investigadores, educadores, usuarios en general y los propios conservadores de los museos que lo utilicen para la gestión propia tanto de los museos presenciales como del museo virtual. La comunicación entre el módulo 3 y el módulo 1 se realiza a través de consultas e informes gestionado por el DMBS.

En consecuencia, se pueden generar informes según las consultas especificadas a la base de datos. A modo de ejemplo, en la figura 94 del capítulo 4 se muestra el informe obtenido en función del nombre de los molinos de viento, en este caso, el Molino del Collado de los Genoveses de la provincia de Almería.

Como resultado se obtiene una extensa base de datos capaz de interactuar con una la plataforma de un museo virtual, en este caso, sobre el patrimonio histórico industrial, materializado a través de un CMS. El potencial del empleo del CMS se concreta en la gestión de una o varias bases de datos ofreciendo la información según el perfil de usuario a través de un gestor de usuarios, con la posibilidad de analizar estadísticas de consultas y sobre tipo de información demandada. Otra fortaleza del CMS es su interfaz y la experiencia web que maneja el usuario, de forma que se adapta a la filosofía de museo virtual del patrimonio cultural que se quiera difundir.

Por último, se ha creado una estructura de base de datos asociada a recursos propios del sistema de patrimonio virtual que puede servir como punto de partida para la propia recuperación real donde se contemplen distintas perspectivas como arte, humanidades, arquitectónica y técnica. No obstante, este tipo de base de datos puede ser muy versátil porque completa las bases de datos de la administración autonómica, con objeto de inventariar los bienes patrimoniales para su posible intervención y posterior conservación, permitiendo la posibilidad de emplear datos para otros estudios de índole educativa. Esta última posibilidad, requiere del empleo de un sistema de metadatos diferente que permita reutilizar y describir correctamente los recursos dentro de un LMS o LCMS, y también se plantea la posibilidad de realizar operaciones comerciales de la base de datos patrimoniales entre museos y otros entes culturales públicos o privados.

Conclusiones Conclusions

A lo largo de la presente Tesis Doctoral se han diseñado y desarrollado una serie de investigaciones coherentes para satisfacer íntegramente todos los objetivos marcados en el plan de investigación propuesto en la misma, presentando a la ingeniería gráfica como disciplina y con el patrimonio histórico industrial como hilo conductor, en particular en los sectores eólico y oleícola.

Asimismo, el tratamiento del patrimonio histórico industrial se ha abordado de una manera integral para incidir en los aspectos de su cadena de valor, estableciendo una metodología para la optimización del tratamiento y organización de la información, es decir, desde su documentación, posterior estudio y análisis para concluir con la difusión de los resultados, con especial atención para su empleo por parte de las administraciones públicas, museos o centros de interpretación interactivos.

En primer lugar, se ha revisado el propio concepto de patrimonio histórico industrial, tanto real como virtual, completándose un extenso estudio del patrimonio histórico industrial eólico y oleícola. A partir de dicha revisión se ha comprobado un emergente interés por las distintas administraciones públicas, debido a un notable aumento de leyes y normativa tanto general como específica.

El análisis de los datos obtenidos en la bibliografía histórica y bases de datos consultadas, tanto a nivel nacional como autonómico, ha permitido establecer una metodología muy novedosa basada en el análisis gráfico cuantificando el conocimiento aportado por las invenciones históricas, concretamente en las prensas encontradas en el sector oleícola, y concluyendo que se ha producido un notable avance en el conocimiento tecnológico aportado por cada una de dichas invenciones. Esto ha sido posible gracias a que el número de invenciones históricas puestas en marcha del Archivo Histórico de la Oficina Española de Patentes y Marcas ha sido significativo, al contrario que lo ocurrido con las invenciones históricas relacionadas con los molinos de viento, lo que demuestra una evolución mayor en el sector oleícola que eólico.

Asimismo, se ha comprobado la conveniencia de realizar la búsqueda semántica de la fase de Recuperación de Información Geográfica (RIG), lo que ha permitido complementar la ficha de inventario diseñada al efecto, permitiendo establecer finalmente una base de datos completa con toda la información de los 89 molinos de viento inventariados de Andalucía, superando con creces la información aportada por la base de datos del Sistema de Información del Patrimonio Histórico de Andalucía (SIPHA). Lo que pone de relieve dicha carencia y se constituye en una herramienta innovadora con grandes posibilidades de implementación en dicha base de datos.

Por tanto, se concluye que la ficha de inventario debe contemplar la máxima información posible y relacionar los aspectos turísticos, culturales y patrimoniales del bien patrimonial (molino de viento) de una forma integral.

Por otro lado, la revisión de las distintas técnicas de documentación geométrica en la fase de trabajo de campo ha servido para comprobar en qué circunstancias y con cual instrumentación es recomendable emplear una metodología u otra, observando por ejemplo, que el empleo del láser escáner no siempre es la técnica más adecuada.

Asimismo, la generación y acotación de los 6 planos del molino de viento elegido como ejemplo del patrimonio histórico industrial ha puesto de relieve la necesidad de emplear una sistemática en el almacenamiento de las capas de dibujo de cara a que dicha documentación gráfica sea por sí misma una gran base de datos, donde la sistematización de cada componente es básica para un correcto tratamiento de la información y con posibilidades de intercambio de dicha información entre bases de datos. Esto se ha conseguido gracias a un proceso de estandarización de la información digital mediante una propuesta de codificación y vocabulario.

Además, se ha propuesto la implementación de nuevas técnicas como las del cine de animación o de la industria del videojuego y la percepción visual que, unidas a los entornos de inmersión que proporcionan la realidad virtual y la realidad aumentada, superan ampliamente las herramientas habituales encontradas en los museos y centros de interpretación de la tecnología, comprobándose que es necesario una mayor transferencia de las técnicas virtuales 3D al campo del patrimonio histórico industrial.

Así pues, se han creado dos aplicaciones inmersivas, como son el modelo de realidad virtual y realidad aumentada del molino de viento de San Francisco ubicado en Vejer de la Frontera (Cádiz), permitiendo interactuar con dicho ejemplo del patrimonio histórico industrial eólico, y aumentando la experiencia final del usuario. Por tanto, se concluye que hoy día constituyen las dos mejores herramientas inmersivas para la difusión de contenidos con fines turísticos de fácil implementación tanto en entornos web como mediante dispositivos móviles.

Asimismo, se han obtenido recreaciones virtuales 3D de carácter realista alcanzando unos resultados de gran calidad gráfica, contribuyendo de esta forma a la puesta en valor de dicho patrimonio histórico industrial eólico y oleícola, puesto que se ha comprobado que son el medio más eficaz para que el usuario final comprenda el funcionamiento de cada ingenio, mejor que las técnicas inmersivas antes comentadas de realidad virtual y aumentada, aunque complementarias. Así pues, una de las conclusiones relativas a este aspecto es que se aconseja mostrar primero la recreación virtual de carácter realista para que el usuario pueda comprender perfectamente todo el proceso productivo en los museos y centros de interpretación interactivos, y seguidamente se sumerja en la utilización de las técnicas inmersivas aumentando su experiencia final.

Por otro lado, y gracias al inventario realizado mediante las técnicas que proporcionan los Sistemas de Información Geográfica (SIG), se han establecido las variables para diseñar rutas turísticas sobre el patrimonio histórico industrial como distancias máximas a recorrer, estado de conservación y el tipo de propiedad privada o pública, diseñando así nuevas vías de promoción turística para potenciar el desarrollo socioeconómico de las comarcas que acogen dichos bienes patrimoniales.

Además, se ha implementado una metodología de valoración del paisaje, comprobando su valía y relevancia a la hora de planificar dichas rutas turísticas, y concluyendo que el paisaje es el elemento vertebrador para decidir la viabilidad de una ruta turística sobre patrimonio histórico industrial, aspecto novedoso que no se encuentra habitualmente en estudios sobre la temática donde priman aspectos como el significado histórico o instalaciones industriales, entre otros.

Al mismo tiempo, dicho inventario SIG tiene la particularidad de conectar bases de datos con información de diversa naturaleza, lo que sin duda representa un notable avance en el tratamiento de la información que se viene ofreciendo desde las administraciones públicas, museos y centros de interpretación interactivos con grandes posibilidades de explotación.

Por otro lado, se han puesto de manifiesto las grandes posibilidades de análisis que proporciona el software de Ingeniería Asistida por Ordenador como los Análisis de Elementos Finitos (AEF) y Análisis de Volúmenes Finitos (AVF) tanto del patrimonio histórico industrial eólico como oleícola, completando los estudios clásicos de la ingeniería sobre parámetros de diseño, funcionamiento u optimizaciones, y elevando en definitiva, el conocimiento tecnológico del patrimonio histórico industrial pues no se suelen incorporar a los estudios realizados desde la arqueología industrial.

En concreto, se ha obtenido la simulación eólica del molino de viento de San Francisco mediante la dinámica de flujos computacionales o la distribución de tensiones en las prensas de capilla, torre y viga y quintal, así como de desplazamientos en el cargo de capachos.

Desde el punto de vista de la ingeniería clásica se ha demostrado que los molinos de viento mediterráneos o molinos de velas triangulares, eran capaces de trabajar a baja velocidad de viento incidente al tratarse de máquinas eólicas lentas con un elevado par motor, adaptándose perfectamente a la orografía andaluza, y presentando una regulación mucho mejor que los molinos de viento de La Mancha o molinos de aspas.

También se ha establecido un sistema de metadatos (vocabulario general o específico) que sea la base en la creación de futuros repositorios de recursos educativos de ingeniería gráfica aplicada al estudio de la arqueología industrial, siendo esta conclusión muy importante de cara a la difusión integral de la información relacionada con el patrimonio histórico industrial.

Del mismo modo se ha planteado un esquema de implantación de un museo virtual en un Sistema de Gestión de Contenidos (SGC) de forma que sea operativo a nivel técnico y funcional como medio óptimo para una amplia difusión por la red, constatándose como el medio de difusión de mayor implantación que además permite la posibilidad de que el propio usuario final pueda compartir recursos propios con otros usuarios. Dicho SGC fue puesto on-line de forma provisional, alcanzando un gran número de visitas lo que claramente subraya el interés por este tipo de iniciativas.

Como conclusión final, se ha demostrado cómo la ingeniería gráfica posee herramientas de enorme utilidad para el trabajo sobre el patrimonio histórico industrial, desarrollando estándares para su empleo y difusión en administraciones públicas, museos y centros de interpretación interactivos.

Por último, la presente Tesis Doctoral pretende ser una investigación que presente continuidad en un futuro próximo al establecer nuevas líneas de investigación relacionadas y aplicables a distintos ejemplos del patrimonio cultural. Así pues, una posible línea de investigación relacionada sería el desarrollo de estándares (metadatos) y vocabulario tanto general como específico que profundicen en la temática del patrimonio histórico industrial, proporcionando un mayor conocimiento técnico a diversos sectores productivos.

Asimismo, se podrían desarrollar aplicaciones con la participación de las grandes empresas tecnológicas para desarrollar plataformas unificadas que proporcionen una difusión real y universal de la información relativa al patrimonio cultural.

En lo relativo a la documentación gráfica, sería interesante avanzar en la aplicación de las técnicas de iluminación de alto rango dinámico al patrimonio histórico industrial, como técnica para mejorar la percepción realista de los resultados desde la ingeniería gráfica.

The present Ph.D. Thesis has designed and developed coherent research series to entirely satisfy all aims proposed in the research planning. The engineering graphics is presented as main discipline and the historical industrial heritage as common thread, specifically in windmill and olive oil sectors.

Additionally, the treatment of historical industrial heritage is addressed in a comprehensive manner to influence its value chain aspects, establishing a methodology to optimize the information treatment and organization, i.e., its documentation, research, analysis and results dissemination with particular emphasis on its use by the public administrations, museums and interactive interpretation centers.

First, it is revised the historical industrial heritage concept, both real and virtual, completing an extensive study of windmill and olive oil historical industry. From this review, it is confirmed an emerging interest by public administration, due to a significant increase in general and specific laws and regulations.

The data analysis from the historical literature and databases consulted, both regional and national range, has established a new methodology based on graphical analysis quantification of the knowledge provided by historical inventions, in particular, mills and presses from olive oil sector. We conclude that there has been a notable advance in the technological knowledge contribution by each of these historical inventions. This point is been possible because the number of historical implemented inventions has been significant, inventions located in the Historical Archive of the Spanish Office of Patents and Trademarks, in contrast to the historical inventions related to windmills. It is showed that there was a further development in the olive oil sector than windmill sector.

It is also checked the desirability of semantic search by Geographic Information Retrieval (RIG) phase which has allowed supplement the inventory sheet. Then, it is established a complete database with all the information about the 89 windmills detailed in Andalusia (Spain) which far exceeds the information provided by the Information System of Andalusian Historical Heritage (SIPHA) database. So it highlights this gap as well as the inventory sheet information contains innovative data with great potential for incorporation in SIPHA database.

Therefore, we conclude that the inventory sheet should include as information as possible, connecting the tourism, cultural and heritage aspects of the heritage property (windmill) in a comprehensive way.

On the other hand, the review of the different geometric documentation techniques during the fieldwork phase has served to check in which circumstances and for which equipment is recommended to use one methodology or another, for example, noting that the use of the 3D laser scanner not always is the most appropriate technique.

Also, the creation and annotation of the 6 selected windmill plans, as an example of historical industrial heritage, has emphasized the need to employ a systematic storage of drawing layers. This graphic documentation is a database by itself where the correct systematizing of each component is basic to the information treatment and exchange possibilities among others databases. This is achieved by a standardization process of digital information throughout a proposal of data encoding and vocabulary creation.

In addition, it is proposed the implementation of new techniques from others research fields, such as animated films, video game industry and visual perception, coupled with immersive environments which provide virtual and augmented reality which far exceed the usual techniques found in museums and centers interpretation of the technology. Then, it is necessary a greater transfer of 3D virtual techniques into the historical industrial heritage field.

So, it is created two immersive applications such as a virtual environment and augmented reality of San Francisco windmill located in Vejer de la Frontera (Cadiz), allowing the interaction with this example from the industrial windmill heritage and increasing end-user experience. Therefore, we conclude that today these techniques are the two best tools for disseminating immersive content for tourism. It is also easily implemented in both a web and using mobile devices.

It is also obtained 3D virtual realistic recreations to achieve high quality graphical results. Thus, it contributes to the enhancement of the windmill and olive oil industrial heritage. So it is checked the recreations are the most effective way for the end user to understand the windmill operation, even better than before immersive virtual and augmented reality techniques discussed, but both resources are complementary. One of the conclusions about this aspect is the recommendation to first show the virtual realistic recreation because the user can understand perfectly the entire operation process in museums and interpretive centers interactive. Next, users enable to use of immersive techniques to increase their end-user experience.

On the other hand, the Ph.D. Thesis designs variables to historical tourist routes in industrial heritage, such as maximum distances to travel, conservation status and property type like private or public, thanks to the inventory made by Geographic Information Systems (GIS) technology. It is achieved new ways to promote tourism and enhance the economic development of the regions which host these heritage properties.

In addition, it is implemented a methodology for landscape assessment, checking its value and relevance to planning those tourist routes. We conclude that the landscape is the main value to decide the viability of a tourist route on industrial heritage. It is a new aspect that is rarely found in similar studies where the most important values are the historical meaning or industrial facilities, among others.

At the same time, the GIS inventory has the particularity to connect databases with information of diverse nature. Certainly, it represents a significant advance in the treatment of the information that has been offered from public administrations, museums and interactive interpretive centers with large exploitation possibilities.

On the other hand, it is shown the great possibilities of analysis provided by Computer Aided Engineering (CAE) software, such as Finite Element Analysis (FEA) and Finite Volume Analysis (FVA), both windmill and olive oil industrial heritage. Thus, classical engineering studies are completed with design parameters, operation tasks or general optimizations. Ultimately, it is getting better all the technological knowledge about historical industrial heritage, due to it is not usually incorporate this kind of analysis in industrial archaeology studies.

In particular, the wind simulation of San Francisco windmill was obtained by computational dynamic flows. Also, it was achieved the stress distribution of chapel, tower and beam and quintal presses by FEA, as well as shifts in the position of olives crushed piles.

From the viewpoint of classical engineering, it is shown that the Mediterranean windmills, or triangular sails windmills, were capable of operating at low wind speed incident because they are slow wind machines with a high torque. So, they are perfectly adapted to the Andalusian orography and they show a better regulation than the La-Mancha windmills or blade windmills.

It is also established a metadata system (general or specific vocabulary) that is the future creation base of educational resource repositories in engineering graphics applied to the study of industrial archeology. This conclusion is important for a comprehensive dissemination of information related to historical industrial heritage.

Furthermore, it is proposed an implementation scheme for a virtual museum based in a Content Management System (CMS), seeking at the best means which has the technical operability and functionality aspects for a wide webcasting. It is noted that CMS is one of the most widespread means in the Internet and it allows the possibility that the final user can share resources with other users. This CMS was put on-line temporarily, reaching a large number of visits which clearly underlines the interest in this type of initiative.

As a final conclusion, it is shown how the engineering graphics has extremely useful tools to work on historical industrial heritage, developing standards to use and dissemination in public administrations, museums and interactive interpretation centers.

Finally, the research from this Ph.D. Thesis intended to be continued in the near future, providing new research lines related and applicable to others examples of cultural heritage. Thus, a possible research line would develop metadata standards and vocabulary,

both general and specific, which goes in deep the historical industrial heritage topic, so it provides more technical knowledge on different manufacturing sectors.

It is also possible to develop applications involving large technology companies to develop unified platforms that provide real and universal information dissemination relating to cultural heritage.

Regarding graphical documentation, it would be interesting progress to apply techniques of High Dynamic Range illumination (HDRi) in industrial historical heritage, as a technique to improve the realistic perception of the results from engineering graphics.

# Bibliografía
ABB., 2012. *Cuaderno de aplicaciones técnicas nº12: Plantas eólicas*. Barcelona: ABB. Addison, A.C., 2000. Emerging trends in virtual heritage. *IEEE Multimedia,* 7(2), 22-25.

ADL, 2013a. Advanced Distributed Learning.

[www.adlnet.org/](http://www.adlnet.org/)

Último acceso: 30 de abril de 2013.

ADL, 2013b. SCORM 2004 4th Edition.

[www.adlnet.gov/scorm/scorm-2004-4th](http://www.adlnet.gov/scorm/scorm-2004-4th)

Último acceso: 30 de abril de 2013.

Agarwal, A., Jawahar, C.V. & Narayanan, P.J., 2005. A survey of planar homography estimation techniques. Technical Reports, International Institute of Information Technology, Hyderabad (Deemed University).

Agudo Torrico, J., 1999. Arquitectura tradicional y patrimonio andaluz. *Revista de cultura tradicional*, 31, 13-32.

Aguilar Civera, I., 1998. *Arquitectura Industrial: Concepto, método y fuentes*. Valencia: Diputación de Valencia.

Ahmadi, G., 1980. Performance of a low cost cross-wind-axis sail-wind turbine, *Energy*, 5, 1045-1052.

AICC, 2013. Aviation Industry CBT Committee.

[www.aicc.org/](http://www.aicc.org/)

Último acceso: 30 de abril de 2013.

Álamo, S., Ramos, M.I., Feito, F.R. & Cañas, J.A., 2012. Precision techniques for improving the management of the olive groves of southern Spain. *Spanish Journal of Agricultural Research*, 10(3), 583-595.

Alberti, L.B., 1436. *Della pittura libri tre*. Florence (Italy): Giacomo Leoni.

Almagro, A., 2004. *Levantamiento Arquitectónico*. Granada: Universidad de Granada.

Appel, A., 1968. Some techniques for machine rendering of solids. *Spring Joint Computer Conference,* 30 April - 2 May. 32, Atlantic City (USA), 37-45. doi: 10.1145/1468075.1468082.

Aracena Pizarro, D., Campos, P. & Tozzi, C.L., 2005. Comparación de técnicas de calibración de cámaras digitales. *Revista Facultad de Ingeniería*, 13(1), 57-67. doi: 10.4067/S0718-13372005000100007.

Aracil Martí, R., 1982. La investigación en arqueología industrial. *I Jornadas sobre Protección la Protección y Revalorización del Patrimonio Industrial,* 10-13 de diciembre, Bilbao (Spain), 15-24.

Arambarri Cazalís, A., 1992. *La oleicultura antigua*. Madrid: Agrícola Española.

Ardizzone, E., Di Miceli, F., La Cascia, M. & Mazzola, G., 2012. Extracting touristic information from online image collections. *Proceeding of the 8th International Conference on Signal Image Technology & Internet Based Systems*, 25-29 November, New York, 482- 488. doi: 10.1109/SITIS.2012.77.

ARIADNE, 2013. Alliance of Remote Authoring and Distribution Networks.

[www.ariadne-eu.org/](http://www.ariadne-eu.org/)

Último acceso: 30 de abril de 2013.

Aristóteles, 1994. *Tratados de lógica*. Madrid: Gredos.

Arnold, D., 2001. Virtual heritage: Challenges and opportunities. In: *Digital content creation*. New-York: Springer-Verlag, 281-293.

Ashikhman, M., 2002. A tone mapping algorithm for high contrast images. *Proceeding of the 13th Eurographics Workshop on Rendering*, 26-28 June, Pisa, (Italy), 145-156.

Ashikhman, M. & Shirley, P.S., 2000. An anisotropic Phong BRDF model. *Journal of Graphics Tools,* 5(2), 25–32.

Auricchio, F., 2010. The importance of the exact satisfaction of the incompressibility constraint in nonlinear elasticity: mixed FEMs versus NURBS-based approximations. *Computer Methods in Applied Mechanics and Engineering*, 199, 314-323.

Bakker, G., Meulenberg, F. & De Rode, J., 2003. Truth and credibility as a double ambition: Reconstruction of the built past, experiences and dilemmas. *The Journal of Visualization and Computer Animation,* 14(3), 159-167. doi: 10.1002/vis.314.

Banterle, F., Artusi, A., Kurt, D. & Chalmers, A., 2011. *Advanced high dynamic range imaging: theory and practice*. Boca Raton: AK Peters, Ltd (CRC Press).

Barbaro, D., 1569. *La pratica della perspettiva*. Venecia: Camillo & Rutilio Borgominieri fratelli.

Bechmann, R., 1991. *Villard de Honnecourt. La pensée technique au XIIIe siècle et sa communication.* Paris: Picard Éditeur.

Bechmann, A., Sørensen, N.N., Johansen, J., Vinther, S., Nielsen, B.S. & Botha, P., 2007. Hybrid RANS/LES method for high Reynolds numbers, applied to atmospheric flow over complex terrain. *Journal of Physics*, 75, 12-54. doi:10.1088/1742- 6596/75/1/012054.

Becking, J., Course, S., van Enk, G., Hangyi, H.T., Lahaye, J.J.M., Ockeloen, D., Peters, R., Rosbergen, H. & de Joode, R.V., 2005. MMBase: An open-source content management system. *IBM System Journal*, 44(2), 381–397. doi: 10.1147/sj.442.0381.

Bergueron, L. & Dorel-Ferre, G., 1996. *Le patrimoine industriel: un nouveau territoire.* Paris: Éditions Liris.

Betz, A., 1966. *Introduction to the theory of flow machines*. Oxford: Pergamon Press.

Bitsuamlak, G.T, Stathopoulos, T. & Bedard, C., 2004. Numerical evaluation of wind flow over complex terrain: review. *Journal of Aerospace Engineering*, 17(4), 135-145.

Blinn, J.F., 1977. Models of light reflection for computer synthesized pictures. *ACM Computer Graphics,* 11(2), 192-198. doi: 10.1145/965141.563893.

Blocken, B. & Carmeliet, J., 2004. A review of wind-driven rain research in building science. *Journal of wind engineering and industrial aerodynamics*, 92(13), 1079-1130.

Boomgaard, P., 2008. Technologies of a trading empire: Dutch introduction of water and windmills in early-modern Asia, 1650s-1800. *History and Technology*, 24, 41-59.

Bouache, P., 1746. *Carte du globe terrestre*. Paris: Chez Dezauche.

BRL-CAD, 2013. Open Source Solid Modeling.

<http://brlcad.org/wiki/Overview>

Último acceso: 30 de abril de 2013.

Buchanan, R.A., 1972. *Industrial archaeology in Britain*. Harmondsworth: Penguin.

Burlea, A.M., 2012. Multilevel analysis of infant mortality in Romania. *Revista De Cercetare Si Interventie Sociala*, 39, 100-116.

Burley, B. & Lacewell, D., 2008. Ptex: Per-face texture mapping for production rendering. *Proceedings of the 14th Eurographics Symposium on Rendering,* 23-25 June*,*  Sarajevo (Bosnia and Herzegovina), 1155-1164.

Calvert, N.G., 1978. The characteristics of a sail mill. *Journal of Industrial Aerodynamics*, 3, 79-84.

Cañas Guerrero, I., 1995. *Valoración del paisaje*. Lugo: Universidad de Santiago de Compostela.

Carandini, A., 1975. *Archeologia e cultura materiale*. Bari: Lavori senza gloria nell'antichità clásica.

Caro Baroja, J., 1996. *Tecnología popular española.* Barcelona: Galaxia Gutenberg.

Carpio Dueñas, A. & Carpio Dueñas, J.B., 1996. Los molinos de torre y torrecilla. *Boletín del Instituto de Estudios Giennenses*, 160, 103-196.

Castillos y Batallas, 2013. Ruta de los Castillos y las Batallas de Andalucía.

<http://www.andalucia.org/es/eventos/ruta-de-los-castillos-y-las-batallas/>

Último acceso: 30 de abril de 2013.

Cater, K., Chalmers, A. & Ledda, P., 2002. Selective quality rendering by exploiting human inattentional blindness: Looking but not seeing. *Proceedings of the ACM Symposium on Virtual Reality Software and Technology,* 11-13 November, Hong Kong (China), 17-24. doi: 10.1145/585740.585744.

CEN/ISSS, 2013. CEN/ISSS Cultural Diversity Focus Group.

[www.cdfg.org](http://www.cdfg.org/)

Último acceso: 30 de abril de 2013.

CENER, 2013. Centro Nacional de Energías Renovables.

[www.cener.com](http://www.cener.com/) 

Último acceso: 30 de abril de 2013.

Chalmers, A. & Zangi, E., 2010. Multi-sensory virtual environments for investigating the past. *Virtual Archaeology Review*, 1(1), 13-16.

Chattot, J.J., 2002. *Computational aerodynamics and fluid dynamics: An introduction*. Leutershausen (Germany), Springer Verlag.

Chiu, K., Herf, M., Shirley, P., Sawamy, S., Wang, C. & Zimmerman, K., 1993. Spatially non-uniform scaling functions for high contrast images. *Proceedings of Graphics Interface*, 19-21 May, Toronto (Canada), 245-244.

Choi, B. & Jong, A.M., 2010. Assessing the impact of knowledge management strategies announcements on the market value of firms. *Information and Management,* 47(1), 42-52. doi: 10.1016/j.im.2009.10.001.

Choudhury, P. & Tumblin, J., 2003. The trilateral filter for high constract images and meshes. *Proceeding of the 14th Eurographics Workshop on Rendering*, 25-27 June, Leuven (Belgium), 186-196.

Consejo de Europa, 2000. *Convenio Europeo del Paisaje*. Bruselas: Consejo de Europa.

Cook, R.L. & Torrance, K.E., 1981. A reflectance model for computer graphics. *Proceedings of SIGGRAPH*, 3-7 August, Dallas (USA), 307-316.

Corbella Barrios, D., 2010. *Elementos de normalización*. Madrid: DIN Impresores.

Correa Alfaro, L., 2011. Reconocimiento visual por referencia, componente de la percepción en la Experiencia de Usuario. *Serie Bibliotecología y Gestión de Información,* 64, 1-15.

Crannell, A. & Douglas, C., 2012. Drawing on Desargues. *The Mathematical Intelligencer*, 34(2), 7-14. doi: 10.1007/s00283-011-9271-y.

Criminisi, A., Reid, I. & Zisserman, A., 2000. Single view metrology. *International Journal of Computer Vision*, 40(2), 123-148.

CSA (Center for the Study of Architecture), 2002. Center for the Study of Architecture. <http://csanet.org/inftech/csalnc.html>

Último acceso: 30 de abril de 2013.

Daumas, M., 1980. *L'archéologie industrielle.* Paris: Laffont.

De Geytere, T., 2009. A unified model of dynamic organizational knowledge creation. Explanation of SECI model of Nonaka and Takeuchi. [http://www.12manage.com/methods\\_nonaka\\_seci.html.](http://www.12manage.com/methods_nonaka_seci.html)

Último acceso: 30 de abril de 2013.

Deacon, H., 2004. Intangible heritage in conservation management planning: The case of Robben Island. *International Journal of Heritage Studies,* 10(3), 309-319.

Debevec, P., 2013. Recovering High Dynamic Range radiance maps from photographs. <http://www.pauldebevec.com/Research/HDR/>

Último acceso: 30 de abril de 2013.

Debevec, P. & Malik J., 1997. Recovering high dynamic range radiance maps from photographs. *Proceeding of the 24th Annual Conference on Computer Graphics and Interactive Techniques*, 3-8 August, Los Angeles, 369-378.

Delaunay, B., 1934. Sur la sphère vide. A la mémoire de Georges Voronoi. *Bulletin de l'Académie des Sciences de l'URSS,* 6, 793-800.

Derksen, J.J., 2009. Solid particle mobility in agitated Bingham liquids. *Industrial & Engineering Chemical Research*, 48, 2266-2274.

Descartes, R., 1664. *La Géométrie.* Paris: Charles Angot.

Dörfel, M.R., Jüttler, B. & Simeon, B., 2010. Adaptive isogeometric analysis by local hrefinement with T-splines. *Computer Methods in Applied Mechanics and Engineering*, 199, 264–275.

Dretske, F., 1981. *Knowledge and the flow of information*. Cambridge: MIT Press.

Durand, F. & Dorsey, J., 2000. Fast bilateral filtering for the display of high-dynamicrange images. *ACM Transaction on Graphics*, 21(3), 257-266.

Echter, R. & Bischoff, M., 2010. Numerical efficiency, locking and unlocking of NURBS finite elements, *Computer Methods in Applied Mechanics and Engineering*, 199 (5-8), 374- 382. doi: 10.1016/j.cma.2009.02.035.

Encyclopædia, 2007: *Encyclopædia Britannica*. Edition 15th. Edinburgh: Britannica, Inc.

English Heritage, 2007. *Understanding the archaeology of landscapes. A guide to good recording practice*. Swindon: English Heritage.

Enoturismo, 2013. Turismo de Vino.

www.turismodevino.com

Último acceso: 30 de abril de 2013.

Fabbri, K., Zuppiroli, M. & Ambrogio, K., 2012. Heritage buildings and energy performance: Mapping with GIS tools. *Energy and Buildings*, 48, 137-145. doi: 10.1016/j.enbuild.2012.01.018.

Farish, W., 1822. *On isometrical perspective*. *Vol. I.*, 1-20. London: Cambridge Philosophical Society Transactions.

Fattal, R., Lischinski, D. & Werman M., 2002. Gradient domain high dynamic range compression. *ACM Transaction on Graphics*, 21(3), 249-256.

Félez Mindán, J. & Martínez Muneta, M., 2008. *Ingeniería gráfica y diseño*. Madrid: Síntesis.

Ferwerda, J.A., Pattanaik, S.N., Shirley, P. & Greenberg, D.P., 1996. A model of visual adaptation for realistic image synthesis. *Proceeding of the 23rd Annual Conference on Computer graphics and interactive techniques*, 4-9 August, New Orleans (USA), 249-258.

Fleming, P.D. & Probert, S.D., 1982. Design and performance of a small shrouded Cretan windwheel. *Applied Energy*, 10, 121-139.

Franke, J., Hirsch, C., Jensen, A.G., Krüs, H.W., Schatzmann, M., Westbury, P.S., Miles, S.D., Wisse, J.A. & Wright, N.G., 2004. Recommendations on the use of CFD in wind engineering. *Proceedings of the International Conference on Urban Wind Engineering and Building Aerodynamics*, COST Action C14, Impact of wind and storm on city life built environment, 5-7 May, Sint-Genesius-Rode (Belgium), C.1.1.-C.1.11.

Fraquesa, M., 1989. *Kleine windräder. Berechnung und konstruktion*. Wiesbaden: Bauverlag.

Fryer, J.G. & Brown, D.C., 1986. Lens Distortion for close-range photogrammetry. *Photogrammetric Engineering and Remote Sensing,* 37(8), 855-866.

Gaio, M., Sallaberry, C., Etcheverry, P., Marquesuzaa, C. & Lesbegueries, J., 2008. A global process to access documents' contents from a geographical point of view. *Journal of Visual Languages & Computing*, 19(1), 3-23.

Garrido, R. & García-Alonso, A., 2008. Técnicas de Interacción para Sistemas de Realidad Aumentada. *Actas de las 2as Jornadas sobre Realidad Virtual y Entornos Virtuales*, 11 June, Albacete (Spain).

Gironi, G., 1875. *Manual del molinero, ó, guía práctica de la conservación y almacenaje de los granos y conversión de éstos en harinas*. Madrid: Librería de Cuesta.

Glauert, H., 1963. *Windmills and fans. Aerodynamic theory*. New York: Dover Publications Inc.

Gobster, P.H. & Chenoweth, R.E., 1989. The dimensions of aesthetic preferences: a quantitative analysis. *Journal of Environmental Management*, 29(1), 47-72.

González-Álvarez, N. & Nieto-Antolín, M., 2007. Appropriability of innovation results: An empirical study in Spanish manufacturing firms. *Technovation*, 27(5), 280-295. doi: 10.1016/j.technovation.2006.12.004.

Grabuleda i Teixidor, C., 2000. The limits of social action in 19<sup>th</sup> century Spain - Welfare and public health in the early years of Spanish liberalism. *Hispania-Revista Española de Historia,* 60(205), 597-622.

Grasset, R., Looser, J. & Billinghurst, M., 2005. A step towards a multimodal AR interface: A new handheld device for 3D interaction. *Proceedings of the 4th IEEE and ACM International Symposium on Mixed and Augmented Reality,* 5-8 October, Vienna (Austria), 206-211.

Guerra Rosado, F., Gutiérrez Alba, V. & Serveto Aguiló, J., 2006. *Guía de la faja pirítica ibérica: historia y naturaleza*. Sevilla: Junta de Andalucía.

Harrison, E., 2002. Linking text and data to CAD Models. *CSA Newsletter,* 14(3).

<http://www.csanet.org/newsletter/winter02/nlw0201.html>

Último acceso: 30 de abril de 2013.

Hartley, R. & Zisserman, A., 2004. *Multiple view geometry in computer vision*. 2nd Edition. Cambridge: Cambridge University Press.

Hernandez-Escobedo, Q., Espinosa-Arenal, F., Saldana-Flores, R. & Rivera Blanco, C., 2012. Evaluación del potencial eólico para la generación de energía eléctrica en el estado de Veracruz, México. *Dyna-Colombia*, 79(171), 215-221.

Hernández Hernández, M., 2009. El paisaje como seña de identidad territorial: valorización social y factor de desarrollo, ¿utopía o realidad?. *Boletín de la Asociación de Geógrafos Españoles*, 49, 169-183.

Hubka, V. & Eder W.E., 1996. *Design science: Introduction to the needs, scope and organization of engineering design knowledge*. London: Springer-Verlag.

Hudson, K., 1966. *Industrial archaeology: an Introduction.* 2nd rev. London: John Baker.

Hussein, Z.S. & El-Shishiny, H., 2009. Influences of wind flow over heritage sites: A case study of the wind environment over the Giza Plateau in Egypt, *Environmental Modelling & Software*, 24(3), 289-410.

IAPH, 2011. *Recomendaciones técnicas para la documentación geométrica de entidades patrimoniales*. Sevilla: Instituto Andaluz del Patrimonio Histórico.

[http://www.iaph.es/export/sites/default/galerias/patrimonio-cultural/documentos/gestion](http://www.iaph.es/export/sites/default/galerias/patrimonio-cultural/documentos/gestion-informacion/recomendaciones_tecnicas_documentacipm_geometrica..pdf)[informacion/recomendaciones\\_tecnicas\\_documentacipm\\_geometrica..pdf](http://www.iaph.es/export/sites/default/galerias/patrimonio-cultural/documentos/gestion-informacion/recomendaciones_tecnicas_documentacipm_geometrica..pdf)

Último acceso: 30 de abril de 2013.

IDAE, 2013. Atlas Eólico de España.

[http://atlaseolico.idae.es](http://atlaseolico.idae.es/)

Último acceso: 30 de abril de 2013.

IDEA, 2013. Infraestructura de Datos Espaciales de Andalucía.

[http://www.ideandalucia.es](http://www.ideandalucia.es/)

Último acceso: 30 de abril de 2013.

IEEE, 2005. IEEE 1484.12.1-2002 Learning Object Metadata Standard: [http://ltsc.ieee.org/wg12/files/LOM\\_1484\\_12\\_1\\_v1\\_Final\\_Draft.pdf](http://ltsc.ieee.org/wg12/files/LOM_1484_12_1_v1_Final_Draft.pdf)

Último acceso: 30 de abril de 2013.

### IEEE, 2013. Institute of Electrical and Electronics Engineers.

#### [www.ieee.org](http://www.ieee.org/)

Último acceso: 30 de abril de 2013.

IGN, 2013. Instituto Geográfico Nacional.

[http://www.ign.es](http://www.ign.es/)

Último acceso: 30 de abril de 2013.

IMS, 2013. IMS Global Learning Consortium.

[www.imsglobal.org/](http://www.imsglobal.org/)

Último acceso: 30 de abril de 2013

IPCE, 2013. Instituto del Patrimonio Cultural de España.

[http://ipce.mcu.es](http://ipce.mcu.es/)

Último acceso: 30 de abril de 2013.

ISO, 2013. International Organization for Standardization.

[www.iso.org/](http://www.iso.org/)

Último acceso: 30 de abril de 2013.

Itti, L. & Koch, C., 2000. A saliency-based search mechanism for overt and covert shifts of visual attention. *Vision Research*, 40(10-12), 1489-1506.

Jaakkola, H., Heimburger, A. & Linna, P., 2010. Knowledge-oriented software engineering process in a multi-cultural context. *Software Quality Journal,* 18(2), 299-319. doi: 10.1007/s11219-009-9091-x.

Jarcho, S., 1970. Yellow fever, cholera, and the beginnings of medical cartography. *Journal of the History of Medicine and Allied Sciences,* XXV(2), 131-142. doi: 10.1093/jhmas/XXV.2.131.

Jones, C.B, Abdelmoty, A.I., Finch, D., Fu, G. & Vaid, S., 2004. The SPIRIT spatial search engine: Architecture, ontologies and spatial indexing. *Proceedings of the 3th Annual Meeting of Geographic Information Science*, 20-23 October, New York, 125-139.

Junyong, L., Mu, Z., Jing, L., Jing, Y. & Lu, L., 2008. Design of the intangible cultural heritage management information system based on GIS. *Proceedings of 1st Annual Meeting of ICIII,* 19-21 December, Taipei (Taiwan), 94-99.

Kajiya, J.T., 1986. The rendering equation. *Proceedings of the 13th Annual Conference on Computer Graphics and Interactive Techniques*, 18-22 August, Dallas (USA), 143–150. doi:10.1145/15922.15902.

Kanaki, M.T. & Probert, S.D., 1979. Cretan windmills. *Applied Energy*, 5, 215-222.

Kato, H. & Billinghurst, M., 1999. Marker tracking and HMD calibration for a videobased augmented reality conferencing system. *Proceedings of the 2nd IEEE and ACM International Workshop on Augmented Reality,* 20-21 October, San Francisco (USA), 85- 94.

Kato, H., Billinghurst, M., Poupyrev, I., Imamoto, K. & Tachibana K., 2000. Virtual object manipulation on a table-top AR environment. *Proceedings of the IEEE and ACM International Symposium on Augmented Reality,* 5-26 October 2000, Munich (Germany), 111-119.

Kim, C.J., Yoo, W.S., Lee, U.K., Song, K.J., Kang, K.I. & Cho H., 2010. An experience curve-based decision support model for prioritizing restoration needs of cultural heritage. *Journal of Cultural Heritage,* 11(4), 430-437. doi: 10.1016/j.culher.2010.03.004.

Krawczyk, G., Myszkowski, K. & Seidel, H.P., 2005. Lightness perception in tnoe reproduction for high dynamic range images. *Proceedings of the 26th Annual Conference Eurographics Association for Computer Graphics*, 29 August-2 September, Dublin (Ireland), 635-645.

Krüger, F., 1950. Géographie des traditions populaires en France*.* En: *Cuadernos de estudios franceses*, Vol. 2. Mendoza (Argentina): Instituto de Lenguas y Literaturas Modernas.

Landau, L.D. & Lifshitz, E.M., 1991. *Mecánica*. Barcelona: Reverté.

Landow, G., 2009. Hypertext versus knowledge management.

[http://www.cyberartsweb.org/cpace/ht//thonglipfei/nonaka\\_seci.html](http://www.cyberartsweb.org/cpace/ht/thonglipfei/nonaka_seci.html)

Último acceso: 30 de abril de 2013.

Latorre, M., Díaz Orueta, G., Castro Gil, M.A., Sancristóbal Ruiz, E., García Sevilla, F. & Peire Arroba, J., 2008. Diseño de un entorno de simulaciones eléctricas basado en objetos de aprendizaje. *Actas del X Simposio Internacional de Informática Educativa*, 1-3 Octubre, Salamanca (Spain), 323-328.

Liebowitz, D. & Zisserman, A., 1998. Metric rectification for perspective images of planes. *Proceedings of Computer Vision and Pattern Recognition,* 23-25 June, Santa Barbara (USA), 482-488. doi: 10.1109/CVPR.1998.698649.

Lischinski, D., Farbman, Z., Uyttendaele, M. & Szeliski, R., 2006. Interactive local adjustment of tonal values. *ACM Transaction on Graphics*, 25(3), 646-653.

Liu, P.L., 2011. Empirical study on influence of critical success factors on ERP knowledge management on management performance in high-tech industries in Taiwan. *Expert Systems with Applications,* 38(8), 10696-10704. doi: 10.1016/j.eswa.2011.02.045.

Liu, S., McMahon, C.A., Darlington, M.J., Culley, S.J. & Wild, P.J., 2006. A computational framework for retrieval of document fragments based on decomposition schemes in engineering information management. *Advanced Engineering Informatics*, 20(4), 401–413.

López, M.Y., Montes, F., Burgos, E. & Moreno, A., 2012. Análisis tecnológico-funcional y arquitectónico de las almazaras cordobesas en la Edad Moderna. *ITEA-Información Técnica Económica Agraria*, 108(3), 312-342.

López-Sáez, P., Navas-López, J.E., Martín-de-Castro, G. & Cruz-González, J., 2010. External knowledge acquisition processes in knowledge-intensive clusters. *Journal of Knowledge Management,* 14(5), 690-707. doi: 10.1108/13673271011074845.

Lorensen, W.E. & Cline, H.E., 1987. Marching cubes: A high resolution 3D surface construction algorithm. *Computer Graphics*, 21(4), 163-196.

LSAL (Learning Systems Architecture Laboratory), 2003. SCORM best practices guide for content developers 1<sup>st</sup> edition. Pittsburgh: Carnegie Mellon University.

LTSC (Learning Technology Standards Committee), 2013. LOM XML Schema Definition.

<http://ltsc.ieee.org/xsd/lomv1.0/>

Último acceso: 30 de abril de 2013.

Lu, E.J., Horng, G., Yu, C. & Chou L., 2010. Extended relation metadata for SCORMbased learning content management systems. *Educational Technology & Society*, 13(1), 220–235.

Lysen, E.H., 1983. *Introduction to wind energy*. Müller: Grundlagen un Einsatz.

Madoz, P., 1846-1870. *Diccionario geográfico-estadístico-histórico de España y sus posesiones de ultramar*. *16 Vols*. Madrid: Estudio literario-tipográfico de P. Madoz y L. Sagasti.

Manjarrés y de Bofarull R., 1896. *El aceite de oliva. Su extracción, clasificación y refinación*. Madrid: Hijos de D.J. Cuesta Editores.

Mann, S. & Picard, R.W., 1995. On being 'un-digital' with digital cameras: Extending dynamic range by combining differently exposed pictures. *Proceedings of the 48th Annual Conference of the Society for Imaging Science & Technology,* 7-11 May, Washington (USA), 442-448.

Martínez Puche, A. & Pérez Pérez, D., 1998. El patrimonio industrial de la provincia de Alicante. Rehabilitación y nuevos usos. *Investigaciones geográficas*, 19 (X), 49-66.

Martínez Yánez, C., 2010. *El patrimonio de la agricultura*. International Council of Monuments and Sites (ICOMOS).

[http://www.icomos.org/18thapril/2010/18\\_April\\_2010\\_Agricultural%20Heritage\\_Esp\\_2](http://www.icomos.org/18thapril/2010/18_April_2010_Agricultural%20Heritage_Esp_20100323.pdf) [0100323.pdf](http://www.icomos.org/18thapril/2010/18_April_2010_Agricultural%20Heritage_Esp_20100323.pdf)

Último acceso: 30 de abril de 2013.

Mateus Santiago, S., 2007. Ajuste con NURBS a una malla cuadrilateral regularizada. *Avances en Sistemas e Informática,* 4(3), 109-115.

McConkie, G.W. & Loschky, L.C., 1997. Human performance with a gaze-linked multiresolutional display. *Proceedings of the First Annual Symposium of Advanced Displays and Interactive Displays*, 28-29 January, Adelphi (USA), 25-34.

Mertens, T., Kautz, J. & Reeth, F.V., 2007. Exposure fusion. *Proceedings of the 15th Pacific Conference on Computer Graphics and Applications*, 29 October-2 November, Washington (USA), 382-390.

Milgram, P. & Kishimo, F., 1994. A taxonomy of mixed reality visual displays. *IEICE Transactions on Information Systems,* 77-D(12), 1321-1329.

Mogilev, D., Kiyokawa, K., Bilinghurst, M., & Pair, J., 2002. AR Pad: An interface for face-to-face AR collaboration. *Proceedings of Extended Abstracts on Human Factors in Computing Systems,* 20-25 April, Minneapolis (USA), 654-655.

Monge, G., 1795. *Géométrie Descriptive.* Paris: Baudouin.

Montes Tubío, F. & Rojas Sola, J.I., 2008. Ingenios para la obtención del aceite y del vino. In: *Ars Mechanicae–Ingeniería Medieval en España*. Madrid: CEDEX y Fundación Juanelo Turriano, 195-202.

Moodle, 2013. Plataforma Moodle.

<https://moodle.org/>

Último acceso: 30 de abril de 2013.

Moreno Sáiz, J.C., 2008. *Lista roja 2008 de la flora vascular española*. Madrid: Ministerio de Medio Ambiente y Medio Rural y Marino.

Munjeri, D*.,* 2004. *Tangible and intangible heritage: from difference to convergence*. *Museum International,* 1(2), 12-19.

Muñoz Rodríguez, A., 2007. Patrimonio cultural de Vejer de la Frontera. Vejer de la Frontera: Patrimonio cultural del litoral de La Janda. *Arquitectura industrial*, 3, 82-88.

Navarro Sáinz, J.M., 2009. *Aproximación a los gastos señoriales de la casa de los Duques de Medina Sidonia a principios del s. XVI*. Huelva: Universidad de Huelva, 175-195.

Negri, A. & Negri, M., 1978. *L'archeologia industriale*. Florencia: G. D'Anna.

Neumann, L., Neumann, A. & Szirmay-Kalos, L., 1999. Compact metallic reflectance models. *Computer Graphics Forum,* 18(13), 161-172.

Newman, B.G., 1986. Multiple actuator-disc theory for wind turbines. *Journal of Wind Engineering and Industrial Aerodynamics*, 24, 215-225.

Nicodemus, F.E., 1965. Directional reflectance and emissivity of an opaque surface. *Applied Optics,* 4(7), 767-773. doi:10.1364/AO.4.000767.

Nonaka, I., 1994. A dynamic theory of organizational knowledge creation. *Organization Science*, 5 (1), 14-37. doi: 10.1287/orsc.5.1.14.

Nonaka I., Takeuchi H. (1995). *The knowledge creating company: How Japanese companies create the dynamics of innovation*. Oxford: Oxford University Press.

Oren, M. & Nayar, S.K., 1994. Generalization of Lambert's reflectance model. *Proceedings of the 21th Annual Conference on Computer Graphics and Interactive Techniques,*  24-29 July, Orlando (USA), 239-246.

Ortega Cantero, N., 2009. Paisaje e identidad. La visión de Castilla como paisaje nacional (1876-1936). *Boletín de la Asociación de Geógrafos Españoles*, 51, 25-49.

Ottosson, S. & Holmdahl, L., 2007. Web-based virtual reality. *Journal of Engineering Desing*, 18(2), 103–111.

Panoscan, 2013. Panoscan: A breakthrough in panoramic capture.

[http://www.panoscan.com](http://www.panoscan.com/)

Último acceso: 30 de abril de 2013.

Pattanaik, S.N., Ferwerda, J.A. Fairchild, M.D. & Greenberg, P., 1998. A multiscale model of adaptation and spatial vision for realistic image display. *Proceedings of the 25th Annual Conference on Computer Graphics Interactive Techniques*, 19-24 July, Orlando (USA), 287-298.

Pequeño y Muñoz Repiso, D., 1879. *Elaboración del aceite de olivas*. Madrid: Imprenta de la Sociedad Tipográfica.

Pérez Arribas, F., 2004. Modelado geométrico del casco de un buque. *Actas del Congreso Internacional de Ingeniería Gráfica*, 2-4 junio, Zaragoza (Spain), (CD), 1-10.

Platón, 1994. *Diálogos (República)*. Madrid: Gredos.

PNPI, 2011. Plan Nacional del Patrimonio Industrial.

[http://ipce.mcu.es/pdfs/PN\\_PATRIMONIO\\_INDUSTRIAL.pdf](http://ipce.mcu.es/pdfs/PN_PATRIMONIO_INDUSTRIAL.pdf)

Último acceso: 30 de abril de 2013.

Polanyi, M., 1967. *The tacit dimension*. New York: Anchor Books.

Popovici, D.M., Querrec, R., Bogdan, C.M. & Popovici, N., 2010. A behavioral perspective of virtual heritage reconstruction. *International Journal of Computers, Communications & Control*, 5(5), 884-891.

Prospathopoulos, J. & Voutsinas, S.G., 2006. Implementation issues in 3D wind flow predictions over complex terrain. *Journal of Solar Energy Engineering*, 128(4), 539–553. doi:10.1115/1.2346702.

Quiroz Larrea, L. & Ibáñez Elissalde, P., 1994. Conexión no conforme de mallas de elementos finitos mediante una formulación híbrida. *Mecánica Computacional*, 14, 520- 528.

Realpe Jimenez, A., Diaz Granados, J.A. & Acevedo Morantes, M.T., 2012. Electricity generation and wind potential assessment in regions of Colombia. *Dyna-Colombia*, 79(171), 116-122.

Refsland, S.T., Ojika, T., Addison, A.C. & Stone, R.J., 2000. Virtual heritage: Breathing new life into our ancient past. *IEEE Multimedia*, 7(2), 20-21.

Reichrath, S. & Davies, T.W., 2002. Using CFD to model the internal climate of greenhouses: Past, present and future. *Agronomie,* 22(1), 3-19. doi: 10.1051/agro:2001006

Reinhard, E., Stark, M., Shirley, P. & Ferwerda, J., 2002. Photographic tone reproduction for digital images. *ACM Transaction Graphics*, 21(3), 267-276.

Rodrigo Cámara, J.M., Díaz Iglesias, J.M., Fernández Cacho, S., Fernández Salinas, V., Hernández León, E., Quintero Morón, V., González Sancho, B. & López Martín, E., 2012. Registro de paisajes de interés cultural de Andalucía. Criterios y metodología. *PH: Boletín del Instituto Andaluz de Patrimonio Histórico*, 81, 64-75.

Rojas Sola, J.I., 1995. Análisis tecnológico-funcional de una prensa de viga y quintal. *Actas de las I Jornadas Nacionales de Molinología*. La Coruña: ACEM, 141-150.

Rojas Sola, J.I., 1997. *Estudio histórico tecnológico de molinos y prensas para la fabricación de aceite de oliva. Aplicación al estudio en detalle y reconstrucción gráfica de una prensa de viga y quintal*. Jaén: Instituto de Estudios Giennenses.

Rojas Sola, J.I., 1998. Consideraciones técnicas sobre una prensa de torre utilizada en la antigüedad para la fabricación de aceite de oliva. *Actas de las II Jornadas Nacionales de Molinología*. Terrassa (Barcelona): ACEM, 262-268.

Rojas Sola, J.I., 2005. Ancient technology and Computer-Aided Design: Olive oil production in Southern Spain. *Interdisciplinary Science Reviews*, 30(1), 59-67.

Rojas-Sola, J.I., 2006. Patrimonio cultural y tecnologías de la información: Propuestas de mejora para los museos de ciencia y tecnología y centros interactivos de Venezuela. *Interciencia*, 32, 664–670.

Rojas Sola, J.I. & Amezcua-Ogáyar, J.M., 2005. Origen y expansión de los molinos de viento en España*. Interciencia*, 30(6), 316-325.

Rojas-Sola, J.I. & Amezcua-Ogayar, J.M., 2005. Southern Spanish windmills: Technological aspects. *Renewable Energy,* 30(13), 1943-1953. doi: 10.1016/j.renene.2005.03.016.

Rojas-Sola, J.I., Fernández-Sora, A., Serrano-Tierz, A. & Hernández-Díaz, D., 2011. Una revisión histórica: desde el dibujo en ingeniería hacia la ingeniería del diseño. *Dyna-Colombia*, 78(167), 17-26.

Rojas-Sola, JI. & López-García, R., 2007. Computer-aided design in the recovery and analysis of industrial heritage: Application to a watermill. *International Journal of Engineering Education,* 23 (1), 192-198.

Rojas-Sola, J.I. & Ramírez-Arrazola, C., 2011a. Engineering graphics applied to the study of old methods for obtaining olive oil. *Science Research and Essays,* 6(11), 2379-2388.

Rojas-Sola, J.I. & Ramírez-Arrazola, C., 2011b. Privilegios de invención del Archivo Histórico de la Oficina Española de Patentes y Marcas (1826-1878) sobre procedimientos mecánicos para la obtención del aceite de oliva. *Proceedings of the 15th Scientific-Technical Symposium (EXPOLIVA)*, 11-13 May, Jaén (Spain).

Rojas-Sola, J.I. & Ramírez-Arrazola, C., 2011c. Patentes de invención del Archivo Histórico de la Oficina Española de Patentes y Marcas (1878-1966) sobre procedimientos mecánicos para la obtención del aceite de oliva. *Proceedings of the 15th Scientific-Technical Symposium (EXPOLIVA)*, 11-13 May, Jaén (Spain).

Romero Torres, J., 2000. Memoria y arquitectura popular. *Gaceta de Antropología*, 16, 1- 5.

Roth, S.D., 1982. Ray casting for modeling solids. *Computer Graphics and Image Processing*, 18, 109-144.

Sáiz González, J.P., 2000. *Invención, patentes e innovación en España (1759-1878)*. Madrid: Universidad Autónoma de Madrid.

Santacana Mestre, J. & Serrat Antolí, N., 2005. *Museografía Didáctica*. Barcelona: Ariel.

Schlick, C., 1994. Quantization techniques for visualization of high dynamic range pictures. *Proceedings of the 5th Eurographics Workshop on Rendering*, 13-15 June, Darmstadt (Germany), 7-18.

Sederberg, T.W., Cardon, D.L., Finnigan, G.T., North, N.S., Zheng, J. & Lyche, T., 2004. T-spline simplification and local refinement. *ACM Transactions on Graphics*, 23(3), 276-283. doi: 10.1145/1015706.1015715.

Shepherd, D.G., 1990. *Historical development of the windmill*. NASA Contractor Report. Washington D.C.: Office of Management, Scientific and Technical Information Division.

Sirat, G. & Psaltis, D., 1985. Cnoscopic holography. *Optics Letters*, 10(1), 4-6. doi: 10.1016/0030-4018(88)90160-5.

Snow, J., 1849. *On the mode of communication of cholera*. London: J. Churchill.

Sobrino Simal, V.J., 1997. Balance de la situación del Patrimonio Industrial Andaluz. *PH: Boletín del Instituto Andaluz de Patrimonio Histórico*, 21, 130-136.

Spalatelu-Lazar, M. & Léné, F., & Turbe, N., 2008. Modeling and optimization of sails. *Computers and Structures*, 86, 1486-1493.

Spenkuch, T., Turnock, S.R., Scarponi, M. & Shenoi, R.A., 2011. Modelling multiple yacht sailing interactions between upwind sailing yachts. *Journal of Marine Science and Technology*, 16, 115-128. doi: 10.1007/s00773-010-0115-9.

SpheronVR, 2013. SpheronVr : Visual Technologies.

[http://www.spheron.com](http://www.spheron.com/)

Último acceso: 30 de abril de 2013

Stathopoulos, T, 1997. Computational wind engineering: Past achievements and future challenges. *Journal of Wind Engineering and Industrial Aerodynamics*, 67-68, 509-532. doi: 10.1016/S0167-6105(97)00097-4.

Stone, R.J. & Ojika, T., 2000. Virtual Heritage: What Next? *IEEE Multimedia,* 7(2), 73- 74.

Styliadis, A.D., Akbaylar, I.I., Papadopoulou, D.A., Hasanagas, N.D., Roussa, S.A. & Sexidis, L.A., 2009. Metadata-based heritage sites modeling with e-learning functionality. *Journal of Cultural Heritage*, 10(2), 296–312. doi: [10.1016/j.culher.2008.08.014.](http://dx.doi.org/10.1016/j.culher.2008.08.014)

TICCIH, 2013. The International Committee for the Conservation of Industrial Heritage.

[http://www.ticcih.es](http://www.ticcih.es/)

Último acceso: 30 de abril de 2013.

Tsung-Yi, L. & Wen-Feng, L. Structure and motion analyses of the sails of Chinese Great Windmill, *Mechanism and Machine Theory*, 48, pp. 29-40, 2012.

Tuck, D. & Kuksa, T., 2009. Virtual heritage tours: Developing interactive narrativebased environments for historical sites. *Lecture Notes in Computer Science,* 5915, 336-339.

Tumblin, J., Hodgins, J. K. & Guenter, B.K., 1993. Two methods for display of high contrast image. *ACM Transaction on Graphics*, 18(1), 56-94.

Tumblin, J. & Turk, G., 1999. LCIS: a boundary hierarchy for detail-preserving contrast reduction. *Proceedings of the 26th Annual Conference on Computer graphics and Interactive Techniques*, 8-13 August, Los Angeles (USA), 83-90.

Tylor, E.B., 1995. La ciencia de la cultura. In: Kahn, J.S. (comp.), *El concepto de cultura*. Barcelona: Anagrama.

Vergara, O.G., 2011. Conociendo el pasado industrial. Perspectivas desde la arqueología. *Revista digital para estudiantes de Historia,* 2(3), 165-197.

Vicenti Partearroyo, A., 2007. Perspectivas sobre la arqueología industrial. *Arqueoweb*, 9(1).

<http://pendientedemigracion.ucm.es/info/arqueoweb/pdf/9-1/vicenti.pdf>

Último acceso: 30 de abril de 2013.

Viola, M.V. & Flay, R.G.J., 2011. Sail aerodynamics: Understanding pressure distributions on upwind sails. *Experimental Thermal and Fluid Science*, 35, 1497-1504.

Vitrubio Pollione, M.L., 1761. *Compendio de los diez libros de arquitectura de Vitrubio.*  Traducción de Joseph Castañeda. Madrid: Imprenta de D. Gabriel Ramírez.

Von Mises, R., 1913. Mechanik der festen Körper im plastisch deformablen Zustand. *Mathema-tisch-Physikalische Klasse*, 582–592.

Vyas, V., Kumar, A., Parashar, V. & Tomar, S., 2013. Physical habitat assessment of river Denwa using GIS techniques. *Journal of the Indian Society of Remote Sensing*, 41(1), 127- 139.

Walter, B., Fernandez, S., Arbree, A., Bala, K., Donikian, M. & Greenberg, D.P., 2005. Lightcuts: A scalable approach to illumination. *ACM Transactions on Graphics,* 24 (3), 1098-1107.

Ward, G.J., 1992. Measuring and modeling anisotropic reflection. *Computer Graphics*, 26, 265–272.

Ward, G.J., 1994. *A contract-based scale-factor for luminance display*. San Diego: Academic Press.

Weisbash, J., 1857. *Anleitung zum axonometrischen Zeichnen*. Freiberg: Buchhandlung and Engelhardt.

Weiss AG, 2013. Weiss AG: 3D technology made in Germany.

[http://www.weiss-ag.org](http://www.weiss-ag.org/)

Último acceso: 30 de abril de 2013

Wen, Y.F., 2009. An effectiveness measurement model for knowledge management. *Knowledge-Based Systems*, 22(5), 363-367. doi: 10.1016/j.knosys.2009.02.007.

Woodruff, A.G. & Plaunt, C. (1994). GIPSY: Automated geographic indexing of text documents. *Journal of the American Society for Information Science,* 45, 645-655.

W3C, 2006. World Wide Web Consortium. Extensible Markup Language (XML) 1.1 (Second Edition).

<http://www.w3.org/TR/xml11/>

Último acceso: 30 de abril de 2013.

Xu, Y. & Benard, A., 2011. Quantifying the value of knowledge within the context of product development. *Knowledge-Based Systems,* 24(1), 166-175. doi: 10.1016/j.knosys.2010.08.001.

Yantis, S., 1996. Attentional capture in vision. In: A. Kramer, M. Coles and G. Logan (Eds.), *Converging operations in the study of selective visual attention*, Washington: American Psychological Association, 45-76.

Yarbus, A.L., 1967. *Eye movements and vision*. New York: Plenum Press.

Yee, H. & Pattanaik, S., 2003. Segmentation and adaptive assimilation for detailpreserving display of high-dynamic range images. *The Visual Computer*, 19(7-8), 457-466. Yun, G., Shin, D., Kim, H. & Lee, S., 2011. Knowledge-mapping model for construction project organizations. *Journal of Knowledge Management*, 15(3), 528-548. doi: 10.1108/13673271111137475.

Zhang, Z., 1999. Flexible Camera Calibration by Viewing a Plane from Unknown Orientations. *Proceedings of the 7th IEEE International Conference on Computer Vision,* 20- 27 September, Kerkyra (Greece), Vol. I., 666-673. doi: 10.1109/ICCV.1999.791289.

# Índice de figuras

## Índice de figuras

## Página

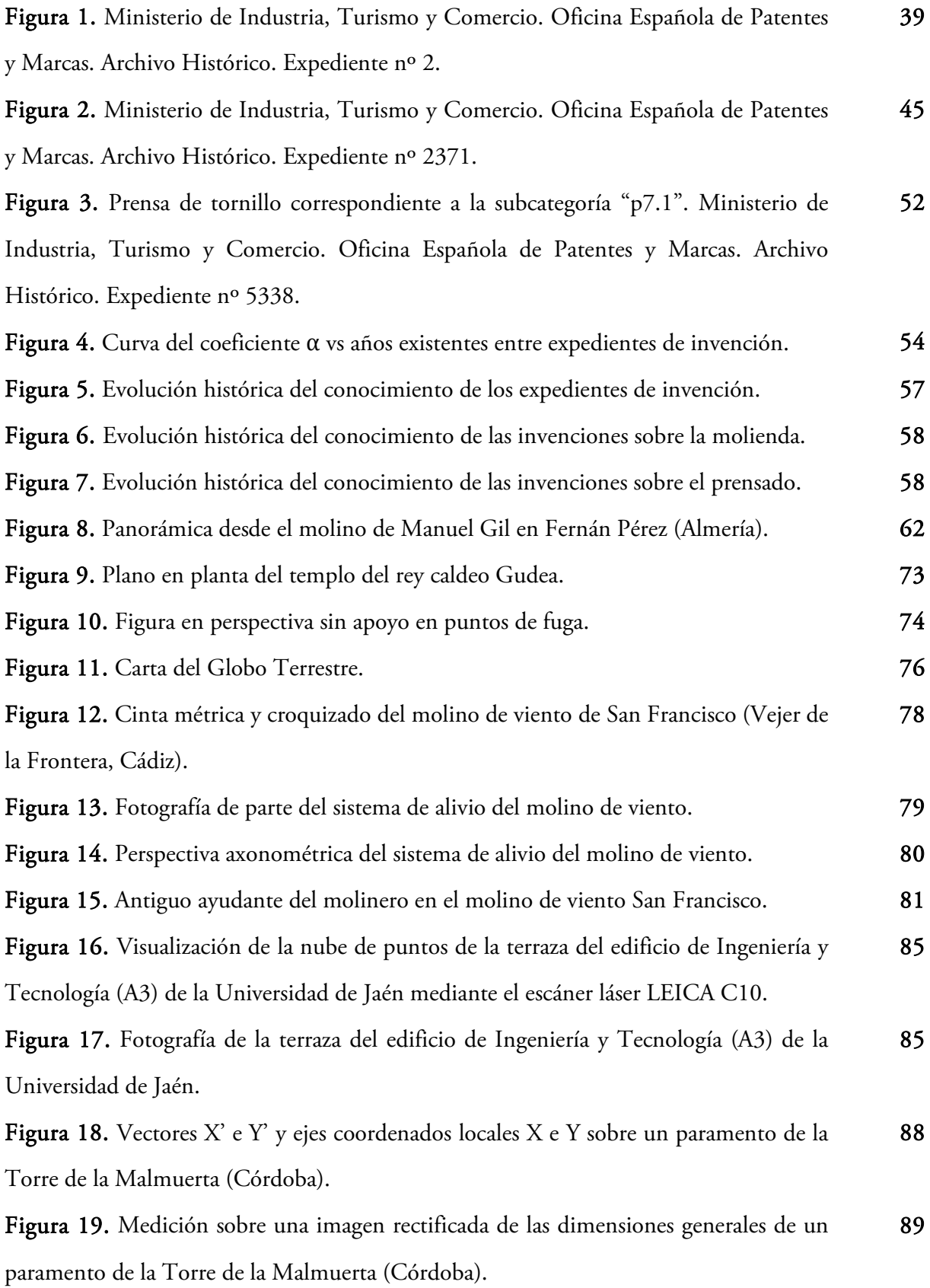

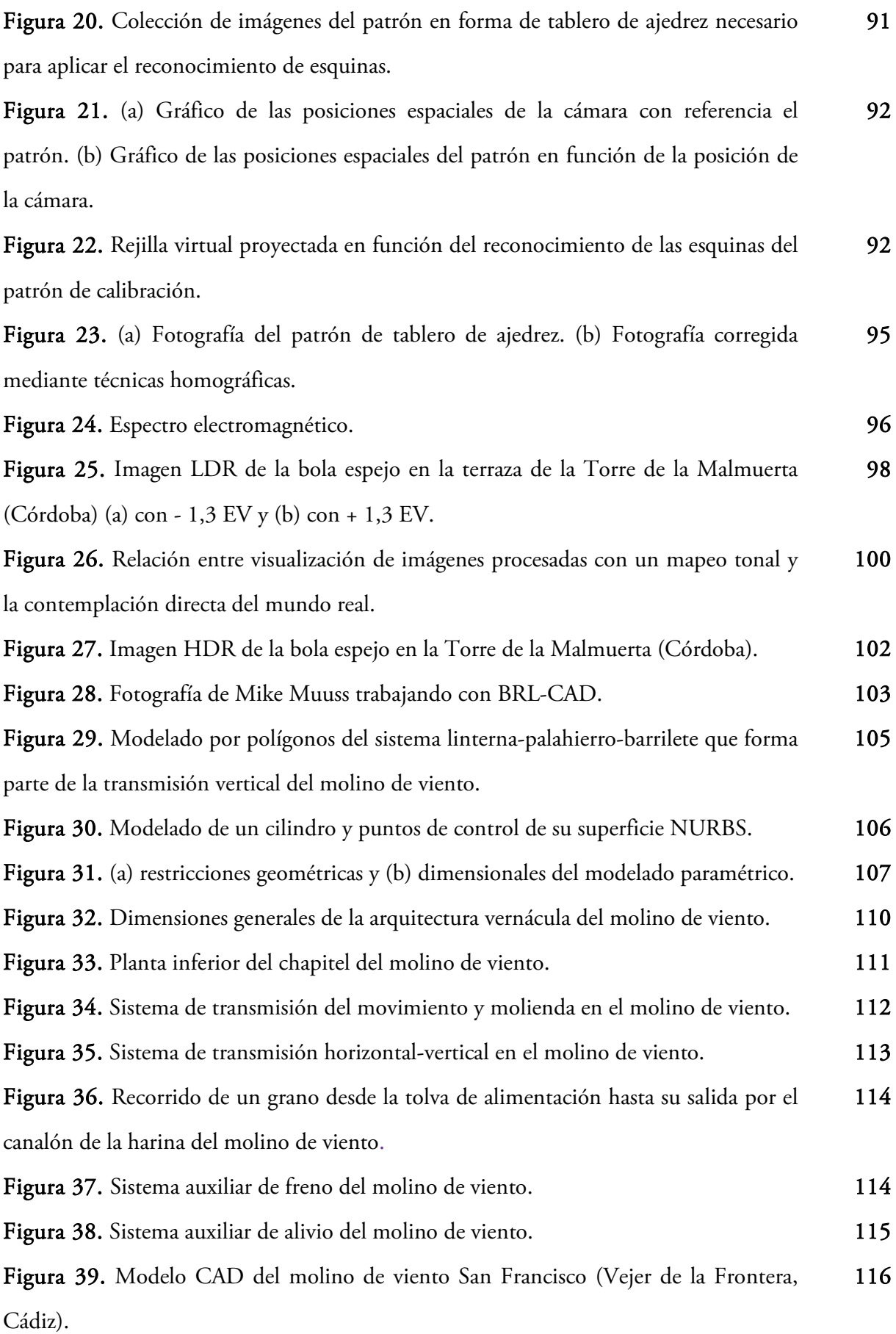

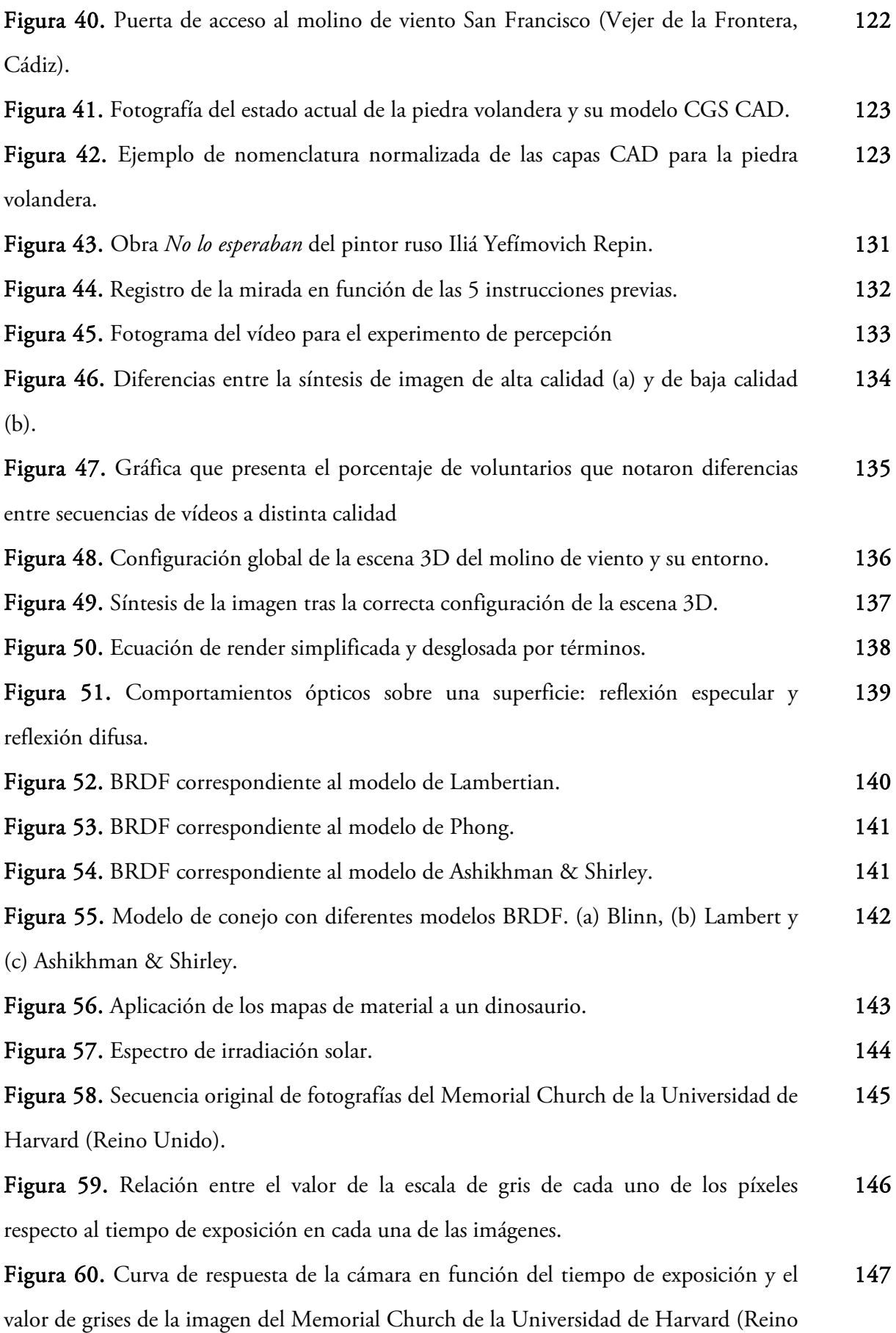

Unido).

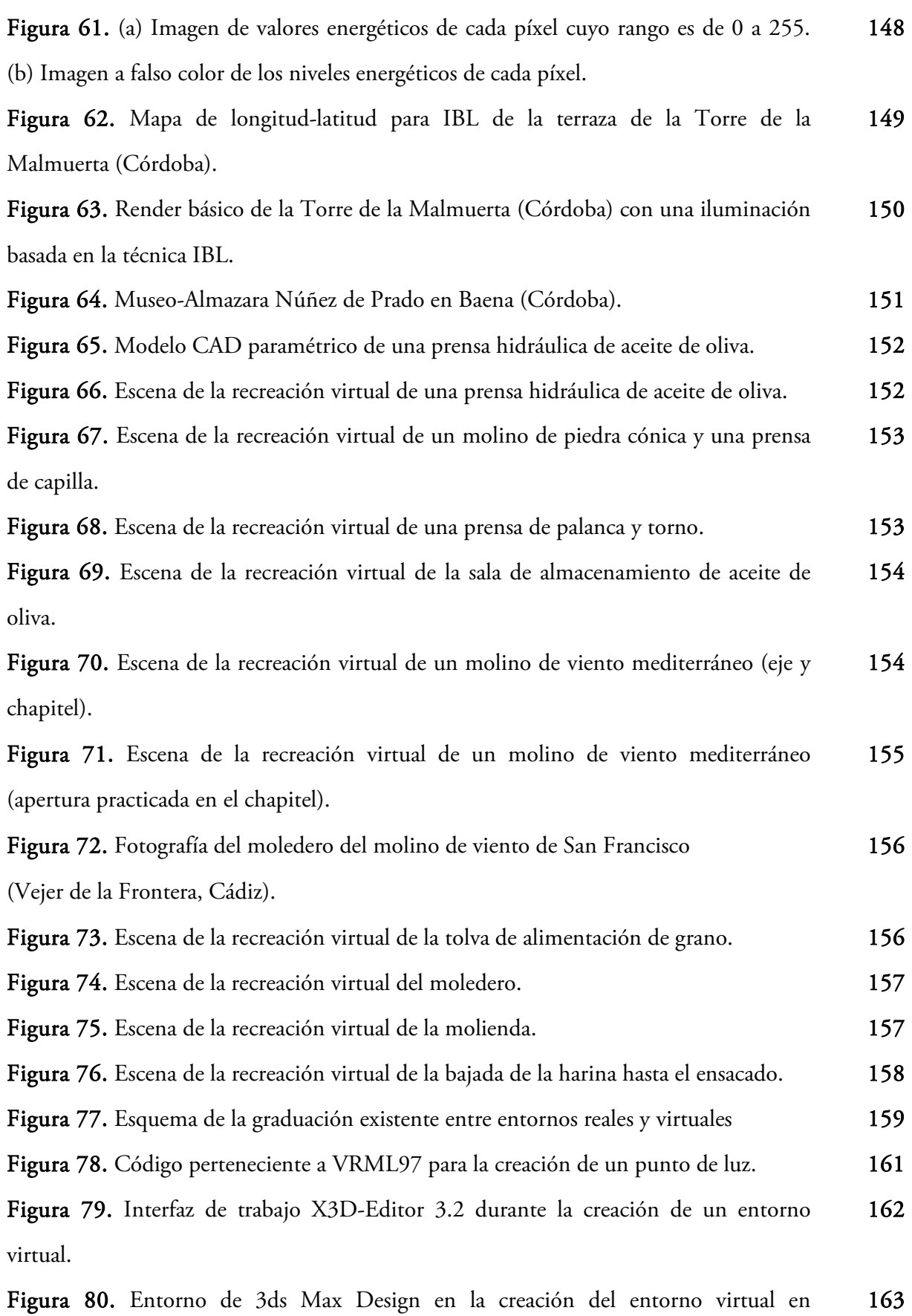

VRML97.

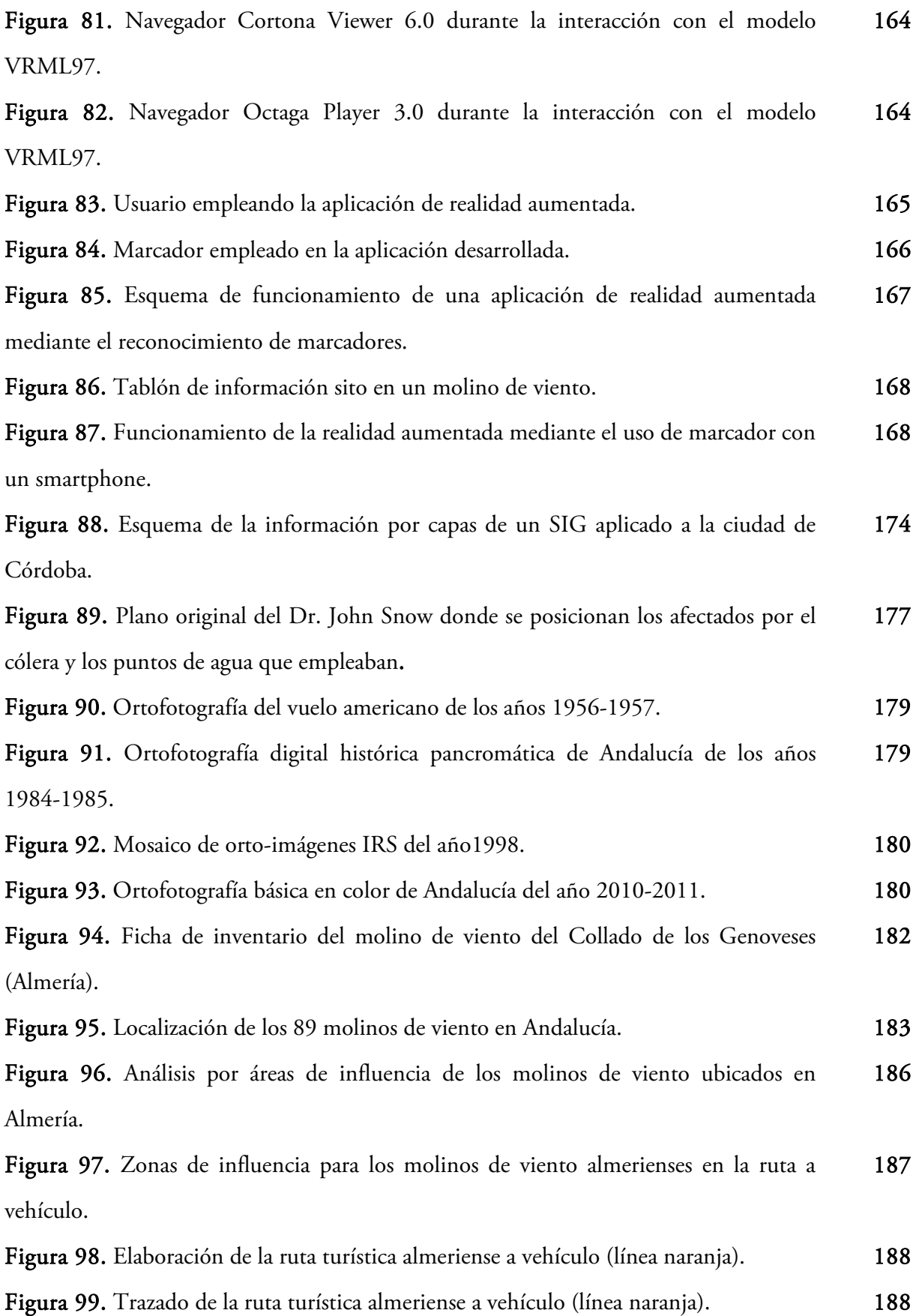

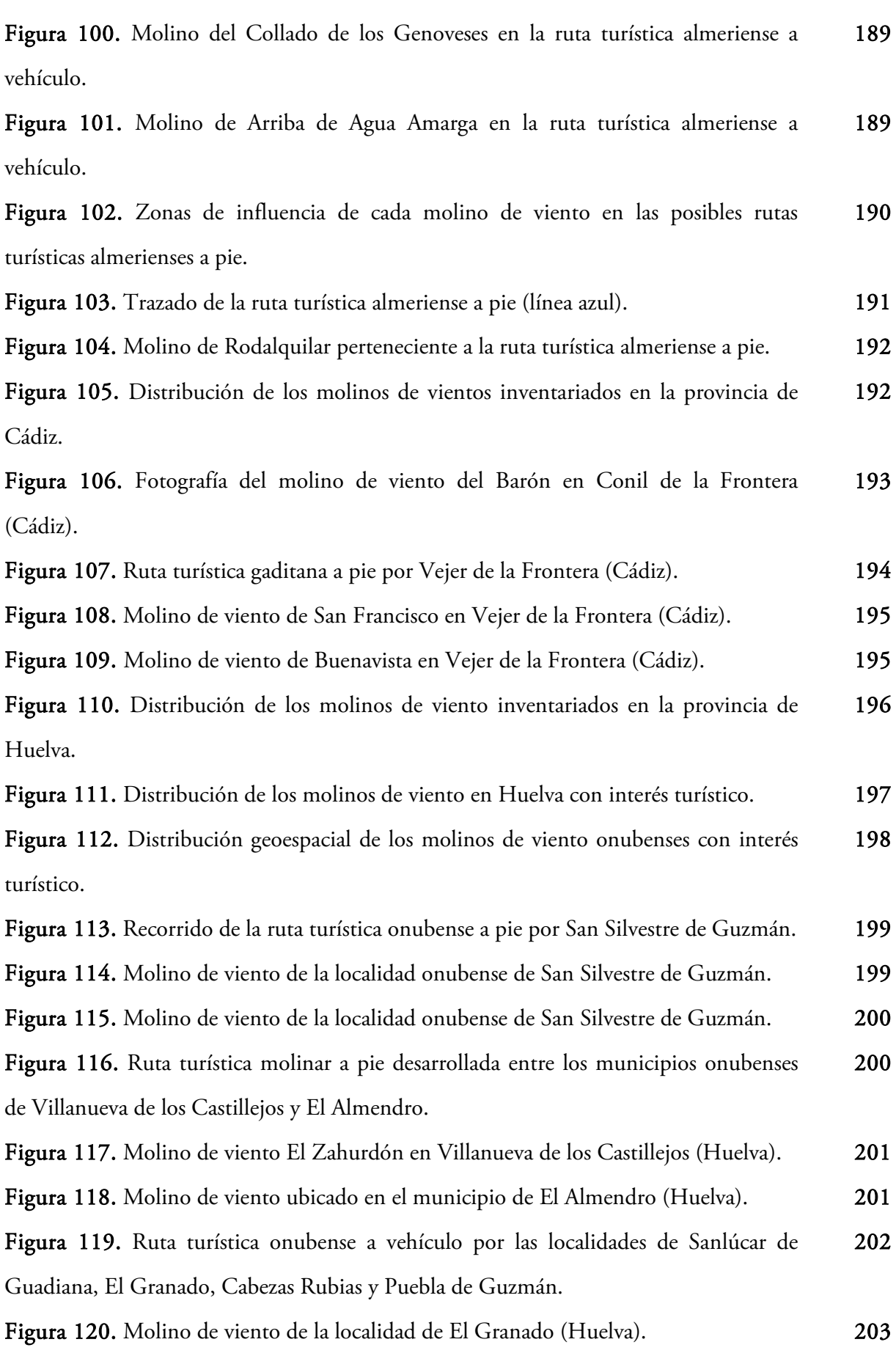

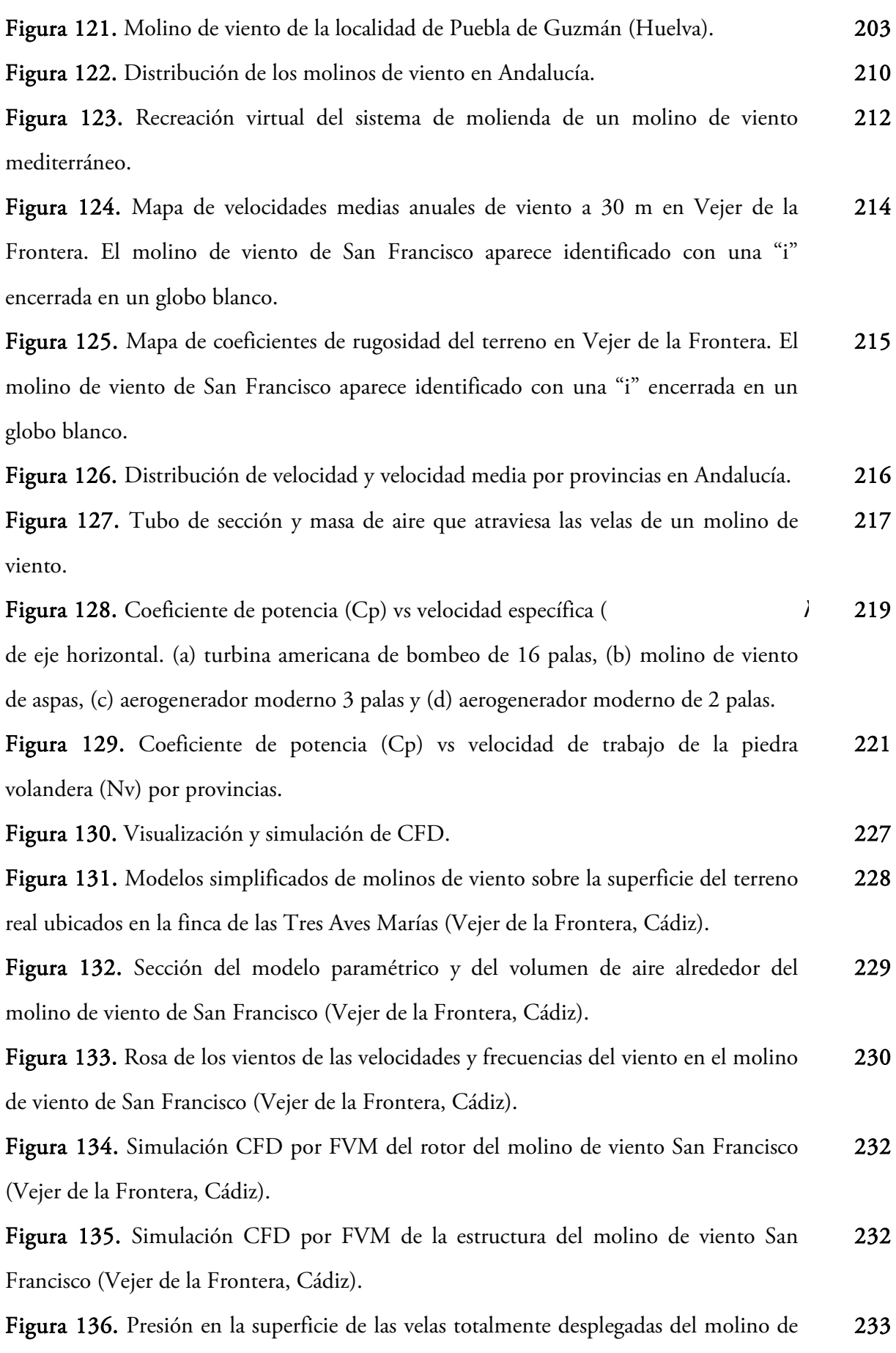

viento de San Francisco (Vejer de la Frontera, Cádiz).

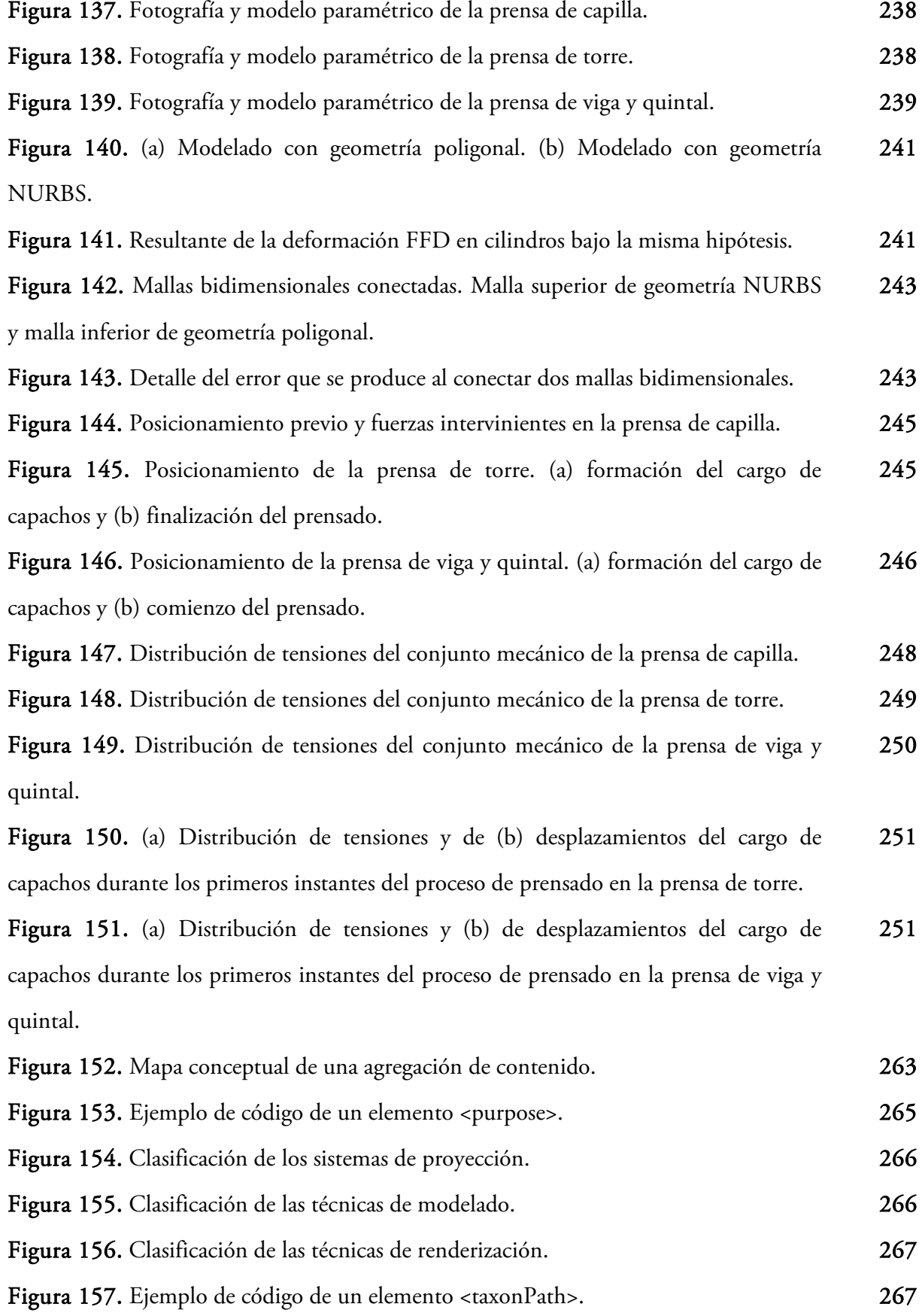

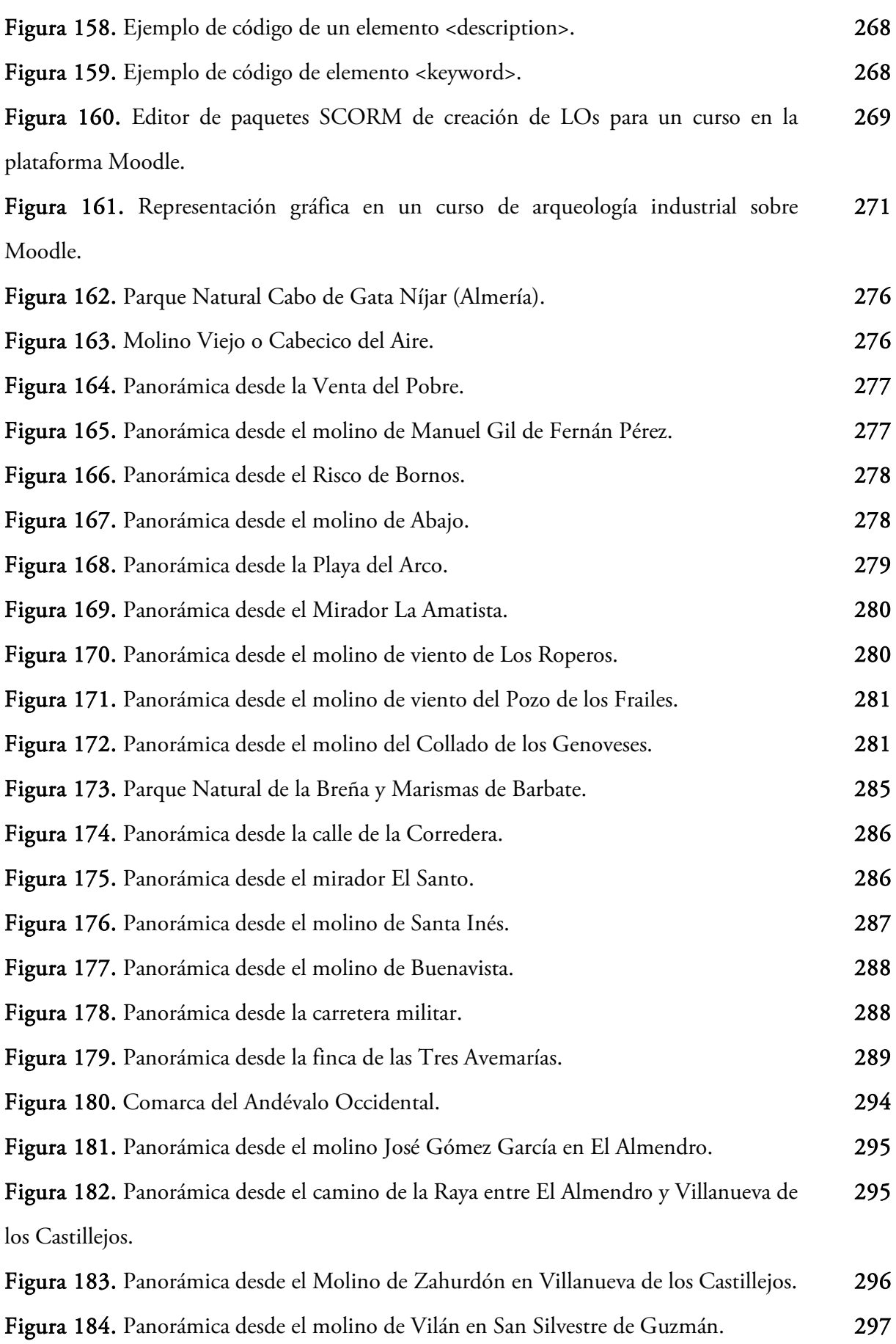

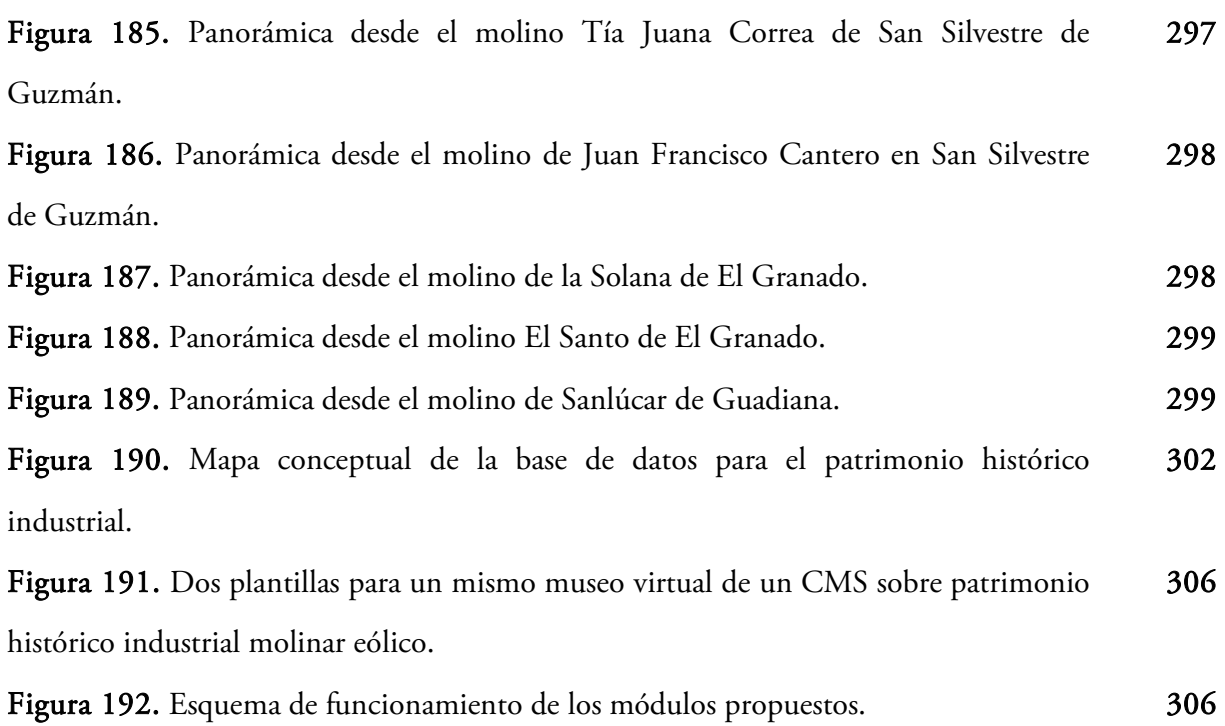

Índice de tablas
#### Página

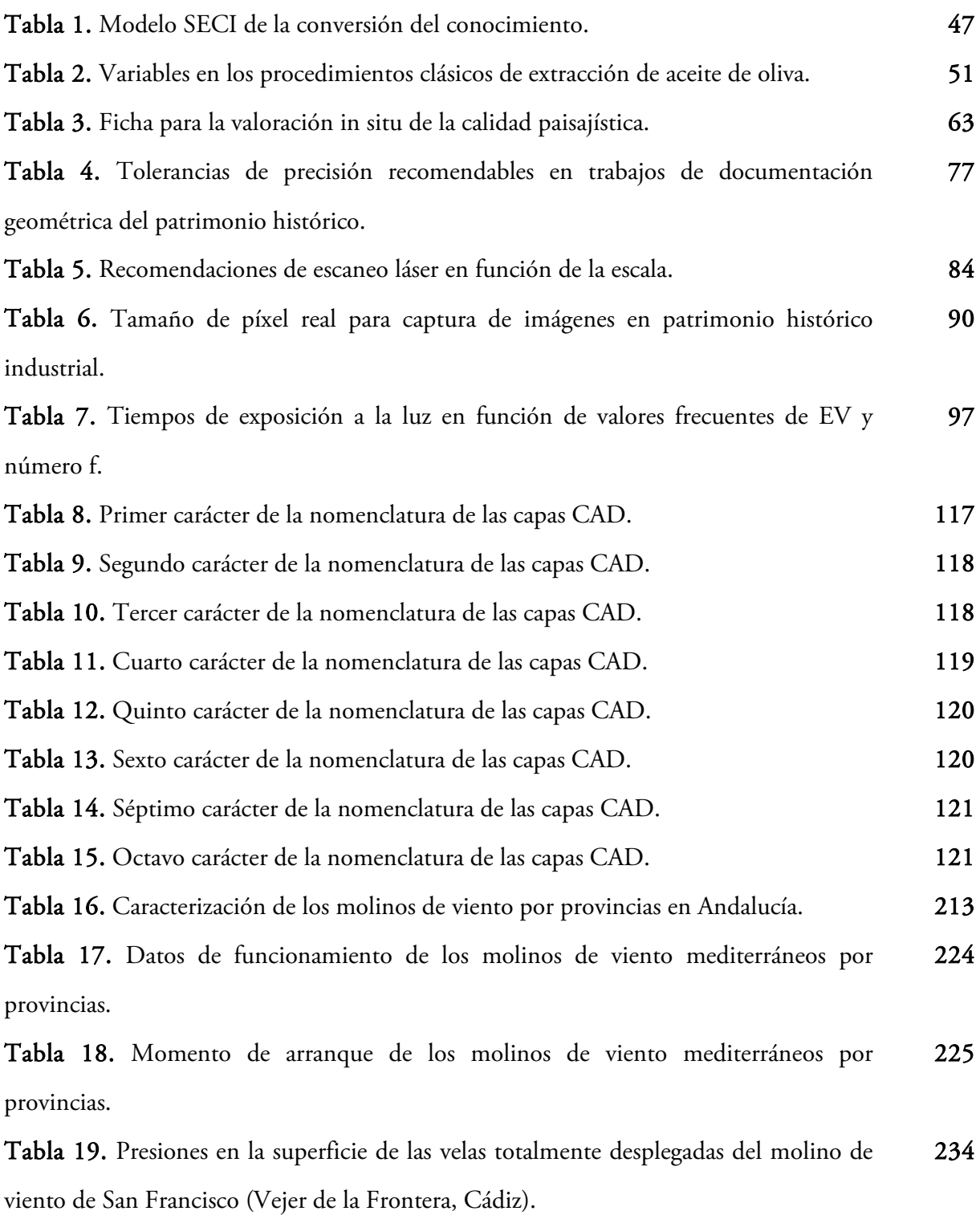

*PUBLICACIONES DERIVADAS DE LA TESIS DOCTORAL*

#### Artículos en revistas internacionales (Journal Citation Reports (JCR) y Scopus)

Rojas-Sola, J.I.; Castro-García, M. The tower and quintal beam presses for obtaining olive oil: new contributions from Computer-Aided Design and Computer-Aided Engineering. *Journal of Food, Agriculture & Environment* (aceptado). 2013. *(JCR Science Edition).*

Rojas-Sola, J.I.; Gómez-Bueno, M.; Castro-García, M. Molinos de viento en Andalucía: nuevas herramientas para su puesta en valor. *Boletín de la Asociación de Geógrafos Españoles* (en prensa). 2013. *(JCR Social Science Edition).*

Castro-García, M; Rojas-Sola, J.I.; Carranza-Cañadas, M.P. Caracterización tecnológica de los molinos de viento mediterráneos españoles. *Dyna-Colombia* 80(177), 22-30. 2013. *(JCR Science Edition).*

Rojas-Sola, J.I.; Castro-Garcia, M.; Carranza-Cañadas, M.P. Contribution of historical Spanish inventions to the knowledge of olive oil industrial heritage. *Journal of Cultural Heritage* 13 (3), 285-292. 2012. *(JCR Science Edition).*

Rojas-Sola, J.I.; Castro-García, M.; Carranza-Cañadas, M.P. Content Management System Incorporated in a Virtual Museum Hosting. *Journal of Cultural Heritage* 12(1), 74-81. 2011. *(JCR Science Edition).*

Rojas-Sola, J.I.; Castro-Garcia, M. Overview of the treatment of historical industrial heritage in engineering graphics. *Scientific Research and Essays* 6 (33), 6717-6729. 2011. *(Scopus).*

#### Artículos en revistas con índice de calidad relativo

Castro-Garcia M.; Rojas-Sola J.I.; Carranza-Cañadas M.P. Realidad aumentada aplicada al patrimonio histórico molinar. *Virtual Archaeology Review* 2(3), 83-86. 2011.

Castro-Garcia, M.; Rojas-Sola, J.I.; Carranza-Cañadas, M.P. Optimización del modelado CAD para el análisis del patrimonio histórico molinar. *Virtual Archaeology Review* 2(3), 127-130. 2011.

#### Libros y Capítulos de libro con editorial internacional

Rojas-Sola, J.I.; Castro-García, M.; Carranza-Cañadas, M.P. *Improvement proposal in the treatment dissemination of the results of computer graphics in the study and analysis of cultural heritage*. En: COMPUTER GRAPHICS, pp. 83-95. Editor: Martin J.D. Nova Science Publishers (New York, EE.UU). ISBN: 978-1-61761-811-6. 2011.

#### Comunicaciones y Ponencias presentadas en Congresos Internacionales

Rojas-Sola, J.I.; Castro-García, M.; Carranza-Cañadas, M.P. Herramientas CAD/CAE en la caracterización tecnológica del patrimonio histórico industrial: aplicación a una prensa de aceite de oliva. *IV Congreso Internacional: "Arqueología e Informática Gráfica, Patrimonio e Innovación* (ARQUEOLOGICA 2.0). Sevilla, 20 a 22 de junio de 2012. (Actas en prensa). Ponencia.

Rojas-Sola, J.I.; Castro-García, M.; Contreras-Anguita, F.J. La prensa de viga y quintal: recuperación virtual y análisis técnico desde la ingeniería gráfica. *VIII Congreso Internacional de Molinología*. Tui (Pontevedra), 28 a 30 de abril de 2012. (Actas en CD). ISBN: 978-84-695-3363-5. Ponencia.

Rojas-Sola, J.I.; Castro-García, M.; Contreras-Anguita, F.J. El sistema mixto de moliendaprensado: recuperación desde la ingeniería gráfica de la primera evolución hacia la extracción continua del aceite de oliva. *VIII Congreso Internacional de Molinología*. Tui (Pontevedra), 28 a 30 de abril de 2012. (Actas en CD). ISBN: 978-84-695-3363-5. Ponencia.

Rojas-Sola, J.I.; Castro-García, M.; Carranza-Cañadas, M.P. Spanish olive oil museums: dissemination of its cultural heritage. *5th International Conference "Science and Technology for the Safeguard of Cultural Heritage in the Mediterranean Basin"*. Estambul (Turquía), 22 a 25 de noviembre de 2011, pp. 142-148. ISBN: 978-88-905639-8-0. Comunicación.

Castro-García, M.; Rojas-Sola, J.I.; Carranza-Cañadas, M.P. Vertical metadata in learning objects to recovery the industrial historical heritage. *International Conference on innovative methods in product design* (IMProVe 2011). Venecia (Italia), 15 a 17 de junio de 2011. (Actas en CD), Libro de resúmenes, p. 34. ISBN: 978-88-7784-328-9. Ponencia.

Rojas-Sola, J.I.; Castro-García, M.; Carranza-Cañadas, M.P.; Manzano-Agugliaro, F.R. "Gestión y difusión de los resultados de investigaciones sobre patrimonio histórico industrial". *I Congreso Internacional "El Patrimonio Cultural y Natural como Motor de Desarrollo: Investigación e Innovación*". Jaén, 26 a 28 de enero de 2011, pp. 2351-2360. ISBN: 978-84-7993-225-1. Comunicación.

Castro-García, M.; Rojas-Sola, J.I.; Carranza-Cañadas, M.P. Realidad aumentada aplicada al patrimonio histórico molinar. *II Congreso Internacional de Arqueología e Informática Gráfica, Patrimonio e Innovación* (ARQUEOLÓGICA 2.0). San José de la Rinconada (Sevilla), 16 a 19 de junio de 2010, pp. 217-220. ISBN: 978-84-694-4361-3. Ponencia.

Castro-García, M.; Rojas-Sola, J.I.; Carranza-Cañadas, M.P. Optimización del modelado CAD para el análisis del patrimonio histórico molinar. *II Congreso Internacional de Arqueología e Informática Gráfica, Patrimonio e Innovación* (ARQUEOLÓGICA 2.0). San José de la Rinconada (Sevilla), 16 a 19 de junio de 2010, pp. 275-278. ISBN: 978-84- 694-4361-3. Ponencia.

*FICHA DE INVENTARIO DEL MOLINO DE VIENTO DE SAN FRANCISCO*

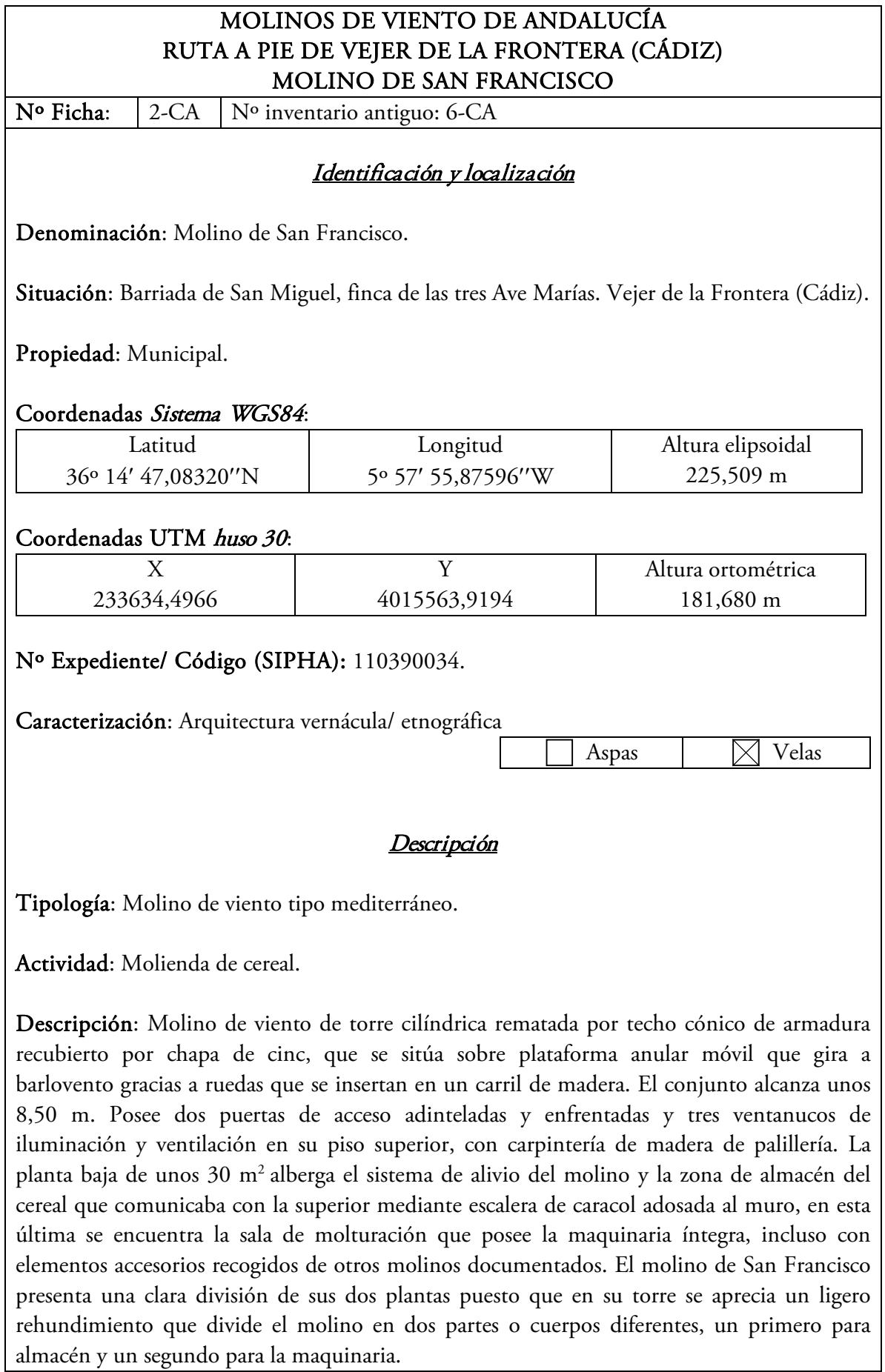

Sistema constructivo: Muro en mampostería de piedra ligada con argamasa de cal y arena y enlucido y revocado en su exterior por mortero de cal. Posee fuertes muros en la base, de hasta 1,67 m de espesor que decrece poco a poco en altura, preparados estos para el azote y aprovechamiento de los vientos dominantes.

Planta: Circular de unos 7,50 m de diámetro exterior y de unos 3,30 m de diámetro interior.

Alzado: Ataludado

Coronamiento: En un principio la armadura interior de tablazón, en la zona de Vejer de la Frontera, se cubría con castañuela pero después se optó por cubrir la tablazón con una armadura exterior de chapa de cinc que alberga el sistema de transmisión a las ruedas de moler.

Cintell: Base perimetral de gran rigidez de 0,60 m de altura y 0,33 m de anchura.

Cronología: Edificado por Joaquín Gallardo Sánchez en 1863, su uso se extendió hasta hace cuatro décadas.

Grado de protección: Tiene asignada protección histórico y artística por las normas urbanísticas en la Ordenanza 10 de las mismas. En el Art. 10.6.2 se establece que no podrá ser derribado para su construcción, ni ampliado de manera que modifiquen su forma original existente. Está incluido en el pre-catálogo de la edificación como arquitectura singular agrícola, supeditados a restauración, conservación, realce y ambientación de los valores históricos, artísticos, paleontológicos, etnológicos, estéticos, ambientales y tradicionales.

#### Elementos funcionales conservados

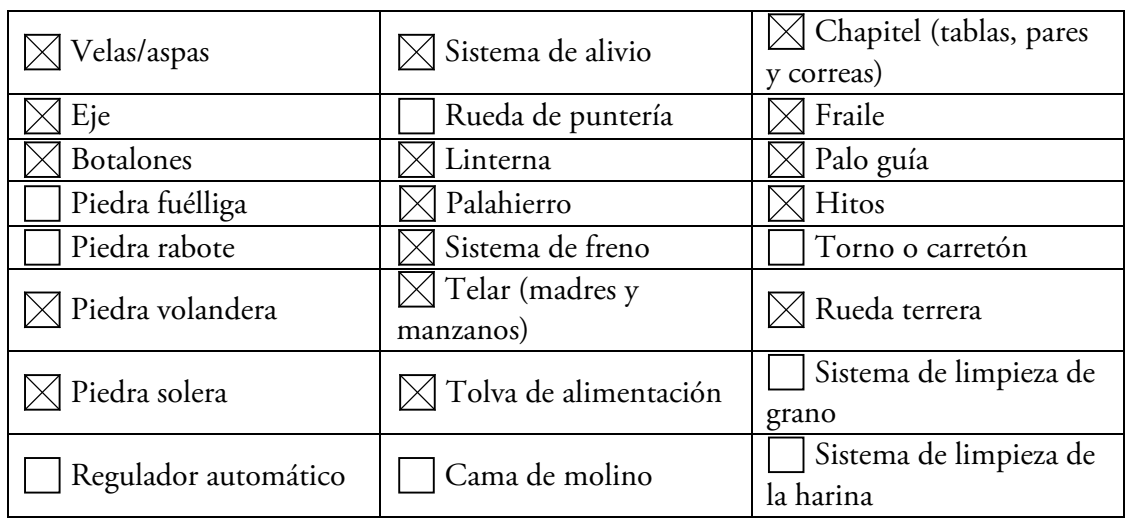

### Protección y Conservación

Clasificación y calificación del suelo: En las normas subsidiarias del municipio aprobadas en 1985 se califica como suelo urbano, espacio libre de uso público.

Uso: Actualmente es lugar turístico, junto a los otros dos molinos que componen la finca de las Tres Ave Marías, San José y San Antonio aunque no están abiertos al público diariamente. Está preparado para funcionar.

Estado de conservación: Se encuentra en buen estado de conservación tanto en su exterior como interior puesto que fue objeto de intervención por parte de la Consejería de Cultura en el año 2000 momento en el que se reconstruye los peldaños de la escalera que se encontraban en mal estado. La maquinaria se encuentra dispuesta para funcionar puesto que también fue intervenida por la propia Consejería.

### Puesta en Valor:

- Desde el Excmo. Ayuntamiento cada año se invierte en intervenciones y pequeñas actuaciones en los molinos aunque no se le ha dotado de una funcionalidad continua que haría recobrar la integridad del monumento, la vida de los mismos es más longeva siempre y cuando se les proporcione actividades y funciones que les hagan recobrar ese carácter funcional que en un principio tuvieron (Viollet le Duc).
- Inscripción del Bien en el Catálogo General de Patrimonio Histórico Andaluz.
- Reconocimiento del Bien puesto que no se encuentra declarado ni incoado como Bien de Interés Cultural careciendo así del reconocimiento legislativo que otorga la Ley 16/1985 de 25 de Junio, de Patrimonio Histórico Español, pudiendo ser parte relevante del Patrimonio Etnográfico (Art.47 de la misma Ley: 1. *son bienes inmuebles de carácter etnográfico, y se regirán por lo dispuesto en los títulos II y IV de la presente Ley, aquellas edificaciones e instalaciones cuyo modelo constitutivo sea expresión de conocimientos adquiridos, arraigados y transmitidos consuetudinariamente y cuya factura se acomode, en conjunto o parcialmente, a una clase, tipo o forma arquitectónicos utilizados tradicionalmente por las comunidades o grupos humanos.* 3. Se *considera que tiene valor etnográfico y gozarán de protección administrativa aquellos conocimientos o actividades que procedan de modelos o técnicas tradicionales utilizados por una determinada comunidad*.
- Necesidad de conservación y preservación del entorno y espacio paisajístico, elemento clave patrimonial.

### Entorno paisajístico

Los molinos de San Miguel se encuentran localizados en pleno Parque Natural de la Breña y Marismas de Barbate, desde ellos podemos ver pequeños cerros y valles con bosques de pinos piñoneros, carrascos, acebuches, clemátides, además de la dehesa de Montenmedio.

### Accesibilidad

Situados en un promontorio suave en el borde urbano del municipio dirección sur por donde transcurre dos caminos en buen estado, Camino de la Oliva (camino de acceso al parque Natural de la Breña) y Avenida de San Miguel. Desde cada camino se puede acceder con total facilidad al recinto cercado de los molinos ya que posee dos puertas de acceso al mismo. Se trata de una zona de recreo bien equipada que alberga los tres molinos y sus respectivos rodeos, y junto a ellos el Centro de Interpretación del Viento. Es un lugar apto para personas

de movilidad reducida.

#### Documentación

Bibliografía:

MADOZ, P. Diccionario Geográfico-Estadístico-Histórico de España y sus Posesiones de Ultramar. Tomo V. Madrid 1849.

MELERO CALLADO, M.J. *Modos de vida en Chefchaouen y Vejer de la Frontera*. Ed. Excmo. Ayuntamiento de Vejer de la Frontera y Janda Rural. 2008

MORILLO CRESPO, A. *Vejer de la Frontera y su comarca. Aportaciones a su historia.* Ed. Instituto de Estudios Gaditanos, Diputación Provincial de Cádiz. Cádiz 1975 MUÑOZ RODRÍGUEZ, A.:

*Memoria de Vejer. Un siglo de imágenes fotografiadas en un rincón de Andalucía.* Ed. Sociedad Vejeriega de Amigos del País. Vejer de la Frontera 1998.

*Patrimonio Cultural de Vejer de la Frontera*. Ed. Patrimonio Cultural del Litoral de La Janda. Arquitectura industrial Vol.III. Vejer de la Frontera 2007, pp. 82-88

OFICINA MUNICIPAL DE TURISMO. *Guía Turística de Vejer (Mirador Natural)*. Ed. Excmo. Ayuntamiento de Vejer de la Frontera. 2007

ROJAS-SOLA, JI.; AMEZCUA-OGÁYAR, JM. "Origen y expansión de los molinos de viento en España". *Interciencia*. Vol. 30 Nº 6. 2005. pp. 316-325.

ROJAS-SOLA, JI.; AMEZCUA-OGÁYAR, JM. "Estudio gráfico y técnico de molinos de viento en España". *Interciencia*. Vol. 30 Nº 6. 2005. pp. 339-346.

SOMODEVILLA y BENGOECHEA, Z. (MARQUÉS DE LA ENSENADA). *Catastro.*  Ministerio de Cultura. 1752

VV.AA. *Proyecto Andalucía-Antropología.* Arquitectura Vernácula Tomo III, cap. 11. Ed. Hércules. Sevilla 2002.

Información documental:

Archivo municipal Ayuntamiento de Vejer de la Frontera.

Ley 16/1985 de Patrimonio Histórico Español.

Base de datos del Patrimonio Inmueble de Andalucía SIPHA Instituto Andaluz de Patrimonio Histórico. Consejería de Cultura. Junta de Andalucía.

## Otros datos

Joaquín Gallardo Sánchez abogado con iniciativas industriales mandó edificar cuatro molinos en San Miguel de los que hoy día sólo perviven tres, San José, San Francisco y San Antonio, que serían vendidos a diversas familias que explotarían los mismos. El 13 de octubre de 1981 pasó mediante compra y venta a ser propiedad municipal. Hoy día se han convertido en imagen identificativa de la ciudad de Vejer, símbolo de la configuración de su territorio como legado de su historia. En esta finca se ha construido el llamado Parque del Viento que además de ser lugar de recreo para los vejeriegos y visitantes también ha acogido la I Feria de Energías Renovables de Andalucía 2010, junto al recién creado Centro de Interpretación del Viento. La Finca es colindante con las instalaciones de Aviación Civil.

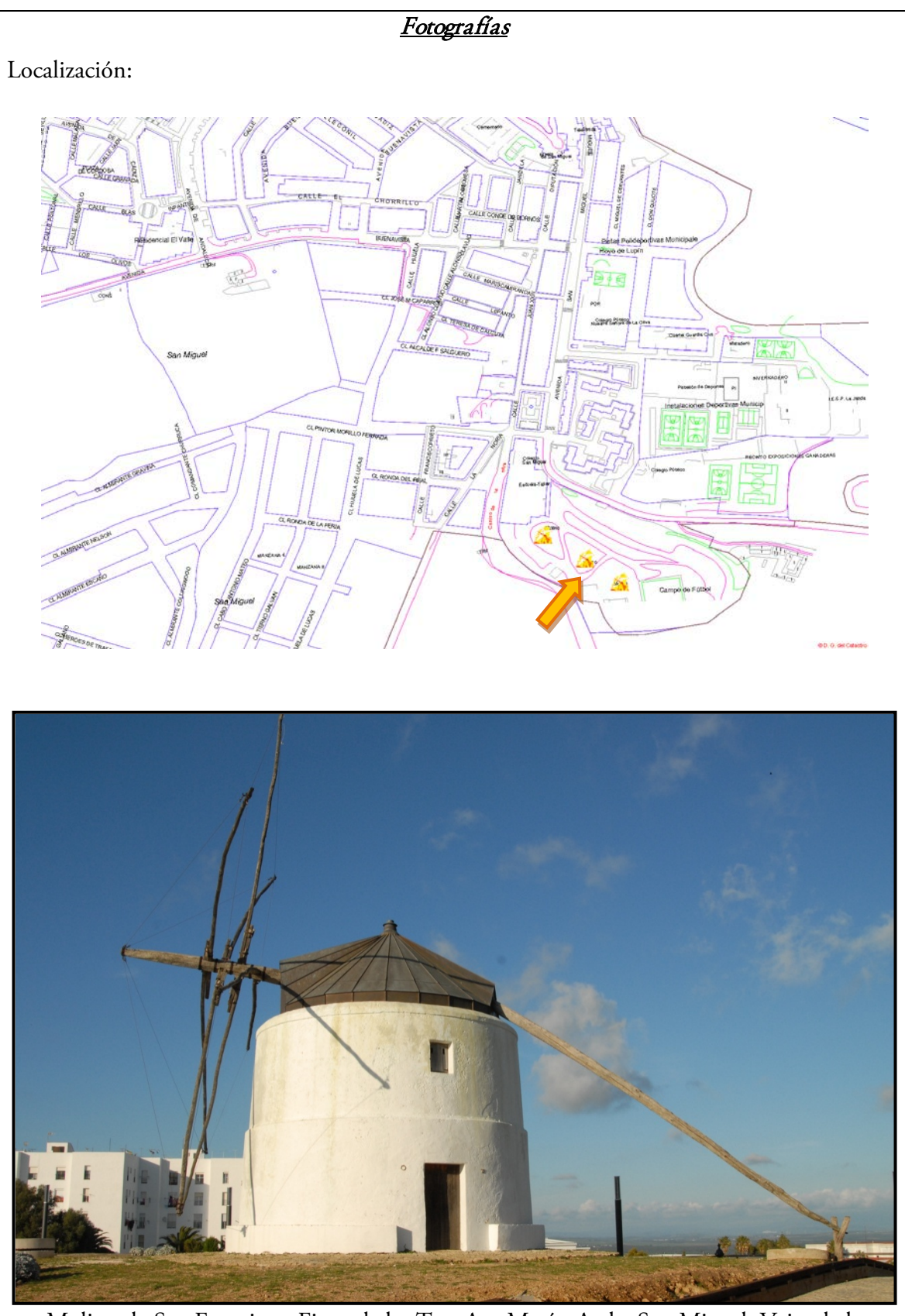

Molino de San Francisco. Finca de las Tres Ave María. Avda. San Miguel, Vejer de la Frontera (Cádiz). *Fotografía de Mercedes Cristina Gómez Bueno.*

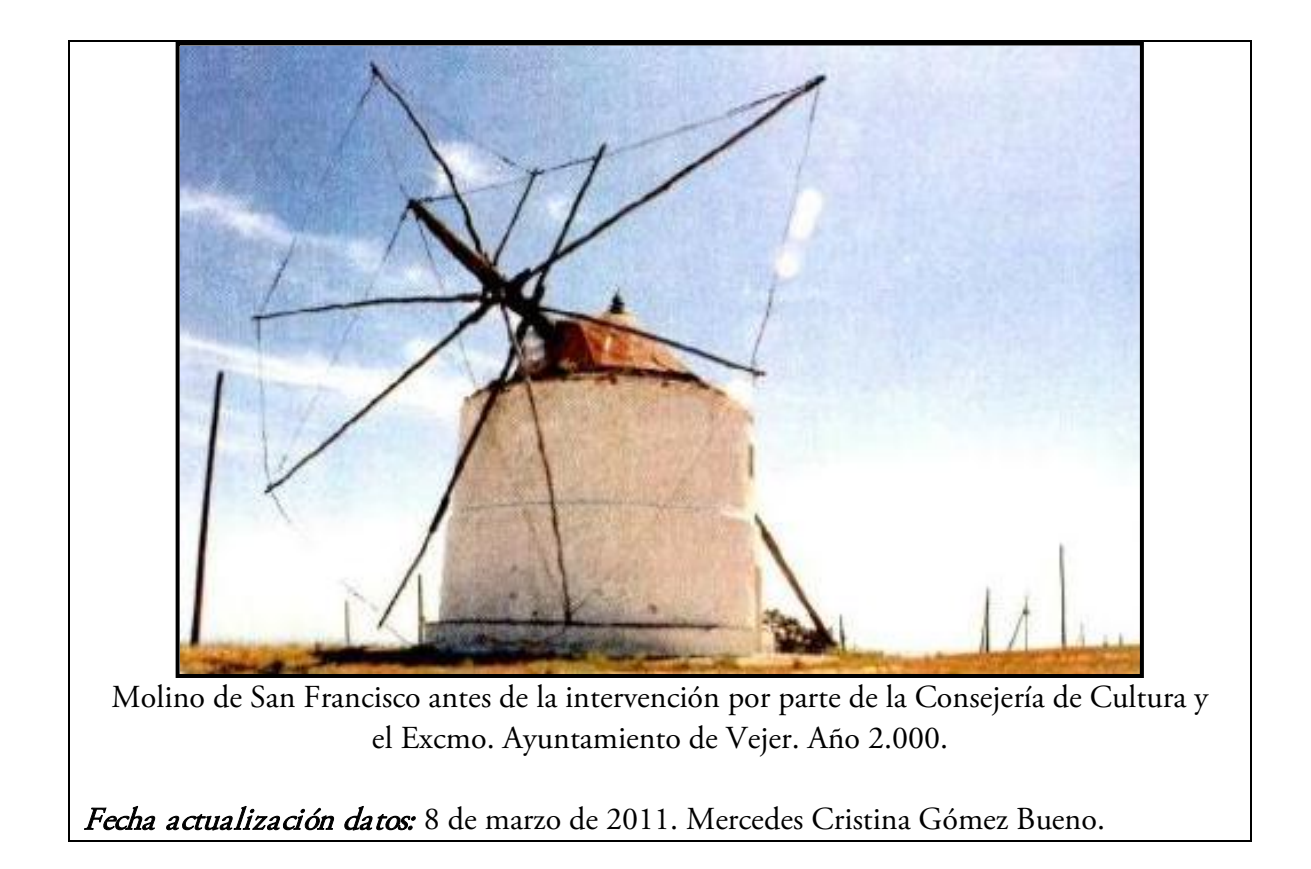

FICHA DE PAISAJISMO DEL MOLINO DE VIENTO DE SAN FRANCISCO

Parámetro Variable Variable Valor final Agua Tipo No Aplicable 0 Orilla | No Aplicable | 0 Movimiento No Aplicable 0 Cantidad No Aplicable 0 Forma del terreno Tipo Tipo Colinas i 4 Vegetación Cubierta 1 50 - 75 % 2,5 Diversidad Presentes 2,5 Calidad Ruena | 5 Tipo | Arbóreo | 1 Nieve | Cubierta | < 5% | 0 Fauna Presencia Presente 1 Interés Rueno 3 Facilidad de verse Mediocre<sup>1</sup> Usos del suelo  $\begin{array}{|c|c|c|c|}\n\hline\n\end{array}$  Intensidad  $\begin{array}{|c|c|c|c|}\n\hline\n\end{array}$  Agrario muy poblado  $\begin{array}{|c|c|c|}\n\hline\n\end{array}$ Vistas Amplitud  $> 270$   $\circ$  2 Tipo Media (1500 - 5000 m) <sup>2</sup> Sonido Presencia Presentes 1<br>
Titus Presentes 1 Tipo Armoniosos 1 Olores Presencia No Aplicable 0<br>
The Colores Presencia No Aplicable 0 Tipo No Aplicable  $\begin{array}{ccc} \hline \end{array}$  No Aplicable  $\begin{array}{ccc} \hline \end{array}$  0 Recursos Culturales Presencia Abundantes 3<br>B) Tipo/C) Presencia/D) Interés 2 6 B) Tipo/ C) Presencia/ D) Interés Elementos que alteran Intrusión | Alto | -2 Fragmentación | Medio | -6 Visibilidad de la línea del horizonte | Algo | -0,5  $\begin{array}{ccc} \n\text{Tapa las vistas} \\
\text{Also} \\
\text{Area} \\
\end{array}$  + 0,5 Forma Diversidad Dominante ≥ 4  $\vert$  5 Contraste | Alguno | 1 Compatibilidad | Sí | 3 Color Diversidad Dominante ≥ 4 5 Contraste Alguno 1 Compatibilidad Sí Sí 3 Textura Diversidad Dominante  $\ge 4$  5 Contraste | Alguno | 1 Compatibilidad Sí Sí 3 Unidad Líneas Estructurales Alguna 0<br>Proporción Alguna 0 Proporción Expresión Afectividad Dominante 7 Estimulación | Alguna | 0 Simbolismo Dominante 7 TOTAL 68

Ficha de paisajismo desde el punto de observación de la finca de las Tres Aves Marías donde se ubica el Molino de San Francisco con los valores finales de los 16 descriptores.

*PLANIMETRÍA DEL MOLINO DE VIENTO DE SAN FRANCISCO*

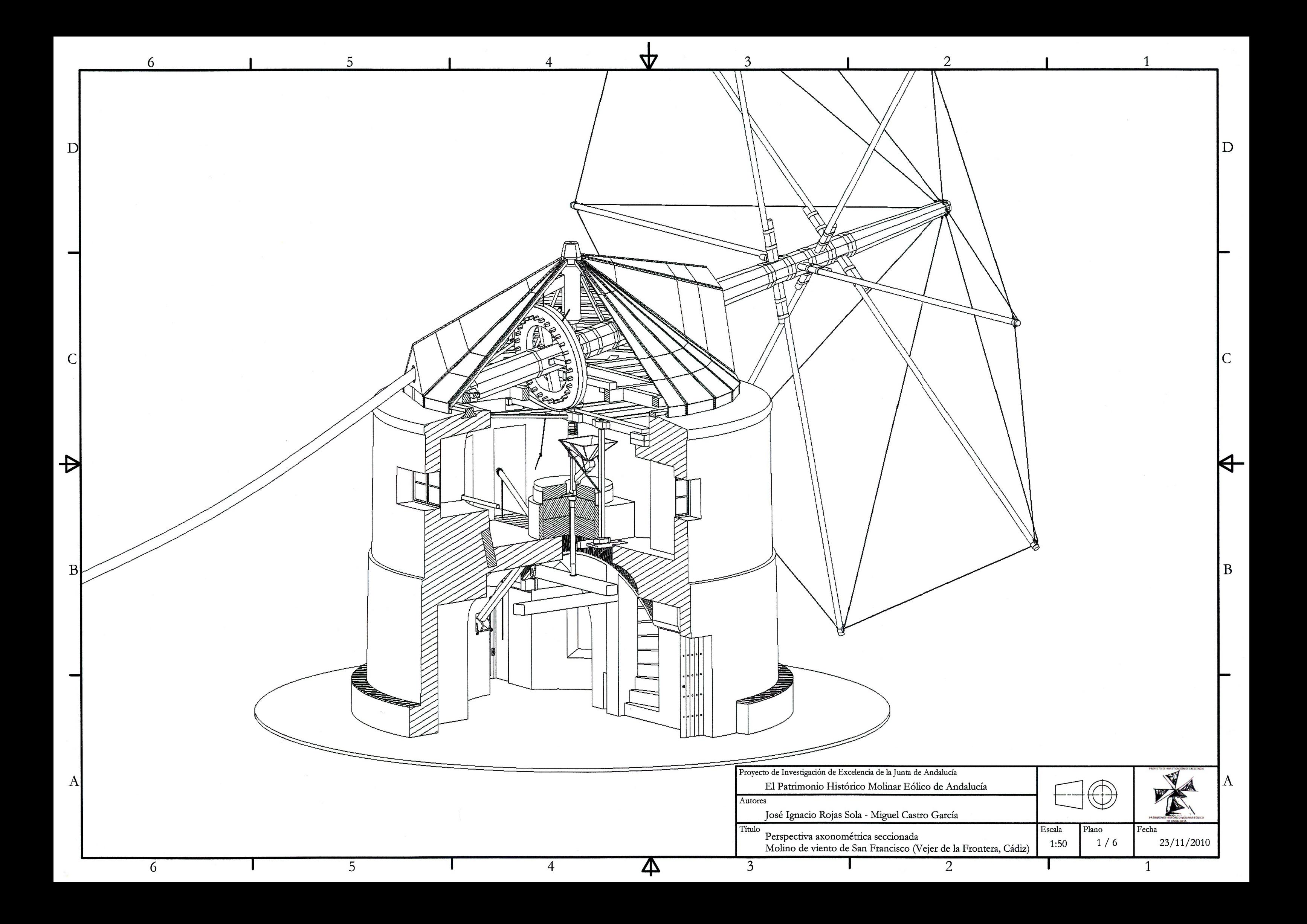

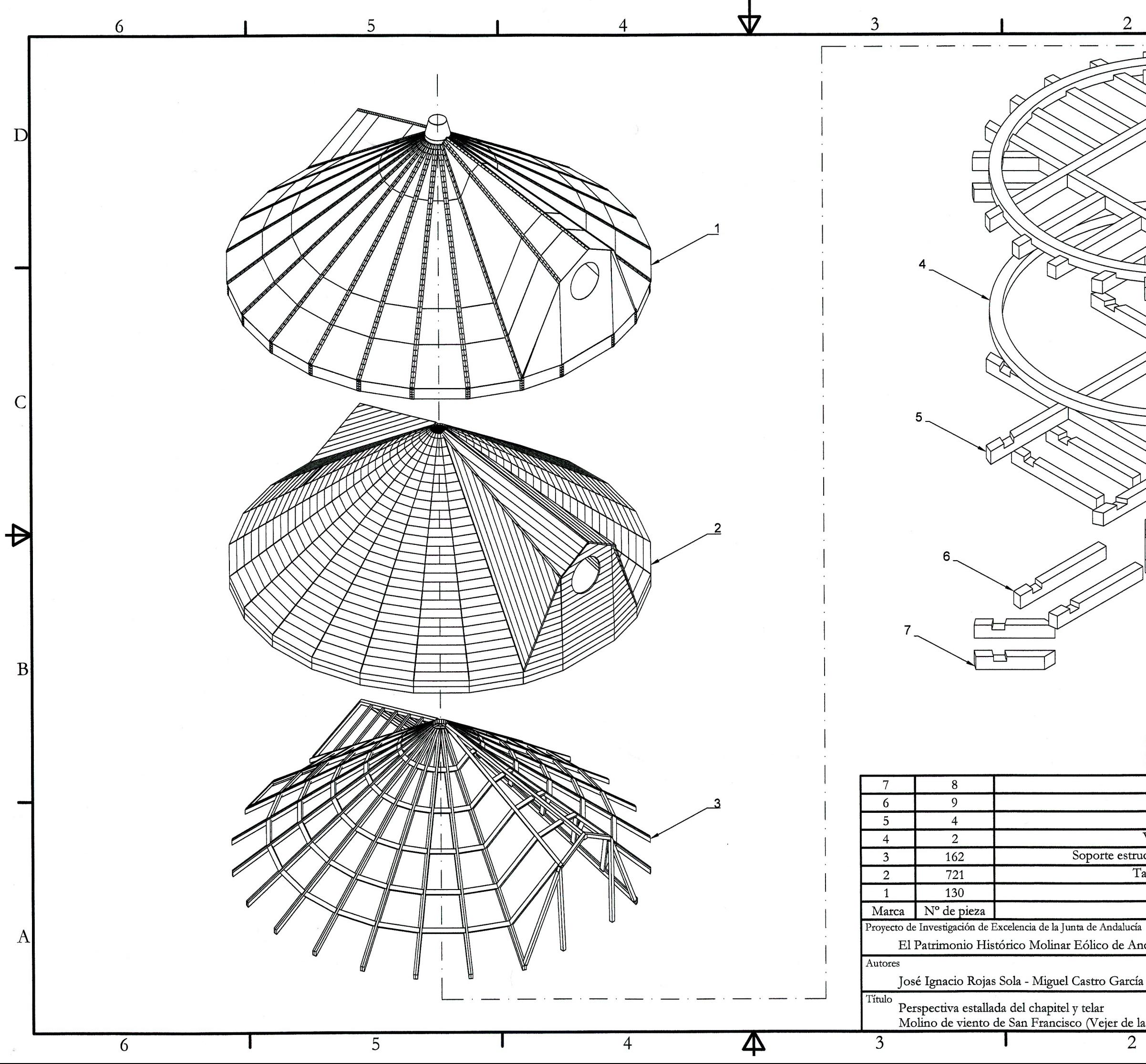

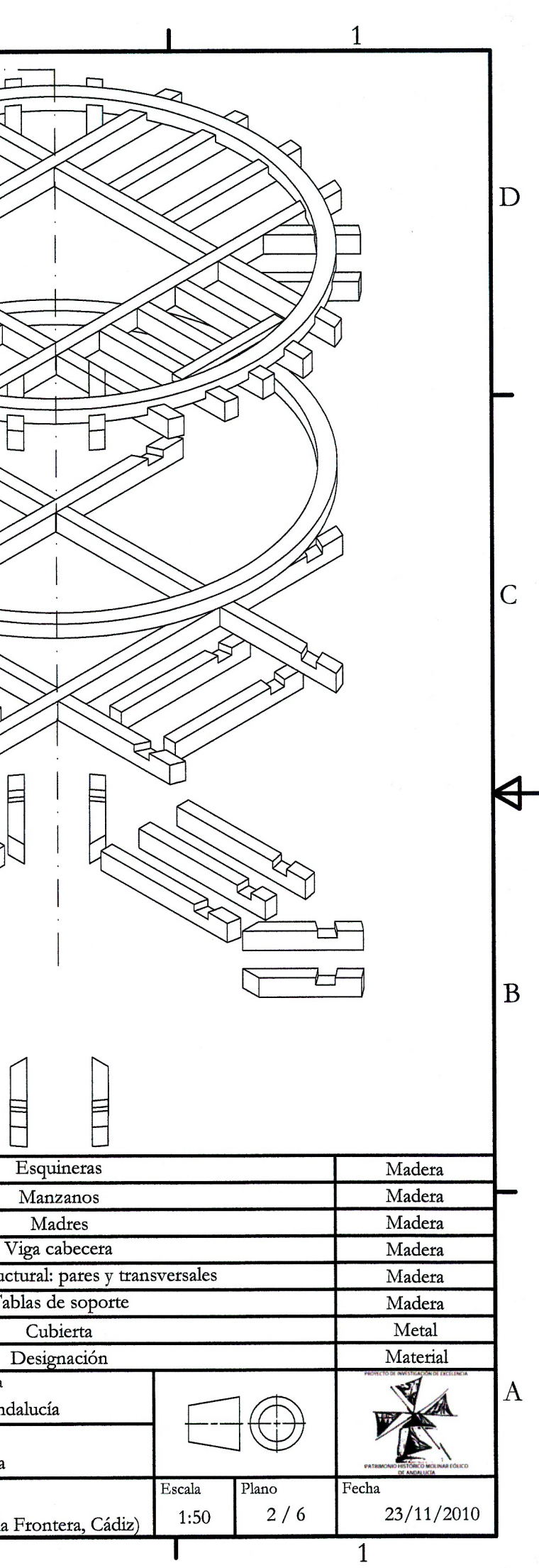

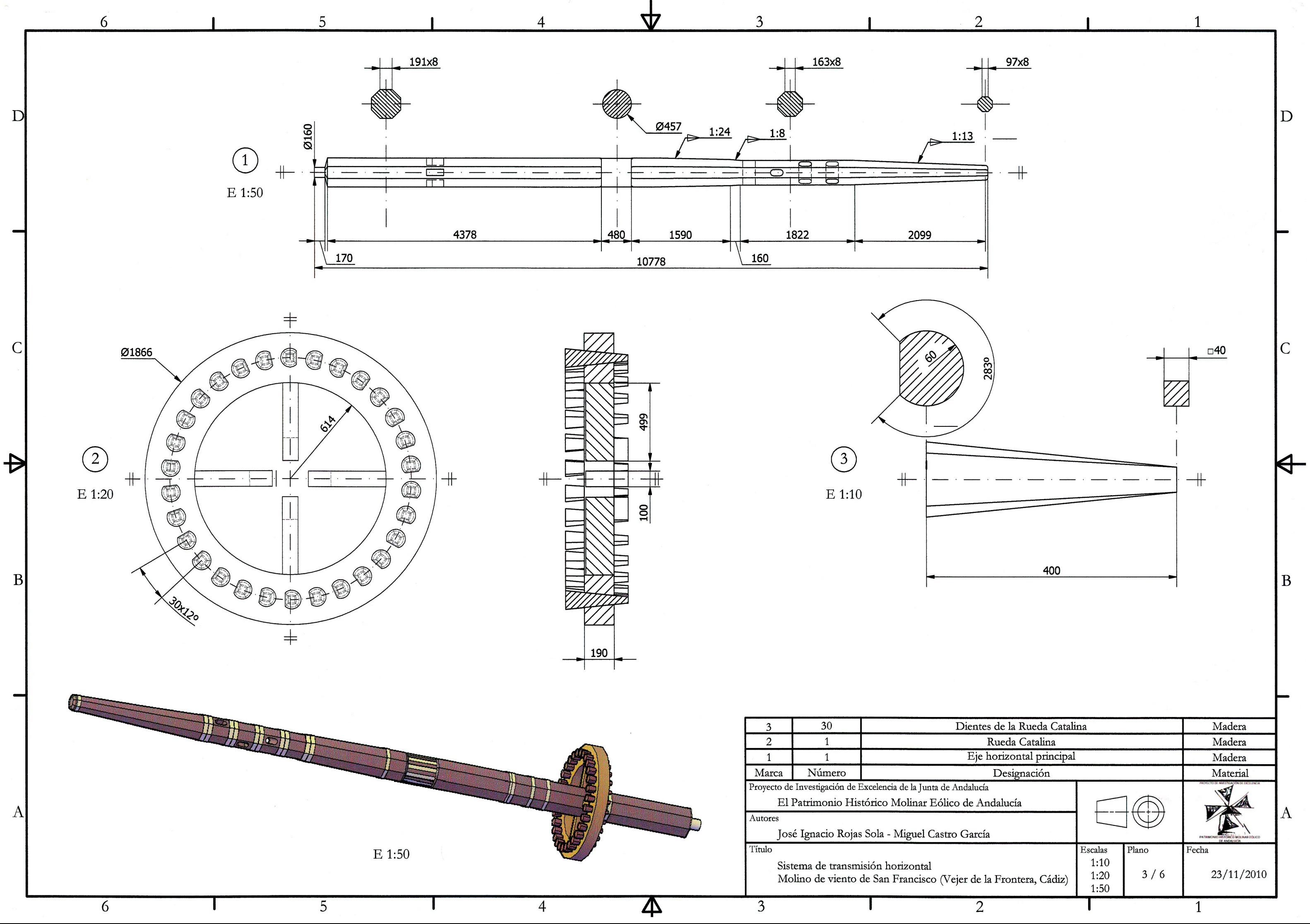

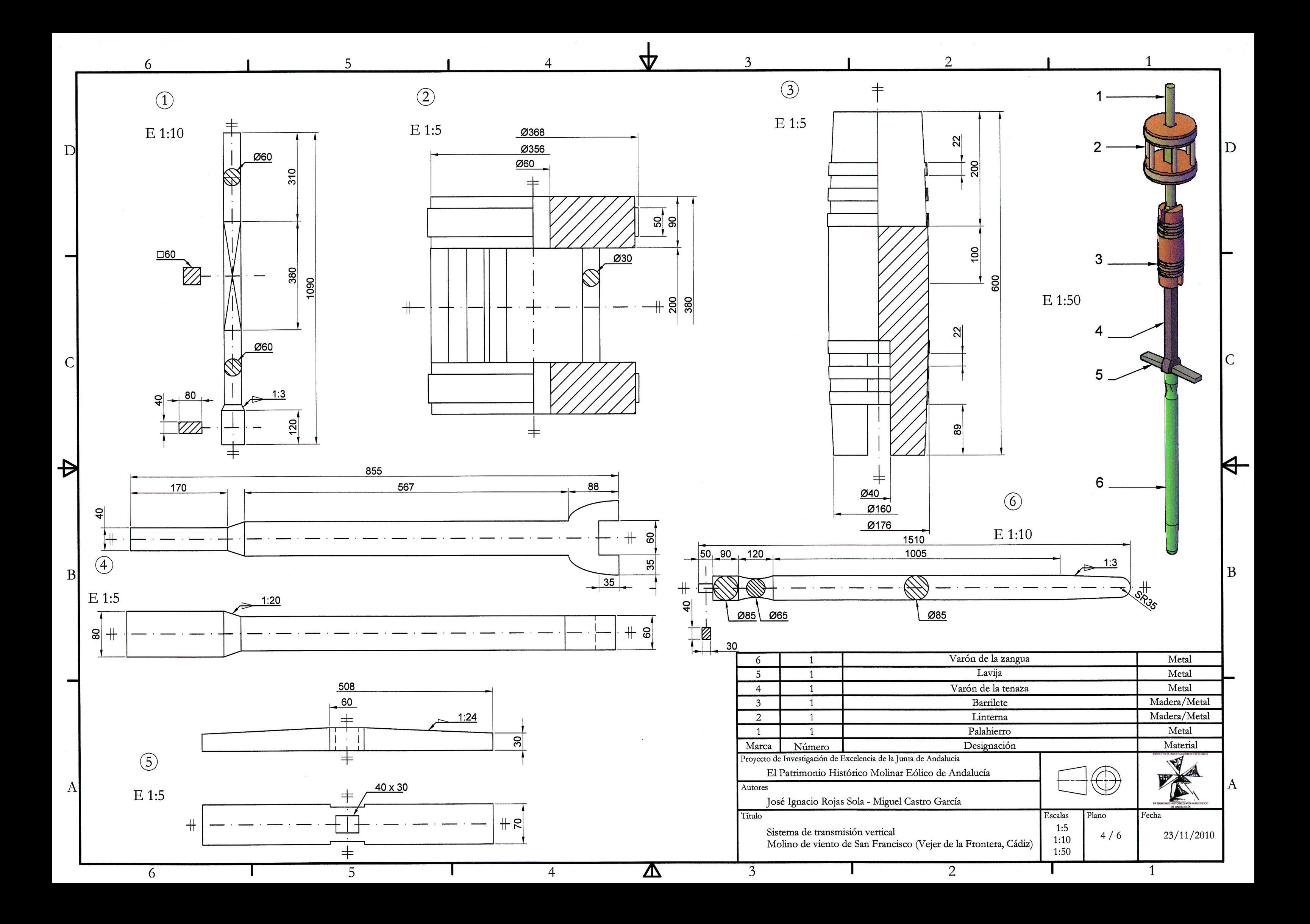

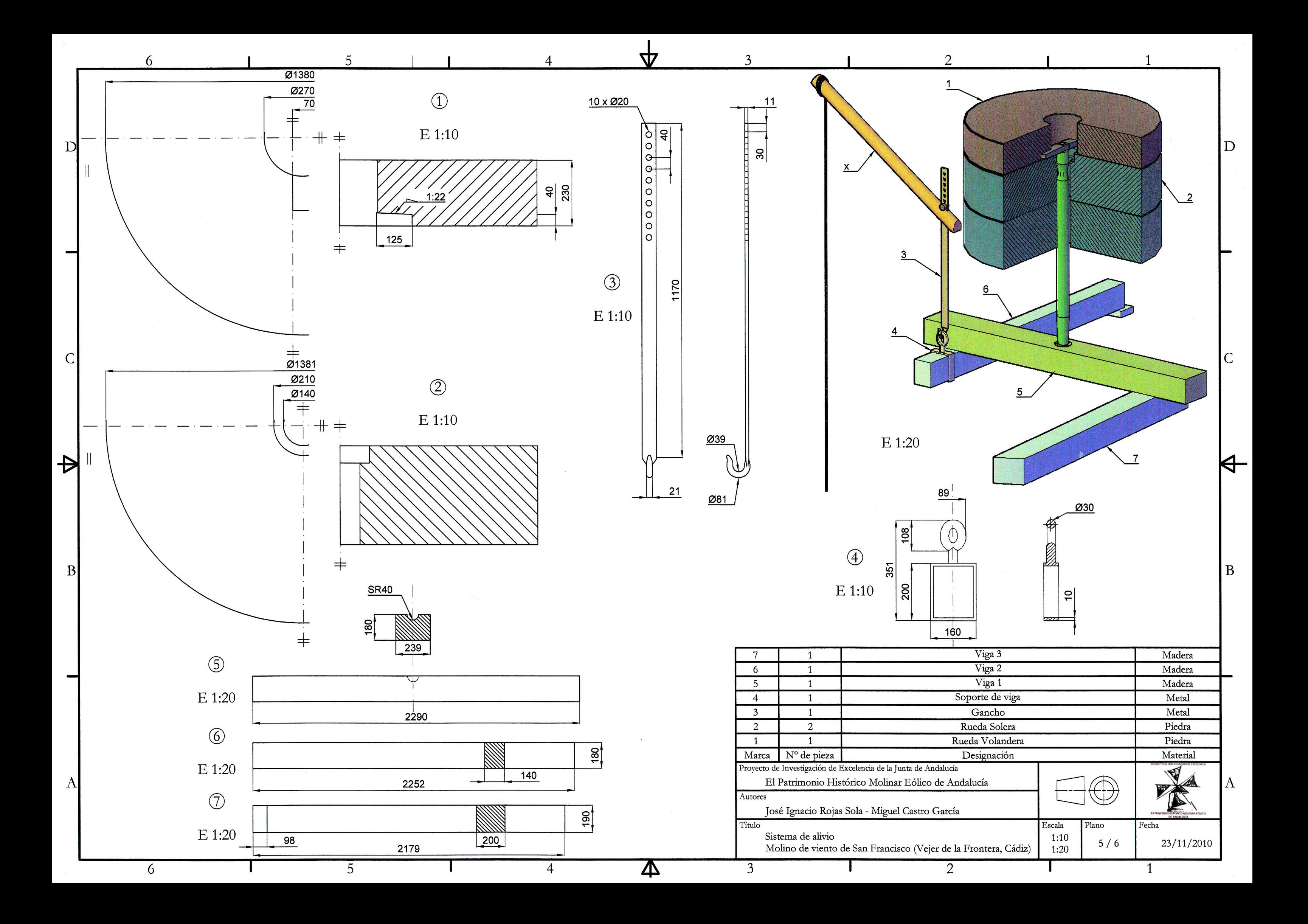

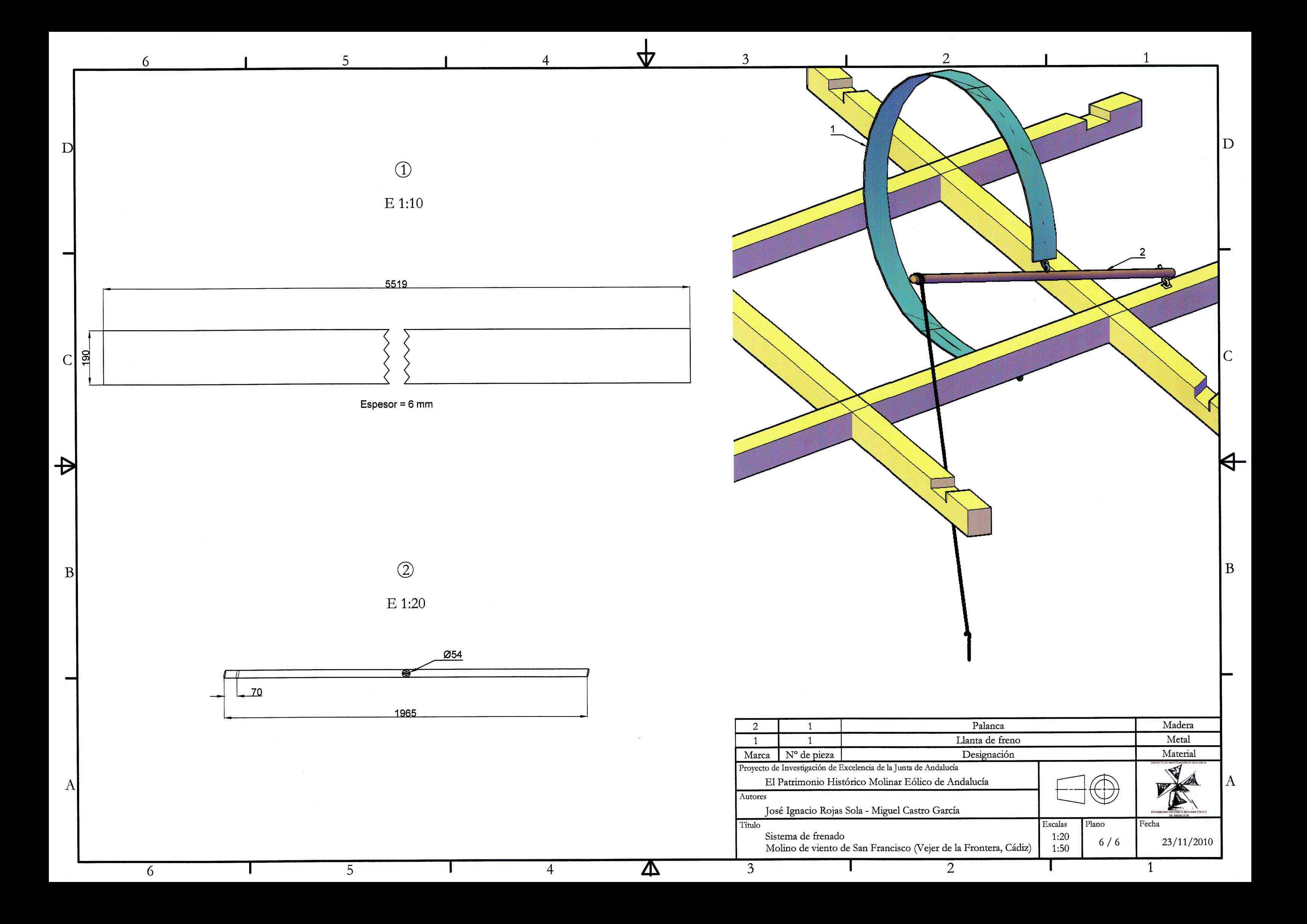